# Unidad 1. Campo gravitatorio **BANAYABACHILLERATO**

# **1** Campos de fuerzas

## Página 33

## **1** Describe los efectos de las cuatro interacciones fundamentales de la naturaleza.

Las interacciones fundamentales son cuatro: gravitatoria, electromagnética, nuclear fuerte y nuclear débil. En la página 32 del libro del alumnado se describen sus efectos.

**2** ¿Influye en la ley de la gravitación de Newton la velocidad de los cuerpos o estos se atraen igual en movimiento que en reposo?

La velocidad de los cuerpos no influye en la ley de la gravitación universal de Newton. Estos se atraen igual en movimiento que en reposo.

**3** Explica por qué decimos que el campo de fuerzas es vectorial.

Es un campo vectorial porque a cada punto del espacio le asigna una magnitud vectorial, la fuerza.

**4** ¿Te parece aceptable que la gravedad se propague de forma instantánea o es más razonable que tenga una velocidad finita de propagación?

La propagación instantánea de la gravedad va contra las previsiones de la teoría de la relatividad (que estudiaremos en la unidad 11), según la cual ninguna energía, fuerza, señal, etc., puede propagarse más velozmente que la luz en el vacío, *c* = 3 · 108 m · s–1.

Por otra parte, no parece razonable que el cambio de una masa en un punto dado se detecte instantánea y simultáneamente en todo el universo.

# **2** Campo gravitatorio

## Página 37

## **5** Dos masas diferentes están separadas 1 m. ¿Es igual el valor de la fuerza que cada una realiza sobre la otra? ¿Y el del campo?

El valor de la fuerza que cada una realiza sobre la otra es idéntico, porque ambas fuerzas son manifestaciones de una misma y única interacción (ley de acción-reacción).

El valor del campo, por el contrario, no coincidirá, en general, porque solo depende de la masa que lo crea, no de la masa que «lo siente» o percibe.

 $\bf 6\,$  ¿En qué punto de la línea que une dos masas, una triple que la otra, se anula  $\vec g_{\rm total}$ ?

Como hemos visto en el ejercicio resuelto 2 (pág. 35 del libro del alumnado), el punto donde se anula el campo tiene que estar entre las masas; en este caso, a una distancia *x* de la mayor, tal como se ve en la figura:

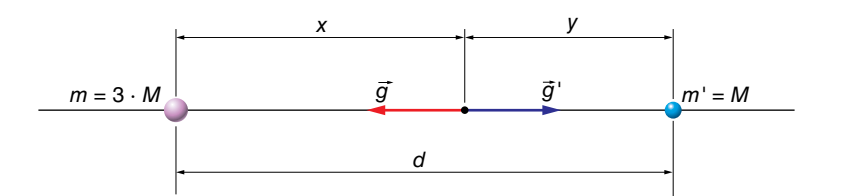

Actividades de los epígrafes

Por tanto, si llamamos *d* a la separación entre las masas:

$$
G \cdot \frac{3 \cdot M}{x^2} = G \cdot \frac{M}{(d-x)^2} \to 3 = \left(\frac{x}{d-x}\right)^2 \to \sqrt{3} = \frac{x}{d-x} \to x = 0,634 \cdot d \text{ ; } y = 0,366 \cdot d
$$

La solución alternativa:

$$
-\sqrt{3} = \frac{x}{d-x}
$$

carece de sentido físico, pues proporciona un valor de *x* superior a *d.*

**7** Obtén la fuerza que actúa sobre a una masa de 25 kg situada en un punto donde  $\vec{g} = 5, 4 \cdot \vec{j}$  m  $\cdot$  s<sup>-2</sup>.

Como  $\vec{F}$  =  $m \cdot \vec{g}$  , al sustituir datos, nos queda:

$$
\vec{F} = 25 \text{ kg} \cdot 5, 4 \cdot \vec{j} \text{ m} \cdot \text{s}^{-2} = 135 \cdot \vec{j} \text{ N}
$$

**8** Determina el campo total que crean en el origen tres masas de 100 kg situadas en las posiciones *A* (5, 0) m, *B* (0, 2) m y *C* (–1, –4) m.

El campo total, *g*<sup>,</sup> será:

$$
\vec{g} = \vec{g}_{A} + \vec{g}_{B} + \vec{g}_{C}
$$

Y sus direcciones y sentidos, los que se observan en la figura:

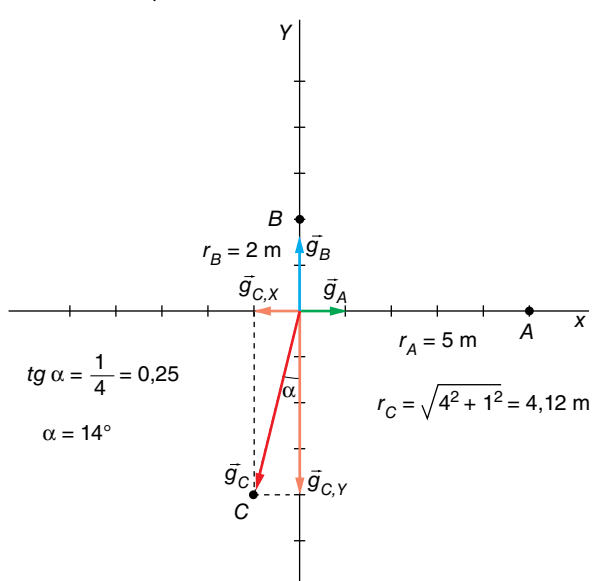

Primero, vamos a calcular los módulos de los tres vectores:

$$
g_A = 6,67 \cdot 10^{-11} \cdot \frac{100}{5^2} = 2,67 \cdot 10^{-10} \text{ N/kg}
$$
\n
$$
g_B = 6,67 \cdot 10^{-11} \cdot \frac{100}{2^2} = 1,67 \cdot 10^{-9} \text{ N/kg}
$$
\n
$$
g_C = 6,67 \cdot 10^{-11} \cdot \frac{100}{4,12^2} = 3,93 \cdot 10^{-10} \text{ N/kg}
$$

Ahora, hallamos las componentes del vector  $\vec{g}_{_{C}}$  sobre los ejes *X* e Y. Tenemos:

$$
g_{C,X} = g_C \cdot \text{sen } \alpha \rightarrow g_{C,X} = 3,93 \cdot 10^{-10} \text{ N/kg} \cdot \text{sen } 14^{\circ} = 9,51 \cdot 10^{-11} \text{ N/kg}
$$
\n
$$
g_{C,Y} = g_C \cdot \cos \alpha \rightarrow g_{C,Y} = 3,93 \cdot 10^{-10} \text{ N/kg} \cdot \cos 14^{\circ} = 3,81 \cdot 10^{-10} \text{ N/kg}
$$
\nEl campo gravitatorio en el origen debido a la masa colocada en el punto C es, entonces:

$$
\vec{g}_c = -(9.51 \cdot 10^{-11} \cdot \vec{i} + 3.81 \cdot 10^{-10} \cdot \vec{j}) \text{ N/C}
$$

## Solucionario descargado de: **https://solucionarios.academy/**

Actividades de los epígrafes

La suma vectorial será:

$$
\vec{g} = 2,67 \cdot 10^{-10} \cdot \vec{i} \frac{N}{kg} + 1,67 \cdot 10^{-9} \cdot \vec{j} \frac{N}{kg} + (-9,51 \cdot 10^{-11} \cdot \vec{i} - 3,81 \cdot 10^{-10} \cdot \vec{j}) \frac{N}{kg}
$$

de donde obtenemos:

$$
\vec{g} = (1, 72 \cdot 10^{-10} \cdot \vec{i} + 1, 29 \cdot 10^{-9} \cdot \vec{j}) N \cdot kg^{-1}
$$

## **3** Energía en el campo gravitatorio

#### Página 39

**9** Calcula la E<sub>p</sub> de una masa de 8 kg colocada en el centro de un cuadrado de 1 m de lado en cuyos vértices hay masas puntuales de 200 kg cada una.

La figura que representa la situación física descrita por el enunciado es la que se muestra a la derecha.

Observa que, en ella:

$$
(2 \cdot r)^2 = l^2 + l^2 \quad \rightarrow \quad r = \sqrt{\frac{l^2}{2}} = \sqrt{\frac{1}{2}} = \frac{\sqrt{2}}{2} \text{ m}
$$

Además:

$$
m_1 = m_2 = m_3 = m_4 = M = 200
$$
 kg

La energía potencial que crea cada masa será:

$$
E_p = -G \cdot \frac{M \cdot m}{r}
$$

Al sustituir datos, resulta:

$$
E_p = -6.67 \cdot 10^{-11} \text{ N} \cdot \text{m}^2 \cdot \text{kg}^{-2} \cdot \frac{200 \text{ kg} \cdot 8 \text{ kg}}{(\sqrt{2}/2) \text{ m}} = -1.51 \cdot 10^{-7} \text{ J}
$$

Por tanto, la energía potencial que adquiere la masa colocada en el centro del cuadrado es:

$$
E_{p.\text{total}} = 4 \cdot E_p = 4 \cdot (-1.51 \cdot 10^{-7}) \text{ J} = -6.04 \cdot 10^{-7} \text{ J}
$$

#### **10** Explica por qué decimos que la fuerza y la energía potencial no son magnitudes características exclusivas del campo gravitatorio.

La fuerza y la energía potencial no son magnitudes características exclusivas del campo gravitatorio, porque también dependen de la masa testigo que se coloca en su interior.

### Página 41

#### **11** ¿Qué potencial existe a 10 m del centro de una masa de 8000 kg?

El potencial gravitatorio que crea la masa será:

$$
V_g(r) = -G \cdot \frac{M}{r}
$$

Sustituyendo datos numéricos:

$$
V_g(r) = -6,67 \cdot 10^{-11} \text{ N} \cdot \text{m}^2 \cdot \text{kg}^{-2} \cdot \frac{8000 \text{ kg}}{10 \text{ m}} = -5,34 \cdot 10^{-8} \text{ J} \cdot \text{kg}^{-1}
$$

## Solucionario descargado de: **https://solucionarios.academy/**

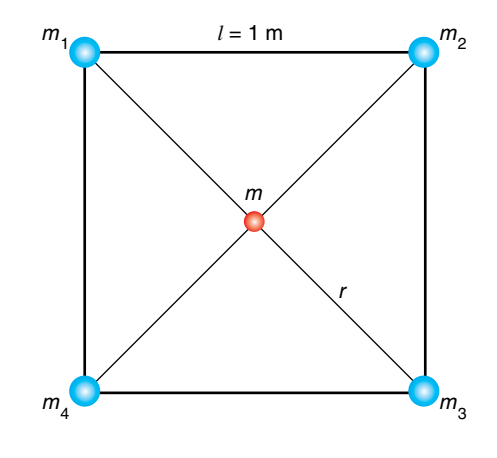

**12** ¿La velocidad de un cuerpo de 40 kg es de 60 m/s en un punto con  $V_{g_1} = -30$  J/kg. ¿Cuál será su velocidad si, moviéndose libremente a través del campo, llega a un punto con potencial  $V_{a_2} = -50$  J/kg?

Como el campo gravitatorio es conservativo, la energía mecánica del cuerpo se conserva. Por tanto:

$$
E_{c_1} + E_{p_1} = E_{c_2} + E_{p_2} \rightarrow \frac{1}{2} \cdot m \cdot v_1^2 + m \cdot V_{g_1} = \frac{1}{2} \cdot m \cdot v_2^2 + m \cdot v_{g_2}
$$

Simplificando las masas y sustituyendo datos se obtiene:

$$
\frac{1}{2} \cdot (60 \text{ m/s})^2 + (-30 \text{ J/kg}) = \frac{1}{2} \cdot v_2^2 + (-50 \text{ J/kg}) \rightarrow v_2 = 60,33 \text{ m/s}
$$

Observa que el resultado es independiente de la masa del cuerpo.

## **4** Campo gravitatorio de la Tierra

#### Página 43

#### **13** ¿Por qué es algo menor la intensidad del campo gravitatorio en el ecuador que en los polos?

La gravedad en el ecuador es algo menor que en los polos porque la Tierra no es esférica y el radio ecuatorial es mayor que el radio polar. Además, en el ecuador existe otro efecto adicional no gravitatorio debido a la rotación terrestre.

#### **14** Determina la gravedad para una altura igual al radio terrestre.

La expresión de la fuerza de atracción gravitatoria es:

$$
\vec{F} = -G \cdot \frac{M_{\tau} \cdot m}{r^2} \cdot \vec{u}_r = m \cdot \vec{g}
$$

y en un punto de la superficie terrestre:

$$
\vec{F}_c = -G \cdot \frac{M_{\tau} \cdot m}{R_{\tau}^2} \cdot \vec{u}_r = m \cdot \vec{g}_0
$$

Trabajando con módulos y despejando G · M<sub>T</sub> de las dos expresiones, nos queda:

$$
\begin{array}{c}\nG \cdot M_{\tau} = g \cdot r^2 \\
G \cdot M_{\tau} = g_0 \cdot R_{\tau}^2\n\end{array}\n\bigg\} \rightarrow g \cdot r^2 = g_0 \cdot R_{\tau}^2 \rightarrow g = g_0 \cdot \frac{R_{\tau}^2}{(h + R_{\tau})^2}
$$

Como  $h = R<sub>T</sub>$ , tendremos:

$$
g = g_0 \cdot \frac{R_{\text{T}}^2}{(R_{\text{T}} + R_{\text{T}})^2} = g_0 \cdot \frac{R_{\text{T}}^2}{4 \cdot R_{\text{T}}^2} \rightarrow g = \frac{g_0}{4}
$$

Luego:

$$
g = \frac{9,8 \text{ m} \cdot \text{s}^{-2}}{4} = 2,45 \text{ m} \cdot \text{s}^{-2}
$$

### **15** Calcula la gravedad en la superficie de un planeta *P* si  $R_p = R_T y 2 \cdot d_p = d_T$ .

Si la densidad del otro planeta es la mitad y el radio es igual, tenemos:

• Para la Tierra:

$$
d = \frac{M_{\tau}}{\frac{4}{3} \cdot \pi \cdot R^{3}} \rightarrow d = \frac{3 \cdot M_{\tau}}{4 \cdot \pi \cdot R^{3}}
$$

#### Solucionario descargado de: **https://solucionarios.academy/**

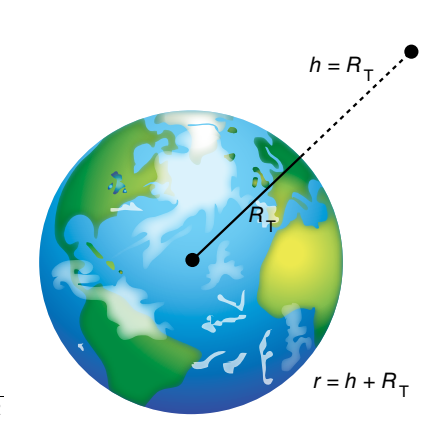

Actividades de los epígrafes

• Para el otro planeta:

$$
\frac{d}{2} = \frac{M_P}{\frac{4}{3} \cdot \pi \cdot R^3} \rightarrow d = \frac{3 \cdot M_P}{4 \cdot \pi \cdot R^3}
$$

Dividiendo ambas expresiones se obtiene:

$$
1 = \frac{3 \cdot M_{\tau}}{6 \cdot M_{P}} \rightarrow M_{P} = \frac{M_{\tau}}{2}
$$

La expresión de la gravedad en la superficie de un planeta es:

$$
g = G \cdot \frac{M}{R^2}
$$

Para el planeta, al ser el radio igual al de la Tierra, y su masa, la mitad, el valor de *g* también lo será. Es decir:

$$
g_P = G \cdot \frac{M_P}{R^2} = G \cdot \frac{M_T}{2 \cdot R^2} \rightarrow g_P = \frac{g_T}{2}
$$

**16** ¿Con qué aceleración cae un cuerpo de 100 kg? ¿Y si es de 1 kg? Explica los resultados.

El valor de la aceleración es independiente de la masa del cuerpo, ya que solo depende de la gravedad en el punto de caída.

## **5** Energía potencial y velocidad de escape

#### Página 45

### 17 Determina la velocidad de escape de la superficie solar si  $M_{sol} = 2.0 \cdot 10^{30}$  kg y  $R_{\rm Sol}$  = 695000 km.

La velocidad de escape la calculamos haciendo un balance de energía mecánica entre un punto situado en la superficie del Sol y otro punto donde su atracción gravitatoria sea 0, lo que ocurre para *r* = ∞. Así, nos queda:

$$
\frac{1}{2} \cdot m \cdot v^2 + \left(-G \cdot \frac{M \cdot m}{R_{sol}}\right) = 0 + 0
$$

Luego:

$$
v^2 = \frac{2 \cdot G \cdot M}{R_{\text{Sol}}} \quad \rightarrow \quad v = \sqrt{\frac{2 \cdot G \cdot M}{R_{\text{Sol}}}}
$$

Sustituyendo datos numéricos, se obtiene:

$$
v = \sqrt{\frac{2 \cdot 6,67 \cdot 10^{-11} \text{ N} \cdot \text{m}^2 \cdot \text{kg}^{-2} \cdot 2,0 \cdot 10^{30} \text{ kg}}{695000 \cdot 10^3 \text{ m}}} = 619584 \text{ m/s}
$$

Es decir, 619,6 km · s<sup>-1</sup>. En la Tierra, dicha velocidad vale 11,2 km · s<sup>-1</sup>.

**18** Halla la diferencia de energía potencial que se produce cuando una masa de 5 kg se levanta 10 m. Efectúa el cálculo con la fórmula exacta y con la aproximada,  $E_p = m \cdot g_0 \cdot h$ .

La diferencia de energía potencial gravitatoria entre dos puntos, *A* y *B,* separados una distancia *h* vale:

$$
\Delta E_p = G \cdot M_\text{T} \cdot m \cdot \left(\frac{1}{r_\text{A}} - \frac{1}{r_\text{B}}\right)
$$

Solucionario descargado de: **https://solucionarios.academy/**

Actividades de los epígrafes

Utilizando las siguientes relaciones y de acuerdo con la figura:

$$
G \cdot M_{\tau} = g_0 \cdot R_{\tau}^2
$$
\n
$$
r_A = R_{\tau}
$$
\n
$$
r_B = R_{\tau} + h
$$
\n
$$
R_{\tau}
$$

Tenemos:

$$
\Delta E_p = g_0 \cdot R_{\text{T}}^2 \cdot m \cdot \left[ \frac{1}{R_{\text{T}}} - \frac{1}{R_{\text{T}} + h} \right] = m \cdot g_0 \cdot R_{\text{T}}^2 \cdot \left[ \frac{h}{R_{\text{T}} \cdot (R_{\text{T}} + h)} \right]
$$

que podemos poner de la siguiente forma:

$$
\Delta E_p = m \cdot g_0 \cdot h \cdot \frac{R_{\text{T}}}{R_{\text{T}} + h}
$$

El valor del factor  $R_T/(R_T + h)$  resulta:

$$
\frac{R_{\rm T}}{R_{\rm T} + h} = \frac{6370 \cdot 10^3 \text{ m}}{6370 \cdot 10^3 \text{ m} + 10 \text{ m}} = 0,99999843
$$

que podemos considerar igual a 1, cometiendo un error relativo del orden del 0,0002%. Por tanto, podemos utilizar la expresión aproximada habitual,  $\Delta E_p = m \cdot g_0 \cdot h$ , ya que la diferencia es despreciable.

En este caso, la fórmula exacta nos proporciona el valor:

$$
\Delta E_p = 5 \text{ kg} \cdot 9.8 \text{ m} \cdot \text{s}^{-2} \cdot 10 \text{ m} \cdot 0.99999843 = 489.9992307 \text{ J}
$$

y la aproximada:

$$
\Delta E_p = m \cdot g_0 \cdot h = 5 \text{ kg} \cdot 9.8 \text{ m} \cdot \text{s}^{-2} \cdot 10 \text{ m} = 490 \text{ J}
$$

La diferencia entre ambos valores resulta:

$$
Diferencia = 490 - 489,9992307 = 0,0007693 J
$$

### **19** Razona si es correcta esta proposición: «Para dos planetas de igual masa, la velocidad de escape es mayor en el que tiene la densidad más baja».

Las expresiones que corresponden a la velocidad de escape desde la superficie de un planeta y a su densidad son:

$$
v_e = \sqrt{\frac{2 \cdot G \cdot M}{R}} \quad ; \quad d = \frac{M}{V} = \frac{M}{\frac{4}{3} \cdot \pi \cdot R^3}
$$

donde *M* es la masa del planeta, y *R,* su radio. De acuerdo con ellas, observa que el planeta que tenga una densidad más baja, a igualdad de masa, tendrá un radio mayor y, por tanto, una velocidad de escape menor. Por tanto, la proposición es falsa.

$$
\begin{array}{|c|c|}\n\hline\n6 \\
\hline\n\end{array}
$$

## **20** Obtén la energía mecánica de un cuerpo de 800 kg de masa que se mueve a 4,5 km/s en un punto donde el potencial gravitatorio vale -5 · 10<sup>6</sup> J/kg.

La energía mecánica es la suma de la energía potencial gravitatoria, E<sub>p</sub>, y la energía cinética, *Ec*. Es decir:

$$
E_m = E_c + E_p
$$

Como nos dan datos del potencial gravitatorio, el valor de E<sub>p</sub> será:

$$
E_p(r) = V_g(r) \cdot m
$$

Sustituyendo datos numéricos:

$$
E_p = -5 \cdot 10^6 \frac{\text{J}}{\text{kg}} \cdot 800 \text{ kg} = -4 \cdot 10^9 \text{ J}
$$

La energía cinética vale:

$$
E_c = \frac{1}{2} \cdot 800 \text{ kg} \cdot (4.500 \text{ m} \cdot \text{s}^{-1})^2 = 8, 1 \cdot 10^9 \text{ J}
$$

La energía mecánica resulta, entonces:

$$
E_m = E_p + E_c = -4 \cdot 10^9 + 8, 1 \cdot 10^9 = 4, 1 \cdot 10^9 \text{ J}
$$

## **6** Movimiento de los satélites artificiales

### Página 49

**21** Determina el trabajo de escape de un satélite de 1500 kg de masa que sigue una órbita circular en torno a la Tierra a una altura  $h = R_T$ .

El trabajo de escape desde una órbita circular estable es el aumento de energía necesaria para llegar a  $E_m = 0$ :

$$
W_{\text{escape}} = 0 - E_m \text{ (órbita)}
$$

La energía mecánica del satélite en la órbita es:

$$
E_m = E_c + E_p = \frac{1}{2} \cdot m \cdot v^2 - G \cdot \frac{M_\tau \cdot G}{r}
$$

La velocidad orbital la obtenemos igualando la fuerza centrípeta y la fuerza de atracción gravitatoria:

$$
F_c = F_g \rightarrow m \cdot \frac{v^2}{r} = G \cdot \frac{M_\text{T} \cdot m}{r^2} \rightarrow v^2 = \frac{G \cdot M_\text{T}}{r}
$$

Por tanto:

$$
E_c = \frac{1}{2} \cdot m \cdot v^2 \rightarrow E_c = \frac{G \cdot M_\tau \cdot m}{2 \cdot r}
$$

La expresión de la energía mecánica es:

$$
E_c = \frac{1}{2} \cdot \frac{G \cdot M_{\text{T}} \cdot m}{r} - \frac{G \cdot M_{\text{T}} \cdot m}{r} = -G \cdot \frac{M_{\text{T}} \cdot m}{2 \cdot r} = -\frac{G \cdot M_{\text{T}} \cdot m}{2 \cdot (R_{\text{T}} + R_{\text{T}})} = -\frac{G \cdot M_{\text{T}} \cdot m}{4 \cdot R_{\text{T}}}
$$

Y el trabajo de escape resulta, finalmente:

$$
W_{\text{escape}} = \frac{G \cdot M_{\text{T}} \cdot m}{4 \cdot R_{\text{T}}} = \frac{6,67 \cdot 10^{-11} \text{ N} \cdot \text{m}^2 \cdot \text{kg}^{-2} \cdot 5,98 \cdot 10^{24} \text{ kg} \cdot 1500 \text{ kg}}{4 \cdot 6370 \cdot 10^3 \text{ m}} = 7,04 \cdot 10^{10} \text{ J}
$$

Solucionario descargado de: **https://solucionarios.academy/**

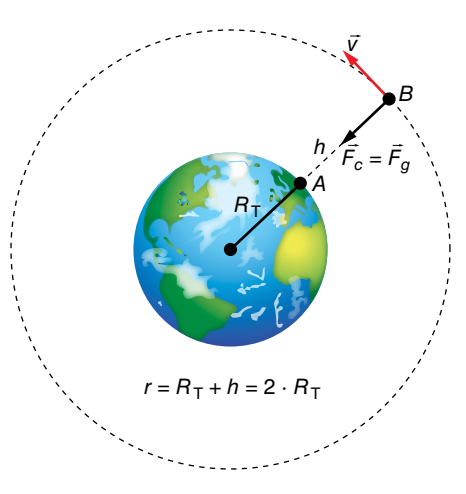

Actividades de los epígrafes

#### **22** La energía cinética de un satélite en órbita circular en torno a Marte es de 8,2 · 1010 J. Obtén sus energías potencial gravitatoria y mecánica total.

Como para la energía de un satélite en órbita se cumple que:

$$
E_m=-E_c~~;~~E_p=-2\cdot E_c
$$

quedará:

$$
E_m = -8.2 \cdot 10^{10} \text{ J}
$$
;  $E_p = -1.64 \cdot 10^{11} \text{ J}$ 

## **23** ¿Es posible que un satélite de 1000 kg gire en órbita circular terrestre a una altura de 500 km con *v* = 8 km/s? ¿Y si cambiamos la masa del satélite?

La velocidad orbital depende exclusivamente de la altura de la órbita circular, según la ecuación:

$$
v = \sqrt{\frac{G \cdot M_{\text{T}}}{R}} = \sqrt{\frac{G \cdot M_{\text{T}}}{R_{\text{T}} \cdot h}}
$$

donde *R* es el radio de la órbita, y *h,* la altura sobre la superficie terrestre.

Sustituyendo, queda:

$$
v = \sqrt{\frac{6,67 \cdot 10^{-11} \cdot 5,974 \cdot 10^{24} \text{ kg}}{(6370 + 500) \cdot 10^{3} \text{ m}}} = 7616 \text{ m/s}
$$

Como vemos, la velocidad orbital a 500 km de altura es inferior a 8 km/s; por tanto, los datos de altura y velocidad orbitales no son compatibles.

La masa del satélite no tiene influencia en la velocidad orbital.

## **24** Calcula el momento angular de un satélite de 2200 kg de masa que gira en órbita circular en torno a Venus con una frecuencia de 4 vueltas por día, si la masa de Venus es  $M_v = 4.87 \cdot 10^{24}$  kg.

El momento angular será un vector perpendicular al plano de la órbita de Venus, cuyo valor se obtiene aplicando la expresión:

$$
L = m \cdot r \cdot v
$$

Para calcular el radio, *r,* de la órbita circular, aplicamos la tercera ley de Kepler:

$$
\frac{T^2}{r^3} = \frac{4 \cdot \pi^2}{G \cdot M_V}
$$

Como el período es:

$$
T = \frac{1}{f} = \frac{1}{4 \text{ dia}^{-1}} = 0,25 \text{ días}
$$

El radio de la órbita resulta:

$$
r = \sqrt[3]{\frac{T^2 \cdot G \cdot M_V}{4 \cdot \pi^2}} = \sqrt[3]{\frac{(0.25 \cdot 24 \cdot 3600 \text{ s})^2 \cdot 6.67 \cdot 10^{-11} \text{ N} \cdot \text{m}^2 \cdot \text{kg}^{-2} \cdot 4.87 \cdot 10^{24} \text{ kg}}{4 \cdot \pi^2}}
$$

$$
r = 1,566 \cdot 10^7 \text{ m}
$$

Su velocidad orbital se calcula de acuerdo con la siguiente expresión:

$$
v = \sqrt{\frac{G \cdot M_{v}}{r}} = \sqrt{\frac{6,67 \cdot 10^{-11} \text{ N} \cdot \text{m}^{2} \cdot \text{kg}^{-2} \cdot 4,87 \cdot 10^{24} \text{ kg}}{1,566 \cdot 10^{7} \text{ m}}} = 4.554 \text{ m/s}
$$

De modo que el valor del momento angular queda:

*L* = *m* · *r* · *v* = 2200 kg · 1,566 · 107 m · 4554 m/s  $L = 1,57 \cdot 10^{14} \text{ kg} \cdot \text{m}^2 \cdot \text{s}^{-1}$ 

## Solucionario descargado de: **https://solucionarios.academy/**

## **7** Puesta en órbita de un satélite artificial

#### Página 51

## **25** ¿Qué energía extra debemos aportar a un satélite de 2400 kg para que pase de una órbita circular terrestre ( $h_1$  = 400 km) a otra ( $h_2$  = 1000 km)?

La energía adicional es el trabajo exterior necesario para llevar el satélite de la órbita *A* a la órbita *B;* es decir, la diferencia de energía mecánica entre esos dos puntos:

$$
W(A \to B) = E_m(B) - E_m(A)
$$

La energía mecánica es la suma de las energías cinética y potencial:

$$
E_m = \frac{1}{2} \cdot m \cdot v^2 + \left(-\frac{G \cdot M \cdot m}{r}\right)
$$

La velocidad orbital viene dada por la siguiente expresión:

$$
v^2 = \frac{G \cdot M}{r}
$$

Luego:

$$
E_m = \frac{1}{2} \cdot m \cdot \frac{G \cdot M}{r} - \frac{G \cdot M \cdot m}{r} = -\frac{1}{2} \cdot \frac{G \cdot M \cdot m}{r}
$$

Por tanto, la expresión del trabajo necesario queda como:

$$
W(A \to B) = -\frac{1}{2} \cdot \frac{G \cdot M_{\tau} \cdot m}{r_{B}} - \left(-\frac{1}{2} \cdot \frac{G \cdot M_{\tau} \cdot m}{r_{A}}\right) = \frac{1}{2} \cdot G \cdot M_{\tau} \cdot m \cdot \left(\frac{1}{r_{A}} - \frac{1}{r_{B}}\right)
$$

Sustituyendo datos numéricos, resulta:

$$
W(A \to B) = \frac{1}{2} \cdot 6,67 \cdot 10^{-11} \text{ N} \cdot \text{m}^2 \cdot \text{kg}^{-2} \cdot 5,98 \cdot 10^{24} \text{ kg} \cdot 2400 \text{ kg} \cdot \text{m}^2
$$

$$
\cdot \left(\frac{1}{6770 \cdot 10^3 \text{ m}} - \frac{1}{7370 \cdot 10^3 \text{ m}}\right)
$$

$$
W(A \to B) = 5,76 \cdot 10^9 \text{ J}
$$

**26** Determina el trabajo necesario para poner un satélite de 850 kg en órbita circular lunar de radio  $r = 2 \cdot R_L$ .

Datos:  $M_{L}$  = 7,35 · 10<sup>22</sup> kg;  $R_{L}$  = 1738 km.

El trabajo necesario para poner el satélite en la órbita *B* será la diferencia de energía entre los puntos *A* y *B.* Es decir:

$$
W(A \to B) = E_m(B) - E_m(A)
$$

Siendo:

$$
E_m(B) = E_p(A) + E_c(B)
$$

$$
E_m(A) = E_p(A)
$$

Por tanto:

$$
W(A \to B) = \Delta E_p(A \to B) + E_c(B)
$$

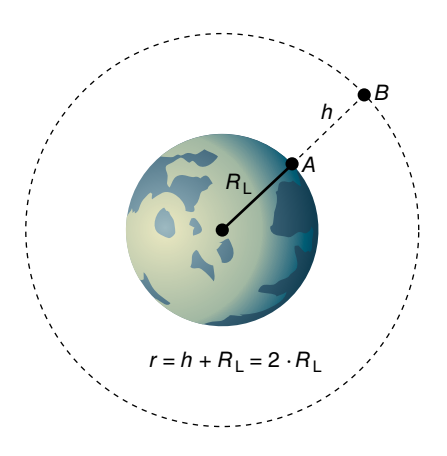

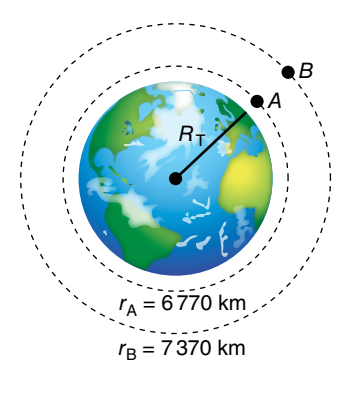

Actividades de los epígrafes

donde:

$$
\Delta E_p \left( A \to B \right) = -\frac{G \cdot M_L \cdot m}{r_B} - \left( -\frac{G \cdot M_L \cdot m}{r_A} \right) = G \cdot M_L \cdot m \cdot \left( \frac{1}{r_A} - \frac{1}{r_B} \right)
$$

y como  $r_A = R_L y r_B = 2 \cdot R_L$ , resulta:

$$
\Delta E_p \left( A \to B \right) = \frac{G \cdot M_{\rm L} \cdot m}{2 \cdot R_{\rm L}}
$$

La energía cinética vale:

$$
E_c(B) = \frac{1}{2} \cdot m \cdot v_B^2
$$

siendo:

$$
v_B^2 = \frac{G \cdot M_L}{r_B} = \frac{G \cdot M_L}{2 \cdot R_L}
$$

Luego:

$$
E_c(B) = \frac{1}{2} \cdot m \cdot \frac{G \cdot M_{\rm L}}{2 \cdot R_{\rm L}} = \frac{G \cdot M_{\rm L} \cdot m}{4 \cdot R_{\rm L}}
$$

Por tanto:

$$
W(A \rightarrow B) = \frac{G \cdot M_{L} \cdot m}{2 \cdot R_{L}} + \frac{G \cdot M_{L} \cdot m}{4 \cdot R_{L}} = \frac{3 \cdot G \cdot M_{L} \cdot m}{4 \cdot R_{L}}
$$

Sustituyendo datos numéricos, se obtiene, finalmente:

$$
W(A \rightarrow B) = \frac{3 \cdot 6,67 \cdot 10^{-11} \text{ N} \cdot \text{m}^2 \cdot \text{kg}^{-2} \cdot 7,35 \cdot 10^{22} \text{ kg} \cdot 850 \text{ kg}}{4 \cdot 1738 \cdot 10^3 \text{ m}} = 1,80 \cdot 10^9 \text{ J}
$$

## **8** Clasificación orbital de los satélites artificiales

#### Página 53

#### **27** ¿Por qué no puede haber satélites geoestacionarios sobre el cielo de España?

Para que un satélite sea geoestacionario sobre España, su órbita debe ser tal como ves en la figura. Sin embargo, el plano de dicha órbita no contiene al centro de la Tierra, que actúa como centro de atracción de la fuerza gravitatoria. Por tanto, la órbita propuesta no es posible, ya que la fuerza gravitatoria no coincide con la fuerza normal o centrípeta necesaria para mantener al satélite en la órbita con m.c.u. que deseamos.

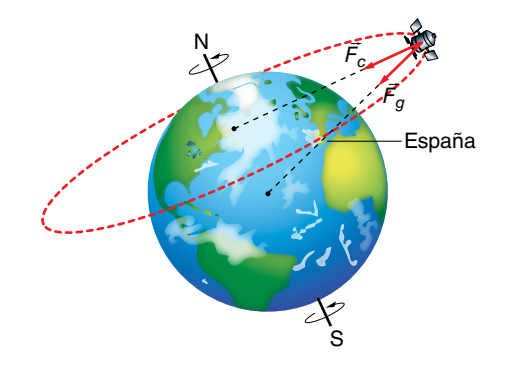

#### **28** Calcula el radio orbital de un satélite cuyo período sea la mitad del período de rotación de la Tierra.

La tercera ley de Kepler relaciona los radios de giro y los períodos de revolución de dos satélites cualesquiera que orbitan la Tierra:

$$
\left(\frac{T_2}{T_1}\right)^2 = \left(\frac{r_2}{r_1}\right)^3
$$

Consideramos que el primer satélite es geoestacionario, y que el segundo tiene un período orbital que es la mitad del anterior. Por tanto:

$$
\left(\frac{T_2}{T_{\text{GEO}}}\right)^2 = \left(\frac{r_2}{r_{\text{GEO}}}\right)^3 \quad \rightarrow \quad \left(\frac{T_{\text{GEO}}/2}{T_{\text{GEO}}}\right)^2 = \left(\frac{r_2}{r_{\text{GEO}}}\right)^3 \quad \rightarrow \quad r_2 = r_{\text{GEO}} \cdot \left(\frac{1}{2}\right)^{\frac{2}{3}} = 0,63 \cdot r_{\text{GEO}}
$$

Como el radio de giro de todos los satélites geoestacionarios es  $r_{GEO}$  = 42168 km, el radio del satélite pedido resulta:

$$
r_2 = 0.63 \cdot 42168 \text{ km} = 26566 \text{ km}
$$

## **29** Determina los parámetros orbitales de un satélite selenoestacionario con estos datos de la Luna:  $M_1 = 7{,}35 \cdot 10^{22}$  kg;  $T_1 = 27$  días, 7 horas y 43,2 minutos.

Un satélite selenoestacionario (SEO), es decir, estacionario respecto a un punto de la superficie lunar, tendría una órbita circular en el plano ecuatorial de la Luna, con un radio de giro que viene dado por la tercera ley de Kepler:

$$
R_{\text{SEO}} = \sqrt[3]{\frac{G \cdot M_{\text{L}} \cdot T_{\text{SEO}}^2}{4 \cdot \pi^2}} = \sqrt[3]{\frac{6,67 \cdot 10^{-11} \text{ N} \cdot \text{m}^2 \cdot \text{kg}^{-2} \cdot 7,35 \cdot 10^{22} \text{ kg} \cdot (2360592 \text{ s})^2}{4 \cdot \pi^2}}
$$

$$
R_{\text{SEO}} = 8,845 \cdot 10^7 \text{ m}
$$

### **30** ¿Pueden tener órbita polar los satélites GEO y los geosíncronos?

Los satélites geosíncronos pueden tener órbita polar, ya que solo se les exige que su período de rotación coincida con el de la Tierra.

Sin embargo, los satélites geoestacionarios no pueden tener órbita polar, ya que todos ellos están en órbita ecuatorial, que es la única para la cual el eje de giro del satélite coincide con el eje de giro de los puntos de la superficie terrestre.

Actividades finales

## Página 62

## Campo gravitatorio

**1** Una partícula de masa *m,* situada en un punto *A,* se mueve en línea recta hacia otro punto *B,* en una región en la que existe un campo gravitatorio creado por una masa *M.* Si el valor del potencial gravitatorio en el punto *B* es mayor que en el punto *A,* razona si la partícula se acerca o se aleja de *M.*

La partícula se aleja de *M,* ya que viaja hacia potenciales crecientes. Recuerda que el potencial gravitatorio es negativo y tiende a cero (aumenta) cuando nos alejamos de la masa que crea el campo.

- **2** Una partícula puntual de masa  $m_1$  = 100 kg está situada en el origen, O, de un cierto sistema de coordenadas. Una segunda partícula puntual de masa *m<sub>2</sub>* = 30 kg está situada sobre el eje *X* en un punto *A,* cuyas coordenadas son (6, 0) m. Determina:
	- a) El módulo, la dirección y el sentido del campo gravitatorio en el punto *B,* de coordenadas (2, 0) m.
	- b) El punto sobre el eje *X* para el cual el campo gravitatorio es nulo.
	- c) El trabajo realizado por el campo gravitatorio cuando la masa *m<sub>2</sub>* se traslada desde el punto *A* al punto *C,* de coordenadas (0, 6) m.

Dato:  $G = 6.67 \cdot 10^{-11} \text{ N} \cdot \text{m}^2 \cdot \text{ka}^{-2}$ .

La gráfica que representa la situación física descrita por el enunciado del problema es la siguiente:

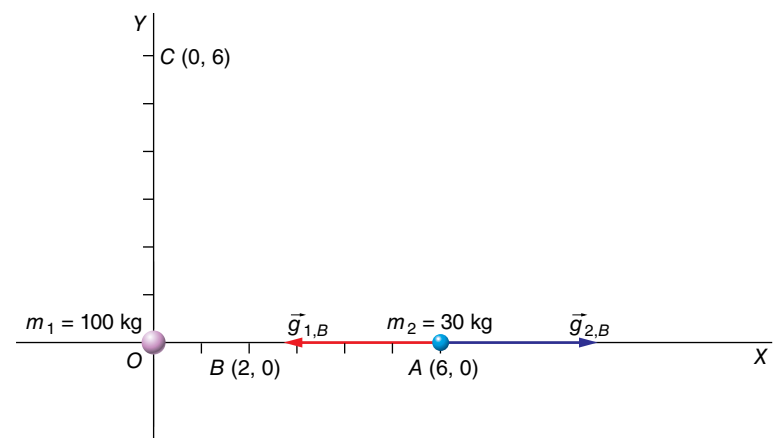

a) En el punto *B* se superponen los campos procedentes de  $m_1$  y  $m_2$ :

$$
\vec{g} = -G \cdot \frac{M}{r^2} \cdot \vec{u}_r \rightarrow \begin{cases} \vec{g}_{1,B} = -6,67 \cdot 10^{-11} \text{ N} \cdot \text{m}^2 \cdot \text{kg}^{-2} \cdot \frac{100 \text{ kg}}{(2 \text{ m})^2} \cdot \vec{i} = -1,67 \cdot 10^{-9} \cdot \vec{i} \text{ N/kg} \\ \vec{g}_{2,B} = 6,67 \cdot 10^{-11} \text{ N} \cdot \text{m}^2 \cdot \text{kg}^{-2} \cdot \frac{30 \text{ kg}}{(4 \text{ m})^2} \cdot \vec{i} = 1,25 \cdot 10^{-10} \cdot \vec{i} \text{ N/kg} \end{cases}
$$

Por tanto:

$$
\vec{g}_B = \vec{g}_{1,B} + \vec{g}_{2,B} = -1,545 \cdot 10^{-9} \cdot \vec{i} \text{ N}
$$

b) El campo se anula entre las masas a una distancia *x* de *m*1; por tanto:

$$
G \cdot \frac{100}{x^2} = G \cdot \frac{30}{(6-x)^2} \quad \to \quad \frac{100}{30} = \left(\frac{x}{6-x}\right)^2
$$

$$
\mathbf{12}
$$

 De las dos posibles soluciones, solo *x* = 3,88 m es aceptable, pues la otra, *x* = 13,27 m, corresponde un punto no comprendido entre  $m_1$  y  $m_2$ .

c) Para calcular el trabajo gravitatorio, determinamos la variación de la energía potencial gravitatoria entre ambos puntos:

$$
W_{A \to C} = -\Delta E_p = (-E_{p_C} - E_{p_A}) = E_{p_A} - E_{p_C}
$$

$$
E_{p_A} = -\frac{G \cdot m_1 \cdot m_2}{r_A}
$$

$$
E_{p_C} = -\frac{G \cdot m_1 \cdot m_2}{r_C}
$$

Como  $r_A = r_C = 6 \text{ m} \rightarrow E_{p_A} = E_{p_C} \rightarrow \Delta E_p = 0$ .

Por tanto, el trabajo del campo gravitatorio es nulo.

**3** Una partícula puntual de masa 4 · *M* se coloca en el origen de un cierto sistema de coordenadas, mientras que otra, de masa *M,* se coloca sobre el eje *X* a una distancia de 1 m respecto al origen. Calcula las coordenadas del punto donde el campo gravitatorio es nulo.

El campo gravitatorio solo puede anularse en un punto situado entre las masas. Si llamamos *x* a la distancia desde el origen hasta dicho punto, quedará:

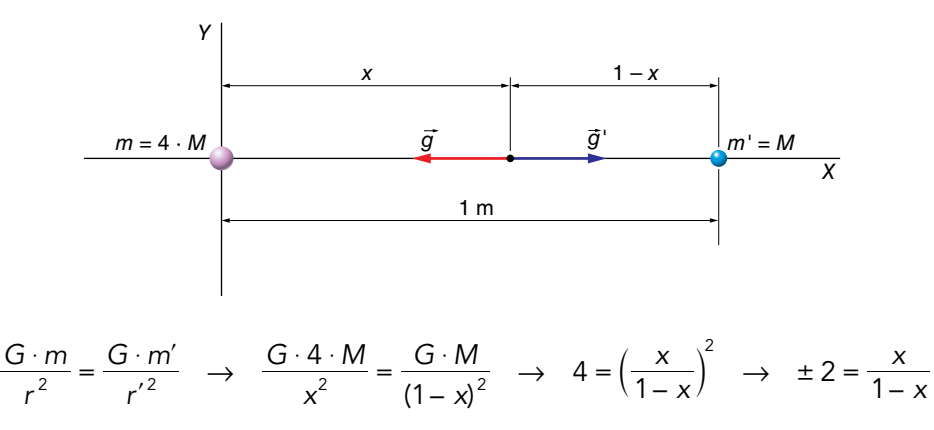

De las dos soluciones posibles para *x,* solo tiene sentido físico *x* = 0,67 m. La otra solución, *x* = 2 m, no es aceptable.

## **4** Calcula el campo gravitatorio y el potencial gravitatorio que una masa puntual de 40 kg produce en un punto situado a 12 m.

La figura que representa la situación física descrita por el enunciado es:

$$
m = 40 \text{ kg}
$$

La expresión del vector intensidad del campo gravitatorio,  $\vec{g}$ , es:

$$
\vec{g} = -G \cdot \frac{m}{r^2} \cdot \vec{u}_r
$$

donde el signo negativo nos indica que los vectores  $\vec{g}$  y  $\vec{u}_r$  tienen sentidos opuestos.

Sustituyendo datos numéricos, resulta:

$$
\vec{g} = -G \cdot \frac{40 \text{ kg}}{(12 \text{ m})^2} \cdot \vec{u}, \quad \rightarrow \quad \vec{g} = -0,28 \cdot G \cdot \vec{u}, N \cdot \text{kg}^{-1}
$$

## Solucionario descargado de: **https://solucionarios.academy/**

Unidad 1. Campo gravitatorio antico de la contrada de la contrada de la contrada de la contrada de la contrada Física 2

Actividades finales

El potencial gravitatorio,  $V_a(r)$ , vale:

$$
V_g(r) = -G \cdot \frac{m}{r}
$$

por lo que su valor en el punto dado será:

$$
V_g(r) = -G \cdot \frac{40 \text{ kg}}{12 \text{ m}} = -3.3 \cdot G \text{ J} \cdot \text{kg}^{-1}
$$

Sustituyendo el valor de la constante de la gravitación universal, *G*, resulta:

$$
\vec{g} = -1,87 \cdot 10^{-11} \cdot \vec{u}_r \text{ N} \cdot \text{kg}^{-1} \quad ; \quad V = -2,2 \cdot 10^{-10} \text{ J} \cdot \text{kg}^{-1}
$$

**5** ¿A qué distancia del centro de la Tierra se compensaría el campo gravitatorio terrestre con el lunar?

Datos:  $M_{Tierra} = 5.98 \cdot 10^{24}$  kg;  $M_{Luna} = 7.35 \cdot 10^{22}$  kg;  $d_{Tierra-Luna} = 3.84 \cdot 10^{8}$  m.

El esquema que muestra la situación física descrita por el enunciado es el siguiente:

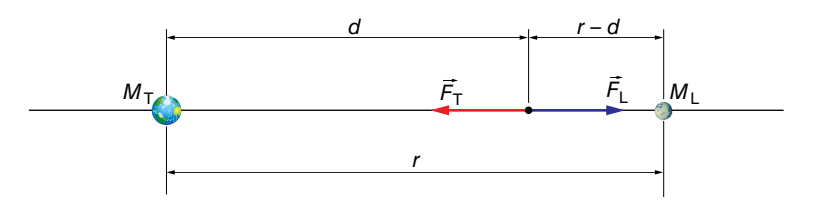

En el punto donde se compensen ambos campos gravitatorios, que, según el esquema, se encuentra a una distancia *d* del centro de la Tierra y a una distancia *r* – *d* del centro de la Luna, se cumplirá:

$$
g_{\tau} = g_{L} \rightarrow G \cdot \frac{M_{\tau}}{d^{2}} = G \cdot \frac{M_{L}}{(r - d^{2})} \rightarrow \frac{M_{\tau}}{M_{L}} = \left(\frac{d}{r - d}\right)^{2}
$$

Por tanto:

$$
\frac{5,98 \cdot 10^{24} \text{ kg}}{7,35 \cdot 10^{22} \text{ kg}} = \left(\frac{d}{r-d}\right)^2 \rightarrow d = 0.9 \cdot r
$$

siendo r la distancia que separa la Tierra de la Luna; entonces:

$$
d = 0.9 \cdot 3.84 \cdot 10^8 = 3.456 \cdot 10^8 \text{ m}
$$

## **6** En el punto intermedio entre dos masas idénticas, ¿se anula el campo gravitatorio? ¿Y el potencial?

Al ser  $m_1 = m_2 = m$  y  $r_1 = r_2 = r$ , el campo gravitatorio sí se anula, ya que la suma de ambos vectores campo gravitatorio es nula.

Observa la siguiente figura:

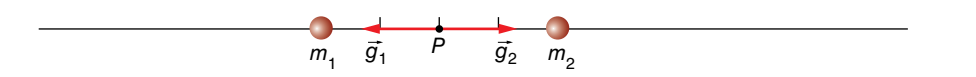

Sin embargo, el potencial gravitatorio no se anula, ya que el valor resultante se obtiene a partir de una suma algebraica:

$$
V = V_1 + V_2 \rightarrow V = -G \cdot \frac{m_1}{r_1} - G \cdot \frac{m_1}{r_2} = -2 \cdot G \cdot \frac{m}{r}
$$

## Solucionario descargado de: **https://solucionarios.academy/**

**7** Determina el valor del campo gravitatorio y del potencial gravitatorio en el origen de coordenadas del sistema de masas siguiente:

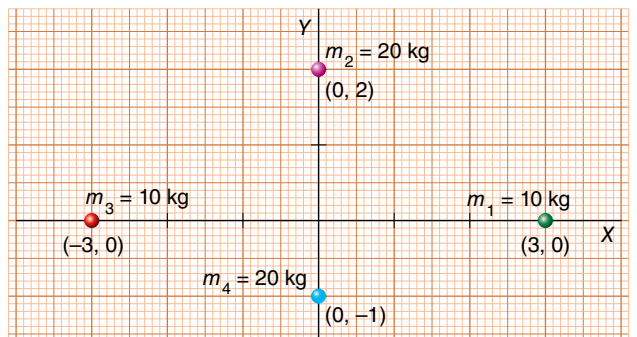

Para determinar el valor del campo gravitatorio en el origen de coordenadas, aplicamos el principio de superposición:

$$
\vec{g} = \sum_{i=1}^{n} \vec{g}_i
$$

La figura muestra la dirección y el sentido de los respectivos vectores campo gravitatorio. Como vemos, los vectores *g* 8 1 y *g* 8  $_3$  se anulan al tener igual módulo ( $m_3 = m_2$  y  $r_3 = r_1$ ), igual dirección y distinto sentido.

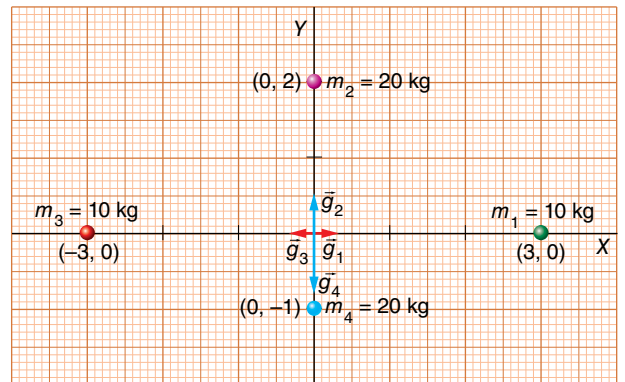

Las masas  $m_4$  y  $m_2$  tienen el mismo valor, pero se encuentran a distinta distancia del origen. Como *m*4 está más cerca de este, |*g* 8  $_{4}$ | >  $|\vec{g}|$ <sub>2</sub>|, por lo que el vector resultante, *g*, estará dirigido hacia  $m_4$ , y tendrá sentido opuesto al del vector unitario  $\vec{u}_4 = \vec{j}$ . Por tanto:

$$
g_4 = G \cdot \frac{m_4}{r_4^2} \rightarrow g_4 = G \cdot \frac{20 \text{ kg}}{(1 \text{ m})^2} = 20 \cdot G \text{ N} \cdot \text{ kg}^{-1}
$$
\n
$$
g_2 = G \cdot \frac{m_2}{r_2^2} \rightarrow g_2 = G \cdot \frac{20 \text{ kg}}{(2 \text{ m})^2} = 5 \cdot G \text{ N} \cdot \text{ kg}^{-1}
$$

Y el vector resultante, *ġ*, será:

$$
\vec{g} = -15 \cdot 6,67 \cdot 10^{-11} \cdot \vec{j} \text{ N} \cdot \text{kg}^{-1} = 10^{-9} \cdot \vec{j} \text{ N} \cdot \text{kg}^{-1}
$$

Para calcular el potencial gravitatorio, V<sub>a</sub>(r), aplicamos de nuevo el principio de superposición:

$$
V_g(r) = \sum_{i=1}^n V_i(r) \longrightarrow V_g(r) = \sum_{i=1}^n -G \cdot \frac{m_i}{r_i}
$$

Pero ahora tenemos una suma de escalares. En este caso, se obtiene la expresión:

$$
V_g(r) = -G \cdot \left[ \frac{m_1}{r_1} + \frac{m_2}{r_2} + \frac{m_3}{r_3} + \frac{m_4}{r_4} \right]
$$

$$
15
$$

Sustituyendo datos numéricos, resulta:

$$
V_g = -6.67 \cdot 10^{-11} \text{ N} \cdot \text{m}^2 \cdot \text{kg}^{-2} \cdot \left[ \frac{10 \text{ kg}}{3 \text{ m}} + \frac{20 \text{ kg}}{2 \text{ m}} + \frac{10 \text{ kg}}{3 \text{ m}} + \frac{20 \text{ kg}}{1 \text{ m}} \right] = -2.45 \cdot 10^{-9} \text{ J} \cdot \text{kg}^{-1}
$$

## **8** Si la energía potencial de un cuerpo se mantiene constante en una región del espacio, ¿qué se puede decir de la fuerza que origina el potencial en esta región?

Si la energía potencial es constante en una determinada región del espacio, su variación de un punto a otro es nula y, por tanto, también lo es el trabajo realizado por la fuerza gravitatoria:

$$
W_{1\rightarrow 2}
$$
 (fuerza gravitatoria) =  $\int_1^2 \vec{F}_g \cdot d\vec{r} = -\Delta E_p = 0$ 

Como esto sucede para cualquier desplazamiento,  $d\vec{r}$ , en esa región, la fuerza tiene que ser nula en ella,  $\vec{F}_g = 0$ .

#### **9** Un objeto pesa en la Tierra 600 N. ¿Cuál sería su peso en un planeta de radio  $R = R_T/2$  y masa  $M = M_T/10$ ?

El peso de un cuerpo, *P,* es el resultado de la fuerza de atracción que ejerce sobre él la Tierra (u otro planeta, estrella o cuerpo celeste de masa significativa) y lo expresamos mediante: *P* = *m* · *g.* Vamos a ver la relación que existe entre el campo gravitatorio en la superficie de nuestro planeta y en la superficie del otro planeta.

Tenemos:

• Para la Tierra:

$$
g_{\text{T}} = G \cdot \frac{M_{\text{T}}}{R_{\text{T}}^2}
$$

• Para el planeta:

$$
g_p = G \cdot \frac{M_\text{T}/10}{(R_\text{T}/2)^2} = 0, 4 \cdot G \cdot \frac{M_\text{T}}{R_\text{T}^2}
$$

Es decir,  $g_p = 0.4 \cdot g_T$  y, por tanto, el cuerpo pesaría 0,4 veces lo que pese en la Tierra:

$$
P_p = 0.4 \cdot 600 \text{ N} = 240 \text{ N}
$$

**10** Sea *g* la aceleración de la gravedad en la superficie terrestre. Ahora, imagina que la Tierra reduce su radio y su masa a la mitad. Suponiendo que *g*l sea el nuevo valor de la aceleración de la gravedad, ¿cuál será la relación entre ambas aceleraciones (es decir, el valor de *g/g'*)?

Las dos situaciones las podemos describir de la siguiente forma:

• Tierra actual:

$$
g = G \cdot \frac{M_{\text{T}}}{R_{\text{T}}^2}
$$

• Tierra diferente:

$$
g_p = G \cdot \frac{M_\top/2}{(R_\top/2)^2} = 2 \cdot G \cdot \frac{M_\top}{R_\top^2}
$$

Como vemos, en la nueva Tierra el valor de *q'* sería el doble que el de *g*:

$$
\frac{g}{g'}=\frac{1}{2}=0,5
$$

#### Solucionario descargado de: **https://solucionarios.academy/**

**11** En la superficie de un planeta de 2000 km de radio, *g* = 3 m/s2. Calcula:

- a) La masa del planeta.
- b) La energía potencial gravitatoria de un objeto de 5 g de masa situado en su superficie.
- c) La velocidad de escape desde la superficie del planeta.

Dato:  $G = 6,67 \cdot 10^{-11} \text{ N} \cdot \text{m}^2 \cdot \text{kg}^{-2}$ .

Fe de erratas de la primera edición del libro del alumnado: La solución del apartado b) es E<sub>p</sub> = –3,0 · 10ª J.

a) El módulo del campo gravitatorio en la superficie del planeta, g<sub>0</sub>, se expresa mediante:

$$
g_0 = G \cdot \frac{M}{R^2}
$$

Despejando *M* y sustituyendo datos numéricos, nos queda:

$$
M = \frac{g_0 \cdot R^2}{G} \rightarrow M = \frac{3 \text{ N} \cdot \text{kg}^{-1} \cdot (2000 \cdot 10^3 \text{ m})^2}{6.67 \cdot 10^{-11} \text{ N} \cdot \text{m}^2 \cdot \text{kg}^{-2}} = 1.8 \cdot 10^{23} \text{ kg}
$$

b) La energía potencial gravitatoria la obtenemos mediante la expresión:

$$
E_p = -G \cdot \frac{M \cdot m}{r}
$$

Sustituyendo datos numéricos, nos queda:

$$
E_p = -6.67 \cdot 10^{-11} \text{ N} \cdot \text{m}^2 \cdot \text{kg}^{-2} \cdot \frac{1.8 \cdot 10^{23} \text{ kg} \cdot 5 \cdot 10^{-3} \text{ kg}}{2000 \cdot 10^3 \text{ m}} = -3.0 \cdot 10^4 \text{ J}
$$

c) La velocidad de escape la calculamos mediante la expresión:

$$
v = \sqrt{2 \cdot g_0 \cdot R} \quad \rightarrow \quad v = \sqrt{2 \cdot 3 \, \text{m} \cdot \text{s}^{-2} \cdot 2000 \cdot 10^3 \, \text{m}} = 3464 \, \text{m} \cdot \text{s}^{-1}
$$

#### Página 63

#### **12** Si la Tierra redujese su radio a la mitad, pero conservando su masa:

### a) ¿Cuál sería la intensidad de la gravedad en su superficie?

#### b) ¿Cuánto valdría la velocidad de escape desde su superficie?

a) Al reducir su radio a la mitad,  $R' = R_T / 2$ , conservando su masa, se tendría:

$$
g' = G \cdot \frac{M_{\tau}}{R'^2} = G \cdot \frac{M_{\tau}}{(R_{\tau}/2)^2} \rightarrow g' = 4 \cdot G \cdot \frac{M_{\tau}}{R_{\tau}^2} = 4 \cdot g_0
$$

Es decir, la intensidad de la gravedad en la superficie de la Tierra se multiplicaría por cuatro.

b) La velocidad de escape se puede calcular, para el caso de la superficie de la Tierra, mediante la expresión:

$$
\mathsf{v}_{\mathsf{e}} = \sqrt{2 \cdot g_0 \cdot R_{\mathsf{T}}}
$$

Ahora, en la nueva situación,  $g' = 4 \cdot g_0$  y  $R' = R_T / 2$ . Por tanto:

$$
v'_{e} = \sqrt{2 \cdot g' \cdot R'} = \sqrt{2 \cdot 4 \cdot g_{0} \cdot (R_{\tau}/2)} = \sqrt{4 \cdot g_{0} \cdot R_{\tau}}
$$

O, lo que es la mismo:

$$
\mathbf{v}_{\mathbf{e}}^{\prime} = \sqrt{2 \cdot 2 \cdot g_{0} \cdot R_{\mathsf{T}}} = \sqrt{2} \cdot \sqrt{2 \cdot g_{0} \cdot R_{\mathsf{T}}} = \sqrt{2} \cdot \mathbf{v}_{\mathbf{e}}
$$

Es decir, la velocidad de escape ahora sería  $\sqrt{2}$  veces mayor.

- **13** Suponiendo un planeta esférico que tenga un radio igual a la mitad del radio terrestre y la misma densidad que la Tierra, calcula:
	- a) La aceleración de la gravedad en la superficie de dicho planeta.
	- b) La velocidad de escape de un objeto desde la superficie del planeta, si la velocidad de escape desde la superficie terrestre es de 11,2 km/s.

#### Dato:  $g_0$  (en la Tierra) = 9,81 m · s<sup>-2</sup>.

a) Teniendo en cuenta que  $m = V \cdot d$ , y que el radio del planeta es  $R = R_T/2$ , la relación entre la masa del planeta y la de la Tierra será:

$$
M_p = \frac{4}{3} \cdot \pi \cdot R^3 \cdot d = \frac{4}{3} \cdot \pi \cdot \left(\frac{R_{\text{t}}}{2}\right)^3 \cdot d \quad \rightarrow \quad M_p = \frac{1}{8} \cdot \frac{4}{3} \cdot \pi \cdot R_{\text{t}}^3 \cdot d = \frac{M_{\text{t}}}{8}
$$

Por tanto, tenemos:

• Para la Tierra:

$$
g_0 = 9.81 \text{ m} \cdot \text{s}^{-2} = G \cdot \frac{M_\text{T}}{R_\text{T}^2}
$$

• Para el planeta:

$$
g'_0 = G \cdot \frac{M_{\rho}}{R_{\rho}^2} = G \cdot \frac{(M_{\tau}/8)}{(R_{\tau}/2)^2} \rightarrow g'_0 = \frac{1}{2} \cdot G \cdot \frac{M_{\tau}}{R_{\tau}^2} = \frac{1}{2} \cdot g_0
$$

Luego:

$$
g'_0 = \frac{1}{2} \cdot 9,81 \text{ m} \cdot \text{s}^{-2} = 4,905 \text{ m} \cdot \text{s}^{-2}
$$

b) La velocidad de escape desde la superficie de un planeta (u otro astro de masa suficientemente grande) de radio *R* y gravedad en su superficie *g,* la calculamos mediante la expresión:

$$
V_e = \sqrt{2 \cdot g \cdot R}
$$

Por tanto:

• Para la Tierra:

$$
V_e = \sqrt{2 \cdot g_0 \cdot R_{\rm T}}
$$

• Y para el planeta:

$$
v'_{\rm e} = \sqrt{2 \cdot g'_{\rm 0} \cdot R} = \sqrt{2 \cdot (g_{\rm 0}/2) \cdot (R_{\rm T}/2)} \quad \rightarrow \quad v'_{\rm e} = \sqrt{0.25} \cdot \sqrt{2 \cdot g_{\rm 0} \cdot R_{\rm T}}
$$

Es decir:

$$
v'_{\rm e} = \sqrt{0.25} \cdot 11.2 \,\rm km \cdot s^{-1} = 5.6 \,\rm km \cdot s^{-1}
$$

## **14** Si el Sol colapsara de pronto, transformándose en una enana blanca (igual masa en un volumen mucho menor), ¿cómo afectaría al movimiento de la Tierra alrededor del Sol?

En principio, y referido solo a su movimiento, no la afectaría en nada. Esto es debido a que la fuerza con que el Sol atrae a la Tierra, responsable de su movimiento, depende de la masa y de la distancia entre los centros de ambos cuerpos. Como estas magnitudes no cambian, la fuerza de atracción tampoco.

## Solucionario descargado de: **https://solucionarios.academy/**

### **15** Se dispara verticalmente un proyectil desde la superficie de la Tierra con una velocidad inicial de 4 km/s. Sin rozamiento, ¿hasta qué altura subiría?

Datos:  $g_0 = 9.8 \text{ m/s}^2$ ;  $R_{Tierra} = 6370 \text{ km}$ .

FE DE ERRATAS DE LA PRIMERA EDICIÓN DEL LIBRO DEL ALUMNADO: La velocidad inicial del proyectil es de 4 km/s, en lugar de 4 m/s.

 $E_p(A) + E_c(A) = E_p(B) + E_c(B)$ 

Si realizamos un balance de energía entre los puntos *A* y *B* de la figura, nos queda:

$$
\begin{array}{c}\n\cdot & \cdot & \cdot \\
\cdot & \cdot & \cdot \\
\cdot & \cdot & \cdot\n\end{array}
$$

Pero  $E_c(B) = 0$  J, luego:

$$
-G \cdot \frac{M_{\tau} \cdot m}{R_{\tau}} + \frac{1}{2} \cdot m \cdot v_{A}^{2} = -G \cdot \frac{M_{\tau} \cdot m}{R_{\tau} + h} \rightarrow v_{A}^{2} = 2 \cdot G \cdot M_{\tau} \cdot \left(\frac{1}{R_{\tau}} - \frac{1}{R_{\tau} + h}\right)
$$

Como no tenemos datos de *G* y *M*<sub>T</sub>, igualamos el valor del peso en la superficie de la Tierra con el de la fuerza de atracción gravitatoria:

$$
m \cdot g_0 = \frac{G \cdot M_\tau \cdot m}{R_\tau^2} \quad \rightarrow \quad G \cdot M_\tau = g_0 \cdot R_\tau^2
$$

Luego:

$$
v_A^2 = 2 \cdot g_0 \cdot R_{\text{T}}^2 \cdot \left[ \frac{h}{R_{\text{T}} \cdot (R_{\text{T}} + h)} \right]
$$

Despejando *h* y sustituyendo datos numéricos, nos queda:

$$
h = \frac{v_A^2 \cdot R_T}{2 \cdot g_0 \cdot R_T - v_A^2} \rightarrow h = \frac{(4 \cdot 10^3 \text{ m} \cdot \text{s}^{-1})^2 \cdot 6370 \cdot 10^3 \text{ m}}{2 \cdot 9,8 \text{ m/s} \cdot 6370 \cdot 10^3 \text{ m} - (4 \cdot 10^3 \text{ m/s})^2} = 9,36 \cdot 10^5 \text{ m}
$$

### **16** Un cuerpo que ha alcanzado la velocidad de escape en la superficie de la Luna, ¿a qué distancia del centro de la Luna habrá reducido su velocidad a la mitad?

### Dato: radio de la Luna, R<sub>L</sub> = 1738 km.

Vamos a realizar un balance de energía mecánica entre los puntos *A,* en la superficie de la Luna, y *B,* el punto donde el cuerpo habrá reducido su velocidad a la mitad del valor de la velocidad de escape.

La velocidad de escape desde la superficie de la Luna, *v*<sub>A</sub>, vale:

$$
v_A = \sqrt{2 \cdot g_{L0} \cdot R_L}
$$

donde *g*L0 es la aceleración de la gravedad en la superficie lunar.

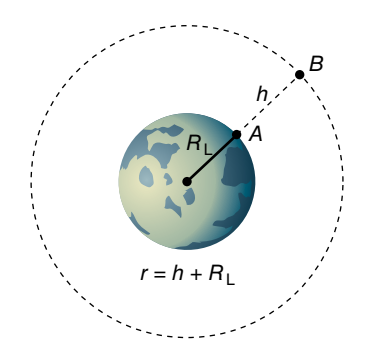

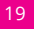

Por tanto, tendremos:

$$
E_{m}(A) = E_{m}(B)
$$
  

$$
E_{c}(A) + E_{p}(A) = E_{c}(B) + E_{p}(B)
$$

Sustituyendo por sus respectivas expresiones:

$$
\frac{1}{2} \cdot m \cdot v_A^2 + \left(-G \cdot \frac{M_L \cdot m}{R_L}\right) = \frac{1}{2} \cdot m \cdot v_B^2 + \left(-G \cdot \frac{M_L \cdot m}{R_L + h}\right)
$$
 [1]

Teniendo en cuenta las siguientes relaciones:

*v*

$$
G \cdot M_{L} = g_{L0} \cdot R_{L}^{2}
$$

$$
v_{A}^{2} = 2 \cdot g_{L0} \cdot R_{L}
$$

$$
v_{B}^{2} = \left(\frac{v_{A}}{2}\right)^{2} = \frac{2 \cdot g_{L0} \cdot R_{L}}{4} = \frac{g_{L0} \cdot R_{L}}{2}
$$

Nos queda, al eliminar *m* de la expresión [1] y teniendo en cuenta lo anterior:

$$
\frac{1}{2} \cdot 2 \cdot g_{L0} \cdot R_{L} - g_{L0} \cdot R_{L} = \frac{1}{2} \cdot \frac{g_{L0} \cdot R_{L}}{2} - \frac{g_{L0} \cdot R_{L}^{2}}{R_{L} + h} \rightarrow h = 3 \cdot R_{L}
$$

Por tanto:

$$
r = R_L + h = R_L + 3 \cdot R_L = 4 \cdot 1738
$$
 km = 6952 km

17 Un planeta esférico sin atmósfera tiene una masa *M<sub>p</sub>* = 1,2 · 10<sup>23</sup> kg y un radio *R<sub>p</sub>* = 1,3 · 10<sup>6</sup> m. Desde su superficie se lanza verticalmente un proyectil que llega a alcanzar una altura máxima *h* = *Rp*/2 antes de volver a caer hacia la superficie. ¿Con qué velocidad inicial se ha lanzado el proyectil? Ten en cuenta que *G* = 6,67 · 10<sup>-11</sup> N · m<sup>2</sup> · kg<sup>-2</sup>.

Puesto que el proyectil está sometido a una fuerza conservativa, podemos realizar el siguiente balance entre los puntos *A* y *B:*

$$
E_m(A) = E_m(B)
$$
  
\n
$$
E_c(A) + E_p(A) = E_c(B) + E_p(B)
$$
  
\n
$$
\frac{1}{2} \cdot m \cdot v_A^2 + \left(-G \cdot \frac{M_p \cdot m}{R_p}\right) = 0 + \left(-G \cdot \frac{M_p \cdot m}{R_p + h}\right)
$$
  
\n
$$
h \geq 0
$$
  
\n
$$
A_p
$$
  
\n
$$
A_p
$$
  
\n
$$
A_p
$$
  
\n
$$
A_p
$$
  
\n
$$
A_p
$$
  
\n
$$
A_p
$$
  
\n
$$
A_p
$$
  
\n
$$
A_p
$$
  
\n
$$
A_p
$$
  
\n
$$
A_p
$$
  
\n
$$
A_p
$$
  
\n
$$
A_p
$$
  
\n
$$
A_p
$$
  
\n
$$
A_p
$$
  
\n
$$
A_p
$$

Teniendo en cuenta que  $h = R_p/2$ , la anterior expresión queda como:

$$
v_A^2 = \frac{2}{3} \cdot \frac{G \cdot M_p}{R_p} \rightarrow v_A = \sqrt{\frac{2 \cdot G \cdot M_p}{3 \cdot R_p}}
$$

Sustituyendo datos numéricos, resulta:

$$
v_A = \sqrt{\frac{2 \cdot 6,67 \cdot 10^{-11} \text{ N} \cdot \text{m}^2 \cdot \text{kg}^{-2} \cdot 1,2 \cdot 10^{23} \text{ kg}}{3 \cdot 1,3 \cdot 10^6 \text{ m}}} = 2026 \text{ m} \cdot \text{s}^{-1}
$$

$$
20\quad
$$

- 18 La aceleración de la gravedad en la superficie de Marte es 3,7 m/s<sup>2</sup>, y su masa es un 11% la de la Tierra. Si  $R_T = 6370$  km y  $g_T = 9.8$  m/s<sup>2</sup>, calcula:
	- a) El radio de Marte.
	- b) El peso en la superficie de Marte de un astronauta de 75 kg de masa.
	- c) La velocidad de escape desde la superficie de Marte.

*G M*

a) La aceleración de la gravedad (intensidad del campo gravitatorio) en la superficie terrestre es:

$$
g_{T} = \frac{G \cdot M_{T}}{R_{T}^{2}} = 9.8 \text{ m/s}^{2}
$$

Y en la supericie de Marte:

$$
g_{\rm M} = \frac{G \cdot M_{\rm M}}{R_{\rm M}^2} = \frac{G \cdot 0.11 \cdot M_{\rm T}}{R_{\rm M}^2} = 3.7 \, \text{m/s}^2
$$

 Si dividimos ambas expresiones entre sí, despejamos el radio de Marte y sustituimos los datos de que disponemos, se obtiene:

$$
\frac{\frac{G \cdot M_{\text{T}}}{R_{\text{T}}^2}}{\frac{G \cdot 0.11 \cdot M_{\text{T}}}{R_{\text{M}}^2}} = \frac{9.8}{3.7} \rightarrow R_{\text{M}} = \sqrt{\frac{9.8 \cdot R_{\text{T}}^2 \cdot 0.11}{3.7}}
$$

$$
R_{\text{M}} = \sqrt{\frac{9.8 \cdot (6.370 \cdot 10^3)^2 \cdot 0.11}{3.7}} = 3.438333 \cdot 10^3 \text{ m}
$$

b) El peso de un cuerpo en un punto es igual al producto de la masa del cuerpo por el valor de la gravedad en ese punto. En la superficie de Marte, el peso del astronauta será, por tanto:

$$
P = m \cdot g_M = 75 \cdot 3.7 = 277.5
$$
 N

c) La velocidad de escape es la velocidad que hay que comunicar a un cuerpo para que pueda salir de la influencia gravitatoria de un planeta.

 En la superficie del planeta, el objeto tiene energía potencial negativa. Para que escape, hay que transmitirle una energía cinética suficiente para que la energía mecánica en la superficie del planeta sea igual a la energía mecánica en el infinito:

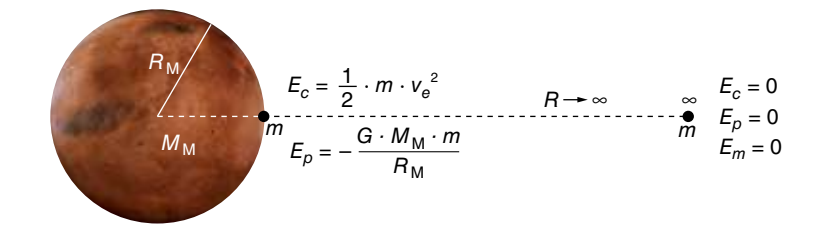

Lo que se corresponde con la siguiente expresión:

$$
(E_m)_{sup} = (E_m)_{\sim} \rightarrow -G \cdot \frac{M_M \cdot m}{R_M} + \frac{1}{2} \cdot m \cdot v_e^2 = 0
$$

De donde la expresión de la velocidad de escape resulta:

$$
v_e = \sqrt{\frac{2 \cdot G \cdot M_M}{R_M}}
$$

Solucionario descargado de: **https://solucionarios.academy/**

Actividades finales

Teniendo ahora en cuenta que:

$$
g_{\mathsf{M}} = \frac{G \cdot M_{\mathsf{M}}}{R_{\mathsf{M}}^2} \rightarrow G \cdot M_{\mathsf{M}} = g_{\mathsf{M}} \cdot R_{\mathsf{M}}^2
$$

Al sustituir en la expresión de la velocidad de escape:

$$
v_e = \sqrt{\frac{2 \cdot g_M \cdot R_M^2}{R_M}} = \sqrt{2 \cdot g_M \cdot R_M}
$$

Finalmente, se obtiene:

$$
v_e = \sqrt{2 \cdot 3.7 \cdot 3438.33 \cdot 10^3} = 5044.17 \text{ m/s}
$$

## Movimiento de los satélites

- 19 Un satélite artificial gira alrededor de la Tierra a 3,6 · 10<sup>7</sup> m de su superficie. Calcula:
	- a) La velocidad y la aceleración del satélite.
	- b) El período de rotación del satélite alrededor de la Tierra, expresado en días. ¿Qué nombre reciben los satélites de este tipo?

Datos:  $R_T = 6{,}38 \cdot 10^6$  m;  $M_T = 5{,}97 \cdot 10^{24}$  kg;  $G = 6{,}67 \cdot 10^{-11}$  N  $\cdot$  m<sup>2</sup>  $\cdot$  kg<sup>-2</sup>.

a) Si el satélite gira alrededor de la Tierra, está sometido a una fuerza centrípeta, que es la fuerza de atracción gravitatoria. Igualando sus respectivas expresiones:

$$
m \cdot \frac{v^2}{r} = G \cdot \frac{M \cdot m}{r^2} \quad \rightarrow \quad v^2 = \frac{G \cdot M}{r}
$$

siendo  $r = R<sub>T</sub> + h$ .

Sustituyendo datos, se obtiene el valor de la velocidad del satélite:

$$
v = \sqrt{\frac{6,67 \cdot 10^{-11} \cdot 5,97 \cdot 10^{24}}{(6,38 + 36) \cdot 10^{6}}} = 3065,3 \text{ m} \cdot \text{s}^{-1}
$$

Aunque el módulo de su velocidad es constante, el satélite cambia su dirección; luego, tiene aceleración normal, *an*, que vale:

$$
a_n = \frac{v^2}{r} \quad \rightarrow \quad a_n = \frac{(3.065, 3)^2}{42,38 \cdot 10^6} = 0,22 \text{ m} \cdot \text{s}^{-2}
$$

b) Como se desplaza con velocidad constante (en módulo), tenemos:

$$
v = \frac{s}{t} = \frac{2 \cdot \pi \cdot r}{T}
$$

$$
T = \frac{2 \cdot \pi \cdot r}{v} = \frac{2 \cdot \pi \cdot 42,38 \cdot 10^6 \text{ m}}{3065,3 \text{ m} \cdot \text{s}^{-1}} = 86870 \text{ s} = 1 \text{ día}
$$

Los satélites cuyo período es 1 día se denominan geosíncronos.

- **20** Un satélite artificial de 350 kg se encuentra en una órbita circular de 15000 km de radio alrededor de la Tierra. Si  $R_T = 6370$  km, determina:
	- a) El peso del satélite estando en esta órbita.
	- b) Su período de rotación alrededor de la Tierra.
	- c) La energía total del satélite en esta órbita.

## Solucionario descargado de: **https://solucionarios.academy/**

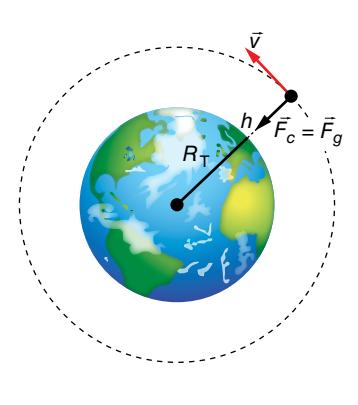

Actividades finales

a) El peso del satélite, *P,* será la fuerza de atracción que ejerce la Tierra sobre él; es decir:

$$
P = G \cdot \frac{M_{\tau} \cdot m}{r^2}
$$

 $s$ iendo *r* = 15000 km =  $R_T + h$ .

Como no tenemos datos de G y M<sub>T</sub>, podemos expresar el producto G · M<sub>T</sub> en función de datos conocidos. Para ello, consideramos un punto de la superficie de la Tierra, donde:

$$
G \cdot \frac{M_{\tau} \cdot m}{R_{\tau}^2} = m \cdot g_0 \rightarrow G \cdot M_{\tau} = g_0 \cdot R_{\tau}^2
$$

Por tanto:

$$
P = m \cdot \frac{g_0 \cdot R_T^2}{r^2} = m \cdot g_0 \cdot \left(\frac{R_T}{r}\right)^2
$$

Sustituyendo datos numéricos, resulta:

$$
P = 350 \text{ kg} \cdot 9,8 \text{ m/s}^2 \cdot \left(\frac{6370 \text{ km}}{15000 \text{ km}}\right)^2 = 618,6 \text{ N}
$$

b) Al ser el módulo de la velocidad constante, tenemos:

$$
v = \frac{s}{t} \rightarrow v = \frac{2 \cdot \pi \cdot r}{r} \rightarrow T = \frac{2 \cdot \pi \cdot r}{v}
$$

La velocidad orbital del satélite la calculamos igualando la fuerza centrípeta con la fuerza de atracción gravitatoria:

$$
m \cdot \frac{v^2}{r} = G \cdot \frac{M_{\tau} \cdot m}{r^2} \quad \rightarrow \quad v^2 = \frac{G \cdot M_{\tau}}{r} = \frac{g_0 \cdot R_{\tau}^2}{r^2} \quad \rightarrow \quad v = R_{\tau} \cdot \sqrt{\frac{g_0}{r}}
$$

Sustituyendo datos numéricos, nos queda:

$$
v = 6370 \cdot 10^3 \text{ m} \cdot \sqrt{\frac{9,8 \text{ m} \cdot \text{s}^{-2}}{15000 \cdot 10^3 \text{ m}}} = 5149 \text{ m} \cdot \text{s}^{-1}
$$

Finalmente, de acuerdo con [1], el período será:

$$
T = \frac{2 \cdot \pi \cdot 15000 \cdot 10^3 \text{ m}}{5149 \text{ m} \cdot \text{s}^{-1}} = 18304 \text{ s} (5 \text{ h } 5 \text{ min } 4 \text{ s})
$$

c) La energía total del satélite, *Em*, será la suma de sus energías cinética y potencial; es decir:

$$
E_m = E_c + E_p \rightarrow E_m = \frac{1}{2} \cdot m \cdot v^2 + \left(-G \cdot \frac{M_\top \cdot m}{r}\right)
$$

Teniendo en cuenta que:

$$
v^2 = \frac{g_0 \cdot R_{\rm T}^2}{r} \quad ; \quad G \cdot M_{\rm T} = g_0 \cdot R_{\rm T}^2
$$

Resulta:

$$
E_m = \frac{1}{2} \cdot m \cdot \frac{g_0 \cdot R_T^2}{r} - \frac{g_0 \cdot R_T^2 \cdot m}{r} = -\frac{1}{2} \cdot \frac{g_0 \cdot R_T^2 \cdot m}{r}
$$

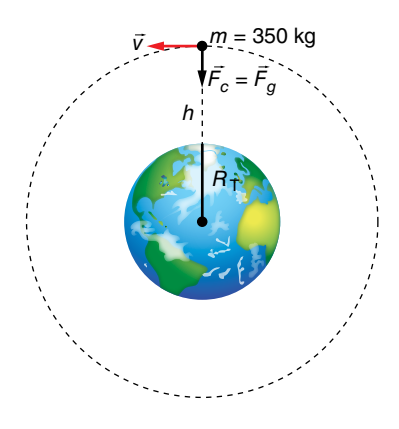

Al sustituir datos numéricos se obtiene:

$$
E_m = -\frac{1}{2} \cdot \frac{9,8 \text{ m} \cdot \text{s}^{-2} \cdot (6.370 \cdot 10^3 \text{ m})^2 \cdot 350 \text{ kg}}{15,000 \cdot 10^3} = -4,64 \cdot 10^9 \text{ J}
$$

- **21** Un satélite se encuentra en órbita circular alrededor de la Tierra. Su masa es de 10000 kg, y su velocidad, de 4,2 km/s. Calcula:
	- a) El radio de la órbita.
	- b) Lo que tarda en dar diez vueltas a la Tierra.
	- c) La energía potencial gravitatoria del satélite.

Datos:  $G = 6.67 \cdot 10^{-11} \text{ N} \cdot \text{m}^2 \cdot \text{kg}^{-2}$ ;  $M_T = 5.98 \cdot 10^{24} \text{ kg}$ ;  $R_T = 6370 \text{ km}$ .

FE DE ERRATAS DE LA PRIMERA EDICIÓN DEL LIBRO DEL ALUMNADO: La masa del satélite es de 10000 kg, y su velocidad, de 4,2 km/s.

a) Si el satélite describe una trayectoria circular, está sometido a una fuerza centrípeta, que es la fuerza de atracción gravitatoria. Por tanto, se cumplirá:

$$
m \cdot \frac{v^2}{r} = G \cdot \frac{M_{\tau} \cdot m}{r} \rightarrow v^2 = \frac{G \cdot M_{\tau}}{r}
$$

Despejando el radio de la órbita, r, y sustituyendo datos numéricos, nos queda:

$$
r = \frac{G \cdot M_{\rm T}}{v^2} \quad \rightarrow \quad r = \frac{6,67 \cdot 10^{-11} \text{ N} \cdot \text{m}^2 \cdot \text{kg}^{-2} \cdot 5,98 \cdot 10^{24} \text{ kg}}{(4,2 \cdot 10^3 \text{ m} \cdot \text{s}^{-1})^2}
$$

$$
r = 2,26 \cdot 10^7 \text{ m} = 22,600 \text{ km}
$$

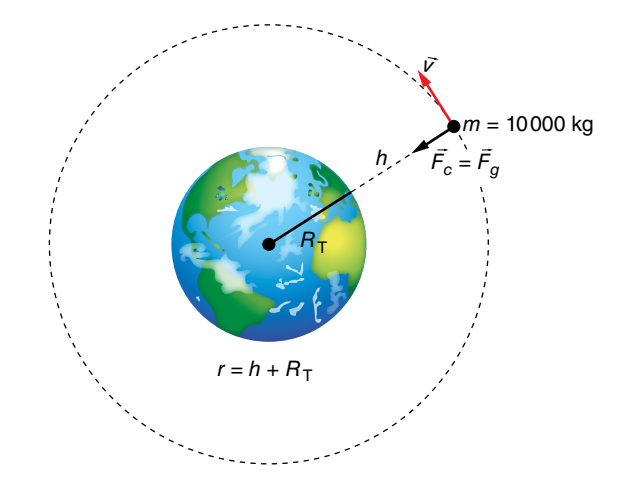

b) El satélite se desplaza en su órbita con velocidad constante en módulo; luego:

$$
v = \frac{s}{t} \quad \rightarrow \quad t = \frac{s}{v}
$$

Como cada órbita mide 2 · π · *r,* sustituyendo datos numéricos, resulta:

$$
t = 10 \cdot \frac{2 \cdot \pi \cdot 2,26 \cdot 10^7 \text{ m}}{4,200 \text{ m} \cdot \text{s}^{-1}} = 338,095 \text{ s} = 3 \text{ d } 21 \text{ h } 54 \text{ min } 55 \text{ s}
$$

c) La energía potencial gravitatoria del satélite será:

$$
E_p = -\frac{G \cdot M_\tau \cdot m}{r}
$$

por lo que al sustituir datos numéricos nos queda:

$$
E_p = -\frac{6.67 \cdot 10^{-11} \text{ N} \cdot \text{m}^2 \cdot \text{kg}^{-2} \cdot 5.98 \cdot 10^{24} \text{ kg} \cdot 10000 \text{ kg}}{2.26 \cdot 10^7 \text{ m}} = -1.76 \cdot 10^{11} \text{ J}
$$

Solucionario descargado de: **https://solucionarios.academy/**

*B*

*vB*

*A*

*rB*

*rA*

*vA*

*MP RP*

#### Página 64

**22** Dos satélites, *A* y *B,* giran alrededor de un planeta siguiendo órbitas circulares de radios  $2 \cdot 10^8$  m y  $8 \cdot 10^8$  m, respectivamente. Calcula la relación entre sus velocidades (tangenciales) respectivas.

Cada satélite describe una órbita circular, luego está sometido a una fuerza centrípeta, que es la fuerza de atracción gravitatoria. Es decir:

$$
m \cdot \frac{v^2}{r} = G \cdot \frac{M_p \cdot m}{r^2} \quad \rightarrow \quad v^2 = \frac{G \cdot M_p}{r}
$$

Por tanto, para cada satélite, tenemos:

$$
v_A^2 = \frac{G \cdot M_p}{r_A}
$$

$$
v_B^2 = \frac{G \cdot M_p}{r_B}
$$

La relación entre ambas velocidades resulta:

*B*

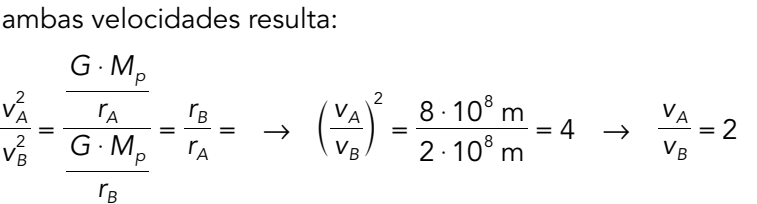

- **23** Se consideran dos satélites, uno en órbita circular alrededor de Marte, y otro alrededor de la Tierra:
	- a) ¿Cuál es la relación entre los radios de las órbitas si ambos tienen el mismo período?
	- b) Supongamos ahora que los dos satélites están en órbitas del mismo radio, cada uno alrededor de su planeta. Calcula la relación entre los momentos angulares orbitales correspondientes, si las masas de los satélites son iguales.

Dato: la relación entre las masas de los planetas es:  $M_M = 0.11 \cdot M_T$ .

a) Si un cuerpo describe una trayectoria circular es porque está sometido a una fuerza centrípeta, que en este caso es la fuerza de atracción gravitatoria. Es decir:

$$
m \cdot \frac{v^2}{r} = G \cdot \frac{M \cdot m}{r^2} \quad \rightarrow \quad v^2 = \frac{G \cdot M}{r}
$$

• Para el satélite de Marte, podemos escribir:

$$
v_{\rm M} = \frac{s}{t} = \frac{2 \cdot \pi \cdot r_{\rm M}}{T} \rightarrow v_{\rm M}^{2} = \frac{4 \cdot \pi^{2} \cdot r_{\rm M}^{2}}{T^{2}} [1] ; v_{\rm M}^{2} = \frac{G \cdot M_{\rm M}}{r_{\rm M}} [2]
$$
  
[1] = [2]  $\rightarrow \frac{4 \cdot \pi^{2} \cdot r_{\rm M}^{2}}{T^{2}} = \frac{G \cdot M_{\rm M}}{r_{\rm M}} \rightarrow r_{\rm M}^{3} = \frac{G \cdot M_{\rm M} \cdot T^{2}}{4 \cdot \pi^{2}}$ 

• Del mismo modo, para el satélite de la Tierra:

$$
A_{\rm M}^3 = \frac{G \cdot M_{\rm M} \cdot T^2}{4 \cdot \pi^2}
$$

Teniendo en cuenta que  $M_M = 0.11 \cdot M_T$ , la relación entre los radios de las órbitas es:

*r*

$$
\left(\frac{r_{M}}{r_{T}}\right)^{3} = \frac{\frac{G \cdot 0, 11 \cdot M_{T} \cdot T^{2}}{4 \cdot \pi^{2}}}{\frac{G \cdot M_{T} \cdot T^{2}}{4 \cdot \pi^{2}}} = 0, 11 \rightarrow r_{M} = r_{T} \cdot \sqrt[3]{0, 11} = 0, 479 \cdot r_{T}
$$

Es decir, el radio de la órbita del satélite que gira alrededor de Marte es menor que el radio de la órbita del satélite que gira alrededor de la Tierra; en concreto, 0,479 veces.

$$
\fbox{25}
$$

b) A partir de la definición de momento angular,  $\vec{L}$ , y teniendo en cuenta que las órbitas son circulares, podemos escribir:

$$
\vec{L} = \vec{r} \times (m \cdot \vec{v}) = m \cdot (\vec{r} \times \vec{v})
$$

$$
L = m \cdot r \cdot v \cdot \text{sen } 90^{\circ} = m \cdot r \cdot v
$$

ya que en una órbita circular los vectores  $\stackrel{\rightarrow}{r}$  y  $\stackrel{\rightarrow}{v}$  son perpendiculares. Luego, como  $r_M = r_T = r$ , nos queda:

• Para el satélite de Marte:

$$
L_{\rm M} = m \cdot r \cdot v_{\rm M} \quad \rightarrow \quad L_{\rm M} = m \cdot r \cdot \sqrt{\frac{G \cdot M_{\rm M}}{r}}
$$

• Y para el satélite de la Tierra:

$$
L_{\text{T}} = m \cdot r \cdot v_{\text{T}} \quad \rightarrow \quad L_{\text{T}} = m \cdot r \cdot \sqrt{\frac{G \cdot M_{\text{T}}}{r}}
$$

Elevando al cuadrado  $L_M$  y  $L_T$  y teniendo en cuenta que  $M_M = 0,11 \cdot M_T$ , resulta:

$$
\left.\frac{L_{M}^{2}}{L_{T}^{2}} = m^{2} \cdot r^{2} \cdot \frac{G \cdot 0.11 \cdot M_{T}}{r}\n\right\}\n\rightarrow\n\left(\frac{L_{M}}{L_{T}}\right)^{2} = \frac{m^{2} \cdot r^{2} \cdot G \cdot 0.11 \cdot M_{T}}{m^{2} \cdot r^{2} \cdot G \cdot M_{T}} = 0.11
$$

Es decir:

$$
\frac{L_{\rm M}}{L_{\rm T}} = \sqrt{0,11} = 0,332
$$

- **24** La velocidad de un satélite, de 500 kg de masa, en órbita alrededor de la Tierra, es de 7,70 km/s:
	- a) Determina el radio de la órbita.
	- b) Si el satélite pasa a girar a una órbita superior cuyo radio es el doble del de la anterior, ¿cuál es la nueva velocidad orbital?
	- c) ¿Qué energía suplementaria hay que comunicarle al satélite para que cambie de órbita?

Datos:  $G = 6.67 \cdot 10^{-11} \text{ N} \cdot \text{m}^2 \cdot \text{kg}^{-2}$ ;  $M_{\text{Tierra}} = 5.98 \cdot 10^{24} \text{ kg}$ .

FE DE ERRATAS DE LA PRIMERA EDICIÓN DEL LIBRO DEL ALUMNADO: La masa del satélite debe ser de 500 kg, y su velocidad, de 7,70 km/s.

a) Cualquier cuerpo que orbite alrededor de la Tierra está sometido a una fuerza centrípeta. En este caso, es la fuerza de atracción gravitatoria; luego:

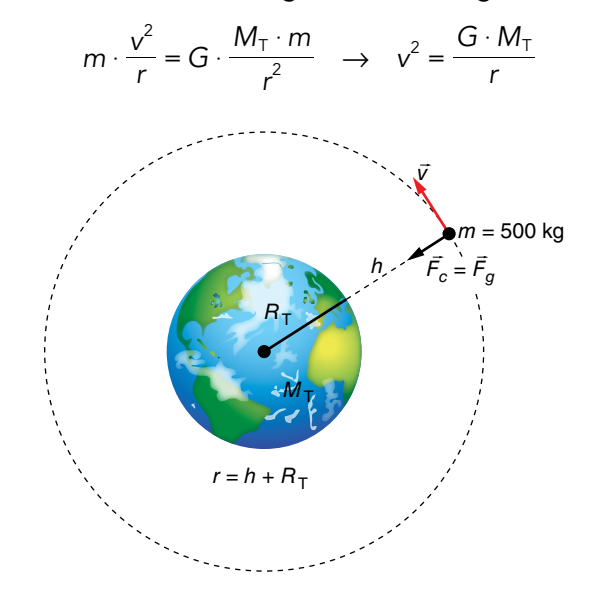

Solucionario descargado de: **https://solucionarios.academy/**

Despejando *r* y sustituyendo datos numéricos, nos queda:

$$
r = \frac{G \cdot M_{\rm T}}{v^2} \quad \rightarrow \quad r = \frac{6.67 \cdot 10^{-11} \, \text{N} \cdot \text{m}^2 \cdot \text{kg}^{-2} \cdot 5.98 \cdot 10^{24} \, \text{kg}}{(7.70 \cdot 10^3 \, \text{m} \cdot \text{s}^{-1})^2} = 6.73 \cdot 10^6 \, \text{m}
$$

b) Ahora tenemos que, en la segunda órbita,  $r_2$ , el radio es el doble,  $r_2 = 2 \cdot r_1$ ; luego:

• En la primera órbita:

$$
v_1^2 = \frac{G \cdot M_\top}{r_1}
$$

• En la segunda órbita:

$$
v_2^2 = \frac{G \cdot M_T}{r_2}
$$

Por tanto:

$$
\frac{v_2^2}{v_1^2} = \frac{G \cdot M_\text{T}/r_2}{G \cdot M_\text{T}/r_1} = \frac{r_1}{r_2} \quad \rightarrow \quad \left(\frac{v_2}{v_1}\right)^2 = \frac{r_1}{2 \cdot r_1} = \frac{1}{2} \quad \rightarrow \quad v_2 = \frac{\sqrt{2}}{2} \cdot v_1
$$

Al sustituir datos numéricos, se obtiene:

$$
v_2 = \frac{\sqrt{2}}{2} \cdot 7700 \text{ m} \cdot \text{s}^{-1} = 5445 \text{ m} \cdot \text{s}^{-1}
$$

c) Como la energía mecánica, *Em*, es la suma de las energías potencial y cinética, será:

$$
E_m = \frac{1}{2} \cdot m \cdot v^2 + \left(-\frac{G \cdot M_\tau \cdot m}{r}\right) = \frac{1}{2} \cdot m \cdot \frac{G \cdot M_\tau}{r} - \frac{G \cdot M_\tau \cdot m}{r} = -\frac{1}{2} \cdot \frac{G \cdot M_\tau \cdot m}{r}
$$

Por tanto, la energía suplementaria que hay que comunicarle al satélite para que cambie de órbita será la diferencia de energía mecánica entre las dos órbitas; es decir:

$$
\Delta E_m = E_m (2.^a \text{ órbita}) - E_m (1.^a \text{ órbita})
$$

$$
\Delta E_m = -\frac{1}{2} \cdot \frac{G \cdot M_\tau \cdot m}{r_2} + \frac{1}{2} \cdot \frac{G \cdot M_\tau \cdot m}{r_1} = \frac{G \cdot M_\tau \cdot m}{2} \cdot \left(\frac{1}{r_1} - \frac{1}{r_2}\right)
$$

Pero  $r_2 = 2 \cdot r_1$ ; luego:

$$
\Delta E_m = \frac{G \cdot M_\text{T} \cdot m}{2} \cdot \left(\frac{1}{r_1} - \frac{1}{2 \cdot r_1}\right) = \frac{G \cdot M_\text{T} \cdot m}{2 \cdot r_1} \cdot \left(1 - \frac{1}{2}\right) = \frac{G \cdot M_\text{T} \cdot m}{4 \cdot r_1}
$$

Sustituyendo datos numéricos, nos queda:

$$
\Delta E_m = \frac{6.67 \cdot 10^{-11} \text{ N} \cdot \text{m}^2 \cdot \text{kg}^{-2} \cdot 5.98 \cdot 10^{24} \text{ kg} \cdot 500 \text{ kg}}{4 \cdot 6.73 \cdot 10^6 \text{ m}} = 7.41 \cdot 10^9 \text{ J}
$$

- **25** Un módulo lunar de 3000 kg de masa está en órbita circular a una altura de 2000 km por encima de la superficie de la Luna:
	- a) ¿Cuál es la velocidad y la energía total del módulo en su órbita?
	- b) ¿Cuánto variará la energía total si el módulo sube a una órbita circular de 4000 km sobre la superficie de la Luna?

Datos: 
$$
G = 6.67 \cdot 10^{-11} \text{ N} \cdot \text{m}^2 \cdot \text{kg}^{-2}
$$
;  $M_{\text{Luna}} = 7.36 \cdot 10^{22} \text{ kg}$ ;  $R_{\text{Luna}} = 1740 \text{ km}$ .

a) Si describe un movimiento circular, el módulo lunar está sometido a una fuerza centrípeta que, en este caso, es la fuerza de atracción gravitatoria. Por tanto:

$$
m \cdot \frac{v^2}{r} = G \cdot \frac{M_L \cdot m}{r^2} \quad \rightarrow \quad v^2 = \frac{G \cdot M_L}{r} \quad \rightarrow \quad v = \sqrt{\frac{G \cdot M_L}{r}}
$$

## Solucionario descargado de: **https://solucionarios.academy/**

Actividades finales

Teniendo en cuenta que *r* = 1740 km + 2000 km = 3740 km, al sustituir datos, nos queda:

$$
v = \sqrt{\frac{6.67 \cdot 10^{-11} \text{ N} \cdot \text{m}^2 \cdot \text{kg}^2 \cdot 7.36 \cdot 10^{22} \text{ kg}}{3740 \cdot 10^3 \text{ m}}}} = 1145.7 \text{ m} \cdot \text{s}^{-1}
$$
\n
$$
h = 2000 \text{ km}
$$
\n
$$
m = 3000 \text{ kg}
$$
\n
$$
n = h + R_L
$$
\n
$$
r = h + R_L
$$

La energía total será la suma de la energía cinética más la energía potencial:

$$
E_m = E_c + E_p \rightarrow E_m = \frac{1}{2} \cdot m \cdot v^2 + \left(-G \cdot \frac{M_L \cdot m}{r}\right)
$$

Y como:

$$
v^2 = \frac{G \cdot M_{L}}{r}
$$

Resulta:

$$
E_m = \frac{1}{2} \cdot m \cdot \frac{G \cdot M_{L}}{r} - \frac{G \cdot M_{L} \cdot m}{r} = -\frac{1}{2} \cdot \frac{G \cdot M_{L} \cdot m}{r}
$$

Sustituyendo datos numéricos, resulta:

$$
E_m = -\frac{1}{2} \cdot \frac{6,67 \cdot 10^{-11} \text{ N} \cdot \text{m}^2 \cdot \text{kg}^{-2} \cdot 7,36 \cdot 10^{22} \text{ kg} \cdot 3000 \text{ kg}}{3740 \cdot 10^3 \text{ m}} = -1,97 \cdot 10^9 \text{ J}
$$

b) Como la energía mecánica vale:

$$
E_m = -\frac{1}{2} \cdot \frac{G \cdot M_{L} \cdot m}{r}
$$

Al pasar el módulo lunar de una órbita de radio *r*1 = 2000 km + 1740 km = 3740 km a otra de radio *r*<sub>2</sub> = 1740 km + 4000 km = 5740 km, la variación de energía será:

$$
\Delta E_m = E_m (r_2) - E_m (r_1) \rightarrow \Delta E_m = -\frac{1}{2} \cdot \frac{G \cdot M_L \cdot m}{r_2} - \left(-\frac{1}{2} \cdot \frac{G \cdot M_L \cdot m}{r_1}\right) =
$$

$$
= \frac{1}{2} \cdot G \cdot M_L \cdot m \cdot \left(\frac{1}{r_1} - \frac{1}{r_2}\right)
$$

Sustituyendo datos numéricos, se obtiene:

$$
\Delta E_m = \frac{1}{2} \cdot \frac{6,67 \cdot 10^{-11} \text{ N} \cdot \text{m}^2 \cdot \text{kg}^{-2} \cdot 7,36 \cdot 10^{22} \text{ kg} \cdot 3000 \text{ kg}}{10^3 \text{ m}} \cdot \left(\frac{1}{3740} \cdot \frac{1}{5740}\right)
$$

$$
\Delta E_m = 6,86 \cdot 10^8 \text{ J}
$$

El signo positivo nos indica que la energía del módulo lunar ha aumentado, hecho que ocurre a medida que el cuerpo se aleja del origen del campo gravitatorio.

$$
28\\
$$

- **26** La Estación Espacial Internacional (ISS) describe una órbita prácticamente circular alrededor de la Tierra a una altura *h* = 390 km sobre la superficie terrestre, siendo su masa *m* = 415 toneladas:
	- a) Calcula su período de rotación, en minutos, así como la velocidad con la que se desplaza.
	- b) ¿Qué energía se necesitaría para llevarla desde su órbita actual a otra al doble de altura? ¿Cuál sería el período de rotación en esta nueva órbita?

Datos:  $G = 6.67 \cdot 10^{-11} \text{ N} \cdot \text{m}^2 \cdot \text{kg}^{-2}$ ;  $M_T = 5.98 \cdot 10^{24} \text{ kg}$ ;  $R_T = 6370 \text{ km}$ .

a) La órbita circular que describe la ISS es debido a la existencia de una fuerza centrípeta, que, en este caso, es la fuerza de atracción gravitatoria. Es decir:

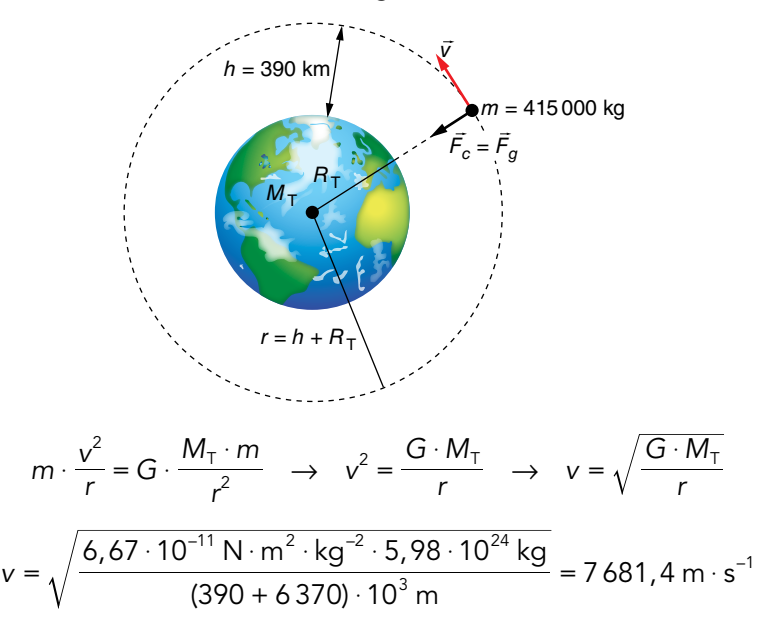

El período de rotación, *T,* es el tiempo que tarda en dar una vuelta completa a la Tierra en esa órbita. Como el módulo de su velocidad es constante, será:

$$
v = \frac{s}{t} \rightarrow v = \frac{2 \cdot \pi \cdot r}{T} \rightarrow T = \frac{2 \cdot \pi \cdot r}{v}
$$

$$
T = \frac{2 \cdot \pi \cdot (6.370 + 390) \cdot 10^3 \text{ m}}{7.681.4 \text{ m} \cdot \text{s}^{-1}} = 5.530 \text{ s} = 92.17 \text{ min}
$$

b) Si ahora la altura sobre la superficie de la Tierra es el doble, tendremos que:

$$
r = 6370 \text{ km} + 2 \cdot 390 \text{ km} = 7150 \text{ km}
$$

Su velocidad será:

$$
v = \sqrt{\frac{6,67 \cdot 10^{-11} \text{ N} \cdot \text{m}^2 \cdot \text{kg}^{-2} \cdot 5,98 \cdot 10^{24} \text{ kg}}{7150 \cdot 10^3 \text{ m}}} = 7469 \text{ m} \cdot \text{s}^{-1}
$$

y el período:

$$
T = \frac{2 \cdot \pi \cdot 7150 \cdot 10^3 \text{ m}}{7469 \text{ m} \cdot \text{s}^{-1}} = 6015 \text{ s}
$$

Nota: A este mismo valor podemos llegar aplicando la tercera ley de Kepler.

La energía mecánica es la suma de las energías cinética y potencial. Se puede calcular a partir de la expresión:

$$
E_m = -\frac{1}{2} \cdot \frac{G \cdot M \cdot m}{r}
$$

Solucionario descargado de: **https://solucionarios.academy/**

Por tanto, la energía necesaria para llevar la ISS a la nueva órbita sería:

$$
\Delta E_m = E_m (r_2) - E_m (r_1) = \frac{1}{2} \cdot G \cdot M \cdot m \cdot \left(\frac{1}{r_1} - \frac{1}{r_2}\right)
$$

Sustituyendo datos numéricos ( $r_1$  = 6760 km;  $r_2$  = 7150 km):

$$
\Delta E_m = \frac{1}{2} \cdot \frac{6,67 \cdot 10^{-11} \text{ N} \cdot \text{m}^2 \cdot \text{kg}^{-2} \cdot 5,98 \cdot 10^{24} \text{ kg} \cdot 415 \cdot 10^3 \text{ kg}}{10^3 \text{ m}} \cdot \left(\frac{1}{6760} - \frac{1}{7150}\right)
$$

$$
\Delta E_m = 6,68 \cdot 10^{11} \text{ J}
$$

- **27** Un satélite artificial de 500 kg de masa se mueve alrededor de un planeta, describiendo una órbita circular con un período de 42,47 horas y un radio de 419000 km. Calcula:
	- a) La fuerza gravitatoria que actúa sobre el satélite.
	- b) La energía cinética, la energía potencial y la energía total del satélite en su órbita.
	- c) Si, por cualquier causa, el satélite duplica repentinamente su velocidad sin cambiar la dirección, ¿se alejará indefinidamente del planeta?
	- a) Si el satélite describe una órbita circular, está sometido a una fuerza centrípeta, que, en este caso, es la fuerza de atracción gravitatoria, *Fg*, luego:

$$
F_g = m \cdot \frac{v^2}{r}
$$

Por otro lado, el módulo de la velocidad del satélite es constante; entonces:

$$
v = \frac{s}{t} \rightarrow v = \frac{2 \cdot \pi \cdot r}{T} \rightarrow v^2 = \frac{4 \cdot \pi^2 \cdot r^2}{T^2}
$$

Por tanto, nos quedará:

$$
F_g = m \cdot \frac{\frac{4 \cdot \pi^2 \cdot r^2}{T^2}}{r} = \frac{4 \cdot \pi^2 \cdot m \cdot r}{T^2}
$$

$$
F_g = \frac{4 \cdot \pi^2 \cdot 500 \text{ kg} \cdot 419000 \cdot 10^3 \text{ m}}{(42,47 \cdot 3600 \text{ s})^2} = 353,8 \text{ N}
$$

b) La energía cinética será:

$$
E_m = \frac{1}{2} \cdot m \cdot v^2 = \frac{1}{2} \cdot m \cdot \frac{4 \cdot \pi^2 \cdot r^2}{T^2} \quad \to \quad E_c = \frac{2 \cdot \pi^2 \cdot m \cdot r^2}{T^2}
$$

$$
E_c = \frac{2 \cdot \pi^2 \cdot 500 \text{ kg} \cdot (419000 \cdot 10^3 \text{ m})^2}{(42.47 \cdot 3600 \text{ s})^2} = 7.41 \cdot 10^{10} \text{ J}
$$

y la energía potencial:

$$
E_p = -\frac{G \cdot M_p \cdot m}{r}
$$

Como no tenemos datos de *G* y de *M*<sub>p</sub> (la masa del planeta) y sabemos que la velocidad orbital es:

$$
v^2 = \frac{G \cdot M_p}{r} \rightarrow G \cdot M_p = v^2 \cdot r
$$

Solucionario descargado de: **https://solucionarios.academy/**

Por tanto:

$$
E_p = -\frac{v^2 \cdot r \cdot m}{r} = -v^2 \cdot m
$$
  
\n
$$
E_c = \frac{1}{2} \cdot m \cdot v^2 \rightarrow m \cdot v^2 = 2 \cdot E_c
$$
  $\rightarrow E_p = -2 \cdot E_c$ 

El valor de la energía potencial es, entonces:

$$
E_p = -2 \cdot 7,41 \cdot 10^{10} \text{ J} = -14,82 \cdot 10^{10} \text{ J}
$$

La energía total será la suma de las energías cinética y potencial, luego:

$$
E_m = 7,41 \cdot 10^{10} \text{ J} + (-14,82 \cdot 10^{10} \text{ J}) = -7,41 \cdot 10^{10} \text{ J}
$$

Nota: Este resultado ya lo hemos visto en otros problemas; la energía total es la mitad del valor de la energía potencial gravitatoria.

c) Como acabamos de ver, en la órbita circular se cumple la siguiente relación entre las energías cinética y potencial del satélite:

$$
E_p = -2 \cdot E_c
$$

Si el satélite duplica súbitamente su velocidad, la energía potencial gravitatoria se mantiene inicialmente constante,  $E_p' = E_p$ , pues solo depende de la distancia del satélite al centro del planeta, pero su nueva energía cinética, E'<sub>c</sub>, es cuatro veces mayor que la inicial:

$$
E_c'=4\cdot E_c
$$

Por tanto, ahora la energía mecánica del satélite es positiva:

$$
E'_{m} = E'_{p} + E'_{c} = -2 \cdot E_{c} + 4 \cdot E_{c} = 2 \cdot E_{c} > 0
$$

En consecuencia, el satélite ya no está ligado a la gravedad del planeta, y como la dirección del movimiento, inicialmente tangente a la trayectoria circular de la órbita, no es una trayectoria de colisión con el planeta, el satélite se alejará indefinidamente de él.

- **28** La masa de la Luna es de 7,35 · 10<sup>22</sup> kg, y la de la Tierra, de 5,98 · 10<sup>24</sup> kg. La distancia media de la Tierra a la Luna es de 3,84 · 10<sup>8</sup> m. Calcula:
	- a) El período de giro de la Luna alrededor de la Tierra y su energía cinética.
	- b) ¿A qué distancia de la Tierra se cancela la fuerza neta ejercida por la Luna y la Tierra sobre un cuerpo allí situado?

Dato:  $G = 6,67 \cdot 10^{-11} \text{ N} \cdot \text{m}^2 \cdot \text{kg}^{-2}$ .

a) Si la Luna gira alrededor de la Tierra, está sometida a una fuerza centrípeta que, en este caso, es la fuerza de atracción gravitatoria. Es decir:

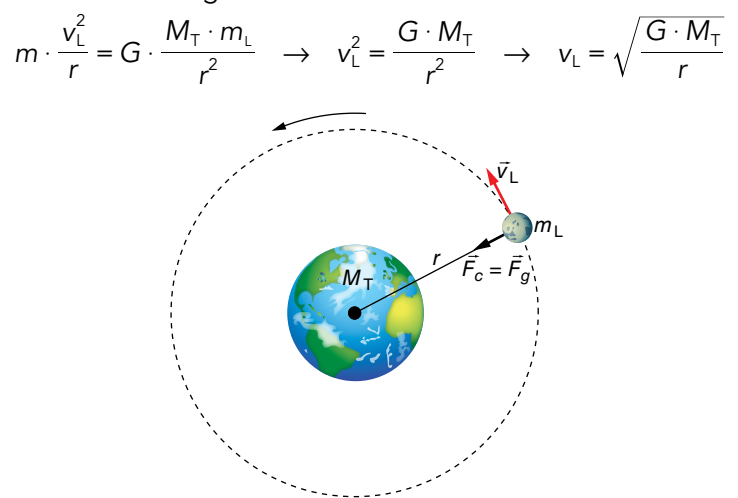

Solucionario descargado de: **https://solucionarios.academy/**

Sustituyendo datos numéricos, la velocidad de la Luna resulta:

$$
v_{L} = \sqrt{\frac{6,67 \cdot 10^{-11} \text{ N} \cdot \text{kg}^{-2} \cdot \text{m}^{2} \cdot 5,98 \cdot 10^{24} \text{ kg}}{384 \cdot 10^{8} \text{ m}}} = 1019,2 \text{ m} \cdot \text{s}^{-1}
$$

A partir del resultado obtenido y de la siguiente relación, obtenemos el período de giro de la Luna alrededor de la Tierra:

$$
v_L = \frac{2 \cdot \pi \cdot r}{T}
$$
  $\rightarrow$   $T = \frac{2 \cdot \pi \cdot r}{v_L} = \frac{2 \cdot \pi \cdot 3.84 \cdot 10^8 \text{ m}}{1019.2 \text{ m} \cdot \text{s}^{-1}} = 2.367 \cdot 10^6 \text{ s} = 27.4 \text{ días}$ 

Su energía cinética es:

$$
E_c = \frac{1}{2} \cdot m \cdot v^2 \quad \rightarrow \quad E_c = \frac{1}{2} \cdot 7,35 \cdot 10^{22} \text{ kg} \cdot (1019,2 \text{ m} \cdot \text{s}^{-1})^2 = 3,82 \cdot 10^{28} \text{ J}
$$

b) El siguiente esquema muestra la situación física descrita por el enunciado:

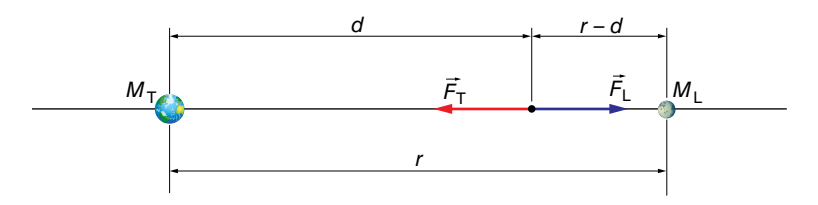

Donde F<sub>T</sub> es la fuerza de atracción que ejerce la Tierra sobre el cuerpo, y F<sub>L</sub>, la fuerza de atracción que ejerce la Luna sobre el cuerpo.

En un determinado punto, situado a una distancia *d* de la Tierra, el módulo de  $F_T y F_L$ será igual; por tanto:

$$
G \cdot \frac{M_{\tau} \cdot m}{d^2} = G \cdot \frac{M_{L} \cdot m}{(r - d^2)} \rightarrow \frac{M_{\tau}}{M_{L}} = \left(\frac{d}{r - d}\right)^2
$$

Luego:

$$
\frac{5,98 \cdot 10^{24} \text{ kg}}{7,35 \cdot 10^{22} \text{ kg}} = \left(\frac{d}{r-d}\right)^2 \rightarrow \frac{d}{r-d} = 9,02
$$

Por tanto:

$$
d = 9.02 \cdot r - 9.02 \cdot d \rightarrow 10.02 \cdot d = 9.02 \cdot r \rightarrow d = 0.9 \cdot r
$$

siendo *r* la distancia que separa la Tierra de la Luna. Por tanto:

$$
d = 0.9 \cdot 3.84 \cdot 10^8 \text{ m} = 3.456 \cdot 10^8 \text{ m}
$$

### **29** ¿Cómo es el trabajo exterior no gravitatorio que debemos realizar sobre un satélite para que pase a una órbita de menor tamaño? ¿Es preciso acelerar o frenar al satélite?

La energía mecánica de un satélite en órbita circular vale:

$$
E_m = -\frac{1}{2} \cdot \frac{G \cdot M \cdot m}{r}
$$

Por tanto, cuanto menor es el radio de la órbita, menor energía mecánica tiene el satélite (ten en cuenta el signo menos de la expresión de la energía mecánica).

En consecuencia, al reducir el radio de la órbita, la variación de la energía mecánica es negativa, y el trabajo exterior también lo será.

Para que pase a la órbita interna, es preciso frenar el satélite para reducir su energía cinética y, por tanto, su energía mecánica.

En la práctica, el proceso se llevaría a cabo en dos etapas, mediante una órbita de transferencia (véase la página 50 del libro del alumnado).

## Solucionario descargado de: **https://solucionarios.academy/**

- **30** Se lleva un cuerpo, mediante un cohete, hasta una altura de 630 km sobre el nivel del mar:
	- a) ¿Cuál es la intensidad del campo gravitatorio terrestre a esa altura?
	- b) ¿Con qué velocidad debería lanzarse este cuerpo (colocado a esa altura) en una dirección perpendicular al radio de la Tierra de tal forma que describiese una órbita circular?
	- c) ¿Cuál sería el período de revolución del cuerpo alrededor de la Tierra?

Datos:  $G = 6.67 \cdot 10^{-11} \text{ N} \cdot \text{m}^2 \cdot \text{kg}^{-2}$ ;  $M_T = 5.98 \cdot 10^{24} \text{ kg}$ ;  $R_T = 6.37 \cdot 10^6 \text{ m}$ .

a) El módulo de la intensidad del campo gravitatorio se calcula mediante la expresión:

$$
g = G \cdot \frac{M^2}{r^2}
$$

por lo que, al sustituir datos, nos queda:

$$
g = 6,67 \cdot 10^{-11} \text{ N} \cdot \text{m}^2 \cdot \text{kg}^{-2} \cdot \frac{5,98 \cdot 10^{24} \text{ kg}}{(7000 \cdot 10^3 \text{ m})^2} = 8,14 \text{ N} \cdot \text{kg}^{-1}
$$

La expresión del vector campo gravitatorio será:

$$
\vec{g} = -8, 14 \cdot \vec{u}_r \text{ N/kg}
$$

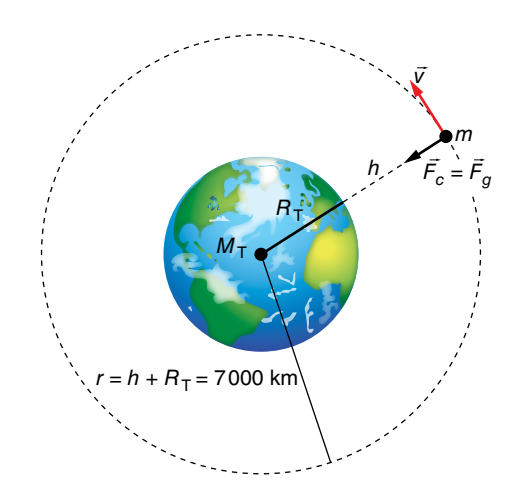

b) Para que describa una órbita circular en ese punto, debe igualarse la fuerza centrípeta con la fuerza de atracción gravitatoria (o el peso). Es decir:

$$
m \cdot \frac{v^2}{r} = m \cdot g \quad \rightarrow \quad v^2 = g \cdot r \quad \rightarrow \quad v = \sqrt{g \cdot r}
$$

Sustituyendo datos numéricos (teniendo en cuenta que *r* = 6,37 · 10<sup>6</sup> + 630 · 10<sup>3</sup> = 7 000 · 10<sup>3</sup> m), tenemos:

$$
v = \sqrt{8,14 \text{ m} \cdot \text{s}^{-2} \cdot 7000 \cdot 10^{3} \text{ m}} = 7548,5 \text{ m} \cdot \text{s}^{-1}
$$

c) Como el cuerpo se mueve en la órbita con velocidad constante (en módulo), tendremos que:

$$
v = \frac{s}{t} = \frac{2 \cdot \pi \cdot r}{T} \quad \rightarrow \quad T = \frac{2 \cdot \pi \cdot r}{v}
$$

Sustituyendo datos numéricos, nos queda:

$$
T = \frac{2 \cdot \pi \cdot 7000 \cdot 10^3 \text{ m}}{7548.5 \text{ m} \cdot \text{s}^{-1}} = 5827 \text{ s} = 1 \text{ h} 37 \text{ min} 7 \text{ s}
$$

Solucionario descargado de: **https://solucionarios.academy/**

**31** Cada uno de los 24 satélites del sistema de posicionamiento GPS tiene una masa de 840 kg y se encuentra en una órbita circular de 26570 km de radio. Determina, para uno de estos satélites:

a) Su período de rotación alrededor de la Tierra.

- b) Su peso y sus energías cinética y potencial en su órbita.
- a) Si el satélite describe una órbita circular, está sometido a una fuerza centrípeta, que, en este caso, es la fuerza de atracción gravitatoria. Es decir:

$$
m \cdot \frac{v^2}{r} = G \cdot \frac{M_{\tau} \cdot m}{r^2} \quad \rightarrow \quad v^2 = \frac{G \cdot M_{\tau}}{r}
$$

Por otro lado, al desplazarse con velocidad constante (módulo), podemos escribir:

$$
v = \frac{s}{t} \rightarrow v = \frac{2 \cdot \pi \cdot r}{T} \rightarrow
$$

$$
\rightarrow T = \frac{2 \cdot \pi \cdot r}{v}
$$

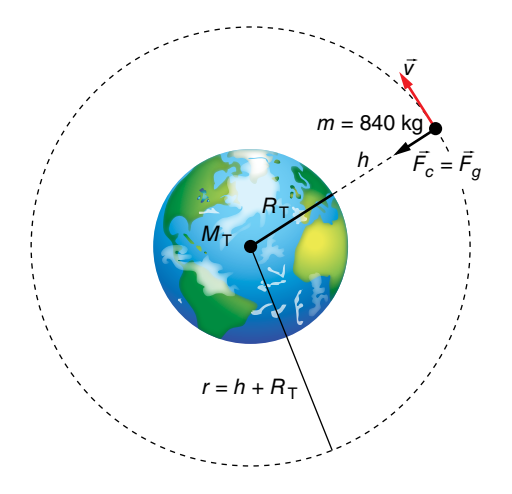

Sustituyendo el valor de *v,* nos queda:

$$
T = \sqrt{\frac{4 \cdot \pi^2 \cdot r^3}{G \cdot M}}
$$

Sustituyendo datos numéricos, el período de rotación resulta:

$$
T = \sqrt{\frac{4 \cdot \pi^2 \cdot (26\,570 \cdot 10^3 \text{ m})^3}{6,67 \cdot 10^{-11} \text{ N} \cdot \text{m}^2 \cdot \text{kg}^{-2} \cdot 5,98 \cdot 10^{24} \text{ kg}}} = 43\,088 \text{ s} \approx 12 \text{ h}
$$

b) El peso de cada satélite será *P* = *m* · *g*, es decir:

$$
P = F = G \cdot \frac{M_{\text{T}} \cdot m}{r^2}
$$

Luego:

$$
P = 6.67 \cdot 10^{-11} \text{ N} \cdot \text{m}^2 \cdot \text{kg}^{-2} \cdot \frac{5.98 \cdot 10^{24} \text{ kg} \cdot 840 \text{ kg}}{(26570 \cdot 10^3 \text{ m})^2} = 474.6 \text{ N}
$$

La energía cinética de cada satélite valdrá:

$$
E_m = \frac{1}{2} \cdot m \cdot v^2 = \frac{1}{2} \cdot m \cdot \frac{G \cdot M_T}{r}
$$

$$
E_c = \frac{1}{2} \cdot 840 \text{ kg} \cdot \frac{6,67 \cdot 10^{-11} \text{ N} \cdot \text{m}^2 \cdot \text{kg}^{-2} \cdot 5,98 \cdot 10^{24} \text{ kg}}{26570 \cdot 10^3 \text{ m}} = 6,30 \cdot 10^9 \text{ J}
$$

Y su energía potencial en esa órbita:

$$
E_p = -G \cdot \frac{M_T \cdot m}{r} \to E_p = -6.67 \cdot 10^{-11} \text{ N} \cdot \text{m}^2 \cdot \text{kg}^{-2} \cdot \frac{5.98 \cdot 10^{24} \text{ kg} \cdot 840 \text{ kg}}{26570 \cdot 10^3 \text{ m}} = -1.26 \cdot 10^{10} \text{ J}
$$

- **32** Un satélite artificial de 300 kg gira alrededor de la Tierra en una órbita circular (*R* = 36378 km):
	- a) Calcula la velocidad del satélite en la órbita.
	- b) Obtén la energía total del satélite en la órbita.

Datos:  $R_T = 6{,}37 \cdot 10^6$  m;  $g_0 = 9{,}80$  m/s<sup>2</sup>.

## Solucionario descargado de: **https://solucionarios.academy/**

a) Si el satélite lleva una trayectoria circular, es porque está sometido a una fuerza centrípeta, que, en este caso, es la fuerza de atracción gravitatoria. Por tanto:

$$
m \cdot \frac{v^2}{R} = G \cdot \frac{M_{\tau} \cdot m}{R^2} \quad \rightarrow \quad v^2 = \frac{G \cdot M_{\tau}}{R}
$$

Como no tenemos datos de *G* y *M*<sub>T</sub>, en un punto de la superficie de la Tierra se cumplirá que:

$$
m \cdot g_0 = G \cdot \frac{M_\tau \cdot m}{R_\tau^2} \quad \rightarrow \quad G \cdot M_\tau = g_0 \cdot R_\tau^2
$$

Luego:

$$
v^2 = \frac{g_0 \cdot R_T^2}{R} \quad \rightarrow \quad v = \sqrt{\frac{g_0 \cdot R_T^2}{R}}
$$

Sustituyendo datos numéricos, resulta:

$$
v = \sqrt{\frac{9,80 \text{ m} \cdot \text{s}^{-2} \cdot (6,37 \cdot 10^{6} \text{ m})^{2}}{36378 \cdot 10^{3} \text{ m}}} = 3306,2 \text{ m} \cdot \text{s}^{-1}
$$

b) La energía del satélite en órbita será la suma de sus energías cinética y potencial:

$$
E_m = E_c + E_p \rightarrow E_m = \frac{1}{2} \cdot m \cdot v^2 + \left(-\frac{G \cdot M_\top \cdot m}{R}\right)
$$

Es decir:

$$
E_m = \frac{1}{2} \cdot m \cdot v^2 - \frac{g_0 \cdot R_\text{T}^2 \cdot m}{R}
$$

pero como:

$$
v^2 = \frac{g_0 \cdot R_\text{T}^2}{R}
$$

Resulta:

$$
E_m = -\frac{1}{2} \cdot \frac{g_0 \cdot R_{\rm T}^2 \cdot m}{R}
$$

Sustituyendo datos numéricos, se obtiene:

$$
E_m = -\frac{1}{2} \cdot \frac{9,80 \text{ m} \cdot \text{s}^{-2} \cdot (6,37 \cdot 10^6 \text{ m})^2 \cdot 300 \text{ kg}}{36378 \cdot 10^3 \text{ m}} = -1,64 \cdot 10^9 \text{ J}
$$

**33** Un satélite artificial describe una órbita elíptica con el centro de la Tierra en uno de los focos. Si se conocen las distancias máxima y mínima del satélite al centro de la Tierra (apogeo y perigeo),  $r_a$  y  $r_{p}$ , respectivamente, plantea razonadamente, sin resolverlas, las ecuaciones necesarias para determinar las velocidades orbitales del satélite en esos puntos, *va* y *vp*.

Las magnitudes mencionadas en el enunciado del problema se muestran en la siguiente gráfica:

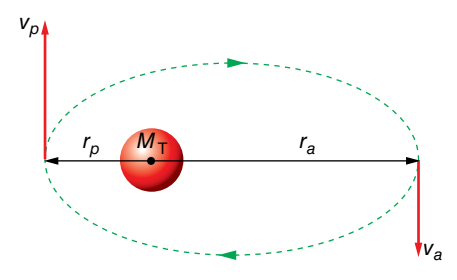

En toda órbita descrita por un cuerpo dentro de un campo gravitatorio, el momento angular y la energía mecánica se mantienen constantes. Por tanto, para el apogeo y el perigeo se cumplirá:

$$
L_a = L_p \rightarrow m \cdot r_a \cdot v_a = m \cdot r_p \cdot v_p \rightarrow r_a \cdot v_a = r_p \cdot v_p
$$
\n
$$
E_{m_a} = E_{m_p} \rightarrow \frac{1}{2} \cdot m \cdot v_a^2 - \frac{G \cdot M_T \cdot m}{r_a} = \frac{1}{2} \cdot m \cdot v_p^2 - \frac{G \cdot M_T \cdot m}{r_p} \rightarrow
$$
\n
$$
\rightarrow \frac{v_a^2}{2} - \frac{G \cdot M_T}{r_a} = \frac{v_p^2}{2} - \frac{G \cdot M_T}{r_p}
$$
\n[2]

Al resolver el sistema formado por las ecuaciones [1] y [2], por ejemplo, despejando v<sub>p</sub> de [1] y sustituyéndolo en [2], tenemos:

$$
v_p = \frac{r_a \cdot v_a}{r_p} \rightarrow \frac{v_a^2}{2} - \frac{r_a^2 \cdot v_a^2}{r_p^2} = G \cdot M_T \cdot \left(\frac{1}{r_a} - \frac{1}{r_p}\right)
$$
  

$$
v_a^2 \cdot \left(\frac{1}{2} - \frac{r_a^2}{r_p^2}\right) = G \cdot M_T \cdot \left(\frac{1}{r_a} - \frac{1}{r_p}\right)
$$
  

$$
v_a^2 \cdot \left(\frac{r_p^2 - r_a^2}{2 \cdot r_p^2}\right) = G \cdot M_T \cdot \left(\frac{r_p - r_a}{r_a \cdot r_p}\right) \rightarrow v_a^2 = \frac{G \cdot M_T \cdot 2 \cdot r_p}{r_a \cdot (r_p + r_a)}
$$

Teniendo ahora en cuenta que el semieje mayor de la elipse, *a,* cumple la siguiente relación:

$$
2 \cdot a = r_p + r_a \rightarrow r_p = 2 \cdot a - r_a
$$

Se obtiene, finalmente:

$$
v_a^2 = \frac{G \cdot M_\tau \cdot 2 \cdot (2 \cdot a - r_a)}{r_a \cdot 2 \cdot a} \rightarrow v_a = \sqrt{G \cdot M_\tau \cdot \left(\frac{2}{r_\rho} - \frac{1}{a}\right)}
$$

Del mismo modo, se obtiene, para el perigeo:

$$
v_p = \sqrt{G \cdot M_T \cdot \left(\frac{2}{r_p} - \frac{1}{a}\right)}
$$

Observa que, a partir del resultado obtenido, podemos comprobar la constancia de la energía mecánica en el perigeo y el apogeo de los satélites que se mueven en órbita elíptica; si calculamos, por ejemplo, la energía mecánica en el perigeo:

$$
E_{m_p} = \frac{1}{2} \cdot m \cdot v_p^2 - G \cdot \frac{M_{\tau} \cdot m}{r_p} = \frac{1}{2} \cdot m \cdot G \cdot M_{\tau} \cdot \left(\frac{2}{r_p} - \frac{1}{a}\right) - \frac{G \cdot M_{\tau} \cdot m}{r_p}
$$

$$
E_{m_p} = G \cdot M_{\tau} \cdot m \cdot \left(\frac{1}{r_p} - \frac{2}{2 \cdot a} - \frac{1}{r_p}\right) = -\frac{G \cdot M_{\tau} \cdot m}{2 \cdot a} = E_m = \text{cte}
$$

Si asumimos desde el inicio que la energía mecánica responde a la expresión anterior, la resolución de esta actividad se simplifica.

Como la energía mecánica es suma de las energías cinética y potencial, en el perigeo y el apogeo podemos calcular *v<sub>p</sub>* y *v<sub>a</sub>* a partir de las respectivas energías cinéticas:

$$
E_c = E_m - E_p
$$

En concreto:

$$
E_{c_p} = E_{m_p} - E_{p_p} = -\frac{1}{2} \cdot \frac{G \cdot M \cdot m}{a} - \left(-\frac{G \cdot M \cdot m}{r_p}\right)
$$

Para el perigeo queda:

$$
\frac{1}{2} \cdot m \cdot v_{p}^{2} = G \cdot M \cdot m \cdot \left(\frac{1}{r_{p}} - \frac{1}{2 \cdot a}\right) \rightarrow v_{p} = \sqrt{G \cdot M \cdot \left(\frac{2}{r_{p}} - \frac{1}{a}\right)}
$$

## Solucionario descargado de: **https://solucionarios.academy/**
Y para el apogeo será:

$$
v_a = \sqrt{G \cdot M \cdot \left(\frac{2}{r_a} - \frac{1}{a}\right)}
$$

## **34** Explica por qué es favorable instalar cerca del ecuador las bases de lanzamiento espacial. ¿En qué dirección deberían lanzarse los cohetes?

A causa de la rotación terrestre, todos los cuerpos de su superficie están dotados de una cierta velocidad, que es máxima en el ecuador. Esa velocidad inicial o previa reduce la energía que deben aportar los motores del cohete al satélite.

Para aprovechar al máximo esa velocidad previa, el lanzamiento debe producirse en el mismo sentido que gira la Tierra, de oeste a este.

# **1** Naturaleza eléctrica de la materia

## Página 68

## **1** Determina cuántos electrones tendrían que extraerse de un cuerpo para que quedara con una carga de 1 C.

La carga de un electrón es  $-1,6 \cdot 10^{-19}$  C aproximadamente. Si un electrón se escapa de un cuerpo, este queda con una carga igual pero positiva. Si la carga es de 1 C, es porque la cantidad de electrones que se han marchado es:

$$
N = \frac{1}{1, 6 \cdot 10^{-19}} = 6,25 \cdot 10^{18} \text{ electrons}
$$

**2** Si por un circuito eléctrico circula una intensidad de corriente de 1 mA, ¿cuántos minutos tardará en pasar una carga de 1 C?

La intensidad de corriente eléctrica, en unidades del SI, es:

$$
I = 1 mA = 10^{-3} A
$$

Con la definición de intensidad eléctrica, podemos determinar el tiempo que tarda en pasar una carga de 1 C:

$$
I = \frac{q}{t} \rightarrow t = \frac{q}{I} = \frac{1}{10^{-3}} = 10^{3} \text{ s} \cdot \frac{1 \text{ min}}{60 \text{ s}} = 16,67 \text{ min} = 16 \text{ min } 40 \text{ s}
$$

## Página 69

## **3** Si una pila del tipo AAA tiene una carga de 1000 mAh (miliamperios hora), expresa esta carga en culombios.

La unidad mAh es una unidad de carga, aunque no es la del SI. Para expresarla en culombios, simplemente tenemos que realizar un cambio de unidades:

$$
q = 1000 \text{ mA}h = 1 \text{ A}h \cdot \frac{3600 \text{ s}}{1 \text{ h}} = 3600 \text{ A} \cdot \text{s} = 3600 \text{ C}
$$

**4** Calcula a qué distancia habrá que colocar dos cargas de 1 C, en el vacío, para que se repelan con una fuerza equivalente al peso de 1000 kg.

Los datos son:

 $q_1 = q_2 = q = 1 \text{ C}$  ;  $m = 1000 \text{ kg}$ 

El peso de un cuerpo de masa 1000 kg es:

$$
P = m \cdot g = 1000 \cdot 9.8 = 9800 \text{ N}
$$

Por tanto, debemos calcular la distancia a la que hay que poner las cargas para que se repelan con una fuerza de 9800 N:

$$
F = K_0 \cdot \frac{q_1 \cdot q_2}{r^2} = K_0 \cdot \frac{q^2}{r^2} \quad \to \quad r = \sqrt{K_0 \cdot \frac{q^2}{F}} = \sqrt{9 \cdot 10^9 \cdot \frac{1}{9800}} = 958 \text{ m}
$$

Este resultado da una idea de la fortaleza de la interacción eléctrica.

**5** La distancia media entre un protón y un electrón en un átomo de hidrógeno es de 0,052 nm. Compara la fuerza de atracción eléctrica con la gravitatoria.

Datos:  $m_p = 1,67 \cdot 10^{-27}$  kg;  $m_e = 9,1 \cdot 10^{-31}$  kg.

## Solucionario descargado de: **https://solucionarios.academy/**

El módulo de la fuerza de atracción gravitatoria entre un protón y un electrón es:

$$
F_g = G \cdot \frac{m_p \cdot m_e}{r^2} = 6,67 \cdot 10^{-11} \cdot \frac{1,67 \cdot 10^{-27} \cdot 9,1 \cdot 10^{-31}}{(0,052 \cdot 10^{-9})^2} = 3,7 \cdot 10^{-47} \text{ N}
$$

El módulo de la fuerza electrostática con la que se atraen es:

$$
F_e = K_0 \cdot \frac{q_p \cdot |q_e|}{r^2} = 9 \cdot 10^9 \cdot \frac{1,6 \cdot 10^{-19} \cdot 1,6 \cdot 10^{-19}}{(0,052 \cdot 10^{-9})^2} = 8,5 \cdot 10^{-8} \text{ N}
$$

Comparamos las dos fuerzas:

$$
\frac{F_e}{F_g} = \frac{8,5 \cdot 10^{-8}}{3,7 \cdot 10^{-47}} = 2,3 \cdot 10^{39}
$$

Luego la fuerza eléctrica es unos dos mil trescientos sextillones de veces la gravitatoria, por lo que podemos despreciar totalmente la atracción gravitatoria entre partículas cargadas.

## **6** ¿A qué distancia habrá que colocar dos electrones para que se repelan con 1 N?

Utilizamos la ley de Coulomb:

$$
F_e = K_0 \cdot \frac{|q_e| \cdot |q_e|}{r^2} \rightarrow r = \sqrt{\frac{K_0}{F}} \cdot |q_e| = \sqrt{\frac{9 \cdot 10^9}{1}} \cdot 1,6 \cdot 10^{-19} = 1,5 \cdot 10^{-14} \text{ m}
$$

# **2** Campo electrostático

#### Página 70

**7** Determina la expresión vectorial de la fuerza que se ejerce sobre una carga de 5 μC en (80, 100) cm, debido a una carga de 2 mC colocada en el punto (10, 40) cm.

La situación de las cargas se representa en la imagen siguiente, junto a los datos del problema:

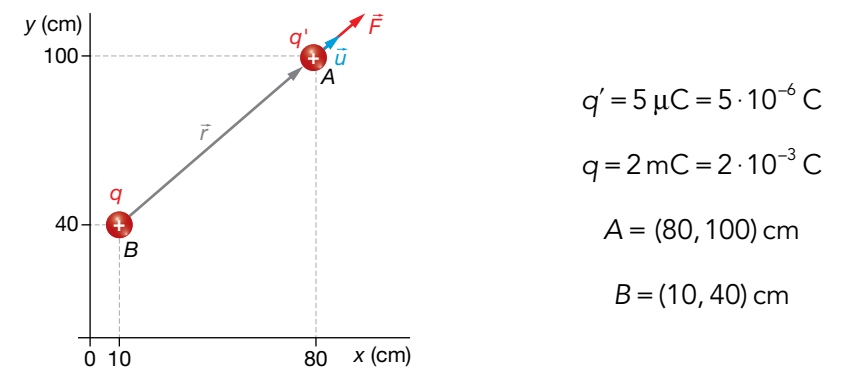

El vector de posición es:

$$
\vec{r} = \overrightarrow{BA} = (80, 100) - (10, 40) = (70, 60) \text{ cm} = (70 \cdot \vec{i} + 60 \cdot \vec{j}) \text{ cm}
$$

El vector unitario,  $\vec{u}$ , es radial hacia afuera. Para calcularlo, podemos usar la unidad que queramos para *r* ̀ y para *r,* siempre y cuando sean la misma, ya que *u* es adimensional:

$$
\vec{u} = \frac{\vec{r}}{r} = \frac{70 \cdot \vec{i} + 60 \cdot \vec{j}}{\sqrt{70^2 + 60^2}} = \frac{1}{\sqrt{8500}} \cdot (70 \cdot \vec{i} + 60 \cdot \vec{j})
$$

Ahora calculamos el módulo de la fuerza con su signo, y multiplicamos por este vector:

$$
F_e = K_0 \cdot \frac{q \cdot q'}{r^2} = 9 \cdot 10^9 \cdot \frac{2 \cdot 10^{-3} \cdot 5 \cdot 10^{-6}}{8500 \cdot 10^{-4}} = 105,88 \text{ N}
$$

## Solucionario descargado de: **https://solucionarios.academy/**

La fuerza, escrita como vector, es:

$$
\vec{F} = F \cdot \vec{u} = 105,88 \cdot \frac{1}{\sqrt{8500}} \cdot (70 \cdot \vec{i} + 60 \cdot \vec{j}) = (80,39 \cdot \vec{i} + 68,91 \cdot \vec{j}) N
$$

**8** Determina la fuerza eléctrica que se ejercerá sobre una carga testigo de –2 μC colocada en el punto *A* = (4, –6) cm, debido a una carga fuente de 1,5 mC colocada en el origen de coordenadas.

Las cargas están colocadas como se indica en la imagen:

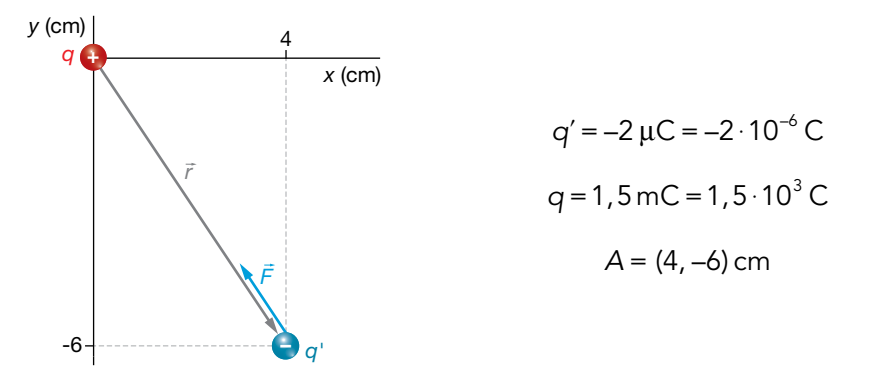

El vector  $\vec{r}$  es:

$$
\vec{r} = \overrightarrow{OA} = (4 \cdot \overrightarrow{i} - 6 \cdot \overrightarrow{j}) \text{ cm}
$$

Calculemos su módulo y el vector  $\vec{u}$ :

$$
r = \sqrt{4^2 + (-6)^2} = \sqrt{52} \text{ cm} = \sqrt{52} \cdot 10^{-2} \text{ m}
$$

$$
\vec{u} = \frac{\vec{r}}{r} = \frac{4 \cdot \vec{i} - 6 \cdot \vec{j}}{\sqrt{52}}
$$

El módulo de la fuerza con su signo es:

$$
F = K_0 \cdot \frac{q \cdot q'}{r^2} = 9 \cdot 10^9 \cdot \frac{1,5 \cdot 10^{-3} \cdot (-2 \cdot 10^{-6})}{52 \cdot 10^{-4}} = -5192 \text{ N}
$$

Si lo multiplicamos por el vector  $\vec{u}$ , tendremos la fuerza en forma vectorial:

$$
\vec{F} = F \cdot \vec{u} = -5192 \cdot \frac{4 \cdot \vec{i} - 6 \cdot \vec{j}}{\sqrt{52}} = (-2880 \cdot \vec{i} + 4320 \cdot \vec{j}) N
$$

#### Página 71

### **9** Determina el campo eléctrico creado en el punto *B* = (–5, 1) cm por una carga de 2 nC colocada en *A* = (3, 4) cm.

La situación del problema se representa en la imagen de la derecha.

El vector de posición es:

$$
\stackrel{\rightarrow}{r} = \stackrel{\rightarrow}{AB} = (-5, 1) - (3, 4) =
$$

$$
=(-8, -3)
$$
 cm  $=(-8 \cdot \vec{i} - 3 \cdot \vec{j})$  cm

Calculamos ahora el vector  $\vec{u}$ :

$$
\vec{u} = \frac{\vec{r}}{r} = \frac{-8 \cdot \vec{i} - 3 \cdot \vec{j}}{\sqrt{\left(-8\right)^2 + \left(-3\right)^2}} = \frac{1}{\sqrt{73}} \cdot \left(-8 \cdot \vec{i} - 3 \cdot \vec{j}\right)
$$

Solucionario descargado de: **https://solucionarios.academy/**

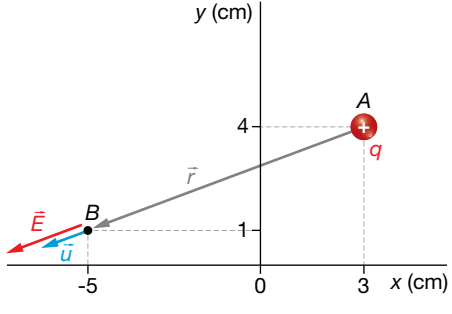

El módulo del campo con el signo es:

$$
E = K_0 \cdot \frac{q}{r^2} = 9 \cdot 10^9 \cdot \frac{2 \cdot 10^{-9}}{73 \cdot 10^{-4}} = 2466 \frac{\text{N}}{\text{C}}
$$

Ahora, lo multiplicamos por el vector unitario:

$$
\vec{E} = E \cdot \vec{u} = 2466 \cdot \frac{1}{\sqrt{73}} = (-8 \cdot \vec{i} - 2 \cdot \vec{j}) = (-2309 \cdot \vec{i} - 866 \cdot \vec{j}) \frac{N}{C}
$$

## **10** Encuentra el campo eléctrico que crea una carga de –5 μC colocada en el punto (–3, –5) cm en el punto (2, 2) cm.

La situación del problema se muestra en la figura de la derecha.

El vector de posición es:

$$
\vec{r} = \overrightarrow{AB} = (2, 2) - (-3, -5) =
$$
  
= (5, 7) cm = (5 ·  $\vec{i}$  + 7 ·  $\vec{j}$ ) cm

Cuyo módulo es:

$$
r = \sqrt{5^2 + 7^2} \cdot 10^{-2} \text{ m} = \sqrt{74} \cdot 10^{-2} \text{ m}
$$

El vector unitario en la dirección radial es:

$$
\vec{u} = \frac{\vec{r}}{r} = \frac{5 \cdot \vec{i} + 7 \cdot \vec{j}}{\sqrt{5^2 + 7^2}} = \frac{5 \cdot \vec{i} + 7 \cdot \vec{j}}{\sqrt{74}}
$$

El módulo del campo con su signo es:

$$
E = K_0 \cdot \frac{q}{r^2} = 9 \cdot 10^9 \cdot \frac{-5 \cdot 10^{-6}}{74 \cdot 10^{-4}} = -6{,}081 \cdot 10^6 \frac{\text{N}}{\text{C}}
$$

Entonces, el campo es:

$$
\vec{E} = E \cdot \vec{u} = -6.081 \cdot 10^{6} \cdot \frac{5 \cdot \vec{i} + 7 \cdot \vec{j}}{\sqrt{74}} = (-3.53 \cdot 10^{6} \cdot \vec{i} - 4.95 \cdot 10^{6} \cdot \vec{j}) \frac{N}{C}
$$

## Página 73

**11** Se coloca una carga de 20 mC en el punto (0, 0), y otra de –4 mC en el punto (0, 10) cm. Encuentra el punto donde el campo eléctrico es cero.

La situación del problema es la que se muestra en la imagen:

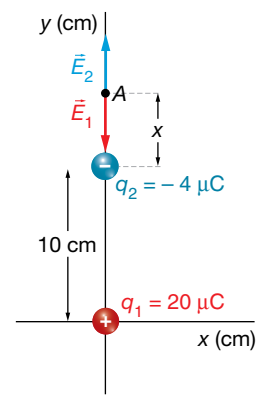

Solucionario descargado de: **https://solucionarios.academy/**

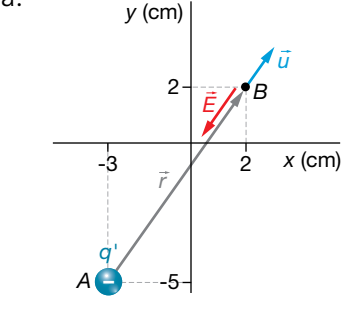

El punto buscado solo puede estar sobre el eje *Y* por encima de la carga  $q_2$ . Llamaremos *x* a la distancia del punto *A* a la carga *q*2. En el punto *A* se cumple:

$$
\vec{E}_1 + \vec{E}_2 = 0 \rightarrow E_1 = E_2 \rightarrow K_0 \cdot \frac{q_1}{(d+x)^2} = K_0 \cdot \frac{|q_2|}{x^2} \rightarrow x^2 \cdot q_1 = (d+x)^2 \cdot |q_2| \rightarrow
$$
  

$$
\rightarrow (q_1 - |q_2|) \cdot x^2 - 2 \cdot d \cdot x \cdot |q_2| - d^2 \cdot |q_2| = 0
$$

Sustituimos los datos, y resolvemos la ecuación de segundo grado:

$$
(20-4) \cdot 10^{-3} \cdot x^2 - 2 \cdot 0, 1 \cdot 4 \cdot 10^{-3} \cdot x - 0, 1^2 \cdot 4 \cdot 10^{-3} = 0 \rightarrow
$$

$$
\rightarrow 16 \cdot x^2 - 0,8 \cdot x - 0,04 = 0 \rightarrow x = \frac{0,8 \pm \sqrt{(-0,8)^2 - 4 \cdot 16 \cdot (-0,04)}}{2 \cdot 16} = 8 \cdot 10^{-2} \text{ m}
$$

Por tanto, el campo se anula en el punto *A* = (0, 8) cm.

## **12** Una carga de –5 μC se encuentra en el punto (–10, 1) cm, y otra de 8 μC, en el punto (4, 8) cm. ¿Cuánto valdrá el campo en el punto (4, 1) cm?

La situación del problema es la siguiente:

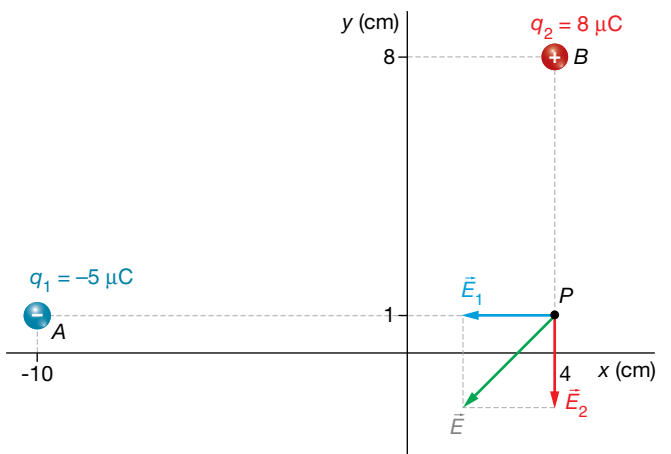

El vector de posición de la primera carga es:

$$
\vec{r}_1 = \overrightarrow{AP} = (4, 1) - (-10, 1) = (14, 0) \text{ cm} = 14 \cdot \vec{i} \text{ cm}
$$

El vector de posición de la segunda carga es:

$$
\vec{r}_2 = \vec{BP} = (4, 1) - (4, 8) = (0, -7) \text{ cm} = -7 \cdot \vec{j} \text{ cm}
$$

Los vectores unitarios en las direcciones radiales de cada carga son:

$$
\vec{u}_1 = \frac{\vec{r}_1}{r_1} = \frac{14 \cdot \vec{i}}{14} = \vec{i} \quad ; \quad \vec{u}_2 = \frac{\vec{r}_2}{r_2} = \frac{-7 \cdot \vec{j}}{7} = -\vec{j}
$$

Calculemos ahora el módulo con el signo de cada campo eléctrico:

$$
E_1 = K_0 \cdot \frac{q_1}{r_1^2} = 9 \cdot 10^9 \cdot \frac{-5 \cdot 10^{-6}}{14^2 \cdot 10^{-4}} = -2,30 \cdot 10^6 \frac{\text{N}}{\text{C}}
$$
  

$$
E_2 = K_0 \cdot \frac{q_2}{r_2^2} = 9 \cdot 10^9 \cdot \frac{8 \cdot 10^{-6}}{7^2 \cdot 10^{-4}} = 14,70 \cdot 10^{-6} \frac{\text{N}}{\text{C}}
$$

Vectorialmente, los campos creados por cada carga son:

$$
\vec{E}_1 = E_1 \cdot \vec{u}_1 = -2{,}30 \cdot 10^6 \cdot \vec{i} \frac{N}{C} ; \quad \vec{E}_2 = E_2 \cdot \vec{u}_2 = -14{,}70 \cdot 10^{-6} \cdot \vec{j} \frac{N}{C}
$$

Ahora sumamos para obtener el campo eléctrico total:

$$
\vec{E} = \vec{E}_1 + \vec{E}_2 = (-2, 30 \cdot 10^6 \cdot \vec{i} - 14, 70 \cdot 10^{-6} \cdot \vec{j}) \frac{N}{C}
$$

## Solucionario descargado de: **https://solucionarios.academy/**

**13** Se coloca una carga de 2 nC en el punto (–2, 6) cm y otra de 5 nC en el punto (1, –3) cm. ¿Cuánto vale el campo eléctrico en el punto (1, 2) cm?

Las cargas que crean el campo son:

$$
q_1 = 2 \text{ nC} = 2 \cdot 10^{-9} \text{ C}
$$
;  $q_2 = 5 \text{ nC} = 5 \cdot 10^{-9} \text{ C}$ 

La situación del problema se muestra en la imagen:

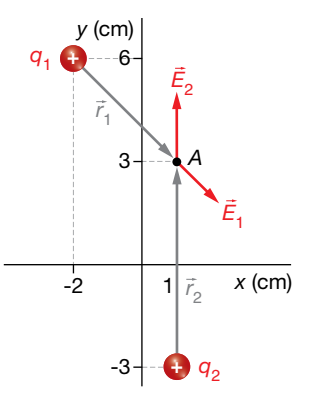

Los vectores de posición de las cargas *q*1 y *q*2 son:

$$
\vec{r}_1 = (3 \cdot \vec{i} - 4 \cdot \vec{j}) \text{ cm } ; \vec{r}_2 = 5 \cdot \vec{i} \text{ cm}
$$

Veamos el módulo de cada campo con su signo:

$$
E_1 = K_0 \cdot \frac{q_1}{r_1^2} = 9 \cdot 10^9 \cdot \frac{2 \cdot 10^{-9}}{[3^2 + (-4)^2] \cdot 10^{-4}} = 7200 \frac{N}{C}
$$
  

$$
E_2 = K_0 \cdot \frac{q_2}{r_2^2} = 9 \cdot 10^9 \cdot \frac{5 \cdot 10^{-9}}{5^2 \cdot 10^{-4}} = 18000 \frac{N}{C}
$$

Tenemos que escribir vectorialmente el campo; para ello, necesitamos los vectores unitarios:

$$
\vec{u}_1 = \frac{\vec{r}_1}{r_1} = \frac{3 \cdot \vec{i} - 4 \cdot \vec{j}}{\sqrt{3^2 + (-4)^2}} = \frac{1}{5} \cdot (3 \cdot \vec{i} - 4 \cdot \vec{j}) \quad ; \quad \vec{u}_2 = \frac{\vec{r}_2}{r_2} = \frac{5 \cdot \vec{i}}{5} = \vec{i}
$$

Ya podemos escribir los campos vectorialmente:

$$
\vec{E}_1 = E_1 \cdot \vec{u}_1 = 7200 \cdot \frac{1}{5} \cdot (3 \cdot \vec{i} - 4 \cdot \vec{j}) = (4320 \cdot \vec{i} - 5760 \cdot \vec{j}) \frac{N}{C}
$$

$$
\vec{E}_2 = E_2 \cdot \vec{u}_2 = 18000 \cdot \vec{i} \frac{N}{C}
$$

El campo total es la suma de los campos individuales:

$$
\vec{E} = \vec{E}_1 + \vec{E}_2 = 4320 \cdot \vec{i} - 5760 \cdot \vec{j} + 18000 \cdot \vec{i} = (22320 \cdot \vec{i} - 5760 \cdot \vec{j}) \frac{\text{N}}{\text{C}}
$$

# **3** Potencial eléctrico

#### Página 75

**14** Encuentra el potencial a 50 cm de una carga de 1 C. ¿Qué energía tendrá ahí una carga de 1 nC?

Los datos del ejercicio son:

$$
q = 1
$$
 C ;  $q' = 1$  nC =  $10^{-9}$  C ;  $r = 50$  cm = 0,50 m

Solucionario descargado de: **https://solucionarios.academy/**

El potencial a 50 cm de la carga *q* es:

$$
V = K_0 \cdot \frac{q}{r} = 9 \cdot 10^9 \cdot \frac{1}{0,50} = 18 \cdot 10^9 \text{ V}
$$

La energía potencial de una carga de 1 nC colocada ahí es:

$$
E_p = K_0 \cdot \frac{q \cdot q'}{r} = 9 \cdot 10^9 \cdot \frac{1 \cdot 10^{-9}}{0,50} = 18 \text{ J}
$$

**15** Calcula el trabajo que realiza el campo que crea una carga de –5 μC cuando transporta una carga de 2 pC desde una distancia de 20 m hasta 5 m.

La carga fuente es  $q = -5 \mu C = -5 \cdot 10^{-6}$  C, y la carga testigo,  $q' = 2 pC = 2 \cdot 10^{-12}$  C.

Veamos cuánto vale el potencial a las distancias indicadas:

$$
V (20 \text{ m}) = K_0 \cdot \frac{q}{r} = 9 \cdot 10^9 \cdot \frac{-5 \cdot 10^{-6}}{20} = -2250 \text{ V}
$$
  

$$
V (5 \text{ m}) = K_0 \cdot \frac{q}{r} = 9 \cdot 10^9 \cdot \frac{-5 \cdot 10^{-6}}{5} = -9000 \text{ V}
$$

La energía potencial que tiene la carga testigo en estos potenciales es:

$$
E_p (20 \text{ m}) = q' \cdot V (20 \text{ m}) = 2 \cdot 10^{-12} \cdot (-2250) = -4.5 \cdot 10^{-9} \text{ J}
$$

$$
E_p (5 \text{ m}) = q' \cdot V (5 \text{ m}) = 2 \cdot 10^{-12} \cdot (-9000) = -18.0 \cdot 10^{-9} \text{ J}
$$

El trabajo que realiza el campo es:

$$
W = -\Delta E_p = E_p (20 \text{ m}) - E_p (5 \text{ m}) = -4.5 \cdot 10^{-9} - (-18.0 \cdot 10^{-9}) = 1.35 \cdot 10^{-8} \text{ J}
$$

Puesto que el trabajo es positivo, esto significa que la carga se mueve a favor del campo. Si fuese negativo, significaría que se ha forzado a la carga a moverse en contra del campo (con una fuerza externa).

16 Para el campo eléctrico creado por una carga de 1 mC, determina las distancias que separan las superficies equipotenciales:

#### a) De 4000 V a 3000 V. b) De 3000 V a 2000 V. c) De 2000 V a 1000 V. d) De 1000 a 0 V.

Veamos a qué distancia de la carga el potencial toma los valores indicados en el enunciado:

$$
V = K_0 \cdot \frac{q}{r} \rightarrow V_a = 9.10^9 \cdot \frac{10^{-3}}{r_a} = 4000 \text{ V} \rightarrow r_a = 9.10^9 \cdot \frac{10^{-3}}{4000} = 2250 \text{ m}
$$
  
\n
$$
V_b = 9.10^9 \cdot \frac{10^{-3}}{r_b} = 3000 \text{ V} \rightarrow r_b = 9.10^9 \cdot \frac{10^{-3}}{3000} = 3000 \text{ m}
$$
  
\n
$$
V_c = 9.10^9 \cdot \frac{10^{-3}}{r_c} = 2000 \text{ V} \rightarrow r_c = 9.10^9 \cdot \frac{10^{-3}}{2000} = 4500 \text{ m}
$$
  
\n
$$
V_d = 9.10^9 \cdot \frac{10^{-3}}{r_d} = 1000 \text{ V} \rightarrow r_d = 9.10^9 \cdot \frac{10^{-3}}{1000} = 9000 \text{ m}
$$
  
\n
$$
V_e = 9.10^9 \cdot \frac{10^{-3}}{r_e} = 0 \rightarrow r_e \rightarrow \infty
$$

Veamos las distancias que separan las superficies equipotenciales de:

a) 4000 V a 3000 V:  $r_b - r_a = 3000 - 2250 = 750$  m

b) 3000 V a 2000 V:  $r_c - r_b = 4500 - 3000 = 1500$  m

- c) 2000 V a 1000 V:  $r_d r_c = 9000 4500 = 4500$  m
- d) 1000 V a 0 V:  $r_a r_d = \infty 9000 = \infty$

Como vemos, las esferas que representan las superficies equipotenciales se van espaciando cada vez más para un mismo incremento de potencial.

## Solucionario descargado de: **https://solucionarios.academy/**

### Página 77

## **17** ¿Crees que una hipotética partícula de carga positiva y sin masa seguiría las líneas de fuerza del campo eléctrico?

Una hipotética partícula con carga eléctrica positiva y sin masa (que realmente no existe), seguiría las líneas de fuerza del campo eléctrico, y si la carga fuese negativa, también seguiría las líneas de fuerza del campo pero en sentido contrario. Pero, realmente, las partículas con carga eléctrica tienen también masa. Es decir, tienen inercia. Por consiguiente, no siguen las líneas de fuerza del campo, puesto que si el campo curva repentinamente en un punto, la partícula no puede hacerlo instantáneamente debido a su inercia.

## **18** En el origen de coordenadas hay una carga de –6 μC y en el punto (0, 12) cm otra de –3 μC. Determina el punto donde el campo es cero y el potencial en dicho punto.

*y* (cm) *x* (cm) *E*1  $\vec{E}_{2}$ *q*2 *q*1 – – *x*  $q_1 = -6 \mu C = -6 \cdot 10^{-6} C$  $q_2 = -3 \mu C = -3 \cdot 10^{-6} C$ 

La disposición de las cargas es la que se muestra en la imagen.

Llamamos *x* a la distancia que hay desde el punto que buscamos hasta la carga *q*1. A la distancia que separa las dos cargas la llamamos *d* = 12 cm = 12 · 10–2 cm.

En el punto donde se anula el campo se cumple:

$$
\vec{E}_1 + \vec{E}_2 = 0 \implies E_1 = E_2
$$
\n
$$
K_0 \cdot \frac{|q_1|}{x^2} = K_0 \cdot \frac{|q_2|}{(d-x)^2} \implies |q_1| \cdot (d-x)^2 = |q_2| \cdot x^2
$$
\n
$$
|q_1| \cdot (d^2 + x^2 - 2 \cdot d \cdot x) = |q_2| \cdot x^2
$$
\n
$$
(|q_1| - |q_2|) \cdot x^2 - 2 \cdot d \cdot |q_1| \cdot x + d^2 \cdot |q_1| = 0
$$

Introducimos los datos:

$$
(6 \cdot 10^{-6} - 3 \cdot 10^{-6}) \cdot x^2 - 2 \cdot 12 \cdot 10^{-2} \cdot 6 \cdot 10^{-6} \cdot x + (12 \cdot 10^{-2})^2 \cdot 6 \cdot 10^{-6} = 0
$$
  

$$
3 \cdot x^2 - 1,44 \cdot x + 0,0864 = 0 \rightarrow x = 0,070 \text{ m} = 7,0 \text{ cm}
$$

La segunda solución la hemos descartado porque no es compatible con el ejercicio. El potencial en este punto es:

$$
V = V_1 + V_2 = K_0 \cdot \frac{q_1}{x} + K_0 \cdot \frac{q_2}{d - x} = 9 \cdot 10^9 \cdot \left( \frac{-6 \cdot 10^{-6}}{7,0 \cdot 10^{-2}} + \frac{-3 \cdot 10^{-6}}{(12 - 7,0) \cdot 10^{-2}} \right) = -1,31 \cdot 10^6 \text{ V}
$$

Solucionario descargado de: **https://solucionarios.academy/**

**19** Tenemos la siguiente disposición de cargas: en el origen de coordenadas,  $q_1 = 0.5$  mC; en el punto (40, 0) cm, otra carga  $q_2 = -0.4$  mC, y en el punto (0, 40) cm está  $q_3 = 0.8$  mC. Determina el potencial en el punto (40, 40) cm. ¿Qué trabajo realizará el campo si lleva una carga de –1 pC desde el punto (40, 40) cm hasta el (20, 20) cm?

Las cargas, expresadas en unidades del SI, son las siguientes:

$$
q_1 = 0.5 \text{ mC} = 0.5 \cdot 10^{-3} \text{ C}
$$
;  $q_2 = -0.4 \text{ mC} = -0.4 \cdot 10^{-3} \text{ C}$ ;  $q_3 = 0.8 \text{ mC} = 0.8 \cdot 10^{-3} \text{ C}$ 

Están colocadas como se muestra en el dibujo:

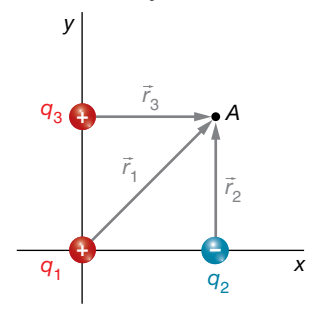

Los módulos de los vectores de posición de cada carga hasta el punto donde vamos a calcular el potencial son:

$$
r_1 = \sqrt{40^2 + 40^2} = 56{,}57
$$
 cm ;  $r_2 = 40$  cm ;  $r_3 = 40$  cm

Aplicamos el principio de superposición:

$$
V = V_1 + V_2 + V_3 = K_0 \cdot \frac{q_1}{r_1} + K_0 \cdot \frac{q_2}{r_2} + K_0 \cdot \frac{q_3}{r_3}
$$
  

$$
V = 9 \cdot 10^9 \cdot \frac{0.5 \cdot 10^{-3}}{56.57 \cdot 10^{-2}} + 9 \cdot 10^9 \cdot \frac{-0.4 \cdot 10^{-3}}{40 \cdot 10^{-2}} + 9 \cdot 10^9 \cdot \frac{0.8 \cdot 10^{-3}}{40 \cdot 10^{-2}} = 16954746 \text{ V}
$$

El campo lleva a la carga  $q' = 1 pC = 10^{-12} C$  desde el punto (40, 40) cm al (20, 20) cm. Para hallar el trabajo, necesitamos calcular el potencial en el punto (20, 20) cm; la situación ahora es la siguiente:

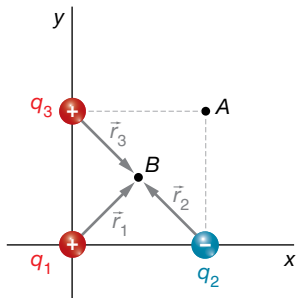

Los módulos de los vectores de posición son iguales:

$$
r_1 = r_2 = r_3 = \frac{56,57 \text{ cm}}{2} = 28,285 \text{ cm} = 28,285 \cdot 10^{-2} \text{ m}
$$

Por tanto, el potencial en el punto (20, 20) cm es:

$$
V' = 9 \cdot 10^{9} \cdot \frac{0,5 \cdot 10^{-3}}{28,285 \cdot 10^{-2}} + 9 \cdot 10^{9} \cdot \frac{-0,4 \cdot 10^{-3}}{28,285 \cdot 10^{-2}} + 9 \cdot 10^{9} \cdot \frac{0,8 \cdot 10^{-3}}{28,285 \cdot 10^{-2}} = 28637087 \text{ V}
$$

El trabajo es:

$$
W = -\Delta E_p = -q' \cdot \Delta V = -(-10^{-12}) \cdot (28637087 - 16954746) = 11,7.10^{-6}
$$
 J

**20** Determina la energía potencial que tendrá una carga *q*<sup>'</sup> = -2,4 nC colocada en el origen de coordenadas, si en el punto (-20, 2) cm hay una carga q<sub>1</sub> = 1,1 μC y en (4, -15) cm está  $q_2 = -2.3 \mu C$ . Interpreta el resultado.

Las cargas son:

$$
q_1 = 1, 1 \mu C = 1, 1 \cdot 10^{-6} C
$$
;  $q_2 = -2, 3 \mu C = -2, 3 \cdot 10^{-6} C$ ;  $q' = -2, 4 \cdot 10^{-6} C$ 

Solucionario descargado de: **https://solucionarios.academy/**

La situación de las cargas del problema es la mostrada en la imagen:

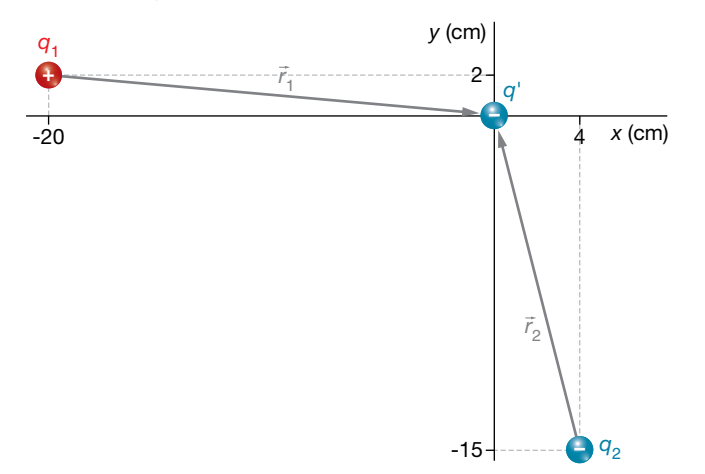

Vamos a calcular el potencial en el origen de coordenadas y después multiplicaremos por el valor de la carga testigo para obtener la energía potencial de esta.

Los vectores de posición de cada carga con respecto al punto donde se va a calcular el potencial son:

$$
\vec{r}_1 = (20 \cdot \vec{i} - 2 \cdot \vec{j})
$$
 cm ;  $\vec{r}_2 = (-4 \cdot \vec{i} + 15 \cdot \vec{j})$  cm

Y sus módulos son:

$$
r_1 = \sqrt{20^2 + (-2)^2} = 20,10 \text{ cm} = 20,10 \cdot 10^{-2} \text{ m}
$$
  

$$
r_2 = \sqrt{(-4)^2 + 15^2} = 15,52 \text{ cm} = 15,52 \cdot 10^{-2} \text{ m}
$$

Aplicamos el principio de superposición para el potencial:

$$
V = V_1 + V_2 = K_0 \cdot \frac{q_1}{r_1} + K_0 \cdot \frac{q_2}{r_2} = 9 \cdot 10^9 \cdot \frac{1,1 \cdot 10^{-6}}{20,10 \cdot 10^{-2}} + 9 \cdot 10^9 \cdot \frac{-2,3 \cdot 10^{-6}}{15,52 \cdot 10^{-2}} = -8,4 \cdot 10^4 \text{ V}
$$

La energía potencial de la carga *q'* en este punto es:

$$
E_p = q' \cdot V = -2.4 \cdot 10^{-9} \cdot (-8.4 \cdot 10^4) = 2.02 \cdot 10^{-4}
$$
 J

La energía potencial que tiene esta partícula es la que se debió aplicar sobre la partícula en reposo a una distancia infinita para llevarla hasta el punto donde está, dejándola en reposo. Efectivamente:

$$
W_{\text{ext}} = \Delta E_p = E_p - E_{p_0} = 2,02 \cdot 10^{-4} - 0 = 2,02 \cdot 10^{-4} \text{ J}
$$

#### **21** ¿Cuánta energía tendrán dos cargas de 1 nC colocadas a 1 cm de distancia?

Imaginamos una carga de 1 nC colocada en un punto estático y que tomamos otra carga de 1 nC en reposo a una distancia infinita. Si llevamos a esta segunda carga hasta 1 cm de distancia de la primera carga, el trabajo que realizamos para conseguirlo es, precisamente, la energía potencial que tiene la carga testigo colocada en este punto. Puesto que la interacción es mutua, la energía potencial que calculamos de esta manera es, en realidad, la asociada a las dos cargas por estar cerca la una de la otra. El resultado obtenido es indiferente de cómo imaginemos que acercamos las dos cargas hasta la distancia de 1 cm; podríamos suponer que acercamos la primera carga hasta 10 cm, y luego la segunda 9 cm más, etc.

$$
E_p = K_0 \cdot \frac{q_1 \cdot q_2}{r} = 9 \cdot 10^9 \cdot \frac{10^{-9} \cdot 10^{-9}}{10^{-2}} = 9 \cdot 10^{-7} \text{ J}
$$

Si en lugar de dos cargas tuviéramos tres, cuatro o más, la energía potencial asociada a todas ellas la podríamos calcular imaginando que tenemos una carga inicial a la que vamos acercando sucesivamente el resto de cargas una a una, sumando el trabajo realizado en cada etapa.

## Solucionario descargado de: **https://solucionarios.academy/**

# **4** Consideraciones energéticas

## Página 79

**22** En el origen de coordenadas hay una carga eléctrica de 5 mC. Mediante una fuerza externa, se mueve una carga de 1 nC, que inicialmente estaba en reposo en el punto (90, 50) cm, hasta el punto (10, 10) cm, donde se deja nuevamente en reposo. ¿Qué trabajo ha realizado el campo eléctrico? ¿Qué trabajo ha realizado la fuerza externa?

Las cargas son:

 $q = 5$  mC =  $5 \cdot 10^{-3}$  C ;  $q' = 1$  nC =  $10^{-9}$  C

La carga *q'* se mueve entre los puntos:

*A* = (90, 50) cm ; *B* = (10, 10) cm

Como sabemos, el trabajo que realiza la fuerza conservativa del campo es igual a:

$$
W_C = -\Delta E_p = -q' \cdot \Delta V
$$

Luego, necesitamos calcular el valor del potencial eléctrico en los puntos inicial y final:

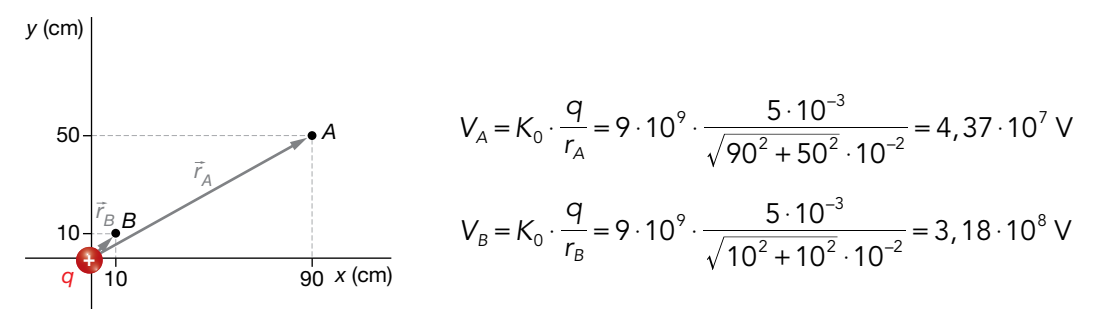

Por tanto, el trabajo que realiza el campo es:

$$
W_{C} = -q' \cdot \Delta V = -q' \cdot (V_{B} - V_{A}) = -10^{-9} \cdot (3, 18 \cdot 10^{8} - 4, 37 \cdot 10^{7}) = -0,27 \text{ J}
$$

El signo menos significa que el campo se opone a este movimiento.

Si la carga sale del reposo y termina en reposo, no hay incremento de energía cinética; por tanto, según el teorema de las fuerzas vivas, el trabajo total es cero. En consecuencia, el trabajo de la fuerza externa es opuesto al trabajo que realiza el campo:

$$
W_T = \Delta E_c = 0 \rightarrow W_T = W_C + W_{ext} = 0 \rightarrow W_{ext} = W_C = 0,27 \text{ J}
$$

Como el trabajo de la fuerza externa es positivo, esta fuerza favorece el movimiento.

## **23** Tenemos una carga de 10 mC en el origen de coordenadas. ¿Qué trabajo externo habrá que realizar a una carga de –5 μC para colocarla a 1 m de distancia de la primera carga?

Tenemos que calcular el trabajo que realiza una fuerza externa sobre la carga *q'* = –5 μC para moverlo desde una distancia infinita hasta un metro de distancia de la carga *q* = 10 mC =  $= 10^{-2}$  C. Como no nos dicen otra cosa, supondremos que la carga estaba en reposo y la dejaremos en reposo, por lo que no va a haber incremento de energía cinética. Esto quiere decir que, de acuerdo con el teorema de las fuerzas vivas, el trabajo total (el de la fuerza externa y el de la fuerza conservativa del campo) es cero:

$$
W_T = \Delta E_c = 0
$$

Entonces, el trabajo que realiza la fuerza externa es el opuesto al que realiza el campo:

$$
W_T = W_{ext} + W_C = 0 \rightarrow W_{ext} = -W_C
$$

## Solucionario descargado de: **https://solucionarios.academy/**

Es decir:

$$
W_{\text{ext}} = -W_C = -(-\Delta E_p) = \Delta E_p = E_p (1 \text{ m}) - E_p (\infty) = E_p (1 \text{ m}) - 0 = E_p (1 \text{ m}) =
$$
  
= q' \cdot V (1 \text{ m}) = q' \cdot K\_0 \cdot \frac{q}{r} = -5 \cdot 10^{-6} \cdot 9 \cdot 10^{9} \cdot \frac{10^{-2}}{1} = -450 \text{ J}

El trabajo del campo es:

 $W_c = -W_{\text{ext}} = 450 \text{ J}$ 

Que el trabajo externo sea negativo significa que la partícula se va a desplazar oponiéndose a la fuerza externa; le va a quitar 450 J. Sin embargo, el trabajo del campo es positivo, lo que indica que la partícula se mueve a favor de las fuerzas del campo; le va a proporcionar 450 J. En consecuencia, lo que ocurre en esta experiencia es que para que la carga testigo vaya desde una distancia infinita hasta un metro de distancia de una carga fuente, que la está atrayendo, hay que ir aplicando una fuerza externa frenándola para poderla dejar en su destino en reposo. Si la fuerza externa no se ejerciera, la carga también haría el mismo recorrido, pero llegaría con 450 J de energía cinética.

## **24** Una carga de 20 μC está colocada en el punto (20, 40) cm. Situamos en el punto (50, 80) cm otra carga de 1 pC. Si esta carga puede moverse libremente, ¿con cuánta energía cinética llegará a una distancia que tiende al infinito?

La única fuerza que actúa sobre la carga testigo  $q' = 1$  pC =  $10^{-12}$  C es la fuerza electrostática de la carga fuente *q* = 20 μC = 20 · 10–6 C. Al tratarse una fuerza conservativa, la energía mecánica de la carga testigo se mantiene constante. En consecuenc ia, la energía potencial que va a perder la carga se va a transformar en energía cinética:

$$
\Delta E_m = \Delta E_c + \Delta E_p = 0 \rightarrow \Delta E_c = -\Delta E_p = -q' \cdot \Delta V = -q' \cdot [V(\infty) - V_p] = q' \cdot V_p
$$

Así que necesitamos calcular el potencial en el punto *P* = (50, 80) cm:

$$
V_{P} = K_{0} \cdot \frac{q}{r}
$$
  
\n
$$
V_{P} = 9 \cdot 10^{9} \cdot \frac{20 \cdot 10^{-6}}{\sqrt{30^{2} + 40^{2}} \cdot 10^{-2}} = 360\,000 \text{ V}
$$
  
\nPor tanto:  
\n
$$
\Delta E_{c} = E_{c} (\infty) - E_{c_{P}} = E_{c} (\infty) - 0 = E_{c} (\infty)
$$
  
\n
$$
\Delta E_{c} = q' \cdot V_{P}
$$
  
\n
$$
\Delta E_{c} = 10^{-12} \cdot 360\,000 = 3, 6 \cdot 10^{-7} \text{ J}
$$
  
\n20 50

**25** Disponemos de una carga puntual de –5 mC en el origen de coordenadas. A una distancia de 20 cm de esta hay una carga de 3 nC en reposo. Le aplicamos una fuerza radial hacia afuera de 4 N. ¿Qué energía cinética tendrá cuando se encuentre a una distancia de 1 m?

La situación propuesta en el enunciado del problema es la siguiente:

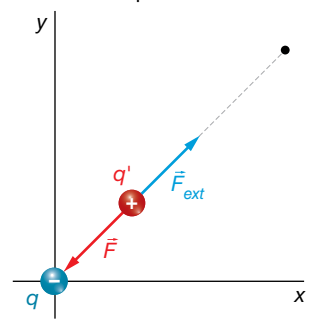

Solucionario descargado de: **https://solucionarios.academy/**

La fuerza electrostática tiende a atraer a la carga testigo hacia la carga fuente, mientras que la fuerza externa tiende a alejarla. Veamos, primeramente, que la fuerza externa es realmente mayor que la eléctrica, y por tanto, podrá alejar la carga testigo de la carga fuente.

$$
|F| = K_0 \cdot \frac{|q| \cdot q'}{r^2} = 9 \cdot 10^9 \cdot \frac{5 \cdot 10^{-3} \cdot 3 \cdot 10^{-9}}{(20 \cdot 10^{-2})^2} = 3,375 \text{ N}
$$

El teorema de las fuerzas vivas nos dice que el trabajo total es igual al incremento de energía cinética:

$$
W_T = \Delta E_c = E_c (1 \text{ m}) - E_c (0, 20 \text{ m}) = E_c (1 \text{ m}) - 0 = E_c (1 \text{ m})
$$

Así que calcularemos el trabajo total:

$$
W_{T} = W_{ext} + W_{C}
$$
  

$$
W_{T} = F_{ext} \cdot \Delta r = 4 \cdot 0,80 = 3,20 \text{ J}
$$
  

$$
W_{C} = -\Delta E_{p} = E_{p} (0,20 \text{ m}) - E_{p} (1 \text{ m}) = q' \cdot [V (0,20 \text{ m}) - V (1 \text{ m})]
$$

Para terminar este cálculo, necesitamos los potenciales a 20 cm y a 1 m:

$$
V(0, 20 \text{ m}) = K_0 \cdot \frac{q}{r_1} = 9 \cdot 10^{\circ} \cdot \frac{-5 \cdot 10^{-3}}{0, 20} = -225\,000\,000\,V
$$

$$
V(1 \text{ m}) = K_0 \cdot \frac{q}{r_2} = 9 \cdot 10^{\circ} \cdot \frac{-5 \cdot 10^{-3}}{1} = -45\,000\,000\,V
$$

Entonces:

 $W_c = q' \cdot [V (0, 20 \text{ m}) - V (1 \text{ m})] = 3 \cdot 10^{-9} \cdot [-225\,000\,000 - (-45\,000\,000)] = -0.54 \text{ J}$ 

Entonces:

$$
W_T = W_{ext} + W_c = 3,20 - 0,54 = 2,66 \text{ J} = E_c (1 \text{ m})
$$

## **5** Flujo del campo eléctrico

#### Página 80

## **26** Demuestra que la unidad de flujo eléctrico también es V · m.

Puesto que el flujo eléctrico es:

$$
\Phi_E = \vec{E} \cdot \vec{S}
$$

su unidad es la del campo eléctrico multiplicada por la de superficie:

$$
1\frac{N}{C} \cdot m^2 = 1\frac{N \cdot m}{C} \cdot m = 1\frac{J}{C} \cdot m = 1V \cdot m
$$

donde hemos utilizado que  $1 N \cdot m = 1 J y$  que  $1 V = 1 J/C$ .

**27** En una región del espacio hay un campo eléctrico uniforme y estacionario igual a *E* = 1000 \$ N/C. Determina el flujo eléctrico de este campo a través de una superficie cuadrada de 10 cm de lado colocada:

a) Paralela al plano *YZ*.

b) Paralela al plano *XY*.

El módulo del vector superficie es:

$$
S = 10 \cdot 10 = 100 \text{ cm}^2 = 10^{-2} \text{ m}^2
$$

## Solucionario descargado de: **https://solucionarios.academy/**

a) En el primer caso:

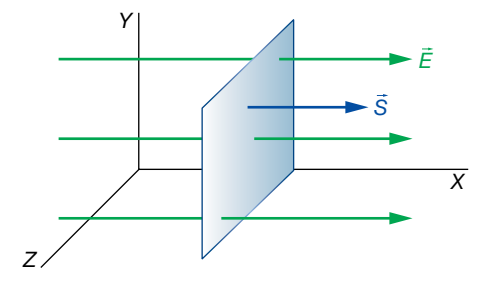

El vector del campo y el vector superficie son paralelos:

$$
\Phi_E = \vec{E} \cdot \vec{S} = 1000 \cdot 10^{-2} \cdot \cos 0 = 10 \text{ V} \cdot \text{m}
$$

b) En el segundo caso:

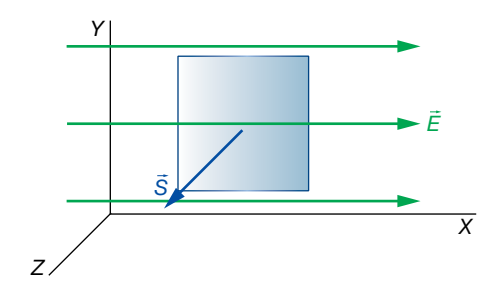

Vemos que el vector del campo y el vector superficie son perpendiculares; por tanto:

$$
\Phi_E = \vec{E} \cdot \vec{S} = E \cdot S \cdot \cos 90^\circ = 0
$$

**28** Determina el flujo de un campo eléctrico uniforme y estacionario de 2000 N/C cuando atraviesa una superficie rectangular de  $4 \times 8$  cm formando un ángulo de 30° con dicha superficie.

El módulo del vector superficie es:

$$
S = 4 \cdot 8 = 32 \text{ cm}^2 = 32 \cdot 10^{-4} \text{ m}^2
$$

La situación es la siguiente:

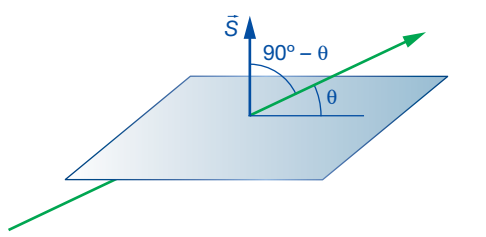

El ángulo que forma el vector del campo eléctrico con el vector superficie es 90° – 30° = 60°. Por tanto:

$$
\Phi_E = \vec{E} \cdot \vec{S} = E \cdot S \cdot \cos(90^\circ - \theta) = 2000 \cdot 32 \cdot 10^{-4} \cdot \cos(90^\circ - 30^\circ) = 3.2 \text{ V} \cdot \text{m}
$$

**29** ¿Cuánto vale el flujo eléctrico de una carga de 1 mC situada en el centro de una esfera de 1 m de radio a través de la superficie de la esfera? ¿Y si la carga es de –2 mC?

No aplicamos el teorema de Gauss para resolver esta actividad porque en este punto de la unidad aun no se ha estudiado.

Aunque el campo eléctrico que crea la carga no es uniforme, sí toma el mismo valor (en módulo) a lo largo de toda la superficie esférica. Para cada trozo elemental de superficie de la esfera, el vector del campo y el vector superficie son paralelos y con el mismo sentido.

## Solucionario descargado de: **https://solucionarios.academy/**

Por consiguiente, podemos escribir:

$$
\Phi_E = \int d\Phi_E = \int \vec{E} \cdot d\vec{S} = \int E \cdot dS = E \cdot \int dS = E \cdot S
$$

El módulo del campo a la distancia de la superficie indicada es:

$$
E = K_0 \cdot \frac{q}{r^2} = 9 \cdot 10^9 \cdot \frac{10^{-3}}{1^2} = 9 \cdot 10^6 \frac{N}{C}
$$

Y la superficie vale:

$$
S = 4 \cdot \pi \cdot r^2 = 4 \cdot \pi \cdot 1^2 = 4 \cdot \pi \cdot m^2
$$

Entonces:

$$
\Phi_E = E \cdot S = 9 \cdot 10^6 \cdot 4 \cdot \pi = 1,13 \cdot 10^8 \text{ V} \cdot \text{m}
$$

Procedemos de manera análoga con la carga de –2 mC:

 $E = K_0 \cdot \frac{q}{r^2} = 9.10^\circ \cdot \frac{-2.10^{-3}}{1^2} = -18.10^\circ \frac{N}{C}$ *r*  $\frac{q}{2}$  = 9 · 10  $\frac{q}{r^2} = 9.10^9 \cdot \frac{-2.10^{-3}}{1^2} = -18.10$ 2  $=$  K<sub>0</sub>  $\cdot \frac{q}{2}$  = 9  $\cdot$  10<sup>9</sup>  $\cdot \frac{-2 \cdot 10^{-3}}{1^2}$  = -18  $\cdot$  10<sup>6</sup>  $\Phi_{E}$  = E · S = –18 · 10<sup>6</sup> · 4 ·  $\pi$  = –2, 26 · 10<sup>8</sup> V · m

Aunque el alumnado aún no lo ha estudiado, puede razonar que en el primer caso el fujo es positivo porque las líneas de fuerza salen de la esfera. Para el segundo caso, el alumnado puede razonar que puesto que el flujo es negativo, las líneas de fuerza entran en la esfera.

#### Página 81

**30** Si el número de líneas de fuerza de un campo uniforme y estacionario que atraviesan una superficie plana y perpendicular al campo es de 30, y al girar la superficie lo hacen 10, ¿qué ángulo se ha girado la superficie?

Puesto que el flujo es directamente proporcional al número de líneas de fuerza que atraviesan una superficie, si las líneas de fuerza se reducen a la tercera parte, el flujo disminuye también a la tercera parte. Llamamos  $\Phi_0$  al flujo inicial y  $\Phi$  al final; tendremos que:

$$
\frac{\Phi}{\Phi_0} = \frac{10}{30} = \frac{1}{3} \rightarrow \Phi = \frac{1}{3} \cdot \Phi_0 \rightarrow E \cdot S \cdot \cos \theta = \frac{1}{3} \cdot E \cdot S \cdot \cos 0^\circ \rightarrow \cos \theta = \frac{1}{3}
$$
  

$$
\theta = \arccos \frac{1}{3} = 70.5^\circ
$$

## **31** El flujo eléctrico a través de una superficie esférica es 10<sup>9</sup> V · m, ¿cuánto será el nuevo flujo si el radio de la esfera aumenta al doble y no se han incorporado nuevas cargas al interior de su volumen?

Para resolver este ejercicio aún no podemos utilizar la ley de Gauss, ya que aún no se ha visto.

Si el número de cargas que hay en el interior no cambia al aumentar el tamaño de la esfera, el número de líneas de fuerza del campo que atraviesan la esfera mayor será el mismo. Por consiguiente, el flujo tampoco cambia.

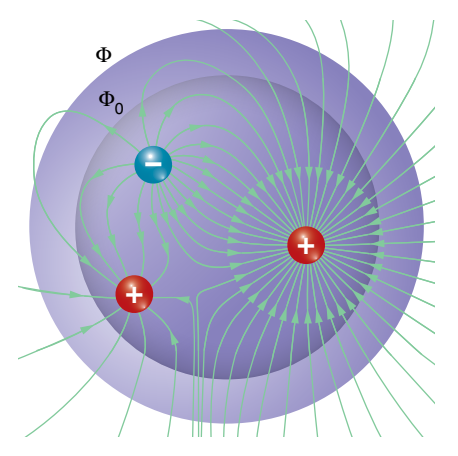

Solucionario descargado de: **https://solucionarios.academy/**

- **32** Indica qué signo tendrá el flujo a través de una superficie cerrada si en su interior hay:
	- a) Una carga eléctrica positiva.
	- b) Una carga eléctrica negativa.
	- c) No hay ninguna carga, pero hay una positiva cerca en el exterior.

Para resolver este ejercicio aún no podemos utilizar el teorema de Gauss, ya que aún no se ha visto.

- a) Las cargas positivas son fuentes del campo, luego las líneas de fuerza salen de ellas. Por eso, el flujo tiene que ser positivo.
- b) Las cargas negativas son sumideros del campo. Por tanto, las líneas del campo entran en ellas. En consecuencia, el flujo es negativo.
- c) Si hay una carga positiva en el exterior, sus líneas de fuerza entrarán y saldrán de la superficie cerrada, dejando un flujo neto igual a cero.

### **33** Si el flujo a través de una superficie cerrada es cero, ¿podremos estar seguros de que en su interior no hay ninguna carga eléctrica?

Si el flujo a través de una superficie cerrada es cero, puede ser porque no haya ninguna línea de fuerza que la atraviese, en cuyo caso no habría cargas eléctricas, o que entren el mismo número de líneas de fuerza que las que salen, lo que puede suceder si hay cargas cercanas o si hay cargas en su interior de modo que la suma de todas ellas dé una carga neta igual a cero. Por tanto, no podemos asegurar que no haya cargas eléctricas en su interior.

# **6** Teorema de Gauss

#### Página 82

**34** Si en el interior de una superficie cerrada hay cargas eléctricas, pero la suma es cero, ¿qué significa esto desde el punto de vista de las líneas de fuerza del campo que atraviesan las superficie?

Según el teorema de Gauss:

$$
\Phi_{\mathcal{E}} = \frac{q}{\epsilon_0}
$$

Puesto que *q* representa la suma de todas las cargas que existen en el interior de la esfera cerrada, cada una con su signo, si esta es cero, entonces el flujo eléctrico es cero también. Esto significa que el número de líneas de fuerza que atraviesan la superficie es cero; bien porque no haya líneas de fuerza, o bien porque entren y salgan el mismo número de líneas.

#### Página 83

**35** El flujo del campo eléctrico a través de una superficie cerrada es -9 · 10<sup>8</sup> V · m. Si sabemos que la carga positiva en el interior de la superficie suma 2 mC, ¿habrá carga negativa en el interior? En caso de que sea así, calcula cuánta.

El teorema de Gauss nos dice que el flujo eléctrico que atraviesa una superficie cerrada, en cuyo interior hay una carga neta *q,* es:

$$
\Phi_{\mathsf{E}} = \frac{q}{\epsilon_0} = \frac{q_+ + q_-}{\epsilon_0} = 4 \cdot \pi \cdot K_0 \cdot (q_+ + q_-)
$$

Solucionario descargado de: **https://solucionarios.academy/**

La carga *q* la podemos separar en la suma de toda la carga positiva (*q*<sub>+</sub> > 0) más toda la negativa (*q*– < 0). Si el flujo es negativo, la carga neta negativa supera a la positiva.

$$
-9.10^{8} = 4 \cdot \pi \cdot 9.10^{9} \cdot (2.10^{-3} + q)
$$

$$
q_{-} = \frac{-9.10^{8}}{4 \cdot \pi \cdot 9.10^{9}} - 2.10^{-3} = -100.10^{-3} \text{ C}
$$

**36** Una carga de –10 pC está en el centro de un cubo de 12 cm de arista. Determina el flujo de esta carga a través de uno de los lados. Si cambiamos el cubo por otro de 6 cm de arista manteniendo la carga en el centro, ¿cuánto será ahora el flujo?

Según el teorema de Gauss, el flujo eléctrico total a través de las seis caras del cubo es:

$$
\Phi_{\mathcal{E}} = \frac{q}{\epsilon_0}
$$

Puesto que la carga está en el centro del cubo, no hay ninguna diferencia entre una cara u otra. Por tanto, el flujo en cada cara ( $\Phi_{\!E}^{\prime}$ ), es idéntico, y debe cumplirse que:

$$
\Phi_{E} = 6 \cdot \Phi'_{E} = \frac{q}{\epsilon_{0}}
$$

$$
\Phi'_{\varepsilon} = \frac{q}{6 \cdot \epsilon_0} = 4 \cdot \pi \cdot K_0 \cdot \frac{q}{6} = 4 \cdot \pi \cdot 9 \cdot 10^9 \cdot \frac{-10 \cdot 10^{-12}}{6} = -0,188 \text{ V} \cdot \text{m}
$$

Como vemos, este resultado es independiente del tamaño del cubo.

## **7** Aplicaciones del Teorema de Gauss

#### Página 84

**37** Una lámina plana infinita está cargada con –0,5 pC/dm2.

- a) Determina el valor del campo eléctrico que crea.
- b) Calcula la diferencia de potencial de dos puntos separados un metro de distancia.
- a) Vamos a escribir la carga por unidad de superficie en unidades del SI:

$$
\sigma = -0.5 \frac{pC}{dm^2} \cdot \frac{1 C}{10^{12} pC} \cdot \frac{10^2 dm^2}{1 m^2} = -5.10^{-11} \frac{C}{m^2}
$$

El campo creado por una superficie plana infinita es:

$$
E = \frac{\sigma}{2 \cdot \epsilon_0} = 4 \cdot \pi \cdot K_0 \cdot \frac{\sigma}{2} = 2 \cdot \pi \cdot K_0 \cdot \sigma = 2 \cdot \pi \cdot 9 \cdot 10^9 \cdot (-5 \cdot 10^{-11}) = -2{,}827 \frac{\text{N}}{\text{C}}
$$

La expresión del potencial eléctrico en función de la distancia, *x,* es:

$$
V = E \cdot x = -2,827 \cdot x \, V
$$

Veamos la diferencia de potencial entre dos puntos situados a distancias *a* y *a* + 1:

$$
V_a = -2,827 \cdot a \cdot V \quad ; \quad V_{a+1} = -2,827 \cdot (a+1) = (-2,827 \cdot a - 2,827) \cdot V_a - V_{a+1} = -2,827 \cdot a + 2,827 \cdot a + 2,827 = 2,827 \cdot V
$$

El potencial, que es negativo, va aumentando en 2,827 V cada metro hasta llegar al valor cero en el infinito.

## Solucionario descargado de: **https://solucionarios.academy/**

#### Página 85

**38** Disponemos de un condensador plano donde la carga superficial es de 0,02 nC/cm2. Determina el valor del campo eléctrico que crea en su interior, y el voltaje entre las placas separadas 5 mm.

Vamos a expresar la carga por unidad de superficie en unidades del SI:

$$
\sigma = 0.02 \frac{nC}{cm^2} \cdot \frac{1 C}{10^9 nC} \cdot \frac{10^4 cm^2}{1 m^2} = 2 \cdot 10^{-7} \frac{C}{m^2}
$$

Esta es la carga por unidad de superficie de la placa positiva. La placa negativa tiene la misma carga por unidad de superficie, pero negativa.

El campo eléctrico que se crea en el espacio intermedio de dos láminas planas paralelas viene dado por la expresión:

$$
E = \frac{\sigma}{\epsilon_0} = 4 \cdot \pi \cdot K_0 \cdot \sigma = 4 \cdot \pi \cdot 9 \cdot 10^9 \cdot 2 \cdot 10^{-7} = 22619 \frac{\text{N}}{\text{C}}
$$

El voltaje entre las dos placas a una distancia *a* es:

$$
V = E \cdot a = 22619 \cdot 5 \cdot 10^{-3} = 113 \text{ V}
$$

**39** Una esfera de radio 6 cm está uniformemente cargada con 0,12 pC/dm3. Determina el campo eléctrico y su potencial a 10 cm de su superficie.

Determinemos la carga de la esfera:

$$
q = p \cdot V = p \cdot \frac{4}{3} \cdot \pi \cdot R^{3} = 0,12 \frac{pC}{dm^{3}} \cdot \frac{4}{3} \cdot \pi \cdot 0,6^{3} dm^{3} = 0,109 pC
$$

Tanto el campo eléctrico como el potencial eléctrico que crea una esfera uniformemente cargada en su exterior son iguales al creado por una carga puntual del mismo valor colocada en su centro.

Por tanto:

$$
E = K_0 \cdot \frac{q}{r^2} = 9 \cdot 10^9 \cdot \frac{0,109 \cdot 10^{-12}}{[(6+10) \cdot 10^{-2}]^2} = 0,038 \frac{\text{N}}{\text{C}}
$$
  

$$
V = K_0 \cdot \frac{q}{r} = 9 \cdot 10^9 \cdot \frac{0,109 \cdot 10^{-12}}{(6+10) \cdot 10^{-2}} = 6,1 \cdot 10^{-3} \text{ V} = 6,1 \text{ mV}
$$

## **8** Campo y potencial en conductores eléctricos

#### Página 86

**40** Cuando un cuerpo conductor tiene una carga neta muy grande, puede descargarse en parte si le acercamos otro cuerpo.

## ¿Por dónde piensas que saltará la descarga, por una zona plana o por un pico? Justifica la respuesta con ayuda de un dibujo.

Un conductor cargado tiene sus cargas en la superficie puesto que al repelerse entre sí y tener movilidad, estas se alejan lo máximo posible unas de otras. Por eso, en los salientes del conductor, se acumulan cargas, haciendo que, en el exterior del conductor, el campo eléctrico sea mayor cerca de los picos.

## Solucionario descargado de: **https://solucionarios.academy/**

Cuando acercamos otro cuerpo, se induce en él carga eléctrica de signo contrario a la del conductor en la zona más próxima a este y, conforme se acerca, el campo total en el aire va creciendo hasta que el propio aire ya no puede soportar un valor tan grande del campo, y es cuando se produce la descarga. Esto ocurre antes si acercamos el cuerpo a un pico del conductor que si lo acercamos a otra parte, ya que de inicio el campo eléctrico en esta zona es mayor.

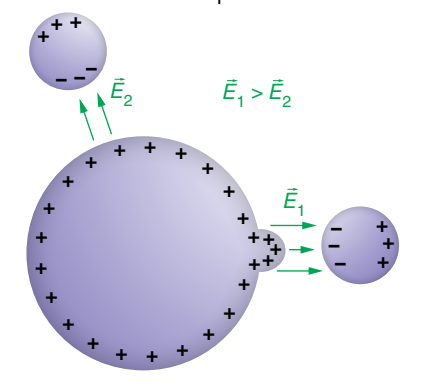

#### **41** Una esfera metálica de 10 cm de diámetro está cargada con un potencial eléctrico de 20 V.

#### a) ¿Con qué carga eléctrica está cargada?

#### b) Determina el potencial a 5 cm de la superficie exterior de la esfera.

a) Tanto el potencial como el campo que crea una esfera conductora en el exterior son como los de una carga puntual colocada en el centro de la esfera con el mismo valor de carga. Tanto el potencial como el campo toman valores continuos. Por tanto, el potencial en la superficie de la esfera de radio *R* es:

$$
V = K_0 \cdot \frac{q}{R} \rightarrow q = \frac{V \cdot R}{K_0} = \frac{20 \cdot 10^{-1}}{9 \cdot 10^9} = 2, 2 \cdot 10^{-10} \text{ C}
$$

b) Un punto situado a 5 cm de la superficie de la esfera está a 15 cm de su centro. El potencial en este punto es:

$$
V = K_0 \cdot \frac{q}{R} = 9 \cdot 10^9 \cdot \frac{2,2 \cdot 10^{-10}}{15 \cdot 10^{-2}} = 13,2 \text{ V}
$$

#### Página 87

## **42** El módulo del campo eléctrico en la superficie de una esfera conductora de 2 cm de radio es 2,25 · 10<sup>2</sup> N/C, ¿qué potencial eléctrico hay en su interior?

El potencial eléctrico en el interior de la superficie es constante e igual al que hay en la superficie. Recordemos que el campo eléctrico y el potencial de una esfera conductora en su exterior (e incluso en su superficie) son los mismos que los que crearía una carga puntual colocada en su centro con la misma carga:

$$
E = K_0 \cdot \frac{q}{r^2} \quad ; \quad V = K_0 \cdot \frac{q}{r} \quad \rightarrow \quad V = E \cdot r
$$

En la superficie, *r* = *R*:

$$
V = E \cdot R = 2,25 \cdot 10^2 \cdot 2 \cdot 10^{-2} = 4,50 \text{ V}
$$

## **43** El campo eléctrico en el interior de un conductor inmerso en un campo eléctrico externo es siempre cero; sin embargo, en los materiales aislantes, no. ¿Dónde radica la diferencia?

Que un material sea conductor quiere decir que tiene partículas cargadas con libertad de movimiento. Los metales son conductores de primera especie, es decir, las partículas cargadas con libertad de movimiento son los electrones. Por tanto, si un metal, por ejemplo, es atravesado por un campo eléctrico externo, sobre sus electrones actúa una fuerza eléctrica

## Solucionario descargado de: **https://solucionarios.academy/**

que los desplaza. Aparece una zona con exceso de electrones y otra con defecto. Es decir, surge una carga negativa en una parte del conductor y otra positiva en la contraria. Debido a esto, se crea en el interior del conductor otro campo eléctrico que se opone al externo. El campo interno va creciendo hasta que anula el externo, alcanzándose el equilibrio.

En un material que no sea conductor, el campo en su interior no se puede anular, ya que no hay cargas que se puedan desplazar para crear un campo que anule el externo. Como mucho, pueden formarse dipolos eléctricos en las moléculas, que entre todas crean un campo eléctrico oponiéndose al exterior, pero que no llegan a anularlo.

## **44** Si una jaula de Faraday anula en su interior el campo eléctrico debido a las cargas externas, ¿anulará también en el exterior el campo de las cargas eléctricas que pueda haber en su interior?

No se anula. Una demostración de esto se muestra en la resolución del ejercicio 35, en el que una carga eléctrica en el centro de una esfera conductora hueca deja sentir su campo en el exterior de la esfera.

## **45** Un trozo de metal como el de la imagen derecha está inmerso en un campo externo de 200 N/C perpendicular a las caras de  $2 \times 3$  cm. ¿Qué carga se forma en ellas?

El campo eléctrico neto en el interior del metal es cero; por tanto, en el metal con forma paralelepípeda se producirá una separación de cargas para crear un campo interno que anule el externo. Luego, se crea un campo de 200 N/C en sentido contrario.

Si consideramos que se comporta como un condensador, el campo entre los planos cargados es:

$$
E = \frac{\sigma}{\varepsilon_0} = \frac{Q}{S \cdot \varepsilon_0} \rightarrow Q = E \cdot S \cdot \varepsilon_0 = \frac{E \cdot S}{4 \cdot \pi \cdot K_0} = \frac{200 \cdot 2 \cdot 3 \cdot 10^{-4}}{4 \cdot \pi \cdot 9 \cdot 10^9} = 10^{-12} \text{ C} = 1 \text{ pC}
$$

## Naturaleza eléctrica de la materia

## **1** Se define la constante de Faraday como la cantidad de carga eléctrica de un mol de electrones; ¿qué valor tendrá?

Cada electrón tiene una carga de 1,6 · 10<sup>-19</sup> C, y el número de partículas que hay en un mol es el número de Avogadro, N<sub>A</sub> = 6,022 · 10<sup>23</sup> partículas/mol. Por tanto, tenemos:

$$
F = N_A \cdot e = 6,022 \cdot 10^{23} \frac{\text{electrones}}{\text{mol}} \cdot 1,6 \cdot 10^{-19} \frac{C}{\text{electrón}} = 96352 \frac{C}{\text{mol}}
$$

Cuando se escriben con mayor precisión los valores del número de Avogadro y de la carga de un electrón, se obtiene:

$$
F = 96\,485\,\frac{C}{mol}
$$

**2** Si un cuerpo ha quedado cargado con una carga de 1 pC, ¿cuántos electrones ha perdido aproximadamente?

Por cada electrón que se marche, la carga aumenta en  $1,6 \cdot 10^{-19}$  C. Veamos cuantos electrones tienen que escapar para que la carga sea de 1 pC =  $10^{-12}$  C:

$$
N = \frac{10^{-12} \text{ C}}{1,6 \cdot 10^{-19} \text{ C/electron}} = 6\,250\,000 \text{ electrons}
$$

**3** Un circuito eléctrico es alimentado con dos pilas de 1000 mAh cada una. Si el circuito está funcionando constantemente con una intensidad de 10 μA, ¿cuánto tiempo durarán las pilas?

La carga eléctrica que dos pilas de 1000 mAh pueden proporcionar a un circuito es:

$$
Q = 2.1000 \text{ mA} \cdot \frac{1 \text{ A}}{10^3 \text{ mA}} \cdot \frac{3600 \text{ s}}{1 \text{ h}} = 7200 \text{ A} \cdot \text{s} = 7200 \text{ C}
$$

Si se gasta a un ritmo de 10  $\mu$ A = 10<sup>-5</sup> A, el tiempo que tardará en agotarse será:

$$
I = \frac{Q}{t} \rightarrow t = \frac{Q}{I} = \frac{7200 \, \text{C}}{10^{-5} \, \text{A}} = 7.2 \cdot 10^8 \, \text{s} = 22.8 \, \text{años}
$$

## Campo eléctrostático

#### **4** Demuestra que otra unidad del campo eléctrico en el SI es el V/m.

Puesto que el campo eléctrico es la fuerza por unidad de carga eléctrica, su unidad en el SI es N/C, pero es fácil demostrar que también es V/m. Efectivamente:

$$
1\ \frac{N}{C} = 1\ \frac{N}{C} \cdot \frac{m}{m} = 1\ \frac{J}{C \cdot m} = 1\ \frac{V}{m}
$$

Donde hemos utilizado que 1 J = 1 N  $\cdot$  m y que 1 J/C = 1 V. La interpretación que se le puede dar a esta expresión de la unidad de la intensidad del campo eléctrico es que el potencial asociado al campo varía con la distancia. Por ejemplo, un campo uniforme de 100 V/m quiere decir que por cada metro que se avance a lo largo de una línea de fuerza, el voltaje cae 100 voltios.

## **5** Una carga *q* ejerce una fuerza F<sub>0</sub> a otra carga *q'* a una distancia r<sub>0</sub>. Desde la posición de *q*l, ¿cuánto habrá que alejarla para que la fuerza sea la mitad?

Utilizando la ley de Coulomb, la fuerza  $F_0$  en el punto  $r_0$  es:

$$
F_0 = K_0 \cdot \frac{q \cdot q'}{r_0^2}
$$

Solucionario descargado de: **https://solucionarios.academy/**

Si a una distancia *r* la fuerza eléctrica es  $F = F_0/2$ , entonces:

$$
F = K_0 \cdot \frac{q \cdot q'}{r^2} \rightarrow r = \sqrt{K_0 \cdot \frac{q \cdot q'}{F}} = \sqrt{K_0 \cdot \frac{q \cdot q'}{F_0}} = \sqrt{2} \cdot \sqrt{K_0 \cdot \frac{q \cdot q'}{F}} = \sqrt{2} \cdot r_0
$$

Luego, la distancia desde la carga fuente *q* hasta el punto donde la fuerza es la mitad de la anterior es:

$$
r=\sqrt{2}\cdot r_0
$$

Pero el problema nos pide calcular cuánto habrá que alejar la carga desde la posición inicial, que es r<sub>0</sub>. Entonces, esa distancia es:

$$
h = r - r_0 = \sqrt{2} \cdot r_0 - r_0 = (\sqrt{2} - 1) \cdot r_0 = 0,41 \cdot r_0
$$

## **6** Determina la expresión vectorial de la fuerza que se ejerce sobre una carga de –2 μC colocada en el punto *A* = (–70, 20) cm, debido a una carga de –6 mC en *B* = (30, 40) cm.

La situación del problema es la siguiente:

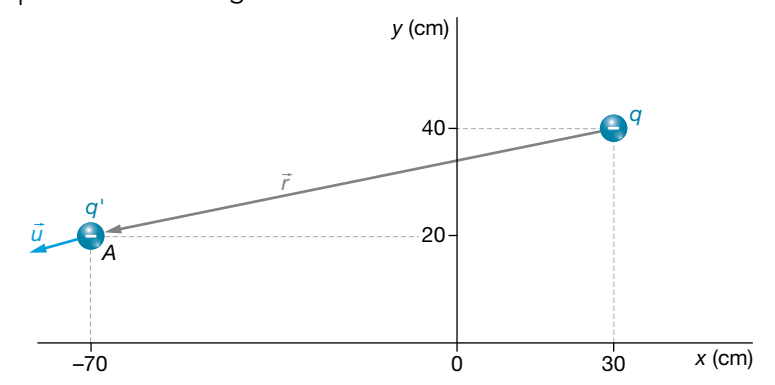

El vector que nos indica la posición de la carga testigo,  $q' = -2 \cdot 10^{-6}$  C, con respecto a la carga fuente,  $q = -6 \cdot 10^{-3}$  C, es:

$$
\vec{r} = \vec{BA} = (-70, 20) - (30, 40) = (-100 \cdot \vec{i} - 20 \cdot \vec{j}) \text{ cm}
$$

Un vector unitario en la dirección de <sup>7</sup> es:

$$
\vec{u} = \frac{\vec{r}}{r} = \frac{-100 \cdot \vec{i} - 20 \cdot \vec{j}}{\sqrt{(-100)^2 + (-20)^2}} = \frac{-100 \cdot \vec{i} - 20 \cdot \vec{j}}{\sqrt{10400}}
$$

Ahora, vamos a calcular el módulo de la fuerza con su signo, y lo multiplicamos por este vector unitario.

$$
F = K_0 \cdot \frac{q \cdot q'}{r^2} = 9 \cdot 10^9 \cdot \frac{-6 \cdot 10^{-3} \cdot (-2 \cdot 10^{-6})}{[(-100)^2 + (-20)^2 \cdot 10^{-4}]} = 103.8 \frac{\text{N}}{\text{C}}
$$
  

$$
\vec{F} = F \cdot \vec{u} = 103.8 \cdot \frac{-100 \cdot \vec{i} - 20 \cdot \vec{j}}{\sqrt{10400}} \frac{\text{N}}{\text{C}} = (-101.8 \cdot \vec{i} - 20.4 \cdot \vec{j}) \frac{\text{N}}{\text{C}}
$$

**7** Encuentra el campo eléctrico que hay en el punto *P* = (100, 50) cm debido a una carga de –3 μC colocada en el punto *A* = (–50, 20) cm. ¿Qué fuerza se ejercerá sobre una carga de 5 pC colocada en el punto *A*?

El vector que indica la posición del punto donde se va a calcular el campo eléctrico con respecto a la carga fuente, según se aprecia en la imagen de la página siguiente, que representa la situación del problema, es:

$$
\vec{r} = (150 \cdot \vec{i} + 30 \cdot \vec{j}) \text{ cm}
$$

Solucionario descargado de: **https://solucionarios.academy/**

Actividades finales

Y el vector unitario en esta dirección es:

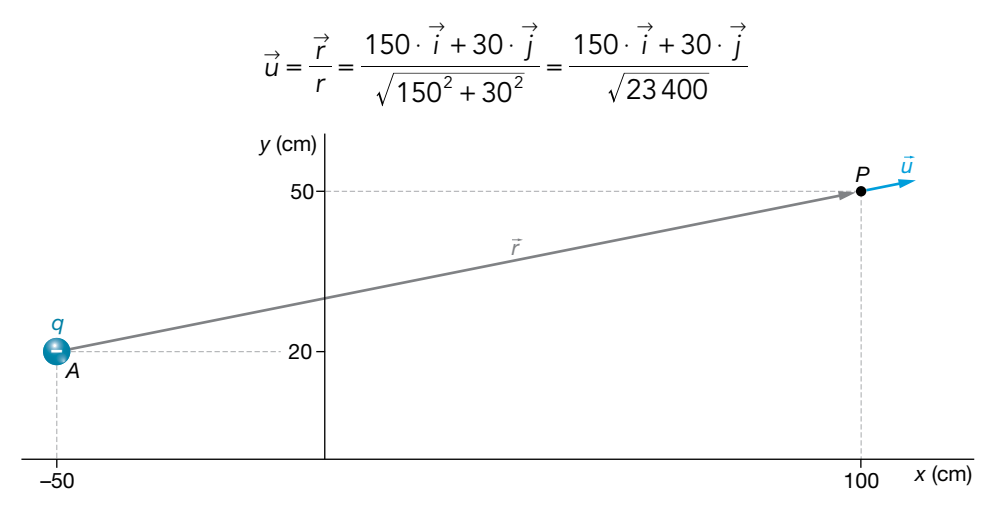

Ahora determinamos el módulo del campo eléctrico con su signo, que multiplicaremos posteriormente al vector unitario radial, *u*<sup>2</sup>.

$$
E = K_0 \cdot \frac{q}{r^2} = 9 \cdot 10^9 \cdot \frac{-3 \cdot 10^{-6}}{[150^2 + 30^2] \cdot 10^{-4}} = -11\,538\,\frac{\text{N}}{\text{C}}
$$

Entonces:

$$
\vec{E} = E \cdot \vec{u} = -11\,538 \cdot \frac{150 \cdot \vec{i} + 30 \cdot \vec{j}}{\sqrt{23\,400}} = (-11\,314 \cdot \vec{i} - 2\,263 \cdot \vec{j}) \frac{\text{N}}{\text{C}}
$$

La fuerza que se ejercerá sobre una carga  $q' = 5 pC = 5 \cdot 10^{-12} C$  es:

$$
\vec{F} = q' \cdot \vec{E} = 5 \cdot 10^{-12} \cdot (-11314 \cdot \vec{i} - 2263 \cdot \vec{j}) = (-5.7 \cdot \vec{i} - 1.1 \cdot \vec{j}) \cdot 10^{-8} \text{ N}
$$

**8** En el punto *P* = (2, 3) m hay una carga *q*. ¿De qué valor será esta carga si la componente *x* del campo eléctrico que crea en el punto (–1, 4) m es 100 N/C?

La situación del problema se muestra a continuación:

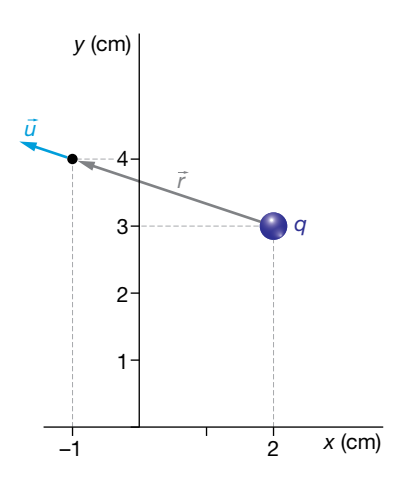

El vector que indica la posición del punto con respecto a la carga *q* es:

$$
\vec{r} = (-3 \cdot \vec{i} + \vec{j}) \,\text{m}
$$

El vector unitario radial es:

$$
\vec{u} = \frac{\vec{r}}{r} = \frac{-3 \cdot \vec{i} + \vec{j}}{\sqrt{(-3)^2 + 1^2}} = \frac{-3 \cdot \vec{i} + \vec{j}}{\sqrt{10}}
$$

## Solucionario descargado de: **https://solucionarios.academy/**

El módulo del campo en el punto (–1, 4) m es:

$$
E = K_0 \cdot \frac{q}{r^2} = 9 \cdot 10^9 \cdot \frac{q}{(-3)^2 + 1^2} = 9 \cdot 10^8 \cdot q \frac{N}{C}
$$

La expresión vectorial del campo la obtenemos al multiplicar el módulo, teniendo en cuenta su signo, por el vector *ù* :

$$
\vec{E} = E \cdot \vec{u} = 9 \cdot 10^9 \cdot q \cdot \frac{-3 \cdot \vec{i} + \vec{j}}{\sqrt{10}} = \frac{1}{\sqrt{10}} \cdot (-27 \cdot \vec{i} + 9 \cdot \vec{j}) \cdot q \cdot 10^8 \frac{\text{N}}{\text{C}}
$$

Si la componente *x* del campo es:

$$
E_x = 100 \frac{\text{N}}{\text{C}}
$$

entonces:

$$
100 = \frac{-27 \cdot q \cdot 10^8}{\sqrt{10}} \rightarrow q = \frac{100 \cdot \sqrt{10}}{-27 \cdot 10^8} = -1,17 \cdot 10^{-7} \text{ C}
$$

**9** Una carga puntual de 2 μC se encuentra en el punto *A* (–1, 2), y otra, de –2 μC, en *B* (2, 2). Calcula el vector campo eléctrico total, *E,* en el origen si los valores de todas las coordenadas están expresados en metros.

El esquema siguiente muestra la distribución de cargas, las distancias y los ángulos:

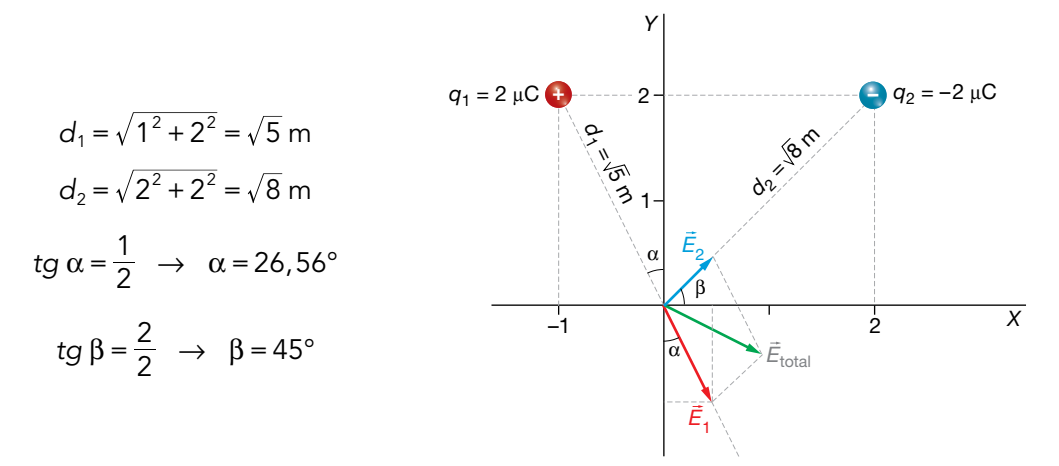

El módulo del campo,  $\vec{E}_1$ , creado por la carga  $q_1$  = 2  $\mu$ C en el origen es:

$$
|\vec{E}_1|
$$
 = 9.10<sup>°</sup>  $\cdot \frac{2.10^{-6}}{(\sqrt{5})^2}$  = 3,6.10<sup>3</sup> N/C

De acuerdo con la figura, el campo  $\vec{E}_1$  se puede escribir en forma vectorial como:

$$
\vec{E}_1 = 3.6 \cdot 10^3 \cdot \text{sen } 26.56^\circ \cdot \vec{i} - 3.6 \cdot 10^3 \cdot \text{cos } 26.56^\circ \cdot \vec{j} =
$$

$$
=3,6\cdot 10^3\cdot 0,447\cdot \vec{i}-3,6\cdot 10^3\cdot 0,894\cdot \vec{j}=(1,61\cdot 10^3\cdot \vec{i}-3,22\cdot 10^3\cdot \vec{j})\,\text{N/C}
$$

El módulo del campo, *E*<sup>2</sup> 8 , creado por la carga *q*2 = –2 μC en el origen es:

$$
|\vec{E}_2|
$$
 = 9.10<sup>°</sup>  $\cdot \frac{2 \cdot 10^{-6}}{(\sqrt{8})^2}$  = 2,25.10<sup>3</sup> N/C

Como la carga  $q_2$  es negativa, el campo  $\vec{E}_2$  se puede escribir como:

$$
\vec{E}_1 = 2,25.10^3 \cdot \cos 45^\circ \cdot \vec{i} + 2,25.10^3 \cdot \sin 45^\circ \cdot \vec{j} =
$$

 $\vec{a} = 2.25 \cdot 10^3 \cdot 0.707 \cdot \vec{i} + 2.25 \cdot 10^3 \cdot 0.707 \cdot \vec{i} = (1.59 \cdot 10^3 \cdot \vec{i} + 1.59 \cdot 10^3 \cdot \vec{i})$ N/C

## Solucionario descargado de: **https://solucionarios.academy/**

El campo total en el origen será la suma vectorial de ambos vectores:

$$
\vec{E}_{\text{total}} = \vec{E}_1 + \vec{E}_2 = (1,61 \cdot 10^3 + 1,59 \cdot 10^3) \cdot \vec{i} + (-3,22 \cdot 10^3 + 1,59 \cdot 10^3) \cdot \vec{j} = (3,20 \cdot 10^3 \cdot \vec{i} - 1,63 \cdot 10^3 \cdot \vec{j}) N/C
$$

**10** Seis cargas se encuentran en los vértices de un hexágono regular de 10 cm de lado, como se muestra en la figura. ¿Cuánto vale el módulo del campo eléctrico en el punto *P* si  $q_1 = q_2 = q_3 = Q$ ,  $q_4 = 2 \cdot Q$  y  $q_5 = q_6 = -Q$ , siendo *Q* = 2 nC?

La distribución de cargas en el problema es la que se muestra en la imagen siguiente:

Los campos creados por las cargas  $q_1$  y  $q_3$  se anulan, ya que son dos vectores iguales y de sentidos contrarios. Lo mismo ocurre con los campos creados por las cargas *q*<sup>5</sup> y *q*6, esto es:

$$
\left|\vec{E}_1\right| = \left|\vec{E}_3\right| = K \cdot \frac{Q}{d^2} \rightarrow \vec{E}_1 + \vec{E}_3 = 0
$$

$$
\left|\vec{E}_5\right| = \left|\vec{E}_6\right| = K \cdot \frac{Q}{d^2} \rightarrow \vec{E}_5 + \vec{E}_6 = 0
$$

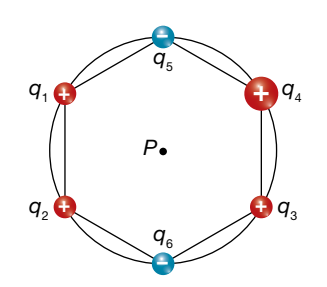

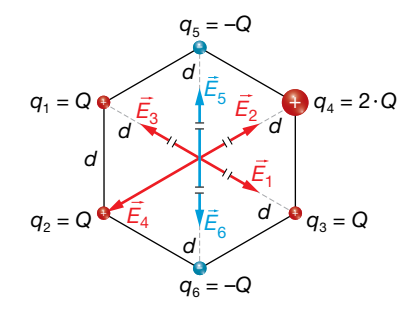

Los campos creados por las cargas  $q_4$  y  $q_2$  tienen sentidos contrarios, siendo el módulo del campo creado por *q*4 doble que el creado por *q*2. El campo total tendrá la dirección y el sentido del campo creado por *q*4, y su módulo será la diferencia entre ambos módulos. Los módulos de  $\vec{E}_2$  y  $\vec{E}_4$  son:

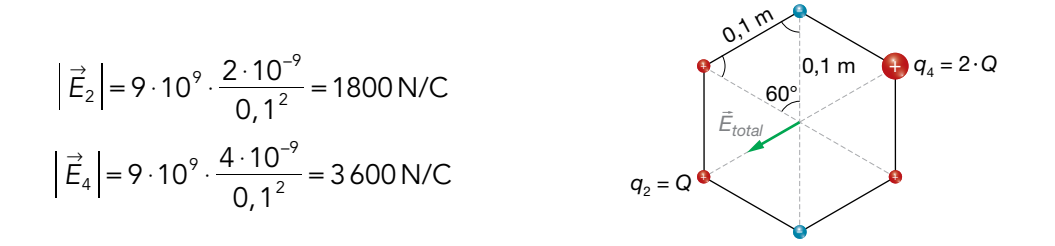

Por tanto:

$$
\left| \vec{E}_{\text{total}} \right| = 3600 - 1800 = 1800 \text{ N/C}
$$

El campo eléctrico total tiene la dirección de la recta que une las cargsas *q*4 y *q*2, y su sentido está dirigido hacia *q*<sub>2</sub>.

**11** Sabiendo que la intensidad del campo eléctrico en el punto *P* es nula, determina razonadamente la relación entre las cargas, q<sub>1</sub>/q<sub>2</sub>.

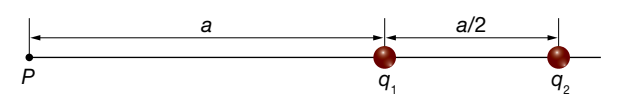

Para que el campo se anule en el punto *P,* se debe cumplir que los campos creados por ambas cargas sean iguales en módulo, dirección y de sentido contrario. Para ello, las cargas deben ser de signo contrario.

## Solucionario descargado de: **https://solucionarios.academy/**

Actividades finales

En la siguiente figura se representa la situación planteada en la cuestión:

$$
\begin{array}{c|c|c}\n\overrightarrow{E_1} & P & \overrightarrow{E_2} & q_1 & q_2 \\
\hline\n\end{array}
$$
\n
$$
\overrightarrow{E_1} = |\overrightarrow{E_2}| \rightarrow K \cdot \frac{q_1}{r_1^2} = K \cdot \frac{q_2}{r_2^2} = \frac{r_1^2}{r_2^2} = \frac{a^2}{\left(3 \cdot \frac{a}{2}\right)^2} = \frac{4}{9}
$$

La relación entre las cargas, *<sup>q</sup> q* 2  $\frac{1}{2}$ , es  $\frac{4}{9}$ .

## Potencial eléctrico

**12** La energía potencial de una carga *q'* a una distancia  $r_0$  de otra carga *q* es  $E_{p_0}$ . Desde donde está *q*l, ¿cuánto tendríamos que alejarla para que su energía potencial disminuyera a la mitad?

La energía potencial se calcula mediante la expresión:

$$
E_{p_0} = K_0 \cdot \frac{q \cdot q'}{r_0}
$$

Si suponemos que a una distancia *r* la energía potencial es  $E_p = E_{pa}/2$ , entonces:

$$
E_p = K_0 \cdot \frac{q \cdot q'}{r} \rightarrow \frac{E_{p_0}}{2} = K_0 \cdot \frac{q \cdot q'}{r} \rightarrow r = K_0 \cdot \frac{q \cdot q'}{E_{p_0}} = 2 \cdot K_0 \cdot \frac{q \cdot q'}{E_{p_0}} = 2 \cdot r_0
$$

Luego la distancia desde la carga hasta el punto en el que la energía potencial es la mitad que la anterior es 2 ·  $r_0$ . Por tanto, la distancia que hay desde  $r_0$  hasta 2 ·  $r_0$  es:

$$
h=2\cdot r_0-r_0=r_0
$$

**13** En la posición *A* = (50, -20) cm hay una carga  $q_1 = 2 \mu C$ , en *B* = (-60, -30) cm está *q*2 = –4 μC, y en *C* = (0, 60) cm se encuentra *q*3 = –3 μC. Determina el potencial eléctrico en *P* = (–10, –20) cm. ¿Qué energía potencial tendrá en *P* una carga *q*l = –5 pC?

La situación del problema es la representada en la imagen siguiente:

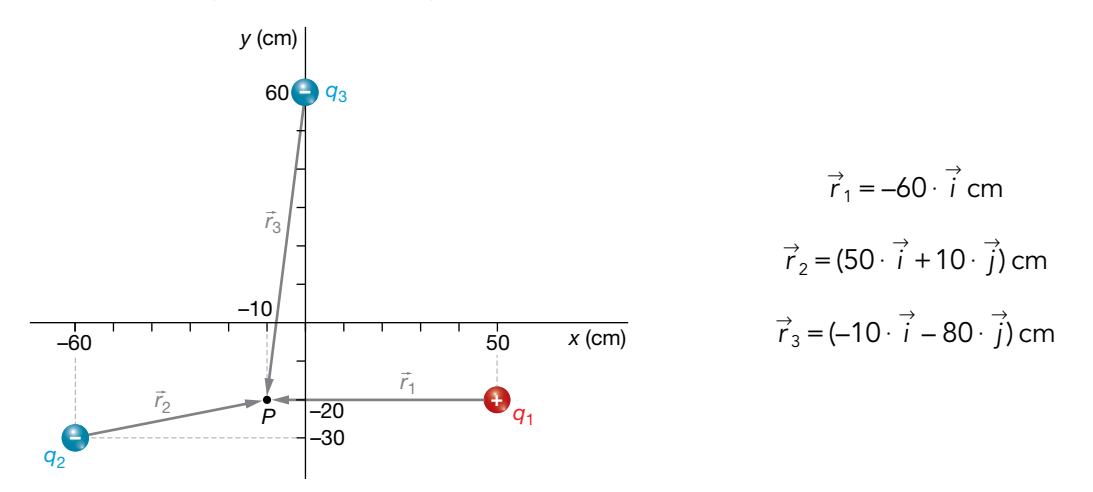

El potencial eléctrico total es igual a la suma de los potenciales creados por cada carga:

$$
V = K_0 \cdot \frac{q}{r} \rightarrow V_1 = 9 \cdot 10^9 \cdot \frac{2 \cdot 10^{-6}}{60 \cdot 10^{-2}} = 30\,000 \text{ V}
$$
\n
$$
V_2 = 9 \cdot 10^9 \cdot \frac{-4 \cdot 10^{-6}}{\sqrt{50^2 + 10^2} \cdot 10^{-2}} = -70\,602 \text{ V}; \ V_3 = 9 \cdot 10^9 \cdot \frac{-3 \cdot 10^{-6}}{\sqrt{(-10)^2 + (-80)^2} \cdot 10^{-2}} = -33\,489 \text{ V}
$$

Solucionario descargado de: **https://solucionarios.academy/**

Por tanto:

$$
V = V_1 + V_2 + V_3 = 30000 - 70602 - 33489 = -74091
$$
 V

La energía potencial que tendría una carga  $q' = -5$  pC =  $-5 \cdot 10^{-12}$  C es:

$$
E_p = q' \cdot V = -5 \cdot 10^{-12} \cdot (-74.901) = 3.7 \cdot 10^{-7} \text{ J}
$$

## Página 92

**14** Una carga de –0,2 mC está en *A* = (0, 0) y otra, de 0,8 mC, en *B* = (50, 0) cm. ¿En qué punto del eje *X* el potencial es cero? Determina el campo eléctrico en dicho punto.

La situación de las cargas es la que se muestra en la imagen:

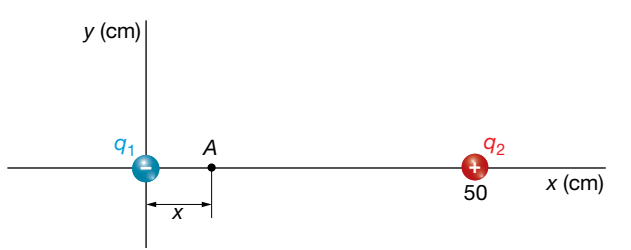

Alrededor de las cargas no existe un único punto donde el potencial eléctrico es cero, sino que hay toda una superficie equipotencial de potencial cero. Pero nosotros solo tenemos que averiguar en qué punto del eje *X* el potencial es cero. Supongamos que es en el punto *P,* situado a una distancia *x* de la carga que hemos llamado *q*1 y *d* – *x* de *q*2. Entonces:

$$
V = V_1 + V_2 = 0 \rightarrow K_0 \cdot \frac{q_1}{x} + K_0 \cdot \frac{q_2}{d - x} = 0
$$
  

$$
\frac{q_2}{d - x} = -\frac{q_1}{x} \rightarrow q_2 \cdot x = -q_1 \cdot (d - x)
$$
  
0,8 · x = 0,2 · (50 - x)  $\rightarrow$  0,8 · x = 10 - 0,2 · x  $\rightarrow$  x = 10 cm

Hemos dejado las cargas expresadas en mC y las distancias en cm; por eso, nos sale el resultado directamente en cm.

Entonces, el punto es:

*A* = (10, 0) cm

El campo eléctrico en este punto no tiene por qué ser cero.

$$
\vec{E} = \vec{E}_1 + \vec{E}_2 = -E_1 \cdot \vec{i} - E_2 \cdot \vec{i} = -K_0 \cdot \frac{|q_1|}{x^2} \cdot \vec{i} - K_0 \cdot \frac{q_2}{(d - x)^2} \cdot \vec{i} = -9 \cdot 10^9 \cdot \frac{0.2 \cdot 10^{-3}}{(10 \cdot 10^{-2})^2} \cdot \vec{i} - 9 \cdot 10^9 \cdot \frac{0.8 \cdot 10^{-3}}{(40 \cdot 10^{-2})^2} \cdot \vec{i} = -2.25 \cdot 10^8 \cdot \vec{i} \cdot \frac{N}{C}
$$

**15** Tres cargas puntuales, *q,* –*q* y 2 · *q,* se sitúan en los vértices de un triángulo rectángulo isósceles, como indica la figura, en la que *O* es el punto medio de la hipotenusa del triángulo. Determina en qué punto de la línea a trazos debe situarse otra carga de valor absoluto *q,* y de qué signo será, para que el potencial en *O* sea 0.

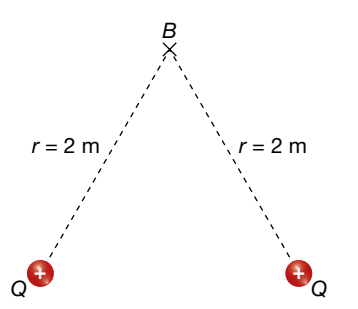

Solucionario descargado de: **https://solucionarios.academy/**

Para calcular el potencial total en el punto *O,* tenemos en cuenta que:

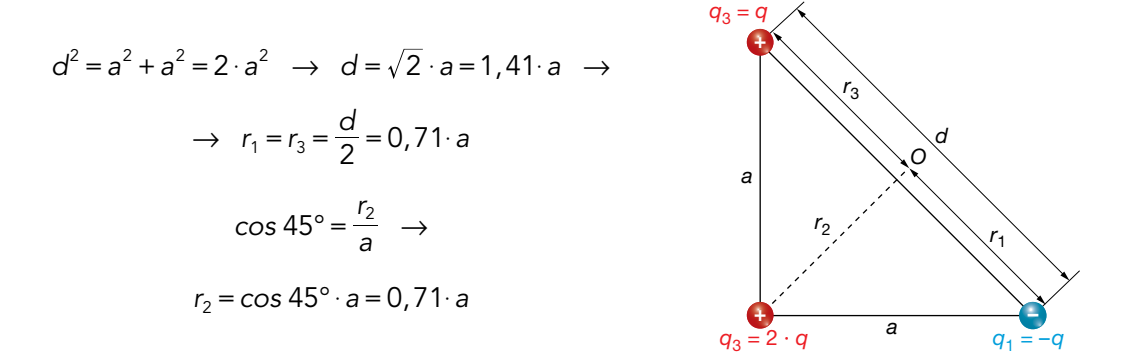

Con estos valores, y teniendo en cuenta que el potencial en *O* es 0, se puede calcular el signo de la carga de valor absoluto *q* y la distancia a la que debe situarse:

$$
V_0 = K \cdot \frac{q_1}{r_1} + K \cdot \frac{q_2}{r_2} + K \cdot \frac{q_3}{r_3} + K \cdot \frac{q_4}{r_4}
$$
  

$$
V_0 = K \cdot \frac{q_1}{r_1} + \frac{q_2}{r_2} + \frac{q_3}{r_3} + \frac{q_4}{r_4} = 0
$$
  

$$
K \cdot \left(\frac{-q}{0.71 \cdot a} + \frac{2 \cdot q}{0.71 \cdot a} + \frac{q}{0.71 \cdot a} + \frac{q}{r_4}\right) = 0
$$
  

$$
K \cdot \left(\frac{2 \cdot q}{0.71 \cdot a} + \frac{q}{r_4}\right) = 0 \rightarrow \frac{2 \cdot q}{0.71 \cdot a} = \frac{-q}{r_4}
$$

De la última igualdad anterior se deduce que el signo de la carga debe ser negativo, y la distancia será:

$$
\frac{2 \cdot q}{0.71 \cdot a} = \frac{-q}{r_4} \rightarrow \frac{2}{0.71 \cdot a} = \frac{1}{r_4} \rightarrow r_4 = \frac{0.71 \cdot a}{2} = 0.355 \cdot a \text{ m}
$$

Al realizar el cálculo anterior, hemos tenido en cuenta que la carga *q* debe ser negativa; el resultado indica que, además, está situada en el punto medio de la línea de puntos para que el potencial total en el punto *O* sea 0.

- **16** Una carga puntual de 60 μC se sitúa en el punto (6, 0) de un sistema de referencia (todas las distancias se dan en metros). Otra carga de –60 μC se fija en el punto (–6, 0):
	- a) Dibuja y calcula el vector campo eléctrico creado por ese sistema de cargas en el punto (0, 6).
	- b) Halla el potencial eléctrico en el punto (0, 0).
	- c) Describe brevemente la acción de un campo eléctrico sobre una carga eléctrica.
	- a) En el siguiente esquema se dibuja la distribución de cargas, distancias y vectores campo:

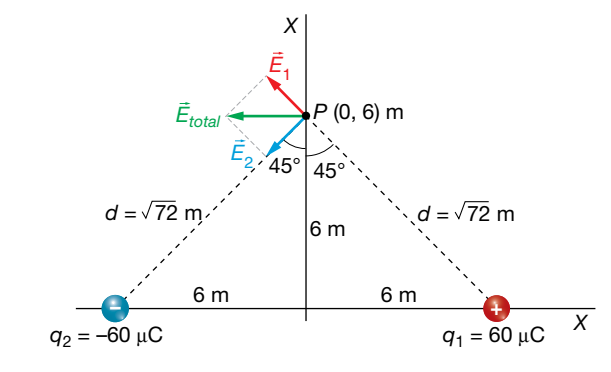

Solucionario descargado de: **https://solucionarios.academy/**

El módulo del campo creado por cada una de las cargas en el punto (0, 6) es:

$$
|\vec{E}_1| = |\vec{E}_2| = 9.10^9 \cdot \frac{60.10^{-6}}{(\sqrt{72})^2} = 7500 \text{ N/C}
$$

Escritos en forma vectorial, los campos  $\vec{E}_1$  y  $\vec{E}_2$  son:

$$
\vec{E}_1 = 7\,500 \cdot \text{sen } 45^\circ \cdot \vec{i} + 7\,500 \cdot \text{cos } 45^\circ \cdot \vec{j} = (-5\,303 \cdot \vec{i} + 5\,303 \cdot \vec{j})\,\text{N/C}
$$

$$
\vec{E}_2 = -7\,500 \cdot \text{sen } 45^\circ \cdot \vec{i} - 7\,500 \cdot \text{cos } 45^\circ \cdot \vec{j} = (-5\,303 \cdot \vec{i} - 5\,303 \cdot \vec{j})\,\text{N/C}
$$

El campo total en (0, 6) será la suma de ambos:

$$
\vec{E}_{\text{total}} = \vec{E}_1 + \vec{E}_2 = 2 \cdot (-5303 \cdot \vec{i}) = (-10606 \cdot \vec{i}) \text{ N/C}
$$

b) El potencial creado por las dos cargas en el punto (0, 0) es la suma de los potenciales creados por cada carga:

$$
V_{total} = V_1 + V_2 = 9 \cdot 10^9 \cdot \frac{60 \cdot 10^{-6}}{6} - 9 \cdot 10^9 \cdot \frac{60 \cdot 10^{-6}}{6} = 0
$$

c) El vector campo eléctrico,  $\vec{E}$ , en un punto P es la fuerza ejercida sobre la unidad de carga positiva, q', colocada en ese punto. Sobre una carga eléctrica colocada en ese punto, el campo eléctrico ejerce una fuerza eléctrica proporcional al valor de la carga:

 Si la carga es positiva, la fuerza tendrá la misma dirección y el mismo sentido que el campo. Si la carga es negativa, el sentido de la fuerza será el contrario al del campo.

## Consideraciones energéticas

## **17** Un electrón parte del reposo y es acelerado por un campo eléctrico uniforme de 500 N/C. ¿Qué velocidad adquirirá cuando haya recorrido 2 m?

Si el electrón parte del reposo, se moverá en la dirección y sentido de la fuerza que actúe sobre él; en este caso, se trata de la fuerza eléctrica que, por ser la carga del electrón negativa, tendrá el sentido contrario al campo eléctrico:

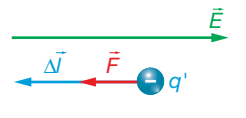

Podemos obtener el trabajo que realiza la fuerza eléctrica de dos maneras:

– Calculando el trabajo que realiza la fuerza eléctrica durante esos 2 m:

$$
W_C = \vec{F} \cdot \Delta \vec{l} = F \cdot \Delta l = |q'| \cdot E \cdot \Delta l = 1,6 \cdot 10^{-19} \cdot 500 \cdot 2 = 1,6 \cdot 10^{-16} \text{ J}
$$

– O también, utilizando el teorema de la energía potencial:

$$
W_C = -\Delta E_p = -q' \cdot \Delta V = q' \cdot \vec{E} \cdot \Delta \vec{l} = -q' \cdot E \cdot \Delta l = -(-1.6 \cdot 10^{-19}) \cdot 500 \cdot 2 = 1.6 \cdot 10^{-16} \text{ J}
$$

Ahora aplicamos el teorema de las fuerzas vivas, puesto que este trabajo es también el total, ya que no hay más fuerzas:

$$
W_C = W_T = \Delta E_c = E_c - E_{c0} = E_c - 0 = E_c = \frac{1}{2} m \cdot v^2
$$

$$
v = \sqrt{\frac{2 \cdot W_C}{m}} = \sqrt{\frac{2 \cdot 1.6 \cdot 10^{-16}}{9.1 \cdot 10^{-31}}} = 1.9 \cdot 10^7 \frac{m}{s}
$$

## Solucionario descargado de: **https://solucionarios.academy/**

## **18** ¿Cuánta energía tendremos que proporcionar a una carga de *q*' = 7 pC para situarla en reposo a 5 m de otra carga de 3 mC? Si posteriormente la dejamos escapar, ¿con qué energía cinética llegaría a una distancia donde la interacción ya fuese despreciable?

Suponemos que la carga *q*l = 7 pC está infinitamente lejos de la carga *q* = 3 mC. Deberemos aplicar una fuerza externa que tome la carga *q*l en reposo y la lleve a 5 m de la carga *q* y la deje de nuevo en reposo. No habrá, por tanto, incremento de energía cinética. Aplicando el teorema de las fuerzas vivas, deducimos que el trabajo neto es cero, y por tanto:

$$
W_T = W_C + W_{NC} = \Delta E_c = 0 \rightarrow W_{NC} = -W_C = -(\Delta E_p) = E_p - E_{p_0} = E_p - 0 = E_p
$$

Luego, vemos que la energía potencial que tiene la carga testigo cuando está cerca de la carga fuente es, precisamente, la energía que hubo que invertir para llevarla desde una distancia infinita hasta la posición que ocupa:

$$
W_{NC} = E_p = K_0 \cdot \frac{q \cdot q'}{r} = 9 \cdot 10^9 \cdot \frac{3 \cdot 10^{-3} \cdot 7 \cdot 10^{-12}}{5} = 3.8 \cdot 10^{-5} \text{ J}
$$

Si dejamos escapar la carga *q*l, se repelerá de *q,* puesto que las dos son positivas. Puesto que la única fuerza que actúa sobre ella es la fuerza eléctrica, que es conservativa, la energía mecánica se conserva. Esto quiere decir que la energía potencial que tiene inicialmente se va a transformar en cinética a una distancia infinita:

$$
W_{NC} = 0 \rightarrow \Delta E_m = 0 \rightarrow \Delta E_p + \Delta E_c = 0 \rightarrow
$$
  

$$
(E_p - E_{p_0}) + (E_c - E_{c_0}) = 0 \rightarrow (0 - E_{p_0}) + (E_c - 0) = 0 \rightarrow E_c = 3,8.10^{-5} J
$$

Como vemos, la carga testigo tenía inicialmente una energía igual a cero, y al final de todo el proceso, ha vuelto a una distancia infinita pero con una energía cinética que es igual al trabajo que se realizó sobre ella para acercarla a la carga fuente.

## **19** Determina el trabajo que realiza el campo sobre una carga de 4 nC al llevarla desde un potencial de 200 V a otro de 500 V. Interpreta el resultado.

El trabajo que realiza el campo es el trabajo de las fuerzas conservativas:

$$
W_c = -\Delta E_p = -q' \cdot \Delta V = -q' \cdot (V - V_0) = -4 \cdot 10^{-9} \cdot (500 - 200) = -1,2 \cdot 10^{-6} \text{ J}
$$

Puesto que el trabajo del campo es negativo, quiere decir que se opone a este desplazamiento. Si la única fuerza que actúa sobre la carga es la eléctrica, entonces, la carga ha tenido que ser lanzada hacia potenciales crecientes. También puede suceder que, además de la fuerza eléctrica, exista otra fuerza externa que obligue a la carga a moverse hacia potenciales crecientes.

**20** Dos partículas con igual carga *Q* = 2 μC están situadas en dos de los vértices de un triángulo equilátero de lado *L* = 2 m. Calcula el campo eléctrico en el punto medio entre ambas, *A.* Calcula el trabajo necesario para llevar una carga *q* = 1 μC desde dicho punto *A* hasta el punto *B,* vértice libre del triángulo.

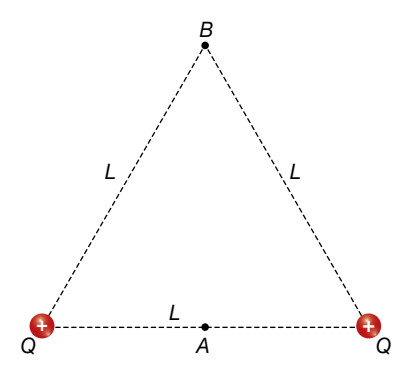

Solucionario descargado de: **https://solucionarios.academy/**

Como las dos partículas tienen cargas iguales y están a la misma distancia del punto *A,* el módulo del campo creado por las cargas en *A* es el mismo:

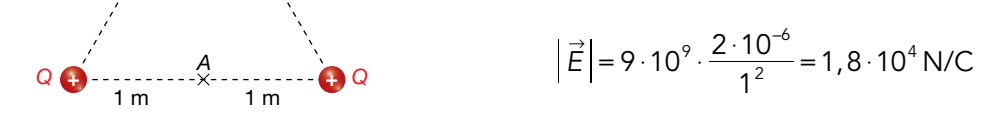

Los sentidos son opuestos, como se observa en la figura siguiente, y, por tanto, el campo total en *A* es cero:

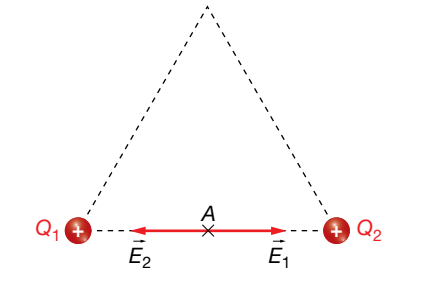

$$
\vec{E}_A = \vec{E}_1 + \vec{E}_2 = 0
$$

El trabajo para trasladar una carga entre dos puntos es igual a la variación de la energía potencial entre los dos puntos cambiada de signo:

$$
W_{A\to B} = -\Delta E_p = -(E_{p_B} - E_{p_A}) = E_{p_A} - E_{p_B}
$$

La energía potencial de una carga en un punto es igual al producto de la carga por el potencial eléctrico en ese punto:

$$
E_{p_A} = q \cdot V_A
$$

El trabajo para trasladar la carga *q* desde el punto *A* al punto *B* será, por tanto:

$$
W_{A\rightarrow B}=E_{p_A}-E_{p_B}=q\cdot V_A-q\cdot V_B=q\cdot (V_A-V_B)
$$

El potencial creado por las dos cargas *Q* en *A* será, según el principio de superposición, la suma de los potenciales creados por cada una de ellas:

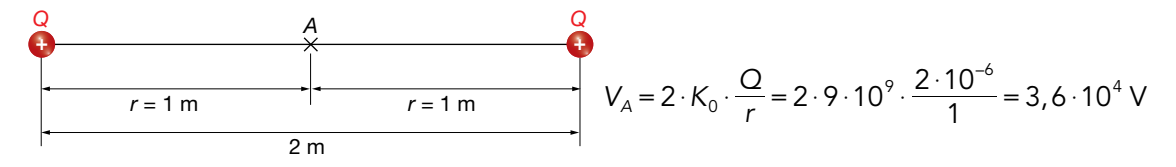

El potencial creado por las cargas *Q* en *B* será:

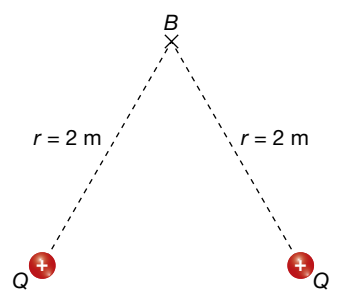

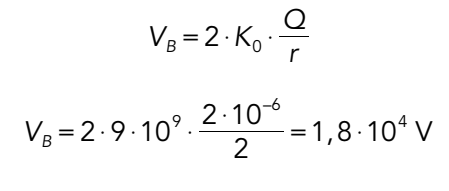

El trabajo para trasladar la carga *q*l = 1 μC desde *A* hasta *B* será:

$$
W_{A\rightarrow B} = 1.10^{-6} \cdot (3.6 \cdot 10^{4} - 1.8 \cdot 10^{4}) = 1.8 \cdot 10^{-2} \text{ J}
$$

Como en este problema la carga que se traslada, *q*l = 1 μC, es positiva y va del punto de mayor potencial, *A,* al de menor potencial, *B,* la carga se mueve libremente empujada por el campo eléctrico, que es el que realiza el trabajo.

## Solucionario descargado de: **https://solucionarios.academy/**

**21** Un electrón se propaga en el plano XY con velocidad  $v_0$  constante de 100 m · s<sup>-1</sup> en el sentido negativo del eje *X.* Cuando el electrón cruza el plano *x* = 0, se adentra en una región del espacio donde existe un campo eléctrico uniforme de 8  $\cdot$  10<sup>-9</sup> N  $\cdot$  C<sup>-1</sup> en el sentido negativo del eje *X,* tal y como se indica en la figura:

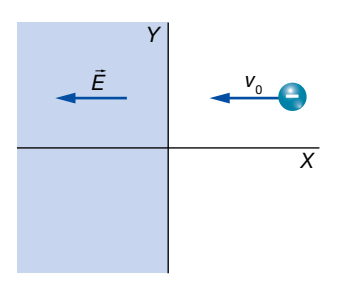

- a) Describe el tipo de movimiento que seguirá el electrón una vez se haya introducido en esa región del espacio. Discute cuál será la velocidad final del electrón.
- b) Calcula la fuerza ejercida sobre el electrón, así como la aceleración que este experimenta.
- a) Cuando el electrón entra en la región donde actúa el campo eléctrico, este ejerce sobre él una fuerza constante en el sentido positivo del eje *X,* cuyo valor es:

$$
\vec{F} = \vec{E} \cdot q = -8 \cdot 10^{-9} \cdot \vec{i} \cdot (-1, 6 \cdot 10^{-19}) = 1,28 \cdot 10^{-27} \cdot \vec{i} \text{ N}
$$

*X*

 Esta fuerza es de sentido contrario al movimiento del electrón. Por tanto, el electrón estará sometido a un movimiento uniformemente retardado que hará que vaya disminuyendo su velocidad hasta llegar a anularse (*v* = 0); el electrón se detiene. A partir de ese momento, el electrón comenzará a moverse en el sentido positivo del eje *X,* por efecto de la fuerza, *F*, que sigue actuando sobre él. Estará sometido a un movimiento uniformemente acelerado hasta que sale de la región donde existe el campo eléctrico, que hará que su velocidad vaya aumentando.

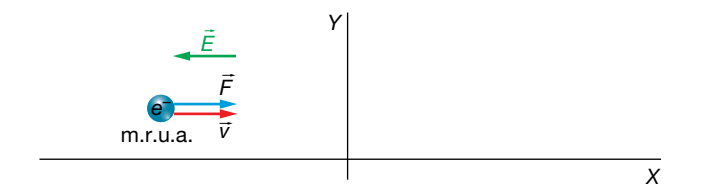

 A partir de ese momento (cuando el electrón cruza de nuevo el eje *X, x* = 0), el electrón se mueve sin que se ejerzan fuerzas sobre él, es decir, con velocidad constante. Como no existen pérdidas de energía en el proceso, se cumple que la energía mecánica final del electrón ha de ser igual a la energía mecánica inicial:

$$
E_{\text{mec. final}} = E_{\text{mec. initial}}
$$

En los instantes inicial y final solo existe energía cinética. Por tanto, se cumple:

$$
E_{c \; \textrm{final}} = E_{c \; \textrm{initial}} \ \ \, \longrightarrow \ \ \, \frac{m \cdot v_{\textrm{final}}^2}{2} = \frac{m \cdot v_{\textrm{inicial}}^2}{2} \ \ \, \longrightarrow \ \ v_{\textrm{final}} = v_{\textrm{inicial}}
$$

## Solucionario descargado de: **https://solucionarios.academy/**

 Por tanto, el módulo de la velocidad final es igual al módulo de la velocidad inicial, y sus sentidos son opuestos:

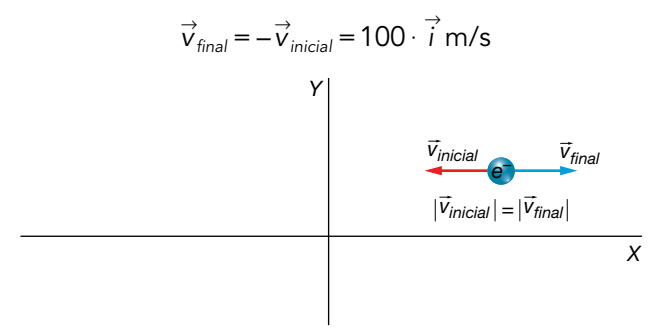

b) Para calcular la aceleración del electrón, aplicamos la ecuación fundamental de la dinámica:

$$
\vec{F} = m \cdot \vec{a} \rightarrow \vec{a} = \frac{\vec{F}}{m}
$$

 Sustituyendo valores, se obtiene la expresión vectorial de la aceleración a la que está sometido el electrón mientras permanece en el seno del campo eléctrico:

$$
\vec{a} = \frac{\vec{F}}{m} = \frac{1,28 \cdot 10^{-27} \cdot \vec{i}}{9,1 \cdot 10^{-31}} = 1,4 \cdot 10^3 \cdot \vec{i} \text{ m/s}^2
$$

#### Página 94

- **22** Dada la distribución de cargas que se muestra en la figura adjunta, calcula:
	- a) El campo eléctrico total en el punto *A.*
	- b) El potencial eléctrico en *A* y en el infinito.
	- c) El trabajo realizado por el campo para llevar una carga de +3 μC desde el punto *A* hasta el infinito. Comenta el significado del resultado.

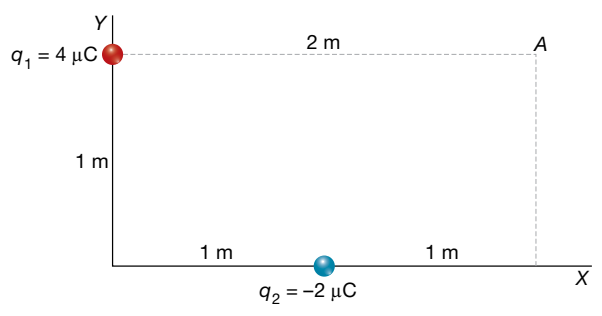

a) A continuación, dibujamos la distribución de cargas, indicando en ella las distancias, los ángulos y los vectores campo:

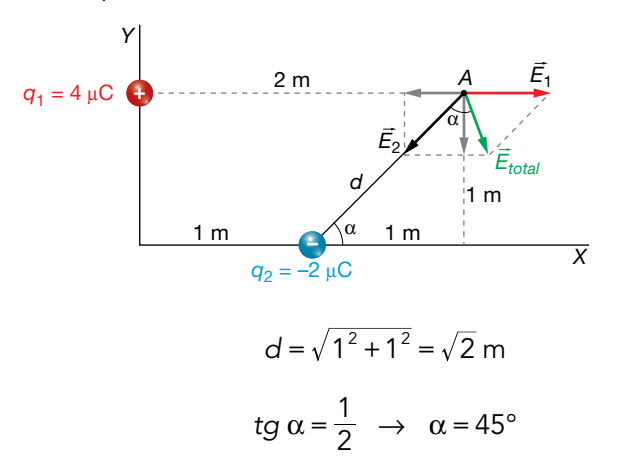

Solucionario descargado de: **https://solucionarios.academy/**

#### Actividades finales

El módulo del campo  $\vec{E}_1$  creado por la carga  $q_1$  en A es:

$$
|\vec{E}_1| = K \cdot \frac{q_1}{r_1^2} \rightarrow |\vec{E}_1| = 9.10^9 \cdot \frac{4.10^{-6}}{2^2} = 9.10^3 \text{ N/C}
$$

Escrito en forma vectorial, dicho campo eléctrico es:

$$
\vec{E}_1 = 9 \cdot 10^3 \cdot \vec{i} \text{ N/C}
$$

El módulo del campo  $\vec{E}_2$  creado por la carga  $q_2$  en A es:

$$
|\vec{E}_2| = K \cdot \frac{q_2}{r_2^2} \rightarrow |\vec{E}_2| = 9.10^9 \cdot \frac{4.10^{-6}}{(\sqrt{2})^2} = 9.10^3 \text{ N/C}
$$

Escrito en forma vectorial, el campo eléctrico  $\vec{\overline{E}}_2$  se representa como sigue:

$$
\vec{E}_2 = -9.10^3 \cdot \text{sen } 45^\circ \cdot \vec{i} - 9.10^3 \cdot \text{cos } 45^\circ \cdot \vec{j} =
$$
  
= (-6, 36.10<sup>3</sup> \cdot \vec{i} - 6, 36.10<sup>3</sup> \cdot \vec{j}) N/C

El campo total en *A* será la suma vectorial de los campos creados por cada una de las cargas:

$$
\vec{E}_{\text{total}} = 9 \cdot 10^3 \cdot \vec{i} + (-6, 36 \cdot 10^3 \cdot \vec{i} - 6, 36 \cdot 10^3 \cdot \vec{j}) =
$$
  
= (2,64 \cdot 10^3 \cdot \vec{i} - 6, 36 \cdot 10^3 \cdot \vec{j}) N/C

b) El potencial eléctrico, *V,* creado por una carga en un punto es un escalar dado por la siguiente expresión:

$$
V = K_0 \cdot \frac{q}{r}
$$

El potencial eléctrico creado por la carga q<sub>1</sub> en A será:

$$
V_1 = 9 \cdot 10^9 \cdot \frac{4 \cdot 10^{-6}}{2} = 18 \cdot 10^3 \text{ V}
$$

El potencial eléctrico creado por la carga *q*<sub>2</sub> en *A* será:

$$
V_2 = 9.10^9 \cdot \frac{-2.10^{-6}}{\sqrt{2}} = -12.72 \cdot 10^3 \text{ V}
$$

El potencial eléctrico total en el punto *A* será la suma de ambos:

 $V_{total} = 18 \cdot 10^{3} - 12,72 \cdot 10^{3} = 5,28 \cdot 10^{3}$  V

El potencial eléctrico en el infinito es cero.

c) El trabajo que realiza el campo eléctrico para trasladar una carga *q*l entre dos puntos es igual a la variación de la energía potencial eléctrica entre los puntos cambiada de signo:

$$
W_{A\rightarrow B}=-\Delta E_{A\rightarrow B}=- (E_{\rho_B}-E_{\rho_A})=E_{\rho_A}-E_{\rho_B}
$$

La energía potencial de una carga, q', en un punto A es:

$$
E_{p_A} = q' \cdot V_A
$$

Por tanto, el trabajo necesario para trasladar la carga *q*l del punto *A* al *B* será:

$$
W_{A\rightarrow B} = q' \cdot V_A - q' \cdot V_B = q' \cdot (V_A - V_B)
$$

 En el caso del problema, se traslada una carga *q*l = +3 μC desde *A* hasta el infinito. El trabajo realizado será:

$$
W_{A\rightarrow\infty} = 3 \cdot 10^{-6} \cdot (5,28 \cdot 10^{3} - 0) = 15,84 \cdot 10^{-3} = 1,584 \cdot 10^{-2} \text{ J}
$$

El signo positivo indica que el trabajo lo realiza el campo.

## Solucionario descargado de: **https://solucionarios.academy/**

*X*

- **23** Las cargas  $q_1 = 2.1$  nC y  $q_2 = -1.8$  nC están fijas en dos vértices de un cuadrado de 1,5 μm. Si una partícula  $q_3$  de 1,5 nC se mueve y pasa de *A* a *B* 
	- a) Calcula la fuerza total (vector y módulo) que actúa sobre q<sub>3</sub> cuando pasa por el punto A.
	- b) Calcula el valor del potencial eléctrico en el punto *B* debido a las cargas eléctricas *q*1 y *q*2.
	- c) Determina la energía cinética con la que llega *q*3 al punto *B* si en el punto *A* está en reposo.

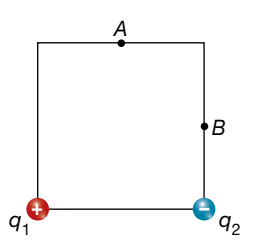

a) El esquema de la situación de las cargas es el que se muestra en la figura. De acuerdo con ella y con los datos del enunciado del problema:

 $0,75 \mu m$ 

*Y*

*F*1,3 *<sup>y</sup>*

*A*

 $\alpha$ 

 $\alpha$ 

*F*2,3 *<sup>x</sup>*

*F*2,3

 $\vec{F}_{1,3x}$ 

*F*1,3

*F*2,3 *<sup>y</sup>*

*r*1

 $q_1$   $q_2$ 

*r*2

tg 
$$
\alpha = \frac{0.75 \cdot 10^{-6}}{1.5 \cdot 10^{-6}} = 0.5 \rightarrow \alpha = 26.56^{\circ}
$$
  
 $r_1^2 = r_2^2 = (1.5 \cdot 10^{\circ})^2 + (0.75 \cdot 10^{-6})^2$   
 $r_1^2 = r_2^2 = 2.81 \cdot 10^{-12} \text{ m}^2$ 

Los valores de los módulos de las fuerzas eléctricas que ejercen *q*1 y *q*2 sobre *q*3 son, de acuerdo con la ley de Coulomb:

$$
F_{1,3} = \frac{9 \cdot 10^{9} \cdot 2, 1 \cdot 10^{-9} \cdot 1, 5 \cdot 10^{-9}}{2,81 \cdot 10^{-12}} = 10088,97 \text{ N}
$$
  

$$
= 9 \cdot 10^{9} \cdot 1,8 \cdot 10^{-9} \cdot 1,5 \cdot 10^{-9}
$$

$$
F_{2,3} = \frac{9 \cdot 10^{9} \cdot 1,8 \cdot 10^{-9} \cdot 1,5 \cdot 10^{-9}}{2,81 \cdot 10^{-12}} = 8647,69 \text{ N}
$$

Las fuerzas, escritas en forma vectorial, son:

$$
\vec{F}_{1,3} = 10\,088,97 \cdot \text{sen } 26,56^\circ \cdot \vec{i} + 10\,088,97 \cdot \text{cos } 26,56^\circ \cdot \vec{j} =
$$
\n
$$
= (4\,511,13 \cdot \vec{i} + 9\,024,25 \cdot \vec{j})N
$$
\n
$$
\vec{F}_{2,3} = 8\,647,69 \cdot \text{sen } 26,56^\circ \cdot \vec{i} + 8\,647,69 \cdot \text{cos } 26,56^\circ \cdot (-\vec{j}) =
$$
\n
$$
= (3\,866,68 \cdot \vec{i} - 7\,735,07 \cdot \vec{j})N
$$

La fuerza total experimentada por  $q_3$  será la suma vectorial de  $\vec{\mathsf{F}}_{1,3}$  y  $\vec{\mathsf{F}}_{2,3}$ :

$$
\vec{F}_{\text{total}} = \vec{F}_{1,3} + \vec{F}_{2,3} = 4\,511,13 \cdot \vec{i} + 9\,024,25 \vec{j} = 3\,866,68 \cdot \vec{i} - 7\,735,07 \vec{j} =
$$

$$
= (8\,377,81 \cdot \vec{i} + 1289,18 \cdot \vec{j})\,\text{N}
$$

El módulo de la fuerza total será, por tanto:

$$
\vec{F}_{\text{total}} = \sqrt{8377,81^2 + 1289,18^2} = 8476,42 \text{ N}
$$

Solucionario descargado de: **https://solucionarios.academy/**

$$
\begin{array}{c} 35 \end{array}
$$
b) En este caso, el potencial eléctrico creado por  $q_1$  y  $q_2$  en el punto *B* será:

–

**:** 

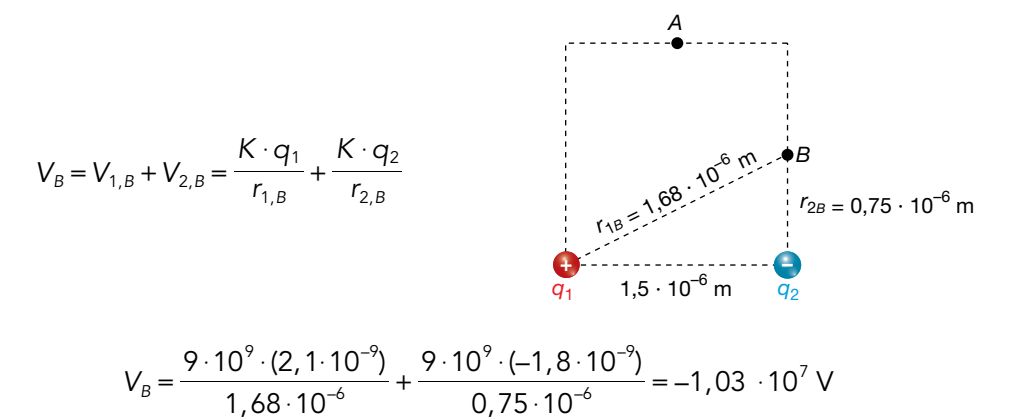

10

 $\cdot$ 

6

–

c) Si la única fuerza que actúa sobre la carga *q*3 es la fuerza eléctrica, que es conservativa, significa, por tanto, que no hay trabajo no conservativo. Esto quiere decir que se conserva la energía mecánica:

$$
W_{NC} = \Delta E_m = 0 \rightarrow E_{c_A} + E_{p_A} = E_{c_B} + E_{p_B} \rightarrow 0 + E_{p_A} = E_{c_B} + E_{p_B} \rightarrow E_{c_B} = E_{p_A} - E_{p_B} = q_3 \cdot V_A - q_3 \cdot V_B
$$

Como vemos, necesitamos conocer el potencial eléctrico en el punto *A* también:

$$
V_A = K_0 \cdot \frac{q_1}{r_1} + K_0 \cdot \frac{q_2}{r_2} = 9 \cdot 10^9 \cdot \frac{2,1 \cdot 10^{-9}}{2,81 \cdot 10^{-12}} + 9 \cdot 10^9 \cdot \frac{-1,8 \cdot 10^{-9}}{2,81 \cdot 10^{-12}} = 1,61 \cdot 10^6 \text{ V}
$$

Entonces:

$$
E_{cg} = 1, 5 \cdot 10^{-9} \cdot 1, 61 \cdot 10^{6} - 1, 5 \cdot 10^{-9} \cdot (-1, 03 \cdot 10^{7}) = 1, 79 \cdot 10^{-2}
$$
 J

#### **24** Entre dos puntos A y B se establece una diferencia de potencial  $V_A - V_B = -200$  V. Colocamos una partícula de masa *m* = 1 g y carga *q* = –2 μC en reposo en uno de los puntos y llega al otro punto. ¿En qué punto la colocamos? ¿Con qué velocidad llega al otro punto?

En este problema, como la carga que se traslada libremente es negativa, se moverá, empujada por las fuerzas del campo eléctrico, desde los puntos de menor a los de mayor potencial. Por ello, la carga se colocará en el punto *A* y se desplazará hacia el punto *B:*

$$
V_A - V_B = -200 \text{ V} \rightarrow V_A < V_B
$$

Si consideramos que la partícula está sometida únicamente a la interacción eléctrica, su energía total permanece constante, pues la fuerza eléctrica es conservativa.

Por tanto, entre los puntos *A* y *B* debe cumplirse lo siguiente:

$$
E = \text{cte} \rightarrow E_c + E_p = \text{cte} \rightarrow E_{c_A} + E_{p_A} = E_{c_B} + E_{p_B}
$$

El trabajo que se realiza sobre la partícula se acumula en ella en forma de energía potencial. Entonces, podemos escribir lo siguiente:

$$
\Delta E_c = -\Delta E_p = W_{AB}
$$
\n
$$
W_{AB} = -\Delta E_p = -(E_{p_B} - E_{p_A}) = -(q \cdot V_B - q \cdot V_A) \Big\} \rightarrow \Delta E_c = -(q \cdot V_B - q \cdot V_A)
$$
\n
$$
W_{AB} = \Delta E_c
$$
\n
$$
\frac{1}{2} \cdot m \cdot v_B^2 - 0 = -q \cdot (V_B - V_A)
$$
\n
$$
v_B^2 = \frac{-2 \cdot q \cdot (V_B - V_A)}{m} \rightarrow v_B = \sqrt{\frac{-2 \cdot q \cdot (V_B - V_A)}{m}} \rightarrow v_B = \sqrt{\frac{-2 \cdot (-2 \cdot 10^{-6}) \cdot 200}{1 \cdot 10^{-3}}} = 0,89 \text{ m/s}
$$

Solucionario descargado de: **https://solucionarios.academy/**

#### **25** Una carga eléctrica es impulsada por el campo hacia potenciales mayores. ¿Se puede deducir el signo de esta carga?

El trabajo que realiza el campo sobre una carga *q*l es:

$$
W_C = -\Delta E_p = -q' \cdot \Delta V
$$

Cuando el trabajo es positivo, la fuerza eléctrica favorece el desplazamiento de la carga. De acuerdo con el enunciado:

$$
V - V_0 = \Delta V > 0
$$

Por tanto, para que el trabajo sea positivo, la carga eléctrica tiene que ser negativa:

$$
W_c = -q' \cdot \Delta V > 0 \rightarrow q' < 0
$$

## Flujo del campo eléctrico

**26** En una región hay un campo eléctrico igual a  $\vec{E} = (10^3 \cdot \vec{i} + 2 \cdot 10^3 \cdot \vec{j})$ N/C. Determina el flujo del campo a través de una superficie cuadrada cuyo vector superficie es:  $\overline{S} = (0,5 \cdot \overline{i} + 0,2 \cdot \overline{j}) \text{ m}^2$ .  $\overline{z}$ Y si sustituimos la superficie cuadrada por otra circular cuyo vector superficie es el mismo?

Si el campo eléctrico es uniforme, como el de este ejercicio, el flujo eléctrico no depende de la forma que tenga la superficie. Únicamente depende del valor del área y de su orientación con respecto al campo. En este ejercicio, si las dos superficies tienen el mismo vector superficie significa que tienen el mismo área y con la misma orientación; por tanto, el flujo es el mismo en ambos casos.

$$
\Phi_{E} = \vec{E} \cdot \vec{S} = (10^{3} \cdot \vec{i} + 2 \cdot 10^{3} \cdot \vec{j}) \cdot (0, 5 \cdot \vec{i} + 0, 2 \cdot \vec{j}) = (0, 5 + 0, 4) \cdot 10^{3} = 0, 9 \cdot 10^{3} \text{ V} \cdot \text{m}
$$

**27** Un campo eléctrico tiene la dirección del eje *X* y sentido positivo, y un valor de 104 N/C. Colocamos una superficie cuadrada de 10 cm de lado con un cierto ángulo con respecto a la dirección del campo, siendo el flujo a través de ella de 60 N  $\cdot$  m<sup>2</sup>/C. ¿Qué porcentaje de líneas de fuerza atraviesan la superficie con respecto a las que lo harían si la superficie estuviera perpendicular al campo?

Recordemos que el flujo es directamente proporcional al número de líneas del campo que atraviesan la superficie. Cuando la superficie se coloca perpendicular al campo, el número de líneas de fuerza que la atraviesan es máximo. El flujo en este caso es:

$$
\Phi_{E} = \vec{E} \cdot \vec{S} = 10^{4} \cdot (10 \cdot 10^{-2})^{2} = 100 \text{ V} \cdot \text{m}
$$

Cuando la superficie se inclina un cierto ángulo, el flujo disminuye en la misma proporción en que disminuye el número de líneas de fuerza del campo que la atraviesan. Por tanto:

$$
\frac{60 \text{ V} \cdot \text{m}}{100 \text{ V} \cdot \text{m}} = \frac{x}{100 \text{ % }} \rightarrow x = 60 \text{ % }
$$

El ángulo que se ha inclinado la superficie es:

$$
\Phi'_{\mathsf{E}} = \vec{\mathsf{E}} \cdot \vec{\mathsf{S}} = 10^4 \cdot 1 \cdot 10^{-2} \cdot \cos \theta = 60 \rightarrow \theta = \arccos \frac{60}{10^2} = 53.1^{\circ}
$$

# Teorema de Gauss

**28** El flujo eléctrico a través de una superficie cerrada es de 12566 N · m<sup>2</sup>/C. ¿Qué carga neta hay en su interior? ¿Puede haber alguna carga negativa?

Física 2

Actividades finales

Según el teorema de Gauss, el flujo a través de una superficie cerrada es:

$$
\Phi_{\varepsilon} = \frac{q}{\varepsilon_0}
$$

donde *q* es la carga neta que hay en su interior.

Por tanto:

$$
\Phi_E = 4 \cdot \pi \cdot K_0 \cdot q \rightarrow q = \frac{\Phi_E}{4 \cdot \pi \cdot K_0} = \frac{12566}{4 \cdot \pi \cdot 9 \cdot 10^9} = 1, 1 \cdot 10^{-7} C
$$

La carga neta es aproximadamente  $1.1 \cdot 10^{-7}$  C. Esto no quiere decir que no exista carga eléctrica negativa en el interior de la superficie, puede haber, pero al sumar todas las cargas, cada una con su signo, se obtiene  $1.1 \cdot 10^{-7}$  C.

#### **29** En el interior de una esfera imaginaria hay dos cargas eléctricas, una de ellas es de 0,7 μC. Si el flujo a través de la superficie es 18000 N · m<sup>2</sup>/C, ¿de cuánto es la otra carga?

Según el teorema de Gauss, el flujo a través de una superficie cerrada es:

$$
\Phi_{\mathcal{E}} = \frac{q}{\epsilon_0}
$$

donde *q* es la carga neta que hay en su interior.

Por tanto:

$$
\Phi_E = 4 \cdot \pi \cdot K_0 \cdot q \rightarrow q = \frac{\Phi_E}{4 \cdot \pi \cdot K_0} = \frac{18000}{4 \cdot \pi \cdot 9 \cdot 10^9} = 1,6.10^{-7} C
$$

Si llamamos *q*<sub>2</sub> a la segunda carga:

 $q = q_1 + q_2 = 7 \cdot 10^{-7} + q_2 = 1, 6 \cdot 10^{-7} \rightarrow q_2 = 1, 6 \cdot 10^{-7} - 7 \cdot 10^{-7} = -5, 4 \cdot 10^{-7}$  C

#### **30** ¿Cuánto será el flujo eléctrico a través de una superficie cerrada que envuelve las dos placas de un condensador cargado?

Según el teorema de Gauss, el flujo a través de una superficie cerrada es:

$$
\Phi_{\varepsilon} = \frac{q}{\varepsilon_0}
$$

donde *q* es la carga neta que hay en su interior.

Las dos placas de un condensador tienen el mismo valor de la carga eléctrica pero de signos opuestos; una carga es positiva, y otra, negativa. Por consiguiente, la carga neta encerrada en la superficie es cero. Luego, aplicando el teorema de Gauss, el flujo eléctrico es cero también.

**31** El flujo del campo eléctrico a través de una superficie esférica es de –10<sup>4</sup> N · m<sup>2</sup>/C. Si aumentamos el tamaño de la esfera, ahora, el nuevo flujo es cero. ¿Qué carga neta habrá en el espacio limitado por las dos esferas?

Según el teorema de Gauss, el flujo a través de una superficie cerrada es:

$$
\Phi_{\varepsilon} = \frac{q}{\varepsilon_0}
$$

donde *q* es la carga neta que hay en su interior.

Inicialmente, hay una carga neta negativa en el interior de la superficie, igual a:

$$
\Phi_E = 4 \cdot \pi \cdot K_0 \cdot q \rightarrow q = \frac{\Phi_E}{4 \cdot \pi \cdot K_0} = \frac{-10^4}{4 \cdot \pi \cdot 9 \cdot 10^9} = -8.8 \cdot 10^{-8} \text{ C}
$$

Si al aumentar la superficie el flujo cambia es porque se ha incorporado carga eléctrica al

38

interior de la superficie. Si, en nuestro caso, el flujo se hace cero es porque la carga neta en el interior es cero. Luego, la nueva carga neta que se ha incorporado al aumentar la superficie es  $8.8 \cdot 10^{-8}$  C.

#### Página 95

### Aplicaciones del teorema de Gauss

**32** A una distancia de 1 m de un plano infinito con carga por unidad de superficie –3 μC/m2 se coloca una superficie esférica de 20 cm de radio. ¿Qué flujo atraviesa esta superficie? ¿Y si la esfera cortara el plano simétricamente?

En el primer caso, la esfera no corta el plano. Por tanto, en su interior no hay carga eléctrica. Aplicando el teorema de Gauss, podemos deducir que el flujo eléctrico en esta esfera es cero.

En el segundo caso, la esfera corta un círculo en el plano de radio 20 cm. Toda la carga de este círculo queda dentro de la esfera:

$$
q = \sigma \cdot S = \sigma \cdot \pi \cdot R^2 = -3.10^{-6} \cdot \pi \cdot 0,20^2 = -3.8 \cdot 10^{-7}
$$
 C

Aplicamos el teorema de Gauss:

$$
\Phi_E = \frac{q}{\epsilon_0} = 4 \cdot \pi \cdot K_0 \cdot q = 4 \cdot \pi \cdot 9 \cdot 10^9 \cdot (-3, 8 \cdot 10^{-7}) = -42977 \text{ V} \cdot \text{m}
$$

**33** Consideremos un hilo recto uniformemente cargado, con una densidad lineal de carga  $\lambda$ . Utilizando el teorema de Gauss en una superficie cilíndrica con eje el hilo, encuentra el campo eléctrico que crea a una distancia *r.*

Consideremos una superficie cilíndrica que corta el hilo tal y como aparece en la imagen:

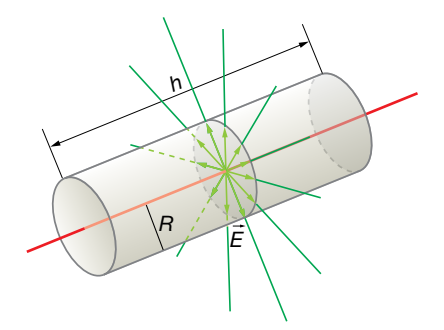

La carga eléctrica que ha quedado encerrada en la superficie es:

$$
q = \lambda \cdot h
$$

Si aplicamos el teorema de Gauss, el flujo es:

$$
\Phi_E = \frac{q}{\epsilon_0} = \frac{\lambda \cdot h}{\epsilon_0}
$$

Por la simetría que tiene el hilo, sabemos que las líneas de fuerza del campo eléctrico tienen que ser perpendiculares al hilo y radiales. Por tanto, las tapas circulares del cilindro no contribuyen al flujo ya que ninguna línea de fuerza las atraviesa. Únicamente lo hace la superficie lateral del cilindro. Las líneas de fuerza cortan perpendicularmente esa superficie lateral; además, el módulo del campo se mantiene constante en toda esta superficie. Por tanto:

$$
\Phi_E = E \cdot S = E \cdot h \cdot 2 \cdot \pi \cdot R
$$

Solucionario descargado de: **https://solucionarios.academy/**

Igualando las dos expresiones del flujo, tenemos:

$$
E \cdot h \cdot 2 \cdot \pi \cdot r = \frac{\lambda \cdot h}{\epsilon_0} \rightarrow E = \frac{1}{2 \cdot \pi \cdot \epsilon_0} \cdot \frac{\lambda}{r}
$$

**34** Un condensador formado por dos láminas planas y paralelas de 10  $\times$  5 cm crea un campo de 4,5 · 104 N/C, ¿qué flujo habrá sobre una superficie cerrada que envuelva la placa negativa?

El campo eléctrico que se crea entre las placas de un condensador plano es:

$$
E = \frac{\sigma}{\epsilon_0} = \frac{Q}{S \cdot \epsilon_0}
$$

Luego, la carga de la placa positiva es:

$$
Q_{+} = S \cdot \varepsilon_{0} \cdot E
$$

y en la negativa, igual pero de signo contrario:

$$
Q_{-} = -S \cdot \varepsilon_0 \cdot E
$$

Si una superficie está envolviendo la placa negativa, en su interior le quedará esta carga, y aplicando el teorema de Gauss:

$$
\Phi_E = \frac{Q}{\epsilon_0} = \frac{-S \cdot \epsilon_0 \cdot E}{\epsilon_0} = -S \cdot E = -10 \cdot 5 \cdot 10^{-4} \cdot 4,5 \cdot 10^{-4} = -225 \text{ V} \cdot \text{m}
$$

**35** Disponemos de una esfera metálica descargada con un hueco en su centro. En dicho hueco hay una carga eléctrica *q.* ¿Inducirá esta carga una separación de cargas en la esfera hueca? ¿Cómo?

La situación que plantea el enunciado es la siguiente:

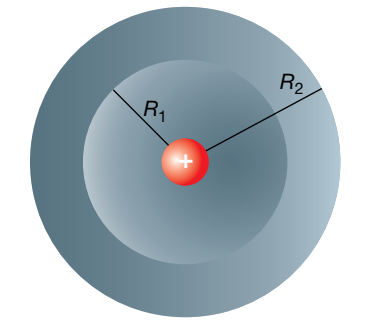

Si tomamos una superficie esférica imaginaria de radio *r* menor que el radio de la superficie interior, *R*1, quedará encerrada la carga positiva en su interior. Luego aplicando el teorema de Gauss, deducimos que el flujo eléctrico es:

$$
\Phi_{E} = \frac{q}{\varepsilon_{0}}
$$

Por tanto, en el hueco, existe campo eléctrico igual al que crea una carga puntual situada en el centro:

$$
\Phi_E = E \cdot S = E \cdot 4 \cdot \pi \cdot r^2 = \frac{q}{\epsilon_0} \rightarrow E = \frac{q}{4 \cdot \pi \cdot \epsilon_0 \cdot r^2} = K_0 \cdot \frac{q}{r^2}
$$

Si ahora tomamos una superficie esférica imaginaria de radio *r* comprendido entre  $R_1 \, y \, R_2$ , su superficie está en el interior del conductor, y sabemos que no existe campo eléctrico. Aplicando el teorema de Gauss, deducimos que en el interior de esta esfera imaginaria la carga neta es cero. Puesto que solamente puede haber carga en la superficie de un conductor, deducimos que en la superficie interior del hueco de la esfera tiene que existir una carga neta –*q*.

#### Solucionario descargado de: **https://solucionarios.academy/**

#### Actividades finales

Puesto que la esfera hueca conductora la estamos suponiendo sin carga eléctrica neta, deducimos que en la superficie exterior hay una carga eléctrica igual a *q.* Es decir, en la esfera hueca ha habido una separación de carga eléctrica pero manteniéndose neutra. Por último, si ahora imaginamos una superficie de radio *r* mayor de *R*2, y aplicamos el teorema de Gauss, concluimos que en el exterior de la esfera hay un campo eléctrico igual al que crearía una carga *q* colocada en el centro sin que estuviera la esfera de por medio.

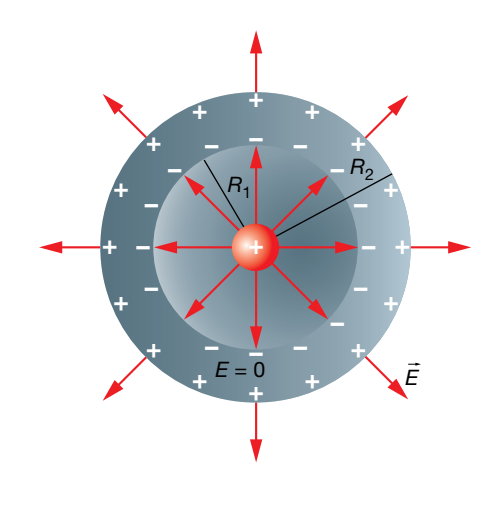

# Campo y potencial en conductores eléctricos

#### **36** ¿Cómo es posible que una jaula metálica sea una jaula de Faraday si tiene huecos por donde podría entrar el campo eléctrico?

Como se explica en el ejercicio anterior, las cargas eléctricas con libertad de movimiento, que en el caso de los metales son los electrones, se redistribuyen rápidamente en el interior del conductor para formar un campo eléctrico interno que anula al exterior. Si la jaula es lo suficientemente tupida, los electrones pueden anular el campo en el interior de la jaula. En caso contrario, podría ocurrir que el campo no se pudiera anular totalmente y simplemente se consiguiera debilitarlo.

#### **37** ¿Crees que un cable de corriente por el que circula una intensidad de corriente está cargado? ¿Y crees que está en equilibrio electrostático?

Un hilo de corriente, es decir, un cable por el que pasa una corriente eléctrica, es neutro puesto que por cada unidad de longitud de este, hay la misma carga positiva debido a los protones fijos en los núcleos atómicos, que electrones desplazándose. Debido a este desplazamiento de electrones, el conductor no está en equilibrio, y podemos asegurar que en su interior hay un campo eléctrico que provoca este movimiento.

# Comparación entre el campo electrostático y el gravitatorio

#### **38** ¿Qué dirías para justificar que en el campo electrostático las cargas se puedan repeler mientras que en el campo gravitatorio las masas siempre se atraigan?

El campo electrostático es creado por dos tipos de cargas, las cargas positivas, que son fuentes del campo, y las cargas negativas, que son sumideros. Así, las cargas se atraen o se repelen dependiendo del tipo. Sin embargo, para la fuerza gravitatoria solo existe un tipo de masa, que son sumideros. En consecuencia, no existen varias posibilidades para su interacción; o bien se atraen (como es el caso) o podrían repelerse (si las leyes de la física fueran distintas), pero no hay posibilidad de que ocurran los dos casos.

#### Solucionario descargado de: **https://solucionarios.academy/**

# **1** Fuerza magnética sobre una partícula cargada

#### Página 99

**1** Un protón se mueve a 5000 m/s perpendicularmente a un campo magnético de 0,6 T. Determina el módulo de la fuerza magnética que actúa sobre el protón y la aceleración que le provocará.

Datos:  $q_p = 1,6 \cdot 10^{-19}$  C;  $m_p = 1,67 \cdot 10^{-27}$  kg.

Los datos que nos proporcionan, que están expresados en el SI de unidades, son:

$$
q_p = 1.6 \cdot 10^{-19} \text{ C}
$$
;  $m_p = 1.67 \cdot 10^{-27} \text{ kg}$ ;  $v = 5000 \text{ m/s}$ ;  $B = 0.6 \text{ T}$ 

Según la ley de Lorentz, la fuerza magnética que actuará sobre el protón de carga q<sub>p</sub>, que se mueve a una velocidad  $\vec{v}$  en un campo magnético  $\vec{B}$  es:

$$
\vec{F}_m = q_p \cdot (\vec{v} \times \vec{B})
$$

cuyo módulo es:

$$
F_m = q_p \cdot v \cdot B \cdot \text{sen } \theta
$$

 $\theta$  es el ángulo que forma la velocidad con el campo magnético.

Por consiguiente:

$$
F_m = 1, 6 \cdot 10^{-19} \cdot 5\,000 \cdot 0, 6 \cdot \text{sen } 90^\circ = 4, 8 \cdot 10^{-16} \text{ N}
$$

Como vemos, es una fuerza extremadamente pequeña, pero como actúa sobre un protón, cuya masa es del orden de 10–27 kg, produce una enorme aceleración:

$$
F_m = m_p \cdot a \quad \rightarrow \quad a = \frac{F_m}{m_p} = \frac{4.8 \cdot 10^{-16}}{1.67 \cdot 10^{-27}} = 2.9 \cdot 10^{11} \frac{\text{m}}{\text{s}^2}
$$

 $\bar{\bf 2}$  Determina la expresión de la fuerza magnética,  $\vec{\mathsf F}_m$ , que actúa sobre una partícula cargada con *q* = –10–5 C en un instante en el que la partícula se mueve a una velocidad 8  $\vec{v}$  = 10<sup>4</sup> · *i* m/s en el seno de un campo magnético uniforme  $\vec{B}$  = 2 ·  $\vec{j}$  T.

Los datos son:

$$
\vec{v} = 10^4 \cdot \vec{i} \text{ m/s } ; \vec{B} = 2 \cdot \vec{j} \text{ T } ; q = -10^{-5} \text{ C}
$$

que se encuentran expresados en el SI.

Aplicamos la ley de Lorentz:

$$
\vec{F}_m = q \cdot (\vec{v} \times \vec{B})
$$

Estudiemos la dirección y sentido que tendrá el vector  $\vec{v}\times\vec{B}$ . Según la regla del producto vectorial, el vector  $\vec{v} \times \vec{B}$  tiene la dirección y sentido del eje *Z*:

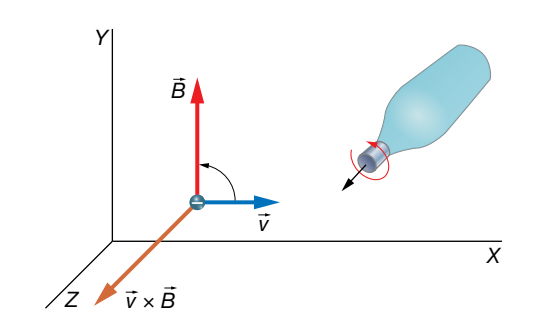

Y puesto que hay que multiplicarlo por una carga eléctrica negativa, obtenemos una fuerza magnética en el sentido contrario al eje *Z*:

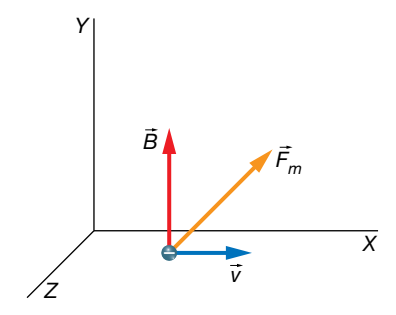

Ahora nos queda determinar el módulo de la fuerza magnética:

$$
F_m = |q| \cdot v \cdot B \cdot \text{sen } \theta = 10^{-5} \cdot 10^4 \cdot 2 \cdot \text{sen } 90^\circ = 0,2 \text{ N}
$$

#### Página 100

**3** Determina la fuerza magnética que actúa sobre una partícula de –5 nC al desplazarse a 2 · 10<sup>4</sup> m/s a lo largo del eje *Z* en una región en la que existe un campo  $\overrightarrow{B} = (2 \cdot \overrightarrow{i} - \overrightarrow{j} +$  $+ 5 \cdot \vec{k}$ ) · 10<sup>-3</sup> T.

Los datos del ejercicio son:

$$
q = -5 \text{ nC} = -5.10^{\circ} \text{ C}
$$
;  $\vec{v} = 2.10^4 \cdot \vec{k} \text{ m/s}$ ;  $\vec{B} = (2.7\vec{i} - \vec{j} + 5.7\vec{k}).10^{-3} \text{ T}$ 

Determinaremos la fuerza magnética que actúa sobre la partícula aplicando la ley de Lorentz, pero ahora lo vamos a calcular utilizando el determinante para encontrar el producto vectorial  $\vec{v} \times \vec{B}$ , que será más fácil, puesto que el campo magnético tiene componentes en los tres ejes de coordenadas:

$$
\vec{v} \times \vec{B} = \begin{vmatrix} \vec{i} & \vec{j} & \vec{k} \\ 0 & 0 & 2 \cdot 10^4 \\ 2 & -1 & 5 \end{vmatrix} \cdot 10^3 = (20 \cdot \vec{i} + 40 \cdot \vec{j}) \text{ T} \cdot \text{m/s}
$$

La fuerza magnética la podemos determinar ya directamente:

$$
\vec{F}_m = -5 \cdot 10^{-9} \cdot (20 \cdot \vec{i} + 40 \cdot \vec{j}) = -(\vec{i} + 2 \cdot \vec{j}) \cdot 10^{-7} \text{ N}
$$

 $4$  Una partícula de carga *q* se mueve a una velocidad  $\vec{v} = (10 \cdot \vec{i} + 5 \cdot \vec{j}) \cdot 10^3$  m/s en un campo magnético  $\vec{B} = (-2 \cdot \vec{i} - \vec{j})$  T.

Determina la expresión de  $\vec{F}_m$ . ¿Por qué crees que se obtiene este resultado?

Los datos del ejercicio son:

$$
\vec{v} = (10 \cdot \vec{i} + 5 \cdot \vec{j}) \cdot 10^3 \text{ m/s } ; \vec{B} = (-2 \cdot \vec{i} - \vec{j}) \text{ T}
$$

Debemos aplicar la ley de Lorentz.

Utilizamos la expresión del determinante para calcular  $\vec{v} \times \vec{B}$  :

$$
\vec{v} \times \vec{B} = \begin{vmatrix} \vec{i} & \vec{j} & \vec{k} \\ 10 & 5 & 0 \\ -2 & -1 & 0 \end{vmatrix} = 0
$$

Se obtiene cero porque los vectores velocidad y campo magnético son paralelos con sentidos opuestos, es decir, forman un ángulo de 180°.

Entonces, la ley de Lorentz nos da una fuerza igual a cero sobre la partícula:

$$
\vec{F}_m = q \cdot 0 = 0
$$

La partícula no se ve afectada por la presencia del campo magnético.

#### Solucionario descargado de: **https://solucionarios.academy/**

**5** Una partícula de 2 μC se mueve en la dirección y sentido del eje *X* estando inmersa en el campo magnético *B* 8 = (10–6 · *i* 8 + 3 · 10–6 · *k* 8 ) T. Determina la velocidad de la partícula si la fuerza magnética que actúa sobre ella es  $\vec{F}_m = -3 \cdot 10^{-4} \cdot \vec{j}$  N.

Los datos proporcionados son:

$$
q = 2 \cdot \mu C = 2 \cdot 10^{6} \text{ C}; \quad \vec{B} = (10^{-6} \cdot \vec{i} + 3 \cdot 10^{-6} \cdot \vec{k}) \text{ T}; \quad \vec{F}_{m} = -3 \cdot 10^{-4} \cdot \vec{j} \text{ N}
$$

Además, sabemos que la expresión vectorial de la velocidad de la partícula es:

$$
\vec{v} = v_x \cdot \vec{i}
$$

Utilicemos la ley de Lorentz:

$$
\vec{F}_m = q \cdot (\vec{v} \times \vec{B}) = 2 \cdot 10^6 \cdot \begin{vmatrix} \vec{i} & \vec{j} & \vec{k} \\ v_x & 0 & 0 \\ 1 & 0 & 3 \end{vmatrix} \cdot 10^{-6} = (-6 \cdot 10^{-12} \cdot v_x \cdot \vec{j}) N
$$

Comparando esta expresión con el valor de la fuerza, dado en el enunciado, podemos escribir:

$$
-6.10^{-12} \cdot v_x \cdot \vec{j} = -3.10^{-4} \cdot \vec{j} \rightarrow v_x = \frac{3.10^{-4}}{6.10^{-12}} = 5.10^{7} \text{ m/s}
$$

#### Página 101

**6** Determina la fuerza total que actúa sobre una partícula con carga 2 mC que se mueve con  $\frac{1}{2}$  and  $\frac{1}{2}$  and  $\frac{1}{2}$  a  $y$  un campo eléctrico de  $\vec{E} = 1000 \cdot \vec{j}$  V/m.

Los datos son:

$$
q=2
$$
 mC = 2.10<sup>3</sup> C ;  $\vec{v}$  = 5000  $\cdot \vec{k}$  m/s ;  $\vec{B}$  = 0,3  $\cdot \vec{j}$  T ;  $\vec{E}$  = 1000  $\cdot \vec{j}$  V/m

Utilizamos la versión completa de la ley de Lorentz:

$$
\vec{F} = q \cdot (\vec{E} + \vec{v} \times \vec{B})
$$

Calculamos el producto vectorial  $\vec{v}\times\vec{B}$  y sustituimos en la expresión de la fuerza:

$$
\vec{v} \times \vec{B} = \begin{vmatrix} \vec{i} & \vec{j} & \vec{k} \\ 0 & 0 & 5000 \\ 0 & 0.3 & 0 \end{vmatrix} = -1500 \cdot \vec{i} \text{ Tm/s}
$$
  

$$
\vec{F} = 2.10^{-3} \cdot (1000 \cdot \vec{j} - 1500 \cdot \vec{i}) = (-3 \cdot \vec{i} + 2 \cdot \vec{j}) \text{ N}
$$

**7** Determina la fuerza neta que será ejercida sobre una carga eléctrica de –5 · 104 C que se mueve en la dirección y sentido del eje *X* a una velocidad de 10000 m/s, sometida a un campo magnético de 0,5 T paralelo al plano *XY* formando un ángulo de 30° con el eje *X*, con componente *x* negativa e *y* positiva. Además, hay un campo eléctrico uniforme y estacionario, en la dirección y sentido del eje *Y*, de 4000 V/m.

Los datos del ejercicio son los siguientes:

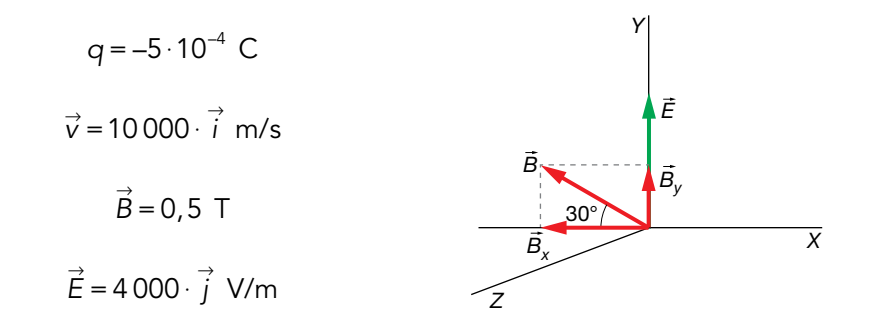

Solucionario descargado de: **https://solucionarios.academy/**

Escribimos el campo magnético de manera vectorial calculando sus componentes en los ejes:

$$
B_x = -B \cdot \text{sen } \theta = -0, 5 \cdot \text{sen } 30^\circ = -0, 25 \text{ T}
$$

 $B_v = B \cdot \cos \theta = 0, 5 \cdot \cos 30^\circ = 0, 43$  T

Por tanto:

$$
\vec{B} = (-0, 25 \cdot \vec{i} + 0, 43 \cdot \vec{k}) \mathsf{T}
$$

Aplicamos la ley de Lorentz, pero primero calcularemos el producto  $\vec{v} \times \vec{B}$ :

$$
\vec{v} \times \vec{B} = \begin{vmatrix} \vec{i} & \vec{j} & \vec{k} \\ 10^4 & 0 & 0 \\ -0.25 & 0.43 & 0 \end{vmatrix} = 4300 \cdot \vec{k} \text{ T} \cdot m/s
$$
  

$$
\vec{F} = q \cdot (\vec{E} + \vec{v} \times \vec{B}) = -5 \cdot 10^{-4} \cdot (4000 \cdot \vec{j} + 4300 \cdot \vec{k}) = -(2.0 \cdot \vec{j} + 2.2 \cdot \vec{k}) \text{ N}
$$

**8** En un determinado instante, una partícula cargada con 1 mC se mueve en la dirección y sentido del eje *Z* a una velocidad de 1000 m/s, siendo la fuerza magnética igual a *F<sub>m</sub>* = (– *i* + 3 · *j*) N. Determina la expresión vectorial del campo magnético que existe en esa región.

Los datos del ejercicio son:

$$
q = 1
$$
 mC =  $10^{-3}$  C ;  $\vec{v} = 1000 \cdot \vec{k}$  m/s ;  $\vec{F}_m = (-\vec{i} + 3 \cdot \vec{j})$  N

El campo magnético tendrá una expresión del tipo:

$$
\vec{B} = B_x \cdot \vec{i} + B_y \cdot \vec{j} + B_z \cdot \vec{k}
$$

Utilizamos la ley de Lorentz:

$$
\vec{F}_m = q \cdot (\vec{v} \times \vec{B}) \rightarrow \frac{\vec{F}_m}{q} = \frac{-\vec{i} + 3 \cdot \vec{j}}{10^{-3}} = (-\vec{i} + 3 \cdot \vec{j}) \cdot 10^3 = \vec{v} \times \vec{B}
$$

Escribimos la expresión del producto vectorial  $\vec{v}\times\vec{B}$  y la igualamos al resultado anterior:

$$
\vec{v} \times \vec{B} = \begin{vmatrix} \vec{i} & \vec{j} & \vec{k} \\ 0 & 0 & 1000 \\ B_x & B_y & B_z \end{vmatrix} = (-B_x \cdot \vec{i} + B_y \cdot \vec{j}) \cdot 10^3
$$

Igualando:

$$
(-B_x \cdot \vec{i} + B_y \cdot \vec{j}) \cdot 10^3 = (-\vec{i} + 3 \cdot \vec{j}) \cdot 10^3 \rightarrow B_x = 3 \text{ T } ; B_y = 1 \text{ T}
$$

Por tanto:

$$
\vec{B} = (3 \cdot \vec{i} + \vec{j} + B_z \cdot \vec{k}) \mathsf{T}
$$

donde *B<sub>z</sub>* puede tomar cualquier valor (no influye en la fuerza porque esta componente del campo magnético es paralela a la velocidad).

#### Página 103

**9** Un electrón describe circunferencias de 228 μm de diámetro en un campo magnético de 5 G perpendicular al plano de estas. Determina la velocidad a la que se desplaza.

Datos: 
$$
m_e = 9.1 \cdot 10^{-31}
$$
 kg;  $q_e = -1.6 \cdot 10^{-19}$  C.

Los datos del ejercicio son:

$$
m_e = 9, 1.10^{-31}
$$
 kg ;  $q_e = 1, 6.10^{-19}$  C ;  $D = 228$  µm = 2,28.10<sup>-4</sup> m ;  $B = 5$  G = 5.10<sup>4</sup> T

Solucionario descargado de: **https://solucionarios.academy/**

El radio de la circunferencia es:

$$
R = \frac{D}{2} = \frac{2,28 \cdot 10^{-4}}{2} = 1,14 \cdot 10^{-4} \text{ m}
$$

Cuando el electrón describe un movimiento circular uniforme en el campo magnético, se verifica que la fuerza magnética está actuando como una fuerza centrípeta:

$$
F_m = F_c \rightarrow |q_e| \cdot v \cdot B = m_e \cdot \frac{v^2}{R} \rightarrow R = \frac{m_e \cdot v}{|q_e| \cdot B}
$$

Y se obtiene la expresión que permite calcular el radio de la circunferencia. Pero en este ejercicio, tenemos que calcular la velocidad, así que la despejamos y sustituimos valores:

$$
v = \frac{R \cdot |q_e| \cdot B}{m_e} = \frac{1,14 \cdot 10^{-4} \cdot 1,6 \cdot 10^{-19} \cdot 5 \cdot 10^{-4}}{9,1 \cdot 10^{-31}} = 10022 \text{ m/s}
$$

#### **10** Determina el período y la frecuencia del movimiento de la partícula anterior.

El período de un movimiento circular uniforme, *T,* se obtiene fácilmente teniendo en cuenta que:

$$
v = \frac{2 \cdot \pi \cdot R}{T} \rightarrow T = \frac{2 \cdot \pi}{v} \cdot R = \frac{2 \cdot \pi}{v} \cdot \frac{m_e \cdot v}{|q_e| \cdot B} = \frac{2 \cdot \pi \cdot m_e}{|q_e| \cdot B}
$$

Por tanto:

$$
T = \frac{2 \cdot \pi \cdot m_e}{|q_e| \cdot B} = \frac{2 \cdot \pi \cdot 9, 1 \cdot 10^{-31}}{1,6 \cdot 10^{-19} \cdot 5 \cdot 10^{-4}} = 7, 1 \cdot 10^{-8} \text{ s}
$$

Y la frecuencia es simplemente el valor inverso al período:

$$
f = \frac{1}{T} = \frac{1}{7, 1 \cdot 10^{-8}} = 1, 4 \cdot 10^{7} \text{ Hz}
$$

**11** Un protón y un electrón entran a la misma velocidad en un campo magnético perpendicular de 10 G.

¿Qué relación habrá entre los radios de las circunferencias que describen? Datos:  $m_p = 1,67 \cdot 10^{-27}$  kg;  $m_e = 9,1 \cdot 10^{-31}$  kg.

Los datos del ejercicio son:

$$
m_p = 1.67 \cdot 10^{-27}
$$
 kg ;  $m_e = 9.1 \cdot 10^{-31}$  kg

El radio de giro para el electrón viene descrito por:

$$
R_e = \frac{m_e \cdot v}{|q_e| \cdot B}
$$

Y para el protón:

$$
R_p = \frac{m_p \cdot v}{q_p \cdot B}
$$

La carga eléctrica del electrón en valor absoluto es igual a la del protón:

$$
|q_e|=q_p
$$

Que representaremos por *q.*

Para ver cuántas veces es mayor el radio de la circunferencia descrita por el protón con respecto a la del electrón, dividimos sus dos expresiones:

$$
\frac{R_p}{R_e} = \frac{\frac{m_p \cdot v}{q \cdot B}}{\frac{m_e \cdot v}{q \cdot B}} = \frac{m_p}{m_e} = \frac{1,67 \cdot 10^{-27}}{9,1 \cdot 10^{-31}} = 1835
$$

Lógicamente, puesto que el protón tiene aproximadamente 1835 veces más inercia que el electrón, la circunferencia que recorre tiene un radio 1835 veces mayor. Por otro lado, puesto que estas dos partículas tienen carga eléctrica de distinto signo, recorren cada una su circunferencia en distinto sentido.

#### **12** Un protón de 900 eV entra en una región del espacio donde existe un campo magnético de 0,65 T que forma un ángulo de 80° con el vector velocidad del protón. Determina el radio de las circunferencias que describe, la frecuencia a la que lo hace y la velocidad a la que se desplaza el plano de las circunferencias.

Un protón de 1 eV (electrón-voltios) es aquel que se ha acelerado con una diferencia de potencial de 1 V. Por tanto, tenía una energía potencial de  $E_p = q_p \cdot V = e \cdot V$  julios, donde *e* representa el valor absoluto de la carga del electrón, o lo que es lo mismo, la carga de un protón;  $e = |q_{e}| = q_{0}$ . Al acelerar, el protón transforma íntegramente esa energía potencial en energía cinética. Es decir, la energía cinética del protón es:

$$
E_c = e \cdot V = 1, 6 \cdot 10^{-19} \cdot 1 = 1, 6 \cdot 10^{-19} \text{ J}
$$

Entonces:

$$
1 \text{ eV} = 1, 6 \cdot 10^{-19} \text{ J}
$$

Los datos son:

$$
m_p = 1,67 \cdot 10^{-27}
$$
 kg ;  $B = 0,65$  T ;  $E_c = 900$  eV  $\cdot \frac{1,6 \cdot 10^{-19} \text{ J}}{1 \text{ eV}} = 9,0 \cdot 10^{-17}$  J ;  $\theta = 80^{\circ}$ 

Con la expresión de la energía del protón, podemos determinar su velocidad.

$$
E_c = \frac{1}{2} \cdot m_p \cdot v^2 \quad \rightarrow \quad v = \sqrt{\frac{2 \cdot E_c}{m_p}} = \sqrt{\frac{2 \cdot 9.0 \cdot 10^{-17}}{1.6 \cdot 10^{-27}}} = 3.3 \cdot 10^5 \frac{\text{m}}{\text{s}}
$$

Esta velocidad la vamos a descomponer en una componente perpendicular al campo, *v*<sub>1</sub>, y otra paralela, *v*<sub>II</sub>. Sabemos que la componente perpendicular de la velocidad va a mantenerse describiendo una circunferencia en un plano perpendicular al campo magnético. Y que la componente paralela de la velocidad no se verá afectada por el campo magnético, y nos dará la velocidad a la que se mueve el plano que contiene la circunferencia, en la dirección del campo magnético.

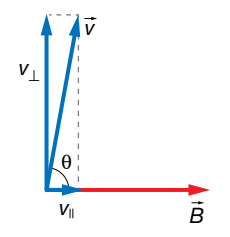

Por tanto:

$$
v_{\parallel} = v \cdot \cos \theta = 3.3 \cdot 10^5 \cdot \cos 80^\circ = 5.7 \cdot 10^4 \text{ m/s}
$$

Luego, el plano de la circunferencia se mueve a aproximadamente 5,7 · 104 m/s en la dirección y sentido del campo magnético.

#### Solucionario descargado de: **https://solucionarios.academy/**

Por otro lado:

$$
v_{\perp} = v \cdot \text{sen } \theta = 3, 3 \cdot 10^5 \cdot \text{sen } 80^{\circ} = 3, 2 \cdot 10^5 \text{ m/s}
$$

El radio de la circunferencia es:

$$
R_p = \frac{m_p \cdot v}{q_p \cdot B} = \frac{1,67 \cdot 10^{-27} \cdot 3,2 \cdot 10^5}{1,6 \cdot 10^{-19} \cdot 0,65} = 5,1 \cdot 10^{-3} \text{ m} = 5,1 \text{ mm}
$$

La frecuencia a la que se describen las circunferencias es:

$$
f = \frac{q_p \cdot B}{2 \cdot \pi \cdot m_p} = \frac{1.6 \cdot 10^{-19} \cdot 0.65}{2 \cdot \pi \cdot 1.67 \cdot 10^{-27}} = 9.9 \cdot 10^6 \text{ Hz}
$$

# **2** Magnetismo en la tecnología

#### Página 104

**13** Una carga eléctrica q se mueve a una velocidad constante  $\vec{v} = 20000 \cdot \vec{i}$  m/s a pesar de estar dentro de un campo magnético  $\vec{B} = 10 \cdot \vec{j}$  T. ¿Existe además un campo eléctrico? Determínalo.

Los datos son:

$$
\vec{v} = 20\,000 \cdot \vec{i} \text{ m/s } ; \vec{B} = 10 \cdot \vec{j} \text{ T}
$$

Si la velocidad de la partícula fuese paralela al campo magnético, es decir, si ambos vectores formasen 0° o 180°, entonces la fuerza magnética sería cero y la velocidad de la partícula permanecería constante. Pero, como vemos, no estamos en ese caso. Por consiguiente, debe existir un campo magnético que haga que la fuerza de Lorentz total sea cero.

Entonces:

$$
\vec{F} = q \cdot (\vec{E} + \vec{v} \times \vec{B}) = 0 \rightarrow \vec{E} + \vec{v} \times \vec{B} = 0 \rightarrow \vec{E} = -\vec{v} \times \vec{B}
$$

Determinemos el producto vectorial  $\vec{v} \times \vec{B}$ :

$$
\vec{v} \times \vec{B} = \begin{vmatrix} \vec{i} & \vec{j} & \vec{k} \\ 20000 & 0 & 0 \\ 0 & 10 & 0 \end{vmatrix} = 2 \cdot 10^5 \cdot \vec{k} \text{ T} \cdot \text{m/s}
$$

En consecuencia:

$$
\vec{E} = -2 \cdot 10^5 \cdot \vec{k} \text{ N/C}
$$

**14** Un selector de velocidades consta de los siguientes campos:

 $\vec{B} = 500 \cdot \vec{i}$  G ;  $\vec{E} = -10^4 \cdot \vec{j}$  V/m

#### Obtén la velocidad de las cargas seleccionadas.

Los datos del enunciado son:

$$
\vec{B} = 500 \cdot \vec{i} \quad G = 500 \cdot \vec{i} \quad G \cdot \frac{1 \text{ T}}{10^4 \text{ G}} = 5 \cdot 10^{-2} \cdot \vec{i} \quad T \quad ; \quad \vec{E} = -10^4 \cdot \vec{j} \quad V/m
$$

Existe una velocidad de las partículas para la cual la fuerza de Lorentz es cero.

$$
\vec{F} = q \cdot (\vec{E} + \vec{v} \times \vec{B}) = 0 \rightarrow \vec{E} + \vec{v} \times \vec{B} = 0 \rightarrow \vec{E} = -\vec{v} \times \vec{B}
$$

Si representamos la velocidad de la partícula por sus componentes:

$$
\vec{v} = v_x \cdot \vec{i} + v_y \cdot \vec{j} + v_z \cdot \vec{k}
$$

#### Solucionario descargado de: **https://solucionarios.academy/**

Entonces:

$$
\vec{v} \times \vec{B} = \begin{vmatrix} \vec{i} & \vec{j} & \vec{k} \\ v_x & v_y & v_z \\ 5 \cdot 10^{-2} & 0 & 0 \end{vmatrix} = 5 \cdot 10^{-2} \cdot (v_z \cdot \vec{j} - v_y \cdot \vec{k})
$$

Este resultado es igual al campo eléctrico:

$$
\vec{E} = -10^4 \cdot \vec{j} = -5 \cdot 10^{-2} \cdot (v_z \cdot \vec{j} - v_y \cdot \vec{k}) \rightarrow v_y = 0 \quad ; \quad v_z = \frac{10^4}{5 \cdot 10^{-2}} = 2 \cdot 10^5 \text{ m/s}
$$

Por tanto, la expresión de la velocidad es:

$$
\vec{v} = (v_x \cdot \vec{i} + 2 \cdot 10^5 \cdot \vec{k}) \text{ m/s}
$$

donde *v<sub>x</sub>* puede tomar cualquier valor.

#### **15** Un selector de velocidades se prepara para que seleccione a los protones de 1500 m/s. ¿Qué les ocurrirá a los de 1600 m/s? ¿Y a los de 1400 m/s? ¿Y si fuesen electrones?

En un selector de velocidades, la fuerza de Lorentz se anula para la velocidad que se ha seleccionado:

$$
\vec{F} = q \cdot (\vec{E} + \vec{v} \times \vec{B}) = 0 \rightarrow \vec{E} + \vec{v} \times \vec{B} = 0
$$

La ecuación anterior quiere decir que $\vec{\sf E}$  y  $\vec{\sf v} \times \vec{\sf B}$  son vectores opuestos cuando la velocidad es *v* = 1500 m/s.

Si la velocidad es mayor de este valor, el módulo de  $\vec{v}\times\vec{B} \;$  se hace también mayor y los vectores dejan de sumar cero. Luego, ahora existirá una fuerza neta en la dirección y sentido de *v* × *B* , la partícula se desviará en esa dirección y sentido, es decir, la dirección del campo eléctrico pero en sentido contrario.

Contrariamente ocurre cuando la velocidad es menor; en este caso,  $\vec{v} \times \vec{B}$  se hace menor y se rompe el equilibrio, predominando el vector *E* 8 . Luego la partícula se desvía en la dirección y sentido del campo eléctrico.

Si la partícula fuese un electrón, se desviaría en sentido contrario al que lo hace el protón puesto que al tener una carga negativa, la fuerza de Lorentz cambia de sentido con respecto a la del protón.

#### Página 105

#### **16** El isótopo que describe una circunferencia mayor en un espectrógrafo de masas, ¿es el de mayor masa o el de menor?

La expresión que proporciona el radio de la circunferencia es:

$$
R = \frac{m \cdot v}{q \cdot B}
$$

En un espectrógrafo de masas, todos los isótopos entran con la misma velocidad, puesto que pasan por un selector de velocidades. Además, todos ellos tienen la misma carga eléctrica por tratarse del mismo elemento químico. En lo único que se diferencian es en la masa. Por este motivo, podemos decir que el radio es directamente proporcional a la masa.

$$
R = \frac{V}{q \cdot B} \cdot m = k \cdot m
$$

donde *k* es una constante igual a *v*/(*q* í *B*).

En consecuencia, cuanto mayor sea la masa del isótopo, mayor será el radio de la circunferencia que describe.

#### Solucionario descargado de: **https://solucionarios.academy/**

# **3** Fuerza magnética sobre distintos elementos de corriente

#### Página 107

**17** En el polo sur terrestre, las líneas del campo magnético salen perpendiculares al suelo y con un valor de unos 0,5 G. Halla la fuerza que experimenta un cable de 2 m, paralelo al suelo, por el que circulan 10 A.

Para poder utilizar expresiones vectoriales, vamos a dibujar un sistema de ejes de coordenadas y colocaremos en él el hilo de corriente y el campo magnético, lo que nos permitirá escribir sus valores en forma vectorial:

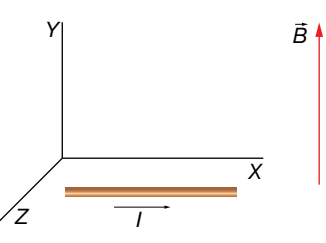

Así, el campo magnético es:

$$
\vec{B} = 0, 5 \cdot \vec{j} \cdot G = 0, 5 \cdot \vec{j} \cdot G \cdot \frac{1}{10^4} \cdot \vec{j} = 5 \cdot 10^{-5} \cdot \vec{j} \cdot T
$$

El vector  $\vec{l}$  es:

$$
\vec{i} = 2 \cdot \vec{i} \text{ m}
$$

La fuerza magnética que actúa sobre el hilo de corriente es:

$$
\vec{F}_m = I \cdot (\vec{l} \times \vec{B}) = 10 \cdot \begin{vmatrix} \vec{i} & \vec{j} & \vec{k} \\ 2 & 0 & 0 \\ 0 & 5 \cdot 10^{-5} & 0 \end{vmatrix} = 10 \cdot (10^{-4} \cdot \vec{k}) = 10^{-3} \cdot \vec{k} \text{ N}
$$

Luego, la fuerza es de 10<sup>-3</sup> N y está dirigida horizontalmente, tal y como se muestra en la imagen:

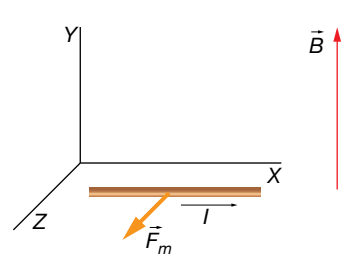

**18** En el interior de un campo magnético horizontal, colocamos un hilo de corriente perpendicular al campo magnético y horizontal por el que van a circular 8 A. La densidad lineal del hilo es de 10 g/m. ¿Qué valor deberá tomar el campo magnético para que el cable levite? Realiza un esquema de los distintos elementos en el que representes la dirección y el sentido de todas las fuerzas que actúan sobre el hilo.

Para que el hilo levite, tiene que cumplirse que el peso del hilo sea neutralizado por la fuerza magnética. Así, la fuerza magnética tiene que ser hacia arriba; para ello, la intensidad de corriente debe tener el sentido dibujado en la imagen.

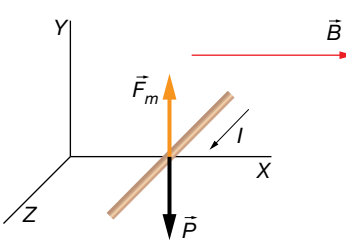

Solucionario descargado de: **https://solucionarios.academy/**

Luego, la ecuación que debe cumplirse es:

$$
F_m = P \rightarrow l \cdot l \cdot B = m \cdot g \rightarrow l \cdot l \cdot B = \rho \cdot l \cdot g \rightarrow l \cdot B = \rho \cdot g \rightarrow B = \frac{\rho \cdot g}{l}
$$

Debemos expresar la densidad lineal del hilo en unidades del SI.

$$
\rho = 10 \frac{g}{m} \cdot \frac{1 \text{ kg}}{10^3 \text{ g}} = 10^{-2} \frac{\text{kg}}{m}
$$

Ahora sustituimos:

$$
B = \frac{\rho \cdot g}{I} = \frac{10^{-2} \cdot 9.8}{8} = 0,01225 \text{ T} = 0,01225 \text{ T} \cdot \frac{10^{4} \text{ G}}{1 \text{ T}} = 122.5 \text{ G}
$$

#### Página 110

**19** Una espira circular de radio 2 cm está en el plano *XY* en *Z* = 0. Es recorrida por una corriente de intensidad 0,5 A en sentido antihorario visto desde coordenadas *z* positivas. Determina su momento debido a la interacción con un campo magnético constante *B* 8 = (0,2 · *j* 8 + 0,8 · *k* 8 ) T. Realiza un dibujo de la situación, indicando hacia dónde gira la espira.

Los datos son:

$$
R=2
$$
 cm =  $2 \cdot 10^{-2}$  m ;  $I=0.5$  A ;  $\vec{B}=(0.2 \cdot \vec{j}+0.8 \cdot \vec{k})$  T

La disposición de los distintos elementos del ejercicio es:

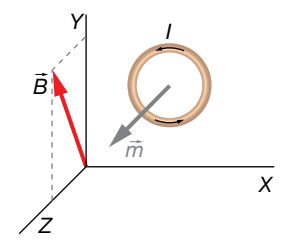

La expresión del vector superficie es:

$$
\vec{S} = \pi \cdot R^2 \cdot \vec{k}
$$

Y el momento dipolar magnético es:

$$
\vec{m} = I \cdot \vec{S} = \pi \cdot R^2 \cdot I \cdot \vec{k} = \pi \cdot (2 \cdot 10^{-2})^2 \cdot 0, 5 \cdot \vec{k} = 6, 3 \cdot 10^{-4} \cdot \vec{k} \cdot A \cdot m^2
$$

El momento que experimenta la espira lo podemos calcular mediante la expresión:

$$
\vec{M} = \vec{m} \times \vec{B} = \begin{vmatrix} \vec{i} & \vec{j} & \vec{k} \\ 0 & 0 & 6, 3 \cdot 10^{-4} \\ 0 & 0, 2 & 0, 8 \end{vmatrix} = -1, 3 \cdot 10^{-4} \cdot \vec{i} \text{ N} \cdot \text{m}
$$

La espira girará con un eje paralelo al eje *X.* Si miramos la espira desde la parte positiva del eje *X,* la veremos girar en sentido horario hasta que el vector momento dipolar magnético se oriente con el campo magnético.

#### **20** ¿Qué puedes decir de una espira por la que circula una intensidad de corriente de 0,2 A  $\overline{s}$  =  $\overline{s}$  +  $\overline{s}$  =  $\overline{s}$  =  $\overline{0.02 \cdot i}$  m<sup>2</sup>?

¿Hacia dónde girará si *B* 8 = 0,4 · *j* 8 T? ¿Cuánto vale el momento?

Los datos son:

$$
I=0, 2 \text{ A}
$$
;  $\vec{S}=0, 02 \cdot \vec{i} \text{ m}^2$ ;  $\vec{B}=0, 4 \cdot \vec{j} \text{ T}$ 

Solucionario descargado de: **https://solucionarios.academy/**

Si el vector superficie de la espira es  $\vec{S}$  = 0,02  $\cdot$   $\vec{i}$   $\,$  m<sup>2</sup>, quiere decir que la superficie delimitada por la espira es paralela al plano *YZ,* tal y como se muestra en la imagen:

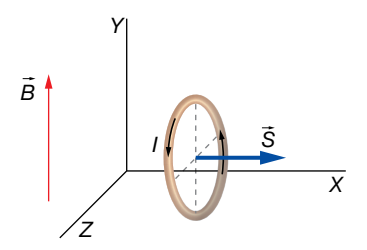

El vector momento dipolar magnético es paralelo y con el mismo sentido que el vector superficie, puesto que es:

$$
\vec{m} = I \cdot \vec{S} = 0, 2 \cdot 0,002 \cdot \vec{i} = 4 \cdot 10^{-3} \cdot \vec{i} A \cdot m^2
$$

La espira girará hasta que su vector momento dipolar magnético se oriente con la misma dirección y sentido que el vector del campo magnético. Así, el eje de giro es un diámetro paralelo al eje *Z,* y girará en sentido antihorario si miramos desde el eje *Z* positivo.

El momento que hace girar la espira en la posición inicial es:

$$
\vec{M} = \vec{m} \times \vec{B} = \begin{vmatrix} \vec{i} & \vec{j} & \vec{k} \\ 4 \cdot 10^{-3} & 0 & 0 \\ 0 & 0, 4 & 0 \end{vmatrix} = 1, 6 \cdot 10^{-3} \cdot \vec{k} \text{ N} \cdot \text{m}
$$

Si con el dedo pulgar de la mano derecha señalamos en la dirección y sentido del momento, el resto de los dedos nos indica el sentido de giro. Vemos que es compatible con el sentido de giro que se ha especificado anteriormente.

**21** Un imán tiene un momento dipolar magnético *m* = 0,08 A · m2. ¿Cuántas espiras cuadradas de 2 cm de lado, por las que circulan 0,2 A, son necesarias para simular el comportamiento del imán?

Los datos son:

$$
m = 0.08
$$
 A·m<sup>2</sup> ; a=2 cm=2·10<sup>-2</sup> m ; l=0.2 A

La superficie de una espira es:

$$
S = a2 = (2 \cdot 10^{-2})2 = 4 \cdot 10^{-4} \text{ m}^{2}
$$

El momento dipolar magnético de las *N* espiras es:

$$
m = N \cdot l \cdot S
$$

Si queremos que el valor de su momento dipolar magnético sea igual al del imán, igualamos y despejamos *N:*

$$
N = \frac{m}{1 \cdot S} = \frac{0.08}{0.2 \cdot 4 \cdot 10^{-4}} = 1000
$$

# **4** Creación del campo magnético

#### Página 112

#### **22** ¿Cuáles son las fuentes y los sumideros del campo eléctrico? ¿Y del gravitatorio?

Las fuentes del campo eléctrico son las cargas positivas, y los sumideros, las negativas. En el campo magnético, en cambio, no existen fuentes ni sumideros del campo.

### Solucionario descargado de: **https://solucionarios.academy/**

#### **23** Por un hilo muy largo circula una corriente de 400 mA. Determina el módulo del campo magnético a 1 cm de él.

Los datos del ejercicio son:

$$
l = 400 \text{ mA} = 0.4 \text{ A}
$$
;  $a = 1 \text{ cm} = 10^{-2} \text{ m}$ 

Debemos aplicar la expresión del módulo del campo magnético creado por un hilo de corriente muy largo:

$$
B = 2 \cdot K' \cdot \frac{1}{a} = 2 \cdot 10^{-7} \cdot \frac{0.4}{10^{-2}} = 8 \cdot 10^{-6} \text{ T}
$$

#### **24** Colocamos dos hilos de corriente paralelos a 1 m de distancia, con intensidades de 2 A y 1,5 A en el mismo sentido. ¿En qué puntos se anula el campo magnético?

Los datos son:

$$
d=1 m
$$
;  $l_1 = 2 A$ ;  $l_2 = 1, 5 A$ 

Para que el campo magnético sea cero, debe anularse el vector campo magnético de un hilo con el del otro. Es decir, los campos magnéticos deben ser opuestos. Esto solamente puede ocurrir en un punto perteneciente al segmento que une los dos hilos.

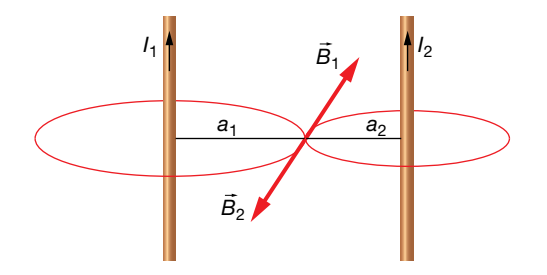

Deberemos igualar las expresiones de los módulos de los campos magnéticos de cada hilo en el punto donde se cumple que el campo total es cero:

$$
B_1 = B_2 \rightarrow 2 \cdot K' \cdot \frac{l_1}{a_1} = 2 \cdot K' \cdot \frac{l_2}{a_2} \rightarrow l_1 \cdot a_2 = l_2 \cdot a_1 = 1, 5 \cdot a_1
$$

Además, sabemos que:

$$
d = a_1 + a_2 \rightarrow a_2 = d - a_1 = 1 - a_1
$$

Sustituyendo a<sub>2</sub> en la expresión que relaciona las intensidades de cada hilo con las distancias al punto buscado, podemos determinar a<sub>1</sub>:

$$
2 \cdot a_2 = 1, 5 \cdot a_1 \rightarrow 2 \cdot (1 - a_1) = 1, 5 \cdot a_1 \rightarrow 2 - 2 \cdot a_1 = 1, 5 \cdot a_1 \rightarrow a_1 = \frac{2}{2 + 1, 5} = 0, 57 \text{ m} = 57 \text{ cm}
$$

El punto buscado está a unos 57 centímetros del primer hilo.

#### Página 113

**25** Calcula el campo magnético que crea un hilo de corriente rectilíneo a 2 cm de distancia, y compáralo con el que crea una espira circular de 2 cm de radio en su centro. La intensidad de corriente en ambos casos es 200 mA.

Los datos son:

 $a_h = 2 \text{ cm} = 2 \cdot 10^{-2} \text{ m}$ ;  $a_e = 2 \cdot 10^{-2} \text{ m}$ ;  $I_h = 200 \text{ mA} = 0.2 \text{ A}$ ;  $I_e = 200 \text{ mA} = 0.2 \text{ A}$ 

Solucionario descargado de: **https://solucionarios.academy/**

La expresión matemática que nos da el módulo del campo magnético de un hilo de corriente es:

$$
B_h = 2 \cdot K' \cdot \frac{I_h}{a_h} = 2 \cdot 10^{-7} \cdot \frac{0.2}{2 \cdot 10^{-2}} = 2 \cdot 10^{-6} \text{ T}
$$

La expresión que nos da el módulo del campo magnético de una espira circular en su centro es:

$$
B_e = 2 \cdot \pi \cdot K' \cdot \frac{I_e}{a_e} = 2 \cdot \pi \cdot 10^{-7} \cdot \frac{0.2}{2 \cdot 10^{-2}} = 2 \cdot 10^{-6} \cdot \pi = 6.3 \cdot 10^{-6} \text{ T}
$$

Luego el campo magnético creado por la espira es un factor π mayor al campo creado por el hilo.

$$
\frac{B_e}{B_h} = \frac{2 \cdot 10^{-6} \cdot \pi}{2 \cdot 10^{-6}} = \pi
$$

# **5** Ley de Ampère

#### Página 114

**26** Determina la circulación a lo largo del circuito de la figura si las intensidades son  $I_1 = 50$  mA,  $I_2 = 60$  mA,  $I_3 = 100$  mA y  $I_4 = 10$  mA.

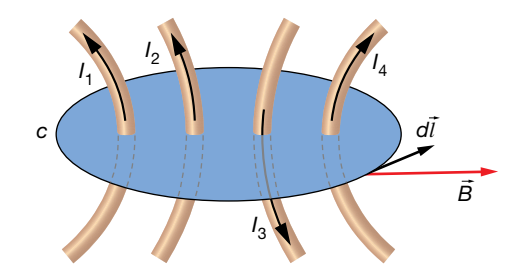

Los datos son:

 $I_1 = 50$  Am =  $5 \cdot 10^{-2}$  A ;  $I_2 = 60$  mA =  $6 \cdot 10^{-2}$  A ;  $I_3 = 100$  mA = 0,1 A ;  $I_4 = 10$  mA =  $10^{-2}$  A

Si calculamos la circulación en el sentido indicado en la imagen, las intensidades de corriente hacia arriba son positivas, y las que van hacia abajo, son negativas, según la regla de la mano derecha.

Aplicando la ley de Ampère:

$$
c = \oint \vec{B} \cdot d\vec{l} = \mu_0 \cdot l
$$

Donde para el caso de que haya varios hilos de corriente, *I* es la suma de todas las intensidades de corriente que atraviesan la superficie de la espira, cada una con su signo:

$$
I = I_1 + I_2 - I_3 + I_4
$$

Por consiguiente:

 $c = \mu_0 \cdot (l_1 + l_2 - l_3 + l_4) = 4 \cdot \pi \cdot 10^{-7} \cdot (5 \cdot 10^{-2} + 6 \cdot 10^{-2} - 0, 1 + 10^{-2}) = 2.5 \cdot 10^{-8}$  T·m

Solucionario descargado de: **https://solucionarios.academy/**

**27** En la figura se muestra una bobina por la que circula una corriente eléctrica de 1 A. Determina la circulación a lo largo de los recorridos L<sub>1</sub> y L<sub>2</sub>.

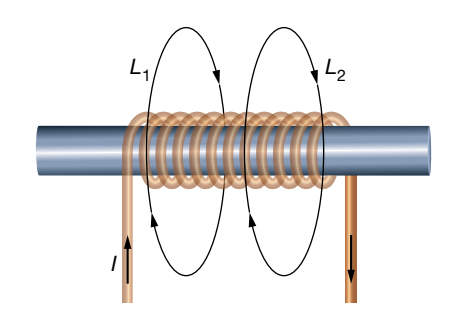

El único dato es:

 $I = 1 A$ 

Y además la imagen que muestra la disposición de los distintos elementos.

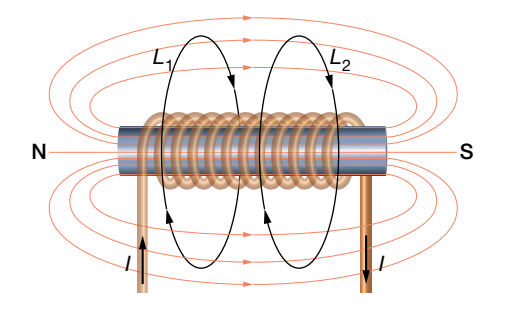

Para calcular la circulación del campo magnético en ambos casos, aplicamos la ley de Ampère:

$$
c = \oint \vec{B} \cdot d\vec{l} = \mu_0 \cdot l
$$

Para el recorrido L<sub>1</sub>, la superficie delimitada por esta espira es cortado por una única intensidad eléctrica, que es precisamente la que circula por la bobina. En la imagen se ve que según el sentido en el que se va a recorrer la espira, la intensidad de corriente atraviesa la espira en sentido negativo al definido por la regla de la mano derecha. Por tanto:

$$
c = \mu_0 \cdot l = 4 \cdot \pi \cdot 10^{-7} \cdot (-1) = -1, 3 \cdot 10^{-6} \text{ T} \cdot \text{m}
$$

Para el recorrido L<sub>2</sub>, la circulación es cero puesto que la superficie delimitada por la espira no es atravesada por ninguna intensidad de corriente.

#### Página 116

**28** Una bobina de espiras apretadas tiene una longitud de 5 cm, y es atravesada por una intensidad  $I = 0.5$  A que produce en su interior un campo magnético  $B = 1.9 \cdot 10^{-3}$  T. ¿Cuántas espiras forman la bobina?

Los datos de la bobina son:

$$
l = 5
$$
 cm =  $5 \cdot 10^{-2}$  m ;  $l = 0.5$  A ;  $B = 1.9 \cdot 10^{-3}$  T

Solucionario descargado de: **https://solucionarios.academy/**

La expresión del campo magnético para una bobina es:

$$
B = \mu_0 \cdot n \cdot l = \mu_0 \cdot \frac{N}{l} \cdot l
$$

donde hemos utilizado que el número de espiras por unidad de longitud es:

$$
n = \frac{N}{l}
$$

Simplemente despejamos la incógnita y sustituimos los datos:

$$
B = \mu_0 \cdot \frac{N}{l} \cdot l \quad \rightarrow \quad N = \frac{B \cdot l}{\mu_0 \cdot l} = \frac{1.9 \cdot 10^{-3} \cdot 5 \cdot 10^{-2}}{4 \cdot \pi \cdot 10^{-7} \cdot 0.5} = 151
$$

#### Página 117

**29** Determina el campo magnético que se crea en un solenoide toroidal con 1000 espiras, y un radio de 2 cm, cuando es recorrido por 8 mA. Supongamos que tiene un núcleo con una permeabilidad magnética  $\mu$  = 0,004 N/A<sup>2</sup>.

Los datos del solenoide toroidal son los siguientes:

$$
N = 1000 \text{ ; } R = 2 \text{ cm} = 2 \cdot 10^{-2} \text{ m } \text{ ; } l = 8 \text{ mA} = 8 \cdot 10^{-3} \text{ A } \text{ ; } \mu = 0,004 \text{ N/A}^2
$$

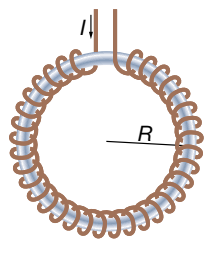

La expresión del campo magnético de cualquier bobina, sea toroidal o no es:

$$
B = \mu \cdot n \cdot l = \mu \cdot \frac{N}{2 \cdot \pi \cdot R} \cdot l = 0,004 \cdot \frac{1000}{2 \cdot \pi \cdot 2 \cdot 10^{-2}} \cdot 8 \cdot 10^{-3} = 0,25 \text{ T}
$$

donde hemos utilizado que el número de espiras por unidad de longitud es:

$$
n = \frac{N}{l} = \frac{N}{2 \cdot \pi \cdot R}
$$

# **6** Fuerzas entre elementos de corriente

#### Página 119

**30** ¿Qué fuerza por unidad de longitud experimentarán dos cables paralelos, separados 10 cm, cuyas intensidades son 0,5 A en el mismo sentido?

Los datos son:

 $a = 10$  cm = 0,1 m;  $l_1 = l_2 = 0.5$  A

Solucionario descargado de: **https://solucionarios.academy/**

Dos hilos de corriente paralelos con sus intensidades eléctricas en el mismo sentido se atraen con una fuerza por unidad de longitud que viene dada por la expresión:

$$
\frac{F}{l} = 2 \cdot K' \cdot \frac{l_1 \cdot l_2}{a} = 2 \cdot 10^{-7} \cdot \frac{0.5 \cdot 0.5}{0.1} = 0.5 \cdot 10^{-6} \frac{N}{m}
$$

**31** Un hilo de corriente de 10 m de longitud por el que circulan 2 A es repelido por otro hilo, paralelo a él, con una fuerza de 0,08 N cuando están a 1 mm de separación. ¿Qué intensidad de corriente eléctrica circula por el otro hilo? ¿Cuál es su sentido?

Los datos del ejercicio son:

$$
l_1 = 10 \text{ m}
$$
;  $l_1 = 2 \text{ A}$ ;  $F_1 = 0.08 \text{ N}$ ;  $a = 1 \text{ mm} = 10^{-3} \text{ m}$ 

La expresión que nos da la fuerza por unidad de longitud entre dos hilos es:

$$
\frac{F_1}{l_1} = 2 \cdot K' \cdot \frac{l_1 \cdot l_2}{a}
$$

Despejamos nuestra incógnita:

$$
I_2 = \frac{a \cdot F_1}{2 \cdot K' \cdot I_1 \cdot I_2} = \frac{10^{-3} \cdot 0.08}{2 \cdot 10^{-7} \cdot 10 \cdot 2} = 20 \text{ A}
$$

Como la fuerza entre los hilos de corriente es repulsiva, las corrientes deben circular en sentidos opuestos.

#### Página 126

## Fuerza sobre una partícula

**1** Un electrón se mueve con una energía cinética de 20 eV cuando entra en un campo magnético de 900 G perpendicular a su velocidad. Determina la aceleración centrípeta que le produce.

Datos:  $m_e = 9.1 \cdot 10^{-31}$  kg;  $q_e = -1.6 \cdot 10^{-19}$  C.

Los datos que nos proporcionan, en unidades del SI, son:

$$
E_c = 20 \text{ eV} \cdot \frac{1.6 \cdot 10^{-19} \text{ J}}{1 \text{ eV}} = 3.2 \cdot 10^{-18} \text{ J}
$$
  

$$
B = 900 \text{ G} \cdot \frac{1 \text{ T}}{10^4 \text{ G}} = 9 \cdot 10^{-2} \text{ T}
$$
  

$$
m_e = 9.1 \cdot 10^{-31} \text{ kg}
$$
  

$$
q_e = -1.6 \cdot 10^{-19} \text{ C}
$$

Un esquema de la situación planteada en el problema es el siguiente:

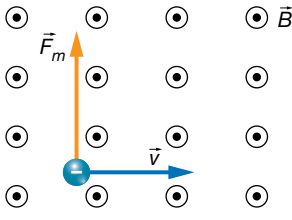

Para dibujar la fuerza magnética, hemos tenido en cuenta la expresión de la ley de Lorentz:

$$
\vec{F}_m = q_e \cdot (\vec{v} \times \vec{B})
$$

y la dirección y el sentido que <u>t</u>endrá el vector fuerza magnética,  $\vec{\mathsf{F}}_{m}$ , atendiendo a la regla del producto vectorial de  $\vec{v} \times \vec{B}$ , y a la inversión del sentido al multiplicar por la carga negativa del electrón.

Ahora, solo nos preocuparemos de calcular el módulo de la fuerza magnética:

$$
F_m = |q_e| \cdot v \cdot B
$$

Pero antes, debemos determinar la velocidad de la partícula utilizando el valor conocido de su energía cinética:

$$
E_c = \frac{1}{2} \cdot m_e \cdot v^2 \rightarrow v = \sqrt{\frac{2 \cdot E_c}{m_e}}
$$

Sustituimos:

$$
F_m = |q_e| \cdot \sqrt{\frac{2 \cdot E_c}{m_e}} \cdot B = 1,6 \cdot 10^{-19} \cdot \sqrt{\frac{2 \cdot 3,2 \cdot 10^{-18}}{9,1 \cdot 10^{-31}}} \cdot 9 \cdot 10^{-2} = 3,8 \cdot 10^{-14} \text{ N}
$$

Puesto que la fuerza magnética es siempre perpendicular a la trayectoria, actúa como fuerza centrípeta o normal. En consecuencia:

$$
F_m = F_c = m_e \cdot a_c \rightarrow a_c = \frac{F_m}{m_e} = \frac{3.8 \cdot 10^{-4}}{9.1 \cdot 10^{-31}} = 4.2 \cdot 10^{16} \frac{m}{s^2}
$$

**2** Determina la fuerza magnética que actúa sobre una partícula de carga –0,4 mC en un campo magnético  $\vec{B} = (100 \cdot \vec{i} - 200 \cdot \vec{j})$  G cuando se desplaza a 500 000 m/s en la dirección y sentido del eje *Z.*

Los datos, en el SI, son:

$$
q = -0, 4 \text{ mC} = -0, 4 \text{ mC} \cdot \frac{1 \text{ C}}{10^3 \text{ mC}} = -0, 4 \cdot 10^{-3} \text{ C} = -4 \cdot 10^{-4} \text{ C}
$$
  

$$
\vec{B} = (100 \cdot \vec{i} - 200 \cdot \vec{j}) \text{ G} = (100 \cdot \vec{i} - 200 \cdot \vec{j}) \text{ G} \cdot \frac{1 \text{ T}}{10^4 \text{ G}} = (\vec{i} - 2 \cdot \vec{j}) \cdot 10^{-2} \text{ T}
$$
  

$$
\vec{v} = 5 \cdot 10^5 \cdot \vec{k} \frac{\text{m}}{\text{s}}
$$

Tenemos que aplicar la ley de Lorentz:

$$
\vec{F}_m = q_e \cdot (\vec{v} \times \vec{B})
$$

Si tenemos las expresiones vectoriales de los vectores, no es necesario que los dibujemos en el espacio; simplemente, aplicamos la ley de Lorentz realizando el producto vectorial con el determinante:

$$
\vec{F}_m = q_e \cdot (\vec{v} \times \vec{B}) = -4 \cdot 10^{-4} \cdot \begin{vmatrix} \vec{i} & \vec{j} & \vec{k} \\ 0 & 0 & 5 \cdot 10^5 \\ 10^{-2} & -2 \cdot 10^{-2} & 0 \end{vmatrix} = -4 \cdot 10^{-4} \cdot (10^4 \cdot \vec{i} + 5 \cdot 10^3 \cdot \vec{j}) = (-4 \cdot \vec{i} - 2 \cdot \vec{j}) N
$$

**3** ¿Con qué ángulo se moverá un protón de 30 eV con respecto a un campo magnético de 1 T si la fuerza magnética que experimenta es de 6 · 10-15 N?

Datos:  $m_p = 1,67 \cdot 10^{-27}$  kg;  $q_p = 1,6 \cdot 10^{-19}$  C.

Los datos son los siguientes:

B=1 T ; 
$$
q_p = 1.6 \cdot 10^{-19}
$$
 C ;  $m_p = 1.67 \cdot 10^{-27}$  kg ;  $F_m = 6 \cdot 10^{15}$  N  
 $E_c = 30$  eV = 30 eV  $\cdot \frac{1.6 \cdot 10^{-19} \text{ J}}{1 \text{ eV}} = 4.8 \cdot 10^{-18}$  J

Utilizaremos la expresión del módulo de la fuerza magnética de la ley de Lorentz:

$$
F_m = q_p \cdot v \cdot B \cdot \text{sen } \theta \rightarrow \theta = \text{arcsen } \frac{F_m}{q_p \cdot v \cdot B}
$$

Con la expresión de la energía cinética del protón, podemos despejar su velocidad:

$$
E_c = \frac{1}{2} \cdot m_p \cdot v^2 \quad \rightarrow \quad v = \sqrt{\frac{2 \cdot E_c}{m_p}}
$$

Si ahora sustituimos, encontramos una expresión para el ángulo en función de los datos:

$$
\theta = \arcsen \frac{F_m}{q_p \cdot v \cdot B} = \arcsen \frac{F_m}{q_p \cdot \sqrt{\frac{2 \cdot E_c}{m_p} \cdot B}} = \arcsen \frac{6 \cdot 10^{-15}}{1,6 \cdot 10^{-19} \cdot \sqrt{\frac{2 \cdot 4,8 \cdot 10^{-18}}{1,67 \cdot 10^{-27}} \cdot 1}} = 29,6^{\circ}
$$

#### **4** Un electrón penetra con velocidad  $\vec{v}$  en una región del espacio donde existe un campo magnético uniforme,  $\vec{B}$ . ¿Bajo qué condiciones el campo magnético no influye en su movimiento?

Cuando una carga eléctrica penetra en el interior de un campo magnético, el campo ejerce una fuerza sobre ella.

#### Solucionario descargado de: **https://solucionarios.academy/**

Esta fuerza, llamada fuerza de Lorentz, viene definida por la siguiente ecuación vectorial:

$$
\vec{F} = q \cdot \vec{v} \times \vec{B}
$$

El módulo de la fuerza es:

$$
F = q \cdot |\vec{v}| \cdot |\vec{B}| \cdot \text{sen}(\vec{v}, \vec{B})
$$

Su dirección es perpendicular al plano que forman  $\vec{v}$  y  $\vec{B}$ , y su sentido, el de avance del **Examples of the perpendicular and provided** contrarion  $\frac{1}{2}$ ,  $\frac{1}{2}$ ,  $\frac{1}{2}$  and contrario derived a contrario contrario contrario de  $\vec{v}$  a  $\vec{B}$  por el camino más corto si la carga es positiva, y el contr cuando es negativa.

Cuando la velocidad,  $\vec{v}$  , y el campo,  $\vec{B}$ , son paralelos, tienen la misma dirección, el ángulo que forman es 0° o 180° y, por tanto, el módulo de la fuerza es cero:

$$
\vec{F} = q \cdot |\vec{v}| \cdot |\vec{B}| \cdot \text{sen } 0^{\circ} = 0
$$

$$
F = q \cdot |\vec{v}| \cdot |\vec{B}| \cdot \text{sen } 180^{\circ} = 0
$$

**5** Determina la fuerza de Lorentz sobre una partícula de 3 nC que se desplaza a  $\vec{v} = 800000 \cdot \vec{k}$  m/s en un campo eléctrico  $\vec{E} = (2 \cdot \vec{i} + 3 \cdot \vec{j} + \vec{k}) \cdot 10^4$  V/m y un campo magnético  $\vec{B} = 150 \cdot \vec{j}$  G.

Los datos son:

$$
q = 3 nC = 3 nC \cdot \frac{1 C}{10^{9} nC} = 3 \cdot 10^{-9} C \quad ; \quad \vec{v} = 800\,000 \cdot \vec{k} \text{ m/s} \quad ; \quad \vec{E} = (2 \cdot \vec{i} + 3 \cdot \vec{j} + \vec{k}) \cdot 10^{4} \frac{V}{m}
$$
\n
$$
\vec{B} = 150 \cdot \vec{j} \text{ G} = 150 \cdot \vec{j} \text{ G} \cdot \frac{1 \text{ T}}{10^{4} \text{ G}} = 1,5 \cdot 10^{-2} \cdot \vec{j} \text{ T}
$$

Aplicamos la ley completa de Lorentz, en la que aparece el campo eléctrico también:

$$
\vec{F}_m = q \cdot (\vec{E} + \vec{v} \times \vec{B}) = 3 \cdot 10^{-9} \cdot \left[ (2 \cdot \vec{i} + 3 \cdot \vec{j} + \vec{k}) \cdot 10^4 + \begin{vmatrix} \vec{i} & \vec{j} & \vec{k} \\ 0 & 0 & 8 \cdot 10^5 \\ 0 & 1,5 \cdot 10^{-2} & 0 \end{vmatrix} \right] =
$$
  
= 3 \cdot 10^{-9} \cdot \left[ (2 \cdot \vec{i} + 3 \cdot \vec{j} + \vec{k}) \cdot 10^4 - 1, 2 \cdot 10^4 \cdot \vec{i} \right] = 3 \cdot 10^{-9} \cdot (0, 8 \cdot \vec{i} + 3 \cdot \vec{j} + \vec{k}) \cdot 10^4 =  
= (2, 4 \cdot \vec{i} + 9 \cdot \vec{j} + 3 \cdot \vec{k}) \cdot 10^{-5} N

**6** Una carga de –4 μC se desplaza a una cierta velocidad a lo largo del eje *X,* donde existe un campo eléctrico  $\vec{E} = 100 \cdot \vec{j}$  V/m y un campo magnético  $\vec{B} = (0,1 \cdot \vec{i} - 0,2 \cdot \vec{j} + ...$ + 0,1 · *k* ) T. Encuentra la expresión vectorial de la velocidad si la partícula experimenta  $\lim_{k \to \infty} \frac{1}{k}$  is the set of  $\vec{F} = 8 \cdot 10^{-4} \cdot \vec{k}$  N.

Los datos proporcionados son:

$$
q = -4 \, \mu\text{C} = -4 \, \mu\text{C} \cdot \frac{1 \, \text{C}}{10^6 \, \text{nC}} = -4 \cdot 10^{-6} \, \text{C} \quad ; \quad \vec{E} = 100 \cdot \vec{j} \, \frac{\text{V}}{\text{m}}
$$
\n
$$
\vec{B} = (0, 1 \cdot \vec{i} - 0, 2 \cdot \vec{j} + 0, 1 \cdot \vec{k}) \, \text{T} \quad ; \quad \vec{F} = 8 \cdot 10^{-4} \cdot \vec{k} \, \text{N}
$$

También sabemos que la velocidad solamente tiene coordenada *x:*

$$
\vec{v} = v_x \cdot \vec{i}
$$

Solucionario descargado de: **https://solucionarios.academy/**

Escribiremos la ley de Lorentz, y desarrollamos:

$$
\vec{F}_m = q \cdot (\vec{E} + \vec{v} \times \vec{B}) = -4 \cdot 10^{-6} \cdot \begin{bmatrix} \vec{i} & \vec{j} & \vec{k} \\ 100 \cdot \vec{j} + \begin{bmatrix} \vec{i} & \vec{j} & \vec{k} \\ v_x & 0 & 0 \\ 0, 1 & -0, 2 & 0, 1 \end{bmatrix} \end{bmatrix} =
$$
  
= -4 \cdot 10^{-6} \cdot [100 \cdot \vec{j} + (-0, 1 \cdot v\_x \cdot \vec{j} - 0, 2 \cdot v\_x \cdot \vec{k})] = -4 \cdot 10^{-6} \cdot [(100 - 0, 1 \cdot v\_x) \cdot \vec{j} - 0, 2 \cdot v\_x \cdot \vec{k}] =  
= -4 \cdot 10^{-6} \cdot (100 - 0, 1 \cdot v\_x) \cdot \vec{j} + 8 \cdot v\_x \cdot 10^{-7} \cdot \vec{k}

Ahora igualamos nuestro resultado con el valor de la fuerza magnética que nos proporciona el enunciado, de donde podremos despejar la incógnita, *v<sub>x</sub>*.

$$
\vec{F}_m = -4.10^{-6} \cdot (100 - 0, 1 \cdot \vec{v}_x) \cdot \vec{j} + 8 \cdot \vec{v}_x \cdot 10^{-7} \cdot \vec{k} = 8.10^{-4} \cdot \vec{k}
$$

Para que se cumpla la igualdad, debe cumplirse que la coordenada en el eje *Y* se anule:

$$
100 - 0, 1 \cdot \vec{v}_x = 0 \rightarrow \vec{v}_x = 1000 \frac{m}{s}
$$

Podemos comprobar, que la coordenada en el eje *Z* coincide al poner este valor de la velocidad encontrado:

$$
\vec{F}_m = 8 \cdot \vec{v}_x \cdot 10^{-7} \cdot \vec{k} = 8 \cdot 1000 \cdot 10^{-7} \cdot \vec{k} = 8 \cdot 10^{-4} \cdot \vec{k} \text{ N}
$$

#### **7** Un electrón es acelerado con 500 V; seguidamente, entra en un campo magnético uniforme perpendicular a la velocidad de 1000 G. Determina qué campo eléctrico hay que superponer al magnético para que la partícula continúe en línea recta.

Si el electrón es acelerado con 500 V, entonces su energía cinética es de 500 eV.

Los datos proporcionados por el ejercicio son los siguientes:

$$
B = 1000 \text{ G} = 1000 \text{ G} \cdot \frac{1 \text{ T}}{10^4 \text{ G}} = 0,1 \text{ T} \text{ ; } m_e = 9,1 \cdot 10^{-31} \text{ kg } \text{ ; } q_e = -1,6 \cdot 10^{-19} \text{ C}
$$
\n
$$
E_c = 500 \text{ eV} \cdot \frac{1,6 \cdot 10^{-19} \text{ J}}{1 \text{ eV}} = 8 \cdot 10^{-17} \text{ J}
$$

Vamos a determinar la velocidad del electrón utilizando el dato de su energía cinética:

$$
E_c = \frac{1}{2} \cdot m_e \cdot v^2 \quad \rightarrow \quad v = \sqrt{\frac{2 \cdot E_c}{m_e}} = \sqrt{\frac{2 \cdot 8 \cdot 10^{-17}}{9, 1 \cdot 10^{-31}}} = 1,3 \cdot 10^7 \frac{m}{s}
$$

Para que el electrón se mueva en línea recta, la fuerza total que actúa sobre la partícula debe ser cero. Es decir, la fuerza de la ley de Lorentz tiene que ser cero:

$$
\vec{F}_m = q \cdot (\vec{E} + \vec{v} \times \vec{B}) = 0 \rightarrow \vec{E} + \vec{v} \times \vec{B} = 0 \rightarrow \vec{E} = -\vec{v} \times \vec{B}
$$

Para poder trabajar con vectores, elegimos un sistema de referencia en el que la partícula se mueve a lo largo del eje *X,* y en el que el campo magnético tiene la dirección y el sentido del eje *Y.* Entonces:

$$
\vec{v} = 1, 3 \cdot 10^7 \cdot \vec{i} \frac{m}{s} ; \vec{B} = 0, 1 \cdot \vec{j} T
$$

Realicemos el producto vectorial  $\vec{v} \times \vec{B}$ :

$$
\vec{v} \times \vec{B} = \begin{vmatrix} \vec{i} & \vec{j} & \vec{k} \\ 1, 3.10^7 & 0 & 0 \\ 0 & 0, 1 & 0 \end{vmatrix} = 1, 3.10^6 \cdot \vec{k} \text{ T} \cdot \text{m/s}
$$

Por tanto:

$$
\vec{E} = -\vec{v} \times \vec{B} = -1,3.10^6 \cdot \vec{k} \cdot \frac{V}{m}
$$

Si no asignamos direcciones a los vectores, diremos que la solución es:

$$
E = 1,3.10^6 \frac{V}{m}
$$
 en el sentido contrario a  $\vec{v} \times \vec{B}$ 

**8** Una partícula alfa ( $q = 2 \cdot q_p$ ) se desplaza a c/4 en la dirección y sentido del eje *X*, donde hay un campo magnético  $\vec{B} = 0,6 \cdot \vec{k}$  T. Indica cómo colocarías dos placas paralelas separadas 10 cm, y a qué voltaje, para que la partícula no se desvíe.

Dato:  $c = 3 \cdot 10^8$  m/s.

Los datos del ejercicio son:

$$
q = 2 \cdot q_p = 2 \cdot 1, 6 \cdot 10^{-19} \text{ C} = 3, 2 \cdot 10^{-19} \text{ C} \quad ; \quad \vec{v} = \frac{c}{4} \cdot \vec{i} = \frac{3 \cdot 10^8}{4} \cdot \vec{i} = \frac{m}{s} = 7, 5 \cdot 10^7 \cdot \vec{i} = \frac{m}{s}
$$

$$
\vec{B} = 0, 6 \cdot \vec{k} \text{ T} \quad ; \quad d = 10 \text{ cm} = 0, 1 \text{ m}
$$

Vamos a determinar qué campo eléctrico es necesario para que la partícula no se desvíe, es decir, para que la fuerza de la ley de Lorentz se anule:

$$
\vec{F}_m = q \cdot (\vec{E} + \vec{v} \times \vec{B}) = 0 \rightarrow \vec{E} + \vec{v} \times \vec{B} = 0 \rightarrow \vec{E} = -\vec{v} \times \vec{B}
$$

Realicemos el producto vectorial  $\vec{v} \times \vec{B}$ :

$$
\vec{v} \times \vec{B} = \begin{vmatrix} \vec{i} & \vec{j} & \vec{k} \\ 7,5.10^7 & 0 & 0 \\ 0 & 0 & 0,6 \end{vmatrix} = -4,5.10^7 \cdot \vec{j} \text{ T} \cdot \text{m/s}
$$

Por tanto:

$$
\vec{E} = -\vec{v} \times \vec{B} = 4.5 \cdot 10^7 \cdot \vec{j} \frac{V}{m}
$$

Para conseguir este campo eléctrico mediante dos placas paralelas cargadas, debemos colocarlas como se muestra en la imagen, y la diferencia de potencial entre ellas debe ser:

$$
V = E \cdot d = 4, 5 \cdot 10^7 \cdot 0, 1 = 4, 5 \cdot 10^6 \text{ V}
$$

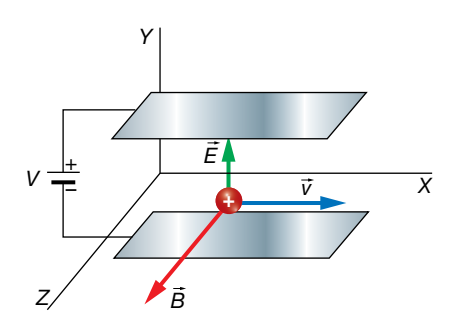

Solucionario descargado de: **https://solucionarios.academy/**

### Trayectoria en un campo magnético

**9** Un protón se mueve perpendicularmente a un campo magnético de 0,4 T describiendo circunferencias de radio 20 cm. Calcula su velocidad.

Los datos del ejercicio son:

$$
B = 0.4
$$
 T ;  $R = 20$  cm = 0.2 m ;  $q_p = 1.6 \cdot 10^{-19}$  C ;  $m_p = 1.67 \cdot 10^{-27}$  kg

Sabemos que una partícula cargada que se mueva perpendicularmente a un campo magnético uniforme y estacionario, va a describir una circunferencia, cuyo radio es:

$$
R = \frac{m_p \cdot v}{|q_p| \cdot B}
$$

Podemos fácilmente despejar la velocidad de esta expresión:

 $v = \frac{R \cdot |q_p| \cdot B}{m_p} = \frac{0.2 \cdot 1.6 \cdot 10^{-19} \cdot 0.4}{1.67 \cdot 10^{-27}} = 7.7 \cdot 10^6 \frac{m}{s}$  $R \cdot |q_{p}| \cdot B$  $1,67 \cdot 10$  $\frac{p}{p} = \frac{0.2 \cdot 1.6 \cdot 10^{-19} \cdot 0.4}{1.67 \cdot 10^{-27}} = 7.7 \cdot 10^{-10}$ *p* 27  $19.04$   $-7.710^{6}$ –  $=\frac{R\cdot |q_{p}| \cdot B}{m} = \frac{0.2 \cdot 1.6 \cdot 10^{-19} \cdot 0.4}{1.6 \cdot 10^{-27}} = 7.7$  $\cdot$ 

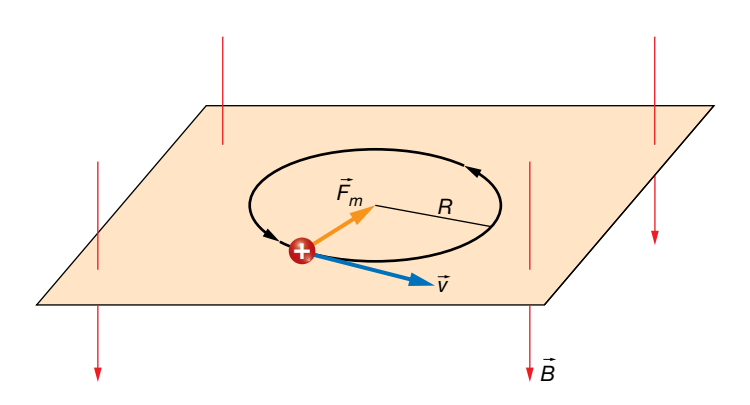

#### 10 Describe el movimiento de una partícula de 10<sup>-14</sup> kg y de 1 nC que entra a  $\vec{v}$  = (100 ·  $\vec{i}$  + 50 ·  $\vec{j}$  ) m/s en un campo magnético uniforme  $\vec{B}$  = 0,1 ·  $\vec{j}$  T.

Los datos del ejercicio son:

$$
m = 10^{-14} \text{ kg} \quad ; \quad q = 1 \text{ nC} = 10^{-9} \text{ C} \quad ; \quad \vec{v} = (100 \cdot \vec{i} + 50 \cdot \vec{j}) \frac{\text{m}}{\text{s}} \quad ; \quad \vec{B} = 0, 1 \cdot \vec{j} \text{ T}
$$

La velocidad de la partícula no es perpendicular al campo magnético, luego su movimiento será helicoidal. Debido a la componente de la velocidad perpendicular al campo ( *v i* <sup>2</sup> =100 \$ m/s <sup>8</sup> <sup>8</sup> ), la partícula describirá circunferencias en un plano perpendicular al campo. Y debido a la velocidad tangencial al campo ( $\vec{v}_{\parallel}$  = 50  $\cdot$  *j* m/s), el plano que contiene las circunferencias se irá desplazando en la dirección del campo y con el sentido especificado por la velocidad tangencial.

Veamos el radio de las circunferencias:

$$
R = \frac{m \cdot v_{\perp}}{|q| \cdot B} = \frac{10^{-14} \cdot 100}{10^{-9} \cdot 0, 1} = 10^{-2} \text{ m} = 1 \text{ cm}
$$

Solucionario descargado de: **https://solucionarios.academy/**

La partícula describirá circunferencias en el plano mostrado en el dibujo, mientras que este plano se va desplazando a 50 m/s a lo largo del eje *Y:*

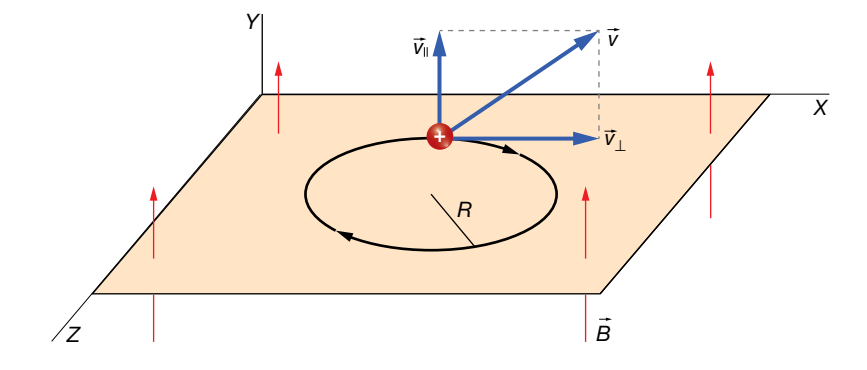

**11** Determina la frecuencia a la que gira un electrón que describe circunferencias en un campo magnético de 250 G.

Tenemos los siguientes datos:

$$
B = 250 \text{ G} \cdot \frac{1 \text{ T}}{10^4 \text{ G}} = 2,5.10^{-2} \text{ T} \text{ ; } m_e = 9,1.10^{-31} \text{ kg} \text{ ; } q_e = -1,6.10^{-19} \text{ C}
$$

Simplemente utilizamos la expresión matemática que nos permite calcular la frecuencia de una partícula cargada cuando describe circunferencias en un campo magnético:

$$
f = \frac{1}{T} = \frac{|q_e| \cdot B}{2 \cdot \pi \cdot m_e}
$$
  $\rightarrow$   $f = \frac{1, 6 \cdot 10^{-19} \cdot 2, 5 \cdot 10^{-2}}{2 \cdot \pi \cdot 9, 1 \cdot 10^{-31}} = 7, 0 \cdot 10^8$  Hz

- 12 Un protón con una energía cinética de 20 eV se mueve en una órbita circular perpendicular a un campo magnético de 1 T:
	- a) Calcula el radio de la órbita.
	- b)Calcula la frecuencia del movimiento.
	- c) Justifica por qué no se transfiere energía en este movimiento.
	- El enunciado nos proporciona los siguientes datos:

$$
E_c = 20 \text{ eV} \cdot \frac{1.6 \cdot 10^{-19} \text{ J}}{1 \text{ eV}} = 3.2 \cdot 10^{-18} \text{ J} \text{ ; } B = 1 \text{ T}
$$

Como el protón se mueve en una órbita perpendicular al campo magnético, actúa sobre él una fuerza magnética que es la responsable del movimiento circular (es una fuerza centrípeta).

a) Para hallar el radio de la órbita necesitamos conocer el valor de la velocidad del protón, para lo que utilizamos el dato de la energía cinética:

$$
E_c = \frac{1}{2} \cdot m \cdot v \quad \rightarrow \quad v = \sqrt{\frac{2 \cdot E_c}{m}} = \sqrt{\frac{2 \cdot 3, 2 \cdot 10^{-18}}{16, 7 \cdot 10^{-27}}} = 6, 19 \cdot 10^4 \text{ m/s}
$$

El radio de la órbita resulta:

$$
R = \frac{m \cdot v}{q \cdot B} = \frac{1,67 \cdot 10^{-27} \cdot 6,19 \cdot 10^{4}}{1,6 \cdot 10^{-19} \cdot 1} = 6,46 \cdot 10^{-4} \text{ m}
$$

b) La frecuencia del movimiento es:

$$
v = \frac{2 \cdot \pi \cdot R}{T}
$$
  $\rightarrow$   $f = \frac{1}{T} = \frac{v}{2 \cdot \pi \cdot R} = \frac{q \cdot B}{2 \cdot \pi \cdot m} = \frac{1,6 \cdot 10^{-19} \cdot 1}{2 \cdot \pi \cdot 1,67 \cdot 10^{-27}} = 1,52 \cdot 10^{7}$  Hz

c) No se consume energía porque el trabajo que hace el campo magnético sobre el protón es cero (la fuerza magnética es siempre perpendicular al desplazamiento).

Solucionario descargado de: **https://solucionarios.academy/**

13 Una partícula de masa 2 · 10<sup>-26</sup> kg entra en una región donde hay un campo magnético de 600 G perpendicular a su velocidad. La partícula sale de esta región como se muestra en la figura, en  $2 \cdot 10^{-6}$  s, y con  $d = 2$  cm.

Determina la carga de la partícula y su velocidad.

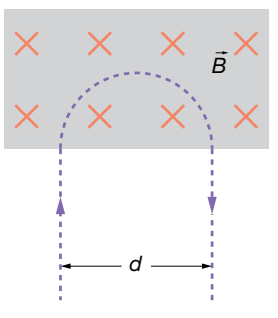

Los datos son:

$$
m = 2 \cdot 10^{-26} \text{ kg} \text{ ; } B = 600 \text{ G} = 600 \text{ G} \cdot \frac{1 \text{ T}}{10^4 \text{ G}} = 6 \cdot 10^{-2} \text{ T}
$$

$$
t = 2 \cdot 10^{-6} \text{ s} \text{ ; } d = 2 \text{ cm} = 0,02 \text{ s}
$$

Si la partícula efectuara la circunferencia completa, su período sería:

$$
T = 2 \cdot t = 2 \cdot 2 \cdot 10^{-6} = 4 \cdot 10^{-6}
$$
 s

Con la expresión del período del movimiento circular uniforme que describe una partícula cargada en un campo magnético, podemos calcular el valor absoluto de la carga eléctrica. Para ello, no es necesario conocer la velocidad a la que se mueve la partícula:

$$
T = \frac{2 \cdot \pi \cdot m}{|q| \cdot B} \rightarrow |q| = \frac{2 \cdot \pi \cdot m}{T \cdot B} = \frac{2 \cdot \pi \cdot 2 \cdot 10^{-26}}{4 \cdot 10^{-6} \cdot 6 \cdot 10^{-2}} = 5, 2 \cdot 10^{-19} \text{ C}
$$

Para que la fuerza magnética sea tal y como aparece en el dibujo, la carga eléctrica debe ser negativa:

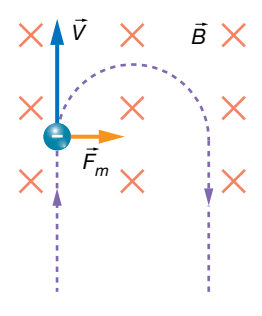

Por tanto:

$$
q = -4, 2 \cdot 10^{-19}
$$
 C

La velocidad la determinamos mediante la expresión del radio de la circunferencia.

$$
R = \frac{d}{2} = \frac{m \cdot v}{|q| \cdot B}
$$

$$
v = \frac{d \cdot |q| \cdot B}{2 \cdot m} = \frac{2 \cdot 10^{-2} \cdot 5, 2 \cdot 10^{-19} \cdot 6 \cdot 10^{-2}}{2 \cdot 2 \cdot 10^{-26}} = 15600 \frac{m}{s}
$$

$$
\mid^{24}
$$

Actividades finales

#### Página 127

## Fuerza sobre elementos de corriente

**14** Por un hilo rectilíneo de 2 m de longitud circula una corriente eléctrica de 0,5 A. ¿Qué fuerza actuará sobre él si lo introducimos en una región donde hay un campo magnético uniforme de 400 G formando 30° con el hilo?

Los datos del problema son los siguientes:

$$
l = 2 \text{ m}
$$
;  $l = 0.5 \text{ A}$ ;  $B = 400 \text{ G} = 400 \text{ G} \cdot \frac{1 \text{ T}}{10^4 \text{ G}} = 4.10^{-4} \text{ T}$ ;  $\theta = 30^{\circ}$ 

La fuerza magnética que actúa sobre un hilo recto de corriente en el seno de un campo magnético viene dada por la expresión:

$$
\vec{F}_m = I \cdot (\vec{l} \times \vec{B})
$$

que es una generalización de la ley de Lorentz para el caso de un hilo de corriente.

La siguiente figura representa la orientación de los vectores que intervienen en la expresión anterior:

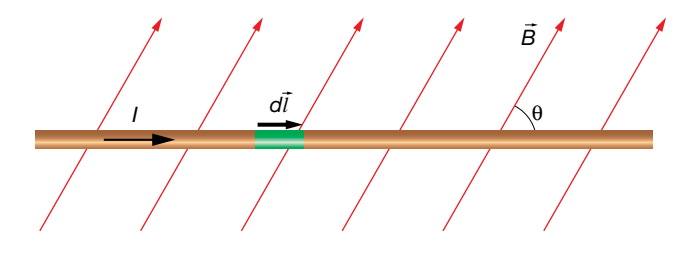

Según la regla del producto vectorial, la fuerza magnética es perpendicular al papel y hacia afuera. Solamente nos queda por determinar el módulo:

$$
F_m = I \cdot l \cdot B \cdot \text{sen } \theta = 0, 5 \cdot 2 \cdot 4 \cdot 10^{-2} \cdot \text{sen } 30^{\circ} = 2 \cdot 10^{-2} \text{ N}
$$

**15** En una región del espacio hay un campo magnético dirigido en la dirección y sentido del eje *X.* Su módulo es función de *x* (en metros) de la siguiente manera: *B* = 0,1 · *x* T. Determina la fuerza neta que actuará en una espira cuadrada de 12 cm colocada como se indica en la imagen, cuando es recorrida por 100 mA. ¿Hay algún momento?

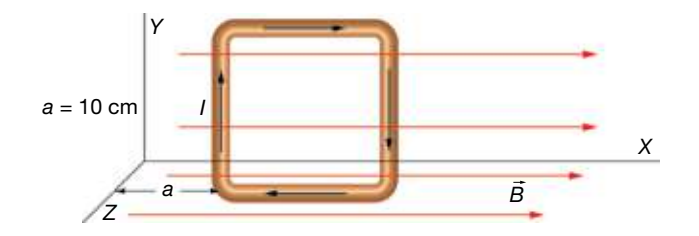

Los datos del problema son los siguientes:

 $\vec{B}(x) = 0.1 \cdot x \cdot \vec{i}$  T;  $l = 12$  cm = 0.12 m;  $a = 10$  cm = 0.1 m;  $l = 100$  mA = 0.1 A

Solucionario descargado de: **https://solucionarios.academy/**

Numeramos los lados del cuadrado para calcular la fuerza magnética que actúa sobre cada uno de ellos.

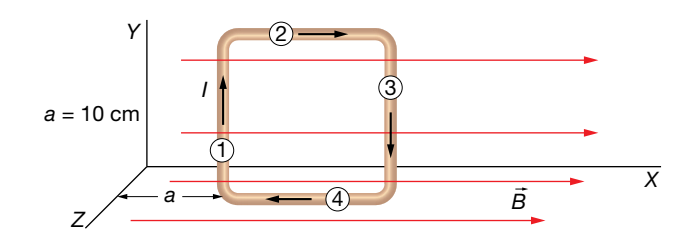

La expresión que tenemos que utilizar para cada lado es:

$$
\vec{F}_m = I \cdot (\vec{l} \times \vec{B})
$$

La fuerza magnética sobre el lado (2) es cero, puesto que  $\vec{l}$  y  $\vec{B}$  son perpendiculares. Igualmente ocurre con el lado (4).

Para el lado (1), hay que tener en cuenta que:

$$
\vec{l}_1 = 0, 12 \cdot \vec{j} \text{ m } ; \vec{B}(a) = \vec{B}(0, 1) = 0, 1 \cdot 0, 1 \cdot \vec{i} \text{ T} = 0, 01 \cdot \vec{i} \text{ T}
$$

Por tanto, la fuerza magnética sobre el lado (1) es:

$$
\vec{F}_{m_1} = I \cdot [\vec{i}_1 \times \vec{B} \text{ (a)}] = 0, 1 \cdot \begin{vmatrix} \vec{i} & \vec{j} & \vec{k} \\ 0 & 0.12 & 0 \\ 0.01 & 0 & 0 \end{vmatrix} = -1, 2 \cdot 10^{-4} \cdot \vec{k} \text{ N}
$$

Para el lado (3), tendremos en cuenta que:

$$
\vec{l}_3 = -0, 12 \cdot \vec{j} \text{ m}
$$
;  $\vec{B}(a+l) = \vec{B}(0,22) = 0, 1 \cdot 0, 22 \cdot \vec{i} \text{ T} = 0, 022 \cdot \vec{i} \text{ T}$ 

Por tanto, la fuerza magnética sobre el lado (3) es:

$$
\vec{F}_{m_4} = I \cdot [\vec{i}_3 \times \vec{B} (a + l)] = 0, 1 \cdot \begin{vmatrix} \vec{i} & \vec{j} & \vec{k} \\ 0 & -0.12 & 0 \\ 0.022 & 0 & 0 \end{vmatrix} = 2, 6 \cdot 10^{-4} \cdot \vec{k} \text{ N}
$$

Luego, la fuerza total es:

$$
\vec{F} = \vec{F}_{m_1} + \vec{F}_{m_3} = -1, 2 \cdot 10^{-4} \cdot \vec{k} + 2, 6 \cdot 10^{-4} \cdot \vec{k} = 1, 4 \cdot 10^{-4} \cdot \vec{k} \text{ N}
$$

El vector dipolar magnético de la espira tiene la dirección del eje *Z* y sentido contrario; es decir, es:

$$
\vec{m} = -m \cdot \vec{k}
$$

Como sabemos, aparece un momento sobre la espira que va a hacer que la espira gire hasta que oriente su vector dipolar magnético en la misma dirección y sentido que el campo magnético. Es decir, terminará apuntando hacia el sentido positivo del eje *X.*

No hay que olvidar, que puesto que la fuerza neta no se anula, la espira girará como se ha mencionado mientras acelera en la dirección y sentido del eje *Z.*

#### **16** Un hilo recto de 1 m experimenta una fuerza magnética de 10–3 N al introducirse en un campo magnético uniforme de 1 T perpendicular al hilo. ¿Qué intensidad de corriente lo recorre?

Los datos son:

$$
B=1 T
$$
;  $l=1 m$ ;  $F_m=10^{-3} N$ ;  $\theta=0^{\circ}$ 

#### Solucionario descargado de: **https://solucionarios.academy/**

De la expresión del módulo de la fuerza magnética sobre un hilo recto de corriente, despejamos la intensidad de corriente.

$$
F_m = 1 \cdot l \cdot B \cdot \text{sen } \theta \rightarrow l = \frac{F_m}{l \cdot B \cdot \text{sen } \theta} = \frac{10^{-3}}{1 \cdot 1 \cdot 1} = 10^{-3} \text{ A} = 1 \text{ mA}
$$

**17** El momento de una espira circular recorrida por 0,2 A cuando se coloca en un campo magnético uniforme de 5000 G es  $3.14 \cdot 10^{-5}$  N  $\cdot$  m. Las líneas de fuerza del campo son tangentes a la superficie definida por la espira. ¿Qué radio tiene la espira?

Los datos del enunciado son:

$$
I = 0, 2 \text{ A}
$$
;  $B = 5000 \text{ G} = 5000 \text{ G} \cdot \frac{1 \text{ T}}{10^4 \text{ G}} = 0, 5 \text{ T}$ ;  $M = 3, 14 \cdot 10^{-5} \text{ N} \cdot \text{m}$ ;  $\theta = 90^{\circ}$ 

El momento de una espira en un campo magnético se puede calcular mediante la expresión:

$$
\vec{M} = \vec{m} \times \vec{B}
$$

De la expresión de su módulo, podemos despejar la superficie de la espira:

$$
M = m \cdot B \cdot \text{sen } \theta = l \cdot S \cdot B \cdot \text{sen } \theta \rightarrow S = \frac{M}{l \cdot B \cdot \text{sen } \theta} = \frac{3,14 \cdot 10^{-5}}{0,2 \cdot 0,5 \cdot \text{sen } 90^{\circ}} = 3,14 \cdot 10^{-4} \text{ m}^2
$$

En consecuencia, su radio es:

$$
S = \pi \cdot r^2 \rightarrow r = \sqrt{\frac{S}{\pi}} = \sqrt{\frac{3,14 \cdot 10^{-4}}{\pi}} = 10^{-2} \text{ m}
$$

**18** Una espira cuadrada de 5 cm de lado está colocada como se muestra en la imagen. Determina el momento que tenderá a hacer girar la espira.

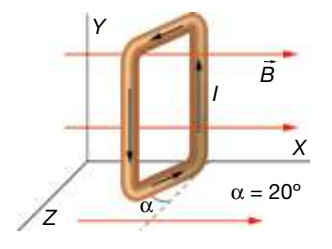

#### Datos: *I* = 200 mA, *B* = 0,15 T.

Los datos de que disponemos son:

 $\vec{B} = 0.15 \cdot \vec{i}$  T :  $a = 5$  cm = 0.05 m :  $\alpha = 20^{\circ}$  :  $I = 200$  mA = 0.2 A

El momento sobre una espira de corriente en un campo magnético lo podemos calcular mediante la ecuación:

$$
\vec{M} = \vec{m} \times \vec{B}
$$

Para ello, necesitamos determinar el momento dipolar magnético de la espira, que aparece dibujado en la siguiente imagen. Se puede comprobar que el ángulo  $\theta$  es igual al  $\alpha$ .

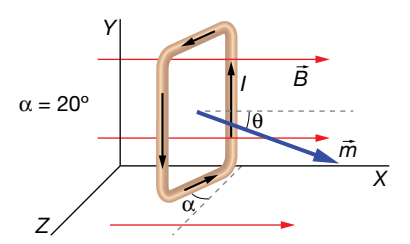

Solucionario descargado de: **https://solucionarios.academy/**

Escribimos el momento dipolar magnético en forma vectorial:

$$
\vec{m} = m \cdot \cos \theta \cdot \vec{i} + m \cdot \sin \theta \cdot \vec{k} = m \cdot (\cos \theta \cdot \vec{i} + \sin \theta \cdot \vec{k}) = 1 \cdot S \cdot (\cos \theta \cdot \vec{i} + \sin \theta \cdot \vec{k})
$$
  

$$
\vec{m} = 0, 2 \cdot 0, 05^2 \cdot (\cos 20^\circ \cdot \vec{i} + \sin 20^\circ \cdot \vec{k}) = 4, 7 \cdot 10^{-4} \cdot \vec{i} + 1, 7 \cdot 10^{-4} \cdot \vec{k}
$$

Ya podemos realizar el producto vectorial:

$$
\vec{M} = \vec{m} \times \vec{B} = \begin{vmatrix} \vec{i} & \vec{j} & \vec{k} \\ 4.7 \cdot 10^{-4} & 0 & 1.7 \cdot 10^{-4} \\ 0.15 & 0 & 0 \end{vmatrix} = 2.6 \cdot 10^{-5} \cdot \vec{j} \text{ N} \cdot \text{m}
$$

Este momento indica que la espira tiene tendencia a girar en sentido antihorario si miramos desde la parte positiva del eje Y. Es decir, tiende a alinear  $\vec{m}$  con  $\vec{B}$ .

# Campo creado por una partícula cargada

**19** Un electrón es acelerado con 1000 V. Determina el campo magnético que crea a 1 cm de distancia en las siguientes situaciones: a) por delante de él; b) en una dirección que forma 30° con la velocidad; c) perpendicular a su velocidad.

Si un electrón es acelerado con 1000 V, su energía cinética es de 1000 eV.

Los datos son los siguientes:

$$
E_c = 1000 \text{ eV} = 1000 \text{ eV} \cdot \frac{1.6 \cdot 10^{-19} \text{ J}}{1 \text{ eV}} = 1.6 \cdot 10^{-16} \text{ J}; \ m_e = 9.1 \cdot 10^{-31} \text{ kg}; \ q_e = -1.6 \cdot 10^{-19} \text{ C}
$$
  

$$
r = 1 \text{ cm} = 0.01 \text{ m}; \ \ \varphi = 30^{\circ}
$$

El campo que crea una partícula cargada en movimiento viene dado por la expresión:

$$
\vec{B} = K' \cdot \frac{q \cdot (\vec{v} \times \vec{u}_r)}{r^2}
$$

Como vamos a necesitar la velocidad del electrón, utilizamos la expresión de la energía cinética del electrón para determinar su valor:

$$
E_c = \frac{1}{2} \cdot m_e \cdot v^2 \quad \rightarrow \quad v = \sqrt{\frac{2 \cdot E_c}{m_e}} = \sqrt{\frac{2 \cdot 1.6 \cdot 10^{-16}}{9.1 \cdot 10^{-31}}} = 1.88 \cdot 10^7 \frac{m}{s}
$$

En la figura se representan las tres situaciones planteadas:

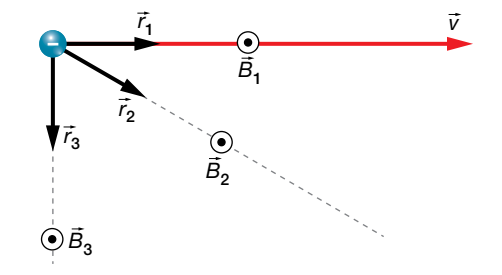

a) Cálculo de  $\vec{B}_1$ .

Se ha representado el vector unitario en este caso por  $\vec{r}_1$ . Se ve que  $\vec{v} \times \vec{r}_1 = 0$  puesto que los dos vectores son paralelos. En consecuencia:

 $\vec{B}_1 = 0$ 

b) Cálculo de  $\vec{B}_2$ .

Se ha representado el vector unitario en este caso por  $\vec{r}_2$ . El producto vectorial  $\vec{v} \times \vec{r}_2$ nos da un vector perpendicular al papel y hacia adentro, pero puesto que hay que multiplicarlo por la carga negativa del electrón, el campo magnético será perpendicular al papel y hacia afuera.

Ahora, que conocemos la dirección y sentido de  $\vec{B}_2$ , nos preocupamos solamente de calcular su módulo:

$$
B_2 = K' \cdot \frac{|q_e| \cdot (v \cdot \text{sen } \varphi)}{r^2} = 10^{-7} \cdot \frac{1.6 \cdot 10^{-19} \cdot (1.88 \cdot 10^7 \cdot \text{sen } 30^{\circ})}{0.01^2} = 1.5 \cdot 10^{-15} \text{ T}
$$

c) Cálculo de  $\vec{B}_3$ .

Se ha representado el vector unitario en este caso por  $\vec{r}_3$ . El producto vectorial  $\vec{v} \times \vec{r}_3$ nos da también un vector perpendicular al papel y hacia adentro, que al multiplicarlo por la carga negativa del electrón da un campo magnético perpendicular al papel y hacia afuera. Nos queda encontrar su módulo:

$$
B_3 = K' \cdot \frac{|q_e| \cdot v}{r^2} = 10^{-7} \cdot \frac{1,6 \cdot 10^{-19} \cdot 1,88 \cdot 10^7}{0,01^2} = 3,0 \cdot 10^{-15} \text{ T}
$$

**20** Un electrón y un protón viajan a 1000 m/s siguiendo trayectorias rectilíneas perpendiculares, según se muesta en la figura. Determina el campo neto que crean las dos partículas en el punto *A* a mitad de camino cuando la distancia entre ellos es *a* = 4 cm.

–

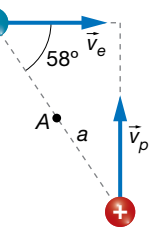

Los datos son:

$$
m_e = 9, 1 \cdot 10^{-31} \text{ kg}
$$
;  $q_e = -1, 6 \cdot 10^{-19} \text{ C}$ ;  $v = 1000 \frac{\text{m}}{\text{s}}$ ;  $a = 4 \text{ cm} = 0, 04 \text{ m}$ ;  $\varphi = 58^\circ$ 

La expresión para calcular el campo magnético que crea una partícula cargada en movimiento es:

$$
\vec{B} = K' \cdot \frac{q \cdot (\vec{v} \times \vec{u}_r)}{r^2}
$$

donde:

$$
r = \frac{a}{2} = \frac{0,04}{2} = 0,02 \, \text{m}
$$

• Veamos el campo creado por el electrón en el punto *A:*

$$
\vec{B}_{\text{e}} = K' \cdot \frac{q_{\text{e}} \cdot (\vec{v}_{\text{e}} \times \vec{u}_{\text{re}})}{r^2}
$$

Estudiando el producto vectorial para el electrón, se obtiene en el punto *A* un vector perpendicular al papel y hacia adentro, pero al multiplicar por la carga negativa del electrón, se obtiene que el campo creado por el electrón en el punto *A* es hacia afuera del papel. Solamente nos queda por determinar su módulo:

$$
B_e = K' \cdot \frac{|q_e| \cdot v \cdot \text{sen } \varphi}{r^2} = 10^{-7} \cdot \frac{1,6 \cdot 10^{-19} \cdot 1000 \cdot \text{sen } 58^{\circ}}{0,02^2} = 3,4 \cdot 10^{-20} \text{ T}
$$

Solucionario descargado de: **https://solucionarios.academy/**

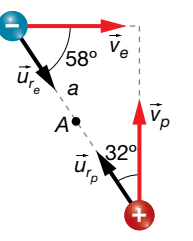

• Ahora veremos el campo que crea el protón en el punto *A*:

$$
\vec{B}_p = K' \cdot \frac{q_p \cdot (\vec{v}_p \times \vec{u}_p)}{r^2}
$$

El producto de  $\vec{v}_\rho \times \vec{u}_\rho$  nos da un vector perpendicular al plano y hacia afuera. Luego el campo magnético debido al protón es también hacia afuera del papel. Veamos su módulo:

$$
B_p = K' \cdot \frac{q_p \cdot v_p \cdot \text{sen}(90^\circ - \varphi)}{r^2} = 10^{-7} \cdot \frac{1.6 \cdot 10^{-19} \cdot 1000 \cdot \text{sen}(90^\circ - 58^\circ)}{0.02^2} = 2.1 \cdot 10^{-20} \text{ T}
$$

Luego el campo magnético total en el punto *A* es un vector perpendicular al papel con su sentido hacia afuera, y cuyo módulo es:

$$
B = B_e + B_p = 3,4 \cdot 10^{-20} + 2,1 \cdot 10^{-20} = 5,5 \cdot 10^{-20}
$$
 T

### Campo creado por un hilo de corriente

**21** Determina la intensidad de corriente que circula por un hilo de corriente si a 2 cm el campo magnético es de 1 μT.

Los datos del ejercicio son:

$$
a = 2
$$
 cm =  $2 \cdot 10^{-2}$  m ;  $B = 1 \mu T = 10^{-6}$  T

La expresión para calcular el módulo del campo magnético que crea un hilo de corriente es:

$$
B=2 \cdot K' \cdot \frac{1}{a}
$$

Despejamos la intensidad de la corriente eléctrica en la ecuación anterior:

$$
I = \frac{B \cdot a}{2 \cdot K'} = \frac{10^{-6} \cdot 2 \cdot 10^{-2}}{2 \cdot 10^{-7}} = 0, 1 \text{ A}
$$

**22** Determina el módulo del campo magnético total creado por los dos hilos de corriente de la imagen en el punto *A.* Realiza un dibujo en el que aparezca el vector campo magnético.

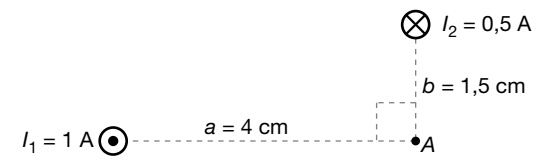

Los datos proporcionados son:

$$
a = 4 \text{ cm} = 4 \cdot 10^{-2} \text{ m} \text{ ; } b = 1.5 \text{ cm} = 1.5 \cdot 10^{-2} \text{ m} \text{ ; } l_1 = 1 \text{ A} \text{ ; } l_2 = 0.5 \text{ A}
$$
La dirección y el sentido de los dos campos magnéticos creados en el punto *A,* se averiguan utilizando la regla de la mano derecha, y se indican en el siguiente dibujo:

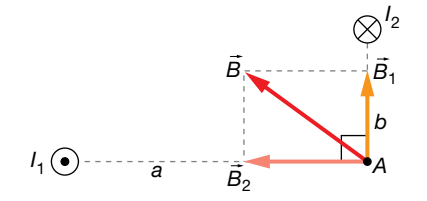

Utilizamos la ecuación del campo magnético creado por un hilo de corriente para cada hilo:

$$
B_1 = 2 \cdot K' \cdot \frac{l_1}{a} = 2 \cdot 10^{-7} \cdot \frac{1}{4 \cdot 10^{-2}} = 5 \cdot 10^{-6} \text{ T}
$$
  

$$
B_2 = 2 \cdot K' \cdot \frac{l_2}{b} = 2 \cdot 10^{-7} \cdot \frac{0.5}{1.5 \cdot 10^{-2}} = 6.7 \cdot 10^{-6} \text{ T}
$$

Aplicamos el teorema de Pitágoras para encontrar el módulo del campo magnético total.

$$
B = \sqrt{B_1^2 + B_2^2} = \sqrt{(5 \cdot 10^{-6})^2 + (6, 7 \cdot 10^{-6})^2} = 8, 4 \cdot 10^{-6}
$$
 T

#### **23** Dos hilos de corriente paralelos están recorridos por una intensidad de 200 mA y 50 mA en el mismo sentido, separados 10 cm. Encuentra un punto donde se anule el campo total.

Los datos del ejercicio son:

┝

$$
l_1 = 200 \text{ mA} = 0,2 \text{ A}
$$
;  $l_2 = 50 \text{ mA} = 0,05 \text{ A}$ ;  $d = 10 \text{ cm} = 0,1 \text{ m}$ 

Para que el campo magnético total se anule, tiene que cumplirse:

$$
\vec{B} = \vec{B}_1 + \vec{B}_2 = 0 \rightarrow B = B_1 - B_2 = 0 \rightarrow 2 \cdot K' \cdot \frac{l_1}{x} - 2 \cdot K' \cdot \frac{l_2}{d - x} = 0 \rightarrow (d - x) \cdot l_1 = x \cdot l_2 \rightarrow
$$
  
\n
$$
\rightarrow d \cdot l_1 = x \cdot (l_1 + l_2) \rightarrow x = \frac{d \cdot l_1}{l_1 + l_2} = \frac{0, 1 \cdot 0, 2}{0, 2 + 0, 05} = 0, 08 \text{ m} = 8 \text{ cm}
$$

#### 24 Si los dos hilos del ejercicio anterior tuvieran sus intensidades en sentidos opuestos, ¿dónde se anularía el campo?

Los datos del ejercicio son:

$$
l_1 = 200 \text{ mA} = 0,2 \text{ A}
$$
;  $l_2 = 50 \text{ mA} = 0,05 \text{ A}$ ;  $d = 10 \text{ cm} = 0,1 \text{ m}$   
 $l_1$   $l_2$   $l_1$ 

Solucionario descargado de: **https://solucionarios.academy/**

*d*  $\overline{B_2}$ 

Para que el campo se anule, tiene que cumplirse que:

$$
\vec{B} = \vec{B}_1 + \vec{B}_2 = 0 \implies B = B_1 - B_2 = 0 \implies 2 \cdot K' \cdot \frac{l_1}{d + x} - 2 \cdot K' \cdot \frac{l_2}{x} = 0 \implies x \cdot l_1 = (d + x) \cdot l_2 \implies
$$
  

$$
\implies d \cdot l_2 = x \cdot (l_1 - l_2) \implies x = \frac{d \cdot l_2}{l_1 - l_2} = \frac{0, 1 \cdot 0, 2}{0, 2 - 0, 05} = 3, 3 \cdot 10^{-2} \text{ m} = 3, 3 \text{ cm}
$$

#### Página 128

**25** Disponemos de dos hilos de corriente rectos paralelos separados 4 cm cuyas intensidades son 0,8 A y 1,4 A en el mismo sentido. Encuentra el campo total en el punto de la recta que los une, situado a 5 cm del segundo hilo y 9 del primero.

Los datos son los siguientes:

$$
d = 4 cm = 4 \cdot 10^{-2} m ; a = 5 cm = 5 \cdot 10^{-2} m ; b = 9 cm = 9 \cdot 10^{-2} m ; l_1 = 0,8 A ; l_2 = 1,4 A
$$

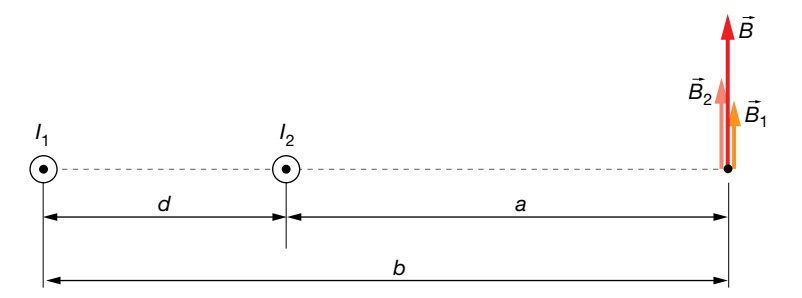

El campo total será:

$$
\vec{B} = \vec{B}_1 + \vec{B}_2
$$

Puesto que los campos tienen la misma dirección y sentido en el punto indicado, solo nos vamos a preocupar del módulo:

$$
B = B_1 + B_2 = 2 \cdot K' \cdot \frac{l_1}{b} - 2 \cdot K' \cdot \frac{l_2}{a} = 2 \cdot 10^{-7} \cdot \frac{0.8}{9 \cdot 10^{-2}} + 2 \cdot 10^{-7} \cdot \frac{1.4}{5 \cdot 10^{-2}} = 7.4 \cdot 10^{-6} \text{ T}
$$

**26** Determina el campo magnético total de los dos hilos de corriente de la imagen en el punto *A.*

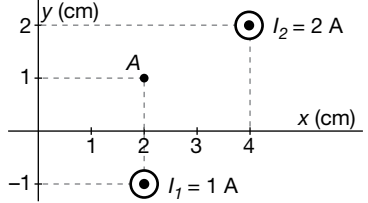

Los datos son:

$$
I_1 = 1 \, \text{A} \quad ; \quad I_2 = 2 \, \text{A}
$$

La figura representa gráficamente la solución de una forma aproximada:

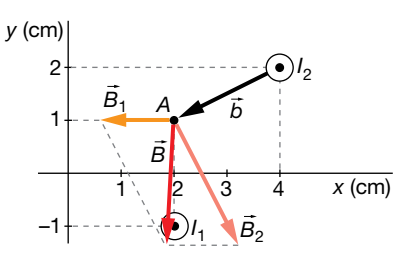

Solucionario descargado de: **https://solucionarios.academy/**

El campo magnético que crea el primer hilo en el punto *A* es fácil de calcular. Su módulo es:

$$
B_1 = 2 \cdot K' \cdot \frac{I_1}{a} = 2 \cdot 10^{-7} \cdot \frac{1}{2 \cdot 10^{-2}} = 10^{-5} \text{ T}
$$

Escrito en forma vectorial es:

$$
\vec{B}_1 = -10^{-5} \cdot \vec{i} \cdot T
$$

La distancia a la que está el segundo hilo del punto *A* es:

$$
b = \sqrt{1^2 + 2^2} = \sqrt{5}
$$
 cm  $= \sqrt{5} \cdot 10^{-2}$  m

El módulo del campo magnético creado por el segundo hilo en dicho punto es:

$$
B_2 = 2 \cdot K' \cdot \frac{I_2}{b} = 2 \cdot 10^{-7} \cdot \frac{2}{\sqrt{5} \cdot 10^{-2}} = 1,8 \cdot 10^{-5} \text{ T}
$$

Este módulo lo tenemos que multiplicar por un vector unitario en la misma dirección y sentido que  $\vec{B}_2$ , que como vemos, es perpendicular a  $\vec{b} = (-2, -1)$ . Lo llamamos  $\vec{u}_2 = (x, y)$ .

Para que sean perpendiculares, tiene que cumplirse:

$$
\vec{u}_2 \cdot \vec{b} = (x, y) \cdot (-2, -1) = -2 \cdot x - y = 0 \rightarrow y = -2 \cdot x
$$

Además, al tratarse de un vector unitario se debe cumplir que:

$$
x^2 + y^2 = 1
$$

Sustituyendo en esta última ecuación la condición anterior:

$$
x^{2} + (-2 \cdot x)^{2} = 1 \implies 5 \cdot x^{2} = 1
$$
  

$$
x = \frac{1}{\sqrt{5}} \implies y = -2 \cdot x = \frac{-2}{\sqrt{5}}
$$

El vector unitario que buscamos es:

$$
\vec{u}_2 = \frac{1}{\sqrt{5}} \cdot (1, -2)
$$

Entonces:

$$
\vec{B}_2 = B_2 \cdot \vec{u}_2 = 1,8 \cdot 10^{-5} \cdot \frac{1}{\sqrt{5}} \cdot (1,-2) = (8 \cdot 10^{-6},-16 \cdot 10^{-6}) = (8 \cdot \vec{i} - 16 \cdot \vec{j}) \cdot 10^{-6} \text{ T}
$$

Una vez que tenemos los campos magnéticos escritos de manera vectorial, podemos sumarlos fácilmente para buscar el campo magnético total:

$$
\vec{B} = \vec{B}_1 + \vec{B}_2 = -10^{-5} \cdot \vec{i} + 8 \cdot 10^{-6} \cdot \vec{i} - 16 \cdot 10^{-6} \cdot \vec{j} = (2 \cdot \vec{i} - 16 \cdot \vec{j}) \cdot 10^{-6} \text{ T}
$$

- 27<sup>7</sup> Dos conductores rectilíneos paralelos de longitud ilimitada y separados 10 cm, transportan las corrientes  $I_1 = 4$  A e  $I_2$  en el mismo sentido. Si el módulo del campo magnético en un punto situado entre ambos conductores a una distancia  $R_1 = 2.5$  cm del conductor  $I_1$  es igual a cero:
	- a) Calcula el valor de la corriente *I*<sub>2</sub>.
	- b)Calcula la fuerza ejercida sobre 1 m de longitud del conductor *I*2 por la corriente que circula por el conductor *I*1. ¿Es atractiva o repulsiva?
	- c) Si las dos corrientes fuesen de sentidos contrarios, ¿tendría el campo magnético el valor cero en algún punto situado entre ambos conductores? Explícalo (no hacen falta cálculos).

Dato:  $\mu_0 = 4 \cdot \pi \cdot 10^{-7}$  N/A<sup>2</sup>.

Solucionario descargado de: **https://solucionarios.academy/**

Los datos del ejercicio son los siguientes:

$$
I_1 = 4 \text{ A}; R_1 = 2, 5 \text{ cm} = 0,025 \text{ m}; d = 10 \text{ cm} = 0,1 \text{ m}
$$

$$
R_2 = d - R_1 = 0,075 \text{ m}; \mu_0 = 4 \cdot \pi \cdot 10^{-7} \text{ N/A}^2
$$

a) Para que el campo magnético se anule en el punto indicado, <u>P</u>, el campo  $\vec{B}_2$  creado por la corriente *I*2 en *P* debe tener igual módulo y dirección que *B*<sup>1</sup> 8 , y sentido opuesto:

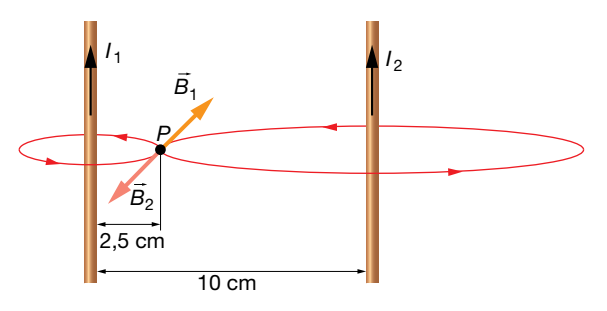

Para que  $\vec{B}_2$  tenga igual módulo que  $\vec{B}_1$ , el valor de *I*<sub>2</sub> debe ser:

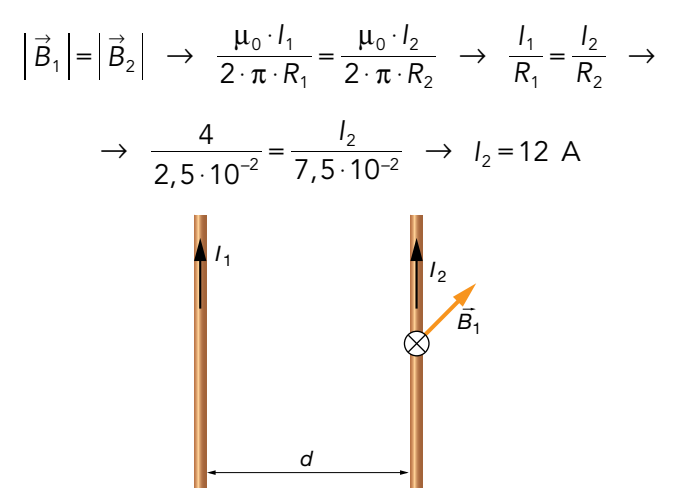

b) Ambos conductores ejercen fuerzas del mismo valor y dirección pero en sentidos opuestos. El módulo de esta fuerza, por unidad de longitud, es directamente proporcional al producto de las intensidades e inversamente proporcional a la distancia entre ellos:

$$
\frac{F}{l} = 2 \cdot K' \cdot \frac{l_1 \cdot l_2}{a}
$$

Sustituyendo valores:

$$
F = 2 \cdot 10^{-7} \cdot \frac{4 \cdot 12}{0.1} \cdot 1 = 9.6 \cdot 10^{-5} \text{ N}
$$

La dirección y el sentido de esta fuerza quedan definidos al aplicar la ley de Laplace a los dos hilos. La fuerza que actúa sobre el segundo conductor es:

$$
\vec{F}_2 = I_1 \cdot (\vec{l}_2 \times \vec{B}_1)
$$

Aplicando la regla del producto vectorial, vemos que la fuerza está dirigida hacia el primer conductor:

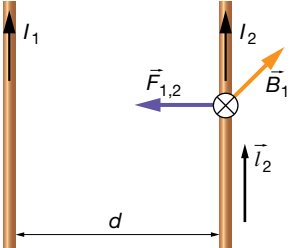

Del mismo modo, la fuerza que actúa sobre el primero debida al campo magnético que crea el segundo está dirigida hacia este último, por lo que concluimos que la fuerza es atractiva:

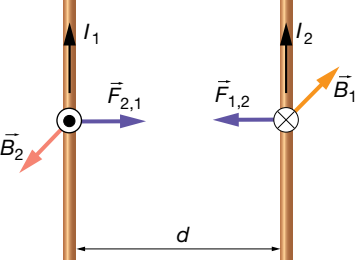

c) En ese caso, los campos magnéticos creados por las corrientes 1 y 2, en cualquier punto situado entre ambos conductores, tendrían la misma dirección y sentido. El campo magnético resultante nunca sería nulo en esos puntos:

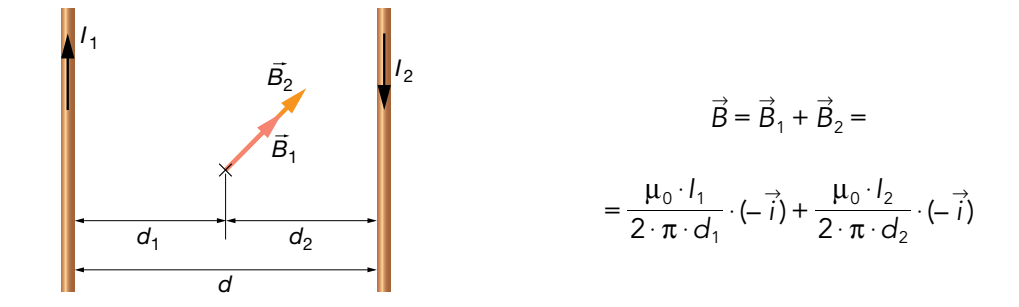

## Campo creado por una espira circular

**28** Por una espira circular de 5 cm de diámetro circula una intensidad de corriente de 250 mA. Realiza un dibujo donde se muestren su cara norte y sur, y el valor del campo magnético en su centro.

Los datos son los siguientes:

$$
D = 5 \text{ cm} = 5 \cdot 10^{-2} \text{ m } ; l = 250 \text{ mA} = 0,250 \text{ A}
$$

La figura siguiente muestra la situación del problema e identifica las caras norte y sur de la espira:

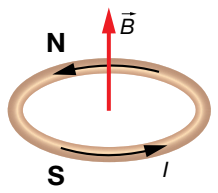

Para determinar el módulo del campo magnético en el centro de la espira, tenemos que aplicar la expresión:

$$
B = 2 \cdot \pi \cdot K' \cdot \frac{1}{a} = 2 \cdot \pi \cdot K' \cdot \frac{1}{\frac{D}{2}} = 2 \cdot \pi \cdot 10^{-7} \cdot \frac{0,250}{\frac{5 \cdot 10^{-2}}{2}} = 6,3 \cdot 10^{-6} \text{ T}
$$

**29** En el centro de una espira circular de 7 cm de radio hay un campo magnético de 1,5 μT. ¿Qué intensidad recorre la espira?

Los datos del ejercicio son:

$$
a=7 \text{ cm} = 7 \cdot 10^{-2} \text{ m}
$$
;  $B=1,8 \text{ }\mu\text{T} = 1,8 \cdot 10^{-6} \text{ T}$ 

Solucionario descargado de: **https://solucionarios.academy/**

Tenemos que utilizar la ecuación del campo magnético que crea una espira circular:

$$
B = 2 \cdot \pi \cdot K' \cdot \frac{1}{a} \quad \rightarrow \quad I = \frac{a \cdot B}{2 \cdot \pi \cdot K'} = \frac{7 \cdot 10^{-2} \cdot 1, 5 \cdot 10^{-6}}{2 \cdot \pi \cdot 10^{-7}} = 0,167 \text{ A} = 167 \text{ mA}
$$

**30** La figura representa dos espiras de 3 mm y 5 mm de radio, respectivamente, contenidas en un plano, por las que circulan corrientes eléctricas de 3 A en el sentido de las flechas.

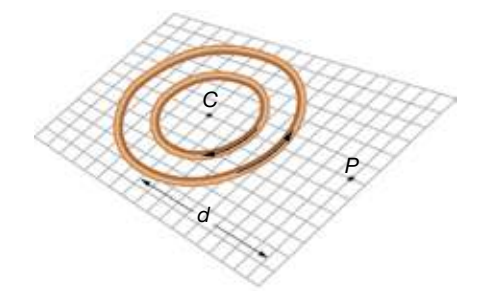

- a) Determina el valor del campo magnético en el centro de las espiras (punto *C*).
- b) Haz un esquema en el que se muestre cómo habría que colocar un hilo conductor recto de longitud indefinida que pase por el punto *P* a 9 mm de *C* y el sentido de la corriente que debe circular por él para que anule el campo magnético total en el punto *C*.
- c) ¿Qué intensidad de corriente debería atravesar el hilo del apartado anterior para que el campo magnético total en el punto *C* sea cero?

En este problema, los datos de que disponemos son:

$$
I_1 = I_2 = 3
$$
 A ;  $R_1 = 3$  mm ;  $R_2 = 5$  mm

a) El valor del campo magnético creado por cada espira en su centro es:

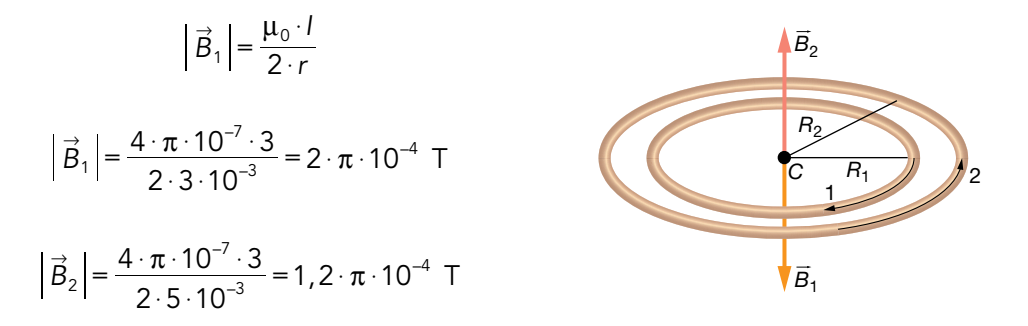

El campo magnético total creado por la dos espiras será, entonces:

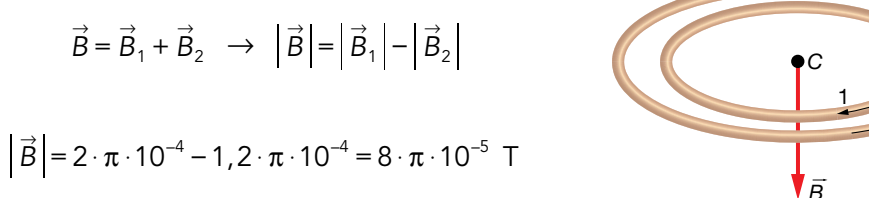

*B* 2

El campo magnético total está dirigido hacia abajo.

#### Solucionario descargado de: **https://solucionarios.academy/**

b) Habría que colocar el hilo como se muestra en las figuras:

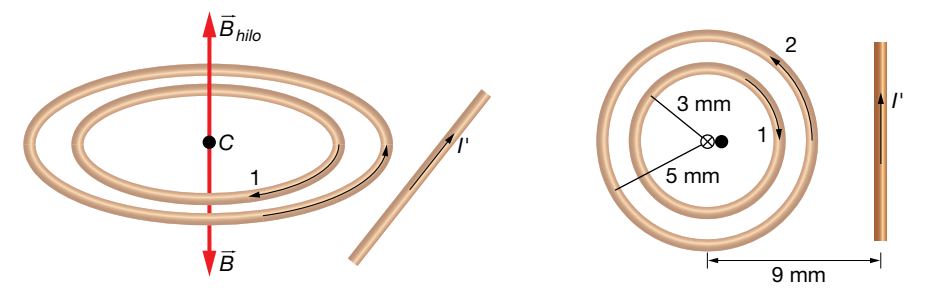

El campo magnético  $\vec{B}$  creado por las dos espiras está dirigido hacia abajo; por tanto, el campo que cree el conductor recto ha de estar dirigido hacia arriba. El hilo ha de estar colocado en el mismo plano que las espiras, y la corriente *l'* debe tener el sentido indicado en el figura anterior.

c) Para hallar la intensidad *I*l que circula por el conductor recto, se igualan los módulos del campo creado por las espiras y del campo creado por el conductor recto:

$$
\vec{B}=\vec{B}_{hilo}
$$

$$
8 \cdot \pi \cdot 10^{-5} = \frac{4 \cdot \pi \cdot 10^{-7} \cdot l'}{2 \cdot \pi \cdot 9 \cdot 10^{-3}} \rightarrow l' = \frac{8 \cdot \pi \cdot 10^{-5} \cdot 2 \cdot \pi \cdot 9 \cdot 10^{-3}}{4 \cdot \pi \cdot 10^{-7}} =
$$
  
= 36 \cdot \pi \cdot 10^{-1} = 3,6 \cdot \pi \quad A = 11,3 A

## Ley de Ampère

**31** Al calcular la circulación del campo magnético a lo largo de un determinado recorrido cerrado, se obtiene 10<sup>-7</sup> T · m. ¿Qué conclusión extraemos?

Podemos asegurar que la superficie definida por la espira es cortada por, al menos, una corriente eléctrica, de valor:

$$
c = \oint \vec{B} \cdot d\vec{l} = \mu_0 \cdot l = 10^{-7} \rightarrow l = \frac{10^{-7}}{\mu_0} = \frac{10^{-7}}{4 \cdot \pi \cdot K'} = 80 \cdot 10^{-3} A = 80 mA
$$

Si solamente hay una corriente eléctrica, su intensidad es de 80 mA en el sentido positivo dado por la regla de la mano derecha.

Si hay más corrientes, podemos asegurar que la suma de todas ellas, teniendo en cuenta su signo, da como resultado 80 mA.

**32** Determina la circulación del campo magnético por el camino indicado en la figura.

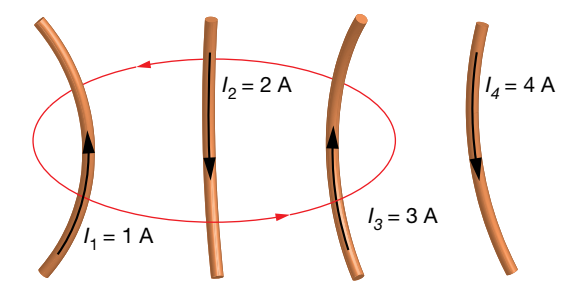

Las intensidades son:

 $I_1 = 1 \text{ A}$ ;  $I_2 = 2 \text{ A}$ ;  $I_3 = 3 \text{ A}$  y  $I_4 = 4 \text{ A}$ 

Solucionario descargado de: **https://solucionarios.academy/**

Según el sentido de giro,  $I_1$  es positiva, al igual que  $I_3$ , e  $I_2$  es negativa; sin embargo,  $I_4$  no va a influir puesto que no corta la superficie definida por la línea.

Luego, a pesar de que *I*4 crea su propio campo magnético, no influye en la circulación, cuyo valor es:

$$
c = \oint \vec{B} \cdot d\vec{l} = \mu_0 \cdot (l_1 - l_2 + l_3) = 4 \cdot \pi \cdot 10^{-7} \cdot (1 - 2 + 3) = 2.5 \cdot 10^{-6} \text{ Tm}
$$

#### Página 129

## Campo creado por un solenoide

**33** Determina el campo magnético en el interior de un solenoide de 10 cm de largo y 100 espiras cuando es atravesado por 280 mA. ¿Y si tuviera un núcleo de hierro con  $μ = 2000 · μ<sub>0</sub>?$ 

Los datos del solenoide son:

$$
N = 100 \; ; \; l = 10 \; \text{cm} = 0,10 \; \text{m} \; ; \; l = 280 \; \text{mA} = 0,280 \; \text{A} \; ; \; \mu = 2000 \cdot \mu_0
$$

La expresión matemática para calcular el módulo del campo magnético en el interior de un solenoide es:

$$
B = \mu \cdot n \cdot l = \mu \cdot \frac{N}{l} \cdot l
$$

Para el primer caso:

$$
B_1 = \mu_0 \cdot \frac{N}{l} \cdot l = 4 \cdot \pi \cdot 10^{-7} \cdot \frac{100}{0,10} \cdot 0,280 = 3,52 \cdot 10^{-4} \text{ T} = 0,352 \text{ mT}
$$

Para el segundo caso:

$$
B_2 = \mu_0 \cdot \frac{N}{l} \cdot l = 2000 \cdot \mu_0 \cdot \frac{N}{l} \cdot l = 2000 \cdot 4 \cdot \pi \cdot 10^{-7} \cdot \frac{100}{0,10} \cdot 0,280 = 0,704 \text{ T} = 704 \text{ mT}
$$

**34** Un solenoide de 60 espiras por centímetro crea en su interior un campo magnético de 0,9 T cuando es recorrido por una corriente de 500 mA. Determina la permeabilidad magnética relativa del material que tiene en su núcleo.

Los datos del solenoide son:

$$
n = 60
$$
 cm<sup>-1</sup> = 6000 m<sup>-1</sup>;  $B = 0.9$  T;  $l = 500$  mA = 0.5 A

En la expresión matemática para calcular el módulo del campo magnético en el interior de un solenoide, despejamos:

$$
B = \mu \cdot n \cdot l \quad \rightarrow \quad \mu = \frac{B}{n \cdot l} = \frac{0.9}{6\,000 \cdot 0.5} = 3 \cdot 10^{-4} \frac{N}{A^2}
$$

La permeabilidad magnética relativa resulta:

$$
\mu = \mu_r \cdot \mu_0 \rightarrow \mu_r = \frac{\mu}{\mu_0} = \frac{3 \cdot 10^{-4}}{4 \cdot \pi \cdot 10^{-7}} = 239
$$

**35** Determina la intensidad de corriente que recorre una bobina de 12 cm de longitud y 1000 espiras si crea en su interior un campo *B* = 0,02 T.

Los datos del solenoide son:

$$
N = 1000
$$
;  $l = 12$  cm = 0, 12 m ;  $B = 0,02$  T

38

Tenemos que despejar la intensidad eléctrica de la expresión:

$$
B = \mu_0 \cdot n \cdot l \quad \rightarrow \quad l = \frac{B}{\mu_0 \cdot n} = \frac{B \cdot l}{4 \cdot \pi \cdot K' \cdot N} = \frac{0.02 \cdot 0.12}{4 \cdot \pi \cdot 10^{-7} \cdot 1000} = 1.9 \text{ A}
$$

## Fuerzas entre elementos de corriente

**36** ¿A qué distancia habrá que colocar dos hilos de corriente paralelos por los que circulan 10 A para que se repelan con una fuerza de 0,1 N/cm?

Los datos son:

$$
l_1 = l_2 = 10 \text{ A}
$$
;  $\frac{F}{l} = 0.1 \frac{\text{N}}{\text{cm}} \cdot \frac{100 \text{ cm}}{1 \text{ m}} = 10 \frac{\text{N}}{\text{m}}$ 

La fuerza por unidad de longitud con la que interaccionan dos hilos rectos de corriente es:

$$
\frac{F}{l} = 2 \cdot K' \cdot \frac{I_1 \cdot I_2}{a}
$$

Por tanto, la distancia entre ellos ha de ser:

$$
a = \frac{2 \cdot K' \cdot l_1 \cdot l_2}{\frac{F}{l}} = \frac{2 \cdot 10^{-7} \cdot 10 \cdot 10}{10} = 2 \cdot 10^{-6} \text{ m} = 2 \text{ }\mu\text{m}
$$

- **37** Dos cables rectos e indefinidos, paralelos entre sí y contenidos en el plano *XY,* transportan corrientes eléctricas  $I_1 = 2$  A e  $I_2 = 3$  A con los sentidos representados en la figura. Determina:
	- a) El campo magnético total (módulo, dirección y sentido) en el punto *P.*
	- b) La fuerza (módulo, dirección y sentido) sobre un electrón que pasa por dicho punto *P* con una velocidad  $\vec{v} = -10^6 \cdot \vec{i}$  m/s.

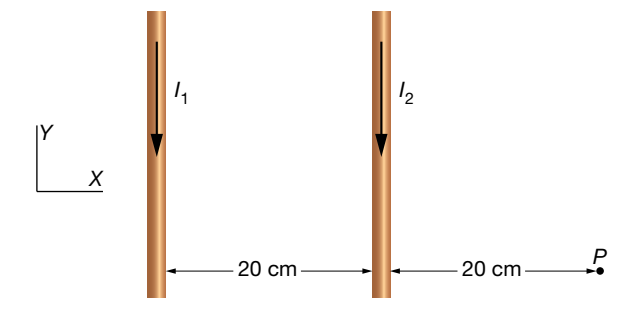

a) El campo magnético,  $\vec{B}_1$ , creado por la corriente *I*<sub>1</sub> en P es un vector de módulo:

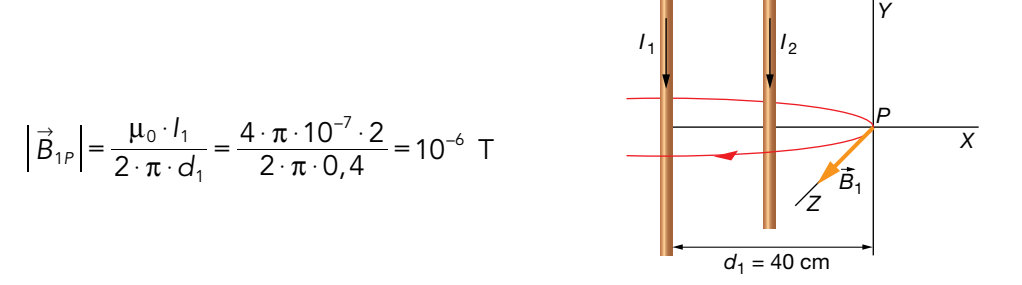

Su dirección y sentido son los que se indican en la figura: perpendicular al plano del papel y hacia fuera. En forma vectorial:

$$
\vec{B}_{1P} = 10^{-6} \cdot \vec{k} \text{ T}
$$

El campo magnético,  $\vec{B}_2$ , creado por la corriente *I*<sub>2</sub> en *P* es un vector de módulo:

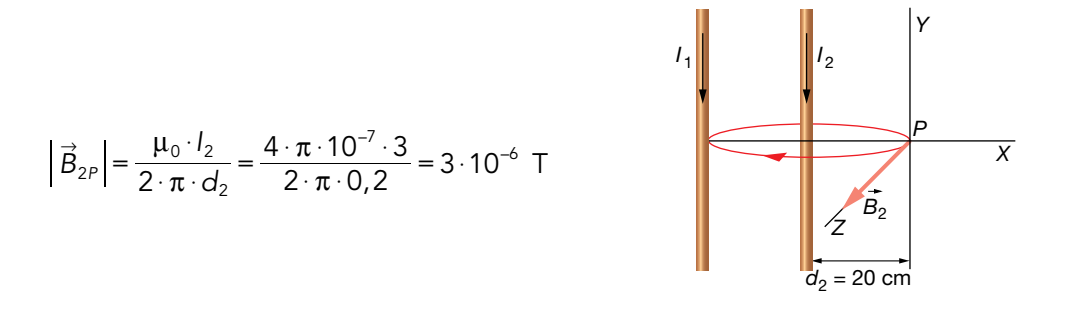

Su dirección y sentido son los que se indican en la figura: perpendicular al plano del papel y hacia fuera. En forma vectorial:

$$
\vec{B}_{2P} = 3 \cdot 10^{-6} \cdot \vec{k} \text{ T}
$$

El campo magnético total creado por las corrientes eléctricas en el punto *P,* según el principio de superposición, es igual a la suma vectorial de los campos magnéticos creados por cada una de las corrientes eléctricas en dicho punto:

$$
\vec{B}_{\text{total}} = \vec{B}_{1P} + \vec{B}_{2P} = 10^{-6} \cdot \vec{k} + 3 \cdot 10^{-6} \cdot \vec{k} = 4 \cdot 10^{-6} \cdot \vec{k} \text{ T}
$$

El módulo del campo magnético total es:

$$
\left|\vec{B}_{total}\right| = 4 \cdot 10^{-6} \text{ T}
$$

b) Si aplicamos la ley de Lorentz:

$$
\vec{F}_m = q \cdot \vec{v} \times \vec{B} = -1,6 \cdot 10^{-19} \cdot \begin{vmatrix} \vec{i} & \vec{j} & \vec{k} \\ -10^6 & 0 & 0 \\ 0 & 0 & 4 \cdot 10^{-6} \end{vmatrix} = -1,6 \cdot 10^{-19} \cdot (-\vec{j}) \cdot \begin{vmatrix} -10^6 & 0 \\ 0 & 4 \cdot 10^{-6} \end{vmatrix} =
$$
  
= 1,6 \cdot 10^{-19} \cdot \vec{j} \cdot (-4 - 0) = -6,4 \cdot 10^{-19} \cdot \vec{j} N

Por tanto, la fuerza magnética está dirigida en el sentido negativo del eje *Y* y su módulo es:

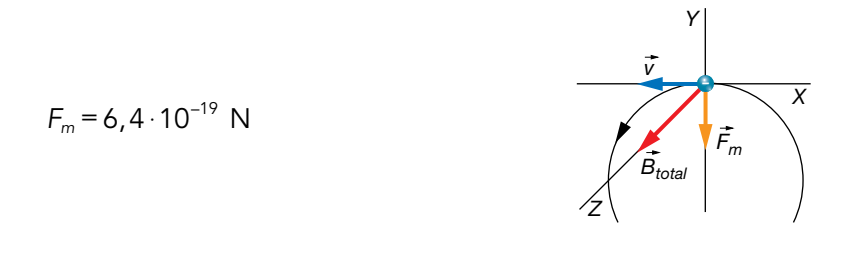

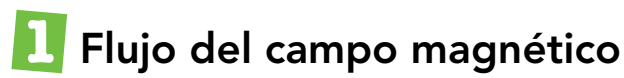

#### Página 133

**1** Disponemos de una superficie cuadrada de 6 cm de lado colocada perpendicularmente al eje *X.* En esta región del espacio hay un campo magnético *B* 8 = (0,25 · *i* 8 – 0,58 · *j* 8 ) T. Determina el flujo magnético de este campo a través de esta superficie.

Los datos que nos proporciona el enunciado son:

$$
a = 6
$$
 cm = 0,06 m ;  $\vec{B} = (0,25 \cdot \vec{i} - 0,58 \cdot \vec{j})$  T

Puesto que toda la superficie es plana, y  $\vec{B}$  es constante en toda la superficie, tomamos directamente el vector superficie de toda ella; no es necesario dividirla en superficies elementales.

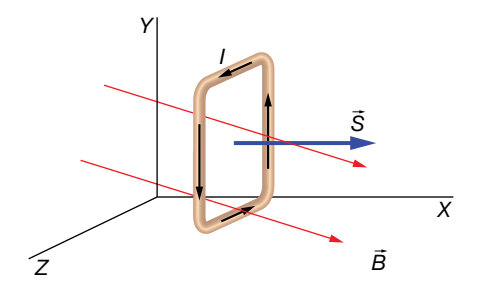

El vector superficie lo tomamos en el sentido positivo del eje *X*:

$$
\vec{S} = a^2 \cdot \vec{i} = 36 \cdot 10^{-4} \cdot \vec{i} \text{ m}^2
$$

Podríamos haber tomado el sentido contrario igualmente; si lo hiciéramos, el signo del flujo sería el contrario al que vamos a calcular a continuación. Puesto que no necesitamos realizar ninguna suma continua, el flujo magnético resulta:

$$
\Phi_B = \vec{B} \cdot \vec{S}
$$
  
 
$$
\Phi = (0, 25 \cdot \vec{i} - 0, 58 \cdot \vec{j}) \cdot 36 \cdot 10^{-4} \cdot \vec{i} = 9 \cdot 10^{-4} \text{ Wb}
$$

**2** Tenemos una superficie circular de 8 cm de radio en el interior de un campo magnético uniforme de 650 G. ¿Con qué ángulo debemos colocar la superficie para que el flujo magnético sea de 1 mWb?

Tenemos los siguientes datos:

$$
r = 8
$$
 cm = 0,08 m ;  $\Phi_B = 1$  mWb = 10<sup>-3</sup> Wb ;  $B = 650$  G  $\cdot \frac{1T}{10^4 G} = 6.5 \cdot 10^{-2}$  T

La situación es la siguiente:

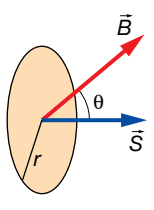

Actividades de los epígrafes

Utilizamos la expresión de flujo magnético para una superficie plana en la que el campo magnético toma el mismo valor en todos y cada uno de sus puntos:

$$
\Phi_B = \vec{B} \cdot \vec{S} = B \cdot S \cdot \cos \theta \rightarrow \cos \theta = \frac{\Phi_B}{B \cdot S} = \frac{\Phi_B}{B \cdot \pi \cdot r^2} \rightarrow \theta = \arccos \frac{\Phi_B}{B \cdot \pi \cdot r^2}
$$

Sustituimos valores:

$$
\Phi_B = \arccos \frac{\Phi_B}{B \cdot \pi \cdot r^2} = \arccos \frac{10^{-3}}{6.5 \cdot 10^{-2} \cdot \pi \cdot 0.08^2} = 40.1^{\circ}
$$

**3** En una región del espacio hay el siguiente campo magnético:

 $\vec{B} = (0.8 \cdot \vec{i} + 0.1 \cdot \vec{j} + 0.5 \cdot \vec{k})$  T

Determina el flujo magnético en cada cara de un cubo de 5 cm de arista colocado con sus caras paralelas a los planos del sistema de ejes de coordenadas cartesianas. Comprueba que el flujo total es cero en la superficie cerrada del cubo.

Los datos son:

$$
\vec{B} = (0, 8 \cdot \vec{i} + 0, 1 \cdot \vec{j} + 0, 5 \cdot \vec{k}) \text{ T } ; a = 5 \text{ cm} = 0,05 \text{ m}
$$

El módulo de los vectores superficie de todas las caras es el mismo:

$$
S = a2 = 0, 052 = 2, 5 \cdot 10-3 m2
$$

Los vectores superficie de cada cara son:

$$
\vec{S}_1 = 2, 5 \cdot 10^{-3} \cdot \vec{i} \text{ m}^2
$$
\n
$$
\vec{S}_2 = -2, 5 \cdot 10^{-3} \cdot \vec{i} \text{ m}^2
$$
\n
$$
\vec{S}_3 = 2, 5 \cdot 10^{-3} \cdot \vec{j} \text{ m}^2
$$
\n
$$
\vec{S}_4 = -2, 5 \cdot 10^{-3} \cdot \vec{j} \text{ m}^2
$$
\n
$$
\vec{S}_5 = 2, 5 \cdot 10^{-3} \cdot \vec{k} \text{ m}^2
$$
\n
$$
\vec{S}_6 = -2, 5 \cdot 10^{-3} \cdot \vec{k} \text{ m}^2
$$
\n
$$
\vec{S}_7 = -2, 5 \cdot 10^{-3} \cdot \vec{k} \text{ m}^2
$$
\n
$$
\vec{S}_8 = -2, 5 \cdot 10^{-3} \cdot \vec{k} \text{ m}^2
$$

Aplicamos la expresión del flujo magnético para cada cara:

$$
\Phi_{B1x} = \vec{B} \cdot \vec{S}_1 = (0, 8 \cdot \vec{i} + 0, 1 \cdot \vec{j} + 0, 5 \cdot \vec{k}) \cdot 2, 5 \cdot 10^{-3} \cdot \vec{i} = 2, 0 \cdot 10^{-3} \text{ Wb}
$$
\n
$$
\Phi_{B2x} = \vec{B} \cdot \vec{S}_2 = (0, 8 \cdot \vec{i} + 0, 1 \cdot \vec{j} + 0, 5 \cdot \vec{k}) \cdot (-2, 5 \cdot 10^{-3} \cdot \vec{i}) = -2, 0 \cdot 10^{-3} \text{ Wb}
$$
\n
$$
\Phi_{B3y} = \vec{B} \cdot \vec{S}_3 = (0, 8 \cdot \vec{i} + 0, 1 \cdot \vec{j} + 0, 5 \cdot \vec{k}) \cdot 2, 5 \cdot 10^{-3} \cdot \vec{j} = 2, 5 \cdot 10^{-4} \text{ Wb}
$$
\n
$$
\Phi_{B4y} = \vec{B} \cdot \vec{S}_4 = (0, 8 \cdot \vec{i} + 0, 1 \cdot \vec{j} + 0, 5 \cdot \vec{k}) \cdot (-2, 5 \cdot 10^{-3} \cdot \vec{j}) = -2, 5 \cdot 10^{-4} \text{ Wb}
$$
\n
$$
\Phi_{B5z} = \vec{B} \cdot \vec{S}_5 = (0, 8 \cdot \vec{i} + 0, 1 \cdot \vec{j} + 0, 5 \cdot \vec{k}) \cdot 2, 5 \cdot 10^{-3} \cdot \vec{k} = 1, 25 \cdot 10^{-3} \text{ Wb}
$$
\n
$$
\Phi_{B6z} = \vec{B} \cdot \vec{S}_6 = (0, 8 \cdot \vec{i} + 0, 1 \cdot \vec{j} + 0, 5 \cdot \vec{k}) \cdot (-2, 5 \cdot 10^{-3} \cdot \vec{k}) = -1, 25 \cdot 10^{-3} \text{ Wb}
$$

Por las superficies  $S_1$ ,  $S_3$  y  $S_5$  salen las líneas de fuerza del campo, mientras que por  $S_2$ ,  $S_4$  y  $S<sub>6</sub>$ , entran. Los flujos en estas caras se anulan dos a dos, por lo que el flujo total en la superficie cerrada del cubo es nulo:

$$
\Phi_B = \Phi_{B1x} + \Phi_{B2x} + \Phi_{B3y} + \Phi_{B4y} + \Phi_{B5z} + \Phi_{B6z} = 0
$$

Esto quiere decir que salen el mismo número de líneas de fuerza del campo que las que entran.

**4** Determina el campo magnético uniforme y estacionario que existe en una región del espacio si su flujo en una superficie cuadrada de 2 cm de lado es cero cuando se coloca paralela al plano *XY* y también al plano *XZ*. Sin embargo, es 5 · 10–4 Wb cuando se coloca paralela al plano *YZ*.

Datos:

a = 2 cm = 0,02 m ; 
$$
\Phi_B = 5.10^{-4}
$$
 Wb  
\nY  
\nC  
\nS  
\n(a)  
\n $\frac{1}{5}$   
\n(b)  
\n $\frac{1}{5}$   
\n(b)

La primera situación, a), indica que el campo magnético no tiene componentes en el eje *Z*. La segunda, b), indica que tampoco tiene componentes en el eje *Y*. Y la tercera, c), nos dice que tiene componentes en el eje *X*.

Así, la expresión del campo magnético tendrá la forma:

$$
\vec{B} = B \cdot \vec{i}
$$

Mientras que el vector superficie lo tomamos en el sentido positivo del eje *X*:

$$
\vec{S} = a^2 \cdot \vec{i} = 4 \cdot 10^{-4} \cdot \vec{i} \text{ m}^2
$$

Por tanto:

$$
\Phi_B = \vec{B} \cdot \vec{S} = B \cdot \vec{i} \cdot 4 \cdot 10^{-4} \cdot \vec{i} = 4 \cdot B \cdot 10^{-4} \text{ Wb} = 5 \cdot 10^{-4} \text{ Wb} \rightarrow
$$

$$
\rightarrow B = \frac{5 \cdot 10^{-4}}{4 \cdot 10^{-4}} = 1,25 \text{ T}
$$

# **2** Inducción de una fuerza electromotriz

#### Página 135

 $\bf 5$  Una barra metálica de 20 cm, orientada paralelamente al eje X, se mueve a  $\vec v$  = 0,5  $\cdot$   $\vec k$  m/s en un campo magnético *B* 8 = –0,8 · *j* 8 T. ¿Qué voltaje aparece? ¿Con qué orientación?

Los datos que nos proporcionan son:

$$
l = 20 \text{ cm} = 0,20 \text{ m}
$$
;  $v = 0,5 \text{ m/s}$ ;  $\vec{B} = -0,8 \cdot \vec{j} \text{ T}$ 

La situación del problema es la siguiente:

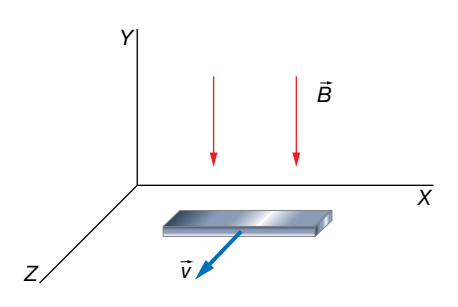

La diferencia de potencial, o voltaje, que aparece entre los extremos de la barra es:

$$
V = v \cdot B \cdot l = 0, 5 \cdot 0, 8 \cdot 0, 20 = 0, 08 \text{ V}
$$

Veamos en qué sentido aparece el voltaje en la barra. Para ello, analizamos el sentido en que se desplazan los electrones de la barra debido a la fuerza magnética que actúa sobre ellos.

La fuerza magnética sobre cada electrón que se mueve con la barra es:

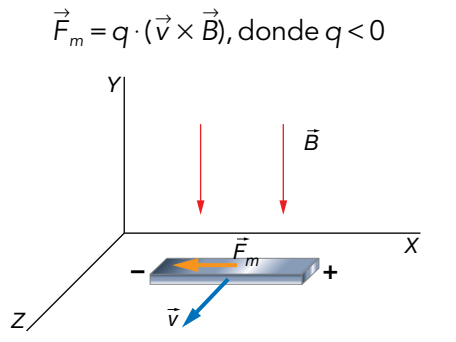

Por tanto, los electrones se desplazan hacia la izquierda en el dibujo. En consecuencia, el polo negativo de la barra será el extremo izquierdo de la barra, y el positivo, el de la derecha.

**6** Una barra metálica de 10 cm de longitud se desplaza perpendicularmente a las líneas de fuerza de un campo *B* = 500 G. Si sobre la barra se induce una f.e.m. de 20 mV, ¿con qué celeridad se está moviendo?

Los datos son:

$$
l = 10
$$
 cm = 0, 10 m ;  $V = 20$  mV = 0,020 V ;  $B = 500$  G  $\cdot \frac{1T}{10^4 G} = 5.10^{-2}$  T

Simplemente tenemos que aplicar la ecuación:

$$
V = v \cdot B \cdot l
$$
  

$$
v = \frac{\varepsilon}{B \cdot l} = \frac{0.02}{5 \cdot 10^{-2} \cdot 0.10} = 4 \frac{m}{s}
$$

- **7** Un coche se desplaza a 120 km/h muy cerca del polo sur, donde el campo magnético de la Tierra es de 5  $\cdot$  10<sup>-5</sup> T y está dirigido perpendicularmente al suelo y hacia arriba.
	- a) Calcula la diferencia de potencial que se producirá entre los extremos del parachoques metálico de 1,8 m de largo.
	- b) Si el coche se mueve hacia el norte, ¿qué orientación tendrá la diferencia de potencial?

Los datos del ejercicio son:

$$
v = 120 \frac{\text{km}}{\text{h}} \cdot \frac{10^3 \text{ m}}{1 \text{ km}} \cdot \frac{1 \text{ h}}{3600 \text{ s}} = 33.3 \frac{\text{m}}{\text{s}} \text{ ; } B = 5.10^{-5} \text{ T } \text{ ; } l = 1.8 \text{ m}
$$

a) La diferencia de potencial la calculamos aplicando la ecuación:

$$
V = 33, 3 \cdot 5 \cdot 10^{-5} \cdot 1, 8 = 0,003
$$
 V = 3 mV

 $V = V \cdot B \cdot l$ 

b) Veamos la orientación del voltaje. Sobre cada electrón que se mueve en el parachoques, aparece una fuerza magnética dada por la expresión:

$$
\vec{F}_m = q \cdot (\vec{v} \times \vec{B}), \text{ donde } q < 0
$$

Actividades de los epígrafes

 En la figura siguiente representamos solamente el parachoques visto desde arriba mientras se desplaza hacia el norte.

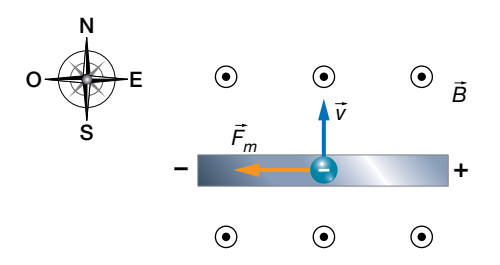

 Por tanto, el polo positivo se encuentra en el extremo oeste del parachoques y el positivo, en el este.

#### Página 137

**8** Disponemos de una espira cuadrada de 6 × 6 cm2 colocada en el plano *XZ*. Determina la f.e.m. inducida y el sentido de la corriente eléctrica cuando se somete a cada uno de los siguientes campos magnéticos (medidos en teslas):

a) 
$$
\vec{B}_1 = (1 - 0.3 \cdot t) \cdot \vec{j}
$$
  
b)  $\vec{B}_2 = (-0.5 + 0.3 \cdot t) \cdot \vec{j} + 0.1 \cdot t \cdot \vec{k}$ 

c) 
$$
\vec{B}_3 = 3.5 \cdot \vec{j}
$$

d)  $\vec{B}_4 = 0.2 \cdot t \cdot \vec{i}$ 

El vector superficie de la espira cuadrada de 6  $\times$  6 cm<sup>2</sup>, colocada tal y como se muestra en la figura, es:

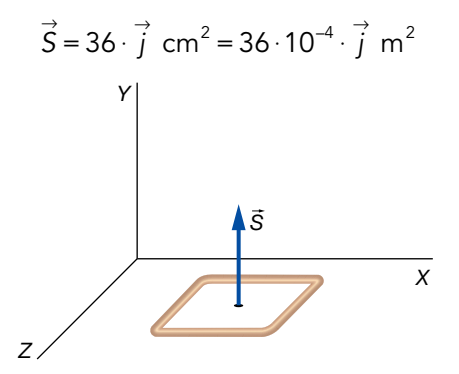

Tenemos la libertad de escoger el vector superficie en cualquiera de los dos sentidos. Nosotros hemos preferido tomarlo en el sentido positivo del eje *Y*; si tomásemos el sentido contrario, el flujo magnético saldría cambiado de signo con respecto al que nosotros vamos a calcular. Pero el sentido en el que va a girar la intensidad de corriente, es independiente del sentido que tomemos. Ten en cuenta que el sentido de la corriente eléctrica es algo objetivo que se puede medir, y no podría depender del signo que arbitrariamente nosotros tomemos para realizar los cálculos.

a) Veamos el primer caso, cuando aplicamos un campo magnético igual a:

$$
\vec{B}_1 = (1 - 0, 3 \cdot t) \cdot \vec{j} \quad \text{T}
$$

Calculamos el flujo de este campo magnético a través de la espira:

$$
\Phi_{B1} = \vec{B}_1 \cdot \vec{S} = (1 - 0.3 \cdot t) \cdot \vec{j} \cdot 36 \cdot 10^{-4} \cdot \vec{j} = (1 - 0.3 \cdot t) \cdot 36 \cdot 10^{-4} \text{ Wb}
$$

Aplicamos la ley de inducción de Faraday-Henry:

$$
\varepsilon_1 = -\frac{d\Phi_{B1}}{dt} = -36.10^{-4} \cdot (-0.3) = 1.08 \cdot 10^{-3} \text{ V} = 1.08 \text{ mV}
$$

 Una f.e.m. positiva significa que el sentido de la corriente eléctrica es también positiva, es decir, que está de acuerdo con la regla de la mano derecha.

Actividades de los epígrafes

Luego el sentido de la corriente es el que se indica en la imagen:

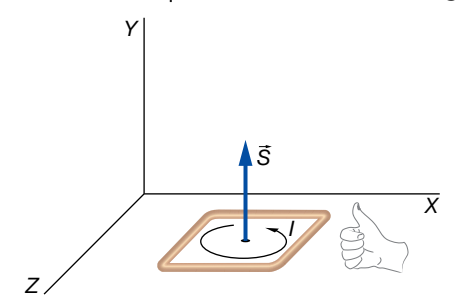

 Vemos que el resultado coindice con la ley de Lenz. Puesto que el campo magnético 8 inicialmente apunta hacia *j* , y va disminuyendo, su flujo magnético va disminuyendo. Luego, sobre la espira se crea una corriente eléctrica cuyo campo magnético tiene que ser hacia *j* 8 para oponerse al cambio que está ocurriendo.

 Posteriormente, el campo magnético se hace cero y empieza a aumentar su valor en el sentido – *j*. La corriente inducida sigue teniendo el mismo sentido que antes, no cambia, para crear su campo magnético hacia *j* 8 oponiéndose al aumento en sentido contrario del campo externo.

b) Veamos ahora qué sucede cuando el campo magnético aplicado es:

$$
\vec{B}_2 = [(-0.5 + 0.3 \cdot t) \cdot \vec{j} + 0.1 \cdot t \cdot \vec{k}] \top
$$

Procedemos análogamente:

$$
\Phi_{B2} = \vec{B}_2 \cdot \vec{S} = \left[ (-0.5 + 0.3 \cdot t) \cdot \vec{j} + 0.1 \cdot t \cdot \vec{k} \right] \cdot 36 \cdot 10^{-4} \cdot \vec{j}
$$
  
= (-0.5 + 0.3 \cdot t) \cdot 36 \cdot 10^{-4} Wb  

$$
\varepsilon_2 = -\frac{d\Phi_{B2}}{dt} = -0.3 \cdot 36 \cdot 10^{-4} = -1.08 \cdot 10^{-3} V = -1.08 mV
$$

 Sale una f.e.m. igual a la del apartado anterior, pero negativa. Esto quiere decir que el sentido de la corriente inducida no coincide con el dado por la regla de la mano derecha; tiene el sentido contrario.

 Igualmente, podríamos razonar el sentido de la corriente aplicando la ley de Lenz, y dándonos cuenta que el campo magnético está aumentando hacia *j* 8 constantemente.

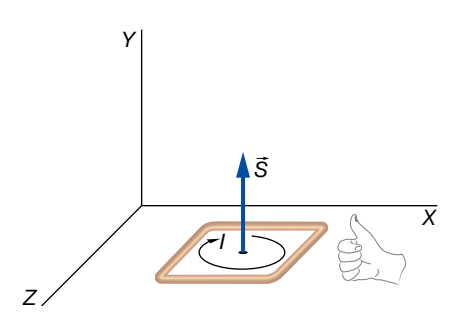

c) En el tercer caso, cuando se aplica un campo magnético igual a:

$$
\vec{B}_3 = 3, 5 \cdot \vec{j} \text{ T}
$$

Este creará en la espira un flujo magnético constante igual a:

$$
\Phi_{B3} = \vec{B}_3 \cdot \vec{S} = 3.5 \cdot \vec{j} \cdot 36 \cdot 10^{-4} \cdot \vec{j} = 1.26 \cdot 10^{-2}
$$
 Wb

Pero que no producirá ninguna f.e.m. puesto que no varía con el tiempo:

$$
\varepsilon_3 = -\frac{d\Phi_{B3}}{dt} = 0
$$

d) En el cuarto caso:

$$
\vec{B}_4 = 0, 2 \cdot t \cdot \vec{i} \cdot T
$$

 No hay flujo magnético puesto que el campo magnético es perpendicular al vector superficie. Es decir, ninguna línea de fuerza atraviesa la superficie definida por la espira.

$$
\Phi_{BA} = \vec{B}_4 \cdot \vec{S} = 0, 2 \cdot t \cdot \vec{i} \cdot 36 \cdot 10^{-4} \cdot \vec{j} = 0
$$

$$
\varepsilon_4 = -\frac{d\Phi_{BA}}{dt} = 0
$$

**9** Una espira circular de radio 3 cm se coloca en un campo magnético cuyo módulo va incrementándose 0,1 T cada segundo y formando 60° con el vector superficie. Determina la f.e.m. que se induce en la espira y el sentido de la corriente.

Los datos son:

$$
r = 3
$$
 cm =  $3 \cdot 10^{-2}$  m ;  $B = 0, 1 \cdot t$  T ;  $\theta = 60^{\circ}$ 

El flujo magnético es:

 $\Phi_B = \vec{B} \cdot \vec{S} = B \cdot S \cdot \cos \theta = B \cdot \pi \cdot r^2 \cdot \cos \theta = 0, 1 \cdot t \cdot \pi \cdot (3 \cdot 10^{-2})^2 \cdot \cos 60^\circ = 1, 41 \cdot t \cdot 10^{-4}$  Wb Aplicamos la ley de la inducción de Faraday-Henry:

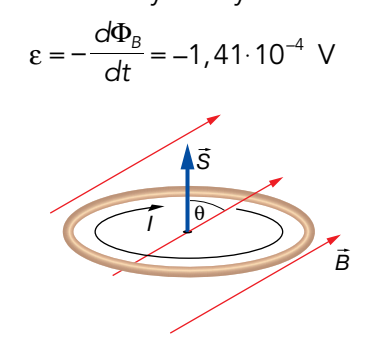

**10** Una espira rectangular de 5 × 12 cm está colocada en el plano *XY*, en una región del espacio en la que existe un campo magnético en la dirección *i* 8 + *k* 8 cuyo módulo va cambiando según:

$$
B = (2,5 - 0,4 \cdot t) T
$$

Determina la f.e.m. inducida en la espira y el sentido de la corriente.

F<sup>e</sup> de erratas de la primera edición del libro del alumnado: El campo magnético está orientado en la dirección  $\vec{i} + \vec{k}$ .

Los datos proporcionados son:

$$
S = 5 \cdot 12 = 60 \text{ cm}^2 = 6 \cdot 10^{-3} \text{ m}^2 \text{ ; } B = (2, 5 - 0, 4 \cdot t) \text{ T}
$$

Vamos a tomar el sentido del vector superficie hacia *k* 8 . Recordemos que es arbitrario; podríamos haber tomado el sentido contrario:

$$
\vec{S} = 6 \cdot 10^{-3} \cdot \vec{k} \text{ m}^2
$$

También necesitamos un vector unitario en la dirección y sentido del campo magnético:

$$
\vec{u} = \frac{\vec{i} + \vec{k}}{\left| \vec{i} + \vec{j} \right|} = \frac{\vec{i} + \vec{k}}{\sqrt{1^2 + 1^2}} = \frac{1}{\sqrt{2}} \cdot (\vec{i} + \vec{k})
$$

Entonces, la expresión vectorial del campo magnético es:

$$
\vec{B} = B \cdot \vec{u} = \frac{1}{\sqrt{2}} \cdot (2, 5 - 0, 4 \cdot t) \cdot (\vec{i} + \vec{k}) \mathsf{T}
$$

Actividades de los epígrafes

Calculamos el flujo magnético a través de la espira:

$$
\Phi_B = \vec{B} \cdot \vec{S} = \frac{1}{\sqrt{2}} \cdot (2, 5 - 0, 4 \cdot t) \cdot (\vec{i} + \vec{k}) \cdot 6 \cdot 10^{-3} \cdot \vec{k} = \frac{6 \cdot 10^{-3}}{\sqrt{2}} \cdot (2, 5 - 0, 4 \cdot t) \text{ Wb}
$$

Y por último, aplicamos la ley de la inducción:

$$
\varepsilon = -\frac{d\Phi_B}{dt} = -\frac{6 \cdot 10^{-3}}{\sqrt{2}} \cdot (-0, 4) = 1, 7 \cdot 10^{-3} \text{ V} = 1, 7 \text{ mV}
$$

**11** Una espira circular de radio 2,5 cm está colocada en el plano *XY*. Un campo magnético uniforme pero no estacionario atraviesa dicha espira. El campo magnético varía con el tiempo según la ecuación:

$$
\vec{B} = (0, 4 \cdot \vec{i} + 0, 2 \cdot t \cdot \vec{j}) \mathsf{T}
$$

#### Determina la f.e.m. inducida y el sentido de la corriente eléctrica.

Los datos son:

$$
R = 2,5
$$
 cm = 2,  $5 \cdot 10^{-2}$  m ;  $\vec{B} = (0, 4 \cdot \vec{i} + 0, 2 \cdot t \cdot \vec{j})$  T

Vamos a tomar el vector superficie de la espira hacia la parte positiva del eje *Y*, tal y como se aprecia en el dibujo:

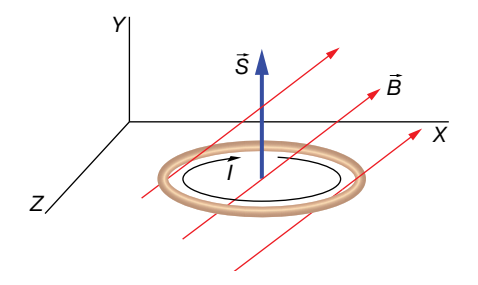

En este caso, el vector superficie es:

$$
\vec{S} = \pi \cdot R^2 \cdot \vec{j} = \pi \cdot (2, 5 \cdot 10^{-2})^2 \cdot \vec{j} = 1,96 \cdot 10^{-3} \cdot \vec{j} \text{ m}^2
$$

Al ser la superficie plana y el campo uniforme, podemos calcular el flujo utilizando la expresión:

$$
\phi_B = \vec{B} \cdot \vec{S} = (0, 4 \cdot \vec{i} + 0, 2 \cdot t \cdot \vec{j}) \cdot 1,96 \cdot 10^{-3} \cdot \vec{j} = 3,9 \cdot t \cdot 10^{-4} \text{ Wb}
$$

Ahora aplicamos la ley de inducción de Faraday-Henry:

$$
\varepsilon = -\frac{d\phi_B}{dt} = -3.9 \cdot 10^{-4} \text{ V} = -0.39 \text{ mV}
$$

Puesto que la f.e.m. es negativa, esto quiere decir que la corriente eléctrica tiene el sentido contrario al definido por la regla de la mano derecha, y, por tanto, será como se muestra en la imagen anterior.

#### Página 138

**12** Si en una horquilla de anchura 15 cm se genera una f.e.m. de 50 mV, existiendo un campo magnético perpendicular de *B* = 20 G, ¿a qué velocidad se está moviendo la barra?

Los datos son los siguientes:

$$
B = 200 \cdot G \cdot \frac{1 \text{ T}}{10^4 \text{ G}} = 2 \cdot 10^{-2} \text{ T} \quad ; \quad \left| \varepsilon \right| = 50 \text{ mV} = 50 \cdot 10^{-3} \text{ V} \quad ; \quad l = 15 \text{ cm} = 0,15 \text{ m}
$$

Se trata del experimento de la horquilla, para el cual sabemos que la f.e.m. inducida cumple la ecuación:

$$
|\varepsilon| = B \cdot v \cdot l
$$

Simplemente, tenemos que despejar la velocidad:

$$
|\varepsilon| = B \cdot v \cdot l \rightarrow v = \frac{|\varepsilon|}{B \cdot l} = \frac{50 \cdot 10^{-3}}{2 \cdot 10^{-2} \cdot 0, 15} = 16.7 \frac{\text{m}}{\text{s}}
$$

Si la barra se desplaza haciendo la superficie de la espira cada vez más grande, estaremos en el caso que demostramos en el estudio de la unidad, obteniéndose como resultado que la f.e.m. es negativa. Si la barra se desplaza en sentido contrario, la f.e.m. es positiva. Esto se podría demostrar análogamente a como se hizo en la unidad. También se puede razonar el sentido de giro de la corriente utilizando la ley de Lenz.

**13** En una horquilla como la que hemos estudiado, la barra, de longitud 20 cm, se mueve a 40 cm/s haciendo la superficie más pequeña. El campo magnético tiene de módulo 1,6 T formando un ángulo de 45° con el vector superficie de la espira. Determina la f.e.m. inducida e indica el sentido de la corriente.

Los datos del problema son:

$$
B = 1,6 \text{ T } ; l = 20 \text{ cm} = 0,20 \text{ m } ; v = 40 \frac{\text{ cm}}{\text{s}} \cdot \frac{1 \text{ m}}{10^2 \text{ cm}} = 0,40 \frac{\text{ m}}{\text{s}} ; \theta = 45^{\circ}
$$

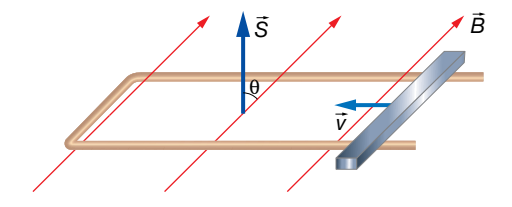

La expresión que dedujimos en el texto del epígrafe:

$$
|\varepsilon| = B \cdot v \cdot l
$$

es de aplicación cuando el campo magnético es perpendicular a la superficie definida por la horquilla, pero es muy fácil considerar el caso en el que esto no suceda; basta con tener en cuenta la componente del campo que es perpendicular a la superficie:

$$
B_{\perp} = B \cdot \cos \theta
$$

Por tanto:

$$
\varepsilon = B_{\perp} \cdot v \cdot l = B \cdot \cos \theta \cdot v \cdot l = 1, 6 \cdot \cos 45^{\circ} \cdot 0, 40 \cdot 0, 20 = 0,091 \text{ V} = 91 \text{ mV}
$$

El sentido de la corriente lo tenemos que deducir aplicando la ley de Lenz. Puesto que el flujo magnético está disminuyendo debido a que la superficie se está haciendo cada vez más pequeña, la espira se opondrá a esa disminución creando una corriente eléctrica del sentido indicado en la imagen siguiente para que su campo magnético fortalezca al exterior:

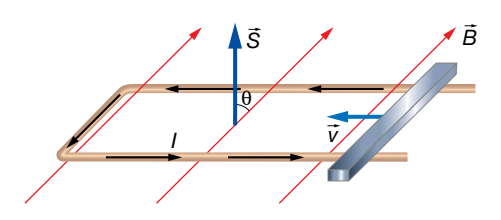

Este sentido está de acuerdo con el criterio de la mano derecha según el sentido asignado al vector superficie. Esto quiere decir que la f.e.m., cuyo valor absoluto hemos calculado, es positiva.

**14** Sea una horquilla colocada perpendicularmente al campo, en el que la barra empieza a moverse con aceleración *a* aumentando la superficie de la espira. El ancho de la horquilla es *l*. ¿Será la f.e.m. inducida constante? Encuentra una expresión.

Supongamos una horquilla cuya barra se encuentra, inicialmente, a una longitud *l*<sub>0</sub>, y que va a moverse con aceleración constante ampliando la superficie de la espira definida por la horquilla y la barra.

El espacio que recorrerá en un tiempo *t* es:

$$
S = l_0 + \frac{1}{2} \cdot a \cdot t^2
$$

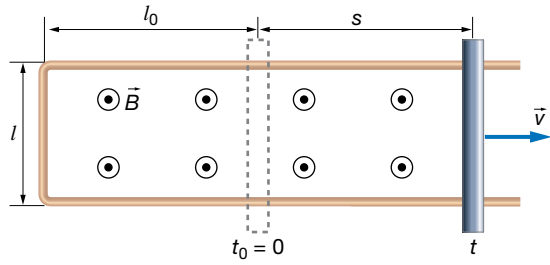

La superficie definida por la espira va aumentando con el tiempo:

$$
S(t) = l \cdot s = l \cdot \left( l_0 + \frac{1}{2} \cdot a \cdot t^2 \right)
$$

El flujo magnético es:

$$
\Phi_B = \vec{B} \cdot \vec{S} = B \cdot S = B \cdot l \cdot \left( l_0 + \frac{1}{2} \cdot a \cdot t^2 \right)
$$

El vector superficie lo hemos tomado en el mismo sentido que el campo magnético.

Por último, aplicamos la ley de inducción de Faraday-Henry:

$$
\varepsilon = -\frac{d\Phi_B}{dt} = -B \cdot l \cdot a \cdot t
$$

Como vemos, la f.e.m. es negativa y va aumentando su valor absoluto linealmente con el tiempo.

# **3** Dispositivos de corriente alterna

#### Página 141

#### 15 La espira de la figura del ejercicio resuelto 9 tiene un radio de 5 cm, y gira con una velocidad angular de 1200 r.p.m. Encuentra la expresión de la f.e.m. inducida en la espira si *B* = 1 T. ¿Cuánto vale el período de la f.e.m. inducida?

Los datos son:

$$
r = 5
$$
 cm =  $5 \cdot 10^{-2}$  m ;  $f = 1200$  r.p.m. =  $1200 \frac{\text{vueltas}}{\text{min}}$ .  $\frac{1 \text{ m}}{60 \text{ s}} = 20 \frac{\text{vueltas}}{\text{s}} = 20$  Hz  
 $B = 1$  T

La frecuencia angular es:

$$
\omega = \frac{2 \cdot \pi}{T} = 2 \cdot \pi \cdot f = 2 \cdot \pi \cdot 20 = 40 \cdot \pi \frac{\text{rad}}{\text{s}}
$$

La superficie de la espira es:

$$
S = \pi \cdot r^2 = \pi \cdot (5 \cdot 10^{-2})^2 = 25 \cdot \pi \cdot 10^{-4} \text{ m}^2
$$

Según vimos en el texto del epígrafe, si calculamos el flujo magnético y después derivamos para aplicar la ley de inducción, obtenemos:

$$
\varepsilon = B \cdot S \cdot \omega \cdot \text{sen} \left( \omega \cdot t + \theta_0 \right)
$$

Sustituimos los valores:

$$
\varepsilon = B \cdot S \cdot \omega \cdot \text{sen} \left( \omega \cdot t + \theta_0 \right) = 1 \cdot 25 \cdot \pi \cdot 10^{-4} \cdot 40 \cdot \pi \cdot \text{sen} \left( 40 \cdot \pi \cdot t + \theta_0 \right)
$$

$$
\varepsilon = 0.99 \cdot \text{sen} \left( 40 \cdot \pi \cdot t + \theta_0 \right) \text{ V}
$$

La fase inicial,  $\theta_0$ , no la conocemos, aunque en realidad no es un dato importante. Lo realmente interesante es el voltaje máximo que se alcanza, 0,987 V, y con qué ritmo lo hace, bien especificando la frecuencia angular, la frecuencia o el período.

En este caso, el enunciado pide el período:

$$
T = \frac{1}{f} = \frac{1}{20} = 0,05 \text{ s}
$$

**16** Una espira circular de 8 cm de diámetro gira en un campo magnético de 1000 G como en el ejercicio anterior, tardando 20 s en dar 500 vueltas. Si la resistencia de la espira es de 5 Ω, encuentra una expresión para la corriente eléctrica inducida.

Los datos son:

$$
D = 8 \text{ cm} = 0,08 \text{ m } ; \quad B = 1000 \text{ G} \cdot \frac{1 \text{ T}}{10^4 \text{ G}} = 0,1 \text{ T } ; \quad f = \frac{500 \text{ vueltas}}{20 \text{ s}} = 25 \text{ wieltas} = 25 \text{ Hz}
$$

$$
R=5 \ \Omega
$$

El radio de la espira es:

$$
r = \frac{D}{2} = \frac{0,08}{2} = 0,04 \text{ m}
$$

Y la superficie de la espira:

$$
S = \pi \cdot r^2 = \pi \cdot 0,04^2 = 1,6 \cdot \pi \cdot 10^{-3} \text{ m}^2
$$

La expresión de la f.e.m. inducida es:

$$
\varepsilon = B \cdot S \cdot \omega \cdot \text{sen} \left( \omega \cdot t + \theta_0 \right)
$$

Actividades de los epígrafes

Como sabemos,  $\theta_0$  es un dato irrelevante. Nos queda por determinar  $\omega$ :

$$
\omega = 2 \cdot \pi \cdot f = 2 \cdot \pi \cdot 25 = 50 \cdot \pi \cdot \frac{\text{rad}}{\text{s}}
$$

Sustituimos:

$$
\varepsilon = 0, 1 \cdot 1, 6 \cdot \pi \cdot 10^{-3} \cdot 50 \cdot \pi \cdot \text{sen} \left( 50 \cdot \pi \cdot t + \theta_0 \right) = 0,079 \cdot \text{sen} \left( 50 \cdot \pi \cdot t + \theta_0 \right) \text{ V}
$$

Para determinar la intensidad de corriente, utilizamos la ley de Ohm:

$$
I = \frac{\varepsilon}{R} = \frac{0.079 \cdot \text{sen}(50 \cdot \pi \cdot t + \theta_0)}{5} = 0.016 \cdot \text{sen}(50 \cdot \pi \cdot t + \theta_0) \text{ A} = 16 \cdot \text{sen}(50 \cdot \pi \cdot t + \theta_0) \text{ mA}
$$

#### Página 142

**17** Un alternador constituido por una bobina de 500 espiras circulares de 3 cm de diámetro, da vueltas a una frecuencia *f* = 20 Hz en un campo magnético de 100 mT. Determina la expresión de la f.e.m. inducida.

Los datos del ejercicio son:

$$
N = 50 \; ; \; D = 3 \; \text{cm} = 3 \cdot 10^{-2} \; \text{m} \; ; \; f = 20 \; \text{Hz} \; ; \; B = 100 \; \text{mT} = 0.1 \; \text{T}
$$

Recordemos que la expresión matemática de la f.e.m. de un alternador, sin tener en cuenta la fase inicial es:

$$
\varepsilon = \varepsilon_0 \cdot \text{sen} \left( \omega \cdot t \right)
$$

donde:

$$
\varepsilon_0 = N \cdot B \cdot S \cdot \omega
$$

La superficie de la espira es:

$$
S = \pi \cdot r^2 = \pi \cdot \left(\frac{D}{2}\right)^2 = \frac{\pi}{4} \cdot D^2 = \frac{\pi}{4} \cdot (3 \cdot 10^2)^2 = 2{,} 25 \cdot \pi \cdot 10^{-4} \text{ m}^2
$$

Y la frecuencia angular es:

$$
\omega = \frac{2 \cdot \pi}{T} = 2 \cdot \pi \cdot f = 2 \cdot \pi \cdot 20 = 40 \cdot \pi \frac{\text{rad}}{\text{s}}
$$

Por tanto:

$$
\varepsilon_0 = 500 \cdot 0, 1 \cdot 2, 25 \cdot \pi \cdot 10^{-4} \cdot 40 \cdot \pi = 4, 44
$$
 V

La expresión que varía con el tiempo es:

$$
\epsilon = 4,44 \cdot \text{sen} \left( 40 \cdot \pi \cdot t \right) \text{ V}
$$

## **4** Autoinducción e inducción mutua

#### Página 144

#### **18** ¿Cómo está relacionado el henrio (H) con las unidades básicas del SI de unidades?

Veamos la dimensión del coeficiente de autoinducción. Para ello podemos utilizar cualquiera de las siguientes ecuaciones:

$$
L = \frac{\mu \cdot N^2 \cdot S}{l} \qquad ; \qquad \Phi_B = L \cdot l \qquad ; \qquad \varepsilon = -L \cdot \frac{dl}{dt}
$$

Física 2

Actividades de los epígrafes

Vamos a usar, por ejemplo, la segunda:

 $\left[ \Phi_B \right] = \left[ L \right] \cdot \left[ I \right] = \left[ L \right] \cdot \left[$ 

De la ecuación:

 $\Phi_B = \vec{B} \cdot \vec{S}$ 

Obtenemos que:

 $\left[ \Phi_{B} \right] = \left[ B \right] \cdot \left[ S \right] = \left[ B \right] \cdot L^{2}$ 

Y de la ecuación:

 $\vec{F} = \vec{q} \cdot (\vec{v} \times \vec{B})$ 

Obtenemos que:

$$
[F_m] = [q] \cdot [v] \cdot [B] \rightarrow [B] = \frac{[F_m]}{[q] \cdot [v]} = \frac{[m] \cdot [a]}{[1] \cdot [t] \cdot \frac{[e]}{[t]}} = \frac{M \cdot L \cdot T^{-2}}{I \cdot L} = M \cdot T^{-2} \cdot I^{-1}
$$

En consecuencia:

$$
[\Phi_B] = [B] \cdot L^2 = M \cdot L^2 \cdot T^{-2} \cdot I^{-1}
$$

Y ya podemos escribir que:

$$
[\Phi_B] = [L] \cdot I \longrightarrow [L] = \frac{[\Phi_B]}{I} = \frac{M \cdot L^2 \cdot T^{-2} \cdot I^{-1}}{I} = M \cdot L^2 \cdot T^{-2} \cdot I^{-2}
$$

La unidad del coeficiente de autoinducción guarda la misma relación con las unidades fundamentales o básicas del SI que su magnitud con las magnitudes fundamentales:

$$
H = k \cdot g \cdot m^2 \cdot s^{-2} \cdot A^{-2} = \frac{k \cdot g \cdot m^2}{s^2 \cdot A^2}
$$

#### **19** Determina el valor del coeficiente de autoinducción de una bobina de 8 cm de largo, 2 cm de diámetro y con 50 espiras por centímetro. Además, tiene un núcleo de μ*r* = 4000.

Los datos son:

$$
l = 8
$$
 cm =  $8 \cdot 10^{-2}$  m ;  $D = 2$  cm =  $2 \cdot 10^{-2}$  m ;  $n = 50$   $\frac{\text{espiras}}{\text{cm}}$  ;  $\mu_r = 4000$ 

El coeficiente de autoinducción depende de la geometría de la bobina de la siguiente manera.

$$
L = \frac{\mu \cdot N^2 \cdot S}{l}
$$

Veamos cuánto vale *N*:

$$
N = n \cdot l = 50
$$
 cm<sup>-1</sup> · 8 cm = 400 espiras

Ahora *S*:

$$
S = \pi \cdot r^2 = \pi \cdot \left(\frac{D}{2}\right)^2 = \pi \cdot \left(\frac{2 \cdot 10^{-2}}{2}\right)^2 = \pi \cdot 10^{-4} \text{ m}^2
$$

Por último, μ:

$$
\mu_r = \frac{\mu}{\mu_0} \rightarrow \mu = \mu_r \cdot \mu_0 = 4000 \cdot 4 \cdot \pi \cdot 10^{-7} = 1, 6 \cdot \pi \cdot 10^{-3} \frac{N}{A^2}
$$

Sustituimos ya todos estos valores para obtener el coeficiente de autoinducción:

$$
L = \frac{1, 6 \cdot \pi \cdot 10^{-3} \cdot 400^2 \cdot \pi \cdot 10^{-4}}{8 \cdot 10^{-2}} = 3,16 \text{ H}
$$

**20** El coeficiente de autoinducción de una bobina es de 50 mH. ¿Qué flujo magnético la atraviesa cuando es recorrida por una corriente de 1 mA? ¿Y cuando es de 1 A? Si el cambio anterior ocurre linealmente en una décima de segundo, ¿qué f.e.m. media se induce durante este cambio de flujo magnético?

Los datos proporcionados son:

$$
L = 50 \text{ mH} = 0,050 \text{ H } ; l_1 = 1 \text{ mA} = 10^{-3} \text{ A } ; l_2 = 1 \text{ A } ; \Delta t = 0,1 \text{ s}
$$

En una bobina, el flujo magnético es directamente proporcional a la intensidad que la recorre, y la constante de proporcionalidad es el coeficiente de autoinducción. Por tanto:

$$
\Phi_B = L \cdot l
$$

Para el primer caso:

$$
\Phi_{B1} = L \cdot l_1 = 0,050 \cdot 10^{-3} = 5 \cdot 10^{-5} \text{ Wb}
$$

Y para el segundo:

$$
\Phi_{B2} = L \cdot l_2 = 0,050 \cdot 1 = 5 \cdot 10^{-2} \text{ Wb}
$$

Ahora, suponemos que por la bobina circula una corriente *I*1, y que en una décima de segundo cambia a *l*<sub>2</sub>.

Para determinar la f.e.m. que se induce tenemos que aplicar la ley de la inducción de Faraday-Henry:

$$
\varepsilon = -\frac{d\Phi_B}{dt}
$$

Puesto que no sabemos cómo se produce la variación del flujo magnético, no podemos calcular la f.e.m. en cada instante mientras se está produciendo el cambio durante esa décima de segundo. Lo único que podemos determinar es, en media, cuál ha sido la f.e.m. inducida. Esto es equivalente a suponer que la variación del flujo magnético ha sido lineal, entonces la f.e.m. ha permanecido constante a lo largo de la décima de segundo. Podemos encontrar la función matemática que expresa esa variación lineal del flujo magnético. Pero al derivar, se nos va a quedar la pendiente de esa recta. Por eso, nosotros nos vamos a preocupar de calcular precisamente la pendiente:

$$
\varepsilon_m = -\frac{\Delta \Phi_B}{\Delta t} = -\frac{5 \cdot 10^{-2} - 5 \cdot 10^{-5}}{0,1} = -0,5 \text{ V}
$$

Para el caso de una bobina para la cual se conoce su coeficiente de autoinducción, la ley de la inducción de Faraday-Henry adquiere la siguiente forma:

$$
\varepsilon = -L \cdot \frac{dl}{dt}
$$

Luego también se puede resolver esta última parte haciendo:

$$
\varepsilon_m = -L \cdot \frac{\Delta l}{\Delta t}
$$

#### **21** El número de espiras en el primario de un transformador es de 500. Si queremos transformar 220 V a 125 V, ¿qué número de espiras debe haber en el secundario? Los datos son:

$$
N_1 = 500
$$
;  $V_1 = 220$  V ;  $V_2 = 125$  V

En un transformador, se cumple:

$$
\frac{V_1}{V_2} = \frac{N_1}{N_2}
$$

Actividades de los epígrafes

Simplemente sustituimos:

$$
\frac{220}{125} = \frac{500}{N_2} \rightarrow N_2 = \frac{500 \cdot 125}{220} = 284 \text{ espiras}
$$

**22** Disponemos de un transformador con 1200 espiras en el primario y 2000 en el secundario. ¿Qué voltaje efectivo deberemos aplicar a la entrada para que el voltaje de salida tenga de pico 35 V?

Según la ecuación de un transformador ideal:

$$
\frac{V_1}{V_2} = \frac{N_1}{N_2}
$$

donde los voltajes son los de pico, o los efectivos de una corriente alterna. Por tanto, si utilizamos el voltaje de pico para V<sub>2</sub>, tenemos:

$$
\frac{V_1}{35} = \frac{1200}{2000}
$$

Obtendremos el voltaje de pico, el máximo, que hay que aplicar a la entrada del transformador:

$$
V_1 = \frac{1200 \cdot 35}{2000} = 21 \text{ V}
$$

Luego, el voltaje efectivo en el primario es:

$$
V_{1EF} = \frac{V_1}{\sqrt{2}} = \frac{21}{\sqrt{2}} = 14,8
$$
 V

#### Página 150

## Flujo magnético

**1** Se coloca una espira cuadrada de 10 cm de lado en una región del espacio donde el campo magnético es uniforme y estacionario de valor 0,1 T. ¿Qué ángulo forma el vector superficie con el campo si el flujo magnético es de 0,5 mWb?

Los datos de la actividad son:

$$
l = 10
$$
 cm = 0, 10 m ;  $B = 0, 1T$  ;  $\Phi_B = 0, 5$  mWb =  $5 \cdot 10^{-4}$  Wb

La superficie de la espira es:

$$
S = I^2 = 0, 10^2 = 0, 01
$$
 m<sup>2</sup>

En este caso, en que el campo magnético es uniforme, podemos utilizar la expresión:

$$
\Phi_B = \vec{B} \cdot \vec{S} = B \cdot S \cdot \cos \theta
$$

De aquí, despejamos el ángulo:

$$
\theta = \arccos \frac{\Phi_B}{B \cdot S} = \arccos \frac{5 \cdot 10^{-4}}{0, 1 \cdot 0, 01} = 60^{\circ}
$$

**2** ¿Qué valor tomará el flujo magnético a través de una superficie esférica colocada junto a una espira de corriente tal y como se indica en la imagen?

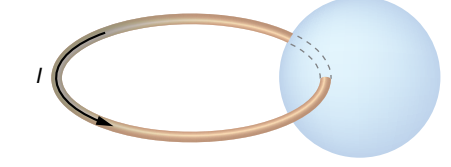

Como sabemos, las líneas de fuerza del campo magnético son siempre cerradas; el creado por una espira circular también.

En consecuencia, el flujo magnético a través de cualquier superficie cerrada es siempre cero, puesto que saldrán el mismo número de líneas de fuerza que las que entran a través de la superficie.

## Barra en movimiento en un campo magnético

**3** Una barra metálica de un metro se coloca de manera perpendicular a un campo magnético de 560 G mientras se desplaza perpendicularmente al campo, tal y como se muestra en la imagen, a una velocidad *v.* Determina dicha velocidad, si entre los extremos de la barra aparece una diferencia de potencial de 25 mV. Indica la polaridad del voltaje.

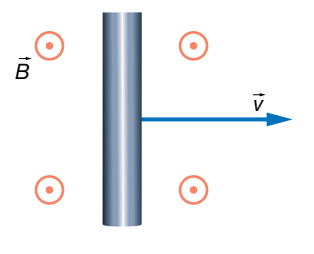

Los datos que proporciona el enunciado son:

$$
B = 560 \text{ G} \cdot \frac{1 \text{ T}}{10^4 \text{ G}} = 5,6 \cdot 10^{-2} \text{ T} \text{ ; } l = 1 \text{ m} \text{ ; } V = 25 \text{ mV} = 2,5 \cdot 10^{-2} \text{ V}
$$

Según la regla del producto vectorial, el producto  $\vec{v}\!\times\!\vec{B}$  es hacia abajo en la barra, pero al multiplicarlo por la carga negativa del electrón, la fuerza magnética es hacia arriba en la barra, tal y como se muestra en la imagen. En consecuencia, el polo negativo está arriba en la barra, y el positivo, abajo.

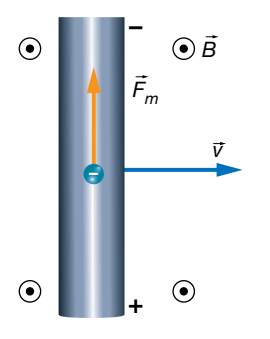

Se alcanza un equilibrio sobre los electrones libres de la barra que aún no se han desplazado al extremo superior entre la fuerza magnética, que tira hacia arriba, y la fuerza eléctrica del campo creado en la barra, que tira del electrón hacia abajo:

$$
F_m = F_e
$$
  
q · v · B = q · E → E = v · B

Puesto que el voltaje es:

$$
V = E \cdot l = v \cdot B \cdot l
$$

Despejamos la velocidad a la que se desplaza la barra:

$$
v = \frac{V}{B \cdot l} = \frac{2, 5 \cdot 10^{-2}}{5, 6 \cdot 10^{-2} \cdot 1} = 0, 45 \frac{m}{s} = 45 \frac{cm}{s}
$$

- **4** Una barra metálica, de longitud 25 cm, se mueve a 60 cm/s en contacto con una horquilla tal y como se muestra en la imagen. Todo ello, inmerso en un campo magnético de 1,4 T.
	- a) Determina la intensidad de la corriente eléctrica que circula por la horquilla si tiene una resistencia de 10  $\Omega$ , y el sentido en el que lo hará.
	- b) Determina la fuerza que tendremos que realizar sobre la barra para mantener la velocidad suponiendo despreciable el rozamiento con la horquilla.

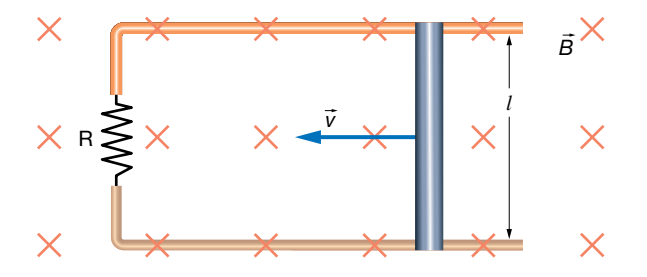

Vamos a resolver este ejercicio suponiendo que el alumnado todavía no ha estudiado la ley de la inducción de Faraday-Henry.

Los datos del ejercicio son los siguientes:

$$
l = 25
$$
 cm = 0,25 m ;  $v = 60 \frac{cm}{s} \cdot \frac{1 m}{100 s} = 0,60 \frac{m}{s}$ ;  $B = 1,4$  T ;  $R = 10 \Omega$ 

a) Sobre los electrones de la barra va a aparecer una fuerza magnética, que determinaremos mediante la ley de Lorentz:

$$
\vec{F}_m = q \cdot (\vec{v} \times \vec{B})
$$

Según la regla del producto vectorial, el producto ( $\vec{v}\times\vec{B}$ ) es hacia abajo en la barra, pero al multiplicar por la carga negativa de los electrones, la fuerza magnética sale hacia arriba en la barra.

Por tanto, la parte superior de la barra quedará con exceso de electrones, mientras que en la parte inferior habrá defecto de electrones, es decir, carga eléctrica positiva. Así, la barra actuará como un generador de corriente continua, que origina una corriente eléctrica que sale por el polo positivo, recorre la horquilla y entra por el polo negativo.

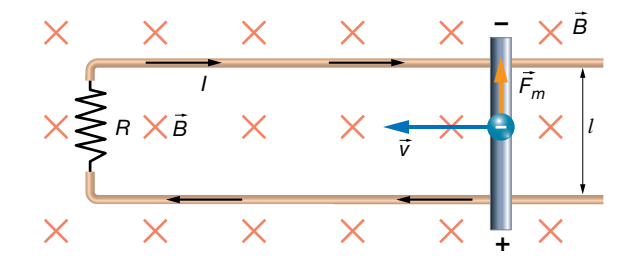

Como hemos estudiado en el epígrafe 2 del libro del alumnado, en la barra se forma un campo eléctrico igual a:

$$
E = v \cdot B
$$

Y en consecuencia, se forma una diferencia de potencial entre los extremos de la barra:

$$
V = E \cdot l = v \cdot B \cdot l = 0,60 \cdot 1,4 \cdot 0,25 = 0,21 \text{ V}
$$

Mediante la ley de Ohm, calculamos la intensidad de corriente:

$$
V = I \cdot R \rightarrow I = \frac{V}{R} = \frac{0.24}{10} = 0.021 \text{ A} = 21 \text{ mA}
$$

b) La barra se ve atravesada por una corriente eléctrica de 21 mA hacia abajo, y puesto que existe un campo magnético externo hacia adentro del papel, aparecerá una fuerza magnética sobre la barra que podemos determinar mediante la expresión:

$$
\vec{F}_m\!=\!l\cdot(\vec{l}\times\vec{B})
$$

Mediante la regla del producto vectorial, deducimos que la fuerza magnética tira de la barra hacia la derecha, es decir, tiende a frenarla. Para mantener la barra en movimiento, tendremos que aplicar una fuerza sobre la barra hacia la izquierda que anule a la fuerza magnética.

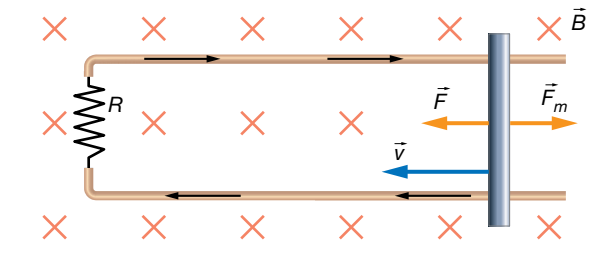

Por tanto, la fuerza que hay que aplicar sobre la barra es:

$$
F = F_m
$$
  
F = I · I · B = 21 · 10<sup>-3</sup> · 0,25 · 1,4 = 0,007 N

**5** La barra metálica de la imagen está en movimiento en un campo magnético uniforme y estacionario, y se forma una diferencia de potencial tal y como se muestra. Indica en qué dirección y sentido se está moviendo la barra.

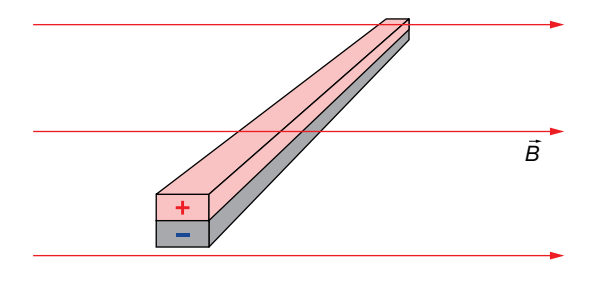

Debemos tener en cuenta que al mover la barra se va a aplicar una fuerza magnética sobre los electrones de la barra. La fuerza que les empuja la determinamos mediante la ley de Lorentz:

$$
\vec{F}_m = q \cdot (\vec{v} \times \vec{B}), \text{con } q < 0
$$

Observamos en la figura que la parte inferior de la barra es negativa, lo que significa que la fuerza magnética empuja a los electrones hacia abajo. Tenemos que deducir, por tanto, que la barra se mueve perpendicular al papel y hacia afuera:

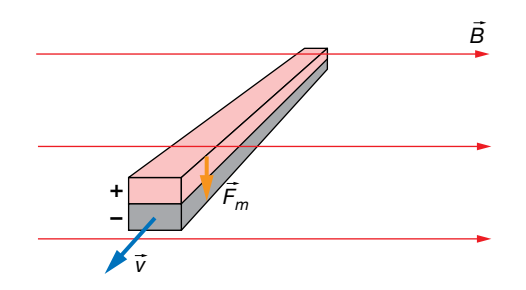

### Ley de Lenz

- **6** Determina el sentido de giro de la corriente en la espira de la imagen cuando:
	- a) Se le acerca un imán por su polo norte.
	- b) Se le retira el imán por su polo sur.

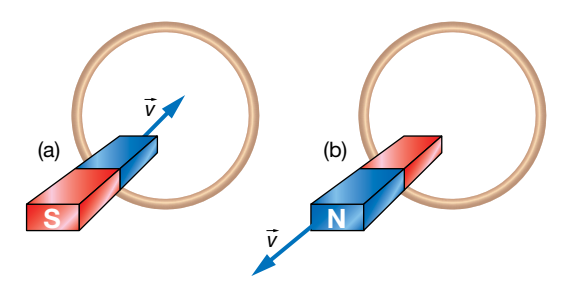

La ley de Lenz nos dice que cuando sobre una espira se induce una corriente eléctrica debido a un flujo variable del campo magnético a través de la superficie definida por la espira, el sentido de la corriente es el adecuado para oponerse a la variación del flujo magnético.

a) En este caso, las líneas de fuerza que atraviesan la espira son las que salen del polo norte del imán. Puesto que se está acercando, el flujo magnético que atraviesa la espira va aumentando. En consecuencia, sobre la espira se induce una corriente eléctrica que, según la ley de Lenz, tenderá a oponerse a ese aumento de flujo. La manera de lograrlo es haciendo que el campo magnético que la corriente inducida genera se oponga al del imán. Para ello, la corriente debe ser antihoraria:

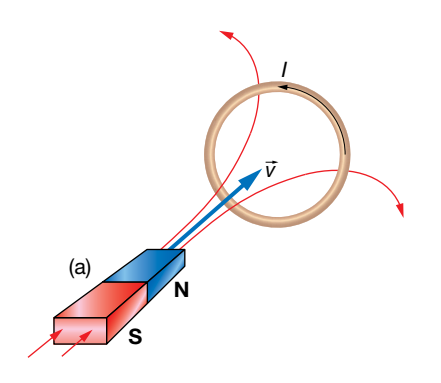

b) Ahora, las líneas de fuerza que atraviesan la espira son las que entran en el polo sur del imán. Al alejar el imán, se está debilitando el campo magnético. La corriente inducida en la espira se opondrá a esa disminución creando un campo magnético que apoye al externo del imán. Para ello, la corriente eléctrica inducida tendrá que girar, al igual que en el caso anterior, en sentido antihorario.

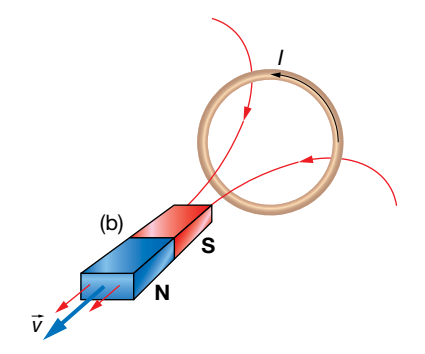

#### Página 151

- **7** Determina el sentido de la corriente eléctrica inducida en la espira de la imagen cuando:
	- a) Se aleja radialmente del hilo.
	- b) Se acerca radialmente al hilo.
	- a) Al alejar la espira del hilo de corriente, el flujo magnético que la atraviesa hacia adentro del papel disminuye; según la ley de Lenz, la corriente eléctrica inducida en la espira girará en sentido horario para crear un campo magnético hacia adentro del papel, oponiéndose a la disminución de flujo:

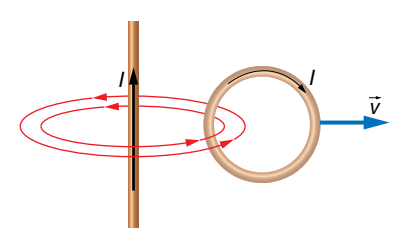

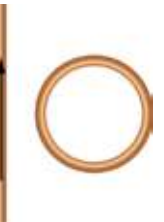

*I*

b) Si la espira se acerca al hilo, el flujo magnético hacia adentro del papel va aumentando. En consecuencia, según la ley de Lenz, el sentido de la corriente eléctrica será antihorario para que su campo magnético sea hacia afuera del papel, oponiéndose al aumento de flujo.

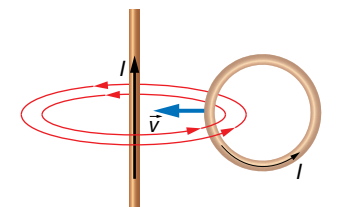

**8** Acercamos un imán por su polo norte a un aro metálico, lo pasamos por su centro atravesándolo y alejándolo por el otro lado. Explica qué sucede en el aro durante el movimiento del imán.

Si suponemos que el imán acerca su polo norte al aro metálico, esto produce un aumento en el número de las líneas de campo que atraviesan el aro metálico. Debido a ello, aparecerá en el aro una corriente inducida que tenderá a contrarrestar este aumento de líneas de campo, creando un campo magnético, *B* 8 l, de sentido contrario. Para ello, la corriente inducida en el arco circulará en sentido antihorario, como se muestra en la ilustración:

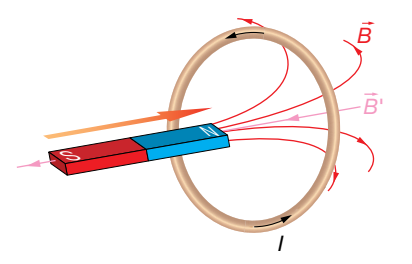

Cuando se aleja el imán del aro (esto es, el polo sur del imán se aleja), se produce una disminución del número de líneas de campo que atraviesan el aro. La corriente que se origine en 8 el aro debe producir un campo magnético, B', que compense la disminución del flujo experimentado. Por tanto, la corriente inducida originada en el aro circulará en sentido horario:

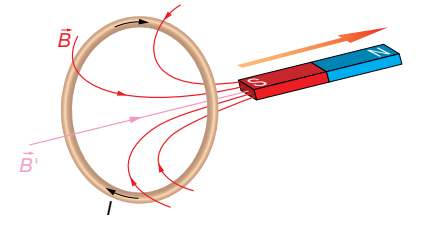

- **9** La espira de la figura tiene un radio de 5 cm. Inicialmente está sometida a un campo magnético de 0,2 T debido al imán, cuyo eje es perpendicular al plano de la espira:
	- a) Explica el sentido de la corriente inducida mientras se gira el imán hasta la posición final.
	- b)Calcula el valor de la f.e.m. media inducida si el giro anterior se realiza en 0,1 s.

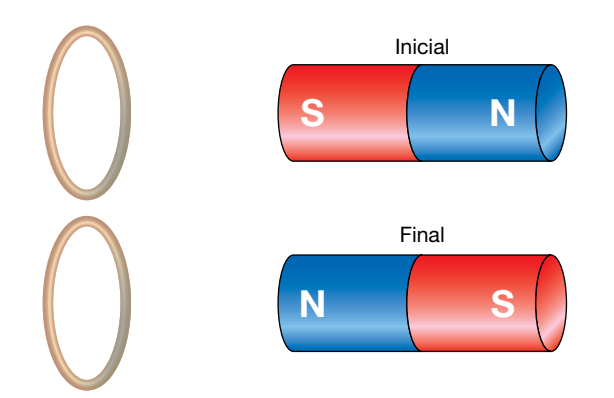

a) Las líneas de fuerza salen del polo norte del imán y entran por el polo sur, como se muestra en la ilustración.

Si giramos el imán de tal forma que el polo sur se va alejando de la espira, disminuirá el número de líneas de campo que llegan a la espira, es decir, se producirá una disminución del flujo magnético; por ello, se inducirá una corriente eléctrica en la espira.

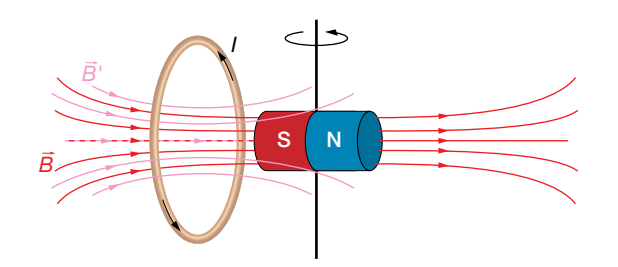

El sentido de la corriente inducida será tal que origine un campo magnético  $\vec{B}'$  en el mismo sentido que las líneas de campo que están desapareciendo.

Según la regla de la mano derecha, si el pulgar indica el sentido de  $\vec{B}^\prime$ , el movimiento de los dedos indica el sentido de la corriente inducida.

Cuando se acerca el polo norte del imán a la espira, el número de líneas del campo magnético, *B*, que la atraviesan aumenta, aunque su sentido es el contrario al de la situación inicial. La corriente inducida, *I*, crea un campo magnético, *B* l, que se opone a este aumento de flujo magnético; por tanto, la corriente inducida circulará en el sentido indicado en la siguiente figura:

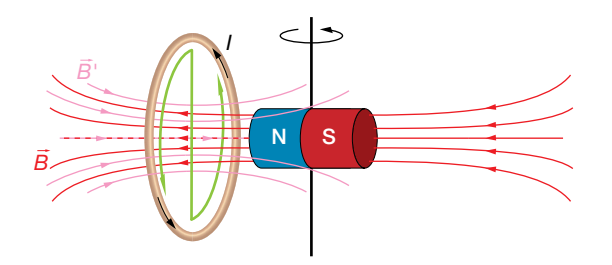

Durante todo el proceso, la corriente inducida circula en el mismo sentido.

b) El flujo que atraviesa la espira circular, como hemos visto, se calcula a partir de la expresión:

$$
\Phi = \vec{B} \cdot \vec{S} = |\vec{B}| \cdot |\vec{S}| \cdot \cos \alpha
$$

En este caso, la superficie se corresponde con la de un círculo:

$$
S = \pi \cdot R^2 = \pi \cdot (5 \cdot 10^{-2})^2 = 7,85 \cdot 10^{-3} \text{ m}^2
$$

Así, el flujo inicial que atraviesa la espira es:

$$
\Phi_i = \vec{B} \cdot \vec{S} = |\vec{B}| \cdot |\vec{S}| \cdot \cos \alpha = 0, 2 \cdot 7, 85 \cdot 10^{-3} \cdot \cos 0^\circ = 1, 57 \cdot 10^{-3} \text{ Wb}
$$

En la figura se pueden comprobar la dirección y el sentido iniciales de los vectores  $\vec{B}$  y  $\vec{S}$ .

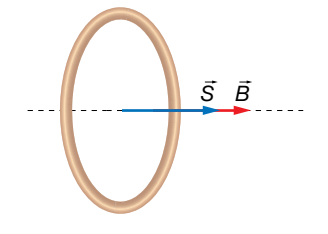

Y el flujo final que atraviesa la espira:

$$
\Phi_f = \vec{B} \cdot \vec{S} = |\vec{B}| \cdot |\vec{S}| \cdot \cos \alpha = 0, 2 \cdot 7, 85 \cdot 10^{-3} \cdot \cos 180^\circ = -1, 57 \cdot 10^{-3} \text{ Wb}
$$

La fuerza electromotriz inducida en la espira será, entonces:

$$
\varepsilon_m = -\frac{\Delta \Phi}{\Delta t} = -\frac{\Phi_f - \Phi_i}{t} \rightarrow \varepsilon_m = -\frac{-1,57 \cdot 10^{-3} - 1,57 \cdot 10^{-3}}{0,1} = 3,14 \cdot 10^{-2} \text{ V}
$$

## Ley de Faraday-Henry

**10** El eje de una bobina de *N* = 50 espiras circulares de radio *R* = 5 cm es paralelo a un campo magnético uniforme de módulo *B* = 0,2 T. Determina la fuerza electromotriz (f.e.m.) inducida entre los extremos de la bobina cuando, durante un intervalo Δ*t* = 10 ms y de forma lineal, se duplica el campo magnético. ¿Cuánto valdrá dicha f.e.m. si en el mismo intervalo Δ*t* invertimos el sentido del campo?

El flujo inicial del campo magnético a través de la superficies es:

$$
\Phi = 0, 2 \cdot \pi \cdot 0, 05^2 \cdot \cos 0^\circ = 1, 57 \cdot 10^{-3} \text{ T}
$$

El flujo magnético cuando se duplica el campo magnético es:

$$
\Phi_f = 0.4 \cdot \pi \cdot 0.05^2 \cdot \cos 0^\circ = 3.14 \cdot 10^{-3}
$$
 T

La fuerza electromotriz inducida en la bobina es, en este caso:

$$
\varepsilon = -50 \cdot \frac{3,14 \cdot 10^{-3} - 1,57 \cdot 10^{-3}}{10 \cdot 10^{-3}} = -7,85 \text{ V}
$$

El sentido de la corriente será el indicado en la figura. Como el campo magnético,  $\vec{B}$ , está aumentando, cada vez más líneas atraviesan la bobina; la corriente inducida será tal que el campo magnético creado por ella, *B* 8 l, tenga sentido contrario al que está aumentando, de acuerdo con la ley de Lenz:

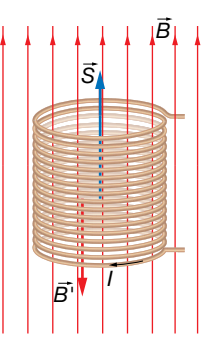

Si se invirtiera el sentido del campo, los valores inicial y final del flujo serían:

$$
\Phi_0 = 0, 2 \cdot \pi \cdot 0, 05^2 \cdot \cos 0^\circ = 1, 57 \cdot 10^{-3} \text{ T}
$$
  

$$
\Phi_t = 0.2 \cdot \pi \cdot 0.05^2 \cdot \cos 180^\circ = -1.57 \cdot 10^{-3} \text{ T}
$$

La fuerza electromotriz inducida en la bobina es, en este caso:

$$
\varepsilon = -50 \cdot \frac{-1,57 \cdot 10^{-3} - 1,57 \cdot 10^{-3}}{10 \cdot 10^{-3}} = 15,7 \text{ V}
$$

En este caso, el sentido de la corriente inducida sería el contrario, para compensar la disminución del flujo magnético. Esto es, el campo *B* 8 l que crea la corriente inducida trata de compensar que el campo *B* 8 inicial se va haciendo menor y luego cambia de sentido.

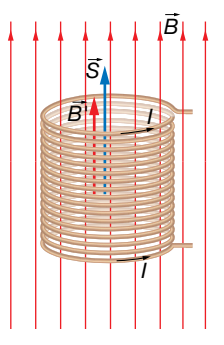

- 11 Una espira conductora de 40 cm<sup>2</sup> se sitúa perpendicularmente a un campo magnético de 0,3 T:
	- a) Calcula el flujo magnético a través de la espira. ¿Cuál sería su valor si la espira girara 60° en torno a un eje perpendicular al campo?
	- b) Si el tiempo invertido en ese giro es de  $3 \cdot 10^{-2}$  s, ¿cuánto vale la fuerza electromotriz media inducida en la espira? ¿Qué hubiera ocurrido si la espira se hubiera girado en sentido contrario?
	- a) Cuando la espira está colocada perpendicularmente al campo, los vectores forman un ángulo de 0°, de forma que  $\theta$  = 0, como se muestra en la figura:

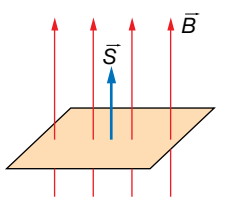

El flujo inicial será:

$$
\Phi = \vec{B} \cdot \vec{S} = B \cdot S \cdot \cos \theta
$$

Cuando la espira gira 60°, su posición respecto al campo magnético es la que se muestra en la figura:

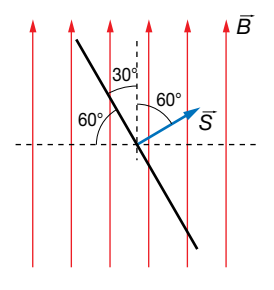

El flujo magnético será, en este caso:

$$
\Phi = 0.3 \cdot 40 \cdot 10^{-4} \cdot \cos 60^{\circ} = 6 \cdot 10^{-4}
$$
 Wb

b) La fuerza electromotriz, en este caso, será:

$$
\varepsilon_m = -\frac{\Delta \Phi}{\Delta t} = -\frac{\Phi_f - \Phi_i}{\Delta t}
$$

$$
\varepsilon_m = -\frac{6 \cdot 10^{-4} - 1.2 \cdot 10^{-3}}{3 \cdot 10^{-2}} = 0.02 \text{ V}
$$

La ley de Lenz dice que el sentido de la corriente es tal que se opone a la causa que la origina, lo que se indica mediante el signo menos en la fórmula. Esto quiere decir que, si durante el movimiento de la espira cada vez la atraviesan menos líneas de fuerza, la corriente inducida en la espira circulará de forma que produzca un campo magnético en el sentido del campo que está desapareciendo, en sentido antihorario en este caso. Si al girar la espira cada vez la atraviesan más líneas de fuerza, la corriente inducida en la espira circulará de forma que produzca un campo magnético de sentido contrario al que está aumentando.

En el caso de que la espira girara en sentido contrario al inicial, la corriente inducida en ella iría también en sentido antihorario, pues el flujo del campo magnético también estaría disminuyendo.

**12** Una espira cuadrada de 12 cm de lado, situada en el plano *XY,* está en el seno de un campo magnético dirigido en el sentido negativo del eje *Z.* Calcula la f.e.m. inducida si *B* aumenta linealmente desde 0,2 T hasta 2,0 T en 0,9 s.

Los datos son los siguientes:

$$
a = 12
$$
 cm =  $12 \cdot 10^{-2}$  m ;  $B_0 = 0.2$  T ;  $B_f = 2$  T ;  $\Delta t = 0.9$  s

El módulo del campo magnético varía linealmente desde 0,2 hasta 2 teslas en 0,9 segundos, por lo que su ecuación es de la forma:

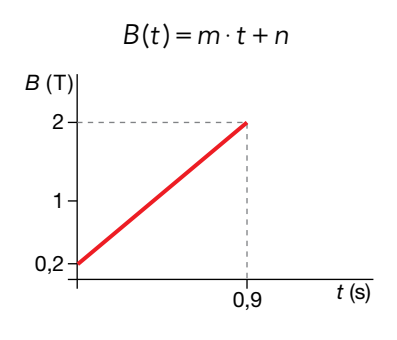

La pendiente de la recta es:

$$
m = \frac{2 - 0.2}{0.9} = 2
$$
 T/s

Y la ordenada en el origen es *n* = 0,2 T.

Por tanto, el campo magnético varía con el tiempo según la ecuación:

$$
B(t) = (2 \cdot t + 0, 2) \text{ T}
$$

Y vectorialmente se puede escribir:

$$
\vec{B} = -(2 \cdot t + 0, 2) \cdot \vec{k} \cdot \vec{l}
$$

Vamos a tomar el vector superficie de la espira en el sentido del campo magnético, es decir, 8 –*k* . Por tanto:

$$
\vec{S} = -a^2 \cdot \vec{k} = -(12 \cdot 10^{-2})^2 \cdot \vec{k} = -144 \cdot 10^{-4} \cdot \vec{k} \text{ m}^2
$$

Entonces, el flujo magnético es:

$$
\Phi_B = \vec{B} \cdot \vec{S} = -(2 \cdot t + 0, 2) \cdot \vec{k} \cdot (-144 \cdot 10^{-4} \cdot \vec{k}) = 144 \cdot 10^{-4} \cdot (2 \cdot t + 0, 2)
$$
 Wb

Aplicamos la ley de inducción de Faraday-Henry:

$$
\varepsilon = -\frac{d\Phi_B}{dt} = -2.144 \cdot 10^{-4} = -28.8 \cdot 10^{-3} \text{ V} = -28.8 \text{ mV}
$$

Luego la f.e.m. que se induce en la espira es de 28,8 mV. Esta f.e.m. no está localizada en ningún punto en concreto de la espira, sino que se encuentra uniformemente repartida a lo largo del recorrido de ella.

El signo menos que hemos obtenido nos dice que el sentido de la corriente eléctrica no coincide con el sentido indicado por la regla de la mano derecha, sino el contrario. En consecuencia, gira como se muestra en la imagen.

El sentido de la corriente también podría obtenerse aplicando la ley de Lenz.

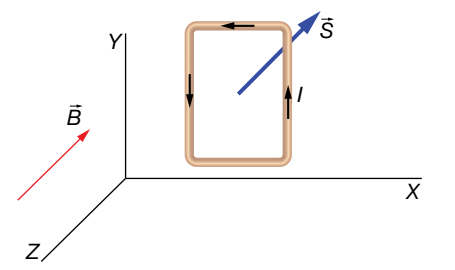

**13** Una espira conductora rectangular, de 12 cm por 22 cm y resistencia 15 Ω, se coloca perpendicular a un campo magnético *B* = 2,2 T. Uno de los lados de 12 cm se va a mover a *v* = 5 cm/s haciendo que la superficie de la espira sea cada vez más pequeña. Determina la f.e.m. inducida y la corriente que recorre la espira.

Los datos del ejercicio son:

$$
a_0 = 22
$$
 cm = 0,22 m ;  $b = 12$  cm ;  $R = 15 \Omega$ ;  $B = 2,2$  T ;  $v = 5 \frac{cm}{s} \cdot \frac{1 m}{100 \text{ cm}} = 0,05 \frac{m}{s}$ 

Este ejercicio puede resolverse también estudiando el equilibrio de fuerzas en la barra, pudiéndose calcular el voltaje que aparece en los extremos de la barra, que actuará como f.e.m. del circuito. Nosotros lo haremos aplicando la ley de inducción de Faraday-Henry.

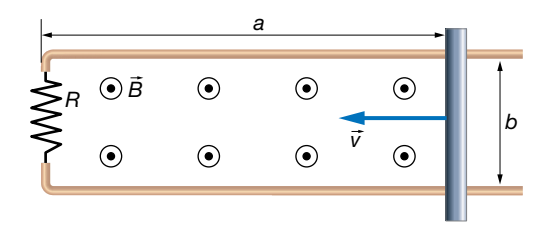

La superficie va cambiando con el tiempo, puesto que *a* se va haciendo cada vez más pequeña:

$$
a(t) = a_0 - v \cdot t = (0, 22 - 0, 05 \cdot t) \text{ m}
$$

Por tanto, la superficie de la espira es:

$$
S(t) = a(t) \cdot b = (0, 22 - 0, 05 \cdot t) \cdot 0, 12 \text{ m}^2
$$

Tomaremos el sentido del vector superficie igual que el del campo magnético. Así, el flujo del campo magnético a través de la superficie varía con el tiempo según la ecuación:

$$
\Phi_B = \vec{B} \cdot \vec{S} = B \cdot S(t) = 2,2 \cdot (0,22 - 0,05 \cdot t) \cdot 0,12 = 0,264 \cdot (0,22 - 0,05 \cdot t)
$$
 Wb

Ahora aplicamos la ley de inducción:

$$
\varepsilon = -\frac{d\Phi_B}{dt} = 0,264 \cdot 0,05 = 13,2 \cdot 10^{-3} \text{ V} = 13,2 \text{ mV}
$$

El signo positivo de la f.e.m. indica que el sentido de la corriente coincide con el indicado por la regla de la mano derecha. En nuestro dibujo, el sentido es antihorario. También podemos razonar el sentido mediante la ley de Lenz: el flujo magnético va disminuyendo, por lo que aparece una corriente eléctrica inducida que crea su propio campo magnético de modo que se opone a esa disminución; para ello, tiene que ser hacia afuera del papel apoyando al campo externo.

Con la ley de Ohm determinamos la corriente eléctrica:

$$
V = I \cdot R
$$
  $\rightarrow I = \frac{V}{R} = \frac{\varepsilon}{R} = \frac{13.2 \cdot 10^{-3}}{15} = 8.8 \cdot 10^{-4} \text{ A} = 0.88 \text{ mA}$ 

**14** Una espira circular de 4 cm de radio está colocada en un campo magnético uniforme pero no estacionario que forma un ángulo de 30° con el vector superficie de la espira. El módulo del campo magnético cambia según la ecuación: *B*(*t*) = (2 – 0,2 · *t*) T. Determina la f.e.m. inducida e indica el sentido de la corriente en la espira.

Los datos son:

$$
a = 4
$$
 cm = 0,04 m ;  $\theta = 30^{\circ}$  ;  $B(t) = (2 - 0, 2 \cdot t)$  T
La situación del problema es la que se indica en la imagen, donde se aprecia que el módulo del campo magnético va a ir disminuyendo hasta anularse y luego se invierte el sentido mientras sigue aumentando en el sentido negativo:

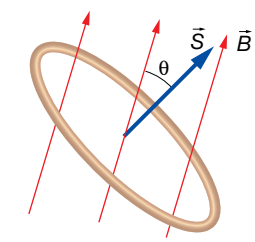

La expresión del flujo magnético variante con el tiempo es:

$$
\Phi_B(t) = \vec{B}(t) \cdot \vec{S} = B(t) \cdot S \cdot \cos 30^\circ = B(t) \cdot \pi \cdot a^2 \cdot \cos 30^\circ = (2 - 0, 2 \cdot t) \cdot \pi \cdot 0,04^2 \cdot \cos 30^\circ
$$
 Wb

Aplicamos la ley de la inducción:

$$
\varepsilon = -\frac{d\Phi_{\rm B}}{dt} = 0.2 \cdot \pi \cdot 0.04^2 \cdot \cos 30^\circ = 8.7 \cdot 10^{-4} \text{ V} = 0.87 \text{ mV}
$$

La f.e.m. se mantiene constante a pesar de que el campo magnético se invierta. Puesto que es positiva, significa que el sentido de la corriente eléctrica es el definido por la regla de la mano derecha, tal y como se indica en la imagen.

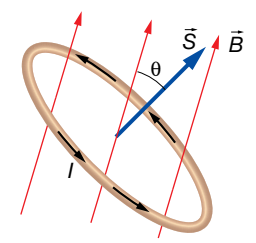

Como en problemas anteriores, el sentido puede razonarse mediante la ley de Lenz.

15 Sobre un núcleo cilíndrico de hierro de 3 cm<sup>2</sup> de sección y cuya permeabilidad magnética relativa es μ*r* = 1500, se colocan enrollados dos hilos de corriente. En uno de ellos, de 5 cm de longitud, hay 100 vueltas y lo va a recorrer una corriente eléctrica variable según la ecuación *I* = 0,4 · *t* A. Determina la intensidad de corriente que va a recorrer el segundo circuito, sabiendo que está formado por 120 vueltas y con una resistencia eléctrica de 10  $\Omega$ .

Los datos son:

$$
S = 3 \text{ cm}^2 = 3 \cdot 10^{-4} \text{ m}^2 \text{ ; } \mu_r = 1500 \text{ ; } N_1 = 100 \text{ ; } l_1 = 5 \text{ cm} = 0,05 \text{ m}
$$
  

$$
N_2 = 120 \text{ ; } R_2 = 10 \Omega \text{ ; } l_1(t) = 0,4 \text{ if } A
$$

Determinamos el campo magnético que crea el primer circuito en el núcleo de hierro, utilizando la expresión del campo creado por una bobina:

$$
B_1 = \mu \cdot n_1 \cdot l_1 = \mu_0 \cdot \mu_r \cdot \frac{N_1}{l_1} \cdot l_1 = 1500 \cdot 4 \cdot \pi \cdot 10^{-7} \cdot \frac{100}{0.05} \cdot 0.4 \cdot t = 1,508 \cdot t \cdot T
$$

El flujo magnético en una espira del segundo circuito es:

$$
\Phi'_{B}(t) = B_{1} \cdot S = 1,508 \cdot t \cdot 3 \cdot 10^{-4} = 4,524 \cdot 10^{-4} \cdot t
$$
 Wb

El flujo magnético total en las *N<sub>2</sub>* espiras del segundo circuito es:

$$
\Phi_B = N_2 \cdot \Phi'_B(t) = 120 \cdot 4,524 \cdot 10^{-4} \cdot t = 5,429 \cdot 10^{-2} \cdot t
$$
 Wb

Aplicamos la ley de la inducción de Faraday-Henry para calcular la f.e.m. inducida en el segundo circuito:

$$
\varepsilon_2 = -\frac{d\Phi_B}{dt} = -5,429 \cdot 10^{-2} \text{ V}
$$

El signo negativo de la f.e.m. indica que el sentido de la corriente eléctrica es el contrario al definido por la regla de la mano derecha. En consecuencia, la intensidad en el segundo circuito es negativa y tendrá el sentido contrario al dibujado en la imagen.

Con la ley de Ohm:

$$
V = I_2 \cdot R
$$
  $\rightarrow I_2 = \frac{V}{R_2} = \frac{\varepsilon}{R_2} = \frac{-5,429 \cdot 10^{-2}}{10} = -5,429 \cdot 10^{-3}$  A = -5,4 mA

Nota: si el arrollamiento del segundo circuito se hiciera en sentido contrario, tal y como se muestra en la imagen siguiente, entonces, la intensidad que obtendríamos en el segundo circuito sería positiva. Este es un detalle que en la mayoría de ejercicios que se proponen en otros textos se olvidan de especificar. Por eso, es aconsejable realizar siempre un dibujo en el que se vea hacia dónde se enrollan los hilos.

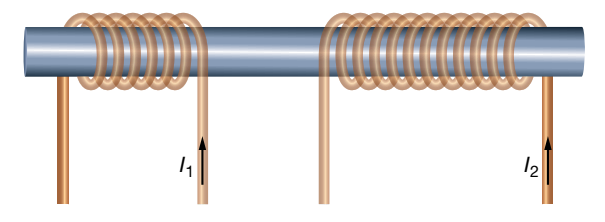

#### Página 152

**16** Una bobina de 500 espiras y de 5 cm de diámetro está colocada en la misma dirección que un campo magnético uniforme, cuyo módulo varía según la ecuación:

$$
B(t) = (0, 4 - 0, 02 \cdot t^3) T
$$

Determina:

a) La f.e.m. inducida en la bobina.

b) La intensidad de corriente inducida en la bobina en el instante *t* = 6 s si la resistencia eléctrica es de 5  $\Omega$ .

Los datos son:

$$
N = 500 \; ; \; D = 5 \; \text{cm} = 0,05 \; \text{m} \; ; \; B(t) = (0,4-0,02 \cdot t^3) \; \text{T} \; ; \; R = 5 \; \Omega
$$

a) El flujo magnético en función del tiempo a través de una única espira es:

$$
\Phi'_{B} = B(t) \cdot S = B(t) \cdot \pi \cdot r^{2} = B(t) \cdot \pi \cdot \left(\frac{D}{2}\right)^{2} = \frac{1}{4} \cdot B(t) \cdot \pi \cdot D^{2}
$$

Hemos supuesto el vector superficie de la espira en el mismo sentido que el campo.

A través de las *N* espiras, el flujo es:

$$
\Phi_B(t) = N \cdot \Phi'_B = N \cdot \frac{1}{4} \cdot B(t) \cdot \pi \cdot D^2 = 500 \cdot \frac{1}{4} \cdot (0, 4 - 0, 02 \cdot t^3) \cdot \pi \cdot 0, 05^2 = 0.3125 \cdot \pi \cdot (0.4 - 0.02 \cdot t^3)
$$

Aplicamos la ley de la inducción de Faraday-Henry:

$$
\varepsilon = -\frac{d\Phi_B(t)}{dt} = 0.3125 \cdot \pi \cdot 0.02 \cdot 3 \cdot t^2 = 58.9 \cdot 10^{-3} \cdot t^2 \text{ V} = 58.9 \cdot t^2 \text{ mV}
$$

Como vemos en la expresión anterior, la f.e.m. inducida depende del tiempo.

b) Puesto que la f.e.m. es positiva, el sentido de la corriente eléctrica cumple la regla de la mano derecha. Su valor lo determinamos mediante la ley de Ohm:

$$
V = I \cdot R \rightarrow I = \frac{V}{R} = \frac{\varepsilon}{R} = \frac{58,9 \cdot 10^{-3} \cdot t^2}{5} = 11,78 \cdot 10^{-3} \cdot t^2 \text{ A} = 11,78 \cdot t^2 \text{ mA}
$$

Como vemos, la intensidad de corriente también depende del tiempo.

A los 6 s, la intensidad de corriente es:

$$
I(6) = 11,78 \cdot 6^2 = 424,1 \text{ mA}
$$

## Espiras o campos giratorios

**17** Una espira está girando con un período de 2,0 s en un campo magnético constante, produciéndose una fuerza electromotriz máxima en la espira de 5,2 V. Si se reduce el período de giro a la espira hasta 1,5 s, ¿cuánto vale ahora la f.e.m.?

Los datos son:

$$
T_1 = 2.0 \text{ s } ; \varepsilon_{0i} = 5.2 \text{ V } ; T_2 = 1.5 \text{ s}
$$

El valor máximo, o de pico, que alcanza la f.e.m. en una espira girando en un campo magnético es:

$$
\varepsilon_0 = B \cdot S \cdot \omega
$$

donde recordemos que la f.e.m. varía según la ecuación:

$$
\varepsilon = \varepsilon_0 \cdot \text{sen} \left( \omega \cdot t + \theta_0 \right)
$$

Tenemos que, inicialmente:

$$
\varepsilon_{0i} = B \cdot S \cdot \omega_i = B \cdot S \cdot \frac{2 \cdot \pi}{T_i}
$$

Y tras reducirse el período:

$$
\varepsilon_{0f} = B \cdot S \cdot \frac{2 \cdot \pi}{T_f}
$$

Vamos a dividir la primera ecuación por la segunda para hallar la f.e.m. final:

$$
\frac{\varepsilon_{0i}}{\varepsilon_{0f}} = \frac{T_f}{T_i} \rightarrow \frac{5.2}{\varepsilon_{0f}} = \frac{1.5}{2.0} \rightarrow \varepsilon_{0f} = \frac{5.2 \cdot 2.0}{1.5} = 6.93 \text{ V}
$$

#### **18** Una bobina formada por 25 espiras circulares de 6 cm de diámetro gira con un período de 0,3 s en un campo magnético uniforme de 200 G. Encuentra la f.e.m. máxima inducida en los extremos de la bobina.

Los datos son:

$$
N = 25 \; ; \; D = 6 \; \text{cm} = 0,06 \; \text{m} \; ; \; T = 0,3 \; \text{s} \; ; \; B = 200 \; \text{G} \cdot \frac{1 \; \text{T}}{10^4 \; \text{G}} = 0,02 \; \text{T}
$$

Suponemos que la bobina no está inclinada con respecto al campo y que en su giro hay un instante en el que el campo es totalmente perpendicular a la superficie de cada espira. En ese caso, sabemos que la f.e.m. que se induce en cada espira es:

$$
\varepsilon' = \varepsilon'_0 \cdot \text{sen} \left( \omega \cdot t + \theta_0 \right)
$$

donde:

$$
\varepsilon'_{0} = B \cdot S \cdot \omega = B \cdot \pi \cdot \left(\frac{D}{2}\right)^{2} \cdot \frac{2 \cdot \pi}{T} = 0,02 \cdot \pi \cdot \left(\frac{0,06}{2}\right)^{2} \cdot \frac{2 \cdot \pi}{0,3} = 1,18 \cdot 10^{-3} \text{ V} = 1,18 \text{ mV}
$$

Puesto que la bobina tiene *N* espiras, la f.e.m. total en toda la bobina es:

$$
\varepsilon_0 = N \cdot \varepsilon'_0 = 25 \cdot 1, 18 = 29, 5 \text{ mV}
$$

**19** Una espira circular de 1 cm de radio gira a una frecuencia de 10 Hz en un campo magnético uniforme y estacionario. Si la f.e.m. inducida máxima es de 0,1 mV, ¿cuál es el módulo del campo magnético?

Los datos son:

$$
r = 1
$$
 cm = 0,01 m ;  $f = 10$  Hz ;  $\varepsilon_0 = 0, 1$  mV =  $10^{-4}$  V

Suponemos que la espira no tiene ninguna inclinación con respecto al campo y que en su giro hay un instante en el que el campo es totalmente perpendicular a la superficie definida por ella.

En tal caso, la f.e.m. inducida es:

 $\varepsilon = \varepsilon_0 \cdot$  sen  $(\omega \cdot t + \theta_0)$ 

donde:

 $\varepsilon_0 = B \cdot S \cdot \omega$ 

Por tanto:

$$
\varepsilon_0 = B \cdot S \cdot \omega = B \cdot \pi \cdot r^2 \cdot 2 \cdot \pi \cdot f = 2 \cdot \pi^2 \cdot B \cdot f \cdot r^2
$$
  

$$
B = \frac{\varepsilon_0}{2 \cdot \pi^2 \cdot 10 \cdot 0.01^2} = 5.066 \cdot 10^{-3} \text{ T} = 5.066 \text{ mT}
$$

- **20** Una bobina circular de 20 cm de radio y 10 espiras se encuentra, en el instante inicial, en el interior de un campo magnético uniforme de 0,04 T, perpendicular al plano de su superficie. Si la bobina comienza a girar alrededor de uno de sus diámetros 120 r.p.m., determina:
	- a) El flujo magnético máximo que atraviesa la bobina.

b) La f.e.m. inducida en la bobina en el instante *t* = 0,1 s.

Los datos son:

$$
r = 20 \text{ cm} = 0,20 \text{ m}; N = 10 \text{ ; } B = 0,04 \text{ T}; f = 120 \text{ r.p.m.} = 120 \frac{\text{vueltas}}{\text{min}} \cdot \frac{1 \text{ min}}{60 \text{ s}} = 2 \text{ Hz}; \theta_0 = 0
$$

a) El flujo magnético que atraviesa una espira es:

$$
\Phi'_{B} = \vec{B} \cdot \vec{S} = B \cdot S \cdot \cos (\omega \cdot t + \theta_{0}) = B \cdot \pi \cdot r^{2} \cdot \cos (\omega \cdot t + \theta_{0}) =
$$

$$
=0.04 \cdot \pi \cdot 0.20^{2} \cdot \cos(2 \cdot \pi \cdot 2 \cdot t + 0) = 1.6 \cdot \pi \cdot 10^{-3} \cdot \cos(4 \cdot \pi \cdot t)
$$
 Wb

El flujo magnético debido a las *N* espiras es:

$$
\Phi_B(t) = N \cdot \Phi'_B = 10 \cdot 1, 6 \cdot \pi \cdot 10^{-3} \cdot \cos(4 \cdot \pi \cdot t) = 1, 6 \cdot \pi \cdot 10^{-2} \cdot \cos(4 \cdot \pi \cdot t)
$$
 Wb =

 $=50, 27 \cdot 10^{-3} \cdot \cos(4 \cdot \pi \cdot t)$  Wb

En consecuencia, el flujo magnético máximo es:

 $\Phi_{\text{RO}} = 50, 27 \cdot 10^{-3} \text{ Wb} = 50, 27 \text{ mWb}$ 

b) Aplicamos la ley de la inducción de Faraday-Henry:

$$
\varepsilon = -\frac{d\Phi_B}{dt} = 50.27 \cdot 10^{-3} \cdot 4 \cdot \pi \cdot \text{sen} \left( 4 \cdot \pi \cdot t \right) \text{ V} = 0.632 \cdot \text{sen} \left( 4 \cdot \pi \cdot t \right) \text{ V} = 632 \cdot \text{sen} \left( 4 \cdot \pi \cdot t \right) \text{ mV}
$$

En el instante 0,1 segundos, la f.e.m. es:

 $\varepsilon(t) = 632 \cdot \text{sen} (4 \cdot \pi \cdot t) \text{ mV} \rightarrow \varepsilon (0, 1) = 632 \cdot \text{sen} (4 \cdot \pi \cdot 0, 1) = 601 \text{ mV}$ 

**21** Inicialmente, una espira circular de 2 cm de radio se encuentra tal y como se muestra en la imagen, donde  $\theta$  inicial es de 30°. La espira comienza a girar según el sentido indicado a 5 vueltas por segundo. Si el módulo del campo magnético es de 0,25 T, encuentra la expresión matemática de la f.e.m. en función del tiempo.

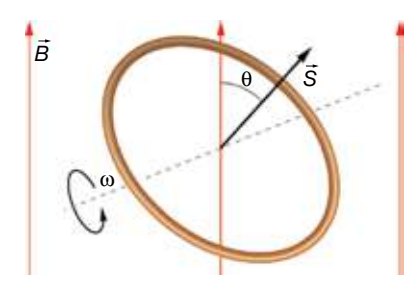

Los datos son:

$$
r = 2
$$
 cm = 0,02 m ;  $\theta_0 = 30^\circ = \frac{\pi}{6}$  rad ;  $f = 5$  Hz ;  $B = 0,25$  T

La frecuencia angular es:

$$
\omega = 2 \cdot \pi \cdot f = 2 \cdot \pi \cdot 5 = 10 \cdot \pi \frac{\text{rad}}{\text{s}}
$$

Puesto que la espira gira haciendo el ángulo  $\theta$  más pequeño, su fase es:

$$
\theta = -\omega \cdot t + \theta_0 = \left(-10 \cdot \pi \cdot t + \frac{\pi}{6}\right) \text{ rad}
$$

El flujo magnético es:

$$
\Phi_B(t) = \vec{B} \cdot \vec{S} = B \cdot S \cdot \cos \theta = B \cdot \pi \cdot r^2 \cdot \cos \theta = 0,25 \cdot \pi \cdot 0,02^2 \cdot \cos \left( -10 \cdot \pi \cdot t + \frac{\pi}{6} \right) \text{ Wb} =
$$

$$
= \pi \cdot 10^{-4} \cdot \cos \left( -10 \cdot \pi \cdot t + \frac{\pi}{6} \right) \text{ Wb}
$$

Aplicamos la ley de la inducción de Faraday-Henry:

$$
\varepsilon = -\frac{d\Phi_B}{dt} = -\pi \cdot 10^{-4} \cdot 10 \cdot \pi \cdot \text{sen} \left( -10 \cdot \pi \cdot t + \frac{\pi}{6} \right) \text{ V} = -9,870 \cdot 10^{-3} \cdot \text{sen} \left( -10 \cdot \pi \cdot t + \frac{\pi}{6} \right) \text{ V}
$$

**22** Una espira circular de 5 cm de radio se encuentra fija en el *XZ*. Inicialmente, el campo magnético de 0,08 T, tiene la dirección y sentido del semieje positivo *X*, y empieza a girar sobre un eje paralelo al *Z*, a 160 r.p.m. Determina la f.e.m. inducida en función del tiempo y después de 2 s.

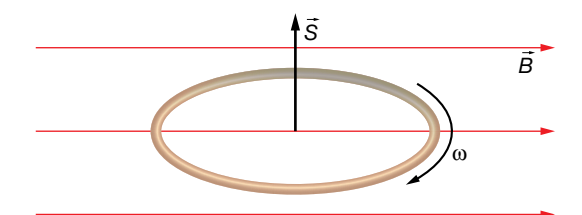

Los datos del ejercicio son:

$$
r = 5
$$
 cm = 0,05 m ;  $\theta_0 = 90^\circ = \frac{\pi}{2}$  rad ;  $B = 0,08$  T  
 $f = 160$  r.p.m. = 160  $\frac{\text{vueltas}}{\text{min}} \cdot \frac{1 \text{ min}}{60 \text{ s}} = \frac{8}{3}$  Hz

La frecuencia angular es:

$$
\omega = 2 \cdot \pi \cdot f = 2 \cdot \pi \cdot \frac{8}{3} = \frac{16}{3} \cdot \pi \cdot \frac{\text{rad}}{\text{s}}
$$

Puesto que el ángulo inicialmente va a disminuir, según el sentido de giro de la espira, su fase es:

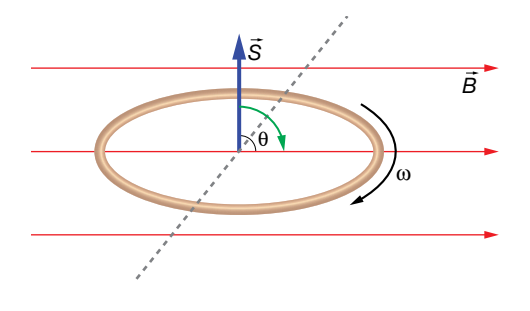

$$
\theta = -\omega \cdot t + \theta_0 = \left(-\frac{16}{3} \cdot \pi \cdot t + \frac{\pi}{2}\right) \text{ rad}
$$

El flujo magnético es:

$$
\Phi_B(t) = \vec{B} \cdot \vec{S} = B \cdot S \cdot \cos \theta = B \cdot \pi \cdot r^2 \cdot \cos \theta = 0,085 \cdot \pi \cdot 0,05^2 \cdot \cos \left(-\frac{16}{3} \cdot \pi \cdot t + \frac{\pi}{2}\right) =
$$

 $\overline{16}$ 

$$
=2,125 \cdot \pi \cdot 10^{-4} \cdot \cos\left(-\frac{16}{3} \cdot \pi \cdot t + \frac{\pi}{2}\right) \text{ Wb}
$$

Ahora, aplicamos la ley de la inducción de Faraday-Henry:

$$
\varepsilon = -\frac{d\Phi_B}{dt} = -2,125 \cdot \pi \cdot 10^{-4} \cdot \frac{16}{3} \cdot \pi \cdot \text{sen}\left(-\frac{16}{3} \cdot \pi \cdot t + \frac{\pi}{2}\right) = -11,2 \cdot 10^{-3} \cdot \text{sen}\left(-\frac{16}{3} \cdot \pi \cdot t + \frac{\pi}{2}\right) \text{ V}
$$

La f.e.m., a los 2 segundos, es:

$$
\varepsilon(2) = -11, 2 \cdot 10^{-3} \cdot \text{sen} \left( -\frac{16}{3} \cdot \pi \cdot 2 + \frac{\pi}{2} \right) \text{ V} = 5, 6 \cdot 10^{-3} \text{ V} = 5, 6 \text{ mV}
$$

**23** Una espira gira en un campo magnético uniforme y estacionario a una frecuencia de 4 Hz produciendo una f.e.m. inducida de pico de 0,5 mV. ¿Qué f.e.m. de pico se inducirá si hacemos que gire con un período de 0,1 s?

Los datos son:

$$
f_1 = 4
$$
 Hz ;  $\varepsilon_{01} = 0.5$  V ;  $T_2 = 0.1$  s

La f.e.m. máxima inducida en la espira que gira en el primer caso es:

$$
\varepsilon_{01} = B \cdot S \cdot \omega_1 = B \cdot S \cdot 2 \cdot \pi \cdot f_1 \rightarrow 0, 5 = 2 \cdot \pi \cdot B \cdot S \cdot 4
$$

Y en el segundo:

$$
\epsilon_{02} = B \cdot S \cdot \omega_2 = B \cdot S \cdot \frac{2 \cdot \pi}{T_2} \rightarrow \epsilon_{02} = B \cdot S \cdot \frac{2 \cdot \pi}{0,1} \rightarrow \epsilon_{02} = 2 \cdot \pi \cdot B \cdot S \cdot 10
$$

Disponemos de dos ecuaciones que nos permiten despejar nuestra incógnita,  $\varepsilon_{02}$ :

$$
\begin{cases} 0, 5 = 2 \cdot \pi \cdot B \cdot S \cdot 4 \\ \varepsilon_{02} = 2 \cdot \pi \cdot B \cdot S \cdot 10 \end{cases}
$$

Por ejemplo, podemos proceder dividiendo una ecuación entre la otra:

$$
\frac{\varepsilon_{02}}{0.5} = \frac{2 \cdot \pi \cdot B \cdot S \cdot 10}{2 \cdot \pi \cdot B \cdot S \cdot 4} = \frac{10}{4} = \frac{5}{2} \rightarrow \varepsilon_{02} = 0.5 \cdot \frac{5}{2} = 1.25 \text{ mV}
$$

## Autoinducción

**24** Una bobina, de coeficiente de autoinducción *L* = 200 mH, es recorrida por una corriente eléctrica de intensidad *I*(*t*) = (–10 + 2 · *t*) mA. Determina la fuerza electromotriz autoinducida.

Los datos son:

 $L = 200 \text{ mH} = 0.2 \text{ H}$ ;  $I(t) = (-10 + 2 \cdot t) \text{ mA} = (-10 + 2 \cdot t) \text{ mA} = (-10 + 2 \cdot t) \cdot 10^{-3} \text{ A}$ 

La ley de la inducción de Faraday-Henry para el caso de una bobina se puede escribir:

$$
\varepsilon = -L \cdot \frac{dl}{dt} = -0.2 \cdot 2 \cdot 10^{-3} = -0.4 \cdot 10^{-3} \text{ V} = -0.4 \text{ mV}
$$

El signo menos de la f.e.m. indica que la corriente eléctrica que se genera en la bobina tiene el sentido contrario al especificado por la regla de la mano derecha. Luego, durante los primeros 5 segundos, la corriente eléctrica externa que se aplica y la inducida tienen el mismo sentido; a partir de ese instante, la corriente externa invierte el sentido, aunque la inducida se mantiene constante siempre.

#### Página 153

**25** Una bobina es recorrida por una intensidad variable *I*(*t*) = 0,02 · *t* A que induce una f.e.m. en la bobina ε = –5 V. Calcula el coeficiente de autoinducción de la bobina.

Los datos del ejercicio son:

$$
l(t) = 0,02 \cdot t \quad A ; \quad \varepsilon = -5 \quad V
$$

La ley de inducción para una bobina toma la forma:

$$
\varepsilon = -L \cdot \frac{dl}{dt} \rightarrow -5 = -L \cdot 0,02 \rightarrow L = \frac{5}{0,02} = 250 \text{ H}
$$

**26** Una bobina, de longitud 12 cm y 10 espiras por centímetro, tiene un núcleo de hierro de μ*r* = 1500. Las espiras tienen un diámetro de 3 cm. Determina la f.e.m. inducida en la bobina, si por ella circula una intensidad de corriente *I*(*t*) = (1 – 0,08 · *t*) A.

Los datos del ejercicio son los siguientes:

$$
l = 12 \text{ cm} = 0,12 \text{ m } ; n = 10 \frac{\text{espiras}}{\text{cm}} \cdot \frac{100 \text{ cm}}{1 \text{ m}} = 1000 \frac{\text{espiras}}{\text{m}}
$$

$$
\mu = 1500 \cdot \mu_0 ; D = 3 \text{ cm} = 0,03 \text{ m}
$$

$$
l(t) = (1 - 0,08 \cdot t) \text{ A}
$$

El coeficiente de autoinducción es:

$$
L = \frac{\mu \cdot N^2 \cdot S}{l} = \frac{\mu_r \cdot \mu_0 \cdot (n \cdot l)^2 \cdot \pi \cdot (\frac{D}{2})^2}{l} = \frac{\mu_r \cdot \mu_0 \cdot n^2 \cdot l \cdot \pi \cdot D^2}{4} =
$$

$$
= \frac{1500 \cdot 4 \cdot \pi \cdot 10^7 \cdot 1000^2 \cdot 0, 12 \cdot \pi \cdot 0, 03^2}{4} = 0, 160 \text{ H}
$$

Para el caso de una bobina, la ley de la inducción es:

$$
\varepsilon = -L \cdot \frac{dl}{dt} = -0,160 \cdot (-0,08) = 0,013 \text{ V} = 13 \text{ mV}
$$

**27** La fuerza electromotriz inducida en una bobina de 5 cm de longitud, con 100 espiras y con un diámetro de 4 cm, es de –0,4 V cuando es recorrida por una intensidad que varía 0,02 A cada segundo. Determina la permeabilidad magnética relativa del material que se encuentra formando el núcleo.

Datos del ejercicio:

 $l = 5$  cm = 0,05 m;  $N = 100$ ;  $D = 4$  cm = 0,04 m;  $\varepsilon = -0.4$  V;  $l(t) = (0.02 \cdot t + l_0)$  A

El coeficiente de autoinducción de una bobina es:  $2 \rightarrow 2$ 

$$
L = \frac{\mu \cdot N^2 \cdot S}{l} = \frac{\mu_r \cdot \mu_0 \cdot N^2 \cdot \pi \cdot (\frac{D}{2})^2}{l} = \frac{\mu_r \cdot \mu_0 \cdot N^2 \cdot \pi \cdot D^2}{4 \cdot l} = \frac{\mu_r \cdot 4 \cdot \pi \cdot 10^{-7} \cdot 100^2 \cdot \pi \cdot 0.04^2}{4 \cdot 0.05} = 3.16 \cdot \mu_r \cdot 10^{-4} \text{ H}
$$

Hemos encontrado su valor en función de μ*<sup>r</sup>* . Ahora, apliquemos la ley de la inducción, que para una bobina es:

$$
\varepsilon = -L \cdot \frac{dl}{dt} = -3.16 \cdot \mu_r \cdot 10^{-4} \cdot 0.02 = -6.32 \cdot \mu_r \cdot 10^{-6} \text{ V}
$$

Puesto que conocemos  $\varepsilon$ , podemos despejar la permeabilidad magnética relativa:

$$
-0.4 = -6.32 \cdot \mu_r \cdot 10^{-6} \rightarrow \mu_r = \frac{0.4}{632 \cdot 10^{-6}} = 63291
$$

## **Transformador**

**28** Un transformador tiene en el primario 400 espiras, y en el secundario, 250.

- a) ¿Qué voltaje se obtendrá en la salida si introducimos en el primario un voltaje alterno de 200 V de pico?
- b) ¿Y cuando introducimos 100 V de voltaje continuo?

Tenemos los siguientes datos:

$$
N_1 = 400
$$
;  $N_2 = 250$ ;  $V_{01} = 200$  V

a) Para un transformador se cumple:

$$
\frac{V_1}{V_2} = \frac{N_1}{N_2}
$$

Los voltajes *V*<sub>1</sub> y *V*<sub>2</sub> son voltajes alternos de la forma:

$$
V_1(t) = V_{01} \cdot \cos{(\omega \cdot t)} \quad ; \quad V_2(t) = V_{02} \cdot \cos{(\omega \cdot t)}
$$

Y, por tanto:

$$
\frac{V_1}{V_2} = \frac{V_{01}}{V_{02}}
$$

Así, la ecuación para un transformador la podemos escribir en función de los voltajes de pico:

$$
\frac{V_{01}}{V_{20}} = \frac{N_1}{N_2} \rightarrow \frac{200}{V_{02}} = \frac{400}{250} \rightarrow V_{02} = \frac{200 \cdot 250}{400} = 125 \text{ V}
$$

b) El transformador no induce ninguna f.e.m. en el secundario si en el primario se pone un voltaje continuo, puesto que su campo magnético no cambiaría con el tiempo y, en consecuencia, no habría flujo magnético variable en el secundario.

#### **29** Si mediante un transformador queremos transformar una tensión alterna de 220 V efectiva a 125 V efectiva, ¿qué relación deberá haber entre el número de vueltas en el primario con respecto al secundario?

Los datos son:

$$
V_{1_{\text{ef}}} = 220 \text{ V} \ ; \ V_{2_{\text{ef}}} = 125 \text{ V}
$$

Recordemos cómo está relacionado el voltaje efectivo con el voltaje de pico:

$$
V_{ef} = \frac{V_0}{\sqrt{2}} \rightarrow V_0 = \sqrt{2} \cdot V_{ef}
$$

Por tanto, al aplicar la ecuación de un transformador, podemos escribirla en función de los voltajes efectivos si lo deseamos:

$$
\frac{V_{01}}{V_{02}} = \frac{N_1}{N_2} \rightarrow \frac{V_{1_{ef}}}{V_{2_{ef}}} = \frac{N_1}{N_2} \rightarrow \frac{220}{125} = \frac{N_1}{N_2} \rightarrow 1,76 = \frac{N_1}{N_2} \rightarrow N_1 = 1,76 \cdot N_2
$$

Por ejemplo, si *N*<sub>2</sub> fuese 100 espiras, entonces, el primario debería tener *N*<sub>1</sub> = 176 espiras.

## **1** Análisis del movimiento armónico simple

#### Página 157

**1** Describe algunos movimientos armónicos simples que conozcas.

Por ejemplo, el movimiento de un diapasón, de un péndulo con oscilaciones muy pequeñas o la oscilación de un muelle.

**2** Un péndulo que efectúa pequeñas oscilaciones describe, aproximadamente, un movimiento armónico simple. La distancia entre los extremos de oscilación es 0,1 cm y tarda 0,01 s en recorrerla. Halla su amplitud, su frecuencia angular, su período y su frecuencia.

Puesto que la máxima distancia de oscilación es 0,1 cm, la amplitud será la mitad, es decir:

$$
A = 5 \cdot 10^{-4} \text{ m}
$$

El período es el tiempo que tarda el péndulo en repetir un estado de oscilación; por ejemplo, el tiempo que emplea en salir de un extremo y volver a él, es decir:

$$
T=0,02~\mathrm{s}
$$

La frecuencia es la inversa del período:

$$
f = \frac{1}{T} = \frac{1}{0.02 \text{ s}} = 50 \text{ Hz}
$$

La frecuencia angular, por último, es:

$$
\omega = 2 \cdot \pi \cdot f = 100 \cdot \pi \text{ rad/s}
$$

#### **3** Explica por qué puede considerarse que un péndulo que realiza pequeñas oscilaciones describe un m.a.s.

Como vimos el curso pasado, la fuerza neta que actúa sobre la masa del péndulo (resultante de la fuerza peso de la masa y la tensión de la cuerda) se puede descomponer en una componente tangencial y otra perpendicular al movimiento. La componente perpendicular (en la dirección de la cuerda) es nula, ya que la tensión de la cuerda contrarresta en todo momento a la componente del peso en esa dirección. Por tanto, la fuerza solo tiene componente en la dirección tangencial, y es igual a la componente tangencial del peso. Aplicando la segunda ley de Newton:

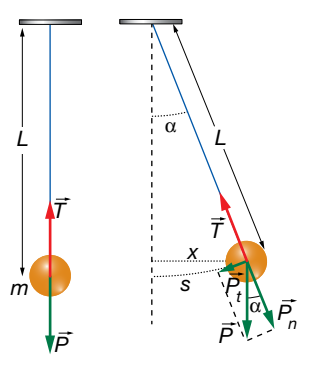

$$
P_t = -m \cdot g \cdot \text{sen } \alpha \rightarrow a = -g \cdot \text{sen } \alpha
$$

Para ángulos pequeños, la trayectoria curva del péndulo tiende a la cuerda, y se cumple:

$$
s \simeq x = L \cdot \text{sen } \alpha \rightarrow a = -\frac{g}{L} \cdot x
$$

Se deduce, por tanto, que la posición del péndulo (elongación) viene dada por una función armónica del ángulo y que la aceleración es proporcional y de sentido opuesto a esta, siendo estas las dos características de un movimiento armónico simple.

#### **4** Explica si una bola que cuelga del techo por un muelle y oscila realiza un m.a.s.

Sin considerar fuerzas disipativas, sobre la masa que cuelga del muelle actúan la fuerza peso y la fuerza elástica del muelle. Cuando la bola está en equilibrio, la fuerza elástica es igual y de sentido contrario al peso. En ese caso:

$$
\vec{P} + \vec{F}_e = 0 \rightarrow m \cdot g - k \cdot x_0 = 0
$$

Cuando el cuerpo oscila, la fuerza elástica produce una aceleración sobre la bola. Aplicando la segunda ley de Newton:

$$
\vec{P} + \vec{F}_e = m \cdot \vec{a} \rightarrow m \cdot g - k \cdot (x + x_0) = m \cdot a
$$

$$
-k \cdot x = m \cdot a \rightarrow a = -\frac{k}{m} \cdot x
$$

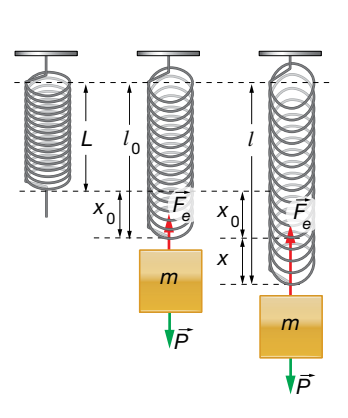

Como vemos, la aceleración es directamente proporcional y de sentido opuesto a la elongación del movimiento, de donde se deduce que la bola sigue un movimiento armónico simple (teniendo en cuenta que la aceleración es la derivada segunda de la posición, obtenemos una ecuación diferencial cuya solución es una función armónica).

## **2** Ecuaciones del movimiento armónico simple

#### Página 159

**5** Una partícula, que realiza un movimiento armónico simple, inicia su movimiento en un extremo de su trayectoria, situado a 0,1 cm del punto de equilibrio, y tarda 1 s en llegar al otro extremo. Halla las ecuaciones de la elongación, la velocidad y la aceleración.

De acuerdo con los datos del problema, la amplitud y el período son:

$$
A = 1 \cdot 10^{-3} \text{ m}
$$
;  $T = 2 \text{ s}$ 

La frecuencia es la inversa del período:

$$
f = \frac{1}{T} = \frac{1}{2 \text{ s}} = 0, 5 \text{ Hz}
$$

Y la frecuencia angular vale:

$$
\omega = 2 \cdot \pi \cdot f = \pi \text{ rad/s}
$$

La elongación será:

$$
x = A \cdot \text{sen} \left( \omega \cdot t + \phi_0 \right) \rightarrow x = 1 \cdot 10^{-3} \cdot \text{sen} \left( \pi \cdot t + \phi_0 \right)
$$

Como en el instante inicial la partícula se encuentra en uno de los extremos del movimiento, la fase inicial vale:

$$
1.10^{-3} = 1.10^{-3} \cdot \text{sen } \phi_0 \rightarrow \phi_0 = \frac{\pi}{2} \text{ rad}
$$

Por tanto, la ecuación de la elongación es:

$$
x = 1.10^{-3} \cdot \text{sen}\left(\pi \cdot t + \frac{\pi}{2}\right) \text{ m}
$$

La velocidad se obtiene mediante la derivada de la elongación:

$$
v = \frac{dx}{dt} = \pi \cdot 10^{-3} \cdot \cos\left(\pi \cdot t + \frac{\pi}{2}\right) \text{ m/s}
$$

La aceleración es la variación de la velocidad respecto del tiempo:

$$
a = \frac{dv}{dt} = -\pi^2 \cdot 10^{-3} \cdot \text{sen}\left(\pi \cdot t + \frac{\pi}{2}\right) \text{ m/s}^2
$$

**6** El extremo de un muelle oscila con una amplitud de 5 cm con una frecuencia de 0,5 s–1. Cuando ha pasado 1 s se encuentra en el centro de oscilación. Halla la fase inicial y la ecuación *x*-*t*.

Los datos del problema son:

$$
A = 0.05 \text{ m}
$$
;  $f = 0.5 \text{ Hz}$ 

El período y la frecuencia angular valen:

$$
T = \frac{1}{f} = \frac{1}{0.5 \text{ Hz}} = 2 \text{ s}
$$
  
 
$$
\omega = 2 \cdot \pi \cdot f = \pi \text{ rad/s}
$$

$$
x\in\mathbb{R}^n\setminus\{0,1\}\cup\{0,1\}\cup\
$$

Para hallar la fase inicial, escribimos la ecuación de la elongación y sustituimos las condiciones dadas para *t* = 1 s:

$$
x = A \cdot \text{sen} \left( \omega \cdot t + \phi_0 \right) = 0,05 \cdot \text{sen} \left( \pi \cdot t + \phi_0 \right)
$$

$$
x(1 s) = 0 = 0,05 \cdot \text{sen}(\pi + \phi_0) \rightarrow \text{sen}(\pi + \phi_0) = 0 \rightarrow \phi_0 = 0 \text{ rad}
$$

Por tanto, la fase inicial es nula, lo que significa que en el instante inicial el muelle se encuentra en la posición de equilibrio.

La ecuación de la elongación en función del tiempo es:

$$
x(t) = 0.05 \cdot \text{sen}(\pi \cdot t) \text{ m}
$$

#### **7** Una masa de 500 g está unida a un resorte que ejerce una fuerza sobre ella dada por la ecuación: *F* = –100 · *x* N. Se estira 20 cm y se suelta. Halla las magnitudes del movimiento de la masa.

Puesto que en el enunciado no se indica la orientación del resorte, supondremos que se encuentra en posición horizontal, siendo la fuerza elástica la única que actúa en la dirección del movimiento.

Aplicando la segunda ley de Newton:

$$
m \cdot a = -k \cdot x \rightarrow 0, 5 \cdot a = -100 \cdot x \rightarrow a = -200 \cdot x
$$

Teniendo en cuenta que la aceleración es proporcional y de sentido opuesto a la elongación, la frecuencia angular del movimiento es:

$$
a = -\omega^2 \cdot x \rightarrow \omega^2 = 200 \rightarrow \omega = 14, 14 \text{ rad/s}
$$

La amplitud es la elongación máxima, que corresponde a la posición desde la que se suelta la masa:

$$
A=0.2\;m
$$

La frecuencia y el período son:

$$
f = \frac{\omega}{2 \cdot \pi} = \frac{14,14 \text{ rad/s}}{2 \cdot \pi} = 2,25 \text{ Hz} \rightarrow T = \frac{1}{f} = \frac{1}{2,25 \text{ Hz}} = 0,44 \text{ s}
$$

Puesto que el movimiento se inicia en un extremo, la fase inicial es:

$$
x = A \cdot \text{sen} \left( \omega \cdot t + \phi_0 \right) \rightarrow x = 0, 2 \cdot \text{sen} \left( 14, 14 \cdot t + \phi_0 \right)
$$
  

$$
x(0) = 0, 2 = 0, 2 \cdot \text{sen} \phi_0 \rightarrow \text{sen} \phi_0 = 1 \rightarrow \phi_0 = \frac{\pi}{2} \text{ rad}
$$

Las ecuaciones de la elongación, la velocidad y la aceleración de la masa son:

$$
x = 0, 2 \cdot \text{sen}\left(14, 4 \cdot t + \frac{\pi}{2}\right) \text{ m}
$$
\n
$$
v = \frac{dx}{dt} = 0, 2 \cdot 14, 14 \cdot \cos\left(14, 14 \cdot t + \frac{\pi}{2}\right) = 2,828 \cdot \cos\left(14, 14 \cdot t + \frac{\pi}{2}\right) \text{ m/s}
$$
\n
$$
a = \frac{dv}{dt} = -0, 2 \cdot 14, 14^{2} \cdot \text{sen}\left(14, 14 \cdot t + \frac{\pi}{2}\right) = -39,99 \cdot \text{sen}\left(14, 14 \cdot t + \frac{\pi}{2}\right) \text{ m/s}^{2}
$$

**8** Una bolita unida a una goma realiza pequeñas oscilaciones y su movimiento se aproxima a un m.a.s. Cuando se estira 0,1 cm y se deja suelta, a los 0,2 s se encuentra a 0,05 cm del punto de equilibrio. Halla la frecuencia de la oscilación.

Como el movimiento se inicia al soltar la bolita desde 0,1 cm, la amplitud del movimiento es:

 $A = 0,001$  m

Y la fase inicial es π/2 rad, ya que el movimiento comienza en la posición de máxima elongación (llegamos a esta conclusión de forma análoga a la planteada en la resolución del problema anterior).

Sabiendo que a un tiempo *t* = 0,2 s la bola se encuentra en *x* = 0,0005 m, calculamos la frecuencia del movimiento sustituyendo y despejando en la ecuación de la elongación:

$$
x = A \cdot \text{sen}(2 \cdot \pi \cdot f \cdot t + \phi_0) = 0,001 \cdot \text{sen}\left(2 \cdot \pi \cdot f \cdot t + \frac{\pi}{2}\right) \text{ m}
$$
  

$$
x(t = 0,2 \text{ s}) = 0,0005 \text{ m} = 0,001 \cdot \text{sen}\left(2 \cdot \pi \cdot f \cdot 0,2 + \frac{\pi}{2}\right) \text{ m}
$$
  

$$
\text{sen}\left(2 \cdot \pi \cdot f \cdot 0,2 + \frac{\pi}{2}\right) = 0,5 \rightarrow 2 \cdot \pi \cdot f \cdot 0,2 + \frac{\pi}{2} = \frac{\pi}{6} \text{ rad}
$$
  

$$
f = \left|\frac{\frac{\pi}{6} - \frac{\pi}{2}}{2 \cdot \pi \cdot 0,2}\right| = 0,83 \text{ s}^{-1}
$$

Hemos tomado el valor absoluto de la frecuencia porque un signo negativo tan solo indicaría que la vibración tiene lugar en sentido opuesto al supuesto inicialmente, es decir, partiendo de valores negativos de la elongación (con fase inicial negativa).

## **3** Energía del movimiento armónico simple

#### Página 161

**9** Halla la energía cinética, potencial y total al cabo de 10 s de un cuerpo de 200 g de masa unido a un muelle que realiza un m.a.s. con una frecuencia de 0,5 s<sup>-1</sup> tras estirarse una distancia de 0,1 m.

De acuerdo con los datos del problema, la frecuencia angular, la amplitud y el período son:

$$
ω = 2 ⋅ π ⋅ 0,5 s-1 = π rad/s ; A = 0,1 m
$$
  

$$
T = \frac{1}{f} = \frac{1}{0.5 Hz} = 2 s
$$

Como el cuerpo parte de un extremo del movimiento, las ecuaciones de las energías cinética y potencial en función del tiempo son:

$$
E_c = \frac{1}{2} \cdot m \cdot v^2 = \frac{1}{2} \cdot m \cdot A^2 \cdot \omega^2 \cdot \cos^2(\omega \cdot t + \phi_0) = 10^{-3} \cdot \pi^2 \cdot \cos^2(\pi \cdot t + \frac{\pi}{2})
$$
  
\n
$$
E_p = \frac{1}{2} \cdot k \cdot x^2 = \frac{1}{2} \cdot m \cdot A^2 \cdot \omega^2 \cdot \sec^2(\omega \cdot t + \phi_0) = 10^{-3} \cdot \pi^2 \cdot \sec^2(\pi \cdot t + \frac{\pi}{2})
$$

Para un tiempo *t* = 10 s = 5 · *T*, el sistema se encuentra en el mismo estado de oscilación que en el instante inicial.

Como la oscilación parte del extremo del movimiento,  $\phi_0 = \pi/2$  rad, la energía cinética inicial es nula (velocidad inicial nula) y la energía potencial es máxima (elongación máxima), lo que se comprueba sustituyendo en las ecuaciones anteriores:

$$
E_c (10 \text{ s}) = E_c (0) = 10^{-3} \cdot \pi^2 \cdot \cos^2 \frac{\pi}{2} = 0 \text{ J}
$$
  

$$
E_p (10 \text{ s}) = E_p (0) = 10^{-3} \cdot \pi^2 \cdot \text{sen}^2 \frac{\pi}{2} = 9,9 \cdot 10^{-3} \text{ J}
$$

La energía total coincide con la energía cinética máxima y la energía potencial máxima. Por tanto:

$$
E_m = E_{c_{\text{max}}} = E_{p_{\text{max}}} = \frac{1}{2} \cdot m \cdot A^2 \cdot \omega^2 = 9.9 \cdot 10^{-3} \text{ J}
$$

#### **10** ¿Dependen del tiempo las energías cinética, potencial y total del movimiento armónico simple?

Las energías cinética y potencial dependen del tiempo, ya que varían con la elongación y la velocidad, respectivamente.

La energía mecánica es la suma de ambas y, como en todo movimiento en el que no existen fuerzas no conservativas, se mantiene constante a lo largo del tiempo.

#### **11** En la gráfica, ¿qué representa la línea negra discontinua? ¿A qué valor de energía corresponde?

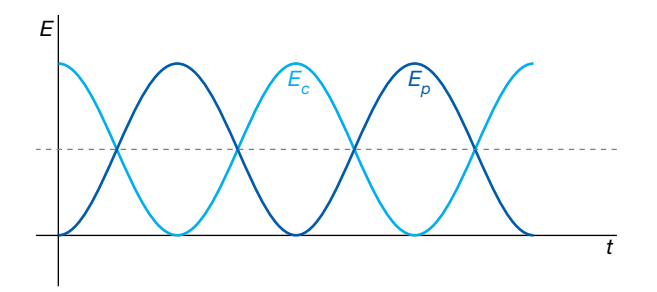

La línea de puntos representa el valor medio de la energía total; es decir, el valor de las energías potencial y cinética cuando sus valores se igualan.

# **4** Pulsos y ondas

#### Página 163

#### **12** Pon varios ejemplos de pulsos y de ondas que puedes encontrar en tu vida cotidiana.

La diferencia entre pulso y tren de ondas consiste en la duración de la perturbación que se transmite por el medio. Si se trata de una perturbación con duración definida hablamos de pulso, mientras que si la perturbación persiste durante un tiempo suficientemente largo hablamos de onda.

Por ello, ejemplos de pulsos son cada una de las señales que componen un electrocardiograma, la vibración que se transmite cuando un martillo golpea una barra de metal o el sonido de un trueno. Ejemplos de ondas son las alteraciones en la superficie del agua cuando tiramos una piedra, el sonido producido por un diapasón o la luz emitida por una bombilla.

#### **13** La figura muestra un electrocardiograma de un corredor registrado en 6 segundos. ¿Cuántas pulsaciones tiene el corredor?

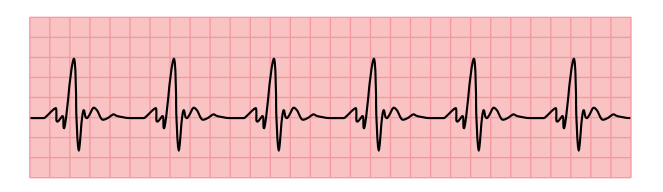

Se aprecia que en 6 segundos se producen 6 señales o pulsaciones que se repiten uniformemente en el tiempo. Por tanto, en un minuto serán:

$$
N = \frac{6 \text{ pulses}}{6 \text{ s}} \cdot 60 \text{ s} = 60 \text{ pulses/s}
$$

#### **14** Clasifica todas las ondas que aparecen en las imágenes de esta página según los tres criterios de clasificación que hemos visto.

Ondas en la superficie del mar: mecánicas, transversales, bidimensionales. Radiación solar: electromagnéticas, transversales, tridimensionales. Ondas en una cuerda: mecánicas, transversales, unidimensionales. Ondas sonoras en el aire: mecánicas, longitudinales, tridimensionales. Ondas en la superficie del tambor: mecánicas, transversales, bidimensionales. Ondas de choque: mecánicas, longitudinales, tridimensionales.

## **5** Características de las ondas

#### Página 165

#### **15** El significado de *k* puede llevar a confusión. En algunos textos se llama número de onda y, en otros, número de onda angular. ¿A qué se refiere cada uno de estos términos?

El número de onda es la cantidad de longitudes de onda (es decir, de oscilaciones completas) que caben en una distancia de 1 m.

Si la perturbación que se propaga se puede describir como una función senoidal, se suele utilizar el número de onda angular para simplificar la descripción matemática de la onda; esta magnitud expresa el número de longitudes de onda que caben en una distancia de  $2 \cdot \pi$  metros. La interpretación de estas magnitudes como número de ciclos por unidad de longitud es idéntica si consideramos que un ciclo de un movimiento armónico simple corresponde a una fase de  $2 \cdot \pi$  rad.

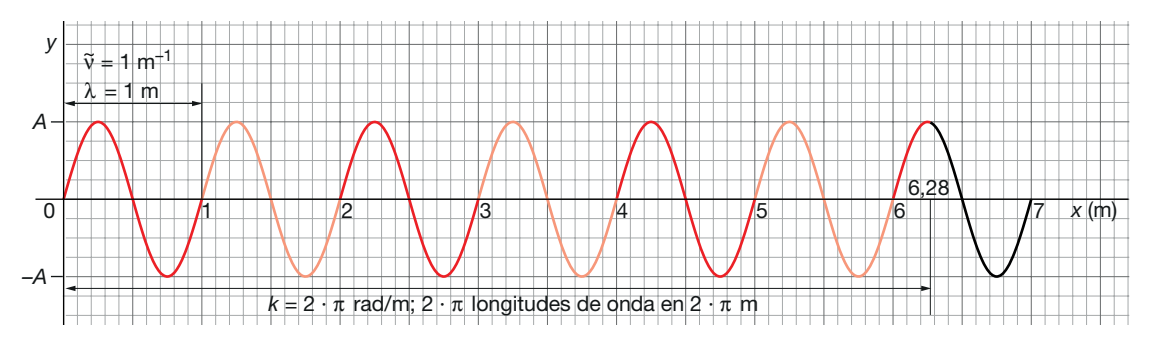

#### **16** Calcula la velocidad de propagación de una onda de 2 m de longitud de onda y una frecuencia de 500 Hz.

La velocidad de propagación es el producto de la longitud de onda por la frecuencia:

 $v = \lambda \cdot f = 2 \text{ m} \cdot 500 \text{ Hz} = 1000 \text{ m/s}$ 

#### **17** La velocidad del sonido en el aire es 340 m/s y una onda de sonido tiene una longitud de onda de 2 m. ¿Cuál es su frecuencia?

Teniendo en cuenta que la velocidad de propagación de una onda es el producto de su longitud de onda por su frecuencia, podemos despejar la frecuencia:

$$
v = \lambda \cdot f \rightarrow f = \frac{v}{\lambda} = \frac{340 \text{ m/s}}{2 \text{ m}} = 170 \text{ Hz}
$$

#### Página 166

#### **18** Explica la diferencia entre velocidad de fase, velocidad de vibración y velocidad de grupo.

La velocidad de fase es la velocidad de propagación de la onda; es decir, es la velocidad con que avanza, por ejemplo, un punto con elongación máxima (o cresta) a través del medio.

La velocidad de vibración es la velocidad con que oscila un punto del medio sometido a la perturbación; es decir, es la velocidad del m.a.s. de un punto del medio.

La velocidad de grupo es la velocidad de propagación de la envolvente de un grupo de ondas que viajan juntas, tienen frecuencias próximas y han interaccionado entre sí (en la figura de la página 166 del libro del alumnado se muestra la diferencia entre velocidad de fase y velocidad de grupo).

#### **19** Se dice que la velocidad de la luz en el vacío es 300000 km/s y siempre es constante. ¿Cómo se explica que cuando la luz pasa del aire al agua disminuya su velocidad?

La velocidad que se indica para la propagación de la luz en medios materiales es la velocidad de un grupo de ondas electromagnéticas, que no necesariamente corresponden a ondas electromagnéticas monocromáticas, cuya velocidad de fase es siempre *c*.

# **6** Ondas armónicas

#### Página 169

**20** A partir de la expresión general de la ecuación de una onda armónica, deduce la expresión:

$$
y(x, t) = A \cdot \text{sen} [k \cdot (v \cdot t - x)]
$$

#### Indica las condiciones en que se verifica la validez de esta expresión.

La ecuación general de una onda armónica es:

$$
y(x, t) = A \cdot \text{sen} \left( \omega \cdot t - k \cdot x + \varphi_0 \right)
$$

Sacando factor común *k*:

$$
y(x, t) = A \cdot \text{sen}\left[k \cdot \left(\frac{\omega}{k} \cdot t - x\right) + \varphi_0\right] = A \cdot \text{sen}\left[k \cdot \left(v \cdot t - x\right) + \varphi_0\right]
$$

Si la fase inicial en el foco de la onda (es decir, el movimiento armónico simple que se propaga por el medio) es nula llegamos a la expresión buscada:

$$
y(x, t) = A \cdot \text{sen}[k \cdot (v \cdot t - x)]
$$

#### **21** Si dos crestas de una onda de 2 Hz que viaja a 1 m/s llegan a un punto con 0,5 segundos de diferencia, ¿cuál es su desfase?

El desfase o diferencia de fase, en un punto dado, entre dos instantes es:

$$
\Delta \varphi = \omega \cdot (t_2 - t_1) = 2 \cdot \pi \cdot f \cdot \Delta t
$$

Sustituyendo:

 $\Delta \varphi = 2 \cdot \pi \cdot 2$  Hz $\cdot$  0, 5 s = 2  $\cdot \pi$  rad

Por tanto, podemos decir que en esos instantes el desfase es de una onda, lo que significa que el punto se encuentra en el mismo estado de vibración en dichos instantes ( $\Delta \varphi = 0$ ). Este resultado es lógico, ya que en el enunciado se indica que el intervalo de tiempo considerado es el que tardan dos crestas consecutivas en pasar por un punto.

#### **22** Para que dos puntos de una onda estén en fase en un determinado instante, la distancia entre ellos debe ser  $d = n \cdot \lambda$ . Discute esta afirmación.

La diferencia de fase, en un instante dado, entre dos puntos de una onda es:

$$
\Delta \varphi = (\omega \cdot t - k \cdot x_1 + \varphi_0) - (\omega \cdot t - k \cdot x_2 + \varphi_0) = k \cdot \Delta x
$$

Para que los dos puntos estén en fase, la diferencia de fase entre ellos debe ser nula o un múltiplo entero de 2 · π rad. Por tanto, si llamamos *d* a la distancia entre ambos puntos, y teniendo en cuenta la definición del número de onda angular, resulta:

$$
\Delta \varphi = k \cdot \Delta x = 2 \cdot n \cdot \pi \text{ rad} \rightarrow \Delta x = d = \frac{2 \cdot n \cdot \pi}{k} = n \cdot \lambda
$$

donde *n* = 0, 1, 2,... Este resultado es el esperado, pues dos puntos de una onda están en fase si se encuentran en el mismo estado de vibración, lo que solo sucede si la distancia entre ellos es un número entero de longitudes de onda.

- **23** Calcula la distancia a la que se encuentran dos puntos de un medio por el que se propaga una onda de 2 m de longitud de onda que están desfasados: a) Una longitud de onda. b) Media onda. c) Un cuarto de onda. ¿Cuál es la diferencia de fase, expresada en radianes, entre esos puntos?
	- a) Si los dos puntos se encuentran separados una distancia igual a la longitud de onda, tendremos:

$$
\Delta x = \lambda = 2 \text{ m}
$$

Por tanto, el desfase en un instante dado será:

$$
\Delta \varphi = (\omega \cdot t - k \cdot x_1 + \varphi_0) - (\omega \cdot t - k \cdot x_2 + \varphi_0) = k \cdot \Delta x
$$

$$
\Delta \varphi = \frac{2 \cdot \pi}{\lambda} \cdot \Delta x = 2 \cdot \pi \text{ rad}
$$

b) Para una distancia igual a media longitud de onda, tendremos:

$$
\Delta x = \frac{\lambda}{2} = 1 \text{ m}
$$

$$
\Delta \varphi = \frac{2 \cdot \pi}{\lambda} \cdot \Delta x = \frac{2 \cdot \pi}{\lambda} \cdot \frac{\lambda}{2} = \pi \text{ rad}
$$

c) Para una distancia igual a un cuarto de longitud de onda, será:

$$
\Delta x = \frac{\lambda}{4} = 0.5 \text{ m}
$$

$$
\Delta \phi = \frac{2 \cdot \pi}{\lambda} \cdot \Delta x = \frac{2 \cdot \pi}{\lambda} \cdot \frac{\lambda}{4} = \frac{\pi}{2} \text{ rad}
$$

#### **24** Halla el desfase entre dos puntos de una onda monodimensional armónica de 100 Hz de frecuencia y velocidad de propagación de 10 m/s, separados 200 mm.

La diferencia de fase, en un instante dado, entre dos puntos de la onda separados 200 mm es:

$$
\Delta \varphi = k \cdot \Delta x = \frac{2 \cdot \pi}{\lambda} \cdot \Delta x
$$

$$
\Delta \phi = 2 \cdot \pi \cdot f \cdot \frac{\Delta x}{v} = 2 \cdot \pi \cdot 100 \cdot \frac{0,2}{10} = 4 \cdot \pi \text{ rad}
$$

Los puntos se encuentran en fase ( $\Delta \varphi = 0$ ), ya que la diferencia de fase es un múltiplo entero de  $4 \cdot \pi$  rad.

## **7** Energía e intensidad de las ondas armónicas

#### Página 171

**25** La expresión que hemos visto para la energía de una onda,  $E = (1/2) \cdot m \cdot \omega^2 \cdot A^2$ , ¿es válida para todas las ondas?

No; solo es válida para ondas mecánicas armónicas, ya que se ha obtenido a partir de la energía potencial (que existe en campos conservativos) y cinética (que tienen las partículas con masa). No se puede aplicar a ondas electromagnéticas aunque sean armónicas.

#### **26** ¿Ves alguna analogía entre un foco puntual de una onda esférica, una carga puntual y una masa puntual? ¿Con qué compararías el rayo? ¿Y la intensidad de la onda?

El foco puntual de una onda esférica es la fuente de una propiedad que se propaga en el espacio, de forma análoga al papel que tienen las cargas puntuales y las masas como fuentes de campos eléctricos y gravitatorios, respectivamente.

Las líneas del campo eléctrico producido por una carga puntual, y del gravitatorio producido por una masa puntual, son radiales al igual que el rayo en una onda esférica.

La intensidad de una onda esférica se puede comparar con la intensidad de los campos eléctricos y gravitatorios, pues en los tres casos varía con la distancia según una ley de proporcionalidad inversa del cuadrado de la distancia.

También podríamos mencionar la analogía entre las superficies equipotenciales de los dos campos y los frentes de ondas de la onda esférica, pues se trata en los tres casos de superficies esféricas centradas en sus respectivas fuentes puntuales.

#### **27** Los focos de ondas esféricas suelen emitir ondas de la misma frecuencia. Si estas ondas se propagan por un medio homogéneo e isótropo de densidad constante, ¿de qué factores depende la intensidad de la onda?

De acuerdo con lo que hemos estudiado, si el foco emite con potencia constante y el medio es homogéneo e isótropo de densidad constante, la intensidad de la onda depende del cuadrado de la frecuencia y del cuadrado de la amplitud:

$$
I = 2 \cdot \pi^2 \cdot \rho \cdot f^2 \cdot A^2
$$

#### **28** Explica brevemente cómo varía la intensidad de una onda con la distancia.

La energía en una onda plana es constante en todos sus puntos; por tanto, lo es también la potencia por unidad de superficie y, por tanto, su intensidad.

En el caso de ondas esféricas, la energía que se transmite se distribuye por superficies esféricas de radio cada vez mayor, por lo que la intensidad disminuye con el cuadrado de la distancia al foco.

# **8** Atenuación y absorción de ondas

#### Página 173

**29** Una pared de 25 cm reduce al 25% la intensidad de una onda. Calcula su coeficiente de absorción.

Aplicamos la ley general de la absorción:

 $I = I_0 \cdot e^{-\beta \cdot x}$ 

Sustituimos y despejamos para obtener el valor del coeficiente de absorción:

$$
\ln \frac{1}{I_0} = -\beta \cdot x \quad \to \quad \ln \frac{0.25 \cdot I_0}{I_0} = -\beta \cdot x \quad \to \quad \beta = -\frac{\ln 0.25}{0.25} = 5.5 \, \text{m}^{-1}
$$

**30** Cuando una onda se aleja del foco, su intensidad disminuye. ¿Significa esto que se pierde la energía mecánica de la onda si esta se atenúa?

Si no existe absorción, no. Disminuye la intensidad porque la energía se reparte en una superficie cada vez mayor, pero la energía se conserva.

#### Página 176

### Cinemática y dinámica del m.a.s.

**1** Un cuerpo de 2 kg que se encuentra sobre una mesa plana y horizontal sujeto a un muelle, de constante elástica *k* = 15 N/m, se desplaza 2 cm de la posición de equilibrio y se libera. Calcula la máxima velocidad y la máxima aceleración que alcanza.

En función de los datos del problema (*m* = 2 kg, *k* = 15 N/m, *A* = 0,02 m) determinamos la frecuencia angular del movimiento:

$$
\omega = \sqrt{\frac{k}{m}} = \sqrt{\frac{15 \text{ N/m}}{2 \text{ kg}}} = 2,73 \text{ rad}
$$

La velocidad máxima que alcanza el cuerpo es:

$$
v_{\text{max}} = A \cdot \omega = 0.02 \cdot 2.73 = 0.0546 \frac{m}{s}
$$

La máxima aceleración será:

$$
a_{\text{max}} = A \cdot \omega^2 = 0,02 \cdot 7,5 = 0,15 \frac{\text{m}}{\text{s}^2}
$$

Que es el mismo valor que obtenemos al aplicar la ley fundamental de la dinámica:

$$
F = -k \cdot x = m \cdot a \rightarrow 2 \text{ kg} \cdot a = -15 \frac{\text{N}}{\text{m}} \cdot 0,02 \text{ m} \rightarrow a = -0,15 \frac{\text{m}}{\text{s}^2}
$$

Puesto que esta aceleración es la que se alcanza en un extremo del movimiento, su valor absoluto es la aceleración máxima.

#### **2** Un muelle oscila con m.a.s. La velocidad en el centro de oscilación, cuando ha pasado 1 s desde el comienzo del movimiento, es 0,1  $\cdot \pi$  m/s y la velocidad vuelve a tomar el mismo valor pero en sentido contrario cuando han pasado 2 s. Halla las ecuaciones de la elongación, la velocidad y la aceleración.

Las ecuaciones generales de la elongación, la velocidad y la aceleración en función del tiempo son:

$$
x(t) = A \cdot \text{sen}(\omega \cdot t + \phi_0) \quad ; \quad v(t) = A \cdot \omega \cdot \cos(\omega \cdot t + \phi_0) \quad ; \quad a(t) = -A \cdot \omega^2 \cdot \text{sen}(\omega \cdot t + \phi_0)
$$

En *t* = 1 s y *t* = 2 s el muelle pasa por el centro de oscilación con velocidades opuestas. Por tanto, este intervalo es la mitad del período de oscilación del movimiento, de valor *T* = 2 s. La frecuencia angular vale:

$$
\omega = \frac{2 \cdot \pi}{T} = \pi \frac{\text{rad}}{\text{s}}
$$

La amplitud del movimiento la obtenemos teniendo en cuenta que cuando el muelle pasa por el centro de oscilación lo hace con la velocidad máxima:

$$
v_{\text{max}} = A \cdot \omega \rightarrow A \cdot \pi \text{ rad/s} = 0, 1 \cdot \pi \text{ m/s} \rightarrow A = 0, 1 \text{ m}
$$

Sustituimos las condiciones conocidas para *t* = 1 s en la ecuación de la velocidad para obtener la fase inicial:

$$
v = A \cdot \omega \cdot \cos (\omega \cdot t + \phi_0) \rightarrow 0, 1 \cdot \pi = 0, 1 \cdot \pi \cdot \cos (\pi \cdot 1 + \phi_0)
$$

$$
\cos (\pi + \phi_0) = 1 \rightarrow \phi_0 = -\pi \text{ rad}
$$

Actividades finales

Por tanto, las ecuaciones del movimiento son:

$$
x = 0, 1 \cdot \text{sen} (\pi \cdot t - \pi) \text{ m}
$$
\n
$$
v = 0, 1 \cdot \pi \cdot \cos (\pi \cdot t - \pi) \text{ m/s}
$$
\n
$$
a = -0, 1 \cdot \pi^2 \cdot \text{sen} (\pi \cdot t - \pi) \text{ m/s}^2
$$

**3** Un cuerpo de 200 g unido a un muelle experimenta un m.a.s. entre dos puntos separados 20 cm con una frecuencia de 600 r.p.m. Comienza el movimiento cuando está situado a 5 cm del centro de vibración. Halla las ecuaciones de la elongación, la velocidad y la aceleración.

En unidades del SI, los datos del problema son:

$$
ω = 600 r.p.m.·
$$
  $\frac{2·π \text{ rad}}{1 \text{ rev}} \cdot \frac{1 \text{ min}}{60 \text{ s}} = 20·π \frac{\text{rad}}{\text{s}}$ ;  $A = 0, 1 \text{ m}$ ;  $x_0 = 0, 05 \text{ m}$ 

Sustituimos los datos iniciales en la ecuación de la elongación para obtener la fase inicial:

$$
x = A \cdot \text{sen} \left( \omega \cdot t + \phi_0 \right) \rightarrow x \left( 0 \right) = 0,05 = 0,1 \cdot \text{sen} \left( 20 \cdot \pi \cdot 0 + \phi_0 \right)
$$
\n
$$
\text{sen } \phi_0 = 0,5 \rightarrow \phi_0 = \frac{\pi}{6} \text{ rad}
$$

Por tanto, las ecuaciones del movimiento son:

$$
x = 0, 1 \cdot \text{sen}\left(20 \cdot \pi \cdot t + \frac{\pi}{6}\right) \text{ m}
$$
\n
$$
v = 2 \cdot \pi \cdot \cos\left(20 \cdot \pi \cdot t + \frac{\pi}{6}\right) \text{ m/s}
$$
\n
$$
a = -40 \cdot \pi^2 \cdot \text{sen}\left(20 \cdot \pi \cdot t + \frac{\pi}{6}\right) \text{ m/s}^2
$$

**4** Un cuerpo, situado sobre una superficie horizontal lisa y unido al extremo de un resorte, efectúa un m.a.s., siendo los valores máximos de su velocidad y aceleración 1,2 m  $\cdot$  s<sup>-1</sup> y 14,4 m  $\cdot$  s<sup>-2</sup>, respectivamente, y la velocidad inicial, 0,6 m/s. Determina el período y la amplitud del movimiento, y las ecuaciones de la elongación, la velocidad y la aceleración.

Las ecuaciones generales de la elongación, velocidad y aceleración son:

$$
x(t) = A \cdot \text{sen} (\omega \cdot t + \phi_0)
$$
  

$$
v(t) = A \cdot \omega \cdot \cos (\omega \cdot t + \phi_0)
$$
  

$$
a(t) = -A \cdot \omega^2 \cdot \text{sen} (\omega \cdot t + \phi_0)
$$

La velocidad y aceleración máximas en las anteriores expresiones son:

$$
v_{\text{max}} = A \cdot \omega
$$

$$
a_{\text{max}} = A \cdot \omega^2
$$

Dividiendo ambas expresiones podemos determinar el valor de la frecuencia angular de la oscilación:

$$
\frac{a_{\text{max}}}{v_{\text{max}}} = \frac{A \cdot \omega^2}{A \cdot \omega} = \omega \rightarrow \omega = \frac{14, 4 \text{ m/s}^2}{1, 2 \text{ m/s}} = 12 \frac{\text{rad}}{\text{s}}
$$

Actividades finales

El período del movimiento vale:

$$
\omega = \frac{2 \cdot \pi}{T} \rightarrow T = \frac{2 \cdot \pi}{12} = \frac{\pi}{6} = 0,52 \text{ s}
$$

La amplitud la obtenemos a partir de las ecuaciones de la aceleración o la velocidad máximas:

$$
1, 2 \text{ m/s} = A \cdot 12 \text{ rad/s} \rightarrow A = 0, 1 \text{ m}
$$

Con los datos conocidos para el instante inicial, calculamos la fase inicial:

$$
v = A \cdot \omega \cdot \cos(\omega \cdot t + \phi_0) \rightarrow v(0) = 0, 6 = 0, 1 \cdot 12 \cdot \cos(12 \cdot 0 + \phi_0)
$$

$$
\cos \phi_0 = \frac{1}{2} \rightarrow \phi_0 = \frac{\pi}{3} \text{ rad}
$$

Por tanto, las ecuaciones del movimiento resultan:

$$
x(t) = 0, 1 \cdot \text{sen}\left(12 \cdot t + \frac{\pi}{3}\right) \text{ m}
$$

$$
v(t) = 1, 2 \cdot \text{cos}\left(12 \cdot t + \frac{\pi}{3}\right) \text{ m/s}
$$

$$
a(t) = -14, 4 \cdot \text{sen}\left(12 \cdot t + \frac{\pi}{3}\right) \text{ m/s}^2
$$

**5** Una partícula de 3 kg que describe un m.a.s. a lo largo del eje *X* entre *x* = –2 m y *x* = 2 m, tarda 0,5 s en recorrer la distancia que separa a ambos puntos. Escribe la ecuación del movimiento sabiendo que en *t* = 0 la partícula se encuentra en la posición  $x = 0$ .

Si el cuerpo tarda 0,5 s en recorrer la distancia entre los extremos del movimiento, lo que corresponde a la mitad de un ciclo completo, ese tiempo es un semiperíodo, por lo que el período será *T* = 1 s.

Por tanto, la frecuencia angular es:

$$
\omega = \frac{2 \cdot \pi}{T} = 2 \cdot \pi \text{ rad/s}
$$

Para hallar la fase inicial, tenemos en cuenta que en *t* = 0 s el cuerpo está en *x* = 0 m:

 $x = A \cdot \text{sen}$  ( $\omega \cdot t + \phi_0$ )  $\rightarrow 0 = 2 \cdot \text{sen}$  ( $2 \cdot \pi \cdot 0 + \phi_0$ )  $\rightarrow 0 = \text{sen}$   $\phi_0 \rightarrow \phi_0 = 0$ 

La ecuación del movimiento es, por tanto:

$$
x = 2 \cdot \text{sen} \left( 2 \cdot \pi \cdot t \right) \text{ m}
$$

**6** Una partícula de 100 g oscila a lo largo del eje *X*, alejándose como máximo 20 cm a un lado y a otro de la posición de equilibrio (*x* = 0). Se comprueba que la relación entre la aceleración y la posición que ocupa en cada instante es  $a = -9 \cdot \pi^2 \cdot x$ .

Escribe las expresiones de la posición y de la velocidad de la partícula en función del tiempo, sabiendo que este último se comenzó a medir cuando la partícula pasaba por la posición *x* = 5 cm.

De acuerdo con los datos del enunciado, la amplitud es A = 0,2 m, y la frecuencia angular se obtiene a partir de la ecuación de la aceleración en función de la elongación:

$$
a = -\omega^2 \cdot x \quad \rightarrow \quad a = -9 \cdot \pi^2 \cdot x \quad \rightarrow \quad \omega = 3 \cdot \pi \text{ rad}
$$

Sustituimos las condiciones iniciales en la ecuación de la elongación para hallar la fase inicial:

$$
x = A \cdot \text{sen} \left( \omega \cdot t + \phi_0 \right) \rightarrow x \left( 0 \right) = 0,05 = 0,2 \cdot \text{sen} \left( 3 \cdot \pi \cdot 0 + \phi_0 \right)
$$
  

$$
0,25 = \text{sen} \phi_0 \rightarrow \phi_0 = 0,25 \text{ rad}
$$

Por tanto, la posición y la velocidad de la partícula en función del tiempo vienen dadas por las ecuaciones:

$$
x(t) = 0, 2 \cdot \text{sen}(3 \cdot \pi \cdot t + 0, 25) \text{ m}
$$
  
 $v(t) = 0, 6 \cdot \pi \cdot \text{cos}(3 \cdot \pi \cdot t + 0, 25) \text{ m/s}$ 

**7** Una partícula se mueve con un movimiento armónico simple en el que la elongación viene dada por:

$$
x = 0.3 \cdot \text{sen } (6 \cdot \pi \cdot t + \pi/2)
$$

Si todas las magnitudes están expresadas en el Sistema Internacional, calcula el valor de la elongación, la velocidad y la aceleración en el instante *t* = 1,5 s.

Comparando la ecuación dada en el ejercicio con la ecuación general del m.a.s., se obtienen los valores de las distintas magnitudes:

$$
x(t) = A \cdot \text{sen}(\omega \cdot t + \phi_0)
$$
;  $x = 0, 3 \cdot \text{sen}(\omega \cdot \pi \cdot t + \frac{\pi}{2})$ 

La amplitud es  $A = 0.3$  m; además  $\omega = 6 \cdot \pi$  rad/s,  $y \phi_0 = \pi/2$  rad.

El valor de la elongación para *t* = 1,5 s será:

$$
x(1,5) = 0, 3 \cdot \text{sen}\left(6 \cdot \pi \cdot 1, 5 + \frac{\pi}{2}\right) = 0, 3 \cdot \text{sen}(9, 5 \cdot \pi) = -0, 3 \text{ m}
$$

Derivando la ecuación de la posición respecto al tiempo, se obtiene la ecuación de la velocidad transversal de la partícula:

$$
v(t) = \frac{dx(t)}{dt} = 0, 3 \cdot 6 \cdot \pi \cdot \cos\left(6 \cdot \pi \cdot t + \frac{\pi}{2}\right)
$$

En el instante *t* = 1,5 s, la velocidad será:

$$
v(1,5) = 0, 3 \cdot 6 \cdot \pi \cdot \cos\left(9 \cdot \pi + \frac{\pi}{2}\right) = 1, 8 \cdot \pi \cdot 0 = 0
$$

Derivando la ecuación de la posición respecto al tiempo, se obtiene la ecuación de la velocidad transversal de la partícula:

$$
a(t) = \frac{dv(t)}{dt} = 0, 3 \cdot 6 \cdot \pi \cdot \cos\left(6 \cdot \pi \cdot t + \frac{\pi}{2}\right)
$$

En el instante *t* = 1,5 s, la aceleración será:

$$
a(1,5) = -0,3 \cdot (6 \cdot \pi)^2 \cdot \text{sen}\left(9 \cdot \pi + \frac{\pi}{2}\right) = -0,3 \cdot (6 \cdot \pi)^2 \cdot (-1) = 0,3 \cdot (6 \cdot \pi)^2 = 106,6 \text{ m/s}^2
$$

### Energía del m.a.s.

- **8** Un cuerpo de 0,1 kg, unido al extremo de un resorte de constante elástica 10 N · m–1, se desliza sobre una superficie horizontal y lisa, de modo que su energía mecánica es de 1,2 J.
	- a) Obtén la amplitud y el período de oscilación.
	- b) Escribe la ecuación del movimiento, sabiendo que en el instante *t* = 0 el cuerpo tiene aceleración máxima, y calcula la velocidad del cuerpo en el instante *t* = 5 s.
	- a) Para hallar el período, calculamos, en primer lugar, la frecuencia angular del movimiento a partir de los datos del problema:

$$
\omega = \sqrt{\frac{k}{m}} = \sqrt{\frac{10 \text{ N/m}}{0.1 \text{ kg}}} = 10 \text{ rad/s} \rightarrow T = \frac{2 \cdot \pi}{\omega} = 0.2 \cdot \pi \text{ s}
$$

Sustituyendo y despejando en la expresión de la energía mecánica del m.a.s. obtenemos la amplitud:

$$
E_m = \frac{1}{2} \cdot m \cdot A^2 \cdot \omega^2 \implies A = \sqrt{\frac{2 \cdot E_m}{m \cdot \omega^2}} = \sqrt{\frac{2 \cdot 1, 2 \text{ J}}{0, 1 \text{ kg} \cdot (10 \text{ rad/s})^2}} = 0,49 \text{ m}
$$

b) La ecuación general de la elongación en el m.a.s. tiene la forma:

$$
x = A \cdot \text{sen} \left( \omega \cdot t + \phi_0 \right)
$$

La aceleración es la segunda derivada de la elongación respecto al tiempo:

$$
a = -\omega^2 \cdot A \cdot \operatorname{sen}(\omega \cdot t + \phi_0)
$$

El máximo valor que podrá tomar la aceleración es  $a_{max} = \omega^2 \cdot A$ . De acuerdo con el enunciado, esto sucede cuando *t* = 0, por lo que se debe cumplir que:

$$
sen (\omega \cdot t + \phi_0) = -1 \rightarrow sen \phi_0 = -1 \rightarrow \phi_0 = 3 \cdot \pi/2 rad
$$

Por tanto, la ecuación de movimiento será:

$$
x = 0,49 \cdot \text{sen}\left(10 \cdot t + \frac{3 \cdot \pi}{2}\right) \text{ m}
$$

La velocidad es la derivada de la elongación respecto del tiempo:

$$
v = \frac{dx}{dt} = 4.9 \cdot \cos\left(10 \cdot t + \frac{3 \cdot \pi}{2}\right) \text{ m/s}
$$

Sustituyendo obtenemos el valor de la velocidad en el instante señalado:

$$
v = 4.9 \cdot \cos\left(10.5 + \frac{3 \cdot \pi}{2}\right) = -1.29
$$
 m/s

**9** La energía mecánica de una partícula que realiza un movimiento armónico simple a lo largo del eje *X* y en torno al origen vale 3 · 10–5 J, y la fuerza máxima que actúa sobre ella es de  $1,5 \cdot 10^{-3}$  N.

Si el período de la oscilación es de 2 s y en el instante inicial la partícula se encuentra en la posición x<sub>0</sub> = 2 cm, escribe la ecuación de movimiento.

La fuerza que actúa sobre la partícula de masa *m* es directamente proporcional al desplazamiento de esta, pero de sentido contrario:

$$
\overrightarrow{F}=-k\cdot\overrightarrow{x}
$$

donde *k* es la constante de proporcionalidad, y *x* 8 , la elongación.

La fuerza será máxima cuando el valor de la elongación, *x*, sea máximo, *x* = *A*. El módulo de la fuerza máxima será:

$$
F_{\text{max}} = k \cdot A
$$

La expresión de la energía mecánica es igual a la energía potencial máxima.

En los extremos, donde la elongación es *x* = *A*, la energía potencial de la partícula será máxima, y la energía cinética, cero, ya que en el extremo la partícula se detiene para dar la vuelta. Así, la energía mecánica será:

$$
E_c = 0 \text{ J}
$$
;  $E_{p_{\text{max}}} = \frac{1}{2} \cdot k \cdot A^2 \rightarrow E_m = E_c + E_p = \frac{1}{2} \cdot k \cdot A^2$ 

La amplitud de la oscilación se puede calcular a partir del dato de la energía mecánica o total del sistema y de la fuerza máxima:

$$
F_{\text{max}} = k \cdot A \rightarrow 1, 5 \cdot 10^{-3} = k \cdot A
$$
  

$$
E_m = \frac{1}{2} \cdot k \cdot A^2 \rightarrow 3 \cdot 10^{-5} = 0, 5 \cdot k \cdot A^2
$$

Al dividir una expresión entre la otra, se obtiene:

$$
\frac{3 \cdot 10^{-5}}{1,5 \cdot 10^{-3}} = \frac{0,5 \cdot k \cdot A^2}{k \cdot A} \rightarrow 0,02 = 0,5 \cdot A \rightarrow A = 0,04 \text{ m} = 4 \text{ cm}
$$

A partir del valor del período obtenemos la frecuencia angular,  $\omega$ :

$$
\omega = \frac{2 \cdot \pi}{T} = \frac{2 \cdot \pi}{2} = \pi \text{ rad/s}
$$

Para hallar el valor de  $\varphi_0$ , se sustituyen en la ecuación de posición del m.a.s. los datos iniciales:

$$
x(t=0) = 0,04 \cdot \text{sen}(\pi \cdot 0 + \varphi_0) = 0,02 \rightarrow \text{sen } \varphi_0 = \frac{0,02}{0,04} = \frac{1}{2} \rightarrow \varphi_0 = \frac{\pi}{6} \text{ rad}
$$

La ecuación de movimiento será, por tanto:

$$
x(t) = 0,04 \cdot \text{sen}\left(\pi \cdot t + \frac{\pi}{6}\right)
$$

#### Página 177

**10** Un cuerpo de masa *m* unido a un muelle realiza un movimiento armónico simple. La figura representa su energía potencial en función de la elongación, *x*.

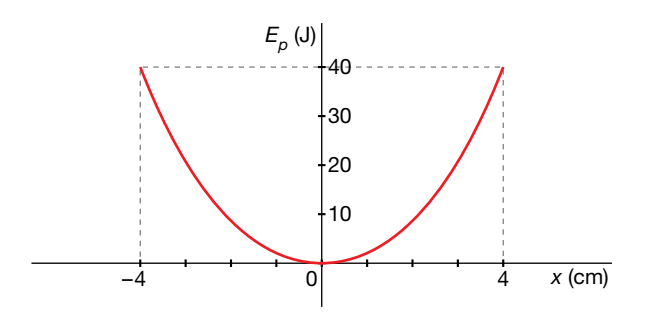

- a) Representa *Ec* y *EM* en función de *x*.
- b)Calcula la constante elástica del muelle.
- c) Si la masa es *m* = 1 kg, calcula su velocidad máxima y la posición en que se alcanza.

a) La energía potencial depende de la elongación. En el punto de equilibrio, la energía potencial es cero, y en los extremos, donde la elongación adquiere su valor máximo, o amplitud, su valor es:

$$
E_{p_{\text{max}}} = \frac{1}{2} \cdot k \cdot A^2
$$

Las fuerzas elásticas son conservativas y, por tanto, la energía mecánica, suma de las energías cinética y potencial, se conserva, de modo que la energía potencial se transforma en energía cinética, y viceversa, siendo la energía cinética máxima en el punto de equilibrio y nula en los extremos, como se muestra en la figura:

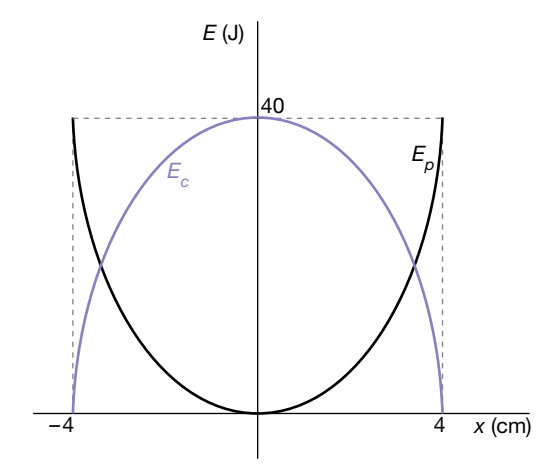

La energía cinética en cada momento es igual a la energía mecánica menos la energía potencial:

$$
E_c = E_m - E_p = \frac{1}{2} \cdot k \cdot A^2 - \frac{1}{2} \cdot k \cdot x^2 = \frac{1}{2} \cdot k \cdot (A^2 - x^2)
$$

La energía mecánica es la suma de las energías cinética y potencial. Si se suman las curvas de la energía potencial y la energía cinética, la representación de la energía mecánica será una línea horizontal, por ser su valor constante e igual a 40 J.

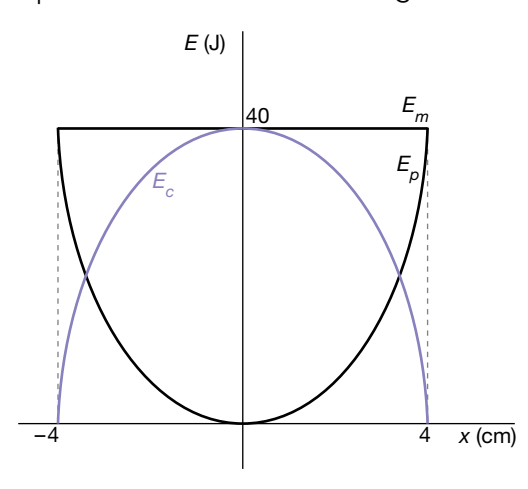

b) A partir de la figura que representa la energía potencial en función de la elongación, se deduce el valor de la amplitud y de la energía potencial máxima:

$$
A = 4
$$
 cm ;  $E_{p_{max}} = 40$  J

Por tanto, sustituyendo estos valores en la expresión [1] y despejando, se obtiene la constante elástica del muelle:

$$
E_{p_{\text{max}}} = \frac{1}{2} \cdot k \cdot A^2 \quad ; \quad 40 = \frac{1}{2} \cdot k \cdot (0.04)^2 \quad \rightarrow \quad k = 50\,000 \text{ N/m}
$$

c) La expresión de la energía cinética, en general, es:

$$
E_c = \frac{1}{2} \cdot m \cdot v^2
$$

Si la velocidad es máxima, la energía cinética será máxima e igual a 40 J. Por tanto, el valor de la velocidad máxima será:

$$
E_{c_{\text{max}}} = E_{p_{\text{max}}} = \frac{1}{2} \cdot m \cdot v^2 \rightarrow 40 = \frac{1}{2} \cdot 1 \cdot v^2 \rightarrow v = 8,94 \text{ m/s}
$$

## Características de las ondas

#### **11** ¿Qué caracteriza a las ondas longitudinales? ¿Y a las transversales? Pon ejemplos de cada tipo.

Una onda transversal es aquella en la que la dirección de la perturbación y de propagación son perpendiculares. Ejemplos de este tipo de ondas son las ondas electromagnéticas, las ondas en el agua o las ondas que se producen al agitar el extremo de una cuerda tensa.

En una onda longitudinal, la dirección de la perturbación y la de la propagación son las mismas. Ejemplos de este tipo de ondas son el sonido o las ondas que se propagan en un muelle largo cuando comprimimos una sección del muelle y lo soltamos.

**12** La velocidad del sonido en el aire es 340 m/s. Si el oído humano percibe sonidos de frecuencia comprendida entre 20 Hz y 20000 Hz, halla las longitudes de onda correspondientes a estas frecuencias.

El producto de la longitud de onda y su frecuencia es la velocidad de propagación de la onda. Por tanto:

$$
\lambda = \frac{v}{f}
$$
  

$$
\lambda_1 = \frac{340 \text{ m/s}}{20 \text{ s}^{-1}} = 17 \text{ m}
$$
  

$$
\lambda_2 = \frac{340 \text{ m/s}}{20000 \text{ s}^{-1}} = 0,017 \text{ m}
$$

- **13** Una partícula empieza a vibrar con una frecuencia de 0,01 Hz dando lugar a una onda que se propaga por el medio circundante a una velocidad tal que otra partícula situada a 100 m comienza a vibrar 4 s más tarde. Calcula:
	- a) La velocidad de propagación de la onda.
	- b) El período y la pulsación de la onda.
	- c) La longitud de onda.
	- a) La velocidad de propagación de la onda es la distancia a la que se propaga la perturbación en la unidad de tiempo; por tanto:

$$
v = \frac{100 \text{ m}}{4 \text{ s}} = 25 \frac{\text{m}}{\text{s}}
$$

b) El período es la magnitud inversa de la frecuencia:

$$
T = \frac{1}{f} = \frac{1}{0.01 \text{ Hz}} = 100 \text{ s}
$$

Actividades finales

La pulsación o frecuencia angular es:

$$
\omega = 2 \cdot \pi \cdot f = 0,02 \cdot \pi \text{ rad/s}
$$

c) La longitud de onda es:

$$
\lambda = \frac{v}{f} = \frac{25 \text{ m/s}}{0.01 \text{ Hz}} = 2500 \text{ m}
$$

**14** La separación entre las crestas de una ola en la superficie del agua de un lago es de 50 cm. Calcula la velocidad a la que se desplaza la onda si se ha cronometrado que una boya de corcho que se encuentra en el agua sube y baja 20 veces en 47,6 s.

La separación entre dos crestas consecutivas es una longitud de onda:

$$
\lambda = 0, 5 \, \text{m}
$$

El período es el tiempo que transcurre entre dos estados de vibración idénticos consecutivos, es decir, el tiempo que transcurre en una oscilación completa del corcho. Por tanto:

$$
T = \frac{47,6 \text{ s}}{20} = 2,38 \text{ s}
$$

La frecuencia es la inversa del período:

$$
f = \frac{1}{T} = \frac{1}{2,38 \text{ s}} = 0,42 \text{ Hz}
$$

Por tanto, la velocidad de propagación es:

$$
v = \lambda \cdot f = 0.5 \text{ m} \cdot 0.42 \text{ Hz} = 0.21 \text{ m/s}
$$

### Ecuación de las ondas armónicas

**15** Se agita una cuerda levantando y bajando la mano 0,5 m y haciéndola oscilar con una cadencia de 4 oscilaciones por segundo. Su velocidad es de 2 m/s. Escribe la ecuación de onda y calcula la velocidad de un punto a 10 m de distancia del foco cuando se llevan 5 s agitando la cuerda.

La ecuación general de una onda armónica es:

$$
y(x, t) = A \cdot \text{sen} \left( \omega \cdot t - k \cdot x + \varphi_0 \right)
$$

De acuerdo con los datos del problema:

$$
A = 0,5 \text{ m }; \ f = \frac{4 \text{ oscillaciones}}{1 \text{ s}} = 4 \text{ Hz } \rightarrow \ \omega = 2 \cdot \pi \cdot f = 8 \cdot \pi \text{ rad/s}
$$
\n
$$
\lambda = \frac{v}{f} = \frac{2 \text{ m/s}}{4 \text{ Hz}} = 0,5 \rightarrow k = \frac{2 \cdot \pi}{\lambda} = \frac{2 \cdot \pi}{0,5 \text{ m}} = 4 \cdot \pi \text{ rad/m}
$$

Suponemos la fase inicial nula, ya que no disponemos de datos para obtenerla. Sustituyendo llegamos a la ecuación de la onda:

$$
y(x, t) = 0, 5 \cdot \text{sen}(8 \cdot \pi \cdot t - 4 \cdot \pi \cdot x) = 0, 5 \cdot \text{sen}\left[8 \cdot \pi \cdot \left(t - \frac{x}{2}\right)\right] \text{ m}
$$

La velocidad con que oscila un punto de la onda es la derivada de la ecuación de la onda respecto del tiempo:

$$
v(x,t) = \frac{dy(x,t)}{dt} = 0,5.8 \cdot \pi \cdot \cos\left[8 \cdot \pi \cdot \left(t - \frac{x}{2}\right)\right] = 4 \cdot \pi \cdot \cos\left[8 \cdot \pi \cdot \left(t - \frac{x}{2}\right)\right] \text{ m/s}
$$

Para  $x = 10$  m  $y = 5$  s, la velocidad es:

$$
v(10 \text{ m}, 5 \text{ s}) = 4 \cdot \pi \cdot \cos\left[8 \cdot \pi \cdot \left(5 - \frac{10}{2}\right)\right] = 4 \cdot \pi \text{ m/s}
$$

**16** La ecuación de una onda en una cuerda (en unidades del SI) es:

$$
y(x, t) = 0.01 \cdot \text{sen} (6 \cdot \pi \cdot t - 10 \cdot \pi \cdot x)
$$

Indica el significado físico de las magnitudes que aparecen en esa ecuación y calcula el período, la longitud de onda y la velocidad de propagación.

Determina la elongación y la velocidad del punto *x* = 1 m en el instante *t* = 2 s.

- a) Comparando la ecuación de la onda del problema con la ecuación general de una onda armónica, vemos que:
	- *A* = 0,01 m es la amplitud, es decir, el valor máximo de la elongación. Esto significa que cada punto de la cuerda se separa, como máximo, 1 cm de la posición de equilibrio.
	- $-\omega = 6 \cdot \pi$  rad/s es la frecuencia angular, es decir, el número de veces que oscila cada punto de la onda en la unidad de tiempo multiplicado por la fase correspondiente a un ciclo completo (2  $\pi$  rad). En este caso, cada punto de la cuerda realiza 3 oscilaciones completas por segundo.
	- *k* =10 \$ π rad m/ es el número de onda, que indica el número de longitudes de onda que caben en una distancia de  $2 \cdot \pi$  m, o lo que es lo mismo, la diferencia de fase espacial, en un instante dado, entre dos puntos de la onda separados 1 m. En 1 m de cuerda del problema, la fase espacial avanza  $5 \cdot 2 \cdot \pi$  rad (5 ciclos completos o 5 longitudes de onda), por lo que entre dos puntos separados  $2 \cdot \pi$  m caben 31,4 (es decir  $5 \cdot 2 \cdot \pi$ ) longitudes de onda.
	- La fase inicial es 0 rad; es decir, la oscilación comienz en el foco, en el punto de equilibrio.

El período, la longitud de onda y la velocidad de propagación son:

$$
T = \frac{2 \cdot \pi}{\omega} = \frac{2 \cdot \pi}{6 \cdot \pi \text{ rad/s}} = 0.33 \text{ s }; \lambda = \frac{2 \cdot \pi}{k} = \frac{2 \cdot \pi}{10 \cdot \pi \text{ rad/m}} = 0.2 \text{ m}
$$

$$
v = \lambda \cdot f = \frac{\lambda}{T} = \frac{0.2 \text{ m}}{0.33 \text{ s}} = 0.6 \text{ m/s}
$$

b) La elongación en *x* = 1 m, *t* = 2 s es:

 $y (1 m, 2 s) = 0.01 \cdot \text{sen} (6 \cdot \pi \cdot 2 - 10 \cdot \pi \cdot 1) = 0$ 

La velocidad es la derivada de la elongación respecto del tiempo:

$$
v(x, t) = \frac{dy(x, t)}{dt} = A \cdot \omega \cdot \cos(\omega \cdot t - k \cdot x)
$$

$$
v(x, t) = 0,06 \cdot \pi \cdot \cos(6 \cdot \pi \cdot t - 10 \cdot \pi \cdot x)
$$

*v* (1 m, 2, s) = 0,06  $\cdot \pi \cdot \cos (6 \cdot \pi \cdot 2 - 10 \cdot \pi \cdot 1) = 0.19$  m/s

**17** Una onda armónica se propaga según la ecuación, expresada en el SI:

$$
y(x, t) = 2 \cdot \text{sen} (2 \cdot \pi \cdot x - 16 \cdot \pi \cdot t)
$$

- a) Indica en qué sentido se propaga la onda.
- b) Determina la amplitud, la frecuencia, la longitud de onda y la velocidad de propagación.
- c) Halla la expresión de la velocidad de vibración de cualquier punto de la onda y calcula su valor máximo.

La ecuación general de una onda armónica que se propaga en el sentido positivo del eje *X* es:

$$
y(x, t) = A \cdot \text{sen}\left[2 \cdot \pi \cdot \left(\frac{x}{\lambda} - \frac{t}{T}\right) + \varphi_0\right] \ ; \ v > 0
$$

Y la de una onda armónica que se propaga en el sentido negativo de dicho eje es:

$$
y(x, t) = A \cdot \text{sen}\left[2 \cdot \pi \cdot \left(\frac{x}{\lambda} + \frac{t}{T}\right) + \varphi_0\right] \hspace{1mm}; \hspace{1mm} v < 0
$$

Como vemos, cuando los dos términos (*x* o *t*) de la fase en la ecuación de la onda van precedidos del mismo signo, la onda se propaga en el sentido negativo del eje *X*, y en sentido positivo cuando ambos términos tienen signos opuestos.

a) La ecuación de la onda del problema es:

$$
y(x, t) = 2 \cdot \text{sen} (2 \cdot \pi \cdot x - 16 \cdot \pi \cdot t)
$$

Al tener un término de la fase, *k*, precedido por un signo más y el otro término, u, precedido por el signo menos, la onda se propaga en el sentido positivo del eje *X*, y la velocidad de propagación es positiva.

b) Comparando la ecuación general de una onda armónica que se propaga en el sentido positivo del eje *X* con la ecuación del problema:

$$
y(x, t) = A \cdot \text{sen}\left[2 \cdot \pi \cdot \left(\frac{x}{\lambda} - \frac{t}{T}\right) + \varphi_0\right]
$$

$$
y(x, t) = 2 \cdot \text{sen}\left(2 \cdot \pi \cdot x - 16 \cdot \pi \cdot t\right) = 2 \cdot \text{sen}\left[2 \cdot \pi \cdot \left(x - 8 \cdot t\right)\right]
$$

se calculan directamente la amplitud, A; la longitud de onda, λ; el período, *T*, y la fase inicial,  $\varphi_0$ :

$$
A=2 \text{ m } ; \frac{1}{\lambda}=1 \rightarrow \lambda=1 \text{ m } ; \frac{1}{T}=8 \rightarrow T=0,125 \text{ s } ; \varphi_0=0 \text{ rad}
$$

La frecuencia, *f*, es la inversa del período:

$$
f = \frac{1}{T} = \frac{1}{0,125} = 8 \text{ s}^{-1}
$$

A partir de la ecuación que relaciona las magnitudes fundamentales de una onda (longitud de onda, período y velocidad de propagación) se calcula la velocidad de propagación de la onda:

$$
v = \frac{\lambda}{T} \rightarrow v = \frac{1}{0,125} = 8 \text{ m/s}
$$

c) La velocidad de vibración de cualquier punto de la onda se obtiene derivando respecto al tiempo la ecuación de la posición:

$$
v(x,t) = \frac{dy(x,t)}{dt} = 2 \cdot (-16 \cdot \pi) \cdot \cos[2 \cdot \pi \cdot (x-8 \cdot t)] = -32 \cdot \pi \cdot \cos[2 \cdot \pi \cdot (x-8 \cdot t)]
$$

La velocidad será máxima, en módulo, en aquellos puntos que cumplan:

$$
\cos\left[2\cdot\pi\cdot\left(x-8\cdot t\right)\right]=-1
$$

Por tanto, la velocidad máxima será:

$$
v = 32 \cdot \pi = 100,53 \text{ m/s}
$$

**18** En un estanque existen dos boyas situadas a 20 m una de otra. Se generan olas en la primera boya de 15 cm de altura entre cresta y valle que al cabo de 40 s alcanzan la segunda, y se cuenta que la boya realiza en un minuto 48 oscilaciones. Encuentra el período, la frecuencia, la longitud de onda y la ecuación de onda.

La amplitud es la mitad de la diferencia de altura entre la cresta y el valle (ambos puntos representan la máxima separación de la posición de equilibrio):

$$
A = 0,075 \, \text{m}
$$

La boya realiza 48 oscilaciones en un minuto, por lo que la frecuencia, el período y la frecuencia angular son:

$$
f = \frac{48 \text{ oscillaciones}}{60 \text{ s}} = 0,8 \text{ Hz} \rightarrow T = \frac{1}{f} = \frac{1}{0,8 \text{ Hz}} = 1,25 \text{ s}
$$
  
 $\omega = 2 \cdot \pi \cdot f = 1,6 \cdot \pi \text{ rad/s}$ 

Teniendo en cuenta el tiempo que tarda una cresta o un valle en recorrer la distancia que separa ambas boyas obtenemos la velocidad de propagación, y con esta, la longitud de onda y el número de ondas:

$$
v = \frac{e}{t} = \frac{20 \text{ m}}{40 \text{ s}} = 0.5 \text{ m/s} \rightarrow \lambda = \frac{v}{f} = \frac{0.5 \text{ m/s}}{0.8 \text{ s}^{-1}} = 0.625 \text{ m}
$$
  

$$
k = \frac{2 \cdot \pi}{\lambda} = \frac{2 \cdot \pi}{0.625 \text{ m}} = 3.2 \cdot \pi \text{ rad/m}
$$

La ecuación de la onda es:

$$
y(x, t) = 0.075
$$
·sen (1, 6 ·  $\pi$  ·  $t - 3.2$  ·  $\pi$  ·  $x$ )

#### Página 178

**19** Una onda armónica unidimensional *y* (*x, t*), de 4 Hz de frecuencia y 2 mm de amplitud, se desplaza a 2,5 m/s hacia los valores positivos del eje *X*. Escribe la ecuación de la onda si el origen de tiempos corresponde a un instante en el que *y* = 2 mm y *x* = 0.

Los datos del problema son:

$$
A = 0,002 \text{ m}
$$
;  $f = 4 \text{ Hz}$ ;  $v = 2,5 \text{ m/s}$ 

Con estos valores, obtenemos la frecuencia angular, la longitud de onda y el número de ondas:

ω = 2 ⋅ π ⋅ f = 8 ⋅ π rad/s ; 
$$
\lambda = \frac{v}{f} = \frac{2.5 \text{ m/s}}{4 \text{ s}^{-1}} = 0,625 \text{ m}
$$
  

$$
k = \frac{2 ⋅ π}{\lambda} = 3.2 ⋅ π \text{ rad/m}
$$

La ecuación de la onda que se propaga en el sentido positivo del eje *X* toma la forma:

$$
y(x, t) = A \cdot \text{sen} \left( \omega \cdot t - k \cdot x + \varphi_0 \right) = 2 \cdot 10^{-3} \cdot \text{sen} \left( 8 \cdot \pi \cdot t - 3, 2 \cdot \pi \cdot x + \varphi_0 \right)
$$

donde  $\varphi_0$  representa la fase inicial en el foco. Para hallar su valor, aplicamos las condiciones iniciales en la ecuación anterior:

$$
y(0,0) = 0,002 = 0,002 \cdot \text{sen}\left(8 \cdot \pi \cdot 0 - 3,2 \cdot \pi \cdot 0 + \varphi_0\right) = 0,002 \cdot \text{sen}\,\varphi_0
$$

$$
\text{sen } \varphi_0 = 1 \ \rightarrow \ \varphi_0 = \frac{\pi}{2} \text{ rad}
$$

Por tanto, la ecuación de la onda es:

$$
y(x, t) = 0,002 \cdot \text{sen}\left[2 \cdot \pi \cdot (4 \cdot t - 1, 6 \cdot x) + \frac{\pi}{2}\right] \text{ m}
$$

- **20** En una cuerda tensa se genera una onda viajera de 10 cm de amplitud mediante un oscilador de 20 Hz. La onda se propaga a 2 m  $\cdot$  s<sup>-1</sup>.
	- a) Escribe la ecuación de la onda suponiendo que se propaga de derecha a izquierda y que en el instante inicial la elongación en el foco es nula.
	- b) Determina la velocidad de una partícula de la cuerda situada a 1 m del foco en  $t = 3$  s.
	- a) La ecuación general de una onda que se propaga de derecha a izquierda a lo largo del eje *X* se puede expresar en la forma:

$$
y(x, t) = A \cdot \text{sen}\left[2 \cdot \pi \cdot f \cdot \left(t + \frac{x}{v}\right) + \varphi_0\right]
$$

En el instante inicial (*t* = 0), la elongación en el foco (*x* = 0) es nula, por lo que la fase inicial es:

$$
y(0,0) = 0 = A \cdot \text{sen}\left[2 \cdot \pi \cdot f \cdot \left(0 + \frac{0}{v}\right) + \varphi_0\right] \rightarrow \text{sen } \varphi_0 = 0 \rightarrow \varphi_0 = 0
$$

Con los datos del problema:

$$
A = 0.1 \text{ m}
$$
;  $f = 20 \text{ Hz}$ ;  $v = 2 \text{ m/s}$ 

La ecuación de la onda es:

$$
y(x, t) = 0, 1 \cdot \text{sen}\left[40 \cdot \pi \cdot \left(t + \frac{x}{2}\right)\right]
$$

b) La velocidad de una partícula de la cuerda es la derivada de la elongación respecto del tiempo:

$$
v(x, t) = \frac{dy(x, t)}{dt} = 4 \cdot \pi \cdot \cos\left[40 \cdot \pi \cdot \left(t + \frac{x}{2}\right)\right]
$$

A 1 m del foco y en *t* = 3 s, la velocidad es:

v (1 m, 3 s) = 
$$
4 \cdot \pi \cdot \cos \left[ 40 \cdot \pi \cdot \left( 3 + \frac{1}{2} \right) \right]
$$
 = 12,6 m/s

**21** Una onda transversal viaja a 20 m/s hacia la izquierda con una amplitud de 0,25 m y una frecuencia de 0,20 Hz. Cuando han pasado 2,5 s desde su comienzo, la elongación en el foco es igual a la amplitud. Halla la longitud de onda, el número de onda, la frecuencia angular, la ecuación de onda y la velocidad y aceleración en cada punto.

Los datos del problema son:

$$
v = 20
$$
 m/s ;  $A = 0.25$  m ;  $f = 0.20$  Hz

La longitud de onda, el número de onda y la frecuencia angular son:

$$
\lambda = \frac{v}{f} = \frac{20 \text{ m/s}}{0,20 \text{ Hz}} = 100 \text{ m } ; \quad k = \frac{2 \cdot \pi}{\lambda} = \frac{2 \cdot \pi}{100 \text{ m}} = \frac{\pi}{50} = 0,063 \text{ rad/m}
$$

$$
\omega = 2 \cdot \pi \cdot f = 2 \cdot \pi \text{ rad} \cdot 0,20 \text{ s}^{-1} = 1,26 \text{ rad/s}
$$

Escribimos la ecuación de onda y aplicamos las condiciones para *t* = 2,5 s en el foco para calcular la fase inicial:

$$
y(x, t) = A \cdot \text{sen} (\omega \cdot t + k \cdot x + \varphi_0)
$$
  

$$
y (0 \text{ m}, 2, 5 \text{ s}) = 0,25 = 0,25 \cdot \text{sen} \left( 0, 4 \cdot \pi \cdot 2, 5 + \frac{\pi}{50} \cdot 0 + \varphi_0 \right)
$$
  

$$
\text{sen} (\pi + \varphi_0) = 1 \implies \frac{\pi}{2} = \pi + \varphi_0 \implies \varphi_0 = -\frac{\pi}{2} \text{ rad}
$$

Podemos escribir ya las ecuaciones de la elongación, la velocidad y la aceleración de la onda:

$$
y(x, t) = 0,25 \cdot \text{sen}\left(0, 4 \cdot \pi \cdot t + \frac{\pi}{50} \cdot x - \frac{\pi}{2}\right) \text{ m} = 0,25 \cdot \text{sen}\left(1,26 \cdot t + 0,063 \cdot x - \frac{\pi}{2}\right) \text{ m}
$$
  

$$
v(x, t) = 0,25 \cdot 1,26 \cdot \text{cos}\left(1,26 \cdot t + 0,063 \cdot x - \frac{\pi}{2}\right) = 0,32 \cdot \text{cos}\left(1,26 \cdot t + 0,063 \cdot x - \frac{\pi}{2}\right) \text{ m/s}
$$
  

$$
a(x, t) = -0,32 \cdot 1,26 \cdot \text{sen}\left(1,26 \cdot t + 0,063 \cdot x - \frac{\pi}{2}\right) = -0,40 \cdot \text{sen}\left(1,26 \cdot t + 0,063 \cdot x - \frac{\pi}{2}\right) \text{ m/s}^2
$$

- **22** Por una cuerda tensa se propaga, en el sentido positivo del eje *X*, una onda sinusoidal transversal a una velocidad de 10 m/s. Los puntos de la cuerda oscilan con una frecuencia *f* = 2 Hz. En el instante *t* = 0, el punto de la cuerda en *x* = 0 pasa por la posición de equilibrio con una velocidad de oscilación transversal positiva de 1 m/s.
	- a) Calcula la amplitud de la onda y su fase inicial.
	- b)Calcula la máxima velocidad de oscilación transversal de los puntos de la cuerda.
	- c) Escribe la función de onda correspondiente, en unidades del SI.
	- a) Las ecuaciones generales de la elongación, la velocidad y la aceleración son:

$$
y(x, t) = A \cdot \text{sen} (\omega \cdot t - k \cdot x + \varphi_0)
$$
  

$$
v(x, t) = A \cdot \omega \cdot \cos (\omega \cdot t - k \cdot x + \varphi_0)
$$
  

$$
a(x, t) = -A \cdot \omega^2 \cdot \text{sen} (\omega \cdot t - k \cdot x + \varphi_0)
$$

La velocidad y aceleración máximas de un punto de la cuerda son:

$$
v_{\text{max}} = A \cdot \omega
$$

$$
a_{\text{max}} = A \cdot \omega^2
$$

La frecuencia angular vale:

$$
\omega = 2 \cdot \pi \cdot f = 4 \cdot \pi \text{ rad/s}
$$

La velocidad de oscilación de un punto de la cuerda es máxima cuando el punto pasa por la posición de equilibrio. Teniendo esto en cuenta, podemos hallar la amplitud de la onda:

$$
v_{\text{max}} = A \cdot \omega \quad \rightarrow \quad A = \frac{v_{\text{max}}}{\omega} = \frac{1 \text{ m/s}}{4 \cdot \pi \text{ rad/s}} = 0,08 \text{ m}
$$

Para hallar la fase inicial, sustituimos en la ecuación de la velocidad de oscilación de la onda:

$$
v(0,0) = 1 = 0,08 \cdot 4 \cdot \pi \cdot \cos(\omega \cdot 0 - k \cdot 0 + \varphi_0) \rightarrow \cos \varphi_0 = 1 \rightarrow \varphi_0 = 0
$$

b) Como hemos dicho, la máxima velocidad de oscilación es la velocidad de cualquier punto de la cuerda cuando pasa por la posición de equilibrio; en este caso:

$$
v_{\text{max}} = 1 \text{ m/s}
$$

c) Para poder escribir la ecuación de la onda solo nos falta conocer su longitud de onda, que podemos hallar por medio de la relación entre esta y la frecuencia:

$$
\lambda = \frac{v}{f} = \frac{10 \text{ m/s}}{2 \text{ Hz}} = 5 \text{ m}
$$

La ecuación de la onda es:

$$
y(x,t) = A \cdot \text{sen}\left[2 \cdot \pi \cdot \left(f \cdot t - \frac{x}{\lambda}\right) + \varphi_0\right] = 0,08 \cdot \text{sen}\left[2 \cdot \pi \cdot \left(2 \cdot t - \frac{x}{5}\right)\right] \text{ m}
$$

**23** Una onda armónica transversal que se desplaza en la dirección positiva del eje *X* tiene una amplitud de 10 cm, una longitud de onda de 50 cm y una frecuencia de 10 Hz. En el origen de coordenadas y de tiempos, la elongación es 0,05 cm. Halla la velocidad de la onda y la función de onda.

La velocidad de propagación de la onda es:

$$
v = \lambda \cdot f = 0.5 \text{ m} \cdot 10 \text{ Hz} = 5 \text{ m/s}
$$

Con los datos del problema, calculamos la frecuencia angular y el número de ondas:

$$
\omega = 2 \cdot \pi \cdot f = 20 \cdot \pi \text{ rad/s } \text{ ; } k = \frac{2 \cdot \pi}{\lambda} = \frac{2 \cdot \pi}{0.5 \text{ m}} = 4 \cdot \pi \text{ rad/m}
$$

Escribimos la ecuación de onda y sustituimos los valores correspondientes a las condiciones iniciales en el foco para calcular la fase inicial:

$$
y(x, t) = A \cdot \text{sen} \left( \omega \cdot t - k \cdot x + \varphi_0 \right) \rightarrow y(0, 0) = 0, 05 = 0, 1 \cdot \text{sen} \left( 20 \cdot \pi \cdot 0 - 4 \cdot \pi \cdot 0 + \varphi_0 \right)
$$
  

$$
0, 05 = 0, 1 \cdot \text{sen} \varphi_0 \rightarrow \varphi_0 = \frac{\pi}{6} \text{ rad}
$$

Por tanto, la función de onda es:

$$
y(x, t) = 0, 1 \cdot \text{sen}\left(20 \cdot \pi \cdot t - 4 \cdot \pi \cdot x + \frac{\pi}{6}\right) \text{ m}
$$

**24** Por una cuerda se propaga una onda caracterizada por la ecuación (en unidades del SI):

$$
y(x, t) = 9 \cdot \text{sen} [2 \cdot \pi \cdot (t/8 - x/4)]
$$

- a) Halla el período, la frecuencia, la longitud de onda y la velocidad de esta onda.
- b) Halla la distancia a la que se encuentran, en un instante dado, dos puntos de esa cuerda que tienen una diferencia de fase entre ellos de 30 ·  $\pi$ /4 radianes.
- a) Si comparamos la ecuación del enunciado con la ecuación general de una onda armónica escrita en la forma:

$$
y(x, t) = A \cdot \text{sen}\left[2 \cdot \pi \cdot \left(\frac{t}{T} - \frac{x}{\lambda}\right) + \varphi_0\right]
$$

Actividades finales

deducimos que:

$$
T = 8
$$
 s  $\rightarrow$   $f = \frac{1}{T} = \frac{1}{8}$  s = 0,125 Hz  
 $\lambda = 4$  m  $\rightarrow$  v =  $\lambda \cdot f = 4$  m  $\cdot$  0,125 s<sup>-1</sup> = 0,5 m/s

b) La diferencia de fase entre dos puntos, en un instante dado, es:

$$
\Delta \phi = \left(\frac{2 \cdot \pi}{T} \cdot t - \frac{2 \cdot \pi}{\lambda} \cdot x_1 + \phi_0\right) - \left(\frac{2 \cdot \pi}{T} \cdot t - \frac{2 \cdot \pi}{\lambda} \cdot x_2 + \phi_0\right) = \frac{2 \cdot \pi}{\lambda} \cdot (x_2 - x_1) = \frac{2 \cdot \pi}{\lambda} \cdot \Delta x
$$

Por tanto, la distancia entre los puntos debe ser:

$$
\Delta x = \frac{\lambda}{2 \cdot \pi} \cdot \Delta \varphi = \frac{4}{2 \cdot \pi} \cdot \frac{30 \cdot \pi}{4} = 15 \text{ m}
$$

**25** Una onda armónica transversal de período *T* = 2 s se propaga con una velocidad de 60 cm/s en sentido positivo a lo largo de una cuerda tensa orientada según el eje *X*.

Se sabe que el punto de la cuerda de abscisa *x* = 30 cm oscila en la dirección del eje *Y*, de forma que cuando *t* = 1 s, la elongación es nula y su velocidad es positiva; y en el instante *t* = 1,5 s, su elongación es de 5 cm y su velocidad es nula. Calcula:

- a) La frecuencia y la longitud de onda.
- b) La fase inicial, la amplitud de la onda armónica y su expresión matemática.
- c) La diferencia de fase de oscilación de dos puntos separados por un cuarto de longitud de onda.
- a) La frecuencia y la longitud de onda se calculan a partir de los datos del período y la velocidad de propagación:

$$
f = \frac{1}{T} = \frac{1}{2 \text{ s}} = 0,5 \text{ Hz}
$$

$$
\lambda = \frac{v}{f} = \frac{0,6 \text{ m/s}}{0,5 \text{ Hz}} = 1,2 \text{ m}
$$

b) Escribimos la ecuación de la elongación para, con los datos correspondientes al punto *x* = 0,3 m, obtener los valores de la amplitud y la fase inicial. Para el instante *t* = 1 s, tenemos:

$$
y(x, t) = A \cdot \text{sen}\left[2 \cdot \pi \cdot \left(\frac{t}{T} - \frac{x}{\lambda}\right) + \varphi_0\right]
$$
  

$$
y(0, 3 \text{ m}; 1 \text{ s}) = 0 = A \cdot \text{sen}\left[2 \cdot \pi \cdot \left(\frac{1}{2} - \frac{0.3}{1.2}\right) + \varphi_0\right] \text{ ; } v > 0
$$
  

$$
\text{sen}\left(\pi - \frac{\pi}{2} + \varphi_0\right) = 0 \implies \frac{\pi}{2} + \varphi_0 = \pm n \cdot \pi \text{ ; } n = 0, 1, 2, ...
$$
  

$$
\varphi_0 = -\frac{\pi}{2} \pm n \cdot \pi \text{ ; } n = 0, 1, 2, ...
$$

Como el enunciado indica que la velocidad de vibración de ese punto en ese instante es positiva, tenemos:

$$
v(x, t) = A \cdot \frac{2 \cdot \pi}{T} \cdot \cos\left[2 \cdot \pi \cdot \left(\frac{t}{T} - \frac{x}{\lambda}\right) + \varphi_0\right]
$$
  

$$
v(0, 3 \text{ m}; 1 \text{ s}) > 0 \rightarrow \cos\left[2 \cdot \pi \cdot \left(\frac{1}{2} - \frac{0, 3}{1, 2}\right) + \varphi_0\right] > 0
$$
  

$$
\cos\left(\frac{\pi}{2} + \varphi_0\right) > 0
$$

Actividades finales

Esta condición se cumple si:

$$
-\frac{\pi}{2} < \frac{\pi}{2} + \phi_0 < \frac{\pi}{2} \quad \rightarrow \quad -\pi < \phi_0 < 0
$$

Por tanto, llegamos a la conclusión de que *n* = 0 y la fase inicial es:

$$
\phi_0=-\frac{\pi}{2}
$$

Si sustituimos ahora los valores conocidos para el instante *t* = 1,5 s, obtenemos el valor de la amplitud:

$$
y(0,3 \text{ m}; 1 \text{ s}) = 0,05 = A \cdot \text{sen}\left[2 \cdot \pi \cdot \left(\frac{1,5}{2} - \frac{0,3}{1,2}\right) - \frac{\pi}{2}\right]
$$

$$
A = \frac{0,05 \text{ m}}{\text{sen}\left(\pi - \frac{\pi}{2}\right)} = 0,05 \text{ m}
$$

Por lo que podemos ya escribir la ecuación de la onda armónica:

$$
y(x,t) = 0,05 \cdot \text{sen}\left[2 \cdot \pi \cdot \left(\frac{t}{2} - \frac{x}{1,2}\right) - \frac{\pi}{2}\right] = 0,05 \cdot \text{sen}\left(\pi \cdot t - \frac{5}{3} \cdot \pi \cdot x - \frac{\pi}{2}\right) \text{ m}
$$

c) Entre dos puntos separados una distancia igual a un cuarto de longitud de onda, el desfase es siempre igual a una cuarto de  $2 \cdot \pi$  rad, es decir. Lo comprobamos a continuación:

$$
\Delta \varphi = \left(\omega \cdot t - \frac{2 \cdot \pi}{\lambda} \cdot x_1 + \varphi_0\right) - \left(\omega \cdot t - \frac{2 \cdot \pi}{\lambda} \cdot x_2 + \varphi_0\right) = \frac{2 \cdot \pi}{\lambda} \cdot \Delta x
$$
  
\nSi  $\Delta x = \frac{\lambda}{4} \rightarrow \Delta \varphi = \frac{2 \cdot \pi}{\lambda} \cdot \frac{\lambda}{4} = \frac{2 \cdot \pi}{4} = \frac{\pi}{2}$  rad.

## Energía de las ondas

#### **26** Un foco emite ondas que, a 1 m de distancia del foco, tienen una intensidad de 25 W/m2. Halla la distancia a la que la intensidad se reduce a la mitad.

Aunque en el enunciado no se especifica, suponemos que el foco es un foco puntual que emite ondas esféricas en un medio homogéneo e isótropo. La intensidad de una onda se define como:

$$
I = \frac{P}{S}
$$

La relación entre las intensidades en dos puntos del medio es:

$$
\frac{I_1}{I_2} = \frac{\frac{P}{4 \cdot \pi \cdot r_1^2}}{\frac{P}{4 \cdot \pi \cdot r_2^2}} = \frac{r_2^2}{r_1^2}
$$

Como vemos, la relación entre las intensidades es inversamente proporcional al cuadrado de la relación entre sus radios. Como la intensidad disminuye a la mitad, tenemos:

$$
\frac{I_1}{I_1} = \frac{r_2^2}{1^2} \rightarrow 2 = r_2^2 \rightarrow r_2 = \sqrt{2} = 1,41 \text{ m}
$$
#### Página 179

**27** La potencia de una bombilla es 40 W/m2. Halla la intensidad de la luz que emite a 2 m y 30 m.

Como la potencia no varía, tenemos:

$$
I = \frac{P}{4 \cdot \pi \cdot r^2} \rightarrow I_{2m} = \frac{40}{4 \cdot \pi \cdot 2^2} = 0,80 \frac{W}{m^2}
$$

$$
I_{30m} = \frac{40}{4 \cdot \pi \cdot 30^2} = 3,5 \cdot 10^{-3} \frac{W}{m^2}
$$

### **28** La energía de una onda es proporcional al cuadrado de la amplitud si esta se emite desde un foco puntual en una onda esférica. Encuentra la ecuación de una onda esférica.

La energía en una partícula de masa *m*, frecuencia *f* y amplitud *A* es:

$$
E = 2 \cdot \pi^2 \cdot m \cdot f^2 \cdot A^2
$$

Si esta energía se transmite en forma de onda esférica, la energía contenida en una esfera de radio *r*1 se transmite a una esfera de radio *r*2, mayor que *r*1, por lo que se repartirá en un número mayor de partículas. Como la energía se conserva, al aumentar el número de partículas alcanzadas por la perturbación en el medio, la amplitud de la onda debe disminuir conforme aumenta la distancia al foco:

$$
A = \frac{A_0}{r}
$$

Esto nos permite escribir para la función de una onda esférica:

$$
\psi(r,t) = \frac{1}{r} \cdot \text{sen} \left( \omega \cdot t - k \cdot r + \varphi_0 \right)
$$

**29** El vuelo 370 de Malaysia Airlines desapareció el 8 de marzo de 2014 en el Mar de China. Los controladores aéreos lo seguían con un radar de 1000 Mhz de frecuencia y 1 kW de potencia.

Calcula la intensidad de las ondas del radar a la distancia que estaba el avión cuando se detectó por última vez, sabiendo que dicha distancia fue de 200 km desde la posición del radar.

#### Suponemos ondas esféricas y que no hay absorción en la atmósfera.

La intensidad de una onda en un punto es la cantidad de energía por unidad de tiempo que atraviesa perpendicularmente la unidad de superficie colocada en ese punto.

Esto es:

$$
I = \frac{E}{S \cdot t} = \frac{P}{S}
$$

Como la energía se irradia en todas las direcciones en forma de ondas esféricas, de superficie 4  $\cdot$   $\pi$   $\cdot$   $r^{2}$  , podemos escribir lo siguiente:

$$
I = \frac{P}{S} = \frac{P}{4 \cdot \pi \cdot r^2}
$$

Sustituyendo valores en la expresión anterior se calcula la intensidad de las ondas del radar a 200 km de la posición del radar:

$$
I = \frac{P}{4 \cdot \pi \cdot r^2} = \frac{1000}{4 \cdot \pi \cdot 200000^2} = 1,99.10^{-9} \text{ W/m}^2
$$

# Absorción y atenuación de ondas

# **30** El coeficiente de absorción de una pared es 0,1 cm<sup>-1</sup>. ¿Cuál debe ser la anchura de la pared para que se perciba detrás de ella la décima parte de la intensidad de las ondas que sobre ella inciden?

De acuerdo con la ley general de absorción, la intensidad de una onda disminuye exponencialmente con el espesor del medio:

$$
I = I_0 \cdot e^{-\beta \cdot x}
$$

Si la intensidad de la onda tras atravesar la pared es la décima parte de la intensidad incidente:

$$
\frac{I_0}{10} = I_0 \cdot e^{-0.1 \cdot x} \rightarrow \frac{1}{10} = e^{-0.1 \cdot x}
$$

$$
x = \frac{\ln 10}{0.1} = 23 \text{ cm}
$$

**31** Calcula el coeficiente de absorción de una onda si su amplitud es 0,5 m a 0,1 m del foco emisor y 0,25 m a 10 m del foco.

Aplicando la ley general de la absorción:

$$
I = I_0 \cdot e^{-\beta \cdot x}
$$

Y teniendo en cuenta que la intensidad es directamente proporcional al cuadrado de la amplitud, para dos puntos situados a diferente distancia del foco emisor, podemos escribir:

$$
\frac{I_1}{I_2} = \frac{A_1^2}{A_2^2} \rightarrow \frac{A_1^2}{A_2^2} = \frac{e^{-\beta \cdot x_1}}{e^{-\beta \cdot x_2}} \rightarrow \frac{0.5^2}{0.25^2} = \frac{e^{-\beta \cdot 1}}{e^{-\beta \cdot 10}} = e^{\beta \cdot 9}
$$
  

$$
\ln 4 = \beta \cdot 9 \rightarrow \beta = 0.15 \text{ m}^{-1}
$$

**32** La intensidad de una onda es 0,01 W/m<sup>2</sup> y se reduce a la mitad cuando atraviesa un muro de 1 m. Halla el coeficiente de absorción de la onda.

Aplicando la ley general de la absorción:

$$
I = I_0 \cdot e^{-\beta \cdot x}
$$
  

$$
\frac{I_0}{2} = I_0 \cdot e^{-\beta \cdot 1 \text{ m}} \rightarrow \frac{1}{2} = e^{-\beta}
$$
  

$$
\beta = \ln 2 = 0,69 \text{ m}^{-1}
$$

## **33** Se hace oscilar una cuerda de 10 m de longitud y 500 g durante 5 s, formándose ondas de 10 Hz y 0,1 m de amplitud. Calcula la energía y la potencia de las ondas producidas.

Para calcular la energía de las ondas, utilizaremos la densidad lineal de la cuerda, ya que no conocemos la masa de las partículas que la constituyen. La energía de la onda es:

$$
E = \frac{1}{2} \cdot \mu \cdot \omega^2 \cdot A^2 \rightarrow E = \frac{1}{2} \cdot \frac{0.5}{10} \cdot (2 \cdot \pi \cdot 10)^2 \cdot 0.1^2 = 0.99 \text{ J}
$$

La potencia en 5 s será:

$$
P = \frac{E}{t} = \frac{0.99 \text{ J}}{5 \text{ s}} = 0.198 \text{ W}
$$

# **1** Propagación de las ondas

# Página 183

**1** En la imagen del ejercicio resuelto de esta página, ¿cuáles son los rayos de la onda incidente y los de la reflejada? Haz en tu cuaderno la construcción geométrica de los frentes de onda y dibuja estos rayos.

Recordemos que el rayo, en cada punto, es la línea perpendicular a la envolvente que pasa por dicho punto. Podemos orientarlo representándolo como un vector cuyo sentido apunta en el mismo que el de propagación de la onda. Por lo tanto, los rayos de las ondas incidente y reflejada de la figura serían los que se muestran en la siguiente imagen:

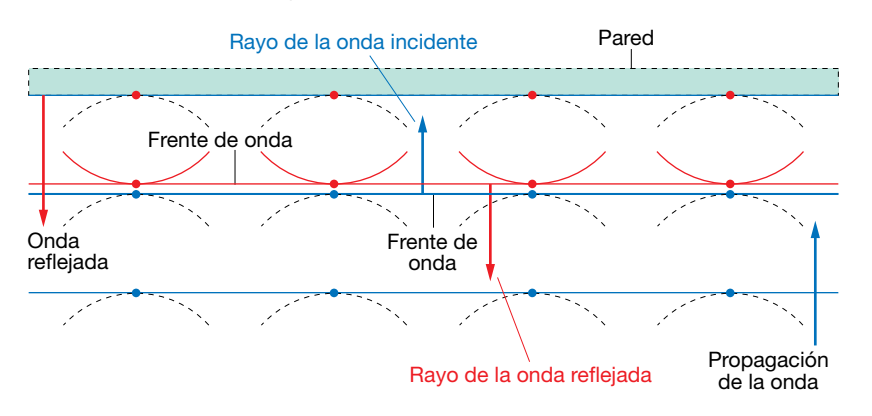

## **2** Representa la superposición de dos pulsos unidimensionales en el caso de que en uno de ellos la elongación sea positiva y en el otro negativa.

Supongamos que el primer pulso viaja hacia la derecha, y el segundo hacia la izquierda, y que ambos tienen elongaciones de signo opuesto. Sigue verificándose el principio de superposición, y la perturbación resultante es la suma de las perturbaciones individuales, cada una con su signo. Entonces, en este caso vemos que las amplitudes se restan, en vez de sumarse, obteniéndose la onda resultante que se muestra en la figura siguiente:

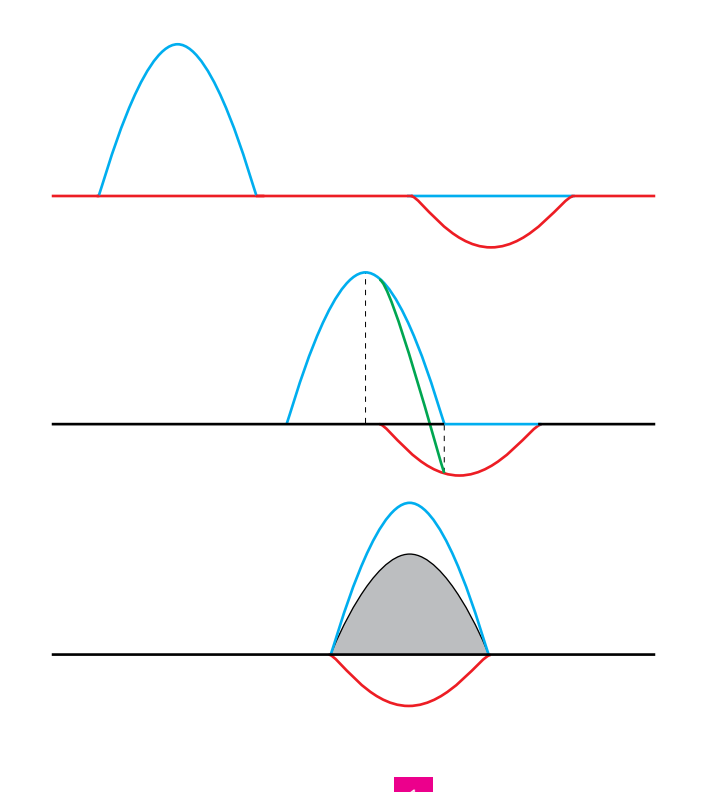

Actividades de los epígrafes

**3** Relaciona la imagen de la derecha con los contenidos del apartado.

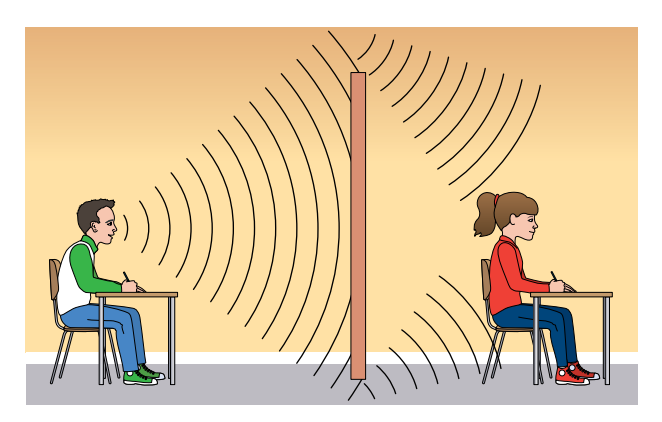

La imagen representa la propagación de ondas sonoras. El foco correspondería a las cuerdas vocales del chico (también se puede considerar la garganta, o la boca, ya que ahí las ondas se modulan y amplifican). Una vez emitidas, se propagan en forma de ondas esféricas hasta que colisionan con el obstáculo. Los puntos superior e inferior de este constituyen los focos secundarios, desde donde vuelven a emitirse en forma de ondas esféricas. Estos frentes llegan al oído de la chica, donde interfieren.

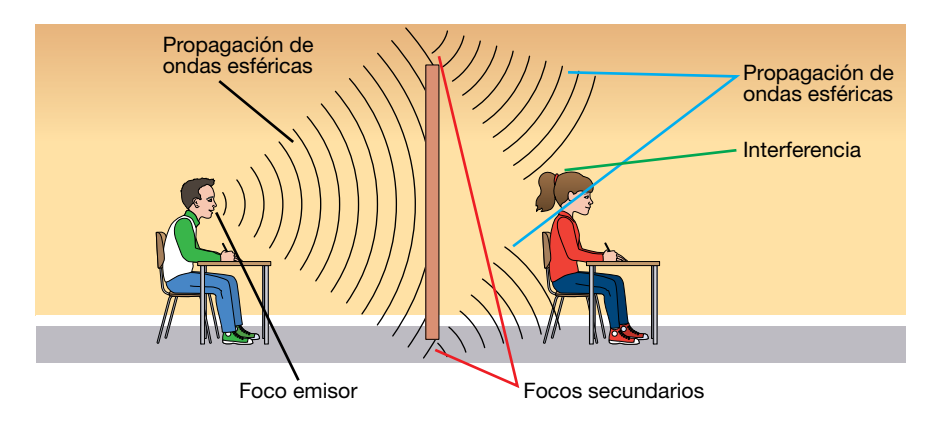

# **2** Interferencias

## Página 186

**4** Dos ondas con la misma amplitud, de 0,2 cm, frecuencia, de 10 Hz, y longitud de onda, de 1 m, viajan en la misma dirección y sentidos opuestos.

Obtén la ecuación de la onda obtenida por interferencia.

Suponemos que las dos ondas tienen la misma fase inicial. Sus funciones de onda serán:

$$
y_1(x, t) = A \cdot \text{sen} \left( \omega \cdot t - k \cdot x \right)
$$

$$
y_2(x, t) = A \cdot \text{sen} \left( \omega \cdot t + k \cdot x \right)
$$

Entonces la onda obtenida por interferencia tendrá una función:

 $y (x, t) = y_1 (x, t) + y_2 (x, t) = A \cdot \text{sen} ( \omega \cdot t - k \cdot x ) + A \cdot \text{sen} ( \omega \cdot t + k \cdot x )$ 

Usando la relación trigonométrica:

$$
\operatorname{sen} a + \operatorname{sen} b = 2 \cdot \operatorname{sen} \frac{a+b}{2} \cdot \cos \frac{a-b}{2}
$$

tenemos:

$$
y(x, t) = 2 \cdot A \cdot \text{sen}\left(\frac{\omega \cdot t - k \cdot x + \omega \cdot t + k \cdot x}{2}\right) \cdot \cos\left(\frac{\omega \cdot t - k \cdot x - \omega \cdot t - k \cdot x}{2}\right) =
$$
  
= 2 \cdot A \cdot \text{sen}\left(\omega \cdot t\right) \cdot \cos\left(k \cdot x\right)

Esta expresión corresponde a una onda estacionaria de frecuencia y longitud de onda iguales a las iniciales, y amplitud doble.

### **5** Indica en qué condiciones será constructiva y destructiva la interferencia de dos ondas armónicas procedentes de dos focos, de amplitud:

$$
A_r = 2 \cdot A \cdot \cos \left[ \frac{\pi}{\lambda} \cdot (x_2 - x_1) \right]
$$

Para que la interferencia sea constructiva, el coseno ha de tomar valor máximo o mínimo, lo que sucede cuando:

$$
\frac{\pi}{\lambda} \cdot (x_2 - x_1) = n \cdot \pi \quad \rightarrow \quad x_2 - x_1 = n \cdot \lambda = 2 \cdot n \cdot \frac{\lambda}{2}
$$

Es decir, la diferencia de camino entre las dos ondas debe ser un múltiplo par de la semilongitud de onda. Por otro lado, para que sea destructiva, el coseno ha de anularse, lo que ocurre cuando:

$$
\frac{\pi}{\lambda} \cdot (x_2 - x_1) = \left(n + \frac{1}{2}\right) \cdot \pi \rightarrow x_2 - x_1 = (2 \cdot n + 1) \cdot \frac{\lambda}{2}
$$

Es decir, cuando la diferencia de camino es un múltiplo impar de la semilongitud de onda.

### Página 187

#### **6** Explica cómo se producirían ondas estacionarias longitudinales de sonido.

En este caso, lo que oscila es la presión del fluido. Por lo tanto, todas las ecuaciones del epígrafe siguen siendo válidas, sin más que sustituir *y* (elongación) por *p* (presión). La interferencia entre la onda incidente y la reflejada (por ejemplo, si el sonido se produce en un tubo con al menos uno de sus extremos abierto) da lugar a una onda estacionaria. La diferencia de presión con respecto a la situación en la que no hay ninguna oscilación en el fluido será máxima en los vientres, y nula en los nodos.

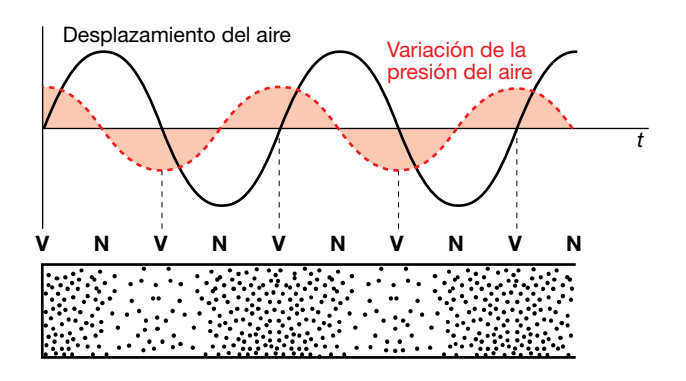

#### **7** Si pulsamos la cuerda de una guitarra, ¿se produce una onda estacionaria?

Sí, ya que los extremos de la cuerda se encuentran fijos, y no oscilan. Por lo tanto, la vibración se refleja en cada uno de los extremos, interfiriendo consigo misma, y provocando una onda estacionaria.

# **3** Reflexión y refracción

#### Página 190

**8** Si el medio de la onda incidente es más denso (menor índice de refracción) que el de la refractada, el rayo, ¿se acerca o se aleja de la normal?

Si el primer medio tiene menor índice de refracción que el segundo, aplicando la ley de Snell, tendremos:

$$
\frac{\operatorname{sen}\hat{i}}{\operatorname{sen}\hat{r}} = \frac{n_2}{n_1} > 1
$$

Por lo tanto:

 $\sin \hat{i} > \sin \hat{r} \rightarrow \hat{i} > \hat{r}$ 

Así pues, el rayo se acerca a la normal. En realidad, no existe una relación entre la densidad de un medio y su índice de refracción, por lo que para determinar el comportamiento de la luz al pasar de un medio a otro tendremos en cuenta únicamente esta última magnitud.

**9** Si una onda incide en una superficie de separación entre dos medios de tal forma que el rayo sea paralelo a la normal a la superficie, ¿cuánto vale el ángulo de reflexión?

Si el rayo es paralelo a la normal a la superficie (es decir, perpendicular a la superficie), entonces el ángulo de incidencia es nulo. Entonces el de reflexión también será cero:

 $\hat{r} = \hat{i} = 0$ 

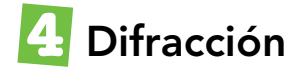

#### Página 193

#### **10** Explica las semejanzas y diferencias entre interferencia y difracción.

Semejanzas: en ambos casos, las ondas secundarias que se forman al colisionar la onda primaria con un obstáculo (o al pasar por alguna rendija), se superponen, generando un patrón de líneas claras y oscuras.

Diferencias: en la interferencia, las ondas que se superponen pueden tener distinta fase, mientras que en la difracción suelen tener la misma fase. Cuando se tiene una única rendija se habla de difracción, ya que las ondas secundarias se emiten desde puntos diferentes de la misma rendija, superponiéndose unas con otras. Cuando se tienen dos rendijas, en ambas, por separado, se produce difracción. Además, tiene lugar una interferencia entre las ondas secundarias emitidas desde cada una de ellas.

#### **11** ¿Por qué el sonido atraviesa paredes y obstáculos pero la luz no?

El sonido es una onda que consiste en una perturbación de la presión. Cuando esta perturbación incide contra una pared (suponemos que esta no tiene ningún orificio ni ranura), las diferencias de presión se transmiten al sólido, que también empieza a vibrar: esto es, la onda pasa al sólido, aunque al propagarse a distinta velocidad, experimentará una refracción. Cuando la onda llega al aire de la habitación contigua, la perturbación de la presión se sigue transmitiendo. Como efecto, se tiene que el sonido se ha transmitido a través de la pared, aunque haya modificado su dirección de propagación y se haya atenuado.

El hecho de que la luz no atraviese ciertos materiales (como, por ejemplo, los que constituyen la pared o cualquier cuerpo opaco) depende no solamente de la longitud de onda de la

radiación electromagnética involucrada, sino también de las propiedades de las moléculas que compongan el material. No puede reducirse simplemente a un problema de difracción o interferencia destructiva, ya que, por ejemplo, si este fuera el caso, los rayos X, de menor longitud de onda, se verían más impedidos para atravesar un sólido, cosa que no ocurre (los rayos X pueden atravesar materiales opacos para la luz visible). Por otra parte, las distancias entre los átomos o moléculas son similares en el caso de un sólido opaco y en otro transparente, como un vidrio (que, por cierto, son opacos para la luz ultravioleta, aunque no para otras frecuencias). Así pues, hay que considerar no solamente la longitud de onda de la radiación incidente, sino también qué frecuencias son más absorbidas por las moléculas que componen el material. Pero aquí entra en juego la absorción, que estudiaremos más adelante (considérese una lámina muy fina de un material opaco: veremos algo de luz a su través, siendo la cantidad de luz absorbida mayor cuanto más gruesa sea esa lámina).

Pero ¿por qué el sonido puede bordear un objeto y la luz no? Por ejemplo, si yo hablo de espaldas a una persona, esta puede oírme, pero no me verá la cara. En este caso sí se debe a la difracción.

En el caso de una onda sonora, su longitud de onda es del orden, o incluso mayor, que el tamaño del obstáculo, por lo que el primer mínimo (o lo que es casi lo mismo, la anchura del máximo principal), es de 180º, y las ondas sonoras pueden bordear el sólido (por eso, cuando hablo de espaldas a alguien, me puede oír). Sin embargo, en el caso de la luz, la longitud de onda es mucho menor que la dimensión del objeto, el ángulo  $\theta \approx 0$ , y experimentan muy poca difracción: prácticamente toda la luz se propaga hacia adelante, no pudiendo bordear el objeto.

FE DE ERRATAS DE LA PRIMERA EDICIÓN DEL LIBRO DEL ALUMNADO: La condición para que la diferencia de camino genere una interferencia destructiva es:

$$
\frac{d}{2} \cdot \text{sen } \theta = n \cdot \frac{\lambda}{2} \rightarrow d \cdot \text{sen } \theta = n \cdot \lambda
$$

## **12** Si la luz experimenta difracción cuando se encuentra un obstáculo, ¿por qué no se desvía si se interpone una pantalla?

Los fenómenos de difracción se presentan cuando la longitud de onda es del mismo orden de magnitud que las dimensiones del obstáculo. En este caso, el tamaño de la pantalla es mucho mayor que la longitud de onda de la radiación electromagnética, por lo que esta no se desvía. Sí ocurre este fenómeno, sin embargo, en el borde del obstáculo, manifestándose en forma de franjas brillantes y oscuras alternadas:

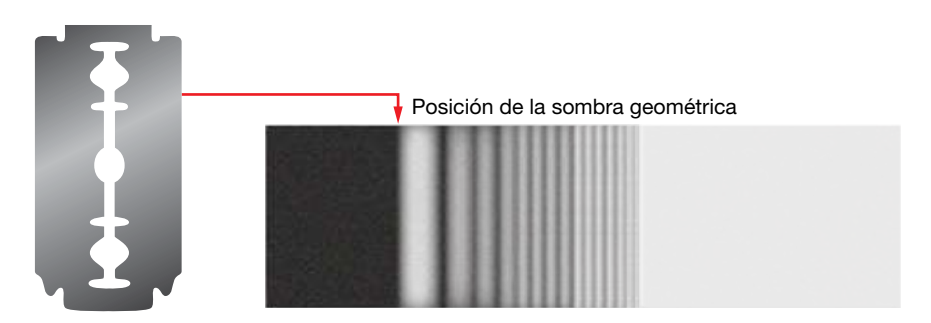

## **13** ¿Qué analogías y diferencias hay entre un espectro discontinuo y un patrón de difracción?

En ambos casos la onda pasa por un dispositivo y se recoge sobre un detector, que puede ser una pantalla o placa fotográfica, obteniéndose rayas, bandas claras y oscuras, etc. En los espectros, las distancias entre ellas es muy variable, y en los patrones de difracción suelen estar regularmente espaciadas, siendo además simétricas respecto a un punto central. Además, en el caso de los espectros se tiene luz compuesta por varias longitudes de onda, y son estas las que se separan, desviándose en direcciones diferentes. En la difracción se

suele considerar una sola longitud de onda. Y si, no obstante, hay varias, el comportamiento de dos ondas de longitudes parecidas es similar, cosa que no ocurre en los espectros discontinuos (puede ocurrir que una longitud de onda sea absorbida por el material y otra muy cercana, no).

**14** Si barremos con un haz de radiación electromagnética, con frecuencias comprendidas entre rayos ultravioleta y rayos X, un cristal de sal (cloruro de sodio) y ponemos detrás una pantalla, obtenemos una zona luminosa central, pero solo para rayos X obtenemos franjas de interferencia. ¿Qué tamaño tienen las celdas elementales del NaCl?

Para que se produzcan los fenómenos de interferencia y difracción, el tamaño del obstáculo debe ser del mismo orden de magnitud que la longitud de onda de la onda empleada. Puesto que los rayos X están comprendidos entre los 10 nm y 0,01 nm, las celdas elementales del cristal de cloruro sódico deben tener un tamaño comprendido en ese intervalo.

### **15** Observa en un día de niebla un farol encendido e ilumina en una habitación oscura una cuchilla de afeitar o un pelo. Explica lo que observas.

Cuando se observa una fuente de luz en una zona donde hay gotas en suspensión se pueden observar multitud de fenómenos, unos relacionados con la reflexión (por ejemplo, el arcoíris, producido por la reflexión total de la luz en el interior de las gotas de agua), otros con la refracción (por ejemplo, los halos que se observan a veces en torno al Sol y a la Luna a 22º y 46º, provocado por la refracción de la luz al pasar por las gotas) y otros con la difracción. Con respecto a estos últimos, se puede observar una corona en torno a una fuente luminosa, cuando la luz es difractada por gotas muy pequeñas suspendidas en el aire. Pueden confundirse con los halos, pero son más pequeños y tienen colores brillantes (ver figura adjunta).

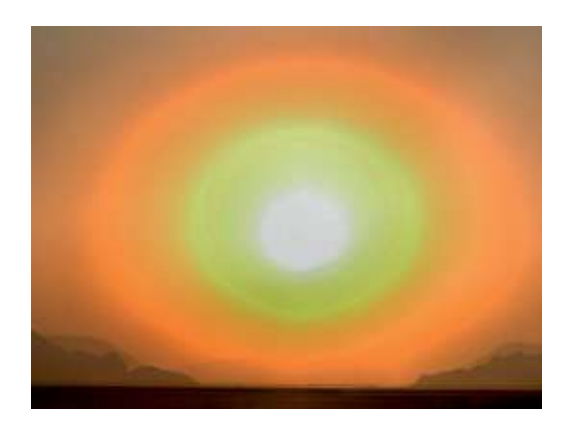

Cuando se observa una cuchilla de afeitar o un pelo iluminados en una habitación a oscuras se pueden observar franjas de difracción de la luz en los bordes de estos objetos, como puede observarse en la siguiente figura:

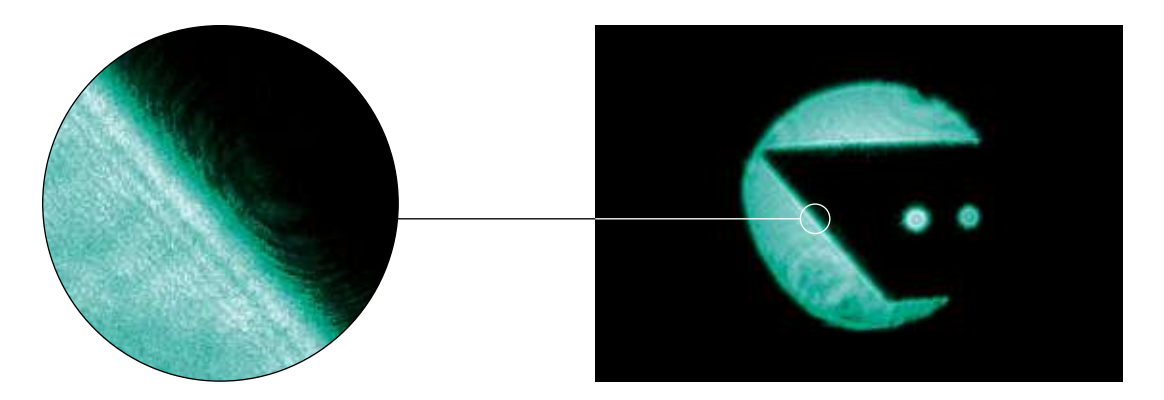

# **5** Fenómenos sonoros

#### Página 195

16 El oído humano es capaz de percibir sonidos de frecuencias comprendidas entre 20 y 20000 Hz. Calcula la longitud de onda de estas dos frecuencias extremas si la temperatura del aire es de –3,6 ºC.

La velocidad del sonido en el aire depende de la temperatura según la siguiente expresión:

$$
v = 20, 1 \cdot \sqrt{T}
$$

donde la temperatura está expresada en kelvin. En nuestro caso: *T* = 273 – 3,6 = 269,4 K. Por lo tanto:

$$
v = 20, 1 \cdot \sqrt{269, 4} = 329, 9
$$
 m/s

Las longitudes de onda pedidas podrán obtenerse a partir de:

$$
\lambda \cdot f = v \quad \rightarrow \quad \lambda = \frac{v}{f}
$$

Entonces:

$$
f = 20 \text{ Hz} \rightarrow \lambda = 16.5 \text{ m}
$$

$$
f = 20000 \text{ Hz} \rightarrow \lambda = 0,0165 \text{ m}
$$

### **17** Indica cómo podrías calcular la profundidad de un pozo utilizando únicamente una piedra y un cronómetro. ¿Podrías averiguar, en esta experiencia, la temperatura ambiente?

En primer lugar, consideremos que la velocidad del sonido en el aire es conocida. Entonces, se podría determinar la altura del pozo dejando caer la piedra y cronometrando cuánto tiempo tardamos en oír el sonido del golpe de esta con el fondo.

Podemos descomponer este tiempo en dos partes:

$$
t = t_1 + t_2
$$

donde  $t_1$  es el tiempo que tarda la piedra en llegar al fondo, y  $t_2$  el que tarda el sonido en llegar a nuestro oído. El primero es un movimiento uniformemente acelerado, por lo que, llamando *h* a la altura del pozo, y teniendo en cuenta que hemos dejado caer la piedra, y, por tanto, la velocidad inicial es cero:

$$
h=\frac{1}{2}\cdot g\cdot t_1^2
$$

El segundo es un movimiento rectilíneo uniforme, por lo que:

$$
h = v_s \cdot t_2
$$

donde *vs* es la velocidad del sonido. Igualando:

$$
\frac{1}{2} \cdot g \cdot t_1^2 = v_s \cdot t_2 = v_s \cdot (t - t_1)
$$

Y teniendo en cuenta que el tiempo total es conocido, llegamos a una ecuación de segundo grado:

$$
t_1^2 + \frac{2 \cdot v_s}{g} \cdot t_1 - \frac{2 \cdot v_s}{g} \cdot t = 0
$$

que se puede resolver para obtener *t*1. Con este dato ya podemos obtener el valor de *h*.

La temperatura ambiente se puede obtener a partir de la velocidad del sonido. Pero si esta no es conocida, no sirve el razonamiento anterior. De hecho, no podría resolverse el problema, ya que tendríamos más incógnitas que ecuaciones. Por lo tanto, no se puede obtener la temperatura del aire.

# **6** Cualidades del sonido

#### Página 197

**18** La velocidad de propagación de una onda en un instrumento de cuerda, de 0,5 m de longitud, es de 200 m/s. Halla la frecuencia de los tres primeros armónicos.

La frecuencia fundamental viene dada por:

$$
f_1 = \frac{v}{2 \cdot L} = \frac{200}{2 \cdot 0.5} = 200 \text{ Hz}
$$

Los siguientes armónicos tienen frecuencias que son múltiplos de esta:

$$
f_2 = 400 \text{ Hz}
$$
;  $f_3 = 600 \text{ Hz}$ 

**19** Si la longitud de una cuerda de guitarra es de 0,5 m y la frecuencia fundamental de vibración, de 400 Hz, halla la longitud de la onda estacionaria formada al pulsar la cuerda.

La frecuencia fundamental viene dada por:

$$
f_1 = \frac{v}{2 \cdot L}
$$

Por otro lado:

$$
f_1 \cdot \lambda_1 = v \quad \rightarrow \quad \frac{v}{2 \cdot L} \cdot \lambda_1 = v \quad \rightarrow \quad \lambda_1 = 2 \cdot L = 1 \text{ m}
$$

#### Página 198

#### **20** La longitud de un tubo abierto es de 1,5 m. Halla la frecuencia fundamental.

Como el tubo es abierto por los dos extremos, su longitud debe ser un múltiplo impar de la cuarta parte de la longitud de onda. Por lo tanto, las frecuencias de resonancia posibles son:

$$
f_n = n \cdot \frac{v}{4 \cdot L}
$$
;  $n = 1, 3, 5...$ 

Para  $n = 1$ , y tomando  $v_s = 340$  m/s:

$$
f_1 = \frac{340}{4 \cdot 1,5} = 56,67 \text{ Hz}
$$

**21** ¿Cómo se puede conseguir que un instrumento de tubos, como el órgano, dé frecuencias menores a las que normalmente dan los tubos abiertos en las mismas condiciones de temperatura?

Cerrándolo por un extremo, pues en ese caso la frecuencia fundamental se reduce a la mitad.

#### **22** La frecuencia fundamental de un tubo de un órgano es 240 Hz. Halla su longitud.

Si el tubo está abierto solamente por un extremo, la frecuencia fundamental vendrá dada por:

$$
f_1 = \frac{v}{4 \cdot L} \rightarrow L = \frac{v}{4 \cdot f_1}
$$

Tomando *v<sub>s</sub>* = 340 m/s:

$$
L = \frac{v}{4 \cdot f_1} = \frac{340}{4 \cdot 240} = 0,35 \text{ m}
$$

#### Página 199

#### **23** ¿Cuál es la intensidad de una onda, de 7000 Hz, que produce la misma sensación sonora que un sonido de 40 dB a 90 Hz?

FE DE ERRATAS DE LA PRIMERA EDICIÓN DEL LIBRO DEL ALUMNADO: El enunciado del problema debe pedir la intensidad de la onda de 7000 Hz y no su intensidad sonora.

Notemos, en primer lugar, que al ser la sensación sonora la misma para ambas frecuencias, se ha de verificar:

$$
S (90 Hz) = S (7 000 Hz) \rightarrow 10 \cdot \log \frac{I (90 Hz)}{I_0 (90 Hz)} = 10 \cdot \log \frac{I (7 000 Hz)}{I_0 (7 000 Hz)}
$$
  

$$
I (7 000 Hz) = I_0 (7 000 Hz) \cdot \frac{I (90 Hz)}{I_0 (90 Hz)}
$$

Ahora bien, de la definición de nivel de intensidad sonora tenemos:

$$
\frac{1(90 \text{ Hz})}{I_0(90 \text{ Hz})} = 10^{\frac{S(90 \text{ Hz})}{10}} = 10^4
$$

Luego:

$$
1(7\,000\ \text{Hz}) = 10^{-12} \cdot 10^4 = 10^{-8}\ \text{W/m}^2
$$

donde el valor *I<sub>0</sub> = 10<sup>-12</sup> W/m<sup>2</sup> se ha tomado de la gráfica de la página 199.* 

#### **24** Dos sonidos, de 70 dB cada uno, se emiten simultáneamente desde dos fuentes sonoras. Calcula el nivel de intensidad sonora resultante.

Suponemos que ambos sonidos tienen la misma frecuencia, por lo que ambos tienen la misma intensidad umbral, *I*0. Entonces, cada uno de ellos tendrá una intensidad dada por:

$$
\frac{I}{I_0} = 10^{5/10} = 10^7 \rightarrow I = I_0 \cdot 10^7 \text{ W/m}^2
$$

Sumando las intensidades tenemos la resultante:

 $I_r = I_0 \cdot 2 \cdot 10^7$  W/m<sup>2</sup>

A esta le corresponde una intensidad sonora:

$$
S_r = 10 \cdot \log \frac{I_r}{I_0} = 10 \cdot \log (2 \cdot 10^7) = 73 \text{ dB}
$$

Como vemos, la sensación sonora resultante de la suma de dos ondas no coincide con la suma algebraica de las sensaciones sonoras correspondientes a cada una de las ondas consideradas individualmente.

# **7** Efecto Doppler

#### Página 201

#### **25** Un foco emisor y un receptor se mueven a la misma velocidad en la misma dirección. ¿Se producirá efecto Doppler?

Si el emisor y el receptor se mueven en la misma dirección y con el mismo sentido, tomaremos signo negativo tanto para el foco (se acerca al observador) como para el observador (se aleja del foco), por lo que:

$$
f'=f\cdot\frac{v-v_R}{v-v_F}
$$

Si además ambas velocidades son iguales:

$$
v_R = v_F \rightarrow f' = f
$$

Lo que significa que, en este caso, no se produce el efecto Doppler.

Si se mueven en sentido contrario, entonces tendremos que tomar signo negativo para el foco y positivo, para el observador. Teniendo en cuenta, además, que las dos velocidades son iguales:

$$
f'=f\cdot\frac{v+v_R}{v-v_F}>f
$$

Como vemos, en este caso sí habría efecto Doppler, y se detectaría una frecuencia mayor que la percibe el foco.

## **26** Un cuerpo emite calor en forma de radiación próxima al infrarrojo. ¿Es posible detectar con un detector de rayos infrarrojos si se está moviendo hacia nosotros o se está alejando?

Sí, ya que la frecuencia de la radiación que emite se desplaza hacia el rojo si se acerca hacia nosotros, mientras que se alejará de él si el cuerpo se aleja.

## Página 206

# Principio de Huygens

**1** Realiza la construcción de Huygens para una onda esférica producida al caer una piedra en un estanque cuadrado cuando esta se refleja en una de las paredes.

La onda circular tiene por centro el foco, esto es, el punto en el que la piedra ha golpeado el agua. Cada uno de los puntos del frente de onda es una fuente de ondas secundarias, cuya envolvente es el frente de ondas en un instante posterior, como se muestra en la siguiente figura:

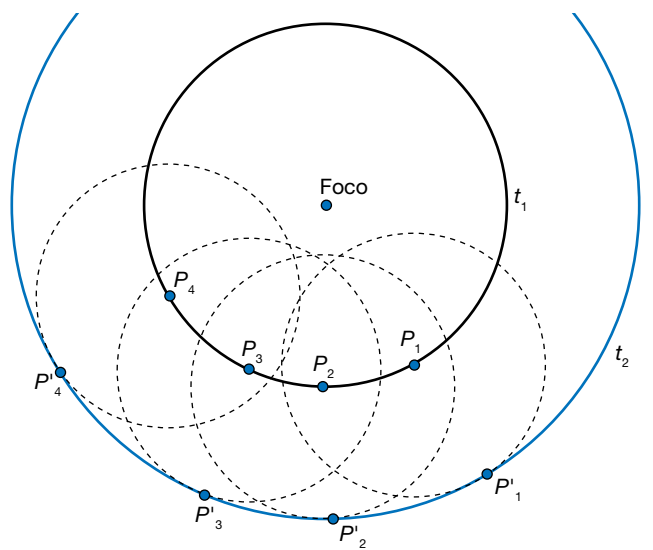

Cuando la perturbación llega a la pared, sus puntos no oscilan, sino que se convierten en nuevos frentes de ondas secundarios. De nuevo, su envolvente determina el frente de onda de la onda reflejada, como se muestra en la siguiente figura:

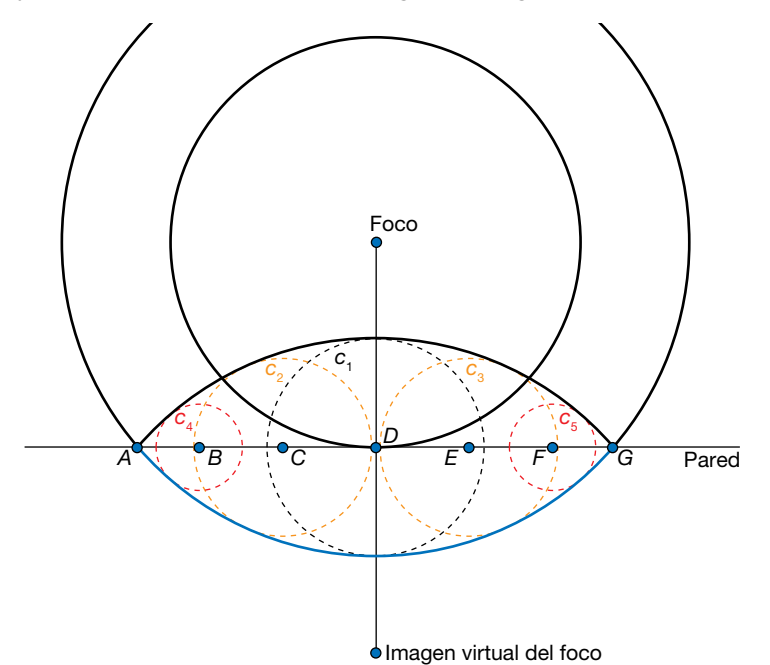

Hay que notar que la onda incidente mostrada en la imagen llegó primero al punto *D,* después a los puntos *C* y *B,* más tarde a *B* y *F,* y por último a *A* y *G.* Por tanto, en el instante de tiempo representado, el frente de ondas secundario emitido por *D* (*c*<sub>1</sub>) es mayor que los emitidos por *C* y *D* (*c*2 y *c*3), y este a su vez es mayor que los correspondientes a *B* y *F* (*c*4 y *c*5).

A efectos prácticos, el comportamiento de la onda reflejada es el mismo que tendría una onda emitida por un foco «virtual», consistente en la imagen del foco, con respecto a la pared del recipiente. La onda reflejada, pues, es la imagen de la porción de onda incidente que existiría entre los puntos *A* y *G* (mostrada en azul en la figura) si no existiera pared.

#### **2** Obtén la ley de Snell para la refracción mediante el principio de Huygens.

Consideremos que la onda pasa de un medio a otro en el que se propaga a menor velocidad. Cada punto del frente de onda (que estamos considerando como plano) es un foco de ondas secundarias. Tomemos dos puntos representativos de este frente: *A,* sobre la superficie de separación de los dos medios, y *B*.

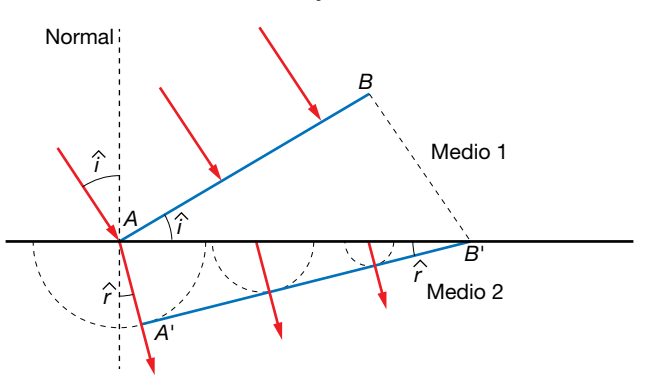

Cuando el punto *B* llega a la superficie de separación, *B*', el punto *A* habrá viajado una distancia AA', menor que BB', ya que  $v_2 < v_1$ . Por tanto, vemos que el frente de ondas se ha desviado respecto a su dirección de propagación original. Dado que el segmento *BB*' es perpendicular a *AB*, el triángulo *ABB*' será rectángulo. Del mismo modo, *AA*' es perpendicular a *A*'*B*', y el triángulo *AA*'*B*' también será rectángulo. Por tanto:

$$
\text{sen } \hat{i} = \frac{BB'}{AB'} = \frac{v_1 \cdot t}{AB'}
$$
\n
$$
\text{sen } \hat{r} = \frac{AA'}{AB'} = \frac{v_2 \cdot t}{AB'}
$$

Dividiendo ambas expresiones:

$$
\frac{\operatorname{sen}\hat{i}}{\operatorname{sen}\hat{r}} = \frac{v_1 \cdot t}{v_2 \cdot t} = \frac{v_1}{v_2}
$$

# Interferencias

## **3** Explica si la interferencia de dos ondas procedentes de dos focos que emiten en fase con las mismas características es siempre constructiva.

No, no siempre es constructiva. En los puntos en los que la diferencia de camino entre las dos ondas es un múltiplo entero de la longitud de onda:

$$
x_2 - x_1 = n \cdot \lambda
$$

entonces la interferencia efectivamente es constructiva. Pero si esta diferencia de camino es un múltiplo impar de una semilongitud de onda:

$$
x_2 - x_1 = (2 \cdot n + 1) \cdot \frac{\lambda}{2}
$$

entonces es destructiva. Estos son los casos límite. Si la diferencia es una fracción arbitraria de la longitud de onda, podemos tener un ligero amortiguamiento o reforzamiento de las ondas.

## **4** Un foco emite una onda de 0,02 cm de amplitud y 50 Hz de frecuencia que se hace pasar por dos rendijas e interfieren. Su velocidad es 20 m/s. Indica el valor de la amplitud a 20 m de una rendija y a 25 m de la otra.

El resultado de interferir dos ondas coherentes es otra onda con la misma frecuencia y la misma longitud de onda que las originales, pero con una amplitud:

$$
A_r = 2 \cdot A \cdot \cos\left(k \cdot \frac{x_1 - x_2}{2}\right)
$$

Como la velocidad de propagación viene dada por:

$$
v = \frac{\omega}{k}
$$

tendremos:

$$
k = \frac{\omega}{v} = \frac{2 \cdot \pi \cdot f}{v} = \frac{2 \cdot \pi \cdot 50}{20} = 5 \cdot \pi \, \text{m}^{-1}
$$

Sustituyendo estos valores, se obtiene:

$$
A_r = 2 \cdot 0,02 \cdot \cos\left(5 \cdot \pi \cdot \frac{25 - 20}{2}\right) = 0,04 \cdot \cos(5 \cdot \pi \cdot 2,5) = 0
$$

En efecto, observemos que la diferencia de camino es un múltiplo impar de una semilongitud de onda:

$$
x_1 - x_2 = 5
$$
 m ;  $\lambda = \frac{2 \cdot \pi}{k} = \frac{2}{5}$  m  $\rightarrow \frac{\lambda}{2} = \frac{1}{5}$  m

Por tanto, tomando *n* = 12:

$$
(2 \cdot n + 1) \cdot \frac{\lambda}{2} = 25 \cdot \frac{1}{5} = 5 = x_2 - x_1
$$

Y ya sabemos que en estas condiciones se produce una interferencia destructiva.

## **5** Delante de un foco que emite microondas de frecuencia 10<sup>10</sup> Hz se colocan dos rendijas separadas 3 mm. Halla la distancia entre los máximos de interferencia constructiva en una pantalla a 1 m de las rendijas.

Cuando dos ondas interfieren después de atravesar dos rendijas, la separación entre los máximos viene dada por:

$$
\Delta y = \Delta n \cdot \frac{\lambda \cdot D}{d}
$$

Como se trata de radiación electromagnética, la velocidad de propagación es c = 3 · 10<sup>8</sup> m/s. Utilizando este valor y el de la frecuencia, calculamos la longitud de onda:

$$
c = f \cdot \lambda \rightarrow \lambda = \frac{c}{f} = \frac{3 \cdot 10^8}{10^{10}} = 0,03 \text{ m}
$$

Por tanto, tomando ∆*n* = 1, tendremos:

$$
\Delta y = \frac{0,03 \cdot 1}{0,003} = 10 \text{ m}
$$

#### **6** La frecuencia de dos diapasones es 350 y 450 Hz. Halla la frecuencia de la onda resultante.

Consideremos dos ondas con frecuencias diferentes, dadas por las funciones:

$$
y_1 = A \cdot \text{sen} (\omega_1 \cdot t + k_1 \cdot x_1)
$$
  

$$
y_2 = A \cdot \text{sen} (\omega_2 \cdot t + k_2 \cdot x_2)
$$

donde x<sub>1</sub> es la distancia del primer foco al punto considerado, y x<sub>2</sub>, la distancia al segundo foco. Por simplicidad, consideremos que ambas son iguales:  $x = x_1 = x_2$ , y determinemos cómo sería la onda resultante:

$$
y = y_1 + y_2 = A \cdot \text{sen} \left( \omega_1 \cdot t + k_1 \cdot x \right) + A \cdot \text{sen} \left( \omega_2 \cdot t + k_2 \cdot x \right)
$$

Utilizando la relación trigonométrica:

$$
\operatorname{sen} a + \operatorname{sen} b = 2 \cdot \operatorname{sen} \frac{a+b}{2} \cdot \cos \frac{a-b}{2}
$$

tendríamos:

$$
y = 2 \cdot A \cdot \text{sen}\left(\frac{\omega_1 + \omega_2}{2} \cdot t + \frac{k_1 + k_2}{2} \cdot x\right) \cdot \text{cos}\left(\frac{\omega_1 - \omega_2}{2} \cdot t + \frac{k_1 - k_2}{2} \cdot x\right)
$$

Vemos que el término con el seno, correspondiente a la oscilación resultante, tiene una frecuencia igual a la media aritmética de las dos anteriores:

$$
f = \frac{f_1 + f_2}{2}
$$

Por otro lado, podemos llamar A<sub>r</sub> a la amplitud resultante:

$$
A_r = 2 \cdot A \cdot \cos\left(\frac{\omega_1 - \omega_2}{2} \cdot t + \frac{k_1 - k_2}{2} \cdot x\right)
$$

Como vemos, esta amplitud varía con el tiempo con una frecuencia igual a  $(f_1 - f_2)/2$ , dando lugar al fenómeno denominado pulso o batido. Así pues, se observa que se obtiene una oscilación cuya frecuencia es la media aritmética de las dos frecuencias iniciales, modulada por una oscilación que varía con una frecuencia menor que cualquiera de las anteriores.

Por tanto, respondiendo a la pregunta formulada, se tendría una oscilación con una frecuencia:

$$
f = \frac{350 + 450}{2} = 400 \text{ Hz}
$$

#### **7** Halla la interferencia de dos ondas de 0,001 m de amplitud, 1 Hz de frecuencia y 0,5 m de longitud de onda que viajan en sentidos contrarios.

Este caso es similar al de una onda estacionaria. Comprobémoslo:

$$
y = y_1 + y_2 = A \cdot \text{sen} \left( \omega \cdot t - k \cdot x \right) + A \cdot \text{sen} \left( \omega \cdot t + k \cdot x \right)
$$

Utilizando la relación trigonométrica:

$$
\operatorname{sen} a + \operatorname{sen} b = 2 \cdot \operatorname{sen} \frac{a+b}{2} \cdot \cos \frac{a-b}{2}
$$

tenemos:

$$
y = 2 \cdot A \cdot \text{sen}\left(\frac{2 \cdot \omega \cdot t}{2}\right) \cdot \cos\left(-\frac{2 \cdot k \cdot x}{2}\right)
$$

$$
y = 2 \cdot A \cdot \text{sen} \left( \omega \cdot t \right) \cdot \text{cos} \left( k \cdot x \right)
$$

Por tanto, en nuestro caso:

$$
y = 2 \cdot 10^{-3} \cdot \text{sen} \left( 2 \cdot \pi \cdot t \right) \cdot \text{cos} \left( \frac{2 \cdot \pi}{0.5} \cdot x \right) = 2 \cdot 10^{-3} \cdot \text{sen} \left( 2 \cdot \pi \cdot t \right) \cdot \text{cos} \left( 4 \cdot \pi \cdot x \right)
$$

**8** Dos focos, *O*1 y *O*2, emiten ondas en fase de la misma amplitud, *A*, frecuencia, *f*, y longitud de onda, l, que se propagan a la misma velocidad. Si interfieren en un punto, *P*, que está a una distancia  $\lambda$  de *O*<sub>1</sub> y 3 ·  $\lambda$  de *O*<sub>2</sub>, la amplitud resultante en *P* será:

a) Nula. b) A. c) 
$$
2 \cdot A
$$
.

La respuesta correcta es la c). Comprobémoslo. La amplitud de la onda resultante viene dada por:

$$
A_r = 2 \cdot A \cdot \cos\left(k \cdot \frac{x_1 - x_2}{2}\right) = 2 \cdot A \cdot \cos\left(\frac{2 \cdot \pi}{\lambda} \cdot \frac{\lambda - 3 \cdot \lambda}{2}\right)
$$

$$
A_r = 2 \cdot A \cdot \cos\left(2 \cdot \pi\right) = 2 \cdot A
$$

# Ondas estacionarias

**9** La ecuación de una onda, en unidades del SI, es:

 $y = 0, 1 \cdot \text{sen} [2 \cdot \pi \cdot (50 \cdot t + 10 \cdot x)]$ 

Halla la ecuación de otra onda que, al interferir con esta, da una onda estacionaria, y la ecuación de esta última.

La onda buscada debe tener las mismas características que esta, pero viajando en sentido contrario, luego:

 $y = 0, 1 \cdot \text{sen} [2 \cdot \pi \cdot (50 \cdot t - 10 \cdot x)]$ 

Y la onda estacionaria resultante será:

$$
y_r = 0, 1 \cdot \text{sen} \left[ 2 \cdot \pi \cdot (50 \cdot t + 10 \cdot x) \right] + 0, 1 \cdot \text{sen} \left[ 2 \cdot \pi \cdot (50 \cdot t - 10 \cdot x) \right] =
$$
  
= 0, 2 \cdot \text{sen} \left( 100 \cdot \pi \cdot t \right) \cdot \text{cos} \left( 20 \cdot \pi \cdot x \right)

**10** La ecuación de una onda estacionaria, dada en unidades del SI, es:

$$
y = 0.03 \cdot \text{sen} (50 \cdot t) \cdot \text{cos} (20 \cdot x)
$$

a) Halla su frecuencia, período y longitud de onda.

b) Halla la distancia entre dos nodos consecutivos.

c) Obtén la elongación, a los 20 s, en *x* = 10 m.

a) La ecuación general de la onda estacionaria es:

 $y = 2 \cdot A \cdot \text{sen}$  ( $\omega \cdot t$ )  $\cdot \text{cos}$  ( $k \cdot x$ )

Luego la frecuencia angular y el número de ondas serán:

$$
\omega = 50 \text{ rad/s}
$$
;  $k = 20 \text{ rad/m}$ 

Luego la frecuencia y la longitud de onda serán:

$$
f = \frac{\omega}{2 \cdot \pi} = \frac{50}{2 \cdot \pi} = 7,96 \text{ Hz } ; \lambda = \frac{2 \cdot \pi}{k} = \frac{2 \cdot \pi}{20} = 0,314 \text{ m}
$$

Y el período:

$$
T=\frac{1}{f}\simeq 0,13 \text{ s}
$$

b) Para calcular la distancia entre dos nodos consecutivos, hallamos los puntos en los que se anula el coseno (los puntos en los que la amplitud resultante es nula):

$$
\cos (k \cdot x) = 0 \quad \rightarrow \quad k \cdot x = (2 \cdot n + 1) \cdot \frac{\pi}{2} \quad \rightarrow \quad x = (2 \cdot n + 1) \cdot \frac{\pi}{2 \cdot k}
$$
\n
$$
\Delta x = 2 \cdot \Delta n \cdot \frac{\pi}{2 \cdot k} = \Delta n \cdot \frac{\pi}{k}
$$

Tomando dos nodos consecutivos (∆*n* = 1):

$$
\Delta x = \frac{\pi}{k} = \frac{\lambda}{2} = 0,157 \text{ m}
$$

Física 2

Actividades finales

c) El punto situado en *x* = 10 m describe un m.a.s. dado por:

*y* ( $x = 10$ ) = 0,03  $\cdot$  *cos* (200)  $\cdot$  *sen* (50  $\cdot$  t) = 0,015  $\cdot$  *sen* (50  $\cdot$  t)

Luego la amplitud es de 0,015 m y la elongación a los 20 s vale:

*y* (10, 20) = 0,015 · *sen* (50 · 20) = 0,012 m

**11** La ecuación de una onda estacionaria, en unidades del SI, es:

 $v = 0.2 \cdot \cos(2 \cdot \pi \cdot t) \cdot \sin(2 \cdot x)$ 

a) Escribe las ondas componentes.

b) Halla la distancia entre dos nodos consecutivos.

a) La ecuación general de la onda estacionaria es:

$$
y = 2 \cdot A \cdot \text{sen} \left( \omega \cdot t \right) \cdot \text{cos} \left( k \cdot x \right)
$$

Pero la onda que proporciona el enunciado es:

$$
y=0, 2 \cdot \cos(2 \cdot \pi \cdot t) \cdot \sin(2 \cdot x) = 0, 2 \cdot \sin\left(2 \cdot \pi \cdot t + \frac{\pi}{2}\right) \cdot \cos\left(\frac{\pi}{2} - 2 \cdot x\right)
$$

Luego vemos que la única diferencia es una cierta fase inicial en el seno y el coseno. Por tanto:

 $A = 0, 1 \text{ m}$ ;  $\omega = 2 \cdot \pi \text{ rad/s}$ ;  $k = 2 \text{ rad/m}^{-1}$ 

Y las funciones de las ondas componentes son:

$$
y_1 = 0, 1 \cdot \text{sen}(2 \cdot \pi \cdot t + 2 \cdot x)
$$

$$
y_2 = 0, 1 \cdot \text{sen}(2 \cdot \pi \cdot t - 2 \cdot x)
$$

b) Para calcular la distancia entre dos nodos consecutivos, hallamos los puntos en los que se anula el coseno:

$$
\cos (k \cdot x) = 0 \quad \rightarrow \quad k \cdot x = (2 \cdot n + 1) \cdot \frac{\pi}{2} \quad \rightarrow \quad x = (2 \cdot n + 1) \cdot \frac{\pi}{2 \cdot k}
$$
\n
$$
\Delta x = 2 \cdot \Delta n \cdot \frac{\pi}{2 \cdot k} = \Delta n \cdot \frac{\pi}{k}
$$

Tomando dos nodos consecutivos (∆*n* = 1):

$$
\Delta x = \frac{\pi}{k} = \frac{\pi}{2} = 1,57 \text{ m}
$$

- **12** a) Razona qué características deben tener dos ondas que se propagan por una cuerda tensa con sus dos extremos fijos para que su superposición origine una onda estacionaria.
	- b) Explica qué valores de longitud de onda pueden darse si la longitud de la cuerda es *L*.
	- a) A fin de que la superposición de las dos ondas genere una onda estacionaria, han de tener las mismas características (frecuencia y longitud de onda), y desplazarse en sentidos contrarios. En efecto, si tenemos dos ondas:

$$
y_1 = A \cdot \text{sen} \left( \omega \cdot t - k \cdot x \right)
$$

$$
y_2 = -A \cdot \text{sen} \left( \omega \cdot t + k \cdot x \right)
$$

utilizando la relación trigonométrica:

$$
\operatorname{sen} a - \operatorname{sen} b = 2 \cdot \cos \frac{a+b}{2} \cdot \operatorname{sen} \frac{a-b}{2}
$$

tenemos:

$$
y = y_1 + y_2 = 2 \cdot A \cdot \cos\left(\frac{2 \cdot \omega \cdot t}{2}\right) \cdot \text{sen}\left(-\frac{2 \cdot k \cdot x}{2}\right)
$$

$$
y = 2 \cdot A \cdot \cos\left(\omega \cdot t\right) \cdot \text{sen}\left(k \cdot x\right)
$$

b) Por un lado, hay que tener en cuenta que dos nodos consecutivos de una onda estacionaria están separados por una distancia igual a  $\lambda$ /2. Por otra parte, puesto que la cuerda está sujeta por ambos extremos, estos no pueden vibrar, y serán nodos. En efecto:

$$
sen(k \cdot 0) = 0
$$

se verifica siempre. La otra condición es:

$$
sen(k \cdot L) = 0
$$

de donde se obtiene:

$$
k \cdot L = n \cdot \pi
$$
;  $n = 1, 2, 3...$ 

Así pues, la longitud de onda ha de verificar la siguiente relación:

$$
\lambda = \frac{2 \cdot L}{n}
$$
;  $n = 1, 2, 3...$ 

Las primeras longitudes de onda posibles son:

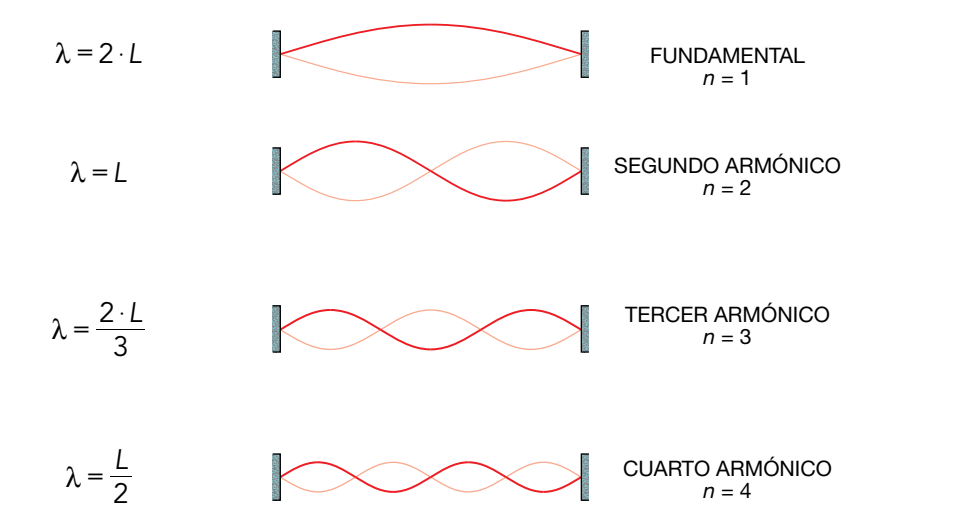

- **13** a) ¿Cómo se forman las ondas estacionarias? Explica las condiciones que deben cumplirse para que se forme una onda estacionaria en una cuerda tensa y fija por sus dos extremos. Dibuja dos modos de vibración.
	- b) Una onda estacionaria sobre una cuerda tiene la ecuación, en unidades del SI:

$$
y = 0.04 \cdot \cos(\pi/2 \cdot x) \cdot \cos(40 \cdot \pi \cdot t)
$$

Calcula la distancia entre dos nodos sucesivos y la velocidad en el punto *x* = 3 m en cualquier instante.

a) Una onda estacionaria se forma cuando interfieren dos ondas con las mismas características (frecuencia y longitud de onda), que se desplazan en sentidos contrarios. Generalmente esto ocurre cuando se encuentran confinadas (por ejemplo, al vibrar una cuerda tensa con sus dos extremos fijos, o cuando se genera una onda de sonido dentro de un tubo con los dos extremos abiertos), puesto que en este caso la onda se refleja en cada

uno de los extremos, conservando sus características. De esta manera se tienen, de forma natural, dos ondas, una incidente, y otra reflejada, que al interferir producen la onda estacionaria. A fin de que esta aparezca, las dos ondas han de tener, como se ha dicho, las mismas características, como puede comprobarse cuando se suman las elongaciones de cada una de ellas:

$$
y_1 = A \cdot \text{sen} (\omega \cdot t - k \cdot x)
$$

$$
y_2 = A \cdot \text{sen} (\omega \cdot t + k \cdot x)
$$

Utilizando la relación trigonométrica:

$$
\operatorname{sen} a + \operatorname{sen} b = 2 \cdot \operatorname{sen} \frac{a+b}{2} \cdot \cos \frac{a-b}{2}
$$

tenemos:

$$
y = y_1 + y_2 = 2 \cdot A \cdot \text{sen}\left(\frac{2 \cdot \omega \cdot t}{2}\right) \cdot \cos\left(-\frac{2 \cdot k \cdot x}{2}\right) \rightarrow y = 2 \cdot A \cdot \text{sen}\left(\omega \cdot t\right) \cdot \cos\left(k \cdot x\right)
$$

b) Para calcular la distancia entre dos nodos consecutivos, hallamos los puntos en los que se anula el coseno:

$$
\cos (k \cdot x) = 0 \quad \rightarrow \quad k \cdot x = (2 \cdot n + 1) \cdot \frac{\pi}{2} \quad \rightarrow \quad x = (2 \cdot n + 1) \cdot \frac{\pi}{2 \cdot k}
$$
\n
$$
\Delta x = 2 \cdot \Delta n \cdot \frac{\pi}{2 \cdot k} = \Delta n \cdot \frac{\pi}{k}
$$

Tomando dos nodos consecutivos (∆*n* = 1):

$$
\Delta x = \frac{\pi}{k}
$$

Teniendo en cuenta que, en este caso, *k* = π/2 rad/m:

$$
\Delta x = \frac{\pi}{\frac{\pi}{2}} = 2 \text{ m}
$$

La velocidad se obtiene derivando la función de onda con respecto al tiempo:

$$
v = \frac{dy}{dt} = -0.04 \cdot 40 \cdot \pi \cdot \cos\left(\frac{\pi}{2} \cdot x\right) \cdot \text{sen (40} \cdot \pi \cdot t)
$$

En *x* = 3 m:

$$
v = \frac{dy}{dt} = -1, 6 \cdot \pi \cdot \cos\left(\frac{3 \cdot \pi}{2}\right) \cdot \text{sen (40} \cdot \pi \cdot t) = 0 \text{ m/s}
$$

Se podría haber llegado a la misma conclusión observando que la longitud de onda es:

$$
\lambda = \frac{2 \cdot \pi}{k} = \frac{2 \cdot \pi}{\frac{\pi}{2}} = 4 \text{ m}
$$

Y por tanto el punto verifica:

$$
x = \frac{3}{4} \cdot \lambda
$$

Como vemos, de acuerdo con la ecuación de la onda dada en el enunciado, este punto corresponde a un nodo.

#### Página 207

**14** Una onda transversal se propaga por una cuerda tensa fija por sus extremos con una velocidad de 80 m/s, y al reflejarse se forma el cuarto armónico de una onda estacionaria cuya ecuación es (con todas las magnitudes expresadas en el SI):

$$
y = 0.12 \cdot \text{sen } (k \cdot x) \cdot \text{cos } (\omega \cdot t)
$$

- a) Si la longitud de la cuerda tensa es 4 m, calcula los valores de los parámetros *k* y u, y expresa su frecuencia en hercios.
- b) ¿Cuál es la máxima elongación de un punto de la cuerda situado a 0,5 m de un extremo? ¿Cuál es la máxima aceleración que experimenta ese punto de la cuerda?
- c) ¿Qué frecuencia debería tener la onda transversal que se propaga por la cuerda a 80 m/s para que se formase el segundo armónico en lugar del cuarto? Explícalo brevemente.
- a) Como la longitud de la cuerda es 4 m y la velocidad de propagación de la onda es de 80 m/s, la frecuencia fundamental será:

$$
f_1 = \frac{v}{2 \cdot L} = \frac{80}{2 \cdot 4} = 10 \text{ Hz}
$$

Si se forma el cuarto armónico, su frecuencia será:

$$
f_4 = 4 \cdot f_1 = 40 \text{ Hz}
$$

y su longitud de onda:

$$
\lambda_4 = \frac{2 \cdot L}{n} = \frac{2 \cdot 4}{4} = 2 \text{ m}
$$

Por tanto:

$$
\omega = 2 \cdot \pi \cdot f_4 = 80 \cdot \pi \text{ rad/s}
$$

$$
k = \frac{2 \cdot \pi}{\lambda_4} = \frac{2 \cdot \pi}{2} = \pi \text{ rad/m}^{-1}
$$

b) La elongación de un punto de la cuerda, en cualquier instante de tiempo, será:

$$
y = 0, 12 \cdot \text{sen} \left( \pi \cdot x \right) \cdot \text{cos} \left( 80 \cdot \pi \cdot t \right)
$$

Por tanto, para un punto situado en *x* = 0,5 m:

$$
y = 0, 12 \cdot \text{sen}\left(\frac{\pi}{2}\right) \cdot \text{cos}\left(80 \cdot \pi \cdot t\right) = 0, 12 \cdot \text{cos}\left(80 \cdot \pi \cdot t\right)
$$

Luego la amplitud será de 0,12 m.

c) Para que la frecuencia de 40 Hz correspondiese al segundo armónico, en vez de al cuarto, la frecuencia fundamental habría de ser:

$$
f_1 = \frac{40}{2} = 20 \text{ Hz}
$$

# Reflexión y refracción

**15** ¿Son iguales la frecuencia, velocidad de propagación y longitud de onda de la luz incidente que las de la luz reflejada y transmitida? Razona la respuesta.

En ambos casos la frecuencia es la misma, puesto que esta solamente depende del foco, no del medio por el que se propaga.

En el caso de la reflexión, al volver al mismo medio, la velocidad de propagación es la misma, y por tanto, la longitud de onda, que está dada por:

$$
\lambda = \frac{v}{f}
$$

tampoco cambia.

En el caso de la refracción, al pasar a otro medio, la velocidad de propagación varía, y por tanto también lo hace la longitud de onda. Llamemos v' a la velocidad y  $\lambda'$  a la longitud de onda en el segundo medio. Entonces, como la frecuencia es la misma:

$$
f = \frac{v}{\lambda} = \frac{v'}{\lambda'} \rightarrow \lambda' = \lambda \cdot \frac{v'}{v}
$$

**16** Una onda que viaja a 10 m/s y tiene una longitud de onda de 0,4 m incide con 30° sobre un medio donde su longitud de onda es 10 cm. Halla el índice de refracción del segundo medio respecto al primero, y la frecuencia y la velocidad de la onda en él.

En el primer medio la velocidad es de 10 m/s, y la longitud de onda es de 0,4 m. Esto corresponde a una frecuencia:

$$
f = \frac{v_1}{\lambda_1} = \frac{10 \text{ m/s}}{0.4 \text{ m}} = 25 \text{ Hz}
$$

Como esta no cambia al pasar de un medio a otro, tendremos:

$$
f = \frac{v_1}{\lambda_1} = \frac{v_2}{\lambda_2} \rightarrow v_2 = v_1 \cdot \frac{\lambda_2}{\lambda_1} = 10 \text{ m/s} \cdot \frac{10 \text{ m}}{40 \text{ m}} = 2.5 \text{ m/s}
$$

Y el índice de refracción del segundo medio respecto al primero será:

$$
n = \frac{v_2}{v_1} = \frac{10 \text{ m/s}}{2.5 \text{ m/s}} = 4
$$

## **17** Una onda pasa de un medio a otro con menor índice de refracción. Indica qué sucede con la frecuencia, la longitud de onda y la velocidad de la onda. ¿El ángulo de refracción es menor que el de incidencia?

La frecuencia depende del foco emisor, por lo que no cambia al pasar de un medio a otro. Si tomamos para ambos medios una velocidad de referencia, indicada por la letra *c*, tendremos que los índices de refracción serán:

$$
n_1 = \frac{c}{v_1}
$$
;  $n_2 = \frac{c}{v_2}$ 

Por tanto:

$$
\frac{n_1}{n_2} = \frac{v_2}{v_1}
$$

Si el índice de refracción del segundo medio es menor que el del primero ( $n_2 < n_1$ ):

$$
\frac{v_2}{v_1} = \frac{n_1}{n_2} > 1 \rightarrow v_2 > v_1
$$

Es decir, la velocidad en el segundo medio será mayor. Teniendo en cuenta que la frecuencia no cambia:

$$
f = \frac{v_1}{\lambda_1} = \frac{v_2}{\lambda_2} \rightarrow \frac{\lambda_2}{\lambda_1} = \frac{v_2}{v_1} > 1 \rightarrow \lambda_2 > \lambda_1
$$

y la longitud de onda también aumentará. Por último, de acuerdo con la ley de Snell:

$$
\frac{n_2}{n_1} = \frac{\operatorname{sen} \hat{i}}{\operatorname{sen} \hat{r}} < 1
$$

Por tanto, el ángulo de refracción es mayor que el de incidencia, esto es, el rayo se acerca a la normal.

## **18** Una onda de frecuencia 100 Hz y velocidad de propagación 50 m/s pasa a un medio donde su velocidad es 100 m/s. Calcula el índice de refracción del segundo medio respecto al primero y la longitud de onda en cada medio.

El índice de refracción del segundo medio respecto del primero es:

$$
n = \frac{v_1}{v_2} = \frac{50 \text{ m/s}}{100 \text{ m/s}} = 0,5
$$

Hay que tener cuidado con el orden de los subíndices. Si se trata del índice de refracción del segundo medio respecto del primero, *v<sub>2</sub>* tiene que ir en el denominador.

Como la frecuencia no se modifica al cambiar de medio, tendremos:

$$
\lambda_1 = \frac{v_1}{f} = \frac{50 \text{ m/s}}{100 \text{ m/s}} = 0,5 \text{ m}
$$

$$
\lambda_2 = \frac{v_2}{f} = \frac{100 \text{ Hz}}{100 \text{ Hz}} = 1 \text{ m}
$$

**19** Una onda que viaja por el aire incide en otro medio con un ángulo de 30°; lo atraviesa y sale otra vez al aire. Halla el ángulo con que sale.

Aplicamos la ley de Snell dos veces:

$$
n_1 \cdot \text{sen } \hat{i}_1 = n_2 \cdot \text{sen } \hat{r}_1 = n_2 \cdot \text{sen } \hat{i}_2 = n_1 \cdot \text{sen } \hat{r}_2
$$

Donde hemos tenido en cuenta que:  $\hat{r}_1 = \hat{i}_2$ . Se obtiene, por tanto, que:  $\hat{r}_2 = \hat{i}_1$ .

Es decir, el ángulo de salida al segundo medio es igual que el de incidencia, por lo que será de nuevo de 30º.

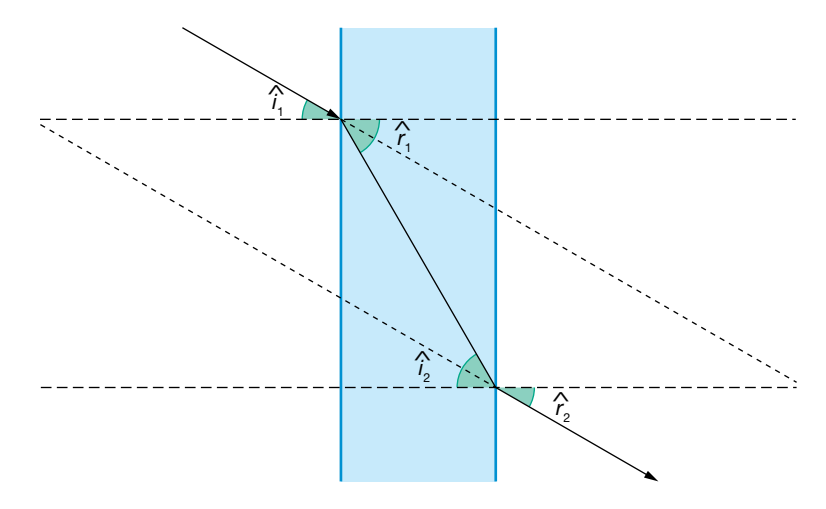

**20** Una onda que viaja en un medio de índice de refracción 1 pasa a otro medio de índice de refracción 1,3 incidiendo con un ángulo de 30°. Halla el ángulo que forma el rayo refractado con la normal.

Aplicamos la ley de Snell:

$$
n_1 \cdot \text{sen} \hat{i} = n_2 \cdot \text{sen} \hat{r} \rightarrow \text{sen} \hat{r} = \frac{n_1}{n_2} \cdot \text{sen} \hat{i} = \frac{1}{1,3} \cdot \text{sen} 30^\circ \rightarrow \hat{i} = 22,62^\circ
$$

**21** Dos excursionistas se encuentran frente a una montaña, a 100 m de ella y distanciados 300 m uno del otro. Si el primero grita, ¿cuánto tarda el sonido en llegar al segundo? ¿Cuánto tiempo después de oír el primer grito, el segundo vuelve a escuchar el sonido del primero? Toma  $v_s = 340$  m/s.

Actividades finales

La situación del problema es la que se muestra en la siguiente figura:

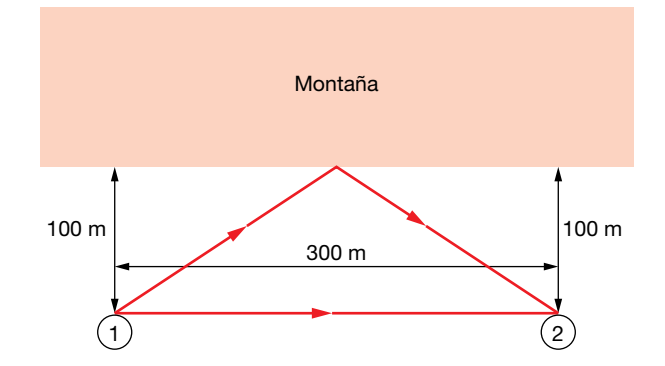

Por un lado, el sonido se propaga en línea recta desde un excursionista hasta el otro, a una velocidad de 340 m/s, tardando un tiempo:

$$
t_1 = \frac{e}{v} = \frac{300 \text{ m}}{340 \text{ m/s}} = 0,88 \text{ s}
$$

Por otro lado, el sonido recorre la distancia *x*, se refleja en la montaña, y vuelve a recorrer una distancia *x*, hasta llegar al segundo excursionista. Dicha distancia se puede obtener como la hipotenusa de un triángulo rectángulo:

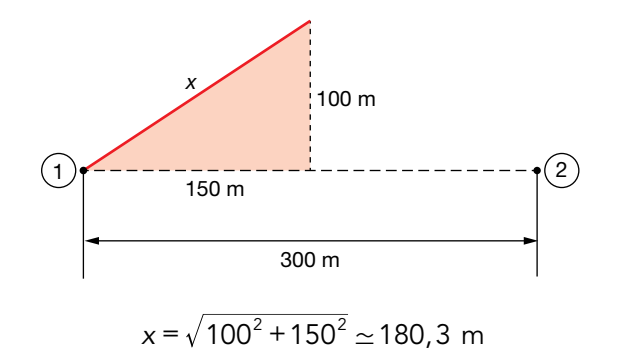

Por lo tanto la distancia que ha de recorrer la onda sonora por este segundo camino es de  $2 \cdot x = 360,6$  m, tardando un tiempo:

$$
t_2 = \frac{360, 6 \text{ m}}{340 \text{ m/s}} = 1,06 \text{ s}
$$

Así pues, el segundo excursionista recibirá el eco 0,18 s después del primer sonido.

#### **22** Halla el ángulo límite para un rayo que pasa del agua (*n* = 1,33) al aire (*n* = 1).

El ángulo límite es el que corresponde a un ángulo del rayo refractado de 90°. Por tanto:

$$
\hat{i}_{\text{lim}}
$$
 = arcsen  $\frac{1}{1,33}$  = 48,75°

**23** Supón que quieres hacer una demostración del fenómeno de la reflexión total. En el laboratorio dispones de un depósito, que contiene un líquido cuyo índice de refracción vale 1,6, y de un puntero láser de muy baja potencia. ¿En qué medio (aire o líquido) se debe colocar el puntero láser para que se produzca la reflexión total? ¿Cuánto valdrá el ángulo límite?

La reflexión total se produce al pasar de un medio con mayor índice de refracción a otro con menor índice de refracción. Por lo tanto, el puntero se tiene que colocar en el líquido. El ángulo límite valdrá:

$$
\hat{i}_{\text{lim}}
$$
 =  $\arcsen \frac{1}{1,6}$  = 38,7°

# **D**ifracción

**24** Si la luz se encuentra con un obstáculo de tamaño comparable a su longitud de onda,  $\lambda$ , experimenta:

- a) Polarización.
- b) Difracción.
- c) Reflexión. Dibuja la marcha de los rayos.

Experimenta difracción.

**25** Halla la distancia entre los átomos de una red cristalina si sobre una pantalla situada a 20 cm se recoge un patrón de difracción que se obtiene al hacer pasar luz de 10<sup>14</sup> Hz a través de una red cristalina, obteniéndose franjas de difracción separadas 1 mm.

Obtengamos primero la longitud de onda de la radiación electromagnética:

$$
\lambda = \frac{c}{f} = \frac{3 \cdot 10^8 \text{ m/s}}{10^{14} \text{ s}^{-1}} = 3 \cdot 10^{-6} \text{ m}
$$

Utilizando la expresión:

$$
d = \frac{\lambda \cdot D}{\Delta y}
$$

obtenemos un valor:  $d = 6 \cdot 10^{-4}$  m.

#### Página 208

**26** ¿Por qué se puede oír la conversación de dos personas detrás de la esquina de un edificio?

Porque las dimensiones del obstáculo son del mismo orden que la longitud de onda del sonido que emitimos los humanos. Por lo tanto, experimenta difracción y supera el obstáculo propagándose con ángulos grandes respecto a su dirección original. De ahí que las ondas sonoras puedan llegar a nuestro oído.

**27** Se irradia con rayos *X* de longitud de onda 10 Å un cristal. El aparato consta de una fuente de rayos *X* que se recogen en una pantalla situada a 20 cm del cristal, obteniéndose un patrón de difracción donde las líneas están separadas 1 cm. Halla la distancia entre los iones que forman el cristal.

$$
d = \frac{\lambda \cdot D}{\Delta y} = \frac{10 \cdot 10^{-10} \text{ m} \cdot 0.2 \text{ m}}{0.01 \text{ m}} = 2 \cdot 10^{-8} \text{ m}
$$

**28** Un cristal de cloruro de sodio se usa como red de difracción para determinar la frecuencia de una radiación procedente del espacio. La pantalla está situada a 10 cm y las líneas que se obtienen están separadas 5 mm. Halla la frecuencia de la radiación.

Dato: Considera una distancia entre los iones de cloruro de sodio de 0,281 nm.

Utilizando la expresión:

$$
d = \frac{\lambda \cdot D}{\Delta y}
$$

podemos obtener la longitud de onda:

$$
\lambda = \frac{d \cdot \Delta y}{D} = \frac{0.281 \cdot 10^{-9} \text{ m} \cdot 0.005 \text{ m}}{0.1 \text{ m}} = 1.405 \cdot 10^{-11} \text{ m}
$$

Por tanto, la frecuencia será:

$$
f = \frac{c}{\lambda} = \frac{3 \cdot 10^8 \text{ m/s}}{1,405 \cdot 10^{-11} \text{ m}} = 2,14 \cdot 10^{19} \text{ Hz}
$$

# Sonido

## **29** La intensidad del sonido puede medirse en decibelios (dB). Explica en qué consiste la escala decibélica de intensidad acústica (o sonoridad).

Dado que la sensación que produce en el oído el sonido no es proporcional a la intensidad de la onda, y a que depende de la frecuencia, se utiliza el nivel de intensidad sonora o sensación sonora, que compara un sonido con la intensidad umbral correspondiente a esa frecuencia (intensidad a partir de la cual el sonido es audible), y lo expresa en escala logarítmica:

$$
S = \log \frac{1}{I_0}
$$

La unidad de la sensación sonora es el belio, B, aunque generalmente se utiliza el decibelio, dB:

$$
S = 10 \cdot \log \frac{1}{I_0}
$$

- **30** a) Enumera y define las cualidades del sonido. ¿Cuál de ellas se modifica conforme el sonido se propaga por el aire? Explica asimismo el fenómeno que causa dicha modificación.
	- b) Si la velocidad del sonido en el aire, a una temperatura dada, es *v* = 340 m · s–1, calcula la frecuencia de la voz de una soprano que emite sonidos de longitud de onda  $\lambda = 0.17$  m.
	- a) Las cualidades del sonido son las siguientes:
		- Intensidad. También denominada volumen. Está relacionada con la amplitud de la onda, y se define como la potencia que se recibe por unidad de superficie. Sus unidades en el SI son: W/m2 .

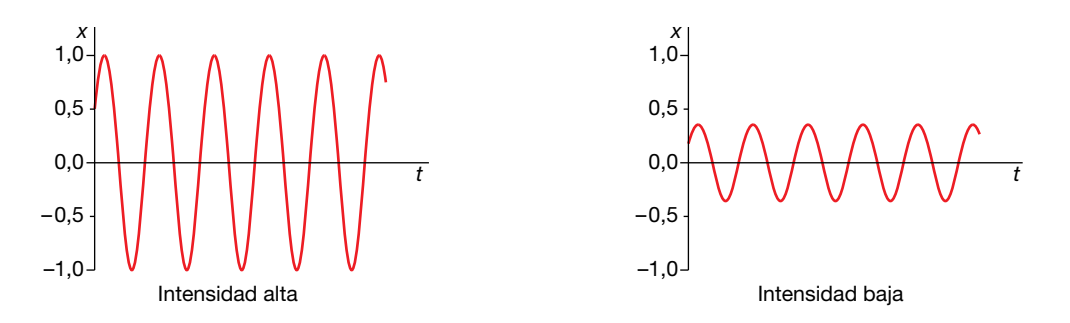

– Tono. También denominado «altura» del sonido. Es la frecuencia de la vibración. Si esta es elevada, se dice que el sonido es agudo, y si es baja, que es grave.

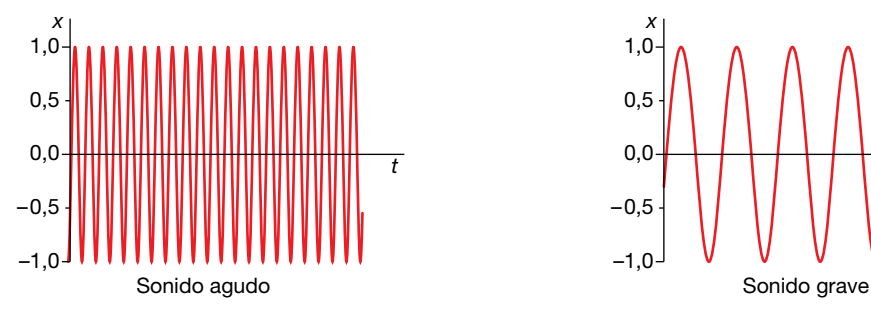

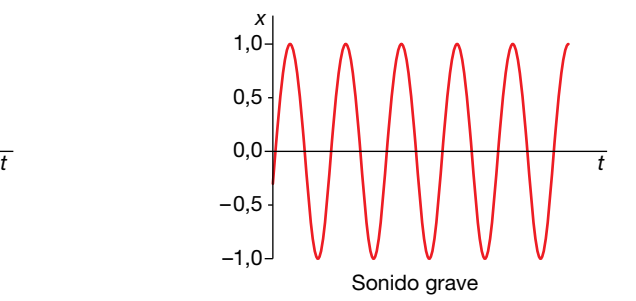

– Timbre. Las ondas monocromáticas (de una sola frecuencia) no existen en la realidad, sino que generalmente todo sonido se compone de distintas ondas monocromáticas. Es este grupo de ondas el que da el timbre de un sonido, y suele caracterizar al cuerpo que lo genera. De ahí que podamos distinguir dos instrumentos o voces diferentes aunque interpreten la misma melodía. El timbre de los distintos instrumentos se compone de un sonido fundamental, que es el que predomina (siendo su frecuencia la que determina la altura del sonido), más toda una serie de sonidos adicionales que se conocen con el nombre de armónicos.

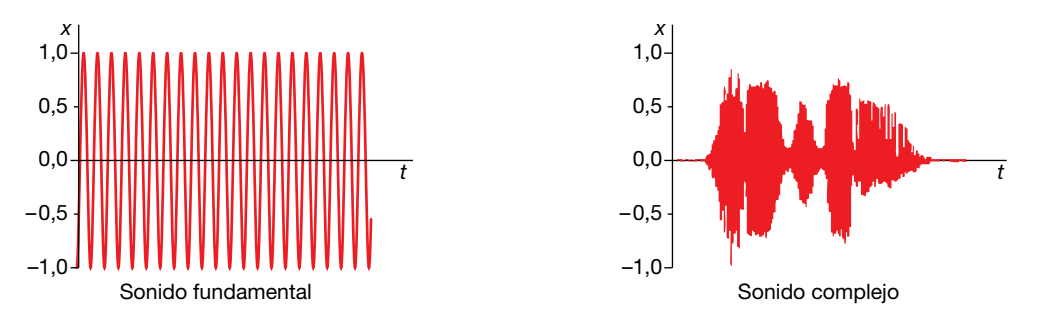

– Aunque no se ha estudiado en el texto, podemos distinguir también los sonidos por su duración. Es el tiempo que permanece la vibración.

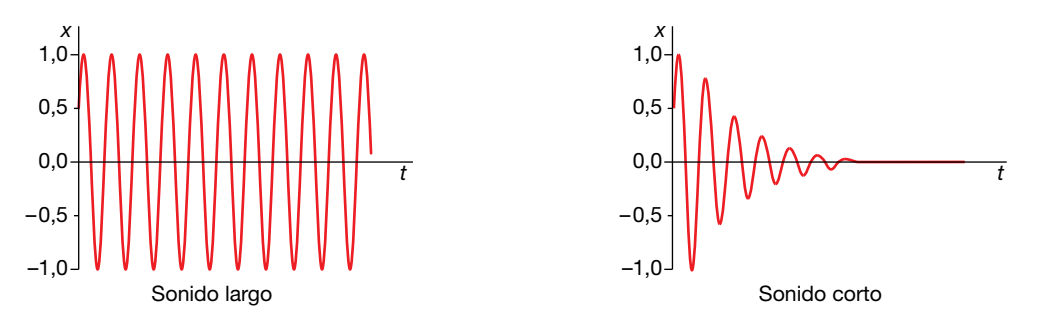

b) La frecuencia se puede calcular a partir de la longitud de onda y de su velocidad de propagación:

$$
f = \frac{v}{\lambda} = \frac{340 \text{ m/s}}{0.17 \text{ m}} = 2000 \text{ Hz}
$$

31 Halla el nivel de intensidad sonora de un sonido de 10<sup>6</sup> W/m<sup>2</sup> (a una frecuencia de 1 000 Hz). Dato:  $I_0 = 10^{-12} \text{ W} \cdot \text{m}^{-2}$ .

El nivel de intensidad sonora, en decibelios, será:

$$
S = 10 \cdot \log \frac{1}{I_0} = 10 \cdot \log \frac{10^6}{10^{-12}} = 180 \text{ dB}
$$

### **32** Halla la frecuencia de los tres primeros armónicos en un tubo abierto y en otro tubo cerrado por un extremo, ambos de 1 m de longitud.

Vamos a tomar como velocidad de propagación del sonido: *v<sub>s</sub>* = 340 m/s.

Para el tubo abierto, las frecuencias de los armónicos vienen dadas por:

$$
f_n = n \cdot \frac{v}{2 \cdot L}
$$

Así pues, asignando a *n* los valores 1, 2 y 3, tendremos:

$$
f_1 = 170 \text{ Hz}
$$
;  $f_2 = 340 \text{ Hz}$ ;  $f_3 = 510 \text{ Hz}$ 

Para el tubo cerrado por un extremo, las frecuencias vienen dadas por:

$$
f_n = (2 \cdot n + 1) \cdot \frac{v}{4 \cdot L}
$$

donde:  $2 \cdot n + 1 = 1, 3, 5$ . Por tanto:

$$
f_1 = 85
$$
 Hz ;  $f_2 = 255$  Hz ;  $f_3 = 425$  Hz

## **33** ¿Por qué los instrumentos de viento, con el calor, dan notas más agudas de lo habitual, y los de cuerda, más bajas?

En un instrumento de viento, la frecuencia es directamente proporcional a la velocidad del sonido, e inversamente proporcional a la longitud del tubo. Al aumentar la temperatura, también lo hace la velocidad del sonido, según la relación:

$$
v = 20, 1 \cdot \sqrt{T}
$$

Esto hace que la frecuencia aumente, dando el instrumento notas más agudas. Es cierto que también se producirá una dilatación, aumentando la longitud del tubo; sin embargo, este efecto es despreciable frente al anterior.

En un instrumento de cuerda, la frecuencia también viene dada por:

$$
f=n\cdot\frac{v}{2\cdot L}
$$

Pero en este caso, la velocidad no es la del sonido, sino la de propagación de la onda a lo largo de la cuerda. Al aumentar la temperatura, estas se dilatan. Como sus extremos están fijos, la longitud permanece constante, pero la tensión es menor. Ahora bien, en este caso, la velocidad que aparece en la expresión anterior depende de la tensión; cuanto mayor sea esta, mayor es la velocidad. Por lo tanto, por efecto de la temperatura, la tensión disminuye, también la velocidad de propagación de la onda en la cuerda, y como resultado, las frecuencias son más bajas. Podría pensarse que el efecto predominante proviniera de la dilatación del instrumento, que aumentaría el valor de *L,* haciendo que las frecuencias disminuyeran, pero no es así. Primero, porque la dilatación de las cuerdas es mayor que la del instrumento, por lo que estas se destensan aunque el instrumento se dilate un poco. Segundo, si fuera esa la explicación, entonces al dilatarse el instrumento las cuerdas se tensarían, aumentando la velocidad de propagación de la onda en las mismas, y dando notas más agudas, lo cual no ocurre.

## **34** La frecuencia fundamental de una cuerda de guitarra es 450 Hz, y su longitud, 50 cm. Halla la longitud de onda de la onda estacionaria producida al ser pulsada y su velocidad.

La cuerda de una guitarra está fija por los dos extremos, por lo que para que tenga lugar la interferencia constructiva entre la onda incidente y la reflejada que da lugar a la onda estacionaria, la longitud de la cuerda debe ser múltiplo entero de la semilongitud de onda:

$$
L = n \cdot \frac{\lambda}{2} \rightarrow \lambda = \frac{2 \cdot L}{n} \rightarrow f = n \cdot \frac{v}{2 \cdot L}
$$

Tomando *n* = 1 para la frecuencia fundamental, se obtiene:

$$
\lambda = 2 \cdot L = 1 \text{ m}
$$

La velocidad de la onda será:

 $v = 2 \cdot l = 1$  m

- **35** Una fuente sonora de dimensiones despreciables emite en el espacio con una potencia de 10 W, distribuida de forma uniforme en todas las direcciones (onda esférica):
	- a) Calcula la intensidad del sonido en un punto, *P*, a 10 m de dicha fuente, en unidades del SI.
	- b) ¿Cuál es la intensidad acústica, en dB, que produce la fuente en dicho punto?

Dato:  $I_0 = 10^{-12} \text{ W} \cdot \text{m}^{-2}$ .

Como se trata de una onda esférica, la intensidad disminuye con el cuadrado de la distancia, por lo que:

$$
I = \frac{P}{S} = \frac{P}{4 \cdot \pi \cdot r^2} = \frac{10 \text{ W}}{4 \cdot \pi \cdot (10 \text{ m})^2} = 7,96 \cdot 10^{-3} \text{ W/m}^2
$$

La intensidad sonora será:

$$
S = 10 \cdot \log \frac{1}{I_0} = 10 \cdot \log \frac{7,96 \cdot 10^{-3}}{10^{-12}} = 99 \text{ dB}
$$

**36** La longitud de una cuerda de guitarra es de 60 cm y vibra con una longitud de onda de 30 cm. Indica, demostrándolo con un dibujo, el número de nodos que presenta la cuerda.

Tenemos que representar una onda de 30 cm de longitud de onda. La situación es la que se muestra en la siguiente figura, donde se representan los 5 nodos (los dos extremos más tres interiores):

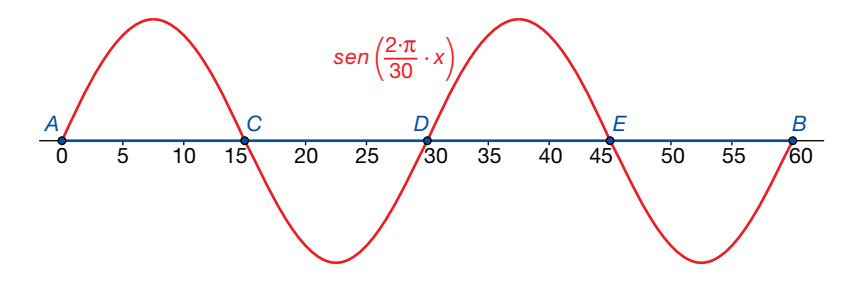

**37** Un radar emite una onda de radio de frecuencia 6 · 10<sup>7</sup> Hz.

- a) Explica las diferencias entre esa onda y una onda sonora de la misma frecuencia y determina la longitud de onda de cada una.
- b) La onda emitida por el radar tarda  $3 \cdot 10^{-6}$  s en volver al detector después de reflejarse en un obstáculo. Calcula la distancia entre el obstáculo y el radar.

Datos:  $c = 3 \cdot 10^8$  m  $\cdot$  s<sup>-1</sup>;  $v_s = 340$  m  $\cdot$  s<sup>-1</sup>.

a) Las ondas de radio son de tipo electromagnético. Se trata de la oscilación de un campo eléctrico y un campo magnético que se propaga a la velocidad de la luz (el índice de refracción del aire es prácticamente igual al del vacío, por lo que se puede tomar la velocidad de la luz en el aire, con muy buena aproximación, como 300 000 km/s). Es una onda transversal que no necesita un medio para propagarse. Por otro lado, las ondas sonoras son longitudinales, y consisten en variaciones de la presión que se propagan en el aire, a una velocidad aproximadamente igual a 340 m/s.

Si se trata de una onda de radio, su longitud de onda sería:

$$
\lambda = \frac{c}{f} = \frac{3 \cdot 10^8 \text{ m/s}}{6 \cdot 10^7 \text{ s}^{-1}} = 5 \text{ m}
$$

Y si fuera una onda de sonido:

$$
\lambda = \frac{v}{f} = \frac{340 \text{ m/s}}{6 \cdot 10^7 \text{ s}^{-1}} = 5,67 \cdot 10^{-6} \text{ m}
$$

b) La distancia que recorre la onda emitida por el radar durante ese tiempo es:

$$
D = c \cdot t = 3 \cdot 10^8 \text{ m/s} \cdot 3 \cdot 10^{-6} \text{ s} = 900 \text{ m}
$$

Como esta es el doble de la distancia entre el emisor y el obstáculo, la distancia entre ambos será:

*d* =450 m

# Efecto Doppler

## **38** Explica brevemente qué es el efecto Doppler. Indica alguna situación física en la que se ponga de manifiesto este fenómeno.

El efecto Doppler es el cambio que se observa en la frecuencia de una onda cuando el emisor y el receptor se desplazan con movimiento relativo. Se pone de manifiesto, por ejemplo, cuando un tren silba mientras se mueve. Si escuchamos parados cerca de la vía, notaremos una frecuencia más alta cuando el tren se acerca, y una frecuencia más baja cuando se aleja de nosotros.

#### Página 209

- **39** a) A 21 °C, el sonido se propaga por el aire a 343,6 m/s. ¿Con qué velocidad lo hará a 30 °C?
	- b) Un día, con la temperatura del aire a 25 °C, se coloca un altavoz que emite una nota de frecuencia 261,63 Hz en un vehículo. ¿Con qué velocidad se mueve el vehículo si un micrófono colocado en el suelo del trayecto capta una nota de 284,67 Hz? Indica si el coche se aleja o se acerca al micrófono.
	- a) Como la velocidad aumenta de forma proporcional a la raíz cuadrada de la temperatura:

$$
\frac{v_1}{v_2} = \sqrt{\frac{T_1}{T_2}} \rightarrow v_2 = v_1 \cdot \sqrt{\frac{T_2}{T_1}} = 343.6 \cdot \sqrt{\frac{30 + 273}{21 + 273}} = 343.6 \cdot \sqrt{\frac{303}{294}} = 348.8 \text{ m/s}
$$

b) Como la temperatura del aire es de 25 °C, la velocidad del sonido será:

$$
v = 343, 6 \cdot \sqrt{\frac{25 + 273}{21 + 273}} = 343, 6 \cdot \sqrt{\frac{298}{294}} = 345, 9 \text{ m/s}
$$

Puesto que la nota percibida por el micrófono tiene una frecuencia mayor que la emitida por el altavoz, el coche ha de acercarse, por lo que tomaremos signo negativo en la velocidad del foco:

$$
f'=f\cdot\frac{v}{v-v_F}
$$

Despejando:

$$
v - v_F = \frac{f}{f'} \cdot v \rightarrow v_F = \left(1 - \frac{f}{f'}\right) \cdot v = \left(1 - \frac{261,63}{284,67}\right) \cdot 345,9 \approx 28 \text{ m/s}
$$

## **40** Dos trenes que viajan a 200 y 250 km/h se cruzan en un punto y hacen sonar sus silbatos a 400 Hz. ¿Qué frecuencia perciben los viajeros?

Hay que tener cuidado de pasar las velocidades al SI, ya que no sería correcto sumar la velocidad del sonido, en m/s, con la de los trenes, en km/h:

$$
250 \frac{\text{km}}{\text{h}} \cdot \frac{1 \text{ h}}{3600 \text{ s}} \cdot \frac{1000 \text{ m}}{1 \text{ km}} = 69,44 \text{ m/s}
$$
\n
$$
200 \frac{\text{km}}{\text{h}} \cdot \frac{1 \text{ h}}{3600 \text{ s}} \cdot \frac{1000 \text{ m}}{1 \text{ km}} = 55,56 \text{ m/s}
$$

Hay que tener en cuenta que el papel de observador y de emisor no es simétrico en este problema, ya que ambos trenes tienen velocidades distintas.

Consideremos, en primer lugar, que el emisor es el tren que se mueve a 200 km/h, y el receptor el que se mueve a 250 km/h. Como ambos se acercan, tomaremos signo positivo para el observador y negativo para el emisor, por lo que tendremos:

$$
f' = f \cdot \frac{v + v_R}{v - v_F} = 400 \cdot \frac{340 + 69,44}{340 - 55,56} = 575,8 \text{ Hz}
$$

Luego los viajeros que van en el tren que se mueve a 250 km/h percibirán una frecuencia de 575,8 Hz.

Consideremos ahora que el emisor es el tren que tiene una velocidad de 250 km/h, y el receptor, el que se mueve a 200 km/h. Como ambos se acercan, tendremos que tomar, igual que antes, signo positivo para el observador, y negativo para el emisor:

$$
f' = f \cdot \frac{v + v_R}{v - v_F} = 400 \cdot \frac{340 + 55,56}{340 - 69,44} = 584,8 \text{ Hz}
$$

Vemos que en este caso los viajeros del tren más lento perciben una frecuencia mayor que los otros: 584,8 Hz.

**41** Un tren se acerca a una estación a 36 km/h y hace sonar su silbato con una frecuencia de 200 Hz. Halla la frecuencia que escucha una persona en la estación y la que percibirá cuando el tren pase la estación sin parar, alejándose de ella.

En primer lugar, pasamos la velocidad al SI:

$$
v_F = 36 \frac{\text{km}}{\text{h}} \cdot \frac{1 \text{ h}}{3600 \text{ s}} \cdot \frac{1000 \text{ m}}{1 \text{ km}} = 10 \text{ m/s}
$$

Cuando el tren se acerca:

$$
f' = f \cdot \frac{v}{v - v_F} = 200 \cdot \frac{340}{340 - 10} = 206, 1 \text{ Hz}
$$

Y cuando se aleja:

$$
f' = f \cdot \frac{v}{v + v_F} = 200 \cdot \frac{340}{340 + 10} = 194,3 \text{ Hz}
$$

**42** Una ambulancia, que se desplaza por una carretera a 72 km/h, lleva encendida su sirena, que emite un sonido de 420 Hz. Calcula la frecuencia que percibirá el conductor de un automóvil que transita por la misma carretera en sentido contrario con una velocidad de 50 km/h según se acerque o se aleje de ella.

En primer lugar, pasamos las velocidades al SI:

$$
72 \frac{\text{km}}{\text{h}} \cdot \frac{1 \text{ h}}{3600 \text{ s}} \cdot \frac{1000 \text{ m}}{1 \text{ km}} = 20 \text{ m/s}
$$

$$
50 \frac{\text{km}}{\text{h}} \cdot \frac{1 \text{ h}}{3600 \text{ s}} \cdot \frac{1000 \text{ m}}{1 \text{ km}} = 13,9 \text{ m/s}
$$

Cuando ambos se acercan, tomaremos signo negativo para la velocidad del foco y positivo para la velocidad del receptor:

$$
f_{\text{acerca}} = f \cdot \frac{v + v_R}{v - v_F} = 420 \cdot \frac{340 + 13.9}{340 - 20} \simeq 465 \text{ Hz}
$$

Y cuando ambos se alejan, tomaremos signo positivo para la velocidad del foco y negativo para la velocidad del receptor:

$$
f_{\text{acerca}} = f \cdot \frac{v - v_R}{v + v_F} = 420 \cdot \frac{340 - 20}{340 + 13.9} = 380 \text{ Hz}
$$

# Unidad 7. Ondas electromagnéticas ANAYABACHILLERATO

Actividades de los epígrafes

# **1** Naturaleza de la luz

# Página 213

**1** Halla la energía de los fotones de luz amarilla, cuya longitud de onda es 6 · 10–7 m.

Utilizando la relación de Einstein:

$$
E = h \cdot v
$$

y la relación entre la frecuencia y la longitud de onda, tenemos:

$$
E = h \cdot v = h \cdot \frac{c}{\lambda} = 6,626 \cdot 10^{-34} \text{ J} \cdot \text{s} \cdot \frac{3 \cdot 10^8 \text{ m/s}}{6 \cdot 10^{-7} \text{ m}} = 3,313 \cdot 10^{-19} \text{ J}
$$

**2** Un grupo de fotones de 1011 Hz de frecuencia viaja por el vacío e incide en un medio donde la velocidad de grupo es *c* /1,1.

## Halla la longitud de onda de la radiación en el vacío y en el medio.

Utilizamos la relación entre la velocidad de una onda, su frecuencia y la longitud de onda:

$$
\lambda_{\text{vacio}} = \frac{c}{v} = \frac{3 \cdot 10^8 \text{ m/s}}{10^{11} \text{ s}^{-1}} = 3 \cdot 10^{-3} \text{ m} = 3 \text{ mm}
$$

$$
\lambda_{\text{medio}} = \frac{\frac{c}{1, 1}}{v} = \frac{3 \cdot 10^8 \text{ m/s}}{1, 1 \cdot 10^{11} \text{ s}^{-1}} = 2, 7 \cdot 10^{-3} \text{ m} = 2, 7 \text{ mm}
$$

# **2** Campos electromagnéticos en el espacio libre

# Página 215

# **3** ¿Qué sucede si movemos un imán cerca de un conductor cerrado como un anillo de oro? ¿Y si lo moviéramos en el vacío?

Se produciría una corriente eléctrica que circularía por el anillo. El valor y sentido de la f.e.m. inducida viene dada por la ley de Faraday-Lenz. Si se moviera en el vacío, aparecería un campo eléctrico, que se podría percibir si hubiera alguna carga de prueba en las cercanías.

# **4** Cuando frotamos un bolígrafo contra una prenda de lana, queda cargado. ¿Si tocamos otro objeto se descarga?

Sí, puesto que entre ambos cuerpos habría una diferencia de carga. Al ponerlos en contacto, el exceso de cargas negativas (los electrones) de uno pasaría al otro hasta que se igualaran.

# **5** ¿Tiene algún efecto magnético la experiencia que hemos hecho en la actividad anterior?

Sí, ya que, cuando hay una corriente, es decir, un movimiento de cargas de un lugar a otro, se genera un campo magnético. Si la intensidad de esa corriente varía con el tiempo, entonces ese campo magnético también es variable, y produciría un campo eléctrico. Como ambos cambian con el tiempo, el resultado final es una onda electromagnética, que puede detectarse.

# **3** Ondas electromagnéticas

## Página 217

#### **6** Explica por qué un rayo en una tormenta eléctrica emite luz.

Un rayo de una tormenta se produce porque hay una diferencia de potencial entre las nubes y la tierra. Aunque el aire es aislante de la electricidad, cuando esa diferencia de potencial supera cierto umbral (unos 30000 voltios), este se vuelve conductor (lo que se denomina ruptura dieléctrica), y se produce una descarga eléctrica muy intensa, esto es, un movimiento de cargas entre el suelo y la nube. Esta corriente eléctrica es tan elevada que consigue aumentar muchísimo la temperatura de la zona por la que pasa, hasta unos 27000 °C, lo que ioniza el aire. Es decir, los átomos y las moléculas pierden sus electrones. Estos, al recombinarse de nuevo, emiten radiación electromagnética en forma de luz visible (aunque también con frecuencias en otras zonas del espectro).

### **7** Los osciladores de un foco de ondas electromagnéticas emiten con una determinada frecuencia. ¿Qué alteración experimenta la onda al cambiar de medio?

La frecuencia depende únicamente del foco, por lo que permanece constante. Pero al cambiar de medio, se modifica la velocidad de propagación de la onda, y, por tanto, su longitud de onda.

#### **8** ¿En qué condiciones podemos considerar que una onda electromagnética es plana?

A grandes distancias del foco emisor. Una superficie esférica, a mucha distancia de su centro, tiene un radio de curvatura muy grande, pareciéndose cada vez más, cuanto mayor sea dicha distancia, a un plano. Estrictamente hablando, la onda electromagnética sería perfectamente plana únicamente a una distancia infinita de su origen.

# **4** Polarización de las ondas electromagnéticas

#### Página 221

**9** En la figura siguiente de una onda electromagnética, ¿cuántas direcciones de vibración hay para el campo eléctrico? ¿Y en el campo magnético?

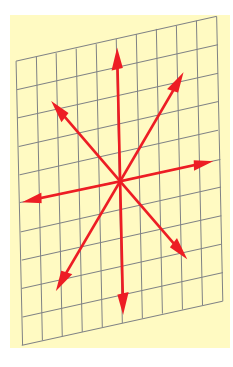

Los vectores que aparecen en la figura corresponden a distintos campos eléctricos que están oscilando, desplazándose en una dirección perpendicular al plano mostrado. Por tanto, hay cuatro direcciones de vibración (cada una de ellas contiene dos vectores opuestos).

Cada una de ellas determina un plano de vibración, el cual se define como el plano que contiene al campo y a la dirección de propagación, como se muestra en la figura siguiente:

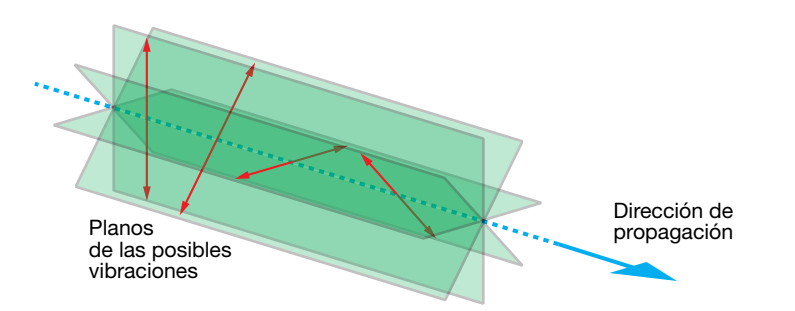

Por tanto, esas cuatro direcciones corresponden a cuatro planos de vibración.

Por otra parte, para cada campo eléctrico, hay asociado un campo magnético perpendicular a él. Así pues, también hay cuatro direcciones de vibración (o lo que es lo mismo, cuatro planos de vibración) del campo magnético.

### **10** La luz natural procedente del Sol no está polarizada. ¿Qué significa «no está polarizada» en términos de las componentes de los campos eléctricos y magnéticos?

Hagamos el análisis para el campo eléctrico. Para el campo magnético sería similar.

El campo eléctrico de una onda electromagnética se puede descomponer en dos componentes contenidas en el plano de vibración, perpendicular a la dirección de propagación de la onda. En la figura de la derecha, por ejemplo, la dirección de propagación estaría en el eje *Z*:

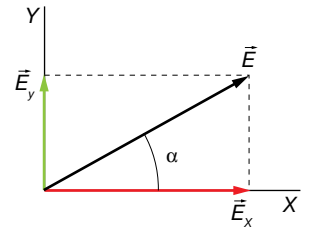

Las dos componentes se pueden describir mediante las siguientes ecuaciones:

 $E_x = E_{0_x} \cdot \cos(\omega \cdot t - k \cdot z)$  ;  $E_y = E_{0_y} \cdot \cos(\omega \cdot t - k \cdot z + \varphi)$ 

donde *E*<sup>0</sup>*x* y *E*<sup>0</sup>*y* son las amplitudes de las vibraciones en los ejes *X* e *Y*, y j es el desfase entre ambas. El campo total es, por tanto:

$$
\vec{E} = E_{0_x} \cdot \cos(\omega \cdot t - k \cdot z) \cdot \vec{i} + E_{0_y} \cdot \cos(\omega \cdot t - k \cdot z + \varphi) \cdot \vec{j}
$$

Si  $\varphi = 0$  o  $\pi$  rad, entonces la radiación está linealmente polarizada. Esto quiere decir que el campo total está, en todo tiempo, contenido en una única dirección, como muestra la figura siguiente:

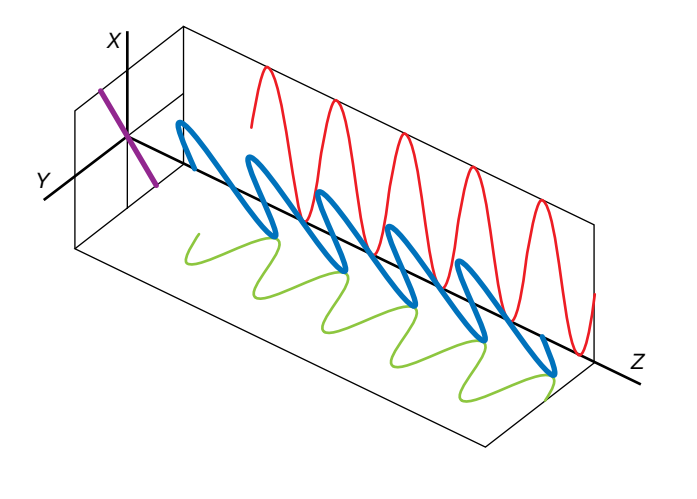

Actividades de los epígrafes

El ángulo  $\alpha$  puede obtenerse mediante:

$$
\alpha = \arctan \frac{E_{0_y}}{E_{0_x}}
$$

Si φ =  $\pi$ /2 rad o φ = 3 ·  $\pi$ /2 rad y  $E_{0_x}$  =  $E_{0_y}$ , entonces el ángulo α gira a velocidad angular constante, y la polarización es circular:

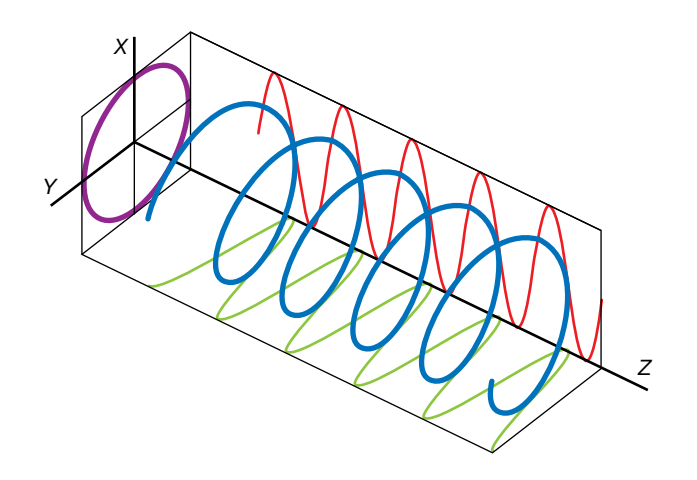

En otros casos, y siempre que  $\varphi$  sea constante, la polarización es elíptica:

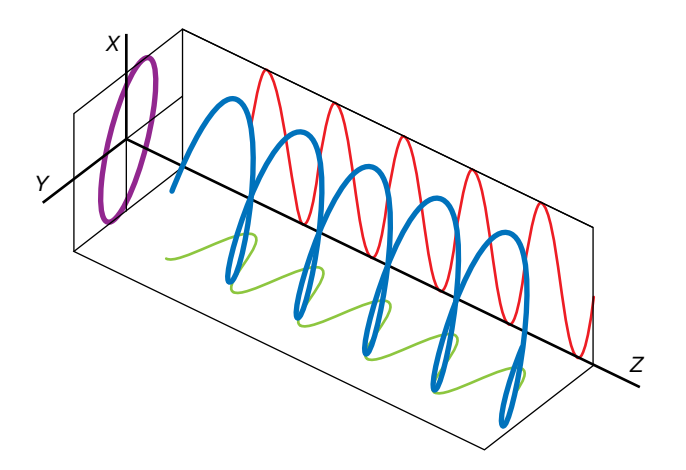

Si el ángulo  $\varphi$  varía al azar, entonces la dirección de vibración cambia constantemente, de forma aleatoria, y se dice que la luz no está polarizada. Esto es lo que ocurre con la luz que proviene del Sol.

**11** Un polarizador actúa como un filtro dejando pasar solo una onda electromagnética que vibra en una dirección. ¿Cómo se refleja esto en la ecuación de la onda electromagnética?

Las ecuaciones para las dos componentes del campo eléctrico son:

$$
E_x = E_{0_x} \cdot \cos{(\omega \cdot t - k \cdot z)}
$$

 $E_y = E_{0y} \cdot \cos(\omega \cdot t - k \cdot z + \varphi)$ 

Como la luz queda polarizada linealmente, el ángulo  $\varphi$  valdría 0 o  $\pi$ .
# **5** Energía de las ondas electromagnéticas

#### Página 223

**12** Encuentra la intensidad de una onda electromagnética emitida por una bombilla de 100 W a 1 m de distancia.

Recordemos que la intensidad se obtenía como la potencia por unidad de área. Por tanto:

$$
I = \frac{P}{S} = \frac{P}{4 \cdot \pi \cdot r^2} = \frac{100 \text{ W}}{4 \cdot \pi \cdot (1 \text{ m})^2} = 7,96 \text{ W/m}^2
$$

#### **13** ¿Qué efecto tiene un polarizador sobre la intensidad de una onda electromagnética?

Un polarizador ideal deja pasar el 100% de la luz incidente que vibra en la dirección paralela al eje de polarización del filtro, y bloquea completamente toda la luz que vibra en dirección perpendicular a este. Dado que el vector eléctrico de la onda incidente se puede representar en términos de las componentes paralela y perpendicular al eje de polarización, solamente se transmitirá la componente paralela, denotada E<sub>II</sub> en la figura siguiente:

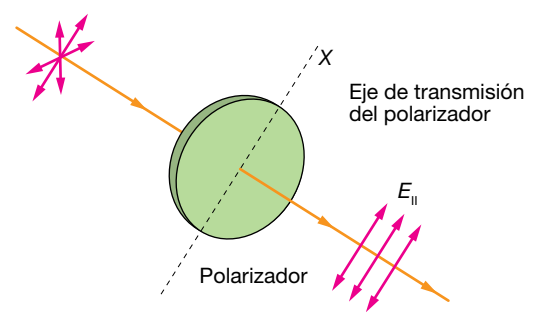

Dado que la intensidad de una onda electromagnética viene dada por:

$$
I = \frac{1}{2} \cdot \varepsilon_0 \cdot c \cdot E_0^2
$$

al disminuir la amplitud de la onda, también disminuirá su intensidad. En concreto, si la luz incidente no estaba polarizada, la intensidad de la luz transmitida disminuirá a la mitad.

#### **14** Calcula el producto vectorial que aparece en la expresión del vector de Poynting y di a qué se asemeja.

Consideremos una onda electromagnética que se propaga en la dirección del eje *Z*. Tomemos el campo eléctrico en la dirección del eje *X*, y el magnético en la dirección del eje *Y*:

$$
\vec{E} = E_x \cdot \vec{i} = E_0 \cdot \cos(\omega \cdot t - k \cdot z) \cdot \vec{i}
$$
  

$$
\vec{B} = B_y \cdot \vec{j} = B_0 \cdot \cos(\omega \cdot t - k \cdot z) \cdot \vec{j}
$$

Calculemos el producto vectorial:

$$
\vec{E} \times \vec{B} = \begin{vmatrix} \vec{i} & \vec{j} & \vec{k} \\ \vec{i} & \vec{j} & \vec{k} \\ E_x & 0 & 0 \\ 0 & B_y & 0 \end{vmatrix} = E_x \cdot B_y \cdot \vec{k}
$$

Así pues, vemos que el producto vectorial del campo eléctrico y el campo magnético es un vector dirigido en la dirección de propagación de la onda. El vector de Poynting vendrá dado por:

$$
\vec{S} = \frac{1}{\mu_0} \cdot \vec{E} \times \vec{B} = \frac{1}{\mu_0} \cdot E_x \cdot B_y \cdot \vec{k} = \frac{1}{\mu_0} \cdot E_0 \cdot B_0 \cdot \cos^2 (\omega \cdot t - k \cdot z) \cdot \vec{k}
$$

La relación entre B<sub>0</sub> y E<sub>0</sub> viene determinada por:

$$
B_0 = \frac{E_0}{c}
$$

con lo que obtenemos finalmente:

$$
\vec{S} = \frac{1}{\mu_0 \cdot c} \cdot E_0^2 \cdot \cos^2 (\omega \cdot t - k \cdot z) \cdot \vec{k}
$$

La relación entre la velocidad de la luz, *c*, y las constantes  $\varepsilon_0$  y  $\mu_0$ , es:

$$
c = \frac{1}{\sqrt{\epsilon_0 \cdot \mu_0}} \rightarrow \mu_0 = \frac{1}{\epsilon_0 \cdot c^2}
$$

Sustituyendo queda:

$$
\vec{S} = \varepsilon_0 \cdot c \cdot E_0^2 \cdot \cos^2(\omega \cdot t - k \cdot z) \cdot \vec{k}
$$

Vemos que se asemeja a la intensidad del campo electromagnético. De hecho, la intensidad de energía electromagnética es el valor medio del vector de Poynting:

$$
I = \overline{S} = \frac{1}{2} \cdot \varepsilon_0 \cdot c \cdot E_0^2
$$

# **6** Espectro electromagnético

#### Página 226

#### **15** ¿Cómo afecta a la intensidad de una onda electromagnética que viaje por el vacío o que lo haga por el agua (e*r* = 80)?

La relación entre la intensidad y la amplitud de una onda electromagnética viene dada por:

$$
I=\frac{1}{2}\cdot v\cdot \varepsilon\cdot E_a^2
$$

donde *v* es la velocidad de propagación en el medio. En el vacío:

$$
I_0 = \frac{1}{2} \cdot c \cdot \varepsilon_0 \cdot E_0^2
$$

Y en el agua:

$$
I_a = \frac{1}{2} \cdot v_a \cdot \varepsilon_a \cdot E_a^2
$$

Hay que tener en cuenta que la amplitud de la onda se modifica al pasar de un medio a otro. De todos modos, podemos considerar, como una aproximación, que la amplitud sea la misma en los dos medios.

Actividades de los epígrafes

Entonces, en el agua, la intensidad vendrá dada por:

$$
I_a = \frac{1}{2} \cdot v_a \cdot \varepsilon_a \cdot E_0^2
$$

Como:

$$
v_a = \frac{1}{\sqrt{\epsilon_a \cdot \mu_a}} = \frac{1}{\sqrt{\epsilon_r \cdot \epsilon_0 \cdot \mu_0}} = \frac{c}{\sqrt{\epsilon_r}}
$$

entonces tendremos:

$$
I_a = \frac{1}{2} \cdot \frac{c}{\sqrt{\epsilon_r}} \cdot \epsilon_r \cdot \epsilon_0 \cdot E_0^2 = \sqrt{\epsilon_r} \cdot I_0 \rightarrow \frac{I_a}{I_0} = \sqrt{\epsilon_r} = \sqrt{80} = 8.9
$$

16 ¿En qué región del espectro se encuentran las ondas electromagnéticas de 10<sup>9</sup> Hz, 107 m y 100 m?

En los tres casos corresponden a ondas de radio. El primero (109 Hz) a las ondas cortas, y los dos últimos (10<sup>7</sup> m y 100 m), a las largas.

#### **17** Indica la región del espectro donde se encuentran las ondas electromagnéticas de menor energía.

Las ondas de radio.

#### Página 230

## Características de las ondas electromagnéticas

**1** Una onda electromagnética se propaga en un medio con un valor del campo eléctrico:

$$
E_y = 30 \cdot \text{sen}\left[2 \cdot \pi \cdot 5 \cdot 10^4 \cdot \left(t - \frac{x}{9 \cdot 10^7}\right)\right]
$$

- a) Halla la longitud de onda y la velocidad en el medio.
- b) Halla el estado de polarización.
- c) Halla el campo magnético.

FE DE ERRATAS DE LA PRIMERA EDICIÓN DEL LIBRO DEL ALUMNADO: La ecuación del campo eléctrico, escrita de forma correcta, es la que aparece en este solucionario.

La ecuación general de la onda es:

$$
E_y = E_0 \cdot \text{sen}\left[2 \cdot \pi \cdot f \cdot \left(t - \frac{x}{v}\right)\right]
$$

donde *v* es la velocidad de propagación en ese medio (si se trata del vacío, *v* = 3 · 108 m/s). Por tanto, se trata de una onda que se propaga en sentido positivo del eje *X*. Su amplitud es de 30 V/m; su frecuencia, de 5 · 104 Hz, y su velocidad, de 9 · 107 m/s.

a) La longitud de onda será:

$$
\lambda = \frac{v}{f} = \frac{9 \cdot 10^7 \text{ m/s}}{5 \cdot 10^{14} \text{ s}^{-1}} = 1.8 \cdot 10^{-7} \text{ m}
$$

- b) Puesto que solamente tiene componente *Ey*, se trata de una onda linealmente polarizada según el eje *Y*.
- c) Primero vamos a determinar la dirección de vibración del campo magnético. Recordemos que el producto vectorial  $\vec{E} \times \vec{B}$  proporciona la dirección de propagación de la onda. si *k* es el vector de propagación, de módulo *k* = 2 · π/λ, entonces *E*, *B* y *k* forman un triedro positivamente orientado (esto es, sigue la regla de la mano derecha). Por tanto, el campo magnético debe tener componente según el eje *Z*. Además, se propaga en la misma dirección que el campo magnético, y con la misma velocidad y frecuencia. Será, por tanto, de la forma:

$$
B_z = B_0 \cdot \text{sen}\left[2 \cdot \pi \cdot 5 \cdot 10^{14} \cdot \left(t - \frac{x}{9 \cdot 10^7}\right)\right]
$$

La relación entre ambas amplitudes,  $B_0$  y  $E_0$ , viene dada por:

$$
B_0 = \frac{E_0}{c} = \frac{30 \text{ V/m}}{3.10^8 \text{ m/s}} = 10^{-7} \text{ T}
$$

Así que la expresión final del campo magnético será:

$$
B_z = 10^{-7} \cdot \text{sen}\left[2 \cdot \pi \cdot 5 \cdot 10^{14} \cdot \left(t - \frac{x}{9 \cdot 10^7}\right)\right]
$$

#### **2** En una onda de luz (señala la respuesta correcta):

- a) Los campos eléctrico, *E*, y magnético, *B*, vibran en planos paralelos.
- b) Los campos *E* y *B* vibran en planos perpendiculares entre sí.

#### c) La dirección de propagación es la de vibración del campo eléctrico.

La respuesta correcta es la b): los campos eléctrico y magnético vibran en planos perpendiculares entre sí, y perpendiculares a la dirección de propagación.

**3** Razona si el siguiente enunciado es cierto o falso: «Cuando la luz pasa de un medio a otro se modifica su velocidad, pero no su frecuencia».

Cierto, la frecuencia no se modifica, pues depende del foco. Lo que se modifica es la velocidad de propagación, y, por tanto, la longitud de onda.

## Densidad de energía y corriente de desplazamiento

**4** El campo entre las placas de un condensador hecho de papel (e*r* = 4), que tiene un área de 0,1 m<sup>2</sup>, es *E* = σ/ε, siendo σ = 10 C/m<sup>2</sup>. Cuando se descarga, por acción de la autoinducción, el campo cambia de manera oscilante según la expresión:

$$
E = E_0 \cdot \text{sen}\left[2 \cdot \pi \cdot 10^{10} \cdot \left(t - \frac{x}{1,5 \cdot 10^8}\right)\right]
$$

#### Halla el valor máximo de la corriente de desplazamiento entre las placas.

FE DE ERRATAS DE LA PRIMERA EDICIÓN DEL LIBRO DEL ALUMNADO: El enunciado de esta actividad contenía algunos errores, por lo que debe ser sustituido por el que se muestra en este solucionario.

En primer lugar, notemos que en el enunciado se proporciona el valor de la permitividad relativa del medio:

$$
\varepsilon_{r} = \frac{\varepsilon}{\varepsilon_{0}}
$$

de donde puede obtenerse su constante dieléctrica:

$$
\varepsilon = \varepsilon_r \cdot \varepsilon_0 = 4 \cdot 8,85 \cdot 10^{-12} = 3,54 \cdot 10^{-12} = 3,54 \cdot 10^{-11} \text{ C}^2 / (\text{N} \cdot \text{m}^2)
$$

La velocidad de propagación de un campo electromagnético en este medio será, por tanto:

$$
v = \frac{1}{\sqrt{\epsilon \cdot \mu}} = \frac{1}{\sqrt{\epsilon_r \cdot \epsilon_0 \cdot \mu_0}} = \frac{c}{\sqrt{\epsilon_r}} = 1.5 \cdot 10^8 \text{ m/s}
$$

como puede apreciarse en la ecuación de la onda. Hemos tomado  $μ = μ<sub>0</sub>$ , lo que es una aproximación válida en general para este tipo de materiales.

La densidad de corriente de desplazamiento entre las placas vendrá dada por:

$$
J = \varepsilon \cdot \frac{dE}{dt} = \varepsilon \cdot E_0 \cdot 2 \cdot \pi \cdot 10^{10} \cdot \cos \left[ 2 \cdot \pi \cdot 10^{10} \cdot \left( t - \frac{x}{1,5 \cdot 10^8} \right) \right]
$$

Luego el valor máximo de la densidad de corriente de desplazamiento vendrá dado por:

$$
J = \varepsilon \cdot E_0 \cdot 2 \cdot \pi \cdot 10^{10}
$$

Pero:

$$
\sigma = \epsilon \cdot E_0
$$

así que, finalmente, la densidad de corriente de desplazamiento será:

$$
J_{\text{max}} = \sigma \cdot 2 \cdot \pi \cdot 10^{10}
$$

y la corriente de desplazamiento:

$$
I_{d, \, \text{max}} = J_{\text{max}} \cdot A = \sigma \cdot A \cdot 2 \cdot \pi \cdot 10^{10} = 10 \cdot 0, 1 \cdot 2 \cdot \pi \cdot 10^{10} = 2 \cdot \pi \cdot 10^{10} \text{ A}
$$

**5** Cada una de las placas de un condensador tiene un área de 0,1 m<sup>2</sup> y el campo entre las placas es  $E = \sigma/\varepsilon_0$ , siendo  $\sigma = 10 \text{ C/m}^2$ . Cuando se descarga, lo hace según la ecuación:

$$
E = E_0 - \frac{\sigma}{K} \cdot t
$$

#### donde  $K = 0.01 \, \text{C}^2 \cdot \text{s/(N} \cdot \text{m}^2)$ . Halla la corriente de desplazamiento que se produce.

FE DE ERRATAS DE LA PRIMERA EDICIÓN DEL LIBRO DEL ALUMNADO: El enunciado de esta actividad contenía algunos errores, por lo que debe ser sustituido por el que se muestra en este solucionario.

La densidad de corriente de desplazamiento viene dada por:

$$
J = \varepsilon_0 \cdot \left| \frac{dE}{dt} \right| = \frac{\sigma}{K} \cdot \varepsilon_0
$$

donde hemos tomado valor absoluto porque lo único que nos interesa es su valor, no el sentido de la corriente. La corriente de desplazamiento será, por tanto (unidades SI):

$$
I_d = J \cdot S = \frac{\sigma \cdot A \cdot \epsilon_0}{K} = \frac{10 \cdot 0.1 \cdot 8.85 \cdot 10^{12}}{0.01} = 8.85 \cdot 10^{10} A
$$

**6** En una cavidad cerrada donde se ha hecho el vacío hay ondas electromagnéticas de una intensidad 1,5 W/m2. Halla la densidad de energía electromagnética que hay dentro de la cavidad.

Recordemos, por una parte, que la intensidad de una onda electromagnética se puede calcular en términos de la amplitud del campo eléctrico:

$$
I = \frac{1}{2} \cdot c \cdot \varepsilon_0 \cdot E_0^2
$$

Por otro lado, la densidad de energía electromagnética viene dada por:

$$
\rho_{\tau} = \varepsilon_0 \cdot E^2 = \frac{1}{2} \cdot \varepsilon_0 \cdot E_0^2
$$

Por tanto:

$$
\rho_{\tau} = \frac{l}{c} = \frac{1.5 \text{ W/m}^2}{3.10^8 \text{ m/s}} = 5.10^{-9} \text{ J/m}^3
$$

## Ecuación de una onda electromagnética

**7** La ecuación de una onda electromagnética, en unidades del SI, es:

$$
E = E_0 \cdot \cos \left[ 2 \cdot \pi \cdot 10^8 \cdot \left( t - \frac{x}{1,93 \cdot 10^8} \right) \right]
$$

Halla el índice de refracción del medio en que se mueve.

FE DE ERRATAS DE LA PRIMERA EDICIÓN DEL LIBRO DEL ALUMNADO: La ecuación de la onda electromagnética no estaba correctamente expresada, por lo que se debe tomar la que aparece en este solucionario.

Una onda queda descrita por la ecuación:

$$
E = E_0 \cdot \cos\left[2 \cdot \pi \cdot f \cdot \left(t - \frac{x}{v}\right)\right]
$$

donde *f* es la frecuencia y *v* su velocidad de propagación.

Por tanto, tendremos:

$$
n = \frac{c}{v} = \frac{3 \cdot 10^8 \text{ m/s}}{1,93 \cdot 10^8 \text{ m/s}} \approx 1,55
$$

8 Halla la ecuación de una onda electromagnética de 10<sup>10</sup> Hz de frecuencia que se mueve en el agua, cuyo índice de refracción es 1,33.

Como el índice de refracción es 1,33, la velocidad de propagación en el agua será:

$$
v = \frac{c}{n} = \frac{3 \cdot 10^8 \text{ m/s}}{1,33} = 2,26 \cdot 10^8 \text{ m/s}
$$

Por tanto, la ecuación de la onda será:

$$
E = E_0 \cdot \cos\left[2 \cdot \pi \cdot 10^{10} \cdot \left(t - \frac{x}{2,26 \cdot 10^8}\right)\right] = E_0 \cdot \cos\left[2 \cdot \pi \cdot 10^{10} \cdot \left(t - 4,43 \cdot 10^{-9} \cdot x\right)\right] \text{ V/m}
$$

**9** Una onda electromagnética de frecuencia 3 · 10<sup>6</sup> Hz se propaga con la siguiente ecuación, dada en unidades del SI:

$$
B_z = 10 \cdot \cos{(\omega \cdot t - k \cdot x)}
$$

- a) Halla la dirección de propagación y el vector de propagación.
- b) Halla ω.
- c) Halla el campo eléctrico asociado al campo magnético.
- a) Vemos que se trata de una onda que se propaga en sentido positivo del eje *X*. El vector de propagación será, por tanto:

$$
\vec{k} = \frac{2 \cdot \pi}{\lambda} \cdot \vec{i}
$$

Hallemos la longitud de onda. Si suponemos que se propaga en el vacío, la longitud de onda vendrá dada por:

$$
\lambda = \frac{c}{f}
$$

por lo que:

$$
\vec{k} = \frac{2 \cdot \pi \cdot f}{c} \cdot \vec{i} = \frac{2 \cdot \pi \cdot 3 \cdot 10^6}{3 \cdot 10^8} = 2 \cdot \pi \cdot 10^{-2} \cdot \vec{i} \text{ rad/m}
$$

b) La frecuencia angular es (unidades SI):

$$
\omega = 2 \cdot \pi \cdot f = 2 \cdot \pi \cdot 3 \cdot 10^6 = 6 \cdot \pi \cdot 10^6 \text{ rad/s}
$$

c) Recordemos que  $\vec{\sf E}$  ,  $\vec{\sf B}$  y  $\vec{\sf k}$  forman un triedro positivamente orientado. Por tanto, la dirección de propagación del campo eléctrico debe estar en el eje *Y*. Además, la relación entre este y el campo magnético es:

$$
E = B \cdot c
$$

Por tanto:

$$
\vec{E} = 3.10^9 \cdot \cos(6 \cdot \pi \cdot 10^6 \cdot t - 2 \cdot \pi \cdot 10^{-2} \cdot x) \cdot \vec{j} \text{ V/m}
$$

## Polarización de una onda electromagnética

- 10 Una onda electromagnética tiene una frecuencia de 2 · 10<sup>14</sup> Hz y una amplitud del campo eléctrico de 3 V/m. Si se desplaza en el vacío en el sentido positivo del eje *X*, escribe su ecuación de onda en los siguientes casos:
	- a) Está polarizada linealmente.
	- b) Está polarizada circularmente.
	- a) Al ser una onda que se desplaza en el vacío en sentido positivo del eje *X,* las componentes de la función de onda tendrán la forma:

$$
E_y = E_{0y} \cdot \cos\left[2 \cdot \pi \cdot f \cdot \left(t - \frac{x}{c}\right)\right]
$$

$$
E_z = E_{0z} \cdot \cos\left[2 \cdot \pi \cdot f \cdot \left(t - \frac{x}{c}\right) + \varphi\right]
$$

Física 2

Actividades finales

con  $\varphi = 0$  o  $\varphi = \pi$  rad. Además, las componentes han de verificar:

$$
\sqrt{E_{0_y}^2 + E_{0_z}^2} = E_0 = 3
$$
 V/m

Por tanto:

$$
E_y = E_{0y} \cdot \cos\left[4 \cdot \pi \cdot 10^{14} \cdot \left(t - \frac{x}{3 \cdot 10^8}\right)\right]
$$

$$
E_z = E_{0z} \cdot \cos\left[2 \cdot \pi \cdot f \cdot \left(t - \frac{x}{c}\right) + \varphi\right]
$$

Podríamos tomar el eje *Y* en la dirección de vibración del campo eléctrico, con lo que tendríamos:

$$
\vec{E} = 3 \cdot \cos\left[4 \cdot \pi \cdot 10^{14} \cdot \left(t - \frac{x}{3 \cdot 10^8}\right)\right] \cdot \vec{j} \text{ V/m}
$$

b) En este caso, ha de verificarse:  $\varphi = \pi/2$  rad o  $\varphi = 3 \cdot \pi/2$  rad y  $E_{0} = E_{0}$ . Entonces:

$$
3^2 = E_{0y}^2 + E_{0z}^2 = 2 \cdot E_{0y}^2 \rightarrow E_{0y} = E_{0z} = \frac{3 \cdot \sqrt{2}}{2} \text{ V/m}
$$

y las componentes del campo serán:

$$
E_y = \frac{3 \cdot \sqrt{2}}{2} \cdot \cos\left[4 \cdot \pi \cdot 10^{14} \cdot \left(t - \frac{x}{3 \cdot 10^8}\right)\right] \text{ V/m}
$$
  

$$
E_z = \frac{3 \cdot \sqrt{2}}{2} \cdot \cos\left[4 \cdot \pi \cdot 10^{14} \cdot \left(t - \frac{x}{3 \cdot 10^8}\right) + \frac{\pi}{2}\right] \text{ V/m}
$$

Hemos tomado  $\varphi = \pi/2$  rad, aunque también hubiera sido válido tomar  $\varphi = 3 \cdot \pi/2$  rad. La única diferencia es el sentido de giro de la circunferencia.

#### Página 231

**11** Indica el estado de polarización de la onda electromagnética descrita por los siguientes campos eléctricos (en unidades del SI):

a) 
$$
E_x = 3 \cdot \cos \left[ 2 \cdot \pi \cdot \left( t - \frac{z}{c} \right) \right]
$$
  
\n $E_y = 4 \cdot \cos \left[ 2 \cdot \pi \cdot \left( t - \frac{z}{c} \right) \right]$   
\nb)  $E_x = 3 \cdot \cos \left[ 2 \cdot \pi \cdot \left( t - \frac{z}{c} \right) \right]$   
\n $E_y = -4 \cdot \cos \left[ 2 \cdot \pi \cdot \left( t - \frac{z}{c} \right) \right]$   
\nc)  $E_x = 3 \cdot \cos \left[ 2 \cdot \pi \cdot \left( t - \frac{z}{c} \right) \right]$   
\n $E_y = 4 \cdot \cos \left[ 2 \cdot \pi \cdot \left( t - \frac{z}{c} \right) + \frac{\pi}{2} \right]$   
\nd)  $E_x = 3 \cdot \cos \left[ 2 \cdot \pi \cdot \left( t - \frac{z}{c} \right) \right]$   
\n $E_y = 4 \cdot \cos \left[ 2 \cdot \pi \cdot \left( t - \frac{z}{c} \right) + \frac{3 \cdot \pi}{2} \right]$ 

FE DE ERRATAS DE LA PRIMERA EDICIÓN DEL LIBRO DEL ALUMNADO: Los argumentos de la función coseno en las componentes de los campos eléctricos no estaban correctamente expresados.

a) Como el desfase entre las dos componentes es 0, vemos que se trata de una onda linealmente polarizada. El campo eléctrico está contenido en el plano *XY*, formando un ángulo con el eje *X* dado por:

$$
\alpha = \arctan\frac{4}{3} = 53,1^{\circ}
$$

b) Como el desfase entre las dos componentes es 0, vemos que se trata de una onda linealmente polarizada. El campo eléctrico está contenido en el plano *XY*, formando un ángulo con el eje *X* dado por:

$$
\alpha = \arctan\left(\frac{-4}{3}\right) = -53,1^{\circ} = 306,9^{\circ}
$$

- c) En este caso, el desfase es π/2 rad, por lo que se trata de una onda con polarización elíptica. No es circular porque *E*<sup>0</sup>*x* no es igual a *E*<sup>0</sup>*<sup>y</sup>* . El campo eléctrico está contenido en el plano *XY*.
- d) En este caso, el desfase es  $3 \cdot \pi/2$  rad, por lo que se trata de una onda con polarización elíptica. No es circular porque *E*<sup>0</sup>*x* no es igual a *E*<sup>0</sup>*<sup>y</sup>* . El campo eléctrico está contenido en el plano *XY*.
- **12** Escribe las ecuaciones, en unidades del SI, de las siguientes ondas electromagnéticas, de frecuencia 10<sup>6</sup> Hz y amplitud 1000 V/m:

#### a) Una onda electromagnética polarizada linealmente que forma 30º con el eje *X*.

- b) Una onda polarizada circularmente.
- a) Tomamos como dirección de propagación el eje *Z*. Como la polarización es lineal, el desfase entre las componentes *x* e *y* será 0. Además, el ángulo que forma el campo eléctrico con el eje *X* es de 30º, por lo que:

$$
E_{0_x} = E_0 \cdot \cos 30^\circ = 866 \text{ V/m}
$$
  
 $E_{0_y} = E_0 \cdot \text{sen } 30^\circ = 500 \text{ V/m}$ 

Las componentes vendrán dadas entonces por:

$$
E_x = 866 \cdot \cos\left[2 \cdot \pi \cdot 10^6 \cdot \left(t - \frac{z}{c}\right)\right] \text{ V/m}
$$

$$
E_y = 500 \cdot \cos\left[2 \cdot \pi \cdot 10^6 \cdot \left(t - \frac{z}{c}\right)\right] \text{ V/m}
$$

b) Si está polarizada circularmente, ha de verificarse:  $\varphi = \pi/2$  rad o  $\varphi = 3 \cdot \pi/2$  rad y  $E_{0_y} = E_{0_y}$ . Entonces:

$$
1000 = \sqrt{E_{0x}^2 + E_{0y}^2} = \sqrt{2 \cdot E_{0x}^2} \rightarrow E_{0x} = E_{0y} = 707.2 \text{ V/m}
$$

Tomando  $\varphi = \pi/2$  rad, tendremos:

$$
E_x = 707.2 \cdot \cos\left[2 \cdot \pi \cdot 10^6 \cdot \left(t - \frac{z}{c}\right)\right] \text{ V/m}
$$

$$
E_y = 707.2 \cdot \cos\left[2 \cdot \pi \cdot 10^6 \cdot \left(t - \frac{z}{c}\right) + \frac{\pi}{2}\right] \text{ V/m}
$$

### Intensidad de ondas electromagnéticas

**13** La luz visible abarca un rango de frecuencias que van desde (aproximadamente) 4,3 · 1014 Hz (rojo) hasta 7,5 · 1014 Hz (violeta); ¿cuál de las siguientes afirmaciones es correcta?

a) La luz roja tiene menor longitud de onda que la violeta.

b) La radiación ultravioleta es la más energética del espectro visible.

- c) Ambas frecuencias aumentan su longitud de onda en un medio con mayor índice de refracción que el aire.
- a) Falsa. La longitud de onda es inversamente proporcional a la frecuencia:

$$
\lambda = \frac{v}{f}
$$

donde *v* es la velocidad de propagación, y *f,* la frecuencia. Por tanto, al tener menor frecuencia, la luz roja tiene mayor longitud de onda que la violeta.

b) Falsa. Es cierto que al aumentar la frecuencia, aumenta la energía de la radiación:

 $E = h \cdot f$ 

Pero la afirmación es falsa porque la radiación ultravioleta no entra dentro del espectro visible.

c) Falsa. Al pasar a un medio con mayor índice de refracción, la velocidad de propagación de la radiación disminuye. El índice de refracción se define, para ondas electromagnéticas, como:

$$
n = \frac{c}{v}
$$

Así pues:

$$
\lambda = \frac{v}{f} = \frac{c}{n \cdot f}
$$

por lo que si *n* > 1, la longitud de onda es menor que la que tiene la onda en el vacío.

#### **14** Calcula la frecuencia de una onda de radio que tiene 30 m de longitud de onda.

La relación entre la frecuencia y la longitud de onda viene dada por:

$$
\lambda = \frac{v}{f}
$$

Si suponemos que se propaga en el vacío:

$$
f = \frac{c}{\lambda} = \frac{3 \cdot 10^8 \text{ m/s}}{30 \text{ m}} = 10^7 \text{ Hz}
$$

**15** ¿Qué energía libera una tormenta eléctrica en la que se transfieren 50 rayos entre las nubes y el suelo? Supón que la diferencia de potencial media entre las nubes y el suelo es de 10<sup>9</sup> V y que la carga transferida en cada rayo es de 25 C.

La energía asociada a este campo eléctrico es de tipo potencial, por lo que:

$$
E_p = q \cdot V = 25 \cdot 10^9 \text{ J}
$$

Si caen 50 rayos, tendremos:

$$
E = 50 \cdot 25 \cdot 10^9 \text{ J} = 1,25 \cdot 10^{12} \text{ J}
$$

**16** La luz amarilla procedente de una lámpara de sodio tiene una longitud de onda de 589 nm. Cierto emisor de microondas produce una radiación de 5,89 milímetros. ¿Cuál de las dos transporta más energía? ¿Cuántas veces más?

Datos: Constante de Planck,  $h = 6,626 \cdot 10^{-34}$  J · s; velocidad de la luz en el vacío,  $c = 3.00 \cdot 10^8$  m/s; 1 nm =  $10^{-9}$  m.

La energía asociada a una onda de frecuencia *f* viene dada por:

$$
E = h \cdot f
$$

Como la frecuencia de la radiación de es 5,9 mm, es 104 veces mayor que la de la luz amarilla, por lo que su energía también será 104 veces mayor.

#### **17** Un haz láser tiene un diámetro de 0,5 mm y una potencia de 10 mW. Halla su intensidad.

La intensidad está relacionada con la potencia mediante la expresión:

$$
I=\frac{P}{S}
$$

Como el haz es un cilindro de 0,5 mm de diámetro:

$$
S = \pi \cdot r^2 = \pi \cdot (2.5 \cdot 10^{-4} \text{ m})^2 = 1.96 \cdot 10^{-7} \text{ m}^2
$$

Por tanto:

$$
I = \frac{10^{-2} \text{ W}}{1,96 \cdot 10^{-7} \text{ m}^2} = 5,1 \cdot 10^4 \text{ W/m}^2
$$

**18** Un láser proporciona pulsos de radiación electromagnética en el vacío con una intensidad de 10<sup>10</sup> W/m<sup>2</sup>. Calcula la amplitud del campo eléctrico del haz.

La relación entre la intensidad y la amplitud del campo eléctrico viene dada por:

$$
I = \frac{1}{2} \cdot c \cdot \varepsilon_0 \cdot E_0^2
$$

Por tanto:

$$
E_0 = \sqrt{\frac{2 \cdot I}{c \cdot \epsilon_0}} = \sqrt{\frac{2 \cdot 10^{10}}{3 \cdot 10^8 \cdot 8,85 \cdot 10^{-12}}} = 2,74 \cdot 10^6 \text{ V/m}
$$

#### Página 232

#### **19** Un láser de 5 mW tiene un diámetro de 1 mm. Calcula la densidad de energía.

Recordemos, por una parte, que la intensidad de una onda electromagnética se puede calcular en términos de la amplitud del campo eléctrico:

$$
I = \frac{1}{2} \cdot c \cdot \varepsilon_0 \cdot E_0^2
$$

Por otro lado, la densidad de energía electromagnética viene dada por:

$$
\rho_{\tau} = \varepsilon_0 \cdot E^2 = \frac{1}{2} \cdot \varepsilon_0 \cdot E_0^2
$$

Por tanto:

$$
\rho_T = \frac{1}{c}
$$

La intensidad está relacionada con la potencia mediante la expresión:

$$
I=\frac{P}{S}
$$

con lo que tendremos:

$$
\rho_{\mathcal{T}} = \frac{P}{S \cdot c}
$$

Como el haz es un cilindro de 1 mm de diámetro:

$$
S = \pi \cdot r^2 = \pi \cdot (5 \cdot 10^{-4} \text{ m})^2 = 7,85 \cdot 10^{-7} \text{ m}^2
$$

Por tanto:

$$
\rho_T = \frac{5 \cdot 10^{-3} \text{ W}}{7,85 \cdot 10^{-7} \text{ m}^2 \cdot 3 \cdot 10^8 \text{ m/s}} = 2,12 \cdot 10^{-5} \text{ J/m}^3
$$

**20** La intensidad de la luz solar que incide sobre la atmósfera superior es 1,1 kW/m2. Calcula los valores de *E*0 y *B*0 asociados a la radiación electromagnética procedente del Sol, en la parte superior de la atmósfera. Sabiendo que la distancia de este a la Tierra es de 150000000 km, calcula la potencia emitida por el Sol.

FE DE ERRATAS DE LA PRIMERA EDICIÓN DEL LIBRO DEL ALUMNADO: En el enunciado del problema se pedían los valores eficaces en lugar de los valores máximos de la amplitud de los campos eléctrico y magnético.

La relación entre la intensidad y la amplitud del campo eléctrico viene dada por la expresión:

$$
I = \frac{1}{2} \cdot c \cdot \varepsilon_0 \cdot E_0^2
$$

Obtenemos, a partir de ella, dicha amplitud:

$$
E_0 = \sqrt{\frac{2 \cdot I}{c \cdot \epsilon_0}} = \sqrt{\frac{2 \cdot 1, 1 \cdot 10^3}{3 \cdot 10^8 \cdot 8, 85 \cdot 10^{-12}}} = 910 \text{ V/m}
$$

La amplitud del campo magnético viene determinada por:

$$
B_0 = \frac{E_0}{c} = \frac{910}{3 \cdot 10^8} = 3 \cdot 10^{-6} \text{ T}
$$

Por último, para calcular la potencia, utilizamos la relación entre esta y la distancia a la fuente:

$$
P = I \cdot S = I \cdot 4 \cdot \pi \cdot R^2
$$

donde *R* es la distancia de la Tierra al Sol, 150000000 km:

$$
P = 1100 \text{ W/m}^2 \cdot 4 \cdot \pi \cdot (1.5 \cdot 10^{11} \text{ m})^2 = 3 \cdot 10^{-5} \text{ m}
$$

#### **21** Una onda electromagnética de frecuencia 1013 Hz de 200 W/m2 de intensidad se propaga por el vacío. Halla su longitud de onda y la energía de los fotones que la componen, así como el número de fotones que inciden por unidad de superficie.

Dado que la onda electromagnética se propaga por el vacío, su velocidad de propagación será: *c* = 3 · 108 m/s. La longitud de onda viene dada por:

$$
\lambda = \frac{c}{f} = \frac{3 \cdot 10^8 \text{ m/s}}{10^{13} \text{ s}^{-1}} = 3 \cdot 10^{-5} \text{ m}
$$

La energía de los fotones se calcula mediante:

$$
E = h \cdot f = 6,626 \cdot 10^{-34} \text{ J} \cdot \text{s} \cdot 10^{13} \text{ s}^{-1} = 6,626 \cdot 10^{-21} \text{ J}
$$

Puesto que la intensidad es energía por unidad de tiempo y de superficie, tendremos que la energía que atraviesa un área de un metro cuadrado durante un segundo será de 200 J. Como la energía de cada fotón es, tal y como se ha calculado anteriormente, de 6,626 · 10–21 J, el número de fotones que atraviesa la unidad de superficie en la unidad de tiempo será:

$$
N = \frac{200 \text{ J}}{6,626 \cdot 10^{-21} \text{ J}} = 3 \cdot 10^{22} \text{ fotones}
$$

#### **22** Una onda electromagnética tiene una longitud de onda de 10 nm y una intensidad de 500 W/m2. Halla la energía de los fotones y el número de fotones por segundo que atraviesan una superficie de 1 m<sup>2</sup> perpendicular a la dirección de propagación.

Como la onda electromagnética se propaga por el vacío, su velocidad de propagación será: *c* = 3 · 108 m/s. Entonces, la frecuencia vendrá dada por:

$$
f = \frac{c}{\lambda} = \frac{3 \cdot 10^8 \text{ m/s}}{10^{-8} \text{ m}} = 3 \cdot 10^{16} \text{ Hz}
$$

La energía de los fotones se calcula mediante:

$$
E = h \cdot f = 6,626 \cdot 10^{-34} \text{ J} \cdot \text{s} \cdot 3 \cdot 10^{16} \text{ s}^1 = 1,99 \cdot 10^{-17} \text{ J}
$$

Dado que la intensidad es energía por unidad de tiempo y de superficie, tendremos que la energía que atraviesa un área de un metro cuadrado durante un segundo será de 500 J. Como la energía de cada fotón es, tal y como se ha calculado anteriormente, de 1,99  $\cdot$  10<sup>-17</sup> J, el número de fotones que atraviesa la unidad de superficie en la unidad de tiempo será:

$$
N = \frac{500 \text{ J}}{1,99 \cdot 10^{-17} \text{ J}} = 2,52 \cdot 10^{19} \text{ fotones}
$$

23 Una onda electromagnética de frecuencia 10<sup>14</sup> Hz incide sobre un metal comunicándole una energía de 10 MeV. Compara la intensidad de la radiación que incide sobre el metal considerada como partícula y como onda.

Como onda, la intensidad viene dada por:

$$
I_{\text{onda}} = \frac{1}{2} \cdot c \cdot \varepsilon_0 \cdot E_0^2
$$

La amplitud del campo eléctrico viene dada por la densidad de energía:

$$
\rho = \frac{1}{2} \cdot \epsilon_0 \cdot E_0^2
$$

Luego, la intensidad estará relacionada con la densidad de energía mediante la expresión:

$$
I_{\text{onda}} = \rho \cdot c
$$

Como partícula, se trata de un haz de fotones, cada uno de los cuales tiene una energía dada por:

$$
E_{\text{foto}} = h \cdot f
$$

La intensidad, que se define como la energía por unidad de tiempo y de área, vendrá dada por:

$$
I_{part.} = \frac{P}{S} = \frac{E}{S \cdot t} = \frac{N \cdot h \cdot f}{S \cdot t}
$$

donde *N* es el número de fotones.

Obsérvese que ambas expresiones dan el mismo resultado. En efecto, en un cierto tiempo *t*, los fotones habrán recorrido una distancia igual a *c* · *t*. Por tanto, el volumen que contiene al número de fotones *N* que incide sobre el metal vendrá dada por *S* · *c* · *t*, como se muestra en la figura siguiente:

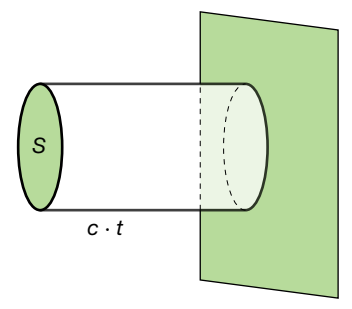

La energía contenida en ese volumen será:

$$
E = \rho \cdot S \cdot c \cdot t
$$

por lo que:

$$
E = N \cdot h \cdot f = \rho \cdot S \cdot c \cdot t \rightarrow \frac{N \cdot h \cdot f}{S \cdot t} = \rho \cdot c
$$

Sustituyendo en la expresión de *I<sub>part.</sub>*, tendremos:

$$
I_{part.} = \frac{N \cdot h \cdot f}{S \cdot t} = \rho \cdot c = I_{\text{onda}}
$$

Esto es, las dos formas de calcular la intensidad conducen al mismo resultado. Lo que varía es la interpretación del suceso físico que ocurre cuando incide radiación electromagnética sobre un material.

Finalmente, con los datos que proporciona el enunciado se puede calcular el número de fotones que inciden sobre el metal:

$$
E = N \cdot h \cdot f = 10 \text{ MeV}
$$

Teniendo en cuenta que 1 eV =  $1,602 \cdot 10^{-19}$  J, tendremos:

$$
E = 10^7 \text{ eV} = 10^7 \cdot 1,602 \cdot 10^{-19} \text{ J} = 1,602 \cdot 10^{-12} \text{ J}
$$

Y el número de fotones vendrá dado por:

$$
N = \frac{E}{h \cdot f} = \frac{1,602 \cdot 10^{-12} \text{ J}}{6,626 \cdot 10^{-34} \text{ J} \cdot \text{s} \cdot 10^{-34} \text{ s}^{-1}} = 2,4 \cdot 10^7 \text{ footones}
$$

## Generación de ondas electromagnéticas

24 Un condensador formado por dos placas paralelas de 20 cm<sup>2</sup> se va cargando de tal modo que el campo aumenta linealmente con el tiempo hasta que el valor de este es 1000 N/C. Después, el condensador se descarga y el campo oscila según la expresión 1000 í *sen* (2 · π · *t*) N/C, emitiendo una onda electromagnética. Halla la ecuación de esta onda y la densidad de energía.

Como puede comprobarse, el campo oscila de forma armónica con una frecuencia angular igual a  $2 \cdot \pi$  rad/s; esto es, con una frecuencia de 1 Hz. La amplitud de esta oscilación es de 1000 N/C, por lo que la ecuación de la onda asociada al campo eléctrico será:

$$
E = 1000 \cdot \text{sen}\left[2 \cdot \pi \cdot \left(t - \frac{x}{c}\right)\right] \text{ N/C}
$$

La densidad de energía asociada al campo electromagnético vendrá dada por:

$$
\rho = \varepsilon_0 \cdot E^2 = 10^6 \cdot 8,85 \cdot 10^{-12} \cdot \text{sen}^2 \left[ 2 \cdot \pi \cdot \left( t - \frac{x}{c} \right) \right] = 8,85 \cdot 10^{-6} \cdot \text{sen}^2 \left[ 2 \cdot \pi \cdot \left( t - \frac{x}{c} \right) \right] \text{ J/m}^3
$$

El valor medio de esta densidad de energía será:

$$
\overline{p} = \frac{1}{2} \cdot \varepsilon_0 \cdot E_0^2 = \frac{1}{2} \cdot 10^6 \cdot 8,85 \cdot 10^{-12} = 4,43 \cdot 10^{-6} \text{ J/m}^3
$$

**25** Un circuito oscilante con un condensador de 2 μF y una bobina de 10 mH se conecta a una pila. Halla la frecuencia de la onda electromagnética que genera.

En este tipo de circuitos, la relación entre la frecuencia, la capacidad y la autoinducción, viene dada por:

$$
f = \frac{1}{2 \cdot \pi \cdot \sqrt{L \cdot C}} = \frac{1}{2 \cdot \pi \cdot \sqrt{2 \cdot 10^{-6} \cdot 10 \cdot 10^{-3}}} = 1100 \text{ Hz}
$$

**26** Cuando un electrón salta de la cuarta a la primera órbita del átomo de Bohr, emite radiación electromagnética de 12,8 eV. Halla su longitud de onda.

La relación entre la energía del fotón y su frecuencia viene dada por la expresión:

$$
E = h \cdot f
$$

Por tanto, recordando que 1 eV =  $1,602 \cdot 10^{-19}$  J, tendremos:

$$
f = \frac{E}{h} = \frac{12.8 \text{ eV} \cdot 1.602 \cdot 10^{-19} \text{ J/eV}}{6.626 \cdot 10^{-34} \text{ J} \cdot \text{s}} = 3.1 \cdot 10^{15} \text{ Hz}
$$

Teniendo en cuenta la velocidad de propagación de la radiación electromagnética en el vacío, resulta:

$$
\lambda = \frac{c}{f} = \frac{3 \cdot 10^8 \text{ m/s}}{3, 1 \cdot 10^{15} \text{ s}^{-1}} = 9, 7 \cdot 10^{-8} \text{ m}
$$

## Espectro electromagnético

27<sup>7</sup> Una emisora emite ondas electromagnéticas con una potencia de 10<sup>2</sup> W. Suponiendo que la antena es isótropa, es decir, no direccional, como la de los móviles, y emite de la misma forma en todas las direcciones, halla la amplitud del campo eléctrico y magnético a 10 km de ella.

Vamos a calcular, en primer lugar, la intensidad de la onda electromagnética a esa distancia. Como el enunciado dice que la antena emite isótropamente, la energía se repartirá por igual sobre una esfera de 10 km de radio. Por tanto, la intensidad a esa distancia será:

$$
I = \frac{P}{S} = \frac{100 \text{ W}}{4 \cdot \pi \cdot (10^4 \text{ m})^2} = 7,96 \cdot 10^{-8} \text{ W/m}^2
$$

La amplitud del campo eléctrico se puede calcular a partir de la expresión que la relaciona con la intensidad:

$$
I = \frac{1}{2} \cdot c \cdot \varepsilon_0 \cdot E_0^2 \rightarrow E_0 = \sqrt{\frac{2 \cdot I}{c \cdot \varepsilon_0}} = 7.7 \cdot 10^{-3} \text{ V/m}
$$

Por último, la amplitud del campo magnético será:

$$
B_0 = \frac{E_0}{c} = \frac{7.7 \cdot 10^{-3} \text{ V/m}}{3 \cdot 10^8 \text{ m/s}} = 2.57 \cdot 10^{-11} \text{ T}
$$

**28** Si una lámpara de 100 W emite de forma isótropa, con el 80% de esta potencia (intensidad) en todas las direcciones. Calcula la amplitud del campo eléctrico y magnético a 1 m de ella.

La potencia emitida por la lámpara en forma de radiación electromagnética será de 80 W. La intensidad de dicha radiación a 1 m de ella vendrá dada por:

$$
I = \frac{P}{S} = \frac{80 \text{ W}}{4 \cdot \pi \cdot (1 \text{ m})^2} = 6.4 \text{ W/m}^2
$$

La amplitud del campo eléctrico se puede calcular a partir de la expresión que la relaciona con la intensidad:

$$
I = \frac{1}{2} \cdot c \cdot \varepsilon_0 \cdot E_0^2 \rightarrow E_0 = \sqrt{\frac{2 \cdot I}{c \cdot \varepsilon_0}} = 69,43 \text{ V/m}
$$

Por último, la amplitud del campo magnético será:

$$
B_0 = \frac{E_0}{c} = \frac{69,43 \text{ V/m}}{3.10^8 \text{ m/s}} = 2,31.10^{-7} \text{ T}
$$

**29** Los átomos de sodio absorben y emiten radiación electromagnética de 5,9 · 10<sup>-7</sup> m de longitud de onda de la correspondiente luz amarilla del espectro visible. Determina la energía de los fotones que absorben o emiten.

La frecuencia de esa radiación vendrá determinada por:

$$
f = \frac{c}{\lambda} = \frac{3 \cdot 10^8 \text{ m/s}}{5,9 \cdot 10^{-7} \text{ m}} = 5,1.10^{14} \text{ Hz}
$$

La energía de los fotones vendrá dada por:

$$
E = h \cdot f = 6{,}626 \cdot 10^{-34} \text{ J} \cdot \text{s} \cdot 5{,}1 \cdot 10^{14} \text{ s}^{-1} = 3{,}4 \cdot 10^{-19} \text{ J}
$$

**30** Determina la frecuencia y la longitud de onda de la onda electromagnética que absorbe:

a) Un núcleo que necesita 10<sup>3</sup> eV para que se produzca una transición entre sus niveles.

b) Un átomo que absorbe 1 eV.

c) Una molécula que absorbe 10–3 eV.

¿En qué región del espectro se encuentran?

#### Dato:  $1eV = 1,6 \cdot 10^{-19}$  J

a) La relación entre la energía y la frecuencia viene dada por:

$$
E = h \cdot f \quad \rightarrow \quad f = \frac{E}{h} = \frac{10^3 \text{ eV} \cdot 1,6 \cdot 10^{-19} \text{ J/eV}}{6,626 \cdot 10^{-34} \text{ J} \cdot \text{s}} = 2,4 \cdot 10^{17} \text{ Hz}
$$

La longitud de onda será:

$$
\lambda = \frac{c}{f} = \frac{3 \cdot 10^8 \text{ m/s}}{2,4 \cdot 10^{17} \text{ s}^{-1}} = 1,25 \cdot 10^{-9} \text{ m}
$$

Esta longitud de onda corresponde a los rayos X.

b) Repetimos el procedimiento anterior para la nueva energía:

$$
f = \frac{E}{h} = \frac{1,6 \cdot 10^{-19} \text{ J}}{6,626 \cdot 10^{-34} \text{ J} \cdot \text{s}} = 2,4 \cdot 10^{14} \text{ Hz}
$$

$$
\lambda = \frac{c}{f} = \frac{3 \cdot 10^8 \text{ m/s}}{2,4 \cdot 10^{14} \text{ s}^{-1}} = 1,25 \cdot 10^{-6} \text{ m}
$$

Corresponde al infrarrojo.

c) En este caso:

$$
f = \frac{E}{h} = \frac{10^{-3} \text{ e/} \text{V} \cdot 1,6 \cdot 10^{-19} \text{ J/eV}}{6,626 \cdot 10^{-34} \text{ J} \cdot \text{s}} = 2,4 \cdot 10^{11} \text{ Hz}
$$

$$
\lambda = \frac{c}{f} = \frac{3 \cdot 10^8 \text{ m/s}}{2,4 \cdot 10^{11} \text{ s}^{-1}} = 1,25 \cdot 10^{-3} \text{ m}
$$

Corresponde a las microondas.

#### Página 233

#### **31** Se necesitan 11 eV para separar el carbono y el oxígeno en una molécula de óxido de carbono, CO. Calcula la frecuencia de esta radiación. ¿En qué región del espectro se encuentra?

FE DE ERRATAS DE LA PRIMERA EDICIÓN DEL LIBRO DEL ALUMNADO: El valor máximo del campo eléctrico no se puede calcular con estos datos; en su lugar, el enunciado debía solicitar la frecuencia de la radiación.

Como:

$$
E=h\cdot f
$$

tendremos:

$$
f = \frac{E}{h} = \frac{11 \text{eV} \cdot 1.6 \cdot 10^{-19} \text{ J/eV}}{6.626 \cdot 10^{-34} \text{ J} \cdot \text{s}} = 2.66 \cdot 10^{15} \text{ Hz}
$$

que corresponde, como puede comprobarse observando la imagen de la página 225, al ultravioleta.

**32** Calcula la amplitud del campo magnético de una onda electromagnética en la cual el valor máximo del campo eléctrico es 8 mV/m y viaja por un medio donde la velocidad es la tercera parte de la del vacío.

La relación entre la amplitud del campo eléctrico y la del campo magnético viene dada por:

$$
B_0 = \frac{E_0}{v}
$$

donde *v* es la velocidad de propagación de la onda electromagnética. Entonces:

$$
B_0 = \frac{E_0}{c/3} = 3 \cdot \frac{E_0}{c} = 3 \cdot \frac{8 \cdot 10^{-3} \text{ V/m}}{3 \cdot 10^8 \text{ m/s}} = 8 \cdot 10^{-11} \text{ T}
$$

**33** La distancia entre el Sol y la Tierra es de aproximadamente 150000000 km. Si una explosión estelar llenara el espacio de polvo interestelar con permitividad y permeabilidad magnética dobles que la del vacío, ¿cuánto tardaría la luz en llegar a la Tierra?

FE DE ERRATAS DE LA PRIMERA EDICIÓN DEL LIBRO DEL ALUMNADO: La distancia entre la Tierra y el Sol es de, aproximadamente, 150000000 km.

La velocidad de propagación de una onda electromagnética en un cierto medio viene dada por:

$$
v = \frac{1}{\sqrt{\epsilon \cdot \mu}}
$$

Entonces:

$$
\varepsilon = 2 \cdot \varepsilon_0 \quad ; \quad \mu = 2 \cdot \mu_0 \quad \rightarrow \quad v = \frac{1}{\sqrt{4 \cdot \varepsilon_0 \cdot \mu_0}} = \frac{c}{2} = 150\,000 \text{ km/s}
$$

Por tanto, el tiempo que tardaría en llegar la luz del Sol a la Tierra sería:

$$
t = \frac{d}{v} = \frac{1,5 \cdot 10^8 \text{ km}}{1,5 \cdot 10^5 \text{ km/s}} = 1000 \text{ s} = 16,67 \text{ minutes}
$$

#### **34** Halla cuánto varía la longitud de onda de una onda electromagnética de frecuencia 10–9 Hz cuando pasa a un medio cuya constante dieléctrica es 4 veces la del vacío.

La velocidad de propagación de una onda electromagnética en un cierto medio viene dada por:

$$
v = \frac{1}{\sqrt{\epsilon \cdot \mu}}
$$

Entonces:

$$
\varepsilon = 4 \cdot \varepsilon_0 \quad ; \quad \mu = \mu_0 \quad \rightarrow \quad v = \frac{1}{\sqrt{4 \cdot \varepsilon_0 \cdot \mu_0}} = \frac{c}{2}
$$

Por tanto, y dado que la frecuencia no cambia, la longitud de onda pasará a ser:

$$
\lambda = \frac{v}{f} = \frac{c}{2 \cdot f} = \frac{\lambda_0}{2}
$$

donde  $\lambda_0$  es la longitud de onda en el vacío. Es decir, la longitud de onda disminuye a la mitad.

# Unidad 8. Óptica geométrica BANAYABACHILLERATO

# **1** Leyes de la óptica geométrica

#### Página 237

**1** Explica lo que se observa en las imágenes siguientes empleando alguna de las leyes de la óptica geométrica.

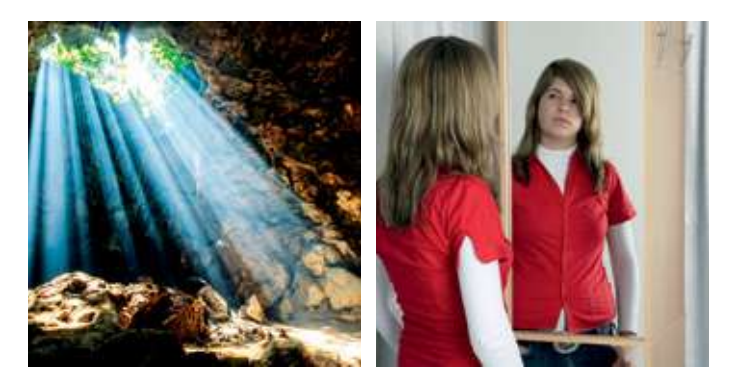

Lo recogido en ambas imágenes se explica debido a que la propagación de la luz es rectilínea en un medio homogéneo e isótropo. En la imagen de la izquierda se observa que los rayos son líneas rectas y, en la de la derecha, se aprecia una consecuencia de ello: la imagen proporcionada por un espejo plano.

**2** Describe cómo procederías experimentalmente para demostrar la propagación rectilínea de la luz usando un juego de dos prismas rectos, un emisor de luz puntual y una pantalla. Ilustra el proceso gráficamente.

Desmontando unos prismáticos como los de la figura de la izquierda podemos obtener cuatro prismas de Porro, que son prismas rectos especialmente tallados para reflexión y no para refracción.

Tomamos una fuente de luz puntual, por ejemplo, un puntero láser, y un juego de dos prismas rectos, dispuestos con sus aristas más largas perpendiculares entre sí (las de las caras que no forman parte de los ángulos rectos). Si hacemos incidir el haz láser sobre una de dichas caras, los prismas conducirán la luz como se muestra en la figura inferior y podremos recogerla en una pantalla. Esto nos permite comprobar que la luz se propaga en línea recta pues, en caso contrario no sería conducida por los prismas siguiendo la trayectoria representada, por lo que no se recogería en la pantalla.

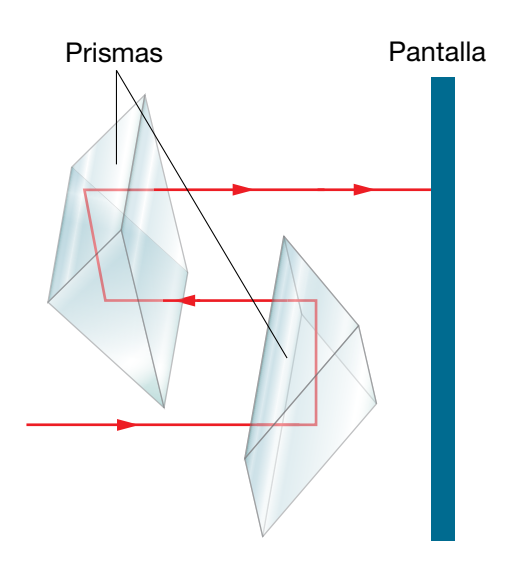

**3** Comprueba de forma práctica el proceso anterior usando un puntero láser como fuente luminosa. Dado que en el haz emitido por una fuente de estas características existe una gran concentración de energía, es muy importante que tengas precaución para evitar que dicho haz incida en el ojo directamente o tras reflejarse.

Consiste en llevar a la práctica lo descrito en la actividad anterior.

#### Página 239

**4** Se dispone de dos superficies esféricas con igual radio de curvatura, una separa aire de agua; la otra, agua de aceite vegetal (*n* = 1,47). ¿Cuál tendrá mayor potencia óptica?

La potencia de una superficie óptica depende del índice de los medios que separa (*n*, *n*') y de su geometría:

$$
\varphi' = \frac{1}{f'} = \frac{n'-n}{n'\cdot r}
$$

En los dos casos dados, *r* toma el mismo valor, luego la potencia mayor corresponderá a aquella superficie para la que sea mayor el valor del factor (*n*' – *n)*/*n*'.

• Superficie que separa aire  $(n = 1)$  y agua  $(n' = 1,33)$ :

$$
\varphi' = \frac{1}{f'} = \frac{n'-n}{n'\cdot r} = \frac{0,33}{1,33\cdot r} = \frac{0,248}{r}
$$

• Superficie que separa agua y aceite vegetal (*n*' = 1,47):

$$
\varphi' = \frac{1}{f'} = \frac{n'-n}{n'\cdot r} = \frac{0,14}{1,47\cdot r} = \frac{0,095}{r}
$$

Por tanto, la primera superficie óptica es más potente.

#### **5** Dado un sistema óptico y un objeto:

- a) ¿De qué signo será la distancia objeto, *s*, cuando dicho objeto sea: I) real; II) virtual?
- b) ¿De qué signo será la distancia imagen, *s*', si la imagen que proporciona el sistema es: I) real; II) virtual?
- a) I) negativo; II) positivo. b) II) Positivo; II) negativo.

#### **6** ¿Variará mucho o poco la trayectoria de los rayos que atraviesan un sistema óptico muy potente? ¿La distancia focal en un sistema así, será larga o corta?

Mucho; cuanto más potente sea el sistema óptico, más variará la trayectoria de los rayos que lo atraviesan y viceversa. El caso límite es una superficie plana, es decir, de potencia nula, que no varía la trayectoria de los rayos. Corta; distancia focal y potencia son inversamente proporcionales:  $\varphi' = 1/f'$ .

#### **7** Si por el lado en que incide la luz una superficie óptica es convexa, ¿de qué signo será su radio de curvatura? ¿Y si es cóncava?

Dado que el radio de curvatura es la distancia medida desde el vértice de la superficie hasta su centro óptico (*r* = *VC*), *r* es positivo en una superficie que sea convexa por el lado en que incide la luz, y negativo en una superficie que sea cóncava por dicho lado.

#### **8** ¿Qué signo tendrá b' cuando la imagen sea invertida? ¿Cómo será su valor absoluto cuando la imagen sea menor que el objeto?

Cuando la imagen sea invertida, los signos de y' e y serán opuestos, por lo que  $\beta' = y'/y$ será negativo. Cuando la imagen sea menor que el objeto, el valor absoluto de *y*' será menor que el de *y,* por lo que el valor absoluto de b' = *y* '/*y* será menor que 1.

# **2** Formación de imágenes mediante sistemas ópticos

#### Página 244

#### **9** Si se dispone de un haz de rayos paralelos, puede determinarse de otra forma la distancia focal de un sistema convergente, ¿sabes cómo? ¿Sirve una lupa para quemar un papel? Enlaza las dos respuestas.

Si se dispone de un haz de rayos paralelos, puede determinarse la distancia focal de un sistema convergente determinando dónde forma la imagen de dicho haz el sistema: la distancia del sistema a ese punto coincide con la distancia focal (o dicho de otro modo, dicho punto es el foco imagen del sistema).

Por eso, con un sistema convergente muy potente, como puede ser una lupa, y con luz solar, puede quemarse un papel si este se coloca en el punto donde focalizan los rayos de sol y, por tanto, donde se concentra su energía; es decir, en el foco imagen de la lupa.

#### **En la Web**

Busca información sobre cómo son las «cocinas solares». ¿Dónde deben situarse los alimentos para que se cocinen? Justifica tu respuesta.

En las cocinas solares, la comida tiene que colocarse en el foco imagen del sistema óptico que constituye la cocina, que suele ser un espejo parabólico cóncavo (el foco óptico coincide con el foco geométrico de la parábola). Este es el mismo hecho en que se basa la construcción de las antenas parabólicas o los faros de los automóviles (pero, en este caso, aplicando la reversibilidad de los rayos luminosos: la fuente de luz se coloca en el foco del espejo parabólico cóncavo, de manera que los rayos de luz reflejados emergen paralelos y en la dirección de la carretera).

#### Página 245

#### **10** Si tomamos una cuchara metálica por el mango y observamos nuestro reflejo en ella, ¿cómo podríamos obtener una imagen derecha y otra invertida?

Si tomamos una cuchara metálica por el mango y observamos nuestro reflejo en ella, podríamos obtener una imagen derecha si miramos la superficie de la cuchara por su parte convexa (estaría funcionando como un espejo convexo) y podemos obtener una imagen invertida si la miramos por su parte cóncava (ahora, la cuchara funcionaría como un espejo cóncavo).

#### **11** Al mirarnos en un espejo plano podemos ver el reflejo de nuestra imagen en nuestros ojos. Explica por qué ocurre esto y cómo es esa imagen reflejada. ¿Qué podemos hacer para verla con mayor tamaño?

Al mirarnos en un espejo plano podemos ver el reflejo de nuestra imagen en nuestros ojos. Esta imagen se denomina primera imagen de Purkinje y es la imagen que la superficie más externa de la córnea produce de la imagen que forma el espejo plano. Es decir, esa imagen derecha es la que proporciona la superficie anterior de la córnea funcionado como un espejo convexo, siendo el objeto la imagen reflejada por el espejo plano. Para ver la primera imagen de Purkinje con mayor tamaño, como podemos comprobar fácilmente, basta con que nos acerquemos más al espejo. De esta forma, nuestro reflejo dado por el espejo plano se acerca más a nuestra córnea; o dicho de otro modo, producimos el efecto de acercar el objeto al espejo convexo y con ello, hacemos que este proporcione una imagen de mayor tamaño (podemos comprobarlo también con lo mencionado en la actividad anterior: acercando y alejando la cuchara por su parte convexa, obtenemos una imagen mayor o menor, respectivamente).

#### **En la Web**

Las imágenes formadas en un espejo plano presentan lo que se conoce con el nombre de inversión lateral, ya que derecha e izquierda están invertidas en la imagen. Infórmate sobre el espejo «no reversivo» y sus posibles aplicaciones.

#### ¿Podrías construir un espejo de este tipo fácilmente? Indica cómo.

Un espejo «no reversivo» es aquel que no provoca inversión lateral en la imagen; es decir, produce una imagen en la que izquierda y derecha coinciden con las del objeto. Puede construirse un espejo «no reversivo» empleando dos espejos planos formando un ángulo de 90° entre sí, como se muestra en la figura:

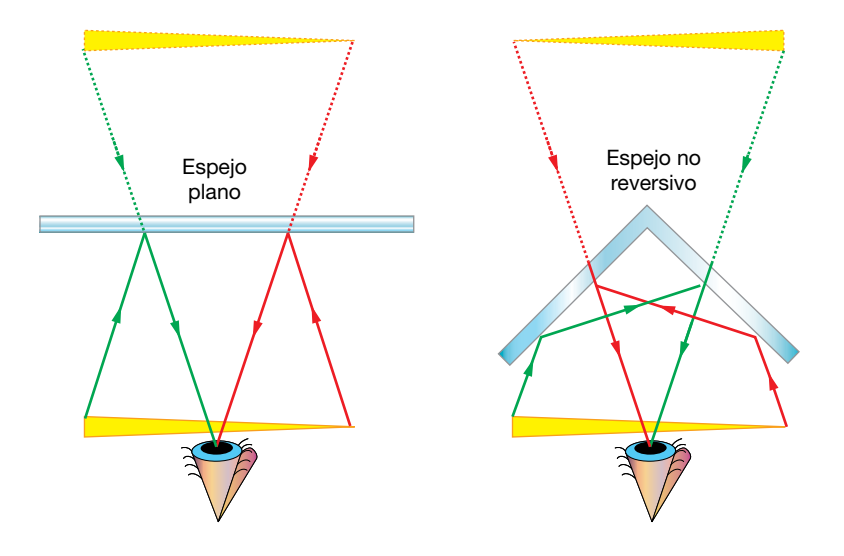

# **3** El mecanismo óptico de la visión humana

#### Página 249

**12** A principios del siglo xx se especuló sobre la posibilidad de que el Greco pintase a las personas excesivamente estilizadas porque tuviera astigmatismo, pues en aquella época no se disponía de lentes para compensarlo. Esta teoría se desestimó, aunque aún persiste en el acervo popular. ¿Por qué no puede ser ese el motivo? Organiza un pequeño debate sobre el arraigo de teorías rebatidas por la ciencia.

La posibilidad de que el Greco pintase a las personas excesivamente estilizadas no por motivos artísticos sino porque tuviera astigmatismo se desestimó pues, en ese caso, si él hubiese tratado de hacer una pintura realista, habría reproducido la realidad tal y como era y, aunque él la viera deformada, no la veríamos así el resto de las personas que no tenemos su supuesta ametropía.

La segunda parte de la pregunta (organiza un pequeño debate sobre el arraigo de teorías rebatidas por la ciencia) es de respuesta abierta. Se pretende llamar la atención sobre la importancia de tener opiniones fundamentadas y apoyar las propias ideas en pruebas y no en creencias.

#### **En la Web**

Como se ha comentado, las ametropías no son patologías sino solo defectos ópticos. A pesar de ello, se realizan intervenciones quirúrgicas en la córnea para corregirlas y tratar de evitar el uso de lentes compensadoras. Investiga en qué consiste la técnica empleada en la actualidad y explica cómo se consigue corregir las ametropías mediante esta técnica.

Las intervenciones quirúrgicas que se realizan en la córnea para corregir las ametropías y evitar el uso de lentes compensadoras emplean una técnica basada en el corte o la abla-

#### Actividades de los epígrafes

ción de parte del tejido de la cornea para modificar su radio de curvatura y, con ello, su potencia. Para ello se emplean láseres y, por ese motivo, la técnica se denomina LASIK (*Laser Assisted in Situ Keratomileusis*). Con esta cirugía refractiva se busca disminuir el radio de curvatura en las córneas miopes para reducir su potencia (aplanando el centro de la córnea, como se muestra en la figura izquierda) o aumentar el radio de curvatura de las córneas hipermétropes para incrementar su potencia (eliminado tejido de la periferia de la cornea, como se muestra en la figura derecha). Una de las críticas de esta técnica es que se suele hacer con un patrón estandarizado y no personalizado según la forma de la superficie de la córnea del paciente (topografía corneal). Otro aspecto negativo importante es que la zona en la que se produce el cambio de curvatura de forma brusca por la acción del corte con el láser puede quedar expuesta a la entrada de luz en condiciones de baja iluminación, cuando la pupila se hace más grande (por ejemplo, por la noche). En estas condiciones, al incidir sobre esa zona con un cambio brusco de curvatura, la luz experimenta fenómenos de difracción lo cual puede provocar la visión de halos. Si bien los resultados de este tipo de cirugía dependen de cada paciente y su conformidad con ellos estará en función de cuál sea su actividad, es muy importante informarse en profundidad al respecto y conocer los principios físicos implicados, pues los cambios introducidos en la córnea son irreversibles.

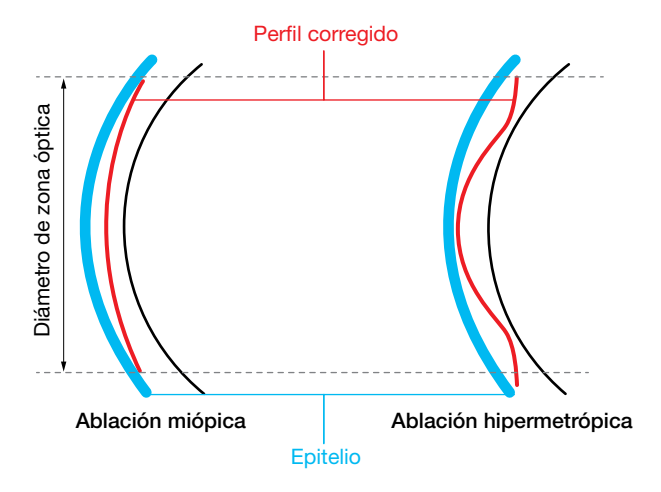

#### Página 251

**13** ¿Por qué crees que adoptan esa postura las personas de las imágenes de la derecha? ¿Cuál de ellas parece ser miope? Justifica tus respuestas.

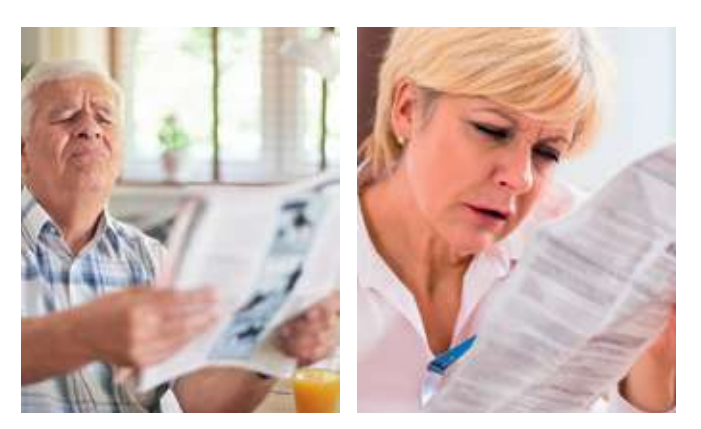

Ambas personas están tratando de observar detalles de un objeto cercano. La persona de la izquierda se está alejando dicho objeto porque su punto próximo está más lejos, mientras que a la persona de la derecha le ocurre lo contrario: se está acercando el objeto porque su punto próximo está más cerca.

Teniendo esto en cuenta, la persona que parece ser miope es la de la derecha (ver figura de la izquierda en la página 248). De hecho, los miopes tienden a quitarse sus gafas para ver objetos cercanos, pues así su punto próximo está más cerca (con las lentes compensadoras de sus gafas, son como las personas emétropes).

La persona de la izquierda, posiblemente tenga presbicia y por eso se aleja el objeto, para tratar de situarlo en su intervalo de visión nítida sin usar lentes de adición. En efecto, uno de los primeros signos de la presbicia es el alejamiento exagerado de los objetos cuando se trata de ver sus pequeños detalles.

**14** Comparados con las personas emétropes, los miopes sufren más tarde la presbicia, es decir, tardan más tiempo en tener problemas en la visión de los objetos cercanos. A los hipermétropes les ocurre lo contrario: acusan antes la «vista cansada» que las personas emétropes. ¿Por qué ocurre esto? ¿Es que el cristalino pierde flexibilidad antes en los hipermétropes que en los miopes?

El hecho de que los miopes sufran más tarde la presbicia, es decir, tarden más tiempo en tener problemas en la visión de los objetos cercanos que las personas emétropes, se debe a que su punto próximo está más cerca que el de los emétropes. Así, es necesario que su amplitud de acomodación se reduzca más (que pase más tiempo) para que no les sea posible ver los objetos situados a 25 cm, lo cual se considera marca el inicio de la presbicia, como término medio. A los hipermétropes les ocurre al contrario, como su punto próximo, de por sí, está más alejado, a poco que se reduzca su amplitud de acomodación no les es posible ver los objetos que se encuentran a dicha distancia y acusan antes la «vista cansada». Por tanto, en general, esto no se debe a que el cristalino pierda flexibilidad antes en los hipermétropes que en los miopes.

#### Página 262

## Leyes de la óptica geométrica. Formación de imágenes en sistemas ópticos

**1** ¿En qué momento del día crees que se tomó la siguiente fotografía? Relaciona tu respuesta con alguna de las leyes de la óptica geométrica vistas en la unidad.

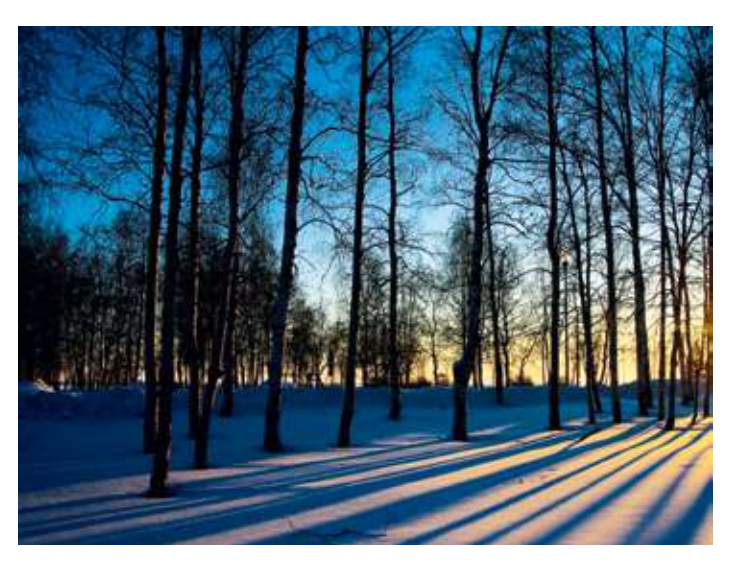

Por la tarde, casi al anochecer. Estando el sol muy bajo en el horizonte, las sombras que se proyectan son más alargadas, como se muestra en la figura. Esto se explica por la propagación rectilínea de la luz. Las sombras se producen cuando un cuerpo opaco se interpone en la trayectoria de la luz, debido a que esta no puede «bordear» el cuerpo. La forma de la sombra depende de la orientación de la fuente emisora de luz. Podemos comprobar que la sombra es más alargada cuanto mayor es el ángulo que forma la trayectoria de la luz con la superficie donde se proyecta la sombra.

#### **2** ¿Qué ley de la óptica geométrica explica lo que observamos cuando la luz del sol entra a través de la rendija de una persiana si hay polvo en la habitación?

La propagación rectilínea de la luz en un medio homogéneo e isótropo explica lo que observamos cuando la luz del sol entra a través de la rendija de una persiana si hay polvo en la habitación. Lo que hace la rendija es seleccionar una pequeña parte de la luz (un rayo) y el polvo nos facilita ver su trayectoria, lo que nos permite concluir que los rayos luminosos son líneas rectas.

**3** Un oso que está intentando pescar en un río ve que un salmón se aproxima; ¿podrá el salmón ver al oso desde dentro del agua? Relaciona tu respuesta con alguna de las leyes de la óptica geométrica que hemos estudiado.

El salmón sí podrá ver al oso que intenta pescarlo, debido a que la trayectoria de la luz a través de ambos medios (agua y aire) es reversible (reversibilidad de los rayos luminosos).

#### **4** ¿Qué ley de la óptica geométrica explica que cuando vamos conduciendo y vemos a otro conductor a través del espejo retrovisor, él también pueda vernos?

Del mismo modo que, por ejemplo, vemos al taxista en el espejo interior del coche cuando nos sentamos en los asientos traseros y él también puede vernos a nosotros, otro conductor puede vernos por el espejo retrovisor. Esto es debido a la reversibilidad de los rayos luminosos.

**5** La aproximación paraxial implica que los ángulos que los rayos forman con el eje óptico son pequeños y su seno o su tangente puede aproximarse por su valor en radianes. Si queremos cometer un error inferior al 1% ¿qué ángulos podremos considerar? Expresa los valores de los ángulos en grados y radianes.

Para que el error que se cometa en la aproximación del ángulo  $\theta$  (valor en radianes) por su seno sea inferior al 1% debe cumplirse que:

$$
|\theta - \text{sen } \theta| < 0,01 \cdot \theta \rightarrow |1 - \frac{\text{sen } \theta}{\theta}| < 0,01
$$

Probando con un ángulo de 10º:

$$
\left|1 - \frac{\text{sen } \theta}{10^{\circ} \cdot \frac{\pi}{180^{\circ}}}\right| \simeq 0,005 < 0,01
$$

se encuentra que los ángulos de 10º cumplen la condición. Entonces, para acercarnos al valor límite del ángulo que cumple la condición, podemos probar con ángulos mayores, por ejemplo, 15º:

$$
\left|1 - \frac{\text{sen }15^{\circ}}{15^{\circ} \cdot \frac{\pi}{180^{\circ}}}\right| \simeq 0,011 > 0,01
$$

se encuentra que los ángulos de 15° no cumplen la condición, por lo que el valor límite será inferior (estará comprendido entre 10º y 15º). Probando con ángulos de 14º:

$$
\left|1 - \frac{\text{sen }14^{\circ}}{14^{\circ} \cdot \frac{\pi}{180^{\circ}}}\right| \simeq 0,009 < 0,01
$$

se encuentra que, para ángulos inferiores a 14º, el error en la aproximación del valor del ángulo en radianes (14<sup>°</sup> · π/180<sup>°</sup> ≈ 0,244 radianes), por el seno del ángulo (sen 14<sup>°</sup> ≈ 0,242) es inferior al 1%. (Nótese que: |0,244 – 0,242| = 0,002 < 0,01). Así, si tomamos esta aproximación, tendremos que considerar ángulos iguales o inferiores a 14º.

Procediendo de forma análoga, para que el error que se cometa en la aproximación del ángulo  $\theta$  (valor en radianes) por su tangente sea inferior al 1% debe de cumplirse que:

$$
|\theta - tg \theta| < 0,01 \cdot \theta \rightarrow |1 - \frac{tg \theta}{\theta}| < 0,01
$$

Probando con un ángulo de 10º:

$$
\left|1-\frac{tg10^{\circ}}{10^{\circ}\cdot\frac{\pi}{180^{\circ}}}\right|\simeq 0,0102>0,01
$$

se encuentra que los ángulos de 10° no cumplen la condición. Entonces, para acercarnos al valor límite del ángulo que cumple la condición, debemos probar con ángulos menores, por ejemplo, 9º:

$$
1 - \frac{tg 9^{\circ}}{9^{\circ} \cdot \frac{\pi}{180^{\circ}}} \approx 0,0083 < 0,01
$$

se encuentra que, para ángulos inferiores a 9º, el error en la aproximación del valor del ángulo en radianes (9<sup>°</sup>  $\pi$ /180°  $\simeq$  0,157 radianes), por la tangente del ángulo (*tg* 9<sup>°</sup> ≈ 0,158) es inferior al 1%. (Nótese que:  $|0,157 - 0,158| = 0,001 < 0,01$ ). Así, si tomamos esta aproximación, tendremos que considerar ángulos iguales o inferiores a 9º.

#### **6** ¿Por qué cambia lo que vemos a través de las lentes de unas gafas graduadas y no lo que vemos a través del vidrio de una ventana?

El vidrio de una ventana es plano, no tiene curvatura alguna, por lo que su potencia óptica será nula. Ello significa que no modificará la trayectoria de los rayos luminosos y no formará una nueva imagen, como ocurre en el caso de las lentes graduadas, que sí tienen cierto radio de curvatura. Por eso no cambia lo que vemos a través del vidrio de una ventana y sí lo hace lo que vemos empleando unas lentes graduadas.

#### **7** ¿Cuándo será más potente una lente biconvexa, cuando los radios de curvatura de sus caras sean de valor absoluto alto o bajo? ¿Y una bicóncava?

A mayor curvatura, mayor potencia. Esto se cumple para cualquier geometría que tengan las lentes. Mayor curvatura supone un menor valor absoluto del radio de curvatura (por el contrario, en el caso límite, un radio infinito daría lugar a una superficie sin curvatura, plana y, por tanto, de potencia nula). Así, cuando los radios de curvatura de sus caras sean de valor absoluto más bajo, la lente será más potente, tanto si es biconvexa como si es bicóncava. Esto puede comprobarse dando valores pertinentes a los radios en la ecuación:

$$
\varphi' = \frac{1}{f'} = (n-1) \cdot \left(\frac{1}{r_1} - \frac{1}{r_2}\right)
$$

**8** Calcula la potencia y la distancia focal imagen de una lente de vidrio delgada, esférica y biconvexa, cuyas caras tienen radios iguales a 20 cm, considerando que el índice de refracción del vidrio es: a) 1,5; b) 1,6; c) 1,7; d) 1,8. Analiza los resultados.

La lente tendrá una geometría como la de la figura, siendo:  $r_1 = 20$  cm;  $r_2 = -20$  cm.

Con dichos valores de los radios, la potencia de la lente queda como:

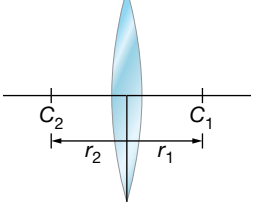

$$
\varphi' = \frac{1}{f'} = (n-1) \cdot \left(\frac{1}{r_1} - \frac{1}{r_2}\right) = (n-1) \cdot \left(\frac{1}{0,2 \text{ m}} - \frac{1}{-0,2 \text{ m}}\right) = (n-1) \cdot 10 \text{ D}
$$

a) Sustituyendo *n* = 1,5, se encuentra que:

$$
\varphi' = \frac{1}{f'} = (1, 5 - 1) \cdot 10 \text{ D} = 5 \text{ D} \rightarrow f' = \frac{1}{5 \text{ D}} = 0, 2 \text{ m} = 20 \text{ cm}
$$

b) Sustituyendo *n* = 1,6, se encuentra que:

$$
\varphi' = \frac{1}{f'} = (1, 6 - 1) \cdot 10 \quad D = 6 \quad D \quad \rightarrow \quad f' = \frac{1}{6 \quad D} = 0,167 \quad m = 16,7 \quad cm
$$

c) Sustituyendo *n* = 1,7, se encuentra que:

$$
\varphi' = \frac{1}{f'} = (1, 7 - 1) \cdot 10 \text{ D} = 7 \text{ D} \rightarrow f' = \frac{1}{7 \text{ D}} = 0,143 \text{ m} = 14,3 \text{ cm}
$$

d) Sustituyendo *n* = 1,8, se encuentra que:

$$
\varphi' = \frac{1}{f'} = (1, 8 - 1) \cdot 10 \text{ D} = 8 \text{ D} \rightarrow f' = \frac{1}{8 \text{ D}} = 0,125 \text{ m} = 12,5 \text{ cm}
$$

Nótese que a mayor índice de refracción, mayor potencia y menor distancia focal imagen presenta la lente.

**9** La figura muestra la sección de una lente delgada de material orgánico con índice de refracción 1,6. En valor absoluto, los radios de las superficies de la lente son 10 cm y 7,5 cm. ¿De qué tipo de lente se trata según su geometría? ¿Cuál es su distancia focal y su potencia? ¿Es una lente convergente o divergente?

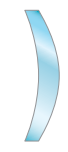

Por su geometría, la lente es un menisco convergente, por ser más grueso en el centro que en los bordes. Su potencia y distancia focal pueden calcularse teniendo en cuenta que los valores de sus radios son  $r_1 = -10$  cm y  $r_2 = -7.5$  cm, y siendo  $n = 1.6$ :

$$
\varphi' = \frac{1}{f'} = (n-1) \cdot \left(\frac{1}{r_1} - \frac{1}{r_2}\right) = (1, 6 - 1) \cdot \left(\frac{1}{-0, 1 \text{ m}} - \frac{1}{-0,075 \text{ m}}\right) = 2 \text{ D} \rightarrow
$$
  

$$
\rightarrow f' = \frac{1}{2 \text{ D}} = 0, 5 \text{ m} = 50 \text{ cm}
$$

Nótese que  $\varphi$ '>0, por lo que se confirma que la lente es convergente.

**10** Nos permitimos el lujo de fabricar una lupa con una lente de diamante (*n* = 2,4). Determina el radio que deben tener las caras de la lente, supuesta delgada y biconvexa, para que la potencia de la lupa sea de 5 dioptrías, suponiendo que son del mismo valor absoluto. ¿Cuáles serían los radios si la lente fuera plano-convexa?

Si la lente es biconvexa, tendrá una geometría como la de la figura, siendo:  $r_2 = -r_1$ .

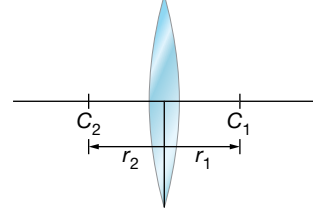

Con dichos valores de los radios y *n* = 2,4, la potencia de la lente queda como:

$$
\varphi' = \frac{1}{f'} = (n-1) \cdot \left(\frac{1}{r_1} - \frac{1}{r_2}\right) = (2, 4 - 1) \cdot \left(\frac{2}{r_1}\right) = \frac{2, 8}{r_1} = 5 \text{ D}
$$

Por lo que los radios de las caras deben ser:

$$
r_1 = 56
$$
 cm ;  $r_2 = -r_1 = -56$  cm

Si la lente es plano-convexa, tendrá una geometría como la de la figura, siendo  $r_1 = \infty$ .

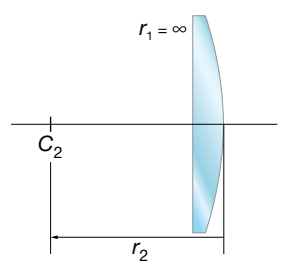

Con dicho valor de uno de los radios y *n* = 2,4, la potencia de la lente queda como:

$$
\varphi' = \frac{1}{f'} = (n-1) \cdot \left(\frac{1}{r_1} - \frac{1}{r_2}\right) = (2, 4 - 1) \cdot \left(-\frac{1}{r_2}\right) = -\frac{1}{r_2} = 5 \text{ D}
$$

De donde se deduce el radio de la cara convexa:

 $r_2 = -28$  cm

Puede comprobarse que también es válido el resultado: *r*<sub>1</sub> = 28 cm; *r<sub>2</sub>* = ∞, siendo entonces la geometría de la lente la de la figura siguiente:

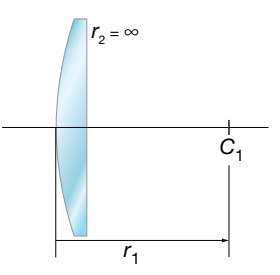

Nótese que en el caso de la lente plano-convexa la curvatura obtenida es mayor (el valor absoluto del radio es menor) que en el caso de la lente biconvexa, debido a que la superficie plana no aporta potencia. De hecho, el valor absoluto del radio obtenido para la superficie convexa de la lente plano-convexa es la mitad del valor absoluto de los radios de las superficies de la lente biconvexa.

#### **11** Una lente de distancia focal imagen de 5 cm, forma, a partir de un objeto, una imagen real e invertida cuyo tamaño es la mitad que el del objeto. Determina las posiciones del objeto y de la imagen.

Si la lente de  $f' = 5$  cm, forma una imagen real ( $s' > 0$ ) e invertida ( $\beta' < 0$ ), cuyo tamaño es la mitad que el del objeto, se cumple que:

$$
y' = -\frac{y}{2} \rightarrow \beta' = \frac{y'}{y} = \frac{s'}{s} = -\frac{1}{2} \rightarrow s' = -\frac{s}{2}
$$

Sustituyendo *s*' en la ecuación de correspondencia:

$$
-\frac{1}{s} + \frac{1}{s'} = \frac{1}{f'} \rightarrow -\frac{1}{s} - \frac{2}{s} = \frac{1}{f'} \rightarrow -\frac{3}{s} = \frac{1}{f'} \rightarrow s = -3 \cdot f' \rightarrow
$$
  

$$
\rightarrow s = -15 \text{ cm } ; s' = -\frac{s}{2} = 7,5 \text{ cm}
$$

- **12** Entre un objeto de 2 cm de tamaño y una pantalla que dista de él 60 cm se coloca una lente convergente. Se obtienen imágenes nítidas en la pantalla para dos posiciones de la lente separadas entre sí 40 cm. Calcula:
	- a) La distancia focal de la lente y su potencia.
	- b) El tamaño de las imágenes en las dos posiciones de la lente.
	- a) Puesto que se obtienen imágenes en la pantalla para dos posiciones de la lente, en ambos casos la imagen será real y se tendrá: *s*' > 0; *s* < 0. Por tanto, podemos reescribir la ecuación de correspondencia de la forma que sigue, con tal de escribir siempre el valor de *s* en valor absoluto, es decir, positivo:

$$
\frac{1}{s} + \frac{1}{s'} = \frac{1}{f'}
$$

En la figura se muestran las dos posiciones de la lente (L<sub>1</sub>, L<sub>2</sub>):

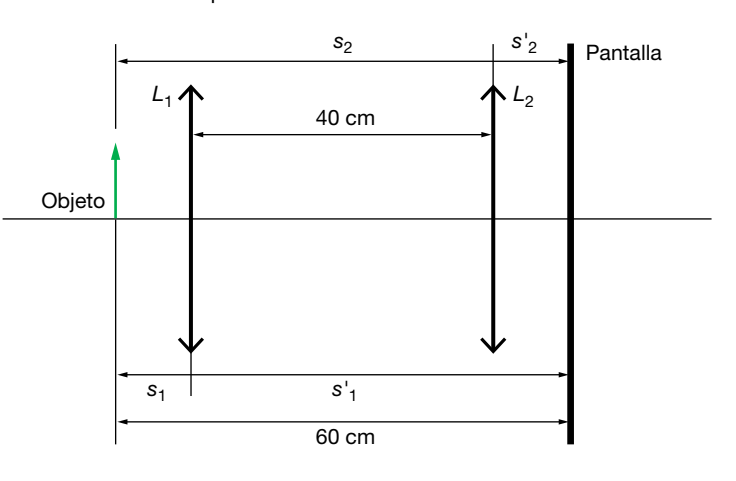

En este caso, la ecuación para la primera posición es:

$$
\frac{1}{s'_1} + \frac{1}{s_1} = \frac{1}{f'} \rightarrow \frac{1}{60 - s_1} + \frac{1}{s_1} = \frac{1}{f'}
$$
 [1]

En este caso, la ecuación para la primera posición es:

$$
s_1 + s_1' = 60
$$
 [2]

Actividades finales

En este caso, la ecuación para la primera posición es:

$$
\frac{1}{s'_2} + \frac{1}{s_2} = \frac{1}{f'} \rightarrow \frac{1}{s'_1 - 40} + \frac{1}{s_1 + 40} = \frac{1}{f'} \rightarrow \frac{1}{60 - s_1 - 40} + \frac{1}{s_1 + 40} = \frac{1}{f'}
$$
 [3]

Igualando [1] y [3] se obtiene:

$$
\frac{1}{60-s_1} + \frac{1}{s_1} = \frac{1}{20-s_1} + \frac{1}{s_1+40}
$$

Resolviendo la ecuación, resulta:

$$
\frac{s_1 + 60 - s_1}{(60 - s_1) \cdot s_1} = \frac{s_1 + 40 + 20 - s_1}{(20 - s_1) \cdot (s_1 + 40)} \rightarrow s_1 = 10 \text{ cm}
$$

Y a partir de la relación [2] se obtiene:

$$
s_1' = 60 - s_1 = 60 - 10 = 50 \text{ cm}
$$

En la primera posición, el objeto se coloca a 10 cm de la lente y la imagen sale al otro lado, a una distancia de esta de 50 cm. La imagen es invertida y mayor.

En la segunda posición, tenemos que:

$$
s'_2 = s'_1 - 40 = 50 - 40 = 10
$$
 cm ;  $s_2 = s_1 + 40 = 10 + 40 = 50$  cm

Por tanto, el objeto se coloca, en este caso, a 50 cm de la lente y la imagen sale a 10 cm de ella. La imagen ahora es invertida y menor.

En ambos casos, se puede sustituir en [1] o en [3] para obtener el valor de la distancia focal:

$$
\frac{1}{50} + \frac{1}{10} = \frac{1}{f'} \rightarrow \frac{1+5}{50} = \frac{1}{f'} \rightarrow f' = \frac{50}{6} = 8, \overline{3} \text{ cm}
$$

La potencia de una lente se define como la inversa de la distancia focal expresada en metros. Su unidad es la dioptría:

$$
\varphi' = \frac{1}{f'} \rightarrow \varphi' = \frac{1}{8, 3 \cdot 10^{-2}} = 12 \text{ D}
$$

b) La fórmula que permite calcular el aumento lateral de una lente es:

$$
\beta' = \frac{y'}{y} = \frac{s'}{s}
$$

En el primer caso, con el objeto a 10 cm de la lente y la imagen a 50 cm, el tamaño de la imagen será:

$$
\frac{y'}{2} = \frac{50}{-10} \rightarrow y' = -\frac{100}{10} = -10 \text{ cm}
$$

Por tanto, la imagen es invertida y cinco veces mayor que el objeto.

En el segundo caso, con el objeto a 50 cm de la lente y la imagen a 10 cm, el tamaño de la imagen será:

$$
\frac{y'}{2} = \frac{10}{-50} \rightarrow y' = -\frac{20}{50} = -0,4 \text{ cm}
$$

En este caso, la imagen es invertida y cinco veces menor que el objeto.

#### Página 263

- **13** Un sistema óptico consta de dos lentes delgadas inmersas en aire y separadas 20 cm. La primera lente es convergente y de distancia focal 10 cm, y la segunda, divergente, de distancia focal –10 cm:
	- a) Halla gráficamente el foco objeto del sistema.

#### b) Halla gráfica y numéricamente el foco imagen del sistema. Explica el procedimiento seguido.

a) Según la definición de foco objeto, los rayos que parten de él salen paralelos al eje óptico después de atravesar la lente o, en este caso, el sistema de lentes. Para resolver este apartado vamos a buscar, en primer lugar, de dónde viene el rayo que sale paralelo después de atravesar el sistema:

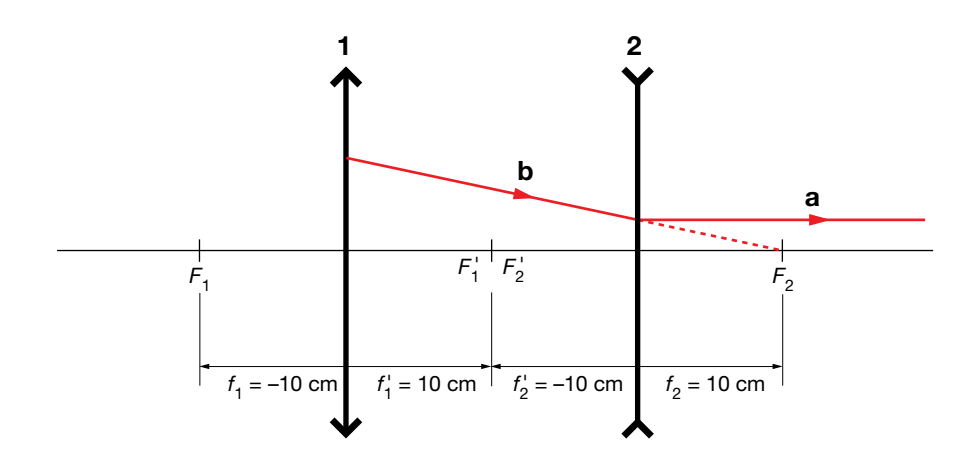

Con respecto a la lente divergente 2, el rayo que sale paralelo (tramo a), traía al llegar a la lente la dirección del foco objeto *F*<sub>2</sub> (tramo b).

Con respecto a la lente convergente 1, el rayo hubiera llegado a cortar al eje óptico en el punto *F*2, 30 cm a la derecha de la lente 1:

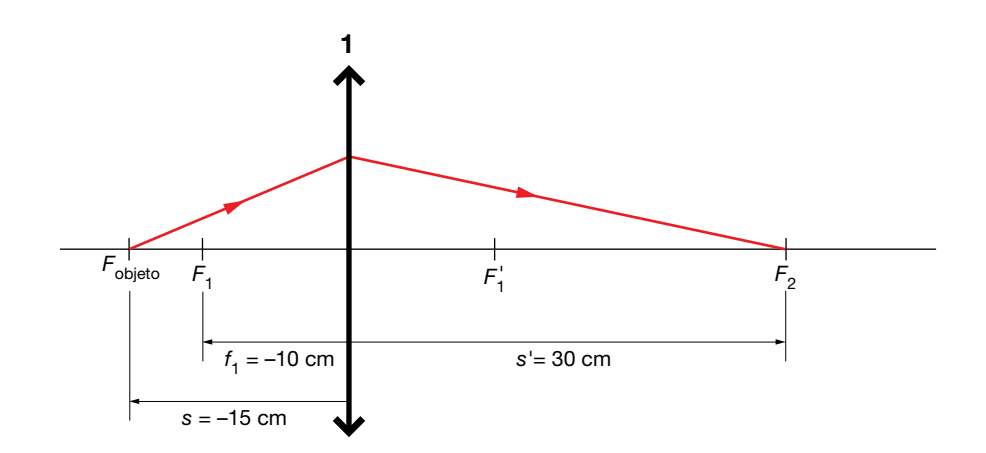

Gráficamente no podemos saber exactamente de qué punto proviene el rayo, pero podemos afirmar que está más allá del foco *F*1 de la lente convergente, entre *F*1 y el infinito, ya que su imagen es un punto real en  $F_2$ . Si el rayo viniera de un punto entre el foco y la lente, la imagen sería virtual, y se formaría a la izquierda de la lente.

Se puede calcular numéricamente la posición de ese punto, que será el foco objeto, F<sub>objeto</sub>, del sistema. Aplicando la ecuación de correspondencia de las lentes delgadas, tenemos:

$$
\frac{1}{s'} - \frac{1}{s} = \frac{1}{f'} \rightarrow \frac{1}{30} - \frac{1}{s} = \frac{1}{10} \rightarrow \frac{1}{30} - \frac{1}{10} = \frac{1}{s} \rightarrow \frac{1-3}{30} = \frac{1}{s} \rightarrow s = -\frac{30}{2} = -15 \text{ cm}
$$

Esa es la distancia objeto y ahí, a 15 cm a la izquierda de la lente 1, está el foco objeto del sistema.

b) Según la definición de foco imagen, los rayos que llegan paralelos a la lente convergen en el foco imagen después de atravesar la lente o, en este caso, el sistema de lentes. Vamos a buscar dónde llega ese rayo que llega a la lente 1 paralelo al eje óptico:

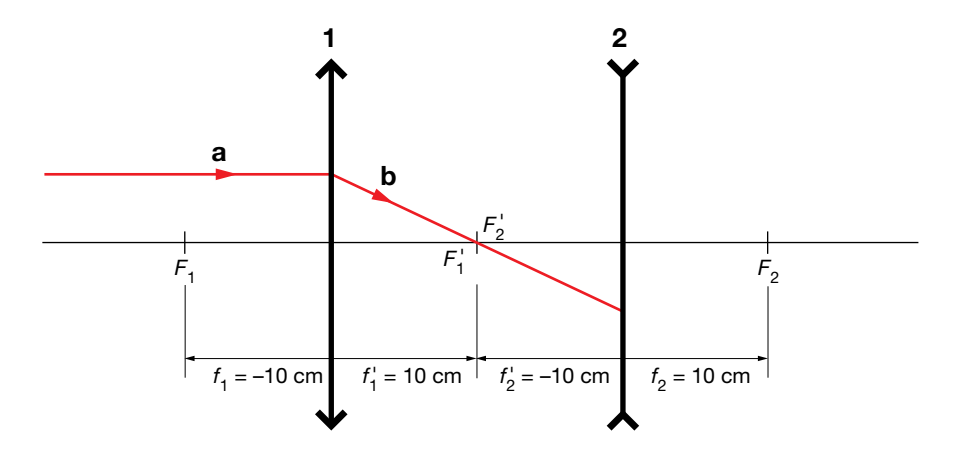

Con respecto a la lente 1, el rayo que llega paralelo al eje óptico (tramo a), pasa por su foco imagen,  $F_1^{\prime}$ , y alcanza la lente 2 recorriendo el tramo b.

Con respecto a la lente 2, como es divergente, el rayo sale en una dirección (tramo c), cuya prolongación pasaría por el foco imagen del sistema, *F*imagen.

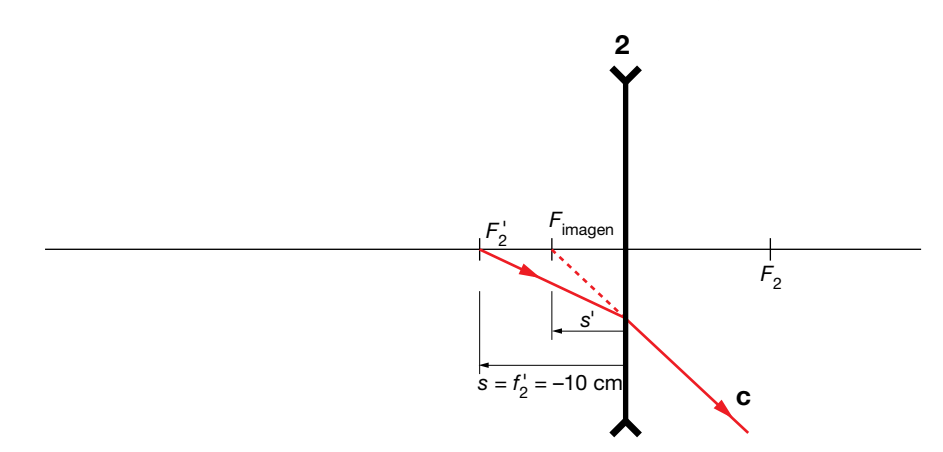

Gráficamente no se puede calcular con exactitud la posición del foco imagen, pero podemos afirmar que está entre *F*<sub>2</sub> y la lente 2.

Aplicando la ecuación de correspondencia para las lentes delgadas podemos calcular la posición del foco imagen del sistema formado por las dos lentes:

$$
\frac{1}{s'} - \frac{1}{s} = \frac{1}{f'} \rightarrow \frac{1}{s'} - \frac{1}{-10} = \frac{1}{-10} \rightarrow \frac{1}{s'} = -\frac{1}{10} - \frac{1}{10} \rightarrow \frac{1}{s'} = -\frac{2}{10} \rightarrow s' = -5 \text{ cm}
$$

Esa es la distancia imagen, y ahí, 5 cm a la izquierda de la lente 2, está el foco imagen del sistema.

**14** Si con un espejo cóncavo queremos obtener un aumento igual a 3, ¿dónde tendremos que situar el objeto? ¿Y si queremos obtener  $\beta' = 5$ ? Expresa los resultados en función del radio del espejo y concluye hacia dónde debemos mover el objeto para obtener mayor aumento.

Sustituyendo en la ecuación de correspondencia para los espejos *f*' = 2/*r* y la expresión de *s*' en función del aumento lateral se obtiene la siguiente expresión de *s* en función de *r* y b':

$$
\frac{1}{s} + \frac{1}{s'} = \frac{1}{f} = \frac{2}{r}
$$
  

$$
\beta' = -\frac{s'}{s} \rightarrow s' = -\beta' \cdot s
$$
 
$$
\rightarrow \frac{1}{s} - \frac{1}{\beta' \cdot s} = \frac{2}{r} \rightarrow s = \frac{r}{2} \cdot \left(1 - \frac{1}{\beta'}\right)
$$

Para  $\beta' = 3$ :

$$
s = \frac{r}{2} \cdot \left(1 - \frac{1}{3}\right) = \frac{r}{2} \cdot \left(\frac{2}{3}\right) \rightarrow s = \frac{r}{3}
$$

Para  $\beta' = 5$ :

$$
s = \frac{r}{2} \cdot \left(1 - \frac{1}{5}\right) = \frac{r}{2} \cdot \left(\frac{4}{5}\right) \rightarrow s = \frac{2 \cdot r}{5} = 0, 4 \cdot r
$$

Se observa que cuanto más alejado se sitúa el objeto (cuanto mayor es el valor absoluto de s), mayor es el aumento lateral  $\beta'$ . Así, para obtener imágenes mayores, hay que alejar el objeto del espejo cóncavo, pero sin llegar a situarlo en el foco (*r*/2).

#### **15** Determina con qué radio tiene que construirse el espejo en los dos casos del problema anterior si queremos mirarnos en él a una distancia de 25 cm.

Si hacemos *s* = –25 cm en las expresiones anteriores:

Para  $\beta' = 3$ :

$$
s = \frac{r}{3} \rightarrow r = 3 \cdot s = -75 \text{ cm}
$$

Para  $\beta' = 5$ :

$$
s = 0, 4 \cdot r \rightarrow r = 2, 5 \cdot s = -62, 5 \text{ cm}
$$

**16** Un objeto, *O,* de 3 cm de altura, está situado a 45 cm del vértice de un espejo esférico cóncavo, de 30 cm de radio de curvatura, como indica la figura:

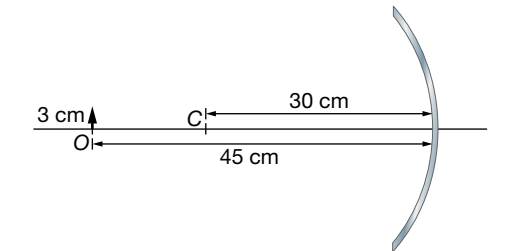

- a) Calcula la posición y el tamaño de la imagen. Indica si la imagen es real o virtual.
- b)Comprueba gráficamente los resultados mediante un trazado de rayos.
- c) Sustituimos el espejo cóncavo por uno plano. Para la misma posición del objeto, averigua mediante un trazado de rayos a qué distancia del espejo estará la imagen.
- a) La ecuación de correspondencia para de los espejos esféricos es:

$$
\frac{1}{s'} + \frac{1}{s} = \frac{2}{r} = \frac{1}{f}
$$

donde *s* y *s*' son las distancias del objeto al espejo y de la imagen al espejo respectivamente, y *f* es la distancia focal.

La ecuación del aumento lateral es:

$$
\beta' = \frac{y'}{y} = -\frac{s'}{s}
$$

donde *y* e *y*' son los tamaños del objeto y de la imagen, respectivamente.

Aplicando la ecuación de correspondencia para los espejos esféricos, se puede calcular la posición de la imagen:

$$
\frac{1}{s'} + \frac{1}{-45} = \frac{1}{-15} \quad ; \quad \frac{1}{s'} = \frac{1}{45} - \frac{1}{15} = \frac{1-3}{45} = -\frac{2}{45} \quad ; \quad s' = -\frac{45}{2} = -22,5 \text{ cm}
$$

La distancia es negativa, lo que indica que la imagen se forma a la izquierda del espejo, con los rayos reflejados. Por tanto, la imagen es real.

Aplicando la ecuación del aumento lateral se obtiene:

$$
\frac{y'}{3} = -\frac{-22,5}{-45} = -\frac{1}{2} \; ; \; y' = -\frac{3}{2} = -1,5 \text{ cm}
$$

La imagen tiene un tamaño menor que el objeto; concretamente, la mitad que este, y está invertida.

- b) Para hallar gráficamente la imagen de un objeto producida por un espejo, se usan al menor dos rayos de trayectoria conocida; allí donde se corten ellos o sus prolongaciones, después de reflejarse en el espejo, estará la imagen del objeto. Estos rayos pueden ser:
	- Un rayo proveniente del objeto que sale de él paralelo al eje óptico y que, después de reflejarse en el espejo, pasa por el foco.
	- Un rayo que sale del objeto en la dirección que une a este con el centro de curvatura del espejo y que se refleja en el espejo en el misma dirección.
	- Un rayo proveniente del objeto que se dirige al foco y que, después de reflejarse en el espejo, sale paralelo al eje óptico.

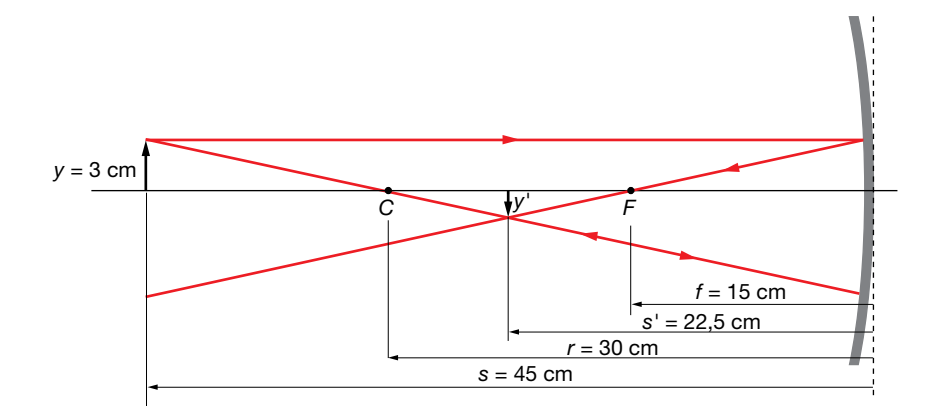

La construcción geométrica de la imagen del problema es:

Como se ve en la figura, la imagen es real porque se hace con los rayos reflejados. Es menor que el objeto y está invertida.

c) Pasando de la fórmula de los dioptrios esféricos a los planos (*r* tiende a infinito) y considerando la reflexión como un caso particular de la refracción en que *n*' = –*n*, se obtienen las fórmulas para la distancia y el tamaño de la imagen de un objeto en un espejo plano:

$$
s'=-s \quad ; \quad y'=y
$$

Para hallar gráficamente la imagen se usan dos rayos. Estos rayos se reflejan en el espejo según las leyes de la reflexión, de modo que las prolongaciones de los rayos nos dan la imagen que es, por tanto, virtual.

Las leyes de la reflexión son:

- El rayo incidente, la normal y el rayo reflejado están en el mismo plano.
- El ángulo de incidencia es igual al ángulo de reflexión.

La construcción de la imagen en el espejo plano es:

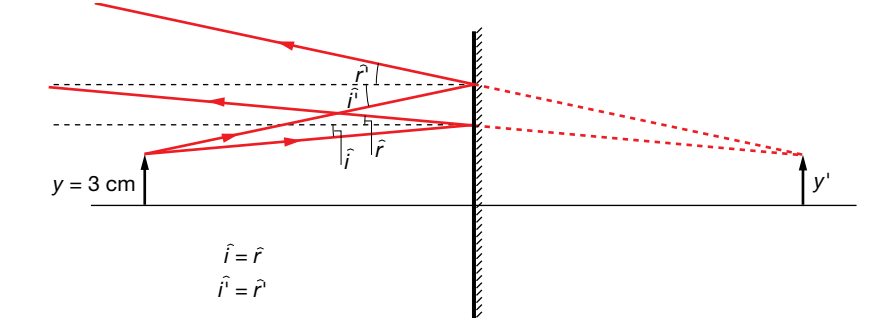

Vemos que la imagen es virtual porque se hace con las prolongaciones de los rayos. Es, además, de igual tamaño que el objeto y derecha.

#### **17** ¿Cómo varía el tamaño de la imagen a medida que el objeto se acerca a una lente divergente? ¿Y a un espejo convexo? Ilustra ambos casos mediante trazados de rayos y compáralos.

En la unidad se ha mostrado que las lentes divergentes y los espejos convexos presentan un comportamiento análogo: en ambos sistemas la imagen formada es siempre virtual, derecha y de menor tamaño que el objeto. Ahora bien, según donde se sitúe el objeto, el aumento variará. Para ilustrar lo que ocurre con el tamaño de la imagen a medida que el objeto se acerca al sistema, realizamos el trazado de rayos para dos posiciones distintas del objeto y los comparamos.

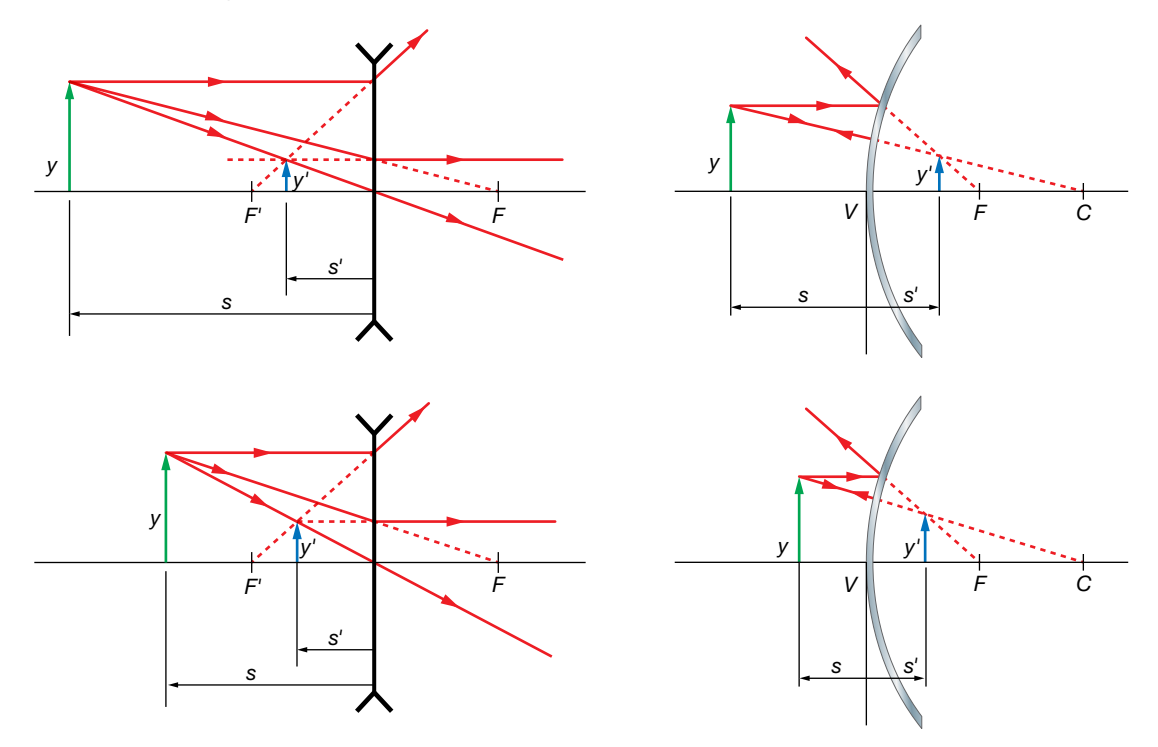

Puede observarse que, a medida que se acerca el objeto al sistema, tanto para la lente divergente como para el espejo cóncavo, el tamaño de la imagen se hace mayor. Para demostrarlo analíticamente, puede procederse análogamente a como se hace en la resolución del problema 20, llegándose en este caso a la expresión:

$$
\beta' = \frac{1}{1 + \frac{s}{f'}} \quad \rightarrow \quad \beta' = \frac{1}{1 + \left| \frac{s}{f'} \right|}
$$

que es válida tanto para la lente divergente como para el espejo cóncavo (este último caso se aborda en la actividad 11 de los epígrafes, en la página 245).

*y*

*C F O*

- **18** Si un espejo forma una imagen real e invertida y de mayor tamaño que el objeto, se trata de un espejo:
	- a) Cóncavo, con el objeto situado entre el foco y el centro de curvatura.
	- b)Cóncavo, con el objeto situado entre el foco y el espejo.
	- c) Convexo, con el objeto en cualquier posición.

Si la imagen formada es real, se trata de un espejo cóncavo. En un espejo convexo, las imágenes obtenidas siempre son virtuales, derechas, de menor tamaño que el objeto y se sitúan entre el espejo y el foco.

Con el dato de que la imagen es invertida y de mayor tamaño que el objeto, nos están indicando dónde está situado el objeto: está situado entre el centro de curvatura del espejo y el foco. La respuesta correcta es, por tanto, la a).

Otras imágenes que se obtienen en un espejo cóncavo, dependiendo de dónde se encuentre situado el objeto son: *y'*

– Cuando el objeto está a una distancia mayor que el radio de curvatura, la imagen que se forma es real, invertida, de menor tamaño que el objeto y situada entre el centro de curvatura y el foco:

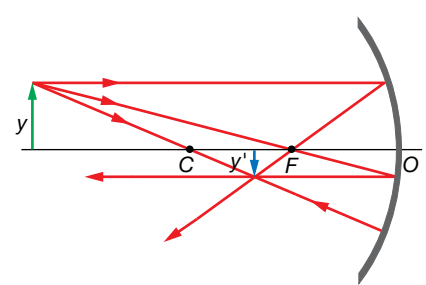

– Cuando el objeto está situado en el centro de curvatura, la imagen que se forma es real, invertida, de igual tamaño que el objeto y está situada en el mismo punto:

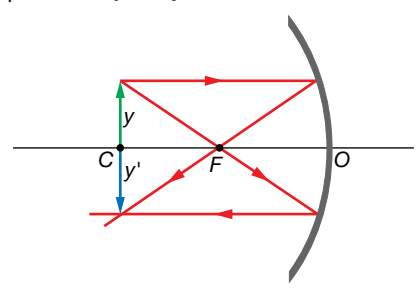

- **19** Una superficie esférica muy delgada se platea por ambas caras de modo que refleje la luz actuando como espejo cóncavo o convexo. Cuando se utiliza como espejo cóncavo de distancia focal *f*, se observa que un punto objeto *A*, que está a una distancia *a* tiene su imagen *a*, una distancia *a*' = *a*/2. Se invierte, a continuación, la superficie y se utiliza como espejo convexo:
	- a) ¿Cuál es la posición del punto imagen de *A*?
	- b) ¿Cuál es el aumento del espejo convexo?

En los espejos esféricos, la distancia focal es igual a la mitad del radio:

$$
f=\frac{r}{2}
$$

La ecuación de correspondencia para los espejos esféricos es:

$$
\frac{1}{s'} + \frac{1}{s} = \frac{2}{r} = \frac{1}{f}
$$
 [1]

donde *s* y *s*' son la distancia del objeto al espejo y la distancia de la imagen al espejo, respectivamente, y *f* es la distancia focal.

La ecuación del aumento lateral es:

$$
\beta' = \frac{y'}{y} = -\frac{s'}{s} \tag{2}
$$

donde *y* e *y*' son el tamaño del objeto y de la imagen, respectivamente.

a) Calculamos, en primer lugar, la distancia focal de la superficie esférica, a partir de los datos de cuando se utiliza como espejo cóncavo.

Según el convenio de signos adoptado:

$$
s=-a \hspace{0.2cm}; \hspace{0.2cm} s'=-\frac{a}{2}
$$

Por tanto, sustituyendo los datos en la ecuación [1], se obtiene:

$$
\frac{1}{-a/2} + \frac{1}{-a} = \frac{1}{f} \rightarrow -\frac{2}{a} - \frac{1}{a} = \frac{1}{f} \rightarrow f = -\frac{a}{3}
$$

Observa que la distancia focal es negativa, como corresponde a un espejo cóncavo.

Si la superficie esférica se utiliza como un espejo convexo, la distancia focal será la misma, pero cambiada de signo, y la posición del punto imagen se determina a partir de la ecuación de correspondencia para los espejos esféricos.

En este caso, según el convenio de signos:

$$
s=-a \hspace{0.2cm}; \hspace{0.2cm} f=\frac{a}{3}
$$

Sustituyendo los datos en la ecuación [1], se obtiene:

$$
\frac{1}{s'} + \frac{1}{-a} = \frac{1}{a/3} \rightarrow s' = \frac{a}{4}
$$

b) El aumento en el espejo convexo se calcula a partir de la expresión del aumento lateral, [2]:

$$
\beta' = -\frac{s'}{s} = -\frac{a/4}{-a} = \frac{1}{4}
$$

Se encuentra que en ambos casos, la imagen es menor que el objeto ( $\beta$ /<1), en mayor medida cuando la superficie actúa como espejo convexo, al ser el valor absoluto del aumento menor que cuando actúa como espejo cóncavo (siendo en ese caso:  $β'' = -s'/s = -1/2$ ). Nótese que cuando la superficie plateada actúa como espejo cóncavo  $\beta$ <sup> $\alpha$ </sup>  $\alpha$  es decir, la imagen es invertida (además de real), mientras que cuando la superficie actúa como espejo convexo,  $\beta$ " > 0, es decir, la imagen es derecha (además de virtual).

**20** Se ha mostrado que las lentes convergentes y los espejos cóncavos presentan un comportamiento análogo: cuando el objeto se sitúa entre el foco y el sistema, la imagen es virtual, derecha y mayor que el objeto. Pero ¿cómo debemos ir moviendo el objeto si queremos conseguir un mayor aumento? Estudia analíticamente ambos casos y compáralos.

Para estudiar analíticamente ambos casos, expresamos el aumento ( $\beta'$ ) en función de la distancia objeto (*s*).
Para la lente convergente, sustituyendo en la ecuación de correspondencia la expresión de *s*' en función del aumento lateral, se obtiene:

$$
\left.\begin{array}{c}\n-\frac{1}{s} + \frac{1}{s'} = \frac{1}{f'} \\
\beta' = \frac{s'}{s} \rightarrow s' = -\beta' \cdot s\n\end{array}\right\}\n\rightarrow -\frac{1}{s} + \frac{1}{\beta' \cdot s} = \frac{1}{f'} \rightarrow \beta' = \frac{1}{1 + \frac{s}{f'}} \rightarrow \beta' = \frac{1}{1 - \left|\frac{s}{f'}\right|}
$$

Donde se ha tenido en cuenta que *s* < 0 y *f*' > 0 (ya que, al ser una lente convergente, *F*' es real y, por tanto, *f*' es positiva), por lo que puede tomarse el valor absoluto del cociente *s*/*f*. anteponiéndole un signo negativo. Teniendo en cuenta la expresión obtenida, se encuentra que, conforme aumenta el valor absoluto de *s*, es decir, conforme el objeto se aleja de la lente, mayor es el aumento (siempre sin llegar a situar el objeto sobre el foco, *F*).

Para el espejo cóncavo, sustituyendo en la ecuación de correspondencia para los espejos la expresión de *s*' en función del aumento lateral, se obtiene:

$$
\beta' = -\frac{\frac{1}{s}}{s} \rightarrow \frac{1}{s'} = -\beta' \cdot s \qquad \Rightarrow \frac{1}{s} - \frac{1}{\beta' \cdot s} = \frac{1}{f'} \rightarrow \beta' = \frac{1}{1 - \frac{s}{f}} \rightarrow \beta' = \frac{1}{1 - \left|\frac{s}{f}\right|}
$$

Donde se ha tenido en cuenta que *s* <0 y *f* = *r*/2 < 0 (ya que, al ser un espejo cóncavo, *r* es negativo), por lo que puede tomarse el valor absoluto del cociente *s*/*f* sin modificar la expresión. Teniendo en cuenta la expresión obtenida, se encuentra que, conforme aumenta el valor absoluto de *s*, es decir, conforme el objeto se aleja del espejo, mayor es el aumento (tal y como se ha comentado en el problema 14).

### El mecanismo óptico de la visión humana

#### **21** Atendiendo a su potencia ¿qué tipo de lente es la córnea del ojo humano? ¿Y el cristalino? Razona las respuestas.

Como se ha visto en el ejercicio resuelto número 8 (página 250), tanto la córnea como el cristalino son sistemas ópticos convergentes, pues su potencia es positiva, a pesar de que presenten geometrías distintas (la córnea es un menisco, mientras que el cristalino es biconvexo). Es importante tener en cuenta que, aunque la córnea sea tal y como se muestra en la figura, es decir, más delgada en el centro que en los bordes, su potencia no es negativa al ser muy distintos los índices de refracción de los medios que limita (aire y humor acuoso).

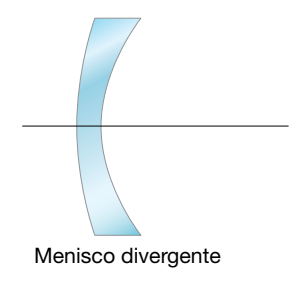

**22** ¿Cuál es la distancia focal y la potencia del sistema óptico del ojo humano cuando se lee la pantalla de un ordenador desde 55 cm de distancia? Supón que el sistema óptico del ojo es una única lente delgada y que el globo ocular, con una longitud de 2,4 cm, está relleno de un humor cuyo índice de refracción es 1,34.

Al estar la pantalla del ordenador (objeto) 55 cm por delante del ojo: *s* = –55 cm. Como la imagen se forma en la retina, la longitud del globo ocular coincide con la distancia imagen: *s*' = 2,4 cm. Suponiendo que el sistema óptico del ojo es una única lente delgada, siendo *n* = 1 y *n*' = 1,34, la ecuación de correspondencia quedará:

$$
-\frac{n}{s} + \frac{n'}{s'} = \frac{n'}{f'} \rightarrow -\frac{1}{-55 \text{ cm}} + \frac{1,34}{2,4} = \frac{1,34}{f'}
$$

De donde se obtiene que la distancia focal y la potencia del sistema son:

$$
\frac{1}{f'} = \varphi' = \frac{1}{1,34 \cdot 55 \text{ cm}} + \frac{1,34}{2,4} \rightarrow f' = 2,3 \text{ cm } ; \varphi' = 43 \text{ D}
$$

#### **23** Explica en qué consisten las principales ametropías del ojo humano: miopía, hipermetropía y astigmatismo, y cómo se compensan. Ilustra tu explicación empleando diagramas de rayos.

Miopía: la imagen del infinito se forma delante de la retina. Se debe a que el ojo es demasiado potente para la distancia axial (distancia cornea-retina). Normalmente esto se debe a una elevada curvatura de la superficie anterior de la cornea o a una excesiva longitud axial. Se compensa usando lentes con geometría de menisco que disminuyen la potencia total del sistema lente-ojo, es decir, con lentes de potencia negativa o divergentes (ver figura de la derecha de la página 248 del libro del alumnado).

Hipermetropía: la imagen del infinito se forma detrás de la córnea. Se debe a que el ojo es demasiado poco potente para la distancia axial (distancia cornea-retina). Normalmente esto se debe a una baja curvatura de la superficie anterior de la cornea o a una reducida longitud axial. Se compensa mediante lentes con geometría de menisco que aumentan la potencia total del sistema lente-ojo, es decir, con lentes de potencia positiva o convergentes (ver figura mencionada anteriormente).

Astigmatismo: en lugar de una sola, se producen distintas imágenes a distintas distancias de la retina, como consecuencia de las distintas potencias que posee el sistema óptico ocular según la dirección de incidencia de los rayos luminosos. Normalmente esto se debe a una irregularidad en la superficie anterior de la córnea (y menos frecuentemente del cristalino) que no presenta el mismo radio de curvatura en todas sus partes. Se compensa con lentes con lentes cilíndricas, que introducen distintas potencias en las distintas direcciones, salvo en la dirección perpendicular al eje, en la que actúan como superficies planas. Así se consigue formar una sola imagen en lugar de varias (véase la figura de la derecha de la página 249 del libro del alumnado). También se emplean lentes tóricas, con secciones de superficies como la de un barril, por ejemplo. Ambas lentes suelen combinarse con otras esféricas para compensar la miopía o hipermetropía que pueda estar también presente. Así se forman lentes con una superficie esférica y otra cilíndrica o tórica (lentes esferocilíndricas y esferotóricas, respectivamente).

#### Página 264

**24** En las imágenes siguientes se simula la visión que tendrían tres personas con las ametropías más frecuentes, si no usan lentes compensadoras. Justifica qué imagen corresponde a cada ametropía y explica las causas posibles de cada una de ellas.

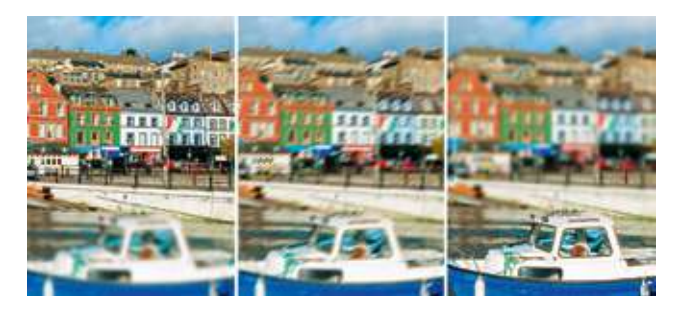

De izquierda a derecha: hipermetropía (porque los planos alejados de la imagen se ven enfocados, no así los cercanos), astigmatismo (porque la imagen se ve distorsionada, sin plano alguno enfocado) y miopía (porque los planos cercanos se ven enfocados y los alejados, no).

#### **25** Si una persona emétrope se pone las gafas de una miope, ¿verá los objetos lejanos? ¿Y si se pone las gafas de una persona hipermétrope?

Si una persona emétrope se pone las gafas de una persona miope, su sistema óptico perderá potencia (dado que las lentes para compensar miopía buscan ese efecto, siendo de potencia negativa), por lo que se hará hipermétrope y no podrá ver con nitidez los objetos cercanos, pero puede que sí vea aquellos que estén más lejanos. Si una persona emétrope se pone las gafas de un hipermétrope, su sistema óptico ganará potencia (dado que las lentes para compensar hipermetropía buscan ese efecto, siendo de potencia positiva) por lo que se hará miope y no podrá ver con nitidez los objetos más lejanos, pero puede que sí vea aquellos que estén cercanos.

#### **26** Explica por qué: a) Los miopes se acercan mucho los objetos para ver sus detalles. b) Las personas mayores se alejan las cosas para verlas mejor. (Supón que no usan lentes compensadoras).

Los miopes se acercan mucho los objetos para ver sus detalles cuando no llevan lentes compensadoras para situarlos dentro de su intervalo de visión nítida, que está muy cercano a su ojo (ya que su punto próximo está muy cerca de su ojo al estarlo también su punto remoto a causa de su ametropía). Por el mismo motivo, los présbitas se alejan mucho los objetos para ver sus detalles cuando no llevan lentes compensadoras: para situarlos dentro de su intervalo de visión nítida, que está muy lejos de su ojo (puesto que su punto próximo está muy alejado de su ojo, a causa de la pérdida de amplitud de acomodación con la edad).

#### **27** Una persona tiene una amplitud de acomodación de 4 D. Determina su intervalo de visión nítida sin lentes compensadoras si la graduación de sus lentillas es: a) –2 D. b) 2 D. c) 0 D.

Este problema es análogo al problema resuelto 4 (página 261), pero en este caso la persona usa lentillas en lugar de gafas. La resolución es la misma, pero considerando ahora que las lentes compensadoras se colocan en contacto con el ojo, es decir: s<sub>L</sub> = 0. Como el foco imagen de la lente compensadora se hace coincidir con el punto remoto, si denominamos  $s_l$  a la distancia de la córnea a la lente (en este caso,  $s_l = 0$ ), se cumple que:

$$
s_R = f' + s_L = f'
$$

lo que permite determinar la distancia de la córnea al punto remoto (s<sub>R</sub>).

Entonces, conocida también la amplitud de acomodación (A<sub>m</sub> = 4 D), se puede determinar la distancia de la córnea al punto próximo (s<sub>P</sub>) siendo:

$$
A_m = \frac{1}{s_R} - \frac{1}{s_P} \rightarrow \frac{1}{s_P} = \frac{1}{s_R} - A_m
$$

a) Lentillas de –2 D: la persona es miope ( $O_R$  es real,  $s_R < 0$ ).

$$
\varphi' = \frac{1}{f'} \rightarrow f' = \frac{1}{\varphi'} = \frac{1}{-2 D} = -0.5 \text{ m}
$$
  

$$
s_R = f' = -50 \text{ cm}
$$
  

$$
\frac{1}{s_P} = \frac{1}{s_R} - A_m = \frac{1}{-0.5 \text{ m}} - 4 D = -6 D \rightarrow s_P = -16.67 \text{ cm}
$$

El rango de acomodación está delante del ojo, por lo que coincide con el intervalo de visión nítida y está comprendido entre 16,67 cm y 50 cm.

Actividades finales

b) Lentillas de 2 D: la persona es hipermétrope (O<sub>R</sub> es real, s<sub>R</sub> > 0).

$$
\varphi' = \frac{1}{f'} \quad \to \quad f' = \frac{1}{\varphi'} = \frac{1}{2 \text{ D}} = 0, 5 \text{ m}
$$
\n
$$
s_R = f' = 50 \text{ cm}
$$
\n
$$
\frac{1}{s_P} = \frac{1}{s_R} - A_m = \frac{1}{0.5 \text{ m}} - 4 \text{ D} = -2 \text{ D} \quad \to \quad s_P = -50 \text{ cm}
$$

Parte del rango de acomodación está detrás del ojo, al ser la distancia al punto remoto positiva, por lo que el intervalo de visión nítida se extiende desde 50 cm delante del ojo hasta el infinito.

c) La persona es emétrope ( $O_R$  en el infinito,  $s_R = -\infty \rightarrow 1/s_R = 0$ ).

$$
\frac{1}{s_p} = \frac{1}{s_R} - A_m = 0 \text{ D} - 4 \text{ D} \rightarrow s_p = -25 \text{ cm}
$$

En este caso, el rango de acomodación está delante del ojo, por lo que coincide con el intervalo de visión nítida, que se extiende desde 25 cm hasta el infinito.

Nótese que en el primer caso la persona aún no tendría presbicia (el punto próximo está a una distancia del ojo menor a 25 cm), mientras que en el segundo caso sí y en el último estará en el límite.

**28** Un miope necesita una lente compensadora de –2,5 dioptrías para poder ver nítidamente objetos muy alejados. Calcula a qué distancia máxima puede ver nítidamente sin lente compensadora si: a) La lente está montada en una gafa a 1,2 cm del ojo. b) La lente es de contacto (lentilla).

La distancia máxima que un sujeto puede ver sin lentes compensadoras viene dada por la distancia a su punto remoto (s<sub>R</sub>). Como se indica en la figura, el foco de la lente compensadora se hace coincidir con dicho punto remoto.

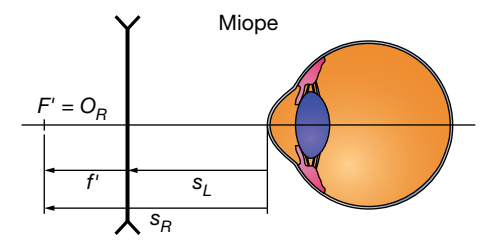

a) Para un sujeto miope con gafas de -2,5 D, situadas a 1,2 cm del ojo (s<sub>L</sub> = -1,2 cm), la distancia al punto remoto cumple:

$$
s_R = f' + s_L = \frac{1}{\varphi'} + s_L = \frac{1}{-2.5 \text{ D}} - 0.012 \text{ m} = -0.412 \text{ m} = -41.2 \text{ cm}
$$

De manera que la distancia máxima a la que puede ver nítidamente sin lente compensadora es 41,2 cm.

b) Para un sujeto miope con lentillas de –2,5 D, situadas en contacto con el ojo (s<sub>i</sub> = 0), la distancia al punto remoto cumple:

$$
s_R = f' + s_L = \frac{1}{\varphi'} + s_L = \frac{1}{-2.5 \text{ D}} = -0.4 \text{ m} = -40 \text{ cm}
$$

De manera que la distancia máxima a la que puede ver nítidamente sin lente compensadora es 40 cm.

Se observa que, puesto que los resultados no coinciden, no se trata del mismo sujeto en los dos casos. Esto significa que la potencia de la lente compensadora adecuada para una persona no es la misma si dicha lente se monta en una gafa que si se trata de una lente de contacto. Dicho de otro modo, la graduación que una persona necesita en sus lentillas es distinta a la que necesitan en sus gafas.

**29** El ojo humano se asemeja a un sistema óptico formado por una lente convergente de +24 mm de distancia focal que forma sobre la retina la imagen de un objeto lejano (en el infinito). Obviando la existencia de los humores en el ojo, calcula:

a) La longitud axial del ojo (distancia córnea-retina).

- b) La posición de la imagen de un árbol que está a 50 m del ojo.
- c) El tamaño de la imagen de un árbol de 10 m de altura que está a 100 m del ojo.
- a) Ya que la retina es donde se forma la imagen de un objeto muy lejano y esta se forma sobre el plano focal imagen, la longitud axial coincide con la distancia focal, siendo entonces de 24 mm.
- b) Para el árbol situado 50 m delante del ojo: *s* = –50 m. Obviando la existencia de humores, en la ecuación de correspondencia se obtiene:

 $-\frac{1}{s} + \frac{1}{s'} = \frac{1}{f'} \rightarrow \frac{1}{s'} = \frac{1}{f'} + \frac{1}{s} = \frac{1}{0.024 \text{ m}} + \frac{1}{-50 \text{ m}} \rightarrow s' \approx 0.024 \text{ m} = 24 \text{ mm}$ 

Se encuentra que la imagen del árbol se forma sobre la retina (el valor de *s*' coincide prácticamente con el de la distancia axial).

c) Procedemos de igual forma para un árbol situado 100 m delante del ojo: *s* = –100 m. Obviando la existencia de humores, en la ecuación de correspondencia se obtiene:

$$
-\frac{1}{s} + \frac{1}{s'} = \frac{1}{f'} \rightarrow \frac{1}{s'} = \frac{1}{f'} + \frac{1}{s} = \frac{1}{0.024 \text{ m}} + \frac{1}{-100 \text{ m}} \rightarrow s' \simeq 0.024 \text{ m} = 24 \text{ mm}
$$

También en este caso, la imagen del árbol se forma sobre la retina.

A partir del aumento lateral, puede obtenerse el tamaño de la imagen:

$$
\beta' = \frac{y'}{y} = \frac{s'}{s} \rightarrow y' = y \cdot \frac{s'}{s} = 10 \text{ m} \cdot \frac{0.024 \text{ m}}{-100 \text{ m}} = -0.24 \text{ cm} = -2.4 \text{ mm}
$$

### Instrumentos ópticos

#### **30** Describe brevemente el funcionamiento de la cámara fotográfica. Supón que un objetivo normal tiene una sola lente de 50 mm de distancia focal. ¿Dónde se enfocan los objetos que están en el infinito? ¿Dónde se enfocan los objetos que están a 5 m de la cámara, más cerca o más lejos de la lente?

El objetivo de una cámara fotográfica es el sistema óptico encargado de formar la imagen. Está formado por lentes convergentes de gran potencia y, por tanto, distancia focal muy corta. Al ser muy corta la distancia focal del sistema, los objetos van a estar situados siempre fuera de ella y las imágenes van a ser reales. La variación del tamaño de la apertura del diafragma determina la cantidad de luz que entra en la cámara y la luminosidad de la imagen. El sensor compuesto por píxeles fotosensibles (granos de plata en la antigua película fotográfica) es el lugar donde se recoge la imagen formada por el objetivo. Los detectores que componen el sensor transforman la luz en señales eléctricas que pueden ser transmitidas para su posterior tratamiento. La imagen formada es real, invertida y menor que el objeto correspondiente, como ocurre cuando un objeto se encuentra considerablemente más alejado que el foco en un sistema óptico convergente. En la cámara digital, la señal eléctrica se codifica mediante un código binario de ceros y unos, y se almacena en una tarjeta de memoria a la que puede accederse mediante programas informáticos, ya sea el software interno de la cámara u otro instalado en un ordenador. Así, se puede editar la imagen y visualizarla en el monitor de la cámara o del ordenador. Mediante el proceso de enfoque se consigue que la imagen del objeto que se desea fotografiar se forme justo en la zona fotosensible. En la cámara fotográfica, como en todos los sistemas convergentes, los rayos procedentes del infinito convergen en el foco imagen. Teniendo esto en cuenta, el foco imagen del objetivo se sitúa en el sensor de la cámara. De este modo, la imagen de

los objetos lejanos se forma sobre el sensor, pero la de objetos más próximos se forma por detrás del foco imagen, por lo que no se recogería en el sensor. Para solventar esto, se alejan del sensor las lentes del objetivo, haciendo que la imagen se forme de nuevo sobre él.

Suponiendo que el objetivo de la cámara tiene una sola lente de 50 mm de distancia focal, los objetos que están en el infinito se enfocan a 50 mm de la lente (en su foco imagen). Los objetos que están a 5 m de la cámara se enfocan más lejos de la lente (por detrás del foco imagen).

#### **31** Una cámara fotográfica da una imagen nítida de una montaña alejada cuando la lente del objetivo está a 8 cm del sensor. ¿Qué ajuste se requiere para enfocar un objeto situado a 72 cm de la lente?

Como la cámara fotográfica da una imagen nítida de una montaña alejada cuando la lente del objetivo está a 8 cm del sensor, será *f*' = 8 cm. Sustituyendo este valor en la ecuación de correspondencia del objetivo para un objeto situado a 72 cm (*s* = –72 cm) se obtiene:

$$
-\frac{1}{s} + \frac{1}{s'} = \frac{1}{f'} \rightarrow \frac{1}{s'} = \frac{1}{f'} + \frac{1}{s} = \frac{1}{8 \text{ cm}} + \frac{1}{-72 \text{ cm}} \rightarrow s' = 9 \text{ cm}
$$

Es decir, es necesario separar el objetivo del sensor 1 cm para que, en vez de a 8 cm, se encuentre a 9 cm, donde se forma la imagen del objeto indicado.

- **32** Se dispone de una lente convergente (una lupa de distancia focal 5 cm) que se utiliza para ver sellos.
	- a) ¿A qué distancia de ella se enfocarán los rayos solares?
	- b) Determina dónde hay que colocar los sellos si se quiere que su imagen sea diez veces mayor.
	- c) Determina las características de la imagen obtenida si el sello se coloca a 6 cm de la lente.
	- a) Como los rayos solares inciden paralelos al eje óptico (el Sol actúa como un objeto situado en el infinito), se enfocarán a 5 cm, en el foco imagen de la lupa.
	- b) Si se quiere una imagen 10 veces mayor hay que imponer:  $\beta' = 10$ . Sustituyendo en la ecuación de correspondencia de la lente convergente la expresión de *s*' en función del aumento lateral y despejando *s*, se obtiene:

$$
\begin{array}{ccc}\n-\frac{1}{s} + \frac{1}{s'} & = & \frac{1}{f} \\
\beta' = & \frac{s'}{s} \rightarrow s' = -\beta' \cdot s\n\end{array}\n\bigg\} \rightarrow -\frac{1}{s} + \frac{1}{\beta' \cdot s} = \frac{1}{f'} \rightarrow s = f' \cdot \left(\frac{1}{\beta'} - 1\right) \rightarrow
$$
\n
$$
\rightarrow s = 5 \text{ cm} \cdot \left(\frac{1}{10} - 1\right) = -4, 5 \text{ cm}
$$

- c) Si el sello se coloca a 6 cm de la lupa, estará más alejado de ella que el foco, por lo que su imagen será real (s > 0), invertida (β' < 0) y aumentada ( $\beta$ '| > 1), como puede comprobarse sustituyendo *s* = –6 cm en la ecuación de correspondencia de la lupa de *f*' = 5 cm. Además, se encuentra que la imagen del sello se forma 30 cm a la derecha de la lupa. Esto significa que será muy poco probable que una persona pueda verla, pues debería colocar la lupa a una distancia de su ojo igual a la suma de su distancia al punto próximo más 30 cm. Por eso, para ver la imagen del sello con comodidad, este debe colocarse entre la lupa y su foco (a menos de 5 cm de la lupa, en este caso).
- **33** Miramos con una lupa de 5 D a un pulgón y a un mosquito, situados a 10 cm y 15 cm de ella, respectivamente. Si ambos insectos tienen igual tamaño (1 mm), ¿cuál de los dos veremos mayor a través de la lupa? ¿Cuál veremos más lejos?

Actividades finales

Sustituyendo en la ecuación de correspondencia de la lupa:

$$
-\frac{1}{s} + \frac{1}{s'} = \frac{1}{f'} = \varphi' \rightarrow \frac{1}{s'} = \varphi' + \frac{1}{s} \rightarrow s' = \frac{1}{\varphi' + \frac{1}{s}} = \frac{1}{5 D + \frac{1}{s}}
$$

y empleando la expresión de su aumento lateral:

$$
\varphi' = \frac{y'}{y} = \frac{s'}{s} \rightarrow y' = \frac{s'}{s} \cdot y
$$

Pulgón (*s* = –10 cm):

 $\rightarrow$ –  $=$   $\frac{1}{1}$   $=$   $\frac{1}{5}$   $=$   $\frac{1}{20}$  cm  $\rightarrow$   $y'$   $=$   $\frac{20}{10}$  cm  $\cdot$  1 mm  $=$ m  $D - \frac{1}{0,1 \, \text{m}}$  5 D cm  $\rightarrow$  y' =  $\frac{20}{-10}$  cm  $s' = \frac{1}{5 \text{ N}} = -\frac{1}{5 \text{ D}} = -20 \text{ cm} \rightarrow y' = \frac{-20 \text{ cm}}{-10 \text{ cm}} \cdot 1 \text{ mm} = 2 \text{ mm}$ 5 1  $5 D - \frac{1}{0,1}$  $y' = \frac{1}{5} = \frac{1}{5} = \frac{1}{20} = 20$  cm  $\rightarrow$   $y' = \frac{-20}{-10}$  cm  $\cdot$  1 mm = 2

Mosquito (*s* = –15 cm):

$$
s' = \frac{1}{5 D - \frac{1}{0.15 m}} = -\frac{1}{\frac{5}{3} D} = -60 cm \rightarrow y' = \frac{-60 cm}{-15 cm} \cdot 1 mm = 4 mm
$$

Se encuentra que, a través de la lupa, el mosquito se ve mayor y más lejos que el pulgón. Nótese que ambos insectos están más próximos a la lupa que su foco, por lo que sus imágenes son virtuales derechas y aumentadas, además de encontrarse a una distancia de la lupa que permite su visión cómodamente.

**34** La lente del objetivo de la cámara de un teléfono móvil es biconvexa de radio 7 mm y está hecha de un plástico con 1,55 de índice de refracción. Extraemos la lente y situamos 4 mm a su izquierda un objeto. Determina la posición y las características de la imagen. ¿Está funcionando el objetivo de la cámara como otro instrumento?

Si la lente es biconvexa, será como la de la figura, siendo:  $r_1 = -r_2 = 7$  mm.

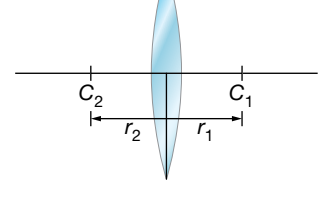

Con dichos valores de los radios y *n* = 1,55, la potencia y la distancia focal de la lente son:

$$
\varphi' = \frac{1}{f'} = (n-1) \cdot \left(\frac{1}{r_1} - \frac{1}{r_2}\right) = (1, 55 - 1) \cdot \left(\frac{2}{0,007 \text{ m}}\right) \simeq 157 \text{ D} \rightarrow f' \simeq 6,4 \text{ mm}
$$

Nótese que se trata de una lente muy potente (como era de esperar al ser sus superficies de gran curvatura, por ser el valor absoluto de sus radios muy pequeño).

La posición de la imagen vendrá dada por la ecuación de correspondencia:

$$
-\frac{1}{s} + \frac{1}{s'} = \frac{1}{f'} \rightarrow \frac{1}{s'} = \frac{1}{f'} + \frac{1}{s} = 157 \text{ D} + \frac{1}{-0.004 \text{ m}} \rightarrow s = -11 \text{ mm}
$$

siendo su aumento:

$$
\beta' = \frac{y'}{y} = \frac{s'}{s} = \frac{-11 \text{ mm}}{-4 \text{ mm}} = 2,75
$$

La imagen se forma 11 mm a la izquierda de la lente, por lo que es virtual (*s*' < 0), además es derecha ( $\beta' > 0$ ) y aumentada ( $|\beta'| > 1$ ).

La lente está funcionando como una lupa: colocando el objeto dentro de su distancia focal, proporciona una imagen virtual, aumentada, derecha y a una distancia que permite su visión cómoda.

#### **35** Determina la distancia a la que deben situarse los objetos en un microscopio para que puedan observarse sin realizar un esfuerzo de acomodación. La distancia entre  $F_{ab}$  y  $F_{oc}$  es 160 mm, siendo  $f_{ob} = 30$  mm y  $f_{oc} = 50$  mm.

Suponiendo que el usuario del microscopio es emétrope o usa lentes para compensar su ametropía, a fin de que pueda observar la imagen que proporciona el instrumento sin realizar un esfuerzo de acomodación, esta deberá formarse en el infinito. Dicho de otro modo, la distancia de la imagen que forma el ocular debe ser infinito ( $s'_{oc} = \infty$ ) y, por tanto, su distancia objeto debe coincidir con su distancia focal objeto del ocular (*s f oc* = = *oc* – – *foc*l = 50 mm). Esto significa que la imagen que proporciona el objetivo debe formarse sobre el foco objeto del ocular (*Foc* ). Teniendo en cuenta que la distancia entre  $F_{ob}$  y  $F_{oc}$  es 160 mm, para dicha imagen se cumple:  $s_{ob} = f_{ob} + 160$  mm= 190 mm, que es la distancia entre el objetivo y el foco objeto del ocular (ver figura).

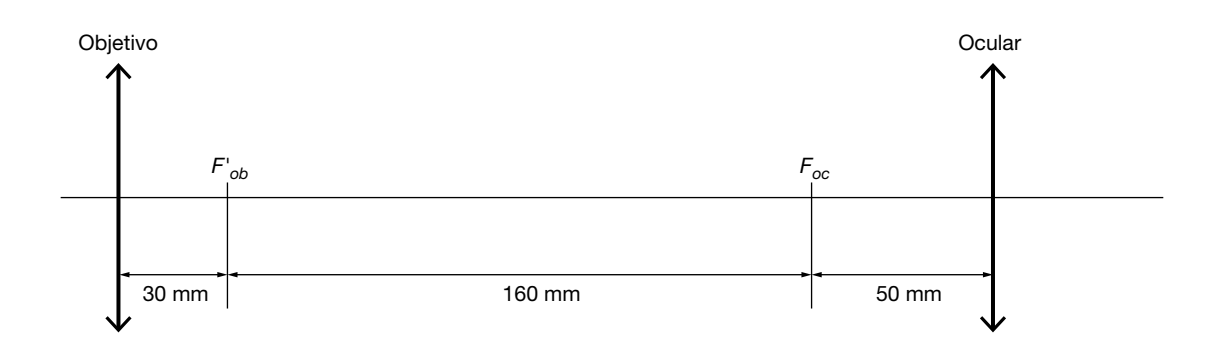

La posición del objeto vendrá dada por la ecuación de correspondencia del objetivo:

$$
-\frac{1}{s_{ob}} + \frac{1}{s'_{ob}} = \frac{1}{f'_{ob}} \rightarrow \frac{1}{s_{ob}} = \frac{1}{s'_{ob}} - \frac{1}{f'_{ob}} = \frac{1}{190 \text{ mm}} - \frac{1}{30 \text{ mm}} \rightarrow s_{ob} \simeq -36 \text{ mm}
$$

Es decir, el objeto debe colocarse 36 mm a la izquierda del objetivo para que la imagen final que proporciona el microscopio (la que forma el ocular) pueda verse sin realizar un esfuerzo de acomodación.

#### Página 265

**36** Un microscopio tiene como objetivo una lente de 5 cm de distancia focal y como ocular, otra de 10 cm de distancia focal. Si el objeto se coloca a 10 cm del objetivo, determina la posición del ocular para que la imagen final esté en el infinito. Realiza el trazado de rayos correspondiente.

La posición de la imagen que forma el objetivo vendrá dada por su ecuación de correspondencia:

$$
-\frac{1}{s_{ob}} + \frac{1}{s'_{ob}} = \frac{1}{f'_{ob}} \rightarrow \frac{1}{s'_{ob}} = \frac{1}{f'_{ob}} + \frac{1}{s_{ob}} = \frac{1}{5 \text{ cm}} - \frac{1}{10 \text{ cm}} \rightarrow s'_{ob} = 10 \text{ cm}
$$

Como dicha imagen ha de formarse sobre el foco objeto del ocular para que la imagen final esté en el infinito, el ocular debe colocarse a una distancia del objetivo (d<sub>i</sub>) que cumpla:

$$
d_L = s'_{ob} - f_{oc} = s'_{ob} + f'_{oc} = 10 \text{ cm} + 10 \text{ cm} = 20 \text{ cm}
$$

Es decir, el ocular debe colocarse 20 cm a la izquierda del objetivo para que la imagen final que proporciona el microscopio esté en el infinito.

En la figura siguiente se muestra el trazado de rayos correspondiente:

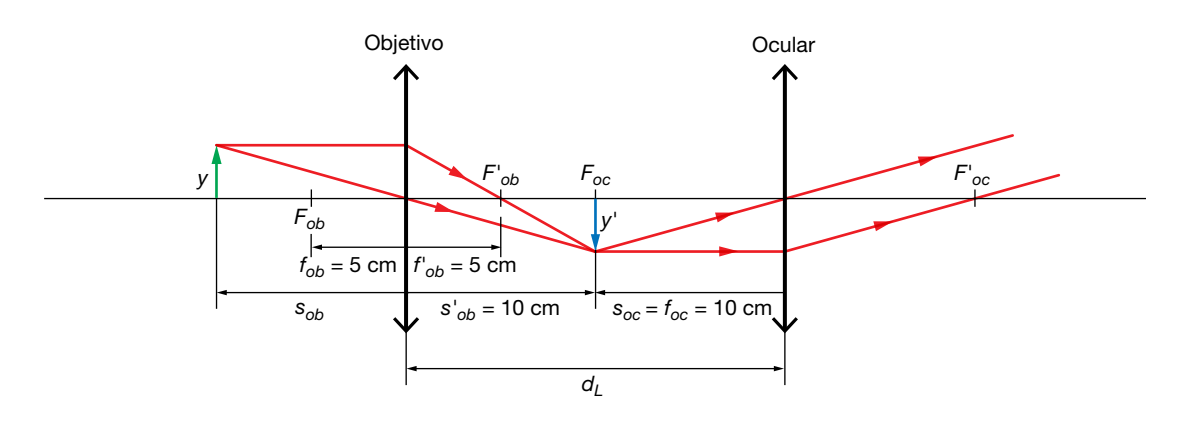

**37** ¿Cuál es la longitud mínima de un anteojo astronómico constituido por una lente de 5 D y otra de 10 D? Si dispones de una lente de –8 D, ¿con cuál de las lentes anteriores la combinarías para construir un anteojo de Galileo? ¿Cuál sería la longitud mínima de este anteojo? Justifica las respuestas. Haz un esquema de cada anteojo, indicando la posición y la potencia de las lentes que actúan como objetivo y como ocular en cada caso.

Para averiguar cuál de las lentes debe actuar como objetivo y cuál como ocular, tenemos que tener en cuenta que cuanto mayor es el ángulo bajo el cual observamos un objeto o la imagen que de él proporciona un instrumento, mayor es el tamaño de la imagen que se forma en nuestra retina (como se muestra en la figura de la izquierda de la página 253), lo que hace que también sea mayor la posibilidad de observar detalles del objeto. Así, interesa que el ángulo que subtiende la imagen final que observamos con el anteojo sea mayor que el ángulo que subtiende el objeto. Como el anteojo es un sistema afocal, objeto e imagen están en el infinito, por lo que el ángulo que subtienden viene dado por el ángulo que forma con el eje óptico el haz de rayos paralelos a la entrada y a la salida del instrumento, respectivamente. Como se observa en la figura siguiente, las tangentes de los ángulos subtendidos por objeto e imagen son, respectivamente:  $y' / f'_{ob}$  e  $y' / f'_{oc}$ .

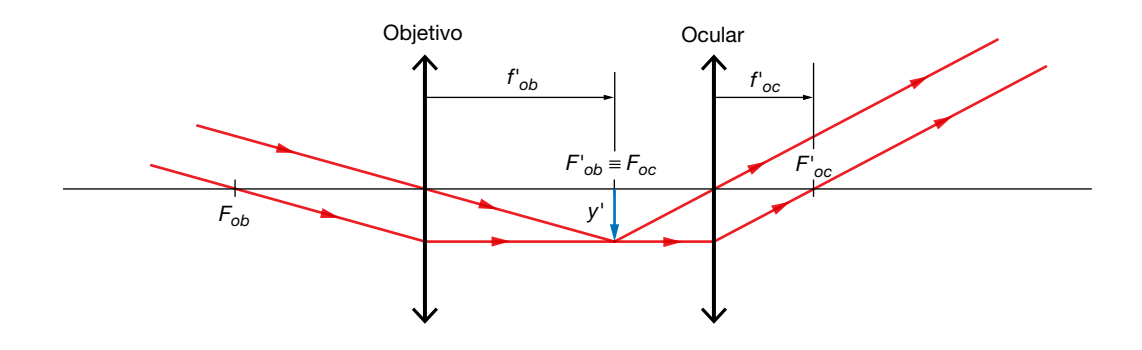

Así, cuanto menor sea la distancia focal, mayor será la tangente del ángulo subtendido y mayor será también dicho ángulo. Por eso, para que el ángulo subtendido por la imagen sea mayor que el subtendido por el objeto (para que el ángulo que forman los rayos con el eje sea mayor a la salida del instrumento que a la entrada) la distancia focal del ocular debe ser menor que la del objetivo y, por tanto, el ocular debe ser la lente más potente. En este

caso, como el anteojo astronómico está constituido por una lente de 5 D y otra de 10 D, la primera será el objetivo y, la segunda, el ocular, como se muestra en la figura siguiente:

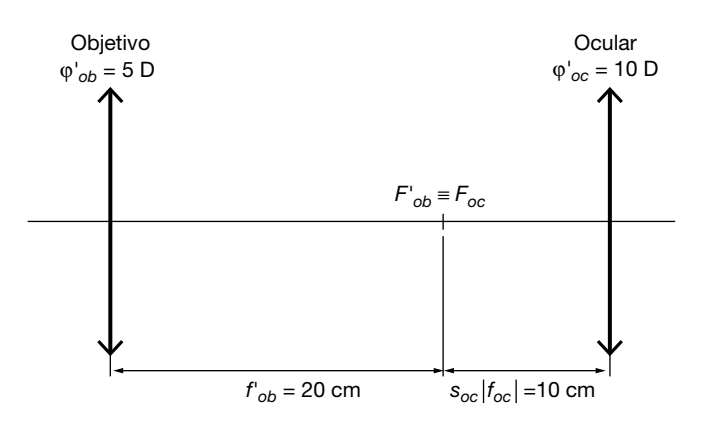

La longitud mínima de un anteojo es la distancia entre las lentes objetivo y ocular. En el anteojo astronómico de este caso, dicha longitud mínima vendrá dada por la suma de la distancia focal imagen del objetivo y el valor absoluto de la distancia focal objeto del ocular:

$$
f'_{ob} + |f_{oc}| = f'_{ob} + f'_{oc} = \frac{1}{\phi'_{ob}} + \frac{1}{\phi'_{oc}} = \frac{1}{5} + \frac{1}{10} + \frac{1}{10} = 20 \text{ cm} + 10 \text{ cm} = 30 \text{ cm}
$$

En un anteojo de Galileo, el foco imagen del objetivo debe coincidir con el foco objeto del ocular. Ello implica que la distancia focal imagen del objetivo debe ser mayor que la distancia focal objeto del ocular ( $f'_{ob} > f_{oc}$ ). En este caso, la focal objeto del ocular es:

$$
f_{oc} = -f_{oc}' = -\frac{1}{\phi_{oc}'} = -\frac{1}{-8 \text{ D}} = 12.5 \text{ cm}
$$

De las dos lentes convergentes disponibles, solo cumple la condición  $f'_{ob} > f_{oc}$  la de 5 D ( $f_{ob}$  = 20 cm >  $f_{oc}$  = 12,5 cm). Por ello, el anteojo de Galileo se construirá con la lente de 5 D como objetivo, como se muestra en la figura siguiente.

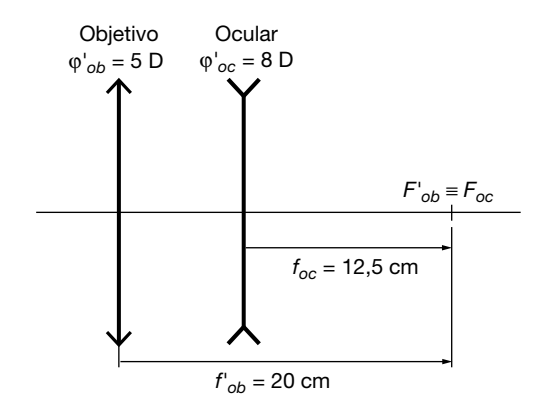

En el anteojo de Galileo de este caso, la longitud mínima (distancia entre objetivo y ocular) vendrá dada por la diferencia de la distancia focal imagen del objetivo y la distancia focal objeto del ocular:

$$
f'_{ob} - f_{oc} = f'_{ob} + f'_{oc} = \frac{1}{\phi'_{ob}} + \frac{1}{\phi'_{oc}} = \frac{1}{5 D} + \frac{1}{-8 D} = 20 cm - 12,5 cm = 7,5 cm
$$

Nótese que se trata de una longitud muy inferior a la del anteojo astronómico anterior.

**38** Suponiendo que fuese posible la situación representada en la siguiente imagen, reflexiona sobre ella desde un punto de vista científico y coméntala. ¿Qué instrumentos alternativos a los prismáticos recomendarías en una situación como la representada pero real?

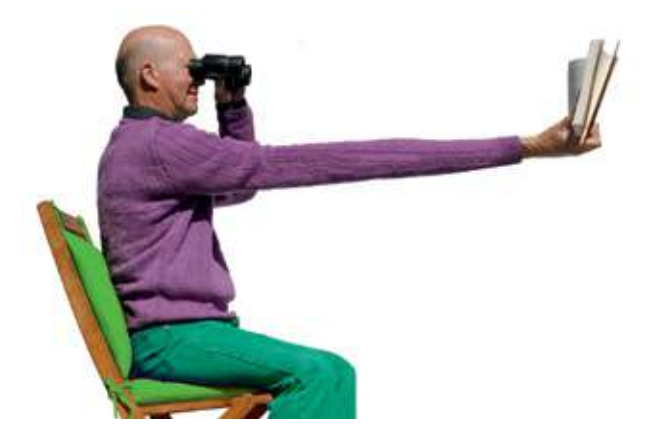

La pregunta pretende recalcar que no tiene sentido alejar un objeto si luego es necesario emplear un instrumento que permita verlo a esa distancia lejana, como es el caso de los prismáticos representados en la imagen. Por el contrario, sería más conveniente situar el objeto a una distancia cómoda, más próxima, y emplear un instrumento adecuado para verlo a dicha distancia. En este caso el instrumento sería unas lentes oftálmicas para presbicia: lentes convergentes denominadas lentes de adición.

- **39** Indica las principales diferencias que existen entre las siguientes parejas de instrumentos ópticos, señalando una aplicación distinta de cada uno de ellos:
	- a) Lupa y microscopio.
	- b)Microscopio y telescopio.
	- c) Telescopio y anteojo.
	- d) Anteojo astronómico y terrestre.
	- a) Lupa y microscopio: la lupa o microscopio simple es una sola lente convergente muy potente (se emplea para asistir a profesionales en el desarrollo de trabajos con objetos cercanos que requieren gran precisión, como la microelectrónica), mientras que el microscopio es un sistema compuesto de dos lentes convergentes, objetivo y ocular, que proporciona un mayor aumento que la lupa (permite observar tejidos en laboratorios de análisis clínicos).
	- b) Microscopio y telescopio: el microscopio se emplea para observar objetos cercanos, mientras que el telescopio se usa para observar objetos lejanos (observación de objetos astronómicos alejados como, por ejemplo, estrellas).
	- c) Telescopio y anteojo: el telescopio se emplea para observar objetos más lejanos y su objetivo suele ser un espejo, mientras que el anteojo se emplea para observar objetos menos alejados y su objetivo está constituido por una lente (observación de objetos astronómicos próximos como, por ejemplo, la Luna).
	- d) Anteojo astronómico y terrestre: en el anteojo astronómico la imagen final es invertida, mientras que en el terrestre es derecha (observación de objetos lejanos en la Tierra, como miras y visores en armas para caza).

# **1** La relatividad de Galileo y Newton

#### Página 269

- **1** Indica cuáles de los siguientes sistemas de referencia no son inerciales y explica por qué: a) Un avión que se eleva 6000 m a 870 km/h. b) Un ascensor que baja con velocidad constante. c) La cabina de una noria en movimiento.
	- a) Es inercial (suponiendo que la Tierra es aproximadamente un sistema inercial). Es un m.r.u.
	- b) Es inercial (suponiendo que la Tierra es aproximadamente un sistema inercial). Es un m.r.u.
	- c) No es inercial, porque realiza un movimiento circular uniforme.
- **2** Compara el peso de una persona de 75 kg con el que aparenta tener dentro de un ascensor que comienza a bajar con aceleración de 3 m/s2.

El peso real es:

$$
P = m \cdot g = 735 \text{ N}
$$

El peso aparente es menor, porque el ascensor es un sistema acelerado y aparece una fuerza inercial que contrarresta en parte el peso. Podemos calcular el peso aparente de varias formas; la más sencilla es corregir la gravedad restando la aceleración del ascensor:

$$
P' = m \cdot g' = 75 \text{ kg} \cdot (9.8 - 3) \text{ m/s}^2 = 510 \text{ N}
$$

#### **3** Busca datos del tamaño de la órbita terrestre y de su radio ecuatorial y compara el movimiento de traslación y el de rotación en el ecuador. ¿Cuál contribuye más a que la Tierra no sea un sistema estrictamente inercial?

Aproximadamente, ambos son movimientos circulares uniformes. A partir de datos bibliográficos de la traslación terrestre y rotación en el ecuador, se calcula que la aceleración normal o centrípeta en cada uno de ellos es:

$$
\text{Traslación: } a_n = \frac{v^2}{r} = \frac{(30 \cdot 10^3 \text{ m/s})^2}{1,5 \cdot 10^{11} \text{ m}} = 6 \cdot 10^{-3} \text{ m/s}^2
$$

Rotación:  $a_n = \frac{v^2}{r} = \frac{(465 \text{ m/s})^2}{6,38 \cdot 10^6 \text{ m}} = 3,4 \cdot 10^{-2} \text{ m/s}$ *v* 6,38 $\cdot$ 10  $n = \frac{v^2}{r} = \frac{(465 \text{ m/s})^2}{(28.10^6 \text{ m})^2} = 3.4 \cdot 10^{-2} \text{ m/s}^2$ 2 6  $\frac{(11/3)}{(10^6 \text{ m})}$  = 3,4  $\cdot$  10<sup>-2</sup> m/s<sup>2</sup>

El efecto de la rotación es, por tanto, mucho más acusado que el de la traslación (unas 6 veces mayor).

#### **4** Razona si es válida la siguiente proposición: «Como el movimiento es siempre relativo, resulta indiferente cuál es el sistema de referencia que se escoge para estudiar la dinámica de los cuerpos».

La proposición es falsa. Solo son equivalentes los sistemas de referencia inerciales. Si se utiliza un sistema de referencia no inercial no se cumplen las leyes de newton, salvo que se introduzcan fuerzas ficticias.

# **1** Orígenes de la teoría cuántica

#### Página 297

**1** Calcula la temperatura de un hierro al rojo vivo para el cual  $\lambda_{\text{max}} = 2.1 \text{ }\mu\text{m}$ .

Para calcular la temperatura que solicita el enunciado, aplicamos la ley del desplazamiento de Wien:

$$
T \cdot \lambda_{\text{max}} = 2,896 \cdot 10^{-3} \text{ m} \cdot \text{K} \rightarrow T = \frac{2,896 \cdot 10^{-3} \text{ m} \cdot \text{K}}{\lambda_{\text{max}}}
$$

Al sustituir el valor de la longitud de onda para la que la energía radiada es máxima,  $\lambda_{\text{max}}$ se obtiene:

$$
T = \frac{2,896 \cdot 10^{-3} \text{ m} \cdot \text{K}}{2,1 \cdot 10^{-6} \text{ m}} = 1379 \text{ K}
$$

**2** Razona si es correcta la afirmación: «Un cuerpo negro tiene ese color a todas las temperaturas». Indica cuál será el color de un cuerpo negro a 5000 K.

La afirmación no es correcta; el cuerpo negro emite radiación que puede ser visible a determinadas temperaturas.

Si aplicamos la ley del desplazamiento de Wien, obtenemos la longitud de onda de la radiación emitida a 5000 K:

$$
T \cdot \lambda_{\text{max}} = 2,896 \cdot 10^{-3} \text{ m} \cdot \text{K} \rightarrow \lambda_{\text{max}} = \frac{2,896 \cdot 10^{-3} \text{ m} \cdot \text{K}}{T} \rightarrow
$$
  

$$
\rightarrow \lambda_{\text{max}} = \frac{2,896 \cdot 10^{-3} \text{ m} \cdot \text{K}}{5\,000 \text{ K}} = 5,79 \cdot 10^{-7} \text{ m} = 579 \text{ m}
$$

La longitud de onda obtenida corresponde al color amarillo-verdoso.

#### **3** ¿Qué frecuencia tiene la luz cuyos cuantos de energía son de 2,5 eV?

La energía de los cuantos de luz, expresada en la unidad correspondiente del SI, es:

$$
E = 2.5 \text{ eV} \cdot \frac{1.602 \cdot 10^{-19} \text{ J}}{1 \text{ eV}} = 4.005 \cdot 10^{-19} \text{ J}
$$

De acuerdo con la hipótesis cuántica de Planck, tenemos:

$$
E = h \cdot f \quad \rightarrow \quad f = \frac{E}{h} = \frac{4,005 \cdot 10^{-19} \text{ J}}{6,626 \cdot 10^{-34} \text{ J} \cdot \text{s}} = 6,04 \cdot 10^{14} \text{ Hz}
$$

#### **4** ¿Es posible que algún material emita más radiación térmica que un cuerpo negro a la misma temperatura?

No es posible. El cuerpo negro es un modelo teórico y representa un emisor (y absorbente) perfecto de radiación. Cualquier cuerpo real absorbe y emite a cada temperatura menos de lo que correspondería a un cuerpo negro.

#### **5** Absorbiendo tres cuantos de radiación, un material gana 5,41 · 10–20 J de energía. ¿Cuál es la frecuencia de la luz?

Aplicamos la hipótesis cuántica de Planck:

$$
E = n \cdot h \cdot f \quad \rightarrow \quad f = \frac{E}{n \cdot h} = \frac{5,41 \cdot 10^{-20} \text{ J}}{3 \cdot 6,63 \cdot 10^{-34} \text{ J} \cdot \text{s}} = 2,72 \cdot 10^{13} \text{ Hz}
$$

# **2** Teoría cuántica del efecto fotoeléctrico

#### Página 301

**6** Calcula la frecuencia de la radiación incidente sobre un metal de frecuencia umbral  $f<sub>0</sub>$  = 10<sup>15</sup> Hz, sabiendo que los fotoelectrones arrancados tienen una energía cinética máxima de 2,15 eV.

La energía cinética máxima de los fotoelectrones arrancados, en unidades SI, es:

$$
E_c
$$
(máx) = 2, 15 eV  $\cdot \frac{1,602 \cdot 10^{-19} \text{ J}}{1 \text{ eV}} = 3,444 \cdot 10^{-19} \text{ J}$ 

El valor del trabajo de extracción, *We*, es:

$$
W_e = h \cdot f_0 = 6,626 \cdot 10^{-34} \text{ J} \cdot \text{s} \cdot 10^{15} \text{ Hz} = 6,626 \cdot 10^{-19} \text{ J}
$$

De acuerdo con la ecuación de Einstein para el efecto fotoeléctrico, la expresión que permite calcular la frecuencia de la radiación incidente resulta:

$$
f = \frac{E_c (m \land x) + W_e}{h} = \frac{3,444 \cdot 10^{-19} \text{ J} + 6,626 \cdot 10^{-19} \text{ J}}{6,626 \cdot 10^{-34} \text{ J} \cdot \text{s}} = 1,52 \cdot 10^{15} \text{ Hz}
$$

**7** Calcula la velocidad máxima de los electrones arrancados con luz azul ( $\lambda$  = 465 nm) de un material con  $W_e$  = 2,25 eV.

La energía cinética máxima de los fotoelectrones es:

$$
E_c = h \cdot f - W_e = h \cdot \frac{c}{\lambda} - W_e = 6,63 \cdot 10^{-34} \text{ J} \cdot \frac{3 \cdot 10^8 \text{ m/s}}{465 \cdot 10^{-9} \text{ m}} - \frac{2,25 \text{ eV}}{1 \text{ eV}/1,6 \cdot 10^{-19} \text{ J}} = 6,73 \cdot 10^{-20} \text{ J}
$$

Por tanto, su velocidad resulta:

$$
E_c = \frac{1}{2} \cdot m_e \cdot v^2 \quad \rightarrow \quad v = \sqrt{\frac{2 \cdot E_c}{m_e}} = \sqrt{\frac{2 \cdot 6.73 \cdot 10^{-20} \text{ J}}{9.11 \cdot 10^{-31} \text{ kg}}} = 3.84 \cdot 10^5 \text{ m/s}
$$

#### **8** Razona sobre la siguiente afirmación: «Si la luz roja produce fotoemisión de un metal, la luz verde también lo hará».

La afirmación es correcta. Los fotones de luz verde tienen más energía que los de luz roja (*fverde* > *frojo*); por tanto, si la luz roja produce fotoemisión, la luz verde también lo hará.

#### **9** Busca información sobre la fotoemisión de electrones, la fotoconductividad y el efecto fotovoltaico indicando quién los descubrió y qué clase de luz se utiliza en cada caso.

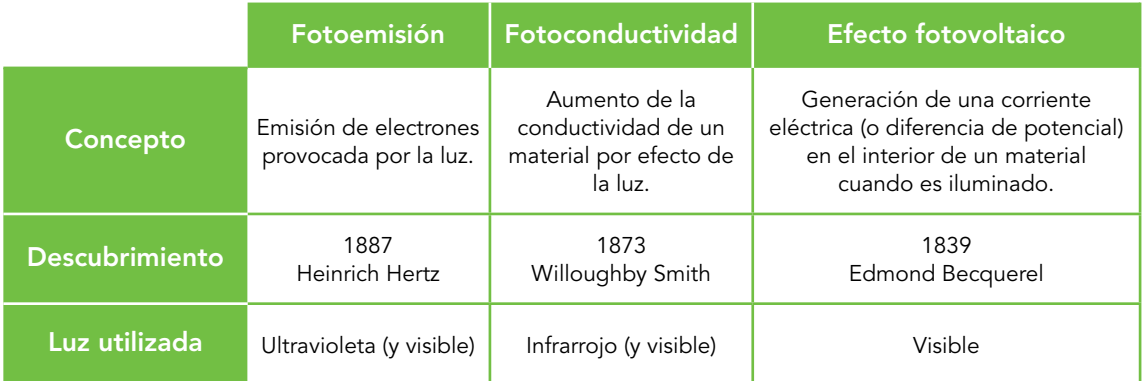

- **10** Se observa que la luz de cierta frecuencia produce emisión electrónica del sodio. Si se aumenta la intensidad de la luz, ¿son ciertas estas proposiciones?:
	- a) Se emiten más electrones.
	- b) Los electrones salen despedidos a más velocidad.
	- c) El potencial de frenado de los electrones no cambia.
	- d) Cesa la emisión de electrones.
	- a) Cierta. Al aumentar la intensidad aumenta el número de fotones y, por tanto, se arrancan más electrones.
	- b) Falsa. Como los fotones tienen la misma energía, la energía cinética máxima se mantiene igual (la velocidad de expulsión no cambia).
	- c) Cierta. Como la energía cinética máxima no cambia, el potencial de frenado se mantiene igual.
	- d) Falsa. No solo no cesa, sino que se incrementa.
- **11** Sobre un metal de frecuencia umbral  $f_0 = 2 \cdot 10^{14}$  Hz se hace incidir una radiación de longitud de onda  $\lambda = 10^{-7}$  m. Calcula la función trabajo, la energía cinética máxima de los fotoelectrones y el potencial de frenado.

La función trabajo, o trabajo de extracción, es:

$$
W_e = h \cdot f_0 = 6,626 \cdot 10^{-34} \text{ J} \cdot \text{s} \cdot 2 \cdot 10^{14} \text{ Hz} = 1,325 \cdot 10^{-19} \text{ J}
$$

La energía cinética máxima de los fotoelectrones arrancados del metal la obtenemos a partir de la ecuación de Einstein para el efecto fotoeléctrico:

$$
E_c(\text{max}) = h \cdot f - W_e \tag{1}
$$

donde *f* es la frecuencia de la radiación incidente, cuyo valor es:

$$
f = \frac{c}{\lambda} = \frac{3 \cdot 10^8 \text{ m} \cdot \text{s}^{-1}}{10^{-7} \text{ m}} = 3 \cdot 10^{15} \text{ Hz}
$$

Por tanto, de acuerdo con [1]:

$$
E_c(\text{max}) = 6,626 \cdot 10^{-34} \text{ J} \cdot \text{s} \cdot 3 \cdot 10^{15} \text{ Hz} - 1,325 \cdot 10^{-19} \text{ J} = 1,855 \cdot 10^{-18} \text{ J}
$$

que, expresada en eV, resulta:

$$
E_c
$$
(máx) = 1,855 · 10<sup>-18</sup> J ·  $\frac{1 \text{ eV}}{1,602 \cdot 10^{-19} \text{ J}}$  = 11,58 eV

El potencial de frenado, V<sub>0</sub>, es:

$$
E_c(\text{max}) = e \cdot V_0 \rightarrow V_0 = \frac{E_c(\text{max})}{e} = \frac{1,855 \cdot 10^{-18} \text{ J}}{1,602 \cdot 10^{-19} \text{ C}} = 11,58 \text{ V}
$$

# **3** Naturaleza corpuscular de la luz

#### Página 303

#### **12** Explica qué significa la expresión «los rayos gamma son como proyectiles de energía pura».

Como la frecuencia es muy alta y la longitud de onda muy corta, el carácter ondulatorio de la radiación gamma es inapreciable. Por tanto, solo se detecta su naturaleza corpuscular. Como los fotones carecen de masa, se trata de partículas o proyectiles que únicamente transportan energía.

Solucionario descargado de: **https://solucionarios.academy/**

#### **13** Calcula la longitud de onda de luz cuyos fotones tienen un momento lineal de  $2.65 \cdot 10^{-28}$  kg  $\cdot$  m/s.

Para los fotones se cumple que:

$$
E = p \cdot c \quad y \quad E = h \cdot f = \frac{h \cdot c}{\lambda} \quad \rightarrow \quad \lambda = \frac{h}{p} = \frac{6,63 \cdot 10^{-34} \text{ J} \cdot \text{s}}{2,65 \cdot 10^{-28} \text{ kg} \cdot \text{m/s}} = 2,50 \cdot 10^{-6} \text{ m}
$$

**14** ¿Por qué cuanto mayor es la energía de los fotones resulta más difícil comprobar su naturaleza ondulatoria?

Cuanto mayor es la energía de los fotones, más alta es la frecuencia y la longitud de onda es más corta. Por tanto, es más difícil realizar experimentos de difracción que muestren la naturaleza ondulatoria.

#### **15** Para llegar a la ecuación correcta, Compton tuvo que emplear la fórmula relativista de la energía, aunque el electrón inicialmente estuviera en reposo, ¿cuál es la razón?

La energía de los fotones que empleaba Compton era muy grande (rayos X) de modo que los electrones adquirirían velocidades tan grandes como consecuencia del choque que si no se usan expresiones relativistas se calcularían erróneamente velocidades superiores a *c.*

#### **16** Un haz de rayos X de 0,35 nm es dispersado por efecto Compton. Calcula la longitud de onda de la radiación secundaria medida a un ángulo de 80° en relación con la radiación incidente.

Según la expresión del efecto Compton, la longitud de onda de la radiación secundaria es:

$$
\lambda' = \lambda + \frac{h}{m_e \cdot c} \cdot (1 - \cos \theta)
$$
  

$$
\lambda' = 0,35 \cdot 10^{-9} \text{ m} + \frac{6,626 \cdot 10^{-34} \text{ J} \cdot \text{s}}{9,11 \cdot 10^{-31} \text{ kg} \cdot 3 \cdot 10^{-8} \text{ m/s}} \cdot (1 - \cos 80^{\circ}) =
$$
  

$$
= 3,52 \cdot 10^{-10} \text{ m} = 0,352 \text{ m}
$$

## **4** Espectros atómicos y modelo atómico de Bohr

#### Página 307

**17** Calcula la energía y el radio de la órbita del electrón en el átomo de hidrógeno para *n* = 2 y *n* = 3.

Los valores posibles para el radio del electrón en el átomo de hidrógeno son:

$$
r_n = n^2 \cdot a_0 = n^2 \cdot 5{,}29 \cdot 10^{-11} \text{ m } ; n = 1, 2, 3, ...
$$

Por tanto, para *n* = 2 y *n* = 3, tenemos, respectivamente:

$$
r_2 = 2^2 \cdot 5,29 \cdot 10^{-11} \text{ m} = 2,116 \cdot 10^{-10} \text{ m}
$$
;  $r_3 = 3^2 \cdot 5,29 \cdot 10^{11} \text{ m} = 4,761 \cdot 10^{-10} \text{ m}$ 

Los valores posibles para la energía del electrón en el átomo de hidrógeno son:

$$
E_n = \frac{E_0}{n^2} = -\frac{1}{n^2} \cdot 2,184 \cdot 10^{-18} \text{ J } ; n = 1,2,3,...
$$

Por tanto, para *n* = 2 y *n* = 3, resulta, respectivamente:

$$
E_2 = -\frac{1}{2^2} \cdot 2,184 \cdot 10^{-18} \text{ J} = -0,546 \cdot 10^{-18} \text{ J}
$$

$$
E_3 = -\frac{1}{3^2} \cdot 2,184 \cdot 10^{-18} \text{ J} = -0,243 \cdot 10^{-18} \text{ J}
$$

#### Solucionario descargado de: **https://solucionarios.academy/**

#### **18** Calcula  $\lambda$  de la tercera línea de la serie de Lyman.

Aplicamos la fórmula de Rydberg a la tercera línea de la serie de Lyman (*m* = 1 y *n* = 4).

$$
\frac{1}{\lambda} = 1,097 \cdot 10^{7} \cdot \left(\frac{1}{1^{2}} - \frac{1}{4^{2}}\right) \rightarrow \lambda = 97,2 \cdot 10^{-9} \text{ m}
$$

**19** Obtén la longitud de onda, en Å, de la primera línea de la serie de Balmer (1 Å = 10–10 m).

Aplicamos la fórmula de Rydberg a la primera línea de la serie de Balmer (*m* = 2 y *n* = 3).

$$
\frac{1}{\lambda} = 1,097 \cdot 10^{7} \cdot \left(\frac{1}{2^{2}} - \frac{1}{3^{2}}\right) \rightarrow \lambda = 6,563 \cdot 10^{-7} \text{ m} = 6563 \text{ Å}
$$

**20** Indica cuáles de estas proposiciones son ciertas:

- a) Los espectros de emisión y absorción suelen tener igual número de líneas.
- b) Las líneas de absorción también aparecen en emisión.
- c) Las líneas de la serie de Lyman no son visibles.
- a) Falsa. Los espectros de emisión tienen muchas más líneas que los de absorción.
- b) Cierta.
- c) Cierta. Todas las líneas de la serie de Lyman están en el ultravioleta. La serie de líneas espectrales del hidrógeno en el visible es la de serie de Balmer.

# **5** Extensión del modelo atómico de Bohr

#### Página 309

**21** Dibuja las estructuras electrónicas que prevé el modelo concéntrico para el sodio, Na (*Z* = 11), y para el potasio, K (*Z* = 19). Razona por qué presentan propiedades químicas similares estos dos elementos.

Tienen propiedades químicas similares porque las capas electrónicas más externas (electrones de valencia) de ambos elementos son semejantes.

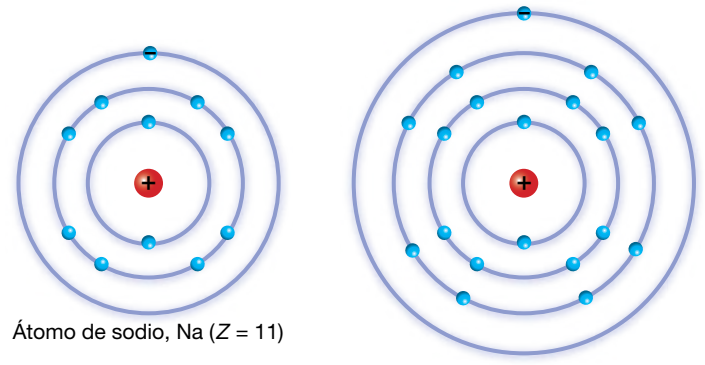

Átomo de potasio, K (*Z* = 19)

#### **22** Calcula el valor que predice el modelo atómico de Bohr para la segunda energía de ionización del helio y expresa su valor en J y eV.

La segunda energía de ionización del helio corresponde al proceso: He<sup>+</sup>  $\rightarrow$  He<sup>2+</sup> + e<sup>-</sup>.

Por tanto, la segunda energía de ionización del helio es la primera energía de ionización del ion He<sup>+</sup>. Como el ion He<sup>+</sup> es un hidrogenoide, se puede aplicar el modelo de Bohr, aunque teniendo en cuenta que  $R_{He^+} = 4 \cdot R_{H}$ . De aquí resulta que:

 $E_i$ (He<sup>+</sup>) = 4  $\cdot$  *E<sub>i</sub>*(H) = 4  $\cdot$  13, 6 eV = 54, 4 eV = 8, 7  $\cdot$  10<sup>-18</sup> J

Solucionario descargado de: **https://solucionarios.academy/**

- **23** Indica cuáles de las siguientes proposiciones son correctas para los modelos de Bohr (B) y Bohr-Sommerfeld (BS):
	- a) El modelo B solo permite órbitas circulares.
	- b) En el modelo ampliado BS, las órbitas vienen definidas por tres números cuánticos.
	- c) El modelo B calcula correctamente la energía de ionización del He, Li y otros átomos pequeños.
	- d) En el modelo BS, las órbitas son elípticas.
	- a) Cierta. En el modelo original de Bohr se empleaban solo órbitas circulares.
	- b) Cierta. Se necesitan tres números cuánticos para especificar la capa electrónica, la forma de la órbita y la orientación de la órbita en el espacio.
	- c) Falsa. El modelo solo funciona bien en átomos hidrogenoides, o sea, con un solo electrón. Por tanto, predice correctamente la energía de ionización del hidrógeno, pero no la del helio o el litio. Sí es válido para He<sup>+</sup> y Li<sup>2+</sup>, por ejemplo.
	- d) Cierta. El modelo de Sommerfeld admite cualquier tipo de órbitas, tanto elípticas como circulares. Las órbitas circulares son un caso especial de órbita elíptica.

# **6** Emisión estimulada y radiación láser

#### Página 311

- **24** Cuando se compara la radiación láser con la que procede de otras fuentes, ¿cuáles de estas afirmaciones son ciertas?:
	- a) Si tienen igual potencia, la intensidad es similar.
	- b) Los fotones del láser tienen más energía.
	- a) Falsa. A igual potencia, el haz láser es mucho más intenso, porque la potencia luminosa se reparte en una superficie mucho menor (*I* = *P*/*S*).
	- b) Falsa. Los fotones de una luz láser son individualmente similares a los de cualquier otra fuente de luz. Su energía depende del color (frecuencia o longitud de onda) siguiendo la fórmula habitual, *E* = *h* · *f.*
- **25** La línea más importante del láser de He-Ne es  $\lambda$  = 633 nm. Para un equipo de 8 mW de potencia que genera un haz de 1 mm de diámetro, calcula la intensidad del haz y el número de fotones que golpean cada segundo un papel colocado perpendicularmente a la dirección del haz.

La intensidad del haz es:

$$
I = \frac{P}{S} = \frac{P}{\pi \cdot r^2} = \frac{0,008 \text{ W}}{\pi \cdot (0,0005 \text{ m})^2} = 1,02 \cdot 10^4 \text{ W/m}^2
$$

La energía que el haz láser transporta en un segundo es:

$$
E = P \cdot t = 8 \cdot 10^{-3} \text{ W} \cdot 1 \text{ s} = 8 \cdot 10^{-3} \text{ J}
$$

Por tanto, el número de fotones que cada segundo chocan contra un objeto colocado perpendicularmente al avance del haz será:

$$
E = n \cdot E_{\text{foton}} = n \cdot h \cdot \frac{c}{\lambda} \quad \to \quad n = \frac{E \cdot \lambda}{h \cdot c} = \frac{0,008 \text{ J} \cdot 633 \cdot 10^{-9} \text{ m}}{6,63 \cdot 10^{-34} \text{ J} \cdot \text{s} \cdot 3 \cdot 10^{8} \text{ m/s}} = 2,55 \cdot 10^{16} \text{ fotones/s}
$$

Solucionario descargado de: **https://solucionarios.academy/**

- **26** En cirugía ocular de la retina se emplea un láser de argón ( $\lambda$  = 488 nm) aplicando pulsos de 0,1 J de energía con una duración de un milisegundo. Si la sección del haz es de 1 mm2, determina:
	- a) La intensidad luminosa aplicada.
	- b) El número de fotones de cada pulso.
	- a) La intensidad luminosa aplicada es:

$$
I = \frac{P}{S} = \frac{E/t}{S} = \frac{0.1 \text{ J}/0.001 \text{ s}}{1.10^{-6} \text{ m}^2} = 10^8 \text{ W/m}^2
$$

b) El número de fotones que lleva cada pulso será:

$$
E = n \cdot E_{\text{fotion}} = n \cdot h \cdot \frac{c}{\lambda} \quad \rightarrow \quad n = \frac{E \cdot \lambda}{h \cdot c} = \frac{0.1 \, \text{J} \cdot 488 \cdot 10^{-9} \, \text{m}}{6.63 \cdot 10^{-34} \, \text{J} \cdot \text{s} \cdot 3 \cdot 10^8 \, \text{m/s}} = 2.45 \cdot 10^{17} \, \text{footones}
$$

27 Un láser que consume una potencia eléctrica de 250 W produce cada segundo 10<sup>20</sup> fotones cuya frecuencia es  $8.7 \cdot 10^{14}$  Hz. Determina la eficiencia energética del equipo.

La energía que cada segundo transporta el haz es:

$$
E = n \cdot E_{\text{foto}} = n \cdot h \cdot f = 10^{20} \cdot 6,63 \cdot 10^{-34} \text{ J} \cdot \text{s} \cdot 8,7 \cdot 10^{14} \text{ Hz} = 57,7 \text{ W}
$$

De modo que la potencia luminosa es:

$$
P = \frac{E}{t} = \frac{57.7 \text{ J}}{1 \text{ s}} = 57.7 \text{ W}
$$

La eficiencia energética del equipo resulta:

$$
\eta \text{ (*)} = \frac{P_{\text{luz}}}{P_{\text{total}}} \cdot 100 = \frac{57,7 \text{ W}}{250 \text{ W}} \cdot 100 = 23 \text{ %}
$$

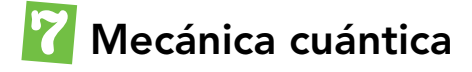

#### Página 313

**28** Para conseguir una misma longitud de onda asociada, ¿quién debe moverse más velozmente, los neutrones o los electrones?

Tenemos en cuenta la expresión de De Broglie:

$$
\lambda = \frac{h}{p} = \frac{h}{m \cdot v}
$$

Como la masa de los neutrones es mucho mayor que la de los electrones, la velocidad de los neutrones debe ser mucho menor que la de los electrones para producir la misma longitud de onda asociada:

$$
\lambda_{\text{neutrón}} = \lambda_{\text{electrón}} \rightarrow \frac{v_{\text{electrón}}}{v_{\text{electrón}}} = \frac{m_{\text{neutrón}}}{m_{\text{electrón}}} \simeq 2000
$$

#### **29** Si se aceleran electrones con una diferencia de potencial de 4000 V, ¿cuál será su longitud de onda asociada?

Un electrón, al ser sometido a una diferencia de potencial, experimenta una variación en su energía cinética:

$$
\Delta E_c = -q \cdot \Delta V \rightarrow \frac{1}{2} \cdot m_e \cdot v^2 = -q_e \cdot \Delta V
$$

Solucionario descargado de: **https://solucionarios.academy/**

Actividades de los epígrafes

A partir de la expresión anterior, podemos obtener la velocidad hasta la que se acelera el electrón:

$$
v_e = \sqrt{\frac{-q_e \cdot 2 \cdot \Delta V}{m_e}} = \sqrt{\frac{-(-1,602 \cdot 10^{-19} \text{ C}) \cdot 2 \cdot 4000 \text{ V}}{9,107 \cdot 10^{-31} \text{ kg}}} = 3,75 \cdot 10^7 \text{ m/s}
$$

Por tanto, la longitud de onda asociada a los electrones será:

$$
\lambda = \frac{h}{m_e \cdot v_e} = \frac{6.626 \cdot 10^{-34} \text{ J} \cdot \text{s}}{9.107 \cdot 10^{-31} \text{ kg} \cdot 3.75 \cdot 10^7 \text{ m/s}} = 0.194 \cdot 10^{-10} \text{ m}
$$

NOTA: No se han considerado correcciones relativistas.

#### **30** Dos partículas de distinta masa tienen la misma energía cinética. ¿Tendrán la misma longitud de onda asociada?

Si las masas  $m_1$  y  $m_2$  tienen la misma energía cinética, se cumplirá:

$$
E_{c_1} = E_{c_2} \rightarrow \frac{1}{2} \cdot m_1 \cdot v_1^2 = \frac{1}{2} \cdot m_2 \cdot v_2^2 \rightarrow m_1 \cdot v_1 = m_2 \cdot v_2 \cdot \frac{v_2}{v_1}
$$

La longitud de onda asociada a cada partícula es:

$$
\lambda_1 = \frac{h}{m_1 \cdot v_1} = \frac{h}{m_2 \cdot v_2} \cdot \frac{v_1}{v_2}
$$
\n
$$
\lambda_2 = \frac{h}{m_2 \cdot v_2}
$$
\n
$$
\rightarrow \lambda_1 = \lambda_2 \cdot \frac{v_1}{v_2}
$$

Como, según el enunciado, las partículas tienen distinta masa,  $m_1 \neq m_2$ , al tener la misma energía cinética, sus velocidades han de ser distintas, *v*<sub>1</sub> ≠ *v*<sub>2</sub> y, por tanto, *v*<sub>1</sub>/*v*<sub>2</sub> ≠ 1, lo que implica que su longitud de onda asociada es distinta.

#### **31** Calcula la longitud de onda asociada a un protón cuya energía cinética es de 4 MeV (masa del protón: m<sub>p</sub> = 1,673 · 10<sup>-27</sup> kg).

La energía cinética del protón, en unidades SI, es:

$$
E_c = 4 \text{ MeV} = 4.10^6 \text{ eV} \cdot \frac{1,602 \cdot 10^{-19} \text{ J}}{1 \text{ eV}} = 6,408 \cdot 10^{-13} \text{ J}
$$

La velocidad del protón será, entonces:

$$
E_c = \frac{1}{2} \cdot m \cdot v^2 \quad \rightarrow \quad v = \sqrt{\frac{2 \cdot E_c}{m}} = \sqrt{\frac{2 \cdot 6,408 \cdot 10^{-13} \text{ J}}{1,673 \cdot 10^{-27} \text{ kg}}} = 2,77 \cdot 10^7 \text{ m/s}
$$

Y la longitud de onda asociada:

$$
\lambda = \frac{h}{m \cdot v} = \frac{6.626 \cdot 10^{-34} \text{ J} \cdot \text{s}}{1.673 \cdot 10^{-27} \text{ kg} \cdot 2.77 \cdot 10^{-27} \text{ kg}} = 1.43 \cdot 10^{-14} \text{ m}
$$

Nota: En la resolución del problema no se han tenido en cuenta correcciones relativistas.

#### Página 317

**32** Razona cuáles de las siguientes combinaciones de números cuánticos orbitales (*n*, *l*, *ml*) son admisibles:

- a) (3, 2, 1)
- b) (1, 1, 1)
- c) (2, 0, 1)
- d) (4, 2, −2)

Solucionario descargado de: **https://solucionarios.academy/**

Actividades de los epígrafes

- a) Admisible.
- b) No admisible. Porque *l* no puede ser igual a *n.*
- c) No admisible. Porque si *l* = 0, *ml* no puede ser 1.
- d) Admisible.
- **33** Busca información en Internet sobre las aplicaciones prácticas de la superconductividad y el efecto túnel, tales como las bobinas superconductoras, la levitación supermagnética de trenes y el microscopio de fuerza atómica.

Respuesta abierta.

#### Página 322

## Radiación térmica y cuerpo negro

**1** Explica si un cuerpo a temperatura ambiente emite radiación térmica; en caso afirmativo, indica en qué zona del espectro se localiza dicha radiación.

Los cuerpos emiten radiación térmica a cualquier temperatura. La mayor parte de la radiación emitida a temperatura ambiente se encuentra en el infrarrojo.

#### **2** ¿Existe alguna relación entre la temperatura superficial del Sol y el hecho de que nuestros ojos tengan la máxima sensibilidad para la luz verde?

La irradiancia espectral del Sol tiene un máximo para la radiación verde (luz verde); de ahí que nuestros ojos, al evolucionar, se hayan adaptado a este hecho, y presentan su máxima sensibilidad para la luz verde.

**3** Define el concepto de cuerpo negro y comenta su importancia en el estudio de la radiación térmica.

Un cuerpo negro es un sistema físico ideal caracterizado porque absorbe toda la radiación que recibe, sin reflejar ningún porcentaje de esta. Para este cuerpo ideal, la radiancia espectral no depende de su forma ni de su constitución, sino solo y exclusivamente de su temperatura.

La importancia del cuerpo negro reside en que permite afrontar el problema de la radiación térmica sin que existan interferencias dependientes del tipo de cuerpo considerado, de su forma o de su composición, permitiendo, por tanto, centrarse en la naturaleza del fenómeno.

#### **4** Representa de forma aproximada la irradiancia espectral del cuerpo negro en función de la longitud de onda para varias temperaturas.

La representación pedida es la siguiente:

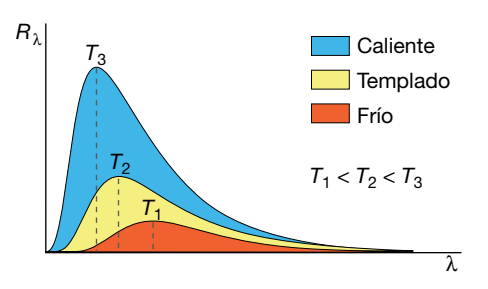

En cada caso, la irradiancia es el área bajo la curva de distribución.

#### **5** Una estrella gigante roja emite el máximo de su energía en forma de luz roja de longitud de onda 6800 Å. Estima su temperatura superficial.

Al aplicar la ley de desplazamiento de Wien, se tiene:

$$
T = \frac{2,896 \text{ m} \cdot \text{K}}{\lambda_{\text{max}}} \rightarrow T = \frac{2,896 \cdot 10^{-3} \text{ m} \cdot \text{K}}{6,800 \cdot 10^{-10} \text{ m}} = 4,259 \text{ K}
$$

Solucionario descargado de: **https://solucionarios.academy/**

#### **6** Razona qué estrella será más caliente, una gigante roja o una estrella azul.

De acuerdo con la ley del desplazamiento de Wien:

$$
T = \frac{2,896 \cdot 10^{-3} \text{ m} \cdot \text{K}}{\lambda_{\text{max}}}
$$

Si tenemos en cuenta que la gigante roja tiene el máximo en su radiancia espectral para la luz roja ( $\lambda_{\rm roia}$ ) y la extrella azul, para la luz azul ( $\lambda_{\rm azul}$ ), como  $\lambda_{\rm roia} > \lambda_{\rm azul}$ , se cumplirá que la estrella azul se encuentra a mayor temperatura que la estrella roja.

Nota: La longitud de onda de la luz azul se encuentra entre 450 nm y 500 nm, y la de la luz roja, entre 630 nm y 700 nm.

#### **7** Los pirómetros ópticos permiten calcular la temperatura de un alto horno a partir de la luz emitida por los materiales del interior. ¿En qué se basa su funcionamiento?

Para medir la temperatura del interior de un alto horno, se observa la luz que proviene de su interior a través de una pequeña ventana de vidrio especial capaz de soportar altas temperaturas. El color de la luz se estima comparándolo con un «patrón» de colores situado en la ventana en el que aparece la temperatura correspondiente a cada uno.

El funcionamiento de los pirómetros ópticos se basa en la ley del desplazamiento de Wien, ya que la longitud de onda del calor del interior del horno se corresponde con el máximo de la irradiancia espectral. Una vez conocida  $\lambda_{\text{max}}$ , la temperatura del interior del horno se obtiene mediante la expresión:

$$
T = \frac{2,896 \cdot 10^{-3} \text{ m} \cdot \text{K}}{\lambda_{\text{max}}}
$$

#### **8** Al calentar una barra de hierro, esta adquiere un color rojizo que identificamos con una temperatura muy elevada. Si se calienta aún más, ¿dejará de verse roja o irá adquiriendo un rojo más intenso?

Si se calienta aún más, emitirá luz de una frecuencia cada vez mayor, por lo que puede adquirir otro color diferente antes de fundirse o una vez se haya fundido.

#### **9** El Sol emite una energía anual de 1,94 · 10<sup>34</sup> J. Estima su temperatura superficial sabiendo que su radio es  $6,96 \cdot 10^5$  km.

La temperatura superficial la podemos obtener aplicando la ley de Stefan-Boltzmann:

$$
R = \frac{P}{S} = \sigma \cdot T^4 \rightarrow T = \sqrt[4]{\frac{R}{\sigma}}
$$

Para ello, hemos de calcular, en primer lugar, la irradiancia espectral del Sol:

$$
R = \frac{E}{S \cdot t} = \frac{E}{4 \cdot \pi \cdot R_{sol}^2 \cdot t} = \frac{1,94 \cdot 10^{34} \text{ J}}{4 \cdot \pi \cdot (6,96 \cdot 10^8 \text{ m})^2 \cdot 365 \cdot 24 \cdot 3600 \text{ s}} = 1,011 \cdot 10^8 \text{ W/m}^2
$$

Así, la temperatura resulta:

$$
T = \sqrt[4]{\frac{1,011 \cdot 10^8 \text{ W/m}^2}{5,67 \cdot 10^{-8} \text{ W} \cdot \text{m}^{-2} \cdot \text{K}^{-4}}} = 6.498 \text{ K}
$$

$$
\boxed{11}
$$

#### **10** Desde la Tierra se ha medido que una determinada estrella tiene un máximo en su irradiancia espectral para  $\lambda = 5100 \text{ Å}$ . ¿Cuál es su temperatura superficial?

Sí; se puede conocer su temperatura superficial aplicando la ley de desplazamiento de Wien:

$$
T \cdot \lambda_{\text{max}} = 2,896 \cdot 10^{-3} \text{ m} \cdot \text{K} \rightarrow T = \frac{2,896 \cdot 10^{-3} \text{ m} \cdot \text{K}}{\lambda_{\text{max}}}
$$

Al sustituir el valor de la longitud de onda para la que la energía es máxima,  $\lambda_{\text{max}}$ , la temperatura superficial de la estrella resulta:

$$
T = \frac{2,896 \cdot 10^{-3} \text{ m} \cdot \text{K}}{\lambda_{\text{max}}} = \frac{2,896 \cdot 10^{-3} \text{ m} \cdot \text{K}}{5100 \cdot 10^{-10} \text{ m}} = 5678 \text{ K}
$$

#### 11 Calcula la energía que emite una estrella azul por m<sup>2</sup> y por segundo, sabiendo que la irradiancia espectral tiene su máximo en el azul ( $\lambda$  = 4750 Å).

La ley de Stefan-Boltzmann permite obtener la energía que emite la estrella por metro cuadrado de superficie y por segundo:

$$
R = \sigma \cdot T^4 = 5,67 \cdot 10^{-8} \text{ W} \cdot \text{m}^2 \cdot \text{K}^{-4} \cdot T^4
$$

Para ello debemos conocer, en primer lugar, el valor de la temperatura superficial, *T*, para la cual la irradiancia espectral tiene un máximo ( $\lambda_{\rm max}$  = 4750 Å); la ley del desplazamiento de Wien nos permite obtenerla:

$$
T = \frac{2,896 \cdot 10^{-3} \text{ m} \cdot \text{K}}{\lambda_{\text{max}}} = \frac{2,896 \cdot 10^{-3} \text{ m} \cdot \text{K}}{4,750 \cdot 10^{-10} \text{ m}} = 6,097 \text{ K}
$$

Entonces:

$$
R = 5,67 \cdot 10^{-8} \text{ W} \cdot \text{m}^2 \cdot \text{K}^{-4} \cdot (6.097 \text{ K})^4 = 7,84 \cdot 10^7 \text{ W} \cdot \text{m}^{-2}
$$

## Hipótesis cuántica de Planck

#### **12** Comenta brevemente a qué se llamó «catástrofe ultravioleta», utilizando la gráfica de la irradiancia espectral del cuerpo negro, empírica y teórica.

En la gráfica se muestra la irradiancia espectral del cuerpo negro en función de la longitud de onda, λ. La curva continua representa la curva obtenida experimentalmente, y la discontinua, la obtenida teóricamente a partir de la física clásica mediante argumentos termodinámicos y electromagnéticos.

El resultado teórico implicaba que el cuerpo emitiría una cantidad infinita de energía en forma de radiación de alta frecuencia, lo cual es absurdo. A esto se le llamó «catástrofe del ultravioleta».

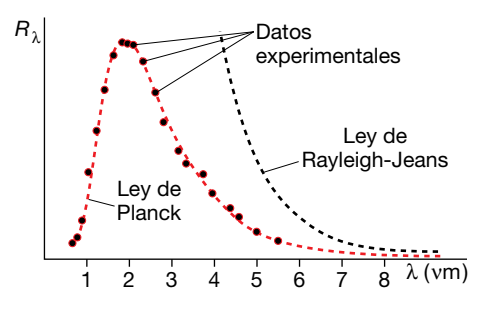

#### **13** Enuncia la hipótesis de Planck e indica qué novedad supuso.

Según la hipótesis de Planck, el intercambio de energía entre la radiación y la materia, es decir, la ganancia o pérdida de energía de un cuerpo, en forma de radiación, no se hace de forma continua, sino por medio de «paquetes» de energía o «cuantos», cuya expresión, donde *h* es la constante de Planck, de valor 6,626 · 10–34 J · s, es:

$$
E = h \cdot f
$$

La novedad reside, precisamente, en esta discontinuidad, pues hasta entonces se suponía que el valor que podría tomar la energía intercambiada en forma de radiación podría ser cualquiera, con independencia de la frecuencia de esta.

#### **14** Razona si la afirmación siguiente es correcta:

#### «Si la luz de dos focos luminosos es de diferente color y ambos tienen la misma potencia, no pueden emitir el mismo número de fotones por segundo».

La afirmación es correcta. Si las luces son de distinto color, sus frecuencias son diferentes,  $f_1 \neq f_2$ . Si el primer foco emite  $n_1$  fotones por segundo, y el otro foco,  $n_2$  fotones por segundo, la energía emitida por cada uno en un segundo será:

$$
E_1 = n_1 \cdot h \cdot f_1 \quad ; \quad E_2 = n_2 \cdot h \cdot f_2
$$

Como ambos focos tienen la misma potencia, en 1 s emitirán la misma energía; esto es:

$$
n_1 \cdot h \cdot f_1 = n_2 \cdot h \cdot f_2 \rightarrow n_1 \cdot f_1 = n_2 \cdot f_2
$$

Por tanto, como  $f_1 \neq f_2$ , entonces  $n_1 \neq n_2$ .

#### **15** Una bombilla de 10 W emite luz azul de 4740 Å. Calcula los fotones que emite por minuto.

La energía que emite la bombilla en un minuto es:

$$
P = \frac{E}{t} \rightarrow E = P \cdot t = 10 \text{ W} \cdot 60 \text{ s} = 600 \text{ J}
$$

Por otro lado, la energía de cada fotón de luz azul de 4740 Å es:

$$
E_{\text{foton}} = h \cdot f = h \cdot \frac{c}{\lambda} = 6,626 \cdot 10^{-34} \text{ J} \cdot \text{s} \cdot \frac{3 \cdot 10^8 \text{ m/s}}{4740 \cdot 10^{-10} \text{ m}} = 4,194 \cdot 10^{-19} \text{ J/fotón}
$$

En consecuencia, el número de fotones emitidos en un minuto será:

$$
n = \frac{E}{E_{\text{foton}}} = \frac{600 \text{ J}}{4,194 \cdot 10^{-19} \text{ J/fotón}} = 1,434 \cdot 10^{21} \text{ fotones por minuto}
$$

#### **16** Calcula la energía de un fotón si la longitud de onda de la radiación a la que pertenece es 4,5  $\cdot$  10<sup>-7</sup> m. ¿Y la de un mol de fotones?

La frecuencia de la radiación a la que pertenece es:

$$
f = \frac{c}{\lambda}
$$
  $\rightarrow$   $f = \frac{3 \cdot 10^8 \text{ m/s}}{4,5 \cdot 10^{-7} \text{ m}} = 6,67 \cdot 10^{14} \text{ Hz}$ 

Y con ella, la energía de un fotón:

$$
E_{\text{foto}} = h \cdot f = 6,626 \cdot 10^{-34} \text{ J} \cdot \text{s} \cdot 6,67 \cdot 10^{14} \text{ Hz} = 4,42 \cdot 10^{-19} \text{ J}
$$

La energía de un mol de fotones (N<sub>A</sub> fotones) es:

$$
E_{1 \text{ mol}} = N_A \cdot E_{\text{foton}} = 6,022137 \cdot 10^{23} \text{ fotones/mol} \cdot 4,42 \cdot 10^{-19} \text{ J/fotón} = 2,66 \cdot 10^5 \text{ J/mol}
$$

**17** Calcula la potencia de una bombilla que emite luz de 4550 Å si se sabe que cada segundo emite 10<sup>18</sup> fotones. ¿Qué magnitud variará si se modifica el color de la luz emitida?

La energía de cada uno de los fotones emitidos es:

$$
E_{\text{foton}} = h \cdot f = h \cdot \frac{c}{\lambda} = 6,626 \cdot 10^{-34} \text{ J} \cdot \text{s} \cdot \frac{3 \cdot 10^8 \text{ m/s}}{4.550 \cdot 10^{-10} \text{ m}} = 4,369 \cdot 10^{-19} \text{ J/foton}
$$

Como cada segundo se emiten 1018 fotones, la energía emitida por segundo será:

 $E = 10^{18}$  fotones  $\cdot$  4,369  $\cdot$  10<sup>-19</sup> J/fotón = 0,4369 J  $\rightarrow$  P = 0,4369 W

Si se modifica el color de la luz emitida, variará la energía de cada fotón, por lo que la energía emitida por segundo (la potencia) será distinta.

## El efecto fotoeléctrico

**18** Si antes que Einstein ya había establecido Planck que la radiación se emite y aborbe como paquetes o cuantos de energía, ¿qué novedad supuso la interpretación que hizo el primero del efecto fotoeléctrico?

Planck estableció el concepto de la cuantización en el marco de intercambio de energía o interacción entre la radiación y la materia. Einstein generalizó esta idea a la propagación misma de la radiación; así, la radiación sería un conjunto de «cuantos» o «fotones».

- **19** Sobre un metal de frecuencia umbral  $f_0 = 2.5 \cdot 10^{14}$  Hz incide una radiación de  $\lambda = 2 \cdot 10^{-7}$  m. Calcula:
	- a) La función trabajo del metal.
	- b) La *Ec* (máx) de los fotoelectrones emitidos.
	- c) El potencial que hay que aplicar para frenarlos.
	- a) La función trabajo o trabajo de extracción del metal, *We*, es:

 $W_e = h \cdot f_0 \rightarrow W_e = 6{,}626 \cdot 10^{-34} \text{ J} \cdot \text{s} \cdot 2{,}5 \cdot 10^{14} \text{ Hz} = 1{,}66 \cdot 10^{-19} \text{ J}$ 

b) La energía cinética máxima de los fotoelectrones emitidos es, de acuerdo con la ecuación de Einstein para el efecto fotoeléctrico:

$$
E_c(\text{max}) = h \cdot f - W_e = h \cdot \frac{c}{\lambda} - W_e
$$

$$
E_c(\text{max}) = 6,626 \cdot 10^{-34} \text{ J} \cdot \text{s} \cdot \frac{3 \cdot 10^8 \text{ m/s}}{2 \cdot 10^{-7} \text{ m}} - 1,66 \cdot 10^{-19} \text{ J} = 8,28 \cdot 10^{-19} \text{ J}
$$

c) El potencial que hay que aplicar para frenar los fotoelectrones emitidos es el valor de la tensión aplicada, V<sub>0</sub>, a partir del cual la intensidad de la corriente cae a cero, e indica que ningún fotoelectrón es expulsado con una energía cinética superior a e · V<sub>0</sub>; en este caso, su valor es:

$$
E_c(\text{m\'ax}) = e \cdot V_0 \rightarrow V_0 = \frac{E_c(\text{m\'ax})}{e} = \frac{8,28 \cdot 10^{-19} \text{ J}}{1,602 \cdot 10^{-19} \text{ C}} = 5,17 \text{ V}
$$

#### Solucionario descargado de: **https://solucionarios.academy/**

#### **20** Los fotoelectrones arrancados de un metal con frecuencia umbral  $f_0 = 10^{14}$  Hz tienen una energía cinética máxima de 1,5 eV. ¿Cuál es la frecuencia de la radiación incidente?

La energía cinética máxima, expresada en julios, es:

$$
E_c
$$
(máx) = 1,5 eV  $\cdot \frac{1,602 \cdot 10^{-19} \text{ J}}{1 \text{ eV}} = 2,403 \cdot 10^{-19} \text{ J}$ 

De acuerdo con la ecuación de Einstein para el efecto fotoeléctrico:

$$
E_c(\text{max}) = h \cdot f - W_e = h \cdot f - h \cdot f_0 \rightarrow f = \frac{E_c(\text{max}) + h \cdot f_0}{h}
$$

El valor de la frecuencia de la radiación incidente resulta:

$$
f = \frac{2,403 \cdot 10^{-19} \text{ J} + 6,626 \cdot 10^{-34} \text{ J} \cdot \text{s} \cdot 10^{14} \text{ Hz}}{6,626 \cdot 10^{-34} \text{ J} \cdot \text{s}} = 4,63 \cdot 10^{14} \text{ Hz}
$$

#### Página 323

**21** Un metal tiene una longitud de onda umbral  $\lambda$  = 500 nm. Si sobre él incide una radiación de 390 nm, ¿cuál será la energía cinética máxima de los fotoelectrones?

La frecuencia umbral,  $\lambda_0$ , y la frecuencia de la radiación incidente,  $\lambda$ , son:

$$
\lambda_0 = 500 \text{ nm} = 5 \cdot 10^{-7} \text{ m} \rightarrow f_0 = \frac{c}{\lambda} = \frac{3 \cdot 10^8 \text{ m/s}}{5 \cdot 10^{-7} \text{ m}} = 6 \cdot 10^{14} \text{ Hz}
$$
  
 $\lambda = 390 \text{ nm} = 3,9 \cdot 10^{-7} \text{ m} \rightarrow f = \frac{c}{\lambda} = \frac{3 \cdot 10^8 \text{ m/s}}{3,9 \cdot 10^{-7} \text{ m}} = 7,7 \cdot 10^{14} \text{ Hz}$ 

La energía cinética máxima de los fotoelectrones emitidos es:

$$
E_c(\text{max}) = h \cdot f - W_e = h \cdot f - h \cdot f_0 = h \cdot (f - f_0)
$$

 $E_c$ (máx) = 6,626·10<sup>-34</sup> J·s·(7,7 – 6)·10<sup>14</sup> Hz = 1,13·10<sup>-19</sup> J  $\rightarrow E_c$ (máx) = 0,705 eV

**22** Si los electrones arrancados de un metal por efecto fotoeléctrico se pueden frenar mediante un potencial de 3,5 V, y la radiación incidente tenía una frecuencia de *f* = 1,2 · 1015 Hz, ¿cuál es la frecuencia umbral del metal? ¿Y su función trabajo?

La energía cinética máxima de los fotoelectrones emitidos es:

$$
E_c \text{(m\'ax)} = e \cdot V_0 = 1,602 \cdot 10^{-19} \text{ C} \cdot 3,5 \text{ V} = 5,607 \cdot 10^{-19} \text{ J}
$$

El trabajo de extracción resulta:

$$
E_c(\text{max}) = h \cdot f - W_e \rightarrow W_e = h \cdot f - E_c(\text{max})
$$

$$
W_e = 6,626 \cdot 10^{-34} \text{ J} \cdot \text{s} \cdot 1,2 \cdot 10^{15} \text{ Hz} - 5,607 \cdot 10^{-19} \text{ J} = 2,34 \cdot 10^{-19} \text{ J}
$$

A partir de este dato, obtenemos el valor de la frecuencia umbral:

$$
W_e = h \cdot f_0 \rightarrow f_0 = \frac{W_e}{h} = \frac{2,34 \cdot 10^{-19} \text{ J}}{6,626 \cdot 10^{-34} \text{ J} \cdot \text{s}} = 3,53 \cdot 10^{14} \text{ Hz}
$$

Solucionario descargado de: **https://solucionarios.academy/**

#### **23** Al exponer un metal a radiación de 8 · 1014 Hz, este emite electrones que son frenados por un potencial de 1 V. Calcula el trabajo de extracción y la energía cinética máxima de los fotoelectrones.

La energía cinética máxima de los fotoelectrones emitidos es:

$$
E_c(\text{max}) = e \cdot V_0 = 1,602 \cdot 10^{-19} \text{ C} \cdot 1 \text{ V} = 1,602 \cdot 10^{-19} \text{ J}
$$

El trabajo de extracción resulta:

 $W_e = h \cdot f - E_c$ (máx)  $\rightarrow W_e = 6.626 \cdot 10^{-34}$  J $\cdot s \cdot 8 \cdot 10^{14}$  Hz  $-1.602 \cdot 10^{-19}$  J = 3,7 $\cdot 10^{-19}$  J

#### **24** Cada vez es más frecuente ver placas solares en los tejados para producción eléctrica. ¿Se basa su funcionamiento en el efecto fotoeléctrico que estudió Einstein?

No. Su funcionamiento se basa en el efecto fotovoltaico que es un tipo de efecto fotoeléctrico, pero no el que estudió Einstein. El que estudió Einstein consiste en la fotoemisión de electrones que son expulsados de un metal por la luz ultravioleta.

En el efecto fotovoltaico de los paneles solares no se usan metales, sino silicio, y no son expulsados electrones, sino que la iluminación origina una diferencia de potencial dentro del material que puede aprovecharse para producir corriente eléctrica. La luz visible es capaz de dar lugar a este efecto.

#### **25** ¿Por qué un metal puede desprender electrones si se ilumina su superficie con la luz adecuada? Si la luz no es capaz de provocar la emisión, ¿qué se conseguirá aumentando la intensidad luminosa?

Dentro de los metales hay un inmenso mar de electrones que se mueven casi libremente (es consecuencia del enlace metálico), pero que no pueden escapar de su interior, porque la red cristalina de cationes cargados positivamente los atrae y se lo impide. Pero si se comunica la suficiente energía a algunos electrones, estos podrán abandonar el metal y salir proyectados al exterior.

Uno de los mecanismos de transferencia de energía a los electrones es mediante luz. Para que eso suceda, un único fotón debe comunicar a un electrón su energía y esta debe ser suficiente para superar la barrera energética que impide al electrón escapar del metal. Si los fotones no son lo suficientemente energéticos (poseen una frecuencia lo suficientemente alta o longitud de onda lo suficientemente corta), no habrá fotoemisión. Un aumento de la intensidad de la luz no conseguiría ningún efecto, porque de nada sirve aumentar el número de fotones que impactan con el metal si cada uno de ellos no transporta la energía requerida.

#### **26** Describe tres tipos diferentes de fenómenos que pueden denominarse «efecto fotoeléctrico». ¿Cuál de ellos es el más adecuado para producir electricidad? ¿Y cuál es el más utilizado para hacer sensores de seguridad en el cierre de puertas?

Los tres efectos fotoeléctricos más comunes son:

- a) Fotoemisión de electrones (el proceso que estudió Einstein y que está en el origen de la teoría cuántica antigua, junto con el cuerpo negro). Se usa luz ultravioleta que actúa sobre algunos metales.
- b) Efecto fotovoltaico. Es el adecuado para producir corriente eléctrica mediante paneles fotovoltaicos, como por ejemplo los paneles solares de este tipo. Suele utilizarse luz visible y el material sensible más empleado es el silicio. No hay expulsión de electrones al exterior, sino que se liberan internamente electrones que al circular originan una corriente eléctrica.

c) Fotoconductividad. Se emplea masivamente para construir sensores o detectores. Consiste en el aumento de la conductividad eléctrica (disminución de la resistencia eléctrica) que muchos materiales experimentan cuando son iluminados. Suele emplearse luz infrarroja (o visible) que actúa sobre semiconductores cuya composición es similar a los usados en las lámparas LED.

### Naturaleza corpuscular de la luz

**27** Un haz de rayos X de 0,38 nm es dispersado por efecto Compton de manera que la radiación secundaria forma 20° con la radiación incidente. Calcula la longitud de onda de la radiación secundaria.

La longitud de onda de la radiación secundaria se obtiene aplicando directamente la ecuación del efecto Compton:

$$
\lambda' = \lambda + \frac{h}{m_e \cdot c} \cdot (1 - \cos \theta)
$$

Al sustituir los valores de que disponemos, resulta:

$$
\lambda' = 0,38 \cdot 10^{-9} \text{ m} + \frac{6,626 \cdot 10^{-34} \text{ J} \cdot \text{s}}{9,11 \cdot 10^{-31} \text{ kg} \cdot 3 \cdot 10^{8} \text{ m/s}} \cdot (1 - \cos 20^{\circ}) =
$$
  
= 3,8015 \cdot 10^{-10} \text{ m} = 0,38015 \text{ nm}

**28** Calcula la energía de un fotón producido en un horno de microondas doméstico (*f* = 2,45 GHz) y determina cuántos de esos fotones se necesitan para igualar la energía de un solo fotón de luz naranja ( $\lambda$  = 612 nm).

La energía de cada tipo de fotón es:

$$
E_{microonds} = h \cdot f = 6,63 \cdot 10^{-34} \text{ J} \cdot \text{s} \cdot 2,45 \cdot 10^{9} \text{ s}^{-1} = 1,62 \cdot 10^{-24} \text{ J}
$$

$$
E_{naranja} = h \cdot \frac{c}{\lambda} = 6,63 \cdot 10^{-34} \text{ J} \cdot \text{s} \cdot \frac{3 \cdot 10^{8} \text{ m/s}}{612 \cdot 10^{-9} \text{ m}} = 3,25 \cdot 10^{-19} \text{ J}
$$

En consecuencia, por cada fotón de luz naranja se necesitan *N* fotones de microondas:

$$
E_{naranja} = N \cdot E_{microondas} \rightarrow N = \frac{E_{naranja}}{E_{microondas}} = 2,0.10^5
$$

**29** Un haz de rayos X de  $\lambda = 4.8 \cdot 10^{-11}$  m incide sobre un cristal y es dispersado por efecto Compton. Calcula la longitud de onda de la radiación secundaria si su dirección forma 27° con la radiación incidente.

Aplicando la ecuación del efecto Compton, obtenemos:

$$
\lambda' = \lambda + \frac{h}{m_e \cdot c} \cdot (1 - \cos \theta)
$$
  

$$
\lambda' = 4,8 \cdot 10^{-11} \text{ m} + \frac{6,626 \cdot 10^{-34} \text{ J} \cdot \text{s}}{9,11 \cdot 10^{-31} \text{ kg} \cdot 3 \cdot 10^8 \text{ m/s}} \cdot (1 - \cos 27^\circ) = 4,826 \cdot 10^{-11} \text{ m}
$$

**30** En el espacio intergaláctico, un átomo de hidrógeno emite un fotón de  $\lambda$  = 450 nm. Si la masa del átomo es  $1,67 \cdot 10^{-27}$  kg, calcula la velocidad de su retroceso tras la emisión fotónica.

Solucionario descargado de: **https://solucionarios.academy/**

El principio de conservación del momento lineal exige que el átomo emisor adquiera un momento lineal equivalente al del fotón emitido, pero de sentido contrario:

$$
\vec{p}_{\text{inicial}} = \vec{p}_{\text{final}} \rightarrow 0 = \vec{p}_{\text{foton}} + \vec{p}_{\text{atomo}} \rightarrow 0 = \frac{E_{\text{foto}} - m_{\text{H}} \cdot v_{\text{H}} \rightarrow 0}{c} \n\rightarrow v_{\text{H}} = \frac{\frac{h \cdot c/\lambda}{c}}{m_{\text{H}}} = \frac{6,63 \cdot 10^{-34} \text{ J} \cdot \text{s} / 450 \cdot 10^{-9} \text{ m}}{1,67 \cdot 10^{-27} \text{ kg}} = 0,88 \text{ m/s}
$$

#### **31** Indica las proposiciones correctas:

- a) Los fotones de la radiación infrarroja son más energéticos que los de la luz roja.
- b) Es muy difícil detectar el comportamiento ondulatorio de los rayos  $\gamma$ .
- c) El momento lineal de un fotón no puede ser nunca mayor que el de un electrón.
- d) La difracción de rayos X sirvió para descubrir la estructura atómica del ADN.
- a) Falsa. La energía de los fotones aumenta con la frecuencia de la luz y la luz roja tiene frecuencia superior a la infrarroja.
- b) Cierta. Como la longitud de onda de la radiación gamma es muy corta, su comportamiento ondulatorio es casi indetectable.
- c) Falsa. El momento lineal de un electrón depende de su velocidad, que puede ser baja, y el de un fotón depende de su frecuencia, que puede ser muy alta. En los experimentos tipo Compton, el momento lineal de los fotones es comparable o superior al de los electrones.
- d) Cierta. La difracción mediante rayos X fue una herramienta fundamental para descifrar la estructura en doble hélice del ADN.

#### **32** Explica cómo debe interpretarse la doble naturaleza de la luz y busca ejemplos y analogías en la web que faciliten la comprensión del concepto.

La naturaleza de la luz que se manifiesta en cada caso depende del experimento que se diseña. Si se construye una experiencia para detectar ondas, se observará la naturaleza ondulatoria de la luz; si se prepara una experiencia para partículas se apreciará la naturaleza corpuscular. En general, el comportamiento corpuscular es propio de los fotones individuales, mientras que la naturaleza ondulatoria corresponde a la propagación colectiva.

#### **33** Si toda la radiación electromagnética se propaga de forma ondulatoria, ¿por qué se llama «rayos» a la porción de frecuencia más alta?

Se usa la expresión «rayos» para referirse a una proyección que, procedente de un punto se propaga en línea recta. Este tipo de propagación es típica de partículas o corpúsculos. Por eso, cuanto más acusada es la naturaleza corpuscular de la luz, con mayor propiedad puede usarse la expresión «rayos». No se usa nunca para las ondas de radio ni para las microondas. Es frecuente utilizarla en el caso de la luz infrarroja, visible y ultravioleta. Es la forma habitual de referirse a la porción del espectro electromagnético de frecuencia más alta.

## Espectros atómicos y modelo de Bohr

#### **34** ¿Cuál es la diferencia entre el modelo de Thomson y el de Rutherford?

En el modelo de Thomson no hay núcleo, sino una masa uniforme positiva que embebe a los electrones. El modelo de Rutherford es el primero con un pequeño núcleo positivo en torno al cual orbitan los electrones.

#### Solucionario descargado de: **https://solucionarios.academy/**

#### **35** El modelo de Bohr debía superar una inconsistencia o incompatibilidad del modelo de Rutherford con las leyes de la física clásica, ¿cuál era? ¿Qué solución aportó Bohr?

El modelo de Rutherford no es estable si se cumplen las leyes del electromagnetismo de Maxwell y Lorentz, porque en una órbita (circular o elíptica) el electrón está acelerado (aceleración centrípeta) y debe emitir radiación electromagnética. Por eso, perdería energía rápidamente y en un tiempo minúsculo colapsaría contra el núcleo.

Bohr resolvió el problema creando los estados estacionarios, es decir, «órbitas especiales» en las cuales el electrón no emite radiación y, por tanto, en las cuales puede permanecer indefinidamente. Por supuesto, los estados estacionarios de Bohr son incompatibles con el electromagnetismo clásico.

#### **36** Obtén el radio del primer estado excitado del átomo de hidrógeno, según el modelo de Bohr y compáralo con el radio del estado fundamental. Dato: El radio del *n*-ésimo nivel es:

$$
r = n^2 \cdot 5{,}29 \cdot 10^{-11} \text{ m}
$$

De acuerdo con el dato del enunciado, los radios del estado fundamental, *n* = 1, y del primer estado excitado, *n* = 2, son:

$$
r_1 = 1^2 \cdot 5,29 \cdot 10^{-11} \text{ m} = 5,29 \cdot 10^{-11} \text{ m}
$$
  
 $r_2 = 2^2 \cdot 5,29 \cdot 10^{-11} \text{ m} = 21,16 \cdot 10^{-11} \text{ m}$ 

Por tanto, ambos radios se encuentran en la proporción:

$$
\frac{r_2}{r_1}=4
$$

#### Página 324

**37** Calcula la longitud de onda de la primera línea de la serie de Paschen del espectro de emisión del hidrógeno utilizando la fórmula de Rydberg. ¿En qué región del espectro se sitúa? ¿Cómo explica el modelo atómico de Bohr las líneas de la serie de Paschen? Dato:  $R_{\rm H}$  = 1,097 · 10<sup>7</sup> m<sup>-1</sup>.

En la teoría de Bohr, la serie de Paschen se produce cuando electrones en estados excitados (*n* > 3) decaen al estado con *n* = 3. La primera línea de la serie corresponde al salto desde *n* = 4 a *n* = 3. Aplicando la fórmula de Rydberg resulta:

$$
\frac{1}{\lambda} = 1,097 \cdot 10^{7} \cdot \left(\frac{1}{3^{2}} - \frac{1}{4^{2}}\right) \rightarrow \lambda = 1,88 \cdot 10^{-6} \text{ m} = 1,88 \text{ }\mu\text{m}
$$

Esta longitud de onda corresponde a radiación infrarroja.

- **38** Discute la validez de las siguientes proposiciones:
	- a) El modelo de Bohr es válido para el ion Li+.
	- b) Las líneas de un espectro de absorción aparecen también en el correspondiente de emisión.
	- c) En las órbitas elípticas del modelo de Sommerfeld, el núcleo no ocupa su centro.
	- d) La cuarta órbita de Bohr para el hidrógeno es cuatro veces mayor que la primera.
	- a) Falsa. El ion Li+ tiene dos electrones. No es hidrogenoide y, por tanto, el modelo de Bohr no funciona bien. Sí lo hace para Li<sup>2+</sup>.

#### Solucionario descargado de: **https://solucionarios.academy/**

- b) Cierta. En general, todas las líneas del espectro de absorción también aparecen en el de emisión.
- c) Cierta. Al igual que sucede con los planetas y el Sol (leyes de Kepler), el núcleo no está en el centro de la órbita, sino en un foco de la elipse.
- d) Falsa. El radio crece con el valor de *n*<sup>2</sup> de modo que la cuarta órbita es 16 veces más grande que la primera.
- **39** Si se hace incidir radiación sobre el electrón del átomo de hidrógeno en su estado fundamental con el fin de que pase a ocupar el segundo nivel excitado, ¿cuál debe ser la frecuencia de la radiación? ¿Qué sucederá inmediatamente después? Dato: La energía del *n*-ésimo nivel es:

$$
E = -\frac{1}{n^2} \cdot 2,184 \cdot 10^{-18} \text{ J}
$$

La transición se produce desde el estado fundamental, *n* = 1, hasta el segundo estado excitado, *n* = 3; las energías que corresponden a estos estados son:

$$
E_1 = -\frac{1}{1^2} \cdot 2,184 \cdot 10^{-18} \text{ J} = -2,184 \cdot 10^{-18} \text{ J}
$$

$$
E_3 = -\frac{1}{3^2} \cdot 2,184 \cdot 10^{-18} \text{ J} = -0,243 \cdot 10^{-18} \text{ J}
$$

La frecuencia de la radiación será:

$$
f = \frac{E_3 - E_1}{h}
$$
  

$$
f = \frac{-0.243 \cdot 10^{-18} \text{ J} - (-2.184 \cdot 10^{-18} \text{ J})}{6.626 \cdot 10^{-34} \text{ J} \cdot \text{s}} = 2.93 \cdot 10^{15} \text{ Hz}
$$

Inmediatamente después, el electrón saltará al nivel fundamental, emitiendo radiación de la misma frecuencia, o bien saltará al nivel *n* = 2 y después (inmediatamente) al estado fundamental.

**40** El electrón del átomo de hidrógeno se encuentra en el nivel *n* = 3 y salta hasta el fundamental emitiendo un fotón. Calcula la frecuencia de dicho fotón. Dato: La energía del *n*-ésimo nivel es:

$$
E = -\frac{1}{n^2} \cdot 2,184 \cdot 10^{-18} \text{ J}
$$

En este caso, la transición se produce desde el segundo estado excitado, *n* = 3, hasta el estado fundamental, *n* = 1. Por tanto, es la misma situación que en la actividad anterior, pero a la inversa.

Los valores de *E*1 y *E*3, calculados en la actividad anterior, son:

$$
E_1 = -2,184 \cdot 10^{-18} \text{ J}
$$

$$
E_3 = -0,243 \cdot 10^{-18} \text{ J}
$$

Por tanto:

$$
f = \frac{|E_1 - E_3|}{h} = \frac{|-2.184 \cdot 10^{-18} \text{ J} - (-0.243 \cdot 10^{-18} \text{ J})|}{6.626 \cdot 10^{-34} \text{ J} \cdot \text{s}} = 2.93 \cdot 10^{15} \text{ Hz}
$$

En este caso, el electrón emite un fotón de frecuencia 2,93 · 10<sup>15</sup> Hz, mientras que en el caso anterior el fotón era absorbido por el electrón.

#### Solucionario descargado de: **https://solucionarios.academy/**

## Radiación láser

#### **41** Explica la diferencia entre emisión estimulada y emisión espontánea. ¿Cómo afecta esa diferencia a la radiación que se emite?

La emisión espontánea se produce cuando un átomo excitado reduce su contenido energético por emisión de un fotón de forma aleatoria e impredecible. Los fotones emitidos por diferentes átomos excitados no guardan relación entre sí y la radiación es en conjunto incoherente.

En la emisión estimulada, un fotón externo de la frecuencia adecuada provoca la emisión del átomo excitado de modo tal que el fotón emitido y el fotón estimulante no solo tienen la misma frecuencia, sino que están en fase. Por eso, la radiación emitida de esta manera es coherente (todos los fotones que componen la radiación generada están relacionados entre sí en el espacio y en el tiempo).

#### **42** La divergencia de un haz de láser perfecto es  $\theta = 1, 22 \cdot \lambda/D_0$ , donde  $D_0$  es el diámetro en la cintura del haz. Obtén la divergencia para un láser He-Ne y determina la anchura de su haz a 1 km de distancia.

#### Datos:  $\lambda_{\text{He-Ne}}$  = 633 nm,  $D_0$  (He-Ne) = 0,8 mm.

La divergencia del láser mide cuánto se abre el haz de luz al alejarse de la región en la que es más estrecho. Esa región del haz se denomina «cintura del haz» y suele estar unos centímetros delante de la ventana de salida del equipo láser:

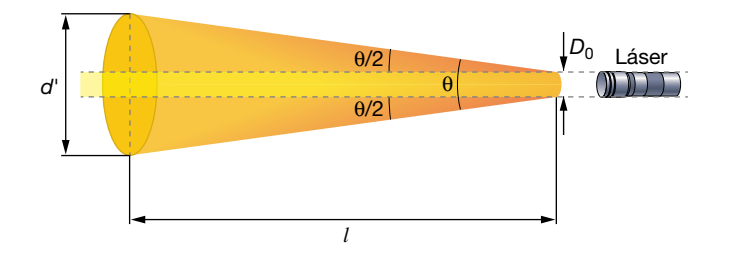

Para un láser perfecto o ideal de longitud de onda  $\lambda$ , la divergencia en radianes,  $\theta$ . puede aproximarse con la expresión:

$$
\theta = 1,22 \cdot \frac{\lambda}{D_0}
$$

donde *D*<sub>0</sub> es el diámetro de la cintura del haz. Al sustituir los datos del ejercicio, resulta:

$$
\theta = 1,22 \cdot \frac{633 \cdot 10^{-9} \text{ m}}{0,8 \cdot 10^{-3} \text{ m}} = 9,65 \cdot 10^{-4} \text{ rad}
$$

Para calcular la anchura del haz a 1 km de distancia hacemos una simple proporción geométrica:

$$
\theta \simeq \tan \theta = \frac{d' - D_0}{l} \rightarrow 9,65 \cdot 10^{-4} = \frac{d' - 0,8 \cdot 10^{-3} \text{ m}}{10^3 \text{ m}} \rightarrow d' = 0,97 \text{ m}
$$

Como se observa, a 1 km de distancia el haz sigue siendo bastante estrecho. Si hubiésemos utilizado una fuente de luz convencional (una linterna, por ejemplo) y hubiéramos hecho pasar la luz a través de un orificio de 0,8 mm de diámetro, tras recorrer 1 km el haz tendría una anchura enorme, ya que prácticamente la luz se propaga de forma esférica en todas las direcciones tras atravesar el orificio.

#### Solucionario descargado de: **https://solucionarios.academy/**

#### **43** Calcula la potencia y la intensidad de un láser de luz azul ( $\lambda$  = 480 nm), sabiendo que a la salida del equipo el haz tiene un diámetro de 0,8 mm y que una lámina colocada perpendicularmente recibe cada minuto el impacto de 10<sup>21</sup> fotones.

La potencia del haz se calcula con la energía de los *N* fotones que salen proyectados del láser en un minuto:

$$
P = \frac{E}{t} = \frac{N \cdot E_{\text{footon}}}{t} = \frac{N \cdot h \cdot \frac{c}{\lambda}}{t} = \frac{10^{21} \cdot 6,63 \cdot 10^{-34} \text{ J} \cdot \text{s} \cdot \frac{3 \cdot 10^8 \text{ m/s}}{480 \cdot 10^{-9} \text{ m}}} {60 \text{ s}} = 6,9 \text{ W}
$$

La intensidad se obtiene dividiendo la potencia entre la sección (área) del haz:

$$
I = \frac{P}{S} = \frac{P}{\pi \cdot r^2} = \frac{6.9 \text{ W}}{\pi \cdot (0.4 \cdot 10^{-3} \text{ m})^2} = 1.37 \cdot 10^7 \text{ W/m}^2
$$

#### **44** Busca el significado de las siguientes características de la luz y razona cuál o cuáles no son específicas de un láser: monocromaticidad, potencia, intensidad, coherencia, refrangibilidad, direccionalidad.

Monocromaticidad. Se refiere a la anchura espectral (en frecuencia o longitud de onda) de la luz emitida. Si la luz solo contiene una única frecuencia o longitud de onda es totalmente monocromática (lo cual es imposible). Esta es una característica típica de la luz láser cuya banda de frecuencias es mucho más estrecha que la de una fuente ordinaria.

Potencia. Es la energía luminosa desarrollada por la fuente en la unidad de tiempo. Los láseres no son especialmente potentes y otras fuentes de luz tienen potencias lumínicas muy superiores.

Intensidad. Es la potencia luminosa por unidad de superficie iluminada. Los láseres son muy intensos, porque el haz de luz es muy estrecho.

Coherencia. Se debe a la interrelación entre los fotones emitidos y se manifiesta porque diferentes regiones del haz de luz están en fase espacial y temporal. La coherencia es una de las más importantes características de una fuente láser.

Refrangibilidad. Es la mayor o menor tendencia a desviarse o curvarse por refracción que muestra un haz de luz cuando cambia de un medio óptico a otro diferente. La luz láser es en esto similar a cualquier otra.

Direccionalidad. Indica la tendencia a propagarse en un haz estrecho con una dirección bien definida. La falta de direccionalidad conduce a una propagación en todas las direcciones (propagación esférica) sin que haya una dirección predominante. Las fuentes láser son muy direccionales y esta es una de sus características más apreciadas.

**45** La potencia de salida de un láser de luz roja ( $\lambda$  = 675 nm) es de 240 mW. Si la sección de su haz a 1 m de distancia es de 1,2 mm<sup>2</sup>, determina la intensidad del láser en ese punto y calcula el número de fotones que emite el equipo cada segundo.

La intensidad se obtiene dividiendo la potencia entre la sección (área) del haz:

$$
I = \frac{P}{S} = \frac{0.24 \text{ W}}{1.2 \cdot 10^{-6} \text{ m}^2} = 2.0 \cdot 10^5 \text{ W/m}^2
$$

A partir de la potencia se calcula el número de fotones, *N*, que cada segundo lleva el haz:

$$
P = \frac{E}{t} = \frac{N \cdot E_{\text{foton}}}{t} = \frac{N \cdot h \cdot \frac{c}{\lambda}}{t} \rightarrow
$$

$$
\Rightarrow N = \frac{P \cdot t \cdot \lambda}{h \cdot c} = \frac{0.24 \text{ W} \cdot 1 \text{ s} \cdot 675 \cdot 10^{-9} \text{ m}}{6.63 \cdot 10^{-34} \text{ J} \cdot \text{s} \cdot 3 \cdot 10^{8} \text{ m/s}} = 8,145 \cdot 10^{17} \text{ footones}
$$

Solucionario descargado de: **https://solucionarios.academy/**

### Dualidad onda-corpúsculo de la materia

**46** Calcula la velocidad de un electrón cuya longitud de onda asociada es 0,015 nm.

Dato:  $m_e$  = 9,107 · 10<sup>-31</sup> kg.

De acuerdo con la hipótesis de De Broglie, la velocidad del electrón debe ser:

$$
\lambda = \frac{h}{m_e \cdot v} \rightarrow v = \frac{h}{m_e \cdot \lambda} = \frac{6,626 \cdot 10^{-34} \text{ J} \cdot \text{s}}{9,107 \cdot 10^{-31} \text{ kg} \cdot 0,015 \cdot 10^{-9} \text{ m}} = 4,85 \cdot 10^7 \text{ m/s}
$$

**47** Calcula la longitud de onda asociada a un electrón que se mueve a 1000 m/s. Calcula también la de un avión de 50000 kg moviéndose a esa velocidad y compáralas. Dato: *m<sub>e</sub>* = 9,107 · 10<sup>-31</sup> kg.

Teniendo en cuenta la hipótesis de De Broglie, la longitud de onda resulta:

$$
\lambda_e = \frac{h}{m_e \cdot v_e} = \frac{6,626 \cdot 10^{-34} \text{ J} \cdot \text{s}}{9,107 \cdot 10^{-31} \text{ kg} \cdot 1000 \text{ m/s}} = 7,28 \cdot 10^{-7} \text{ m} = 728 \text{ nm}
$$

Y para un supuesto avión que se pudiese desplazar a 1000 m/s:

$$
\lambda_a = \frac{h}{m_a \cdot v_a} = \frac{6,626 \cdot 10^{-34} \text{ J} \cdot \text{s}}{50\,000 \text{ kg} \cdot 1000 \text{ m/s}} = 1,325 \cdot 10^{-41} \text{ m}
$$

Entonces:

$$
\frac{\lambda_e}{\lambda_a} = \frac{7,28 \cdot 10^{-7} \text{ m}}{1,325 \cdot 10^{-41} \text{ m}} = 5,494 \cdot 10^{34}
$$

#### **48** ¿Conoces algún experimento que pueda utilizarse para probar que un haz de electrones presenta un comportamiento ondulatorio?

Al hacer incidir un haz de electrones con suficiente velocidad sobre un cristal, es posible obtener figuras de difracción similares a las producidas por la difracción de los rayos X.

#### **49** ¿A qué velocidad debe moverse un neutrón para que su longitud de onda asociada sea de 10 pm? ¿Es necesario emplear ecuaciones relativistas?

Dato: masa del neutrón =  $1,67 \cdot 10^{-27}$  kg.

Tenemos en cuenta la expresión de De Broglie aplicada a un neutrón:

$$
\lambda = \frac{h}{p} = \frac{h}{m \cdot v} \rightarrow v = \frac{h}{m \cdot \lambda} = \frac{6,63 \cdot 10^{-34} \text{ J} \cdot \text{s}}{1,67 \cdot 10^{-27} \text{ kg} \cdot 10 \cdot 10^{-12} \text{ m}} = 3,97 \cdot 10^{4} \text{ m/s}
$$

Es una velocidad muy lejana a *c*; por tanto, no hay necesidad de emplear ecuaciones relativistas.

#### **50** Si al calcular la longitud de onda asociada al movimiento de una bola de 250 g se obtiene el valor  $\lambda = 10^{-32}$  m, explica por qué carece de sentido físico tratar de detectar el comportamiento ondulatorio.

Por dos razones:

- a) En este caso, la longitud de onda asociada es mucho menor que el propio tamaño del objeto que se mueve, así que carece de sentido atribuirle un comportamiento ondulatorio a su movimiento.
- b) Aunque no se cumpliese el apartado anterior, una longitud de onda de 10−32 m sería indetectable, pues es muchísimo menor que la de cualquier objeto, cuerpo o sistema que existe en la naturaleza. Es imposible diseñar un «experimento de detección de ondas» que sea aplicable a longitudes de onda tan cortas.

#### Solucionario descargado de: **https://solucionarios.academy/**

Actividades finales

#### Página 325

# Principio de indeterminación

#### **51** Comenta la afirmación siguiente: «Cuando la técnica se desarrolle lo suficiente, será posible medir simultáneamente, y de forma exacta, la posición y la velocidad de una partícula».

La afirmación es falsa. En el contexto de la física cuántica, y de acuerdo con la naturaleza misma de la materia, la imposibilidad de obtener simultáneamente la posición y la velocidad de una partícula es un hecho que nada tiene que ver con la técnica, sino más bien con la estructura misma del universo.

#### **52** Se suele considerar el principio de incertidumbre como una consecuencia de la naturaleza ondulatoria de la materia. ¿Sabrías razonar por qué?

Si se tiene en cuenta la naturaleza ondulatoria de la materia, es decir, que una partícula lleva asociada una onda, entenderemos que plantearnos dónde se encuentra, su posición, adquiere un significado muy delicado. Esto, unido a que el proceso de medida implica necesariamente interaccionar, perturbar, el estado inicial del sistema, nos ayuda a aproximarnos al concepto de «incertidumbre», esto es, a la imposibilidad de obtener a la vez la posición y la velocidad de la partícula con total exactitud.

#### **53** Comenta si en el contexto de la mecánica cuántica puede determinarse la posición exacta de una partícula a partir de su función de onda.

A partir de la función de onda, podemos calcular la probabilidad de que la partícula se encuentre en una determinada posición, pero no su posición con certeza absoluta.

**54** Si suponemos que la indeterminación en la velocidad del electrón de un átomo de hidrógeno es el 10% de *v*<sub>0</sub> (velocidad en la primera órbita de Bohr), ¿cuál será la indeterminación en la posición? Si la comparas con r<sub>o</sub> (radio de la primera órbita de Bohr), ¿a qué conclusión llegas? Supón un error despreciable para la masa del electrón.

La velocidad del electrón en la primera órbita de Bohr del átomo de hidrógeno es v<sub>0</sub> = 2,2 · 10ª m/s de modo que la indeterminación de su velocidad es Δv = 2,2 · 10<sup>6</sup> · (10/100) = 2,2 · 10<sup>5</sup> m/s. Aplicando la relación de Heisenberg resulta :

$$
\Delta x \cdot \Delta p_x \ge \frac{h}{4 \cdot \pi} \rightarrow \Delta x \cdot (m \cdot \Delta v_x) \ge \frac{h}{4 \cdot \pi} \rightarrow
$$
  

$$
\Rightarrow \Delta x \ge \frac{h}{m \cdot \Delta v_x \cdot 4 \cdot \pi} = \frac{6,63 \cdot 10^{-34} \text{ J} \cdot \text{s}}{9,11 \cdot 10^{-31} \text{ kg} \cdot 2,2 \cdot 10^5 \text{ m/s} \cdot 4 \cdot \pi} = 2,6 \cdot 10^{-10} \text{ m}
$$

donde se ha supuesto que Δ*m* es nula o despreciable.

Si se compara con el radio de la órbita predicho por el modelo de Bohr, *r*<sub>0</sub> = 0,5 · 10<sup>-10</sup> m, se aprecia que la indeterminación en la posición es mucho mayor que el propio tamaño de la órbita; por tanto, no sabemos realmente nada de cuál es la trayectoria que sigue el electrón dentro del átomo. Dicho de otro modo, suponer que el electrón sigue una órbita perfectamente definida es totalmente imposible de verificar.

**55** Por mucho que se mejore la técnica experimental hay un factor, llamado «anchura natural» que impide que se puedan hacer más finas o estrechas las líneas de los espectros atómicos de emisión. Ese factor es inherente a la línea, porque depende del tiempo de vida del electrón en el estado excitado desde el que decae al estado fundamental. Razona por qué la anchura natural es una consecuencia del principio de incertidumbre de Heisenberg.

Solucionario descargado de: **https://solucionarios.academy/**
El principio de incertidumbre de Heisenberg relaciona las medidas de energía y tiempo:

$$
\Delta E \cdot \Delta t \ge \frac{h}{4 \cdot \pi}
$$

En el caso de las líneas espectrales, es la indeterminación en el tiempo la que origina la incertidumbre de la energía. Esa indeterminación de la energía se manifiesta como una anchura de la línea espectral por falta de monocromaticidad:

$$
\Delta E = h \cdot \Delta f \ge \frac{h}{4 \cdot \pi \cdot \Delta t} \rightarrow \Delta f \ge \frac{1}{4 \cdot \pi \cdot \Delta t}
$$

Como se ve en la figura, la línea no es perfectamente monocromática (una única frecuencia, *f*0), sino un conjunto de frecuencias próximas entre sí que se agrupan en torno a la frecuencia central, tal como muestra la figura:

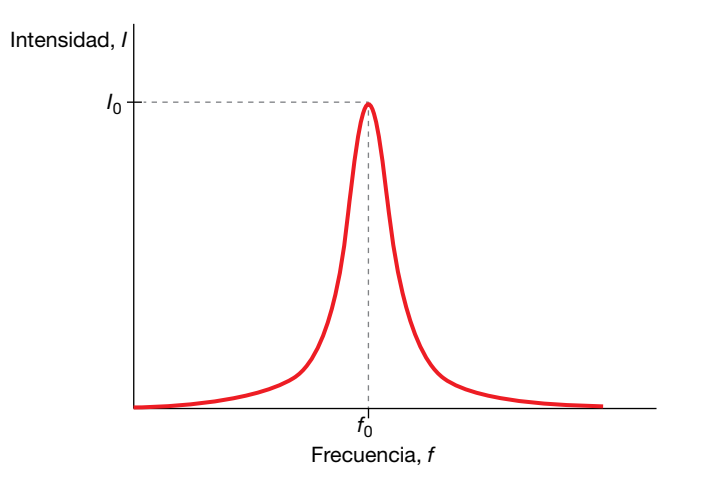

La indeterminación en el tiempo correspondiente a la transición electrónica, Δ*t*, depende del tiempo de vida del electrón en los estados inicial y final. Si uno de ellos es el estado fundamental, la indeterminación del tiempo es nula para ese estado, pues es indefinidamente estable; pero eso no sucede con el estado excitado, cuyo tiempo de vida siempre es muy corto.

Como regla general, cuanto más inestables son los estados de la transición electrónica (vida más corta), mayor es la indeterminación en el tiempo y más ancha es la línea espectral. Por el contrario, cuanto más estables son los estados electrónicos que originan la línea espectral más estrecha es esta.

Esta anchura espectral de las líneas se llama «natural», porque es consustancial a la transición electrónica que la produce y no es debida a la técnica de medida utilizada. No puede reducirse de ninguna manera, por muy perfecto que sea el equipo espectroscópico empleado.

#### **56** Un cuerpo de 100 kg se mueve a 25 m/s. Si la indeterminación de la velocidad es del 0,04%, ¿cuál es la indeterminación en la posición? ¿Tiene alguna importancia o es despreciable?

La indeterminación del momento lineal del cuerpo es:

$$
\Delta p = \Delta (m \cdot v) = \Delta m \cdot v + m \cdot \Delta v = m \cdot \Delta v
$$

ya que suponemos que  $\Delta m = 0$ , porque la masa del electrón no está sujeta a las restricciones del principio de incertidumbre. Por tanto:

$$
\Delta p = 100 \text{ kg} \cdot \frac{0.04}{100} \cdot 25 \text{ m/s} = 1 \text{ kg} \cdot \text{m/s}
$$

Solucionario descargado de: **https://solucionarios.academy/**

Si tenemos en cuenta el principio de incertidumbre, resulta:

$$
\Delta x \cdot \Delta p \ge \frac{h}{4 \cdot \pi} \rightarrow \Delta x \ge \frac{h}{4 \cdot \pi \cdot \Delta p} = \frac{6,626 \cdot 10^{-34} \text{ J} \cdot \text{s}}{4 \cdot \pi \cdot 1 \text{ kg} \cdot \text{m/s}} = 5,28 \cdot 10^{-35} \text{ m}
$$

Observa que la indeterminación en la posición es totalmente despreciable; no afecta en absoluto al conocimiento de la posición del objeto.

#### **57** Indica si es cierta o falsa la siguiente afirmación: «Según la mecánica cuántica, existe un límite en la determinación de la velocidad de un electrón».

La afirmación es falsa. La mecánica cuántica no impone restricciones a la precisión de la medida de la velocidad de una partícula, que dependerá de los métodos de medida empleados o de si se tiene o no la tecnología necesaria para hacerlo.

Sin embargo, sí impone restricciones al conocimiento simultáneo de la velocidad y la posición; esto es, cuanto más exacta sea la medición de una de estas magnitudes, más inexacta será la de la otra.

#### **58** Calcula Δ*p* de un electrón atómico si su posición se conoce con una precisión de 5 pm. Compara el resultado con el momento lineal del electrón en la primera órbita de Bohr.

De acuerdo con el principio de incertidumbre:

$$
\Delta x \cdot \Delta p \ge \frac{h}{4 \cdot \pi} \rightarrow \Delta p \ge \frac{h}{4 \cdot \pi \cdot \Delta x}
$$

La incertidumbre en el momento lineal del electrón atómico es:

$$
\Delta p \ge \frac{6,626 \cdot 10^{-34} \text{ J} \cdot \text{s}}{4 \cdot \pi \cdot 5 \cdot 10^{12} \text{ m}} = 1,054 \cdot 10^{-23} \text{ kg} \cdot \text{m/s}
$$

El momento lineal del electrón se calcula a partir de la siguiente expresión:

$$
p = m \cdot v
$$

donde *m* es la masa del electrón, y *v,* su velocidad.

A partir de la cuantización del momento angular del electrón en órbita, podemos obtener el valor del producto *m* · *v*:

$$
L = m \cdot r \cdot v = n \cdot \frac{h}{2 \cdot \pi} \rightarrow m \cdot v = \frac{n \cdot h}{2 \cdot \pi \cdot r}
$$

El valor del radio en la primera órbita es:

$$
n=1 \rightarrow r = n^2 \cdot a_0 = 1^2 \cdot 5,29 \cdot 10^{-11} \text{ m} = 5,29 \cdot 10^{-11} \text{ m}
$$

Por tanto:

$$
p = m \cdot v = \frac{1 \cdot 6,626 \cdot 10^{-34} \text{ J} \cdot \text{s}}{2 \cdot \pi \cdot 5,29 \cdot 10^{-11} \text{ m}} = 0,199 \cdot 10^{-23} \text{ kg} \cdot \text{m/s}
$$

Al comparar la incertidumbre en el momento lineal del electrón atómico con el momento lineal del electrón en la primera órbita de Bohr, se tiene:

$$
\frac{\Delta p}{p} \ge \frac{1,054 \cdot 10^{-23} \text{ kg} \cdot \text{m/s}}{0,199 \cdot 10^{-23} \text{ kg} \cdot \text{m/s}} = 5,3
$$

Observa que, en este caso, el valor de la incertidumbre en el momento lineal es muy alto; no es despreciable, como en la actividad 18.

#### Solucionario descargado de: **https://solucionarios.academy/**

# Unidad 11. Física nuclear BACHILLERATO

# **1** Fenómenos radiactivos

#### Página 329

**1** ¿Cuál de las emisiones radiactivas se parece a los rayos X? ¿Qué tienen en común? ¿En qué se diferencian?

Los rayos gamma se parecen a los rayos X, pero los rayos alfa y beta no. Ambos, rayos gamma y rayos X, son radiación electromagnética de alta energía (fotones, sin masa) muy penetrante. Solo se diferencian en la longitud de onda que es más corta en los rayos gamma; por tanto, los rayos gamma tienen una frecuencia superior y son más energéticos.

**2** Calcula el radio de curvatura de la trayectoria de rayos alfa de 6,5 MeV de energía que se mueven en un campo magnético transversal de 1 T.

La energía de los rayos alfa es energía cinética a partir de la cual se obtiene el momento lineal:

$$
E_c = \frac{1}{2} \cdot m \cdot v^2 \rightarrow p = m \cdot v = \sqrt{2 \cdot m \cdot E_c} =
$$
  
=  $\sqrt{2 \cdot (4.0015 \text{ u} \cdot 1.66 \cdot 10^{-27} \frac{\text{kg}}{\text{u}}) \cdot (6.5 \text{ MeV} \cdot 1.602 \cdot 10^{-13} \frac{\text{J}}{\text{MeV}})} =$   
= 1.176 \cdot 10^{-19} \text{ kg} \cdot \text{m/s}

donde se supone que no es necesario emplear expresiones relativistas. Ahora, por aplicación de la fuerza de Lorentz (ver unidad 3) se llega a la expresión:

$$
r = \frac{m \cdot v}{q \cdot B} = \frac{1,176 \cdot 10^{-19} \text{ J}}{(2 \cdot 1,602 \cdot 10^{-19} \text{ C}) \cdot 1 \text{ T}} = 0,367 \text{ m}
$$

**3** Rayos  $\alpha$  y  $\beta$  de igual velocidad penetran en un campo magnético perpendicular, desviándose en sentidos opuestos. ¿Lo harán de forma simétrica? ¿Por qué?

No, las trayectorias no son simétricas porque las masas son muy diferentes. El radio de curvatura de los rayos  $\alpha$  es mucho mayor que el de los rayos  $\beta$ .

**4** De los siguientes elementos químicos, ¿cuáles fueron descubiertos por M. Curie? Radio, uranio, radón, polonio, torio y plutonio.

Los elementos químicos que descubrieron Pierre y Marie Curie fueron el polonio y el radio.

# **2** El núcleo atómico

#### Página 331

**5** Indica el número de protones, neutrones y nucleones de cada uno de los siguientes nucleidos:

 $^{235}_{92}$ U ;  $^{210}_{82}$ Pb ;  $^{214}_{84}$ Po ;  $^{140}_{54}$ Xe

Para cada uno de los nucleidos propuestos, tenemos:

92U <sup>235</sup> : *Z* = 92 protones; *N* = 143 neutrones; *A* = 235 nucleones.

2Pb <sup>2</sup> 8 10 : *Z* = 82 protones; *N* = 128 neutrones; *A* = 210 nucleones.

 $^{214}_{84}$ Po: *Z* = 84 protones; N = 130 neutrones; A = 214 nucleones.

 $^{140}_{54}$ Xe: *Z* = 54 protones; *N* = 86 neutrones; *A* = 140 nucleones.

Actividades de los epígrafes

#### **6** El radio del núcleo del isótopo C-12 es, aproximadamente, 2,7 · 10–15 m. Calcula la densidad del núcleo. Expresa el resultado en unidades del SI.

Para hallar la densidad del núcleo, debemos conocer, en primer lugar, su masa. Como sabemos que la masa atómica del carbono-12 es 12 u, la masa del núcleo será:

 $m_{nuclear} = m - 6 \cdot m_e = 12 u - 6 \cdot 5,486 \cdot 10^{-4} u = 11,9967 u$ 

Expresada en kilogramos, la masa del núcleo es:

$$
m_{\text{nuclear}} = 11,9967 \text{ u} \cdot 1,66054 \cdot 10^{-27} \text{ kg/u} = 1,9921 \cdot 10^{-26} \text{ kg}
$$

Por otra parte, el volumen del núcleo es:

$$
V = \frac{4}{3} \cdot \pi \cdot r^3 = \frac{4}{3} \cdot \pi \cdot (2, 7 \cdot 10^{-15} \text{ m})^3 = 8,2448 \cdot 10^{-44} \text{ m}^3
$$

Por tanto, la densidad del núcleo del átomo C-12 vale:

$$
d = \frac{m}{V} = \frac{1,9921 \cdot 10^{-26} \text{ kg}}{8,2448 \cdot 10^{-44} \text{ m}^3} = 2,42 \cdot 10^{17} \text{ kg/m}^3
$$

**7** El magnesio, Mg, se encuentra en la naturaleza como mezcla de tres isótopos, Mg-24, Mg-25 y Mg-26. Sabiendo que sus masas atómicas, en u, son 23,985, 24,986 y 25,983, respectivamente, y sus abundancias relativas valen 78,8%, 10,1% y 11,1%, respectivamente, calcula la masa atómica promedio del magnesio.

Calculamos la masa atómica promedio del magnesio natural teniendo en cuenta la abundancia de cada uno de sus isótopos; así se obtiene:

$$
M = 23,985 u \cdot 0,788 + 24,986 u \cdot 0,101 + 25,983 u \cdot 0,111 = 24,308 u
$$

## **3** Emisiones radiactivas y transmutación

#### Página 333

**8** Si en el núcleo no hay electrones, ¿cómo se explica que en la desintegración beta salgan expulsados electrones?

Dentro del núcleo no hay electrones. Los rayos beta se generan por la desintegración de neutrones (que se transforman en protones) y son inmediatamente expulsados del núcleo.

#### **9** Escribe las ecuaciones nucleares de:

- a) Emisión de rayos alfa por parte de Bi-210 y de Pu-239.
- b) Emisión beta negativa de Cs-135 y de Ra-225.
- c) Captura electrónica de K-40 y de Po-209.

a) 
$$
^{210}_{83}
$$
Bi  $\rightarrow$   $^{206}_{81}$ Tl +  $^{4}_{2}$ He ;  $^{239}_{92}$ Pu  $\rightarrow$   $^{235}_{90}$ U +  $^{4}_{2}$ He

- b)  ${}^{135}_{55}Cs \rightarrow {}^{135}_{56}Ba + {}^{0}_{-1}\beta$ ;  ${}^{225}_{88}Ra \rightarrow {}^{225}_{89}Ac + {}^{0}_{-1}\beta$
- c)  ${}^{40}_{19}K + {}^{0}_{-1}e \rightarrow {}^{40}_{18}Ar$  ;  ${}^{209}_{84}Po + {}^{0}_{-1}e \rightarrow {}^{209}_{83}Bi$

#### **10** ¿Por qué es habitual que se emitan rayos gamma después de una emisión alfa o beta?

Después de una emisión alfa o beta, el núcleo resultante queda en un estado energético excitado y la emisión de rayos gamma es un mecanismo muy eficiente de eliminación de energía para decaer al estado fundamental.

#### Solucionario descargado de: **https://solucionarios.academy/**

**11** Busca información sobre la tomografía de emisión de positrones (PET) y cita los radionucleidos que suelen emplearse en esta técnica.

Respuesta abierta.

**12** Los electrones de la desintegración beta de un mismo tipo de nucleido no tienen siempre igual energía o velocidad; ¿por qué?

Cuando una muestra que contiene un único radionucleido emite rayos beta, los electrones salen despedidos con un amplio abanico de velocidades (energías). Esto no sucede con la emisión alfa. La razón es que en cada desintegración beta se genera y emite simultáneamente un neutrino. En consecuencia, la energía se reparte entre el electrón y el neutrino.

13 Calcula la velocidad en el vacío de rayos gamma de energía E<sub>1</sub> = 0,511 MeV y  $E_2$  = 1,226 MeV.

Los rayos gamma son fotones; por tanto se mueven en el vacío con velocidad c, sea cual sea su energía.

## **4** Radiactividad natural y artificial

#### Página 335

14 Indica cómo puede transformarse el <sup>213</sup>83 en plomo-209 mediante dos desintegraciones sucesivas, una  $\alpha$  y otra  $\beta$ . Señala en qué serie se encuentra.

La desintegración  $\alpha$  produce un nuevo nucleido cuyo número másico es cuatro unidades inferior (*A* = 213 – 4 = 209) y su número atómico es dos unidades menor (*Z* = 83 – 2 = 81), por lo que debe tratarse del talio-209.

La siguiente desintegración, de tipo  $\beta$ , produce un nucleido con el mismo número másico (*A* = 209) pero con un protón más (*Z* = 82), que es el plomo-209 mencionado en el enunciado.

Por tanto, las desintegraciones que tienen lugar son:

$$
^{213}_{83}\text{Bi} \rightarrow ^{209}_{81}\text{TI} + ^{4}_{2}\text{He}
$$

$$
^{209}_{81}\text{TI} \rightarrow ^{209}_{82}\text{Pb} + ^{0}_{-1}\beta
$$

Como el nucleido inicial cumple la relación:

$$
213=4\cdot n+1
$$

con *n* = 53, este proceso se encuentra en la serie del neptunio.

**15** El  ${}^{241}_{94}$ Pu experimenta una desintegración  $\beta$ , dos de tipo  $\alpha$  y, finalmente, otra de tipo  $\beta$ . Escribe las ecuaciones de los distintos procesos e indica la serie en la que se encuentra, así como el nombre del nucleido final. Ayúdate con la tabla periódica si es necesario.

La desintegración  $\beta$  produce un nuevo nucleido con el mismo número másico, pero con un protón más.

La desintegración  $\alpha$  produce un nuevo nucleido cuvo número másico es cuatro unidades menor, y cuyo número atómico es dos unidades menor.

Por tanto, las ecuaciones de los procesos descritos por el enunciado son:

$$
^{241}_{94}Pu \rightarrow ^{241}_{95}Am + ^{0}_{-1}\beta
$$
  

$$
^{241}_{95}Am \rightarrow ^{237}_{93}Np + ^{4}_{2}He
$$
  

$$
^{237}_{93}Np \rightarrow ^{233}_{91}Pa + ^{4}_{2}He
$$
  

$$
^{237}_{93}Pa \rightarrow ^{233}_{92}U + ^{0}_{-1}\beta
$$

Solucionario descargado de: **https://solucionarios.academy/**

Actividades de los epígrafes

Como vemos, el nucleido final es el uranio-233.

Para determinar la serie a la que pertenecen los procesos, nos fijamos en que:

$$
241 = 4 \cdot n + 1 \rightarrow n = 60
$$

Se trata, por tanto, de la serie del neptunio.

#### 16 ¿Por qué no se puede saber con seguridad el progenitor de las series del neptunio y del actinio?

La razón es que ha transcurrido tanto tiempo desde la formación del planeta Tierra que los progenitores se han consumido totalmente y solo quedan los últimos miembros de la serie. Por eso, no es posible afirmar con seguridad con qué radionucleido se inició.

#### **17** Calcula el número de emisiones  $\alpha \vee \beta$  que conectan a los miembros de la serie del actinio comenzando con 235U y finalizando en 207Pb.

Se plantea la ecuación nuclear para el proceso global:

$$
{}^{235}_{92}U \rightarrow x {}^{4}_{2}\alpha + y {}^{0}_{-1}\beta + {}^{207}_{82}Pb
$$

De donde resulta el sistema de ecuaciones:

$$
235 = 4 \cdot x + 0 \cdot y + 207
$$

$$
92 = 2 \cdot x - y + 82
$$

Por tanto,  $x = 7$  (7 rayos alfa) e  $y = 4$  (4 rayos beta).

#### **18** Explica cómo es posible que en la Tierra haya isótopos naturales altamente radiactivos. ¿Por qué no han desaparecido?

Los isótopos radiactivos naturales de vida corta (altamente radiactivos) deben regenerarse continuamente. Tienen dos procedencias:

- a) Familias o series radiactivas. Son miembros intermedios de las familias radiactivas en las cuales se generan continuamente a partir de progenitores de larga vida para, en breve tiempo, desintegrarse. Corresponden a elementos químicos de alto número atómico (*Z* > 83).
- b) Procesos atmosféricos. Se generan continuamente en la atmósfera principalmente por la acción de los rayos cósmicos que impactan sobre los átomos de los gases atmosféricos dando lugar a cadenas de procesos nucleares. Estos radionucleidos suelen corresponder a elementos químicos de bajo número atómico, como es el caso del carbono-14.

## **5** Ley de la desintegración radiactiva

#### Página 339

19 El período de semidesintegración del uranio-235 es de 7 · 10<sup>8</sup> a. Calcula el tiempo que ha de transcurrir para que una muestra vea reducida su actividad hasta un 25% de su valor inicial.

La constante radiactiva del uranio-235 vale:

$$
\lambda = \frac{\ln 2}{t_{1/2}} = \frac{\ln 2}{7 \cdot 10^8 \text{ a}} = 9,902 \cdot 10^{-10} \text{ a}^{-1}
$$

Si la actividad de la muestra se reduce al 25% del valor inicial, tendremos:

$$
A = 0.25 \cdot A_0
$$

## Solucionario descargado de: **https://solucionarios.academy/**

Aplicando la expresión de la ley de la desintegración radiactiva y despejando, el tiempo necesario resulta:

$$
A = 0,25 \cdot A_0 = A_0 \cdot e^{-\lambda \cdot t} \rightarrow 0,25 = e^{-\lambda \cdot t} \rightarrow \ln 0,25 = -\lambda \cdot t
$$

$$
t = -\frac{\ln 0,25}{\lambda} = -\frac{\ln 0,25}{9,902 \cdot 10^{-10} \text{ a}^{-1}} = 1,4 \cdot 10^9 \text{ a}
$$

Como vemos, el tiempo que debe transcurrir es de 1400 millones de años, es decir, aproximadamente una décima parte de la edad del universo.

**20** La datación mediante C-14 no se utiliza para restos de más de 50000 años. Calcula cuánto se reduce la actividad de una muestra de dicho isótopo tras 60000 años, sabiendo que *t*<sub>1/2</sub> = 5730 a.

Teniendo en cuenta el período de semidesintegración del carbono-14, calculamos la constante radiactiva de este isótopo:

$$
\lambda = \frac{\ln 2}{t_{1/2}} = \frac{\ln 2}{5730 \text{ a}} = 1,21 \cdot 10^{-4} \text{ a}^{-1}
$$

La actividad de la muestra al cabo de 60000 años es:

$$
A = A_0 \cdot e^{-\lambda \cdot t} \quad \to \quad A = A_0 \cdot e^{-1.21 \cdot 10^{-4} \cdot 60000} = 7.03 \cdot 10^{-4} \cdot A_0
$$

Es decir, la actividad de la muestra a los 60000 años es un 0,07% de su valor inicial.

#### **21** El período de semidesintegración del plomo-214 es de 27 minutos. Calcula su constante radiactiva, su vida media y la masa que quedará tras un día, en una muestra que inicialmente contenía 45 g.

La constante radiactiva y la vida media del plomo-214 son, respectivamente:

$$
\lambda = \frac{\ln 2}{t_{1/2}} = \frac{\ln 2}{27 \text{ min}} = 0,026 \text{ min}^{-1} \rightarrow \tau = \frac{1}{\lambda} = \frac{1}{0,026} = 38,46 \text{ min}
$$

Si la muestra contenía 45 g, la masa de plomo-214 que quedará un día después será:

$$
m = m_0 \cdot e^{-\lambda \cdot t} \rightarrow m = 45 \text{ g} \cdot e^{-0.026 \cdot 1440} = 2.47 \cdot 10^{-15} \text{ g}
$$

#### **22** Calcula la cantidad de tritio que quedará en una muestra que inicialmente contenía 10 g tras 48 años. Dato: *t*<sub>1/2</sub> = 12 a.

La constante radiactiva del tritio es:

$$
\lambda = \frac{\ln 2}{t_{1/2}} = \frac{\ln 2}{12 a} = 0,058 a^{-1}
$$

Como la masa de una sustancia radiactiva disminuye con el tiempo según la expresión:

$$
m = m_0 \cdot e^{-\lambda \cdot t} \rightarrow m = 10 \text{ g} \cdot e^{-0.058 \cdot 48} = 0,618 \text{ g}
$$

También podemos llegar a este resultado fijándonos en que el tiempo indicado es igual a cuatro veces el período de semidesintegración del tritio (12  $\cdot$  4 = 48 a). Como en cada tiempo igual al período de semidesintegración la masa de sustancia radiactiva se reduce a la mitad, la masa final será el resultado de dividir por dos la masa inicial cuatro veces:

$$
m = \frac{10 \text{ g}}{2^4} = 0,625 \text{ g}
$$

Nota: A partir de la ley de la desintegración radiactiva se puede demostrar que la actividad de una muestra, cuyo período de semidesintegración es *t<sub>1/2</sub>* y su actividad inicial es *A<sub>0</sub>*, decae con el tiempo según la expresión:

$$
A=\frac{A_0}{2^{t/t_{1/2}}}
$$

Solucionario descargado de: **https://solucionarios.academy/**

## **6** Efectos de las radiaciones. Riesgos y aplicaciones

#### Página 341

#### **23** ¿Por qué crees que la terapia a la que son sometidos algunos enfermos de cáncer se llama «radioterapia»?

Porque consiste en exponer los tumores de los enfermos a la acción de radiación (externa o interna) con el fin de destruirlos. Como fuente de radiación se utilizan diversos nucleidos radiactivos, como cobalto-60 o yodo-131.

#### **24** Infórmate sobre los pararrayos radiactivos, ya en desuso, y su funcionamiento.

Disponen de un compartimiento en el que se ha introducido una muestra radiactiva con el fin de ionizar el aire de los alrededores para que este atraiga a los rayos. Están en desuso.

#### **25** Expón la diferencia entre las magnitudes llamadas dosis equivalente y dosis efectiva. ¿Cuál de ellas tiene en cuenta la sensibilidad específica de los tejidos y de los órganos en los que inciden las radiaciones ionizantes?

Ambas magnitudes se emplean para cuantificar el efecto biológico que produce la radiación ionizante absorbida por un tejido mediante factores de ponderación. La dosis equivalente refleja la efectividad biológica de cada tipo de radiación ionizante, pues a igualdad de energía absorbida no es similar el efecto que producen, por ejemplo, los rayos X y los neutrones.

La dosis efectiva es la magnitud más completa, porque tiene en cuenta también la sensibilidad específica de cada tejido.

# **7** Interacción fuerte y estabilidad nuclear

#### Página 345

#### **26** Las masas atómicas de deuterio, tritio y 4He son 2,0141018 u, 3,01604927 u y 4,0026032 u, respectivamente. Calcula la masa nuclear de cada uno de sus nucleidos.

Para obtener la masa nuclear de cada nucleido, basta con restar a la masa atómica la masa de los electrones del átomo.

Para el deuterio, tenemos:

$$
m_{nuclear} \left(^{2}_{1}H\right) = m \left(^{2}_{1}H\right) - m_{e} =
$$
  
= 2,0141018 - 5,486 \cdot 10^{-4} = 2,0135532 u

Para el tritio:

$$
m_{nuclear} \left(^{3}_{1}H\right) = m \left(^{3}_{1}H\right) - m_{e} =
$$
  
= 3,01604927 - 5,486 \cdot 10<sup>-4</sup> = 3,01550067 u

Y para el helio-4:

$$
m_{nuclear} \left(^{4}_{2}\text{He}\right) = m \left(^{4}_{2}\text{He}\right) - 2 \cdot m_{e} =
$$
  
= 4,0026032 - 2 \cdot 5,486 \cdot 10^{-4} = 4,001506 u

27 La masa atómica del <sup>12</sup>60 es 34,969 u. Calcula la energía de enlace por nucleón de su núcleo.

Para calcular el defecto másico, debemos utilizar la masa nuclear del cloro-35:

 $m_{\textit{nuclear}}\left(^{35}_{17}\text{Cl}\right)$  =  $m\left(^{35}_{17}\text{Cl}\right)$   $-$  17  $\cdot$   $m_{e}$  = 34, 969  $-$  17  $\cdot$  5, 486  $\cdot$  10<sup>-4</sup> = 34, 960  $\mu$ 

#### Solucionario descargado de: **https://solucionarios.academy/**

Actividades de los epígrafes

El defecto másico correspondiente a este núcleo es:

$$
\Delta m \left( \frac{35}{17} \text{Cl} \right) = 17 \cdot m_p + (35 - 17) \cdot m_n - m_{nuclear} =
$$
  
= 17 \cdot 1,007276 + 18 \cdot 1,008665 - 34,690 = 0,319662 u

El equivalente energético de esta masa es la energía de enlace nuclear del cloro-35:

$$
E_e\left(\substack{35\\17}\text{Cl}\right) = \Delta m\left(\substack{35\\17}\text{Cl}\right) \cdot 931,5 \text{ MeV/u} = 0,319662 \cdot 931,5 = 297,77 \text{ MeV}
$$

La energía de enlace por nucleón del  $_{17}^{35}$ CI es:

$$
E_n\left(\substack{35\\17}Cl\right) = \frac{E_e}{A} = \frac{297,77}{35} = 8,51 \,\text{MeV}
$$

#### **28** El nucleido más estable es el <sup>62</sup><sub>28</sub>Ni. Calcula su energía de enlace por nucleón si su masa atómica es 61,92835 u.

La masa nuclear del níquel-62 y su defecto másico es:

$$
m_{\text{nuclear}}\left(\frac{62}{28}\text{Ni}\right) = m\left(\frac{62}{28}\text{Ni}\right) - 28 \cdot m_e = 61,92835 - 28 \cdot 5,486 \cdot 10^{-4} = 61,9129892 \text{ u}
$$
\n
$$
\Delta m = \left(\frac{62}{28}\text{Ni}\right) = 28 \cdot m_p + (62 - 28) \cdot m_n - m_{\text{nuclear}} =
$$
\n
$$
= 28 \cdot 1,007276 + 34 \cdot 1,008665 - 61,9129892 = 0,5853488 \text{ u}
$$

Y su equivalente energético:

$$
E_e\left(\frac{62}{28}\text{Ni}\right) = \Delta m\left(\frac{62}{28}\text{Ni}\right) \cdot 931,5 \text{ MeV/u} = 0,5853488 \cdot 931,5 = 545,25 \text{ MeV}
$$

La energía de enlace por nucleón del  $_{\rm 28}^{\rm 62}$ Ni será:

$$
E_n\left(\frac{62}{28}\text{Ni}\right) = \frac{E_e}{A} = \frac{545,25}{62} = 8,79 \text{ MeV}
$$

**29** Teniendo en cuenta que la masa atómica del <sup>12</sup><sub>6</sub>C es 12,000 u, y la del <sup>13</sup><sub>6</sub>C, 13,003 u, razona a cuál de ellos es más difícil arrancar un nucleón.

Las masas nucleares de cada nucleido son:

$$
m_{nuclear} \left(\frac{^{12}}{6}\right) = m \left(\frac{^{12}}{6}\right) - 6 \cdot m_e = 12,000 - 6 \cdot 5,486 \cdot 10^{-4} = 11,9967 \text{ u}
$$
\n
$$
m_{nuclear} \left(\frac{^{13}}{6}\right) = m \left(\frac{^{13}}{6}\right) - 6 \cdot m_e = 13,003 - 6 \cdot 5,486 \cdot 10^{-4} = 12,9997 \text{ u}
$$

Con estos valores calculamos las correspondientes energías de enlace por nucleón: – Para el  $^{12}_{\phantom{1}6}$ C:

$$
\Delta m \left(^{12}_{6}C\right) = 6 \cdot m_{p} + (12 - 6) \cdot m_{n} - m_{nuclear} =
$$
\n
$$
= 6 \cdot 1,007276 + 6 \cdot 1,008665 - 11,9967 = 0,09895 u
$$
\n
$$
E_{e} \left(^{12}_{6}C\right) = \Delta m \left(^{12}_{6}C\right) \cdot 931,5 \text{ MeV/u} = 0,09895 \cdot 931,5 = 92,17 \text{ MeV}
$$
\n
$$
E_{n} \left(^{12}_{6}C\right) = \frac{E_{e}}{A} = \frac{92,17}{12} = 7,68 \text{ MeV}
$$

– Para el  $^{13}_{\phantom{1}6}$ C:

$$
\Delta m\left(^{13}_{6}C\right) = 6 \cdot m_{p} + (13 - 6) \cdot m_{n} - m_{nuclear} =
$$
\n
$$
= 6 \cdot 1,007276 + 7 \cdot 1,008665 - 12,9997 = 0,104611u
$$
\n
$$
E_{e}\left(^{13}_{6}C\right) = \Delta m\left(^{13}_{6}C\right) \cdot 931,5 \text{ MeV/u} = 0,104611 \cdot 931,5 = 97,45 \text{ MeV}
$$
\n
$$
E_{n}\left(^{13}_{6}C\right) = \frac{E_{e}}{A} = \frac{97,45}{132} = 7,50 \text{ MeV}
$$

Será más difícil arrancar un nucleón del C-12, ya que su energía de enlace por nucleón es mayor.

#### Solucionario descargado de: **https://solucionarios.academy/**

## **8** Reacciones nucleares: fisión y fusión

#### Página 349

#### **30** Calcula cuánto deuterio y tritio consumiría una central de 1000 MW con un rendimiento del 25%.

Suponemos que en la central se realiza la siguiente reacción de fusión:

$$
{}^{2}_{1}H + {}^{3}_{1}H \rightarrow {}^{4}_{2}He + {}^{1}_{0}n
$$

En el ejercicio resuelto número 21 del libro del alumno se ha calculado la energía desprendida en esta reacción: *Eproducida* = 2,824 · 10–12 J.

Como el rendimiento es del 25%, la energía que se aprovecha en cada reacción es:

$$
E_{\text{útil}} = 0.25 \cdot 2.824 \cdot 10^{-12} \text{ J} = 7.06 \cdot 10^{-13} \text{ J}
$$

Como la energía que genera la central en cada segundo es:

$$
E_{general} = P \cdot t = 10^9 \text{ W} \cdot 1 \text{ s} = 10^9 \text{ J}
$$

el número de reacciones que tienen lugar para producir esta energía es:

$$
N = \frac{E_{general}}{E_{\text{it}}}
$$
 =  $\frac{10^9 \text{ J}}{7,06 \cdot 10^{-13} \text{ J}}$  = 1,416 · 10<sup>21</sup> reactions

Por tanto, en cada segundo se consumen  $1,416 \cdot 10^{21}$  átomos de deuterio y la misma cantidad de tritio.

Expresado en moles, esta cantidad de sustancia es:

$$
n = \frac{N}{N_A} = \frac{1,416 \cdot 10^{21} \text{ átomos}}{6,022 \cdot 10^{23} \text{ átomos/mol}} = 2,35 \cdot 10^{-3} \text{ mol}
$$

Teniendo en cuenta las masas atómicas de estas dos sustancias (2,014101 u para el deuterio y 3,016049 u para el tritio), la masa que se consume de cada una de ellas en la central, cada segundo, es:

$$
m_{deuterio} = 2,35 \cdot 10^{-3} \text{ mol} \cdot 2,014101 \text{ g/mol} = 4,73 \cdot 10^{-3} \text{ g de deuterio}
$$

*mtritio* = 2,35 · 10–3 mol · 3,016049 g/mol = 7,09 · 10–3 g de tritio

#### **31** ¿Cuánto carbón hay que quemar para obtener la misma energía que fisionando 5 kg de uranio-235?

#### Datos: Poder calorífico del carbón = 33 kJ/g; la energía desprendida en la fisión de un núcleo de uranio-235 es de 200 MeV.

El número de átomos de uranio-235 presentes en 5 kg de esta sustancia, cuya masa atómica es 235,0439 u, es:

$$
N = \frac{m}{N} \cdot N_A = \frac{5000 \text{ g}}{235,0439 \text{ g/mol}} \cdot 6,022 \cdot 10^{23} \text{ átomos/mol} = 1,281 \cdot 10^{25} \text{ átomos}
$$

Como cada átomo libera, al fisionarse, 200 MeV, la energía liberada por la fisión de los 5 kg de uranio será:

$$
E = 1,281 \cdot 10^{25} \text{ átomos} \cdot 2 \cdot 10^{8} \text{ eV} \cdot \frac{1,602 \cdot 10^{-19} \text{ J}}{1 \text{ eV}} = 4,104 \cdot 10^{14} \text{ J}
$$

Por otro lado, la energía que se libera al quemar una determinada masa de carbón es igual al producto de la masa por el poder calorífico del carbón. En este caso:

$$
E = m \cdot 33\,000 \, \text{J/g} = 4,104 \cdot 10^{14} \, \text{J}
$$

## Solucionario descargado de: **https://solucionarios.academy/**

La masa de carbón que es necesario quemar para producir esta cantidad de energía es:

$$
m = \frac{4,104 \cdot 10^{14} \text{ J}}{33,000 \text{ J/g}} = 1,244 \cdot 10^{10} \text{ g} = 1,244 \cdot 10^{7} \text{ kg}
$$

Es decir, se necesita 2,5 millones de veces más carbón que uranio.

### **32** Escribe la reacción de fusión de tres núcleos de <sup>4</sup>He para dar <sup>12</sup><sub>6</sub>C, y haz el balance energético.

La reacción de fusión propuesta es:

$$
3^4_2He \rightarrow {}^{12}_{6}C
$$

El balance de masas es:

 $\Delta m = 12 - 3 \cdot 4,002603 = -0,007809$  u

donde el dato de la masa atómica del He-4 se ha tomado de la tabla de la página 364. Aunque el cálculo debe hacerse con masas nucleares podemos usar las masas atómicas directamente, porque el número de electrones es similar en ambos miembros de la ecuación nuclear.

Como hay defecto de masa, el proceso será energéticamente favorable. La energía desprendida en el proceso de fusión se calcula directamente con la equivalencia entre u y MeV, o bien con la ecuación de Einstein que relaciona masa y energía:

$$
E = 0,007809 \text{ u} \cdot 931,5 \text{ MeV/u} = 72,74 \text{ MeV}
$$

Esta reacción de producción de carbono a partir de helio tiene lugar en el núcleo de las estrellas más grandes.

#### **33** Indica si las siguientes reacciones nucleares son correctas; en caso contrario, corrígelas:

a) 
$$
^{235}_{92}U + ^{1}_{0}n \rightarrow ^{141}_{56}Ba + ^{92}_{36}Kr + 2^{1}_{0}n
$$

b)  ${}^{2}_{1}$ H +  ${}^{3}_{1}$ H →  ${}^{4}_{2}$ He + 2  ${}^{1}_{0}$ *n* 

Los símbolos y los números atómicos son correctos en ambas ecuaciones, pero:

a) No es correcta, porque Δ*A* = −1, o sea, hay un nucleón más a la izquierda. La ecuación correcta implica la generación de tres neutrones:

$$
{}^{235}_{92}U + {}^{1}_{0}n \rightarrow {}^{141}_{56}Ba + {}^{92}_{36}Kr + 3 {}^{1}_{0}n
$$

b) No es correcta, porque Δ*A* = +1, es decir, hay un nucleón más a la derecha. La ecuación correcta implica la generación de un solo neutrón:

$$
{}^{2}_{1}H + {}^{3}_{1}H \rightarrow {}^{4}_{2}He + {}^{1}_{0}n
$$

## **9** El modelo estándar de partículas

#### Página 351

#### **34** Cita las partículas subatómicas que conozcas, así como su antipartícula correspondiente.

Las partículas subatómicas (es decir, del interior del átomo) son tres: protón, neutrón y electrón, con sus antipartículas antiprotón, antineutrón y positrón. De ellas, solo es fundamental el electrón; el resto están constituidas por quarks *u* y *d.*

#### **35** De todos los leptones, solo uno de ellos forma parte de la materia ordinaria. Indica cuál es.

El electrón. De hecho, la materia está constituida íntegramente por solo tres partículas fundamentales: electrón, quark *u* y quark *d.*

#### Solucionario descargado de: **https://solucionarios.academy/**

Actividades de los epígrafes

#### **36** Explica la carga eléctrica del protón y del neutrón en función de los quarks que los constituyen.

El protón está formado por dos quarks *u* (de carga 2/3) y uno *d* (de carga –1/3). Teniendo en cuenta la carga de estos quarks, la carga neta del protón es la unidad:

$$
q_p = \frac{2}{3} + \frac{2}{3} - \frac{1}{3} = 1
$$

El neutrón está formado por dos quarks *d* y uno *u.* Por ello, su carga es nula:

$$
q_n = -\frac{1}{3} - \frac{1}{3} + \frac{2}{3} = 0
$$

#### **37** Indica cuál es la partícula de campo de cada una de las interacciones fundamentales de la naturaleza.

La pregunta se responde en la siguiente tabla:

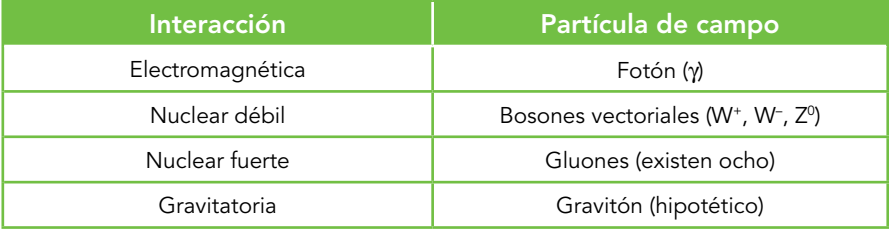

#### **38** El protón y el neutrón no son partículas elementales; cada una de ellas está formada por tres quarks. Busca información e indica de qué partículas elementales está formado cada uno de ellos.

Ambos nucleones están formados por los quarks *up* y *down*. Mientras que un protón está formado por dos de tipo *up* (arriba) y uno de tipo *down* (abajo), el neutrón tiene un quark *up* y dos de tipo *down*. Por eso, la carga del protón es +1 y el neutrón no tiene carga.

# **10** Las fronteras de la física

#### Página 357

#### **39** Busca la definición astronómica del parsec y explica por qué se llama así. Compara el parsec, el año luz y la unidad astronómica de distancia; ¿cuál es mayor?

Cuando observamos un objeto, su anchura angular va disminuyendo según se va alejando. El parsec está relacionado con el tamaño de la órbita de la Tierra alrededor del Sol vista desde un astro lejano. El radio medio de la órbita terrestre se conoce en astronomía como unidad astronómica de distancia (ua o UA) y el parsec (pc) es la distancia desde la que una unidad astronómica subtiende un ángulo de un segundo de arco:

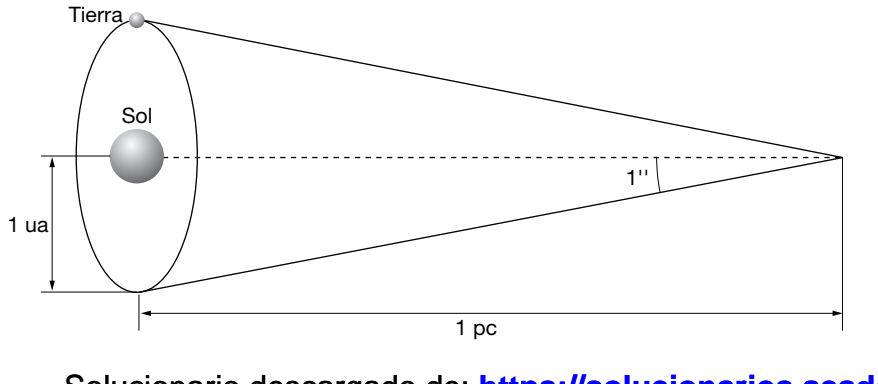

Solucionario descargado de: **https://solucionarios.academy/**

El nombre de parsec es un acrónimo que deriva del inglés *parallax of one arc second* (paralaje de un segundo de arco o arcosegundo). De la definición resulta para un ángulo de paralaje  $\alpha = 1$ " que:

$$
\alpha = 1'' = \frac{1^{\circ}}{3600''} \cdot \frac{2 \cdot \pi \text{ rad}}{360^{\circ}} = 4,84814 \cdot 10^{-6} \text{ rad}
$$
  

$$
\tan \alpha \simeq \alpha = \frac{1 \text{ u} \cdot 10^{\circ}}{1 \text{ pc}} = 4,84814 \cdot 10^{-6} \text{ rad} \rightarrow 1 \text{ pc} = 206265 \text{ u}.
$$

Como 1 ua = 149,598 · 10º m y 1 año luz = 9,461 · 10<sup>15</sup> m, queda:

1 pc = 206 265 ua = 3,2615 año-luz = 3,0857  $\cdot$  10<sup>16</sup> m

El parsec es muchísimo mayor que la unidad astronómica de distancia y algo más del triple que el año-luz.

#### **40** La galaxia NGC 2787 está a 7,5 Mpc, pero el corrimiento al rojo indica que se aleja a 696 km/s. Calcula la velocidad de recesión que predice la ley de Hubble y compárala con la experimental.

La ley de Hubble dice que:

*v* = *H* · *D*

La velocidad de recesión dependerá del valor que se considere para la constante de Hubble. El mejor valor actual es *H* = 73 km/s/Mpc; por tanto, la velocidad de recesión de la galaxia NGC 2787 debería de ser:

$$
v = (73 \text{ km} \cdot \text{s}^{-1}/\text{Mpc}) \cdot 7.5 \text{ Mpc} = 547.5 \text{ km/s}
$$

El valor experimental que indica el corrimiento Doppler al rojo es de 696 km/s que es parecido, pero no idéntico. Sin embargo, debe recordarse que la ley de Hubble es un promedio para miles de galaxias. Por tanto, la estimación de la ley de Hubble no es perfecta, pero supone una buena aproximación.

**41** Explica si la siguiente proposición es correcta: «La materia oscura es la que hay dentro de los agujeros negros».

La proposición es incorrecta. La materia oscura está distribuida dentro y en el entorno de las galaxias y su naturaleza es desconocida, pero no guarda relación con el interior de los agujeros negros.

#### **42** La radiación cósmica de fondo se ajusta perfectamente a la de un cuerpo negro a 2,73 K. Investiga y responde a las siguientes cuestiones:

#### a) ¿De qué región del espacio exterior procede?

#### b) ¿Por qué su temperatura asociada es tan baja?

- a) La radiación de fondo se denomina así porque parece proceder del «fondo del universo»; es decir, no tiene ninguna dirección específica ni viene de ninguna fuente o región concreta. Llega de forma isótropa a cualquier punto del cosmos.
- b) Aplicando las leyes del cuerpo negro, que la radiación de fondo sigue con exactitud, se comprueba que esta radiación corresponde a una temperatura global de solo 2,73 K. Los astrofísicos explican que cuando la radiación se generó, unos 380000 años después del *big bang*, la temperatura del universo sería de 3000 K y la radiación sería visible e infrarroja. Desde entonces, la expansión del universo ha hecho que esta radiación se distribuya en un espacio cada vez mayor de forma que su densidad se va reduciendo continuamente. La disminución de la densidad energética de la radiación que libremente circula por el cosmos implica un aumento de la longitud de onda (hasta llegar a las microondas) y una reducción de la temperatura.

### Página 364

## Fenómenos radiactivos

### **1** Di las características de las emisiones radiactivas.

Son tres: emisión  $\alpha$ , emisión  $\beta$  y emisión  $\gamma$ . Sus características son:

Emisión alfa, a: Está compuesta por núcleos de helio-4. Tiene un escaso poder de penetración, pues es frenada por una hoja de papel o unos cuantos centímetros de aire. Sin embargo, por su elevada masa, es una radiación con una alta capacidad de ionizar a los átomos con los que se encuentra.

Emisión beta,  $\beta$ : Está constituida por electrones. Su poder de penetración es más elevado que el de la emisión  $\alpha$ , pues se necesitan algunos metros de aire o una lámina de metal para detenerla. Sin embargo, al ser los electrones más ligeros que las partículas  $\alpha$ , esta emisión es menos ionizante.

**Emisión gamma,**  $\gamma$ : Es radiación electromagnética constituida por fotones muy energéticos. Tiene un poder de penetración muy alto, ya que se necesitan grandes espesores de hormigón o una plancha de plomo de algunos centímetros de espesor para detenerla, pero su capacidad de ionización es muy baja.

#### **2** Indica las afirmaciones ciertas y las falsas:

- a) La emisión  $\alpha$  es la más penetrante de todas.
- b) La emisión  $\gamma$  es la más ionizante de todas.
- c) Nuestra ropa nos protege de la radiación  $\alpha$ .
- d) La emisión  $\gamma$  no es desviada por un campo magnético, pero sí por un campo eléctrico.
- e) La emisión  $\alpha$  es la más ionizante.
- a) Falsa. La emisión más penetrante es la emisión y.
- b) Falsa. La emisión más ionizante es la emisión  $\alpha$ .
- c) Verdadera. La emisión  $\alpha$  es detenida por una simple hoja de papel.
- d) Falsa. La emisión  $\gamma$  está constituida por fotones muy energéticos, por lo que no es desviada por los campos electromagnéticos.
- e) Verdadera. La emisión  $\alpha$ , al estar constituida por partículas de alta carga y elevada masa, es la más ionizante.

#### $\overline{\mathbf{3}}$  Di cómo se desviarán una partícula  $\alpha$  y una partícula  $\beta$ <sup>-</sup> que se mueven horizontalmente de izquierda a derecha cuando atraviesen una zona donde existe un campo magnético uniforme que penetra perpendicularmente al plano del papel. ¿Qué le ocurre a una radiación  $\gamma$  que se mueva en el mismo sentido?

Como vimos en la unidad 3, el campo magnético ejerce una fuerza sobre las partículas cargadas que se encuentran en movimiento que es proporcional a la carga de la partícula, a su velocidad y a la intensidad del campo magnético, de acuerdo con la ley de Lorentz.

Esta fuerza, perpendicular a la velocidad y al campo, obliga a la partícula a describir una trayectoria circular mientras se encuentre en el seno del campo magnético.

### Solucionario descargado de: **https://solucionarios.academy/**

Con el campo descrito en el enunciado, la partícula alfa, cargada positivamente, seguirá una trayectoria circular en sentido antihorario, y la beta, de carga negativa, una trayectoria circular en sentido horario, ambas en el plano del papel:

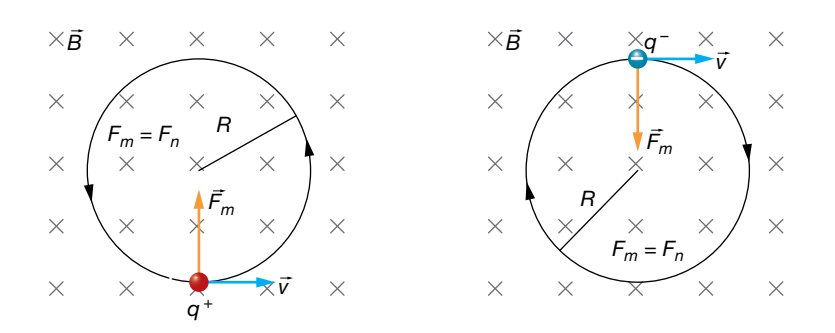

La radiación gamma no se desvía, ya que no tiene carga eléctrica.

#### **4** En la emisión y no se emiten partículas materiales. ¿A qué se debe, entonces, este tipo de radiactividad? ¿Qué radiación es emitida?

La emisión y es radiación electromagnética constituida por fotones muy energéticos. Este tipo de emisión tiene lugar cuando el núcleo atómico pasa de un estado energético excitado a otro más estable (de menor energía).

Es una situación similar a la emisión de radiación electromagnética por parte de un electrón del átomo al saltar de un nivel superior de energía a otro inferior.

## El núcleo atómico

**5** Calcula la composición del boro natural, formado por los isótopos <sup>10</sup>B y <sup>11</sup>B, si su masa atómica es de 10,811 u.

Si llamamos *x* al porcentaje del isótopo 10B presente en el boro natural, el porcentaje del isótopo 11B será 100 – *x*. Por tanto, podemos escribir:

 $10,811u = \frac{x \cdot 10,0129 + (100 - x) \cdot 11,0093}{100} \rightarrow x = 19,9\%$ 

Es decir, el boro natural está compuesto por un 19,9% del isótopo boro-10 y un 100 – 19,9 =  $= 80.1\%$  del isótopo  $^{11}B$ .

#### **6** Copia y completa el cuadro siguiente:

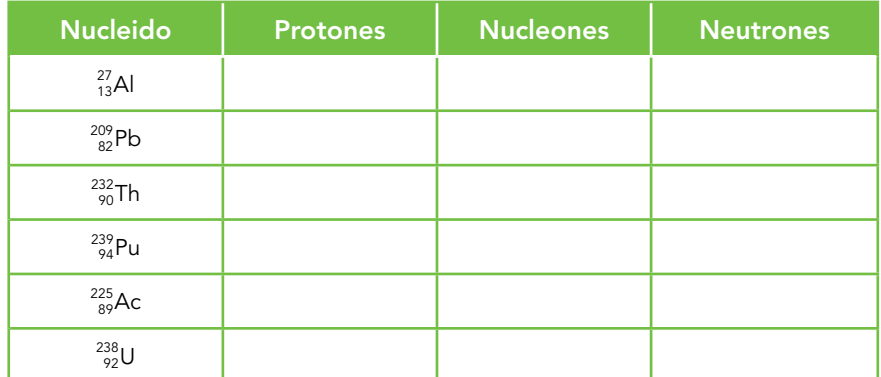

Solucionario descargado de: **https://solucionarios.academy/**

Teniendo en cuenta que, en los símbolos que representan a los núcleos, el subíndice hace referencia al número de protones o número atómico, *Z*, y que el superíndice nos indica el número de nucleones o número másico, *A* = *Z* + *N*, siendo *N* el número de neutrones, la tabla completa queda así:

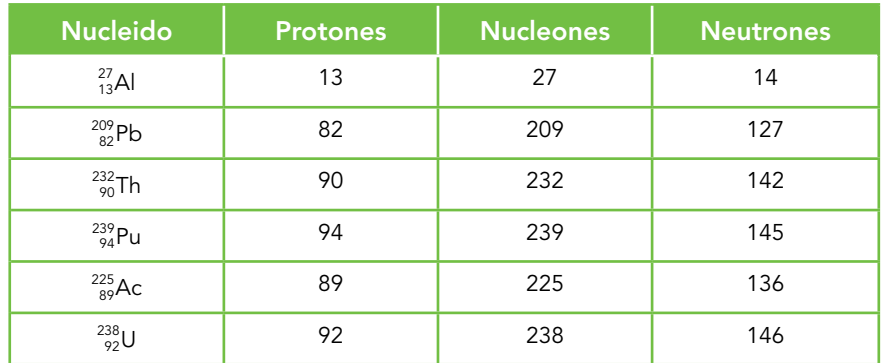

## Procesos radiactivos. Series radiactivas

**7** Completa estos procesos radiactivos con las partículas y los números atómico y másico que faltan:

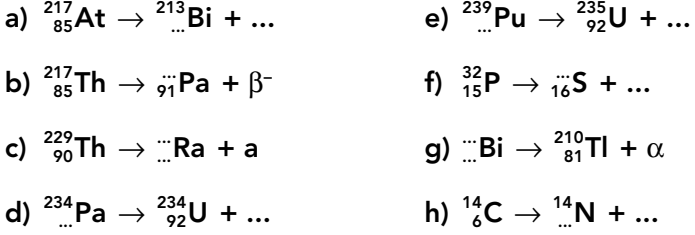

Teniendo en cuenta las leyes de conservación de la carga eléctrica y del número de nucleones, podemos escribir:

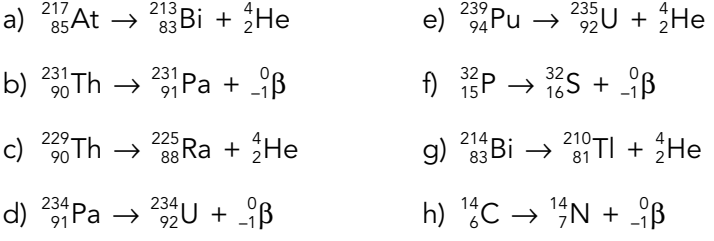

**8** El Rn-219 (Z = 86) emite una partícula  $\alpha$  y se desintegra en Po, que, tras una emisión  $\beta$ <sup>-</sup>, se convierte en At, que emite una partícula  $\alpha$  y se transforma en Bi. Escribe el proceso completo.

Teniendo en cuenta las leyes de los desplazamientos radiactivos (leyes de Soddy y Fajans), podemos escribir, para la primera desintegración  $\alpha$ :

$$
^{219}_{86}Rn \rightarrow ^{215}_{84}Po + ^{4}_{2}He
$$

Para la emisión  $\beta$ <sup>-</sup>:

$$
^{215}_{84}Po \rightarrow ^{215}_{85}At + ^{0}_{-1}\beta
$$

Y, finalmente, para la segunda desintegración  $\alpha$ :

$$
^{215}_{85}\text{At} \rightarrow ^{211}_{83}\text{Bi} + ^{4}_{2}\text{He}
$$

$$
\sqrt{14}
$$

**9** Comenta qué es una serie radiactiva, cuántas hay, qué nombre reciben y con qué nucleido comienza y termina cada una. Indica a qué serie radiactiva pertenece cada uno de los nucleidos siguientes:

#### 231Th ; 230Th ; 223Fr ; 210Tl ; 209Pb ; 208Pb

Por serie radiactiva entendemos todos aquellos nucleidos que proceden de uno inicial, denominado nucleido padre, el cual, al desintegrarse, emite radiación  $\alpha \circ \beta$ , dando lugar a otro nucleido diferente también radiactivo, que emite nuevas partículas  $\alpha$  o  $\beta$ . El proceso continúa hasta la formación de un núcleo estable, es decir, no radiactivo.

Se conocen completas tres series radiactivas naturales y se tienen indicios de una cuarta, de las cuales forman parte la mayoría de los nucleidos radiactivos pesados. Todas comienzan en un nucleido muy poco radiactivo y terminan en un núcleo estable de plomo:

Serie del torio. Comienza con el <sup>232</sup>Th y finaliza en el <sup>208</sup>Pb. Los nucleidos de esta serie cumplen  $A = 4 \cdot n$ , con *n* entero.

Serie del uranio. Comienza con el <sup>238</sup>U y finaliza en el <sup>206</sup>Pb. Los nucleidos de esta serie cumplen  $A = 4 \cdot n + 2$ , con *n* entero.

Serie del actinio. Comienza con el <sup>235</sup>U y finaliza en el <sup>207</sup>Pb. Los nucleidos de esta serie cumplen  $A = 4 \cdot n + 3$ , con *n* entero.

Serie del neptunio. Comienza con el <sup>241</sup>Pu o <sup>237</sup>Np y finaliza en el <sup>209</sup>Bi. Sus nucleidos cumplen *A* = 4 · *n* + 1, con *n* entero. Como los cabezas de la familia son demasiado radiactivos, se han desintegrado desde la formación de la Tierra; sin embargo, conocemos algunos nucleidos hijo. Esta serie se ha obtenido completa artificialmente.

Sabiendo esto, para los nucleidos indicados en el enunciado, tenemos que:

<sup>231</sup>Th: Pertenece a la serie del actinio, ya que cumple con la regla  $A = 4 \cdot n + 3$ , con  $n = 57$ .

<sup>230</sup>Th: Pertenece a la serie del uranio, ya que cumple  $A = 4 \cdot n + 2$ , con  $n = 57$ .

<sup>223</sup>Fr: Pertenece a la serie del actinio, ya que cumple  $A = 4 \cdot n + 3$ , con  $n = 55$ .

<sup>210</sup>Tl: Pertenece a la serie del uranio, ya que cumple  $A = 4 \cdot n + 2$ , con  $n = 52$ .

209Pb: Pertenece a la serie del neptunio, ya que cumple *A* = 4 · *n* + 1, con *n* = 52.

208Pb: Pertenece a la serie del torio, ya que cumple *A* = 4 · *n*, con *n* = 52.

#### **10** Explica si estas reacciones nucleares son posibles:

- a)  ${}^{1}_{1}H + {}^{3}_{2}He \rightarrow {}^{4}_{2}He$  ${}^{1}_{1}$ H +  ${}^{3}_{2}$ He  $\rightarrow$   ${}^{4}_{2}$ He  ${}^{2}_{2}$  +  ${}^{1}_{0}$   ${}^{2}_{1}$  +  ${}^{1}_{0}$   ${}^{1}_{1}$  +  ${}^{1}_{0}$   ${}^{1}_{0}$   ${}^{1}_{1}$
- b)  $_{27}^{59}$ Co +  $_{0}^{1}n$   $\rightarrow$   $_{25}^{56}$ Mn +  $_{2}^{4}$ He d)  $_{51}^{124}$ Sb  $\rightarrow$   $_{52}^{124}$ Te +  $_{0}^{1}n$
- a) No es posible, ya que no se conserva el número de protones, es decir, la carga eléctrica (3 en el primer miembro y 2 en el segundo).
- b) Sí es posible, ya que se conserva el número de protones, 27, y el de nucleones, 60.
- c) Sí es posible, ya que se conserva el número de protones, 15, y el de nucleones, 31.
- d) También es posible, ya que se cumplen las leyes de los desplazamientos radiactivos.

#### **11** Si un isótopo radiactivo emite sucesivamente una partícula  $\alpha$ , dos  $\beta$ <sup>-</sup> y una radiación  $\gamma$ , el número atómico del elemento producido respecto al inicial:

- a) Ha aumentado en dos unidades.
- b) Ha disminuido en dos unidades.
- c) No ha variado.

La emisión de radiación  $\gamma$  no produce ninguna variación en el número de nucleones.

#### Solucionario descargado de: **https://solucionarios.academy/**

Teniendo en cuenta las leyes de los desplazamientos radiactivos, podemos escribir:

$$
{}_{Z}^{A}X \xrightarrow{\frac{4}{2}H} {}_{Z-2}^{A-4}Y \xrightarrow{\frac{0}{-1}e} {}_{Z-1}^{A-4}Y \xrightarrow{\frac{0}{-1}e} {}_{Z}^{A-4}W
$$

Siendo *W* el isótopo obtenido finalmente. Por tanto, la respuesta correcta es la c), ya que varía el número másico, pero el número atómico permanece constante.

#### Página 365

### **12** El  $^{234}_{92}$ U se convierte en  $^{218}_{84}$ Po después de experimentar una serie de desintegraciones  $\alpha$ . Escribe el proceso completo.

Puesto que el número atómico, *Z,* disminuye en 92 – 84 = 8 unidades, el proceso completo incluye cuatro emisiones  $\alpha$ . Por tanto, el número másico debe disminuir en  $4 \cdot 4 = 16$  unidades, hecho que, efectivamente, ocurre: 234 – 218 = 16.

Así, las desintegraciones que tienen lugar son:

$$
{}^{234}_{92}U \rightarrow {}^{230}_{90}X + {}^{4}_{2}He
$$
  

$$
{}^{230}_{90}X \rightarrow {}^{226}_{88}Y + {}^{4}_{2}He
$$
  

$$
{}^{226}_{88}Y \rightarrow {}^{222}_{86}Z + {}^{4}_{2}He
$$
  

$$
{}^{222}_{88}Z \rightarrow {}^{218}_{84}Po + {}^{4}_{2}He
$$

Utilizando el sistema periódico identificamos los elementos *X, Y* y *Z* con el torio, Th; el radio, Ra, y el radón, Rn, respectivamente.

## Ley de la desintegración radiactiva

**13** Un isótopo radiactivo tiene un período de semidesintegración de una hora. Indica qué parte de la muestra queda sin desintegrar al cabo de una, dos, tres y cuatro horas.

Puesto que el período de semidesintegración es de una hora ( $t_{1/2}$  = 1 h) y teniendo en cuenta la definición de esta magnitud, tenemos:

- Al cabo de 1 h quedará la mitad de la muestra.
- Al cabo de 2 h quedará la mitad de la muestra que quedó en la hora anterior; es decir, la cuarta parte de la muestra inicial.
- Al cabo de 3 h la muestra se habrá vuelto a reducir a la mitad, por lo que quedará la octava parte de la muestra inicial.
- Al cabo de 4 h, la muestra resultante será la dieciseisava parte de la muestra inicial.
- **14** La constante radiactiva del cobalto-60 vale 0,13 años–1 y su masa atómica es de 59,93 u. Calcula:
	- a) Su período de semidesintegración y vida media.
	- b) La actividad de una muestra de 10 g de ese isótopo.
	- c) El tiempo que ha de transcurrir para que en la muestra anterior queden 2,5 g del isótopo.
	- a) A partir de la constante radiactiva del cobalto-60, calculamos su período de semidesintegración:

$$
t_{1/2} = \frac{\ln 2}{\lambda} = \frac{\ln 2}{0.13 \text{ a}^{-1}} = 5.33 \text{ a}
$$

Solucionario descargado de: **https://solucionarios.academy/**

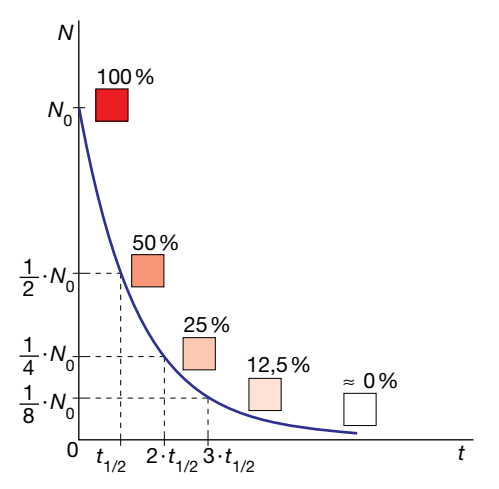

Y su vida media será:

$$
\tau_m = \frac{1}{\lambda} = \frac{1}{0.13 \text{ a}^{-1}} = 7.69 \text{ a}
$$

b) La actividad de la muestra está relacionada con la constante radiactiva,  $\lambda$ , y el número de núcleos, *N,* mediante:

$$
A=\lambda\cdot N
$$

Teniendo en cuenta la masa atómica del cobalto-60, 59,93 u, la masa de un mol de átomos de este isótopo será 59,93 g, lo que nos permite determinar el número de núcleos presentes en la muestra inicial, *N*:

$$
\frac{59,93 \text{ g/mol}}{6,022 \cdot 10^{23} \text{ núcleos/mol}} = \frac{10 \text{ g}}{N} \rightarrow N = 1,005 \cdot 10^{23} \text{ núcleos}
$$

Si expresamos la constante radiactiva en unidades del SI, queda:

$$
\lambda = 0,13 \text{ a}^{-1} \cdot \frac{1 \text{ a}}{365 \cdot 24 \cdot 60 \cdot 60 \text{ s}} = 4,12 \cdot 10^{-9} \text{ s}^{-1}
$$

Sustituyendo, la actividad de la muestra resulta:

$$
A = \lambda \cdot N = 4.12 \cdot 10^{-9} \text{ s}^{-1} \cdot 1.005 \cdot 10^{23} \text{ núcleos} = 4.14 \cdot 10^{14} \text{ Bq}
$$

c) Aplicamos la expresión de la ley de la desintegración radiactiva aplicada a la masa:

$$
m = m_0 \cdot e^{-\lambda \cdot t} \rightarrow 2.5 = 10 \cdot e^{-0.13 \cdot t} \rightarrow 0.25 = e^{-0.13 \cdot t}
$$

Tomando logaritmos neperianos y despejando, el tiempo necesario resulta:

$$
\ln 0.25 = -0.13 \cdot t \quad \rightarrow \quad t = \frac{\ln 0.25}{0.13} = 10,66 \text{ a}
$$

Este resultado lo podíamos haber previsto teniendo en cuenta que al cabo de 5,33 años (*t*1/2) la cantidad de muestra se habrá reducido a la mitad, 5 g, y pasados otros 5,33 años quedarán 2,5 g, que es la cuarta parte de la masa inicial.

**15** Tenemos una muestra de 8 g de <sup>124</sup><sub>55</sub>Cs, de 30,8 s de vida media y masa atómica 124 u. Calcula:

#### a) El período de semidesintegración y la constante radiactiva de este isótopo.

#### b) La actividad de la muestra inicialmente y cuando han transcurrido 2 minutos.

a) Del valor de la vida media obtenemos el de la constante radiactiva:

$$
\lambda = \frac{1}{\tau_m} = \frac{1}{30,8 \text{ s}} = 0,0325 \text{ s}^{-1}
$$

Y de esta, el del período de semidesintegración:

$$
t_{1/2} = \frac{\ln 2}{\lambda} = \frac{\ln 2}{0.0325 \text{ s}^{-1}} = 21.3 \text{ s}
$$

b) Teniendo en cuenta la masa atómica del isótopo <sup>124</sup>Cs, aproximadamente 124 u, el número de núcleos presentes en 8 g de muestra vale:

$$
\frac{124 \text{ g/mol}}{6,022 \cdot 10^{23} \text{ núcleos/mol}} = \frac{8 \text{ g}}{N_0} \rightarrow N_0 = 3,885 \cdot 10^{22} \text{ núcleos}
$$

La actividad inicial de la muestra resulta:

$$
A_0 = \lambda \cdot N_0 = 0.0325 \, \text{s}^{-1} \cdot 3.885 \cdot 10^{22} \, \text{núcleos} = 1.263 \cdot 10^{21} \, \text{Bq}
$$

La actividad de la muestra a los 2 min (120 s) la obtenemos sustituyendo en la expresión de la ley de la desintegración radiactiva:

 $A = A_0 \cdot e^{-\lambda \cdot t} \rightarrow A = 1,263 \cdot 10^{21} \text{ Bq} \cdot e^{-0,0325 \cdot 120} = 2,557 \cdot 10^{19} \text{ Bq}$ 

Solucionario descargado de: **https://solucionarios.academy/**

#### 16 La actividad de una muestra de 2 g de cobalto-60 es de 8,4 · 10<sup>13</sup> Bq. Calcula la constante radiactiva, la vida media y el período de semidesintegración de ese isótopo radiactivo.

Teniendo en cuenta la masa atómica del isótopo <sup>60</sup>Co, 59,93 u (dato tomado de la actividad número 14), los 2 g de muestra contienen:

$$
\frac{59,93 \text{ g/mol}}{6,022 \cdot 10^{23} \text{ núcleos/mol}} = \frac{2 \text{ g}}{N} \rightarrow N = 2,01 \cdot 10^{22} \text{ núcleos de }^{60}C
$$

A partir de la definición de la actividad, despejamos el valor de la constante radiactiva; sustituyendo los datos de que disponemos, obtenemos su valor:

$$
A = \lambda \cdot N
$$
  $\rightarrow \lambda = \frac{A}{N} = \frac{8,4 \cdot 10^{13} \text{ Bq}}{2,01 \cdot 10^{22} \text{ núcleos}} = 4,18 \cdot 10^{-9} \text{ s}^{-1}$ 

La vida media será:

$$
\tau_m = \frac{1}{\lambda} = \frac{1}{4,18 \cdot 10^{-9} \text{ s}^{-1}} = 2,4 \cdot 10^8 \text{ s} = 7,6 \text{ a}
$$

Y el período de semidesintegración:

$$
t_{1/2} = \frac{\ln 2}{\lambda} = \frac{\ln 2}{4, 18 \cdot 10^{-9} \text{ s}^{-1}} = 1,66 \cdot 10^{8} \text{ s} = 5,2 \text{ a}
$$

- **17** En 20 días una muestra de 32 g de Bi-210, de masa atómica 209,98 u, se ha reducido a 2 g. Calcula:
	- a) Su período de semidesintegración.
	- b) Su constante radiactiva.
	- c) Su vida media.
	- d) La actividad de las muestras inicial y final.
	- a) Teniendo en cuenta la expresión que describe la evolución de la masa de una muestra radiactiva con el tiempo y sustituyendo datos:

$$
m = m_0 \cdot e^{-\lambda \cdot t} \rightarrow 2 = 32 \cdot e^{-\lambda \cdot 20}
$$

Despejando, obtenemos el valor de la constante radiactiva:

$$
-\lambda \cdot 20 = \ln \frac{2}{32} \quad \rightarrow \quad \lambda = 0,139 \text{ d}^{-1} \cdot \frac{1 \text{ d}}{24 \cdot 60 \cdot 60 \text{ s}} = 1,61 \cdot 10^{-6} \text{ s}^{-1}
$$

El período de semidesintegración valdrá:

$$
t_{1/2} = \frac{\ln 2}{\lambda} = \frac{\ln 2}{1,61 \cdot 10^{-6} \text{ s}^{-1}} = 4,31 \cdot 10^{5} \text{ s}
$$

- b) El valor de la constante radiactiva ya lo hemos obtenido en el apartado anterior.
- c) La vida media es el inverso de la constante radiactiva:

$$
\tau_m = \frac{1}{\lambda} = \frac{1}{1,61 \cdot 10^{-6} \text{ s}^{-1}} = 6,21 \cdot 10^5 \text{ s}
$$

d) Teniendo en cuenta la masa atómica del isótopo bismuto-210, 209,98 u, el número de núcleos presentes en 32 g de muestra es:

$$
\frac{209,98 \text{ g/mol}}{6,022 \cdot 10^{23} \text{ núcleos/mol}} = \frac{32 \text{ g}}{N_0} \rightarrow N_0 = 9,18 \cdot 10^{22} \text{ núcleos}
$$

La actividad inicial de la muestra era:

$$
A_0 = \lambda \cdot N_0 = 1,61 \cdot 10^{-6} \text{ s}^{-1} \cdot 9,18 \cdot 10^{22} \text{ núcleos} = 1,48 \cdot 10^{17} \text{ Bq}
$$

La actividad final de la muestra valdrá:

$$
A_f = A_0 \cdot e^{-\lambda \cdot t} \rightarrow A_f = 1,48 \cdot 10^{17} \text{ Bq} \cdot e^{-0,139 \cdot 20} = 9,18 \cdot 10^{15} \text{ Bq}
$$

$$
\boldsymbol{18}
$$

- **18** Para el tratamiento del hipertiroidismo, se utiliza el isótopo radiactivo 131I, que se concentra en la glándula tiroides, destruyendo células. Su período de semidesintegración es de 8 días. Si tenemos 10 mg de yodo-131, de masa atómica 130,91 u, calcula:
	- a) El tiempo que tardan en desintegrarse 7,5 mg.
	- b) La masa que queda sin desintegrar a los 4 días.
	- c) La actividad inicial de la muestra y a los 16 días.
	- a) Como el período de semidesintegración es de 8 días, la constante radiactiva es:

$$
t_{1/2} = \frac{\ln 2}{\lambda} \rightarrow \lambda = \frac{\ln 2}{8 d} = 0,0866 d^{-1}
$$

Si se desintegran 7,5 mg, quedarán en la muestra 10 – 7,5 = 2,5 mg; luego:

$$
m = m_0 \cdot e^{-\lambda \cdot t} \rightarrow 2.5 = 10 \cdot e^{-0.0866 \cdot t} \rightarrow 0.25 = e^{-0.0866 \cdot t}
$$

Tomando logaritmos neperianos y despejando, el tiempo necesario resulta:

$$
\ln 0,25 = -0,0866 \cdot t \rightarrow t = -\frac{\ln 0,25}{0,0866} = 16 \text{ d}
$$

A este mismo resultado habríamos llegado teniendo en cuenta que la masa que queda sin desintegrar en la muestra es una cuarta parte de la masa inicial, por lo que el tiempo transcurrido debe ser el doble del período de semidesintegración.

b) Al cabo de cuatro días quedará:

$$
m = m_0 \cdot e^{-\lambda \cdot t} \rightarrow m = 10 \cdot e^{-0.0866 \cdot 4} \rightarrow m = 7.07
$$
 mg

c) Como la masa atómica del yodo-131 es de 130,91 u, el número de núcleos radiactivos que hay inicialmente vale:

$$
\frac{130,91 \text{ g/mol}}{6,022 \cdot 10^{23} \text{ núcleos/mol}} = \frac{0,01 \text{ g}}{N_0} \rightarrow N_0 = 4,6 \cdot 10^{19} \text{ núcleos}
$$

Luego, la actividad inicial de la muestra es:

$$
A_0 = \lambda \cdot N_0 = 0,0866 \text{ d}^{-1} \cdot \frac{1 \text{ d}}{24 \cdot 60 \cdot 60 \text{ s}} \cdot 4,6 \cdot 10^{19} \text{ núcleos} = 4,61 \cdot 10^{13} \text{ Bq}
$$

Al cabo de 16 días, la actividad de la muestra vale:

$$
A = A_0 \cdot e^{-\lambda \cdot t} \rightarrow A = 4,61 \cdot 10^{13} \text{ Bq} \cdot e^{-0,0866 \cdot 16} = 1,15 \cdot 10^{13} \text{ Bq}
$$

Como vemos, es la cuarta parte de la actividad inicial.

#### **19** El período de semidesintegración del estroncio-90 es de 28 años. ¿Qué tiempo ha de transcurrir para que una muestra de 4 mg se reduzca un 80%? ¿Cuál es la vida media de un núcleo de este isótopo?

Como el período de semidesintegración es de 28 años, la constante radiactiva de este isótopo vale:

$$
t_{1/2} = \frac{\ln 2}{\lambda} \rightarrow \lambda = \frac{\ln 2}{28 \text{ a}} = 0,025 \text{ a}^{-1}
$$

La muestra se reduce un 80%, por lo que la masa final será un 20% de la inicial, es decir,  $0.2 \cdot m_0$ .

Aplicando la ley de la desintegración radiactiva expresada en función de la masa, tenemos:

$$
m = m_0 \cdot e^{-\lambda \cdot t} \rightarrow 0.2 \cdot m_0 = m_0 \cdot e^{-0.025 \cdot t} \rightarrow 0.2 = e^{-0.025 \cdot t}
$$

Tomando logaritmos neperianos y despejando, el tiempo necesario resulta:

$$
\ln 0, 2 = -0,025 \cdot t \quad \rightarrow \quad t = -\frac{\ln 0, 2}{0,025} = 64,38 \text{ a}
$$

#### Solucionario descargado de: **https://solucionarios.academy/**

Actividades finales

La vida media de un núcleo de este isótopo es:

$$
\tau_m = \frac{1}{\lambda} = \frac{1}{0.025 \text{ a}^{-1}} = 40 \text{ años}
$$

#### **20** Una planta fosilizada cuenta con un 30% del carbono-14 que tiene una planta actual. Estima su edad si, para este isótopo,  $t_{1/2}$  = 5730 años.

La actividad de la muestra es el 30% de la inicial, ya que el número de radionucleidos ha bajado en esa proporción.

Por tanto, aplicando la ley de la desintegración radiactiva:

 $A = A_0 \cdot e^{-\lambda \cdot t} \rightarrow 0,3 \cdot A_0 = A_0 \cdot e^{-\lambda \cdot t} \rightarrow 0,3 = e^{-\lambda \cdot t}$ 

Del dato del período de semidesintegración obtenemos el valor de la constante radiactiva:

$$
t_{1/2} = \frac{\ln 2}{\lambda}
$$
  $\rightarrow \lambda = \frac{\ln 2}{5730 \text{ a}} = 1,21 \cdot 10^{-4} \text{ a}^{-1}$ 

Sustituyendo este valor en la ley de la desintegración radiactiva, tomando logaritmos neperianos y despejando, calculamos la edad de la planta fosilizada; es decir, el tiempo transcurrido desde que la planta murió y dejó de renovar el carbono que la compone:

$$
\ln 0.3 = -1.21 \cdot 10^{-4} \text{ a}^{-1} \cdot t \rightarrow t = -\frac{\ln 0.3}{1.21 \cdot 10^{-4} \text{ a}^{-1}} = 9960 \text{ a}
$$

- **21** De una muestra radiactiva, cuya masa atómica es 257 u, se han desintegrado en un día el 10% de sus núcleos. Si inicialmente había 50 g, calcula:
	- a) Su constante radiactiva y su vida media.
	- b) La cantidad que quedará al cabo de tres días.
	- c) Los núcleos que quedan a los dos días.
	- a) Si inicialmente había N<sub>0</sub> núcleos radiactivos en la muestra, al cabo de un día se habrá desintegrado la décima parte de ellos, por lo que quedarán 0,9 · *N*<sub>0</sub> núcleos. Introduciendo estos valores en la expresión de la ley de la desintegración radiactiva y despejando, obtenemos la constante radiactiva:

$$
N = N_0 \cdot e^{-\lambda \cdot t} \rightarrow 0.9 \cdot N_0 = N_0 \cdot e^{-\lambda \cdot 1 \cdot d} \rightarrow \ln 0.9 = -\lambda \rightarrow \lambda = 0.105 \text{ d}^{-1}
$$

La vida media del nucleido radiactivo es:

$$
\tau_m = \frac{1}{\lambda} = \frac{1}{0,105 \text{ d}^{-1}} = 0,52 \text{ d}
$$

b) A los tres días, la masa de la muestra se habrá reducido hasta el valor:

$$
m = m_0 \cdot e^{-\lambda \cdot t} \to m_0 = 50 \text{ g} \cdot e^{-0.105 \cdot 3} = 36.49 \text{ g}
$$

c) A los dos días queda una masa de sustancia radiactiva:

$$
m = m_0 \cdot e^{-\lambda \cdot t} \rightarrow m_0 = 50 \text{ g} \cdot e^{-0.105 \cdot 2} = 40.53 \text{ g}
$$

Teniendo en cuenta el valor de la masa atómica, 257 u, el número de núcleos radiactivos que contendrá la muestra en ese instante será:

$$
N = \frac{m}{M} \cdot N_A = \frac{40,53 \text{ g}}{257 \text{ g/mol}} \cdot 6,022 \cdot 10^{23} \text{ núcleos/mol} = 9,497 \cdot 10^{22} \text{ núcleos}
$$

**22** Si un cofre de madera tiene un contenido de carbono-14 que resulta ser el 48% del contenido en la madera de un árbol de la actualidad, ¿cuál es su edad? Dato: *t*1/2 = 5730 años.

Aplicando la ley de la desintegración radiactiva expresada en función de los núcleos radiactivos presentes en la muestra:

$$
N = N_0 \cdot e^{-\lambda \cdot t} \rightarrow 0,48 \cdot N_0 = N_0 \cdot e^{-\lambda \cdot t} \rightarrow 0,48 = e^{-\lambda \cdot t}
$$

Para resolver esta ecuación, necesitamos conocer el valor de la constante radiactiva del carbono-14, que obtenemos como sigue:

$$
t_{1/2} = \frac{\ln 2}{\lambda} \rightarrow \lambda = \frac{\ln 2}{5730 \text{ a}} = 1,209 \cdot 10^{-4} \text{ a}^{-1}
$$

Sustituyendo, tomando logaritmos neperianos y despejando, la edad del cofre resulta:

$$
\ln 0,48 = -1,209 \cdot 10^{-4} \text{ a}^{-1} \cdot t \rightarrow t = -\frac{\ln 0,48}{1,209 \cdot 10^{-4} \text{ a}^{-1}} = 6070 \text{ a}
$$

- **23** Una muestra de material radiactivo tiene una actividad de 115 Bq inmediatamente después de ser extraída del reactor donde se formó. Su actividad 2 horas después es de 85,2 Bq:
	- a) Calcula el período de semidesintegración de la muestra.

#### b) ¿Cuántos núcleos radiactivos había inicialmente en la muestra?

a) La actividad de la muestra radiactiva decae con el tiempo según la expresión:

$$
A = A_0 \cdot e^{-\lambda \cdot t}
$$

Sustituyendo los datos del enunciado y despejando, calculamos la constante de desintegración radiactiva, λ:

$$
85,2 = 115 \cdot e^{-\lambda \cdot 2 \cdot 3600} \rightarrow 0.74 = e^{-\lambda \cdot 2 \cdot 3600}
$$

$$
ln\ 0.74 = -\lambda \cdot 2 \cdot 3600 \rightarrow -0.30 = -\lambda \cdot 2 \cdot 3600 \rightarrow \lambda = 4.17 \cdot 10^{-5} \text{ s}^{-1}
$$

De la relación entre el período de semidesintegración y la constante radiactiva, calculamos esta última:

$$
t_{1/2} = \frac{\ln 2}{\lambda} = \frac{0.693}{\lambda} \rightarrow t_{1/2} = \frac{0.693}{4.17 \cdot 10^{-5}} = 16618, 7 \text{ s} = 4.62 \text{ h}
$$

b) Teniendo en cuenta que la actividad en un determinado instante es proporcional al número de núcleos radiactivos presentes en ese momento, se puede calcular cuántos existían originalmente en la muestra, ya que la actividad inicial era 115 Bq:

$$
A = \lambda \cdot N \implies 115 = 4,17 \cdot 10^{-5} \cdot N
$$
  

$$
N = \frac{115}{4,17 \cdot 10^{-5}} = 2,76 \cdot 10^{6} \text{ núcleos radiactivos}
$$

#### Página 366

 $34\,$  El tritio,  $^{3}_{1}$ H, se desintegra emitiendo una partícula  $\beta$ , y tiene un período de semidesintegración de 12,5 años. Escribe la reacción nuclear que se produce y calcula el tiempo que lleva embotellada un agua mineral si la actividad debida al tritio es el 80% de la que tiene en el manantial.

La reacción de desintegración del tritio es:

$$
{}_{1}^{3}H \rightarrow {}_{2}^{3}He + {}_{-1}^{0}\beta
$$

Del período de semidesintegración del tritio obtenemos la constante radiactiva:

$$
t_{1/2} = \frac{\ln 2}{\lambda} \rightarrow \lambda = \frac{\ln 2}{12,5 \text{ a}} = 0,055 \text{ a}^{-1}
$$

Como la actividad debida al tritio es el 80% de la que tiene el manantial, tenemos:

$$
A = A_0 \cdot e^{-\lambda \cdot t} \rightarrow 0.8 \cdot A_0 = A_0 \cdot e^{-\lambda \cdot t} \rightarrow 0.8 = e^{-0.055 \cdot t}
$$

Operando, se obtiene el tiempo que lleva embotellada el agua:

$$
\ln 0.8 = -0.055 \, \text{a}^{-1} \cdot t \quad \rightarrow \quad t = -\frac{\ln 0.8}{0.055 \, \text{a}^{-1}} = 4.06 \, \text{a}
$$

$$
\mathbf{21} \\
$$

## Interacción fuerte y estabilidad nuclear

#### **25** Clasifica las interacciones fundamentales en función de su radio de acción y de su intensidad.

Las interacciones fundamentales, ordenadas de menor a mayor radio de acción, son: débil, fuerte, gravitatoria y electromagnética (con el mismo alcance estas dos últimas).

En función de su intensidad (también de menor a mayor), el orden sería: gravitatoria, débil, electromagnética y fuerte.

#### **26** Calcula la energía de enlace por nucleón del tritio. ¿Cuánta energía hay que suministrar para disgregar un gramo de tritio en protones y neutrones?

La masa de un núcleo de tritio es su masa atómica, 3,016049 u, menos la masa del electrón de la corteza atómica:

$$
m_{\text{nuclear}} = m - m_{\text{e}} = 3,016049 - 5,486 \cdot 10^{-4} = 3,015500 \text{ u}
$$

El defecto másico correspondiente a este núcleo es:

$$
\Delta m(^3_1\text{H}) = m_p + (3-1) \cdot m_n - m_{\text{nuclear}} = 1,007276 + 2 \cdot 1,008665 - 3,015500 = 9,106 \cdot 10^{-3} \text{ u}
$$

El equivalente energético de esta masa es la energía de enlace nuclear del tritio:

$$
E_e\left(\frac{3}{1}\right) = \Delta m\left(\frac{3}{1}\right) \cdot 931, 5 \text{ MeV/u} = 9,106 \cdot 10^{-3} \text{ u} \cdot 931, 5 \text{ MeV/u} = 8,48 \text{ MeV}
$$

Dividiendo este valor por el número de nucleones, obtenemos la energía de enlace por nucleón del tritio:

$$
E_n(^{3}_{1}H) = \frac{E_e}{A} = \frac{8,48}{3} = 2,83 \text{ MeV}
$$

Para obtener la energía necesaria para disgregar un gramo de tritio, necesitamos saber la cantidad de núcleos que contiene esta masa. Para ello, utilizamos el valor de la masa atómica del tritio:

$$
\frac{3,016049 \text{ g/mol}}{6,022 \cdot 10^{23} \text{ atómos/mol}} = \frac{1 \text{ g}}{N} \rightarrow N = 1,997 \cdot 10^{23} \text{ atómos}
$$

Por tanto, teniendo en cuenta la energía de ligadura de cada núcleo de tritio, la energía de disgregación de esos 1,997 · 1023 núcleos será:

$$
E = E_e \left( \frac{3}{1} H \right) \cdot N = 8,48 \cdot 10^6 \text{ eV} \cdot \frac{1,602 \cdot 10^{-19} \text{ J}}{1 \text{ eV}} \cdot 1,997 \cdot 10^{23} = 2,71 \cdot 10^{11} \text{ J}
$$

Para calcular esta energía no hemos tenido en cuenta la energía extra que habría que proporcionar para arrancar los electrones del átomo.

## 27 Calcula la energía de enlace y la energía de enlace por nucleón para los núcleos: a)  $^{40}_{20}$ Ca. b)  $^{57}_{26}$ Fe. c)  $^{238}_{92}$ U. d)  $^{230}_{90}$ Th.

a) Calcio-40:

El defecto másico correspondiente a este núcleo es:

$$
\Delta m(^{40}_{20} \text{Ca}) = 20 \cdot m_p + (40 - 20) \cdot m_n - (m_{\text{atomic}} - 20 \cdot m_e)
$$

$$
\Delta m \, \binom{40}{20} \text{Ca} = 20 \cdot 1,007276 + 20 \cdot 1,008665 - (39,9626 - 20 \cdot 5,486 \cdot 10^{-4}) = 0,36719 \, \text{u}
$$

El equivalente energético de esta masa es la energía de enlace nuclear:

 $E_e \, \binom{40}{20}$ Ca) =  $\Delta m \, \binom{40}{20}$ Ca) · 931, 5 MeV/u = 0,36719 u · 931, 5 MeV/u = 342, 04 MeV

### Solucionario descargado de: **https://solucionarios.academy/**

Dividiendo este valor por el número de nucleones, obtenemos la energía de enlace por nucleón:

$$
E_n(^{40}_{20}Ca) = \frac{E_e}{A} = \frac{342,04}{40} = 8,55 \text{ MeV}
$$

b) Hierro-57:

$$
\Delta m \, \binom{57}{26} \, \text{Fe} \, \text{F} = 26 \cdot m_p + (57 - 26) \cdot m_n - (m_{\text{atómica}} - 26 \cdot m_e)
$$

∆*m* ( $_{26}^{57}$ Fe) = 26 · 1,007276 + 57 · 1,008665 - (56,9354 - 26 · 5,486 · 10<sup>-4</sup>) = 0,5367 u  $E_e^{57}_{26}$ Fe) =  $\Delta m$  ( ${}^{57}_{26}$ Fe) · 931, 5 MeV/u = 0,5367 u · 931, 5 MeV/u = 499, 94 MeV

$$
E_n\left({}^{57}_{26}\text{Fe}\right) = \frac{E_e}{A} = \frac{499,94}{57} = 8,77 \text{ MeV}
$$

c) Uranio-238:

$$
\Delta m \left( \frac{^{238}}{^{92}} \cup \right) = 92 \cdot m_p + (238 - 92) \cdot m_n - (m_{\text{atomic}} - 92 \cdot m_e)
$$

$$
\Delta m \left( \frac{^{238}}{^{92}} \right) = 92 \cdot 1,007276 + 146 \cdot 1,008665 - (238,05078 - 92 \cdot 5,486 \cdot 10^{-4}) = 1,93427 \text{ u}
$$

$$
E_e\left(\substack{238\\92}\right) = \Delta m\left(\substack{238\\92}\right) \cdot 931,5 \text{ MeV/u} = 1,9342 \text{ u} \cdot 931,5 \text{ MeV/u} = 1801,7 \text{ MeV}
$$

$$
E_n(^{238}_{92}U) = \frac{E_e}{A} = \frac{1801,7}{238} = 7,57 \text{ MeV}
$$

d) Torio-230:

$$
\Delta m \left(^{230}_{90} \text{TH}\right) = 90 \cdot m_p + (230 - 90) \cdot m_n - (m_{\text{atómica}} - 90 \cdot m_e)
$$

$$
\Delta m \, \binom{230}{90} \text{Th} = 90 \cdot 1,007276 + 140 \cdot 1,008665 - (230,03313 - 90 \cdot 5,486 \cdot 10^{-4}) = 1,8842 \, \text{u}
$$

$$
E_e \left( \frac{230}{90} \text{Th} \right) = \Delta m \left( \frac{230}{90} \text{Th} \right) \cdot 931,5 \text{ MeV/u} = 1,8842 \text{ u} \cdot 931,5 \text{ MeV/u} = 1755,1 \text{ MeV}
$$

$$
E_n(^{230}_{90}Th) = \frac{E_e}{A} = \frac{1755,1}{230} = 7,63 \text{ MeV}
$$

## **28** Determina la energía de enlace del <sup>14</sup><sub>7</sub>N<sub>1</sub> del <sup>15</sup><sub>7</sub>N<sub>1</sub>, en eV. ¿Cuál es el más estable?

Para determinar cuál de los dos nucleidos es más estable, calculamos sus respectivas energías de enlace por nucleón. Para ello, debemos calcular, en primer lugar, sus masas nucleares:

$$
m_{nuclear} \binom{14}{7} \text{N} = m \binom{14}{7} \text{N} - 7 \cdot m_e = 14,00307 - 7 \cdot 5,486 \cdot 10^{-4} = 13,9992 \text{u}
$$

$$
m_{\text{nuclear}}(^{15}_{7}N) = m(^{15}_{7}N) - 7 \cdot m_{e} = 15,00011 - 7 \cdot 5,486 \cdot 10^{-4} = 14,9963 \text{ u}
$$

Con estos valores calculamos las correspondientes energías de enlace por nucleón; para ello calculamos primero, en cada caso, el defecto de masa y la energía de enlace:

– Para el  $\binom{14}{7}$ N):

$$
\Delta m \left( \frac{14}{7} \mathsf{N} \right) = 7 \cdot m_p + (14 - 7) \cdot m_n - m_{nuclear} =
$$
\n
$$
= 7 \cdot 1,007276 + 7 \cdot 1,008665 - 13,9992 = 0,1124 \text{ u}
$$
\n
$$
E_e \left( \frac{14}{7} \mathsf{N} \right) = \Delta m \left( \frac{14}{7} \mathsf{N} \right) \cdot 931,5 \text{ MeV/u} = 0,1124 \text{ u} \cdot 931,5 \text{ MeV/u} = 104,7 \text{ MeV}
$$
\n
$$
E_n \left( \frac{14}{7} \mathsf{N} \right) = \frac{E_e}{A} = \frac{104,7}{14} = 7,48 \text{ MeV}
$$

## Solucionario descargado de: **https://solucionarios.academy/**

– Para el  $\binom{15}{7}$ N):

$$
\Delta m \left( \frac{15}{7} \text{N} \right) = 7 \cdot m_p + (15 - 7) \cdot m_n - m_{nuclear} =
$$
  
= 7 \cdot 1,007276 + 8 \cdot 1,008665 - 14,9963 = 0,1239 u

$$
E_e(^{15}_{7}N) = \Delta m(^{15}_{7}N) \cdot 931,5 \text{ MeV/u} = 0,1239 \cdot 931,5 = 115,4 \text{ MeV}
$$

$$
E_n(^{15}_{7}\text{N}) = \frac{E_e}{A} = \frac{115.4}{15} = 7.69 \text{ MeV}
$$

Por tanto, será más estable el nitrógeno-15, ya que su energía de enlace por nucleón es mayor.

#### **29** La reacción siguiente permitió a Chadwick descubrir el neutrón:

$$
{}^{9}_{4}\text{Be} + {}^{4}_{2}\text{He} \rightarrow {}^{12}_{6}\text{C} + {}^{1}_{0}\text{n}
$$

Calcula:

#### a) La energía desprendida en dicha reacción.

#### b) La velocidad del neutrón si toda esa energía aparece como energía cinética del neutrón.

a) Del defecto másico de la reacción deducimos la energía desprendida en el proceso. Para calcularlo, podemos utilizar las masas atómicas porque el número de electrones es igual a ambos lados de la ecuación:

$$
\Delta m = m \left({}^{9}_{4}\text{Be}\right) + m \left({}^{4}_{2}\text{He}\right) - m \left({}^{12}_{6}\text{C}\right) - m \left({}^{1}_{0}\text{n}\right)
$$

$$
\Delta m = 9,01218 + 4,002603 - 12,00000 - 1,008665 = 0,006118
$$

El equivalente energético de la masa obtenida es la energía desprendida en el proceso:

$$
\Delta E = \Delta m \cdot 931, 5 \text{ MeV/u} = 0,006118 \text{ u} \cdot 931, 5 \text{ MeV/u} = 5,699 \text{ MeV}
$$

En unidades del SI, esta energía vale:

$$
\Delta E = 5,699 \cdot 10^{6} \text{ eV} \cdot \frac{1,602 \cdot 10^{-19} \text{ J}}{1 \text{ eV}} = 9,13 \cdot 10^{-13} \text{ J}
$$

b) De la expresión de la energía cinética despejamos la velocidad que adquiere el neutrón:

$$
E = \frac{1}{2} \cdot m \cdot v^2 \rightarrow v = \sqrt{\frac{2 \cdot E}{m}}
$$

Teniendo en cuenta el valor de la masa del neutrón, en unidades del SI:

$$
m = 1,008665 u \cdot 1,66054 \cdot 10^{-27} kg/u = 1,6749 \cdot 10^{-27} kg
$$

La velocidad del neutrón, imponiendo que toda la energía desprendida en la reacción se transforma en energía cinética del neutrón, resulta:

$$
v = \sqrt{\frac{2 \cdot 9, 13 \cdot 10^{-13}}{1,6749 \cdot 10^{-27}}} = 3,3 \cdot 10^7 \text{ m/s}
$$

#### **30** Calcula el defecto de masa y la energía que se desprende en las reacciones nucleares siguientes:

- a)  ${}^{3}_{1}$ N  $\rightarrow$   ${}^{3}_{2}$ He +  ${}^{0}_{-1}$ e b)  ${}^{226}_{88}$ Ra  $\rightarrow$   ${}^{222}_{86}$ Rn +  ${}^{4}_{2}$ He
- a) Para calcular el defecto de masa del proceso, en este caso, es necesario utilizar los valores de las masas nucleares, ya que se trata de una desintegración β- en la que un neutrón del núcleo se transforma en un protón y en un electrón (y un antineutrino):

$$
m_{\text{nuclear}}(^{3}_{1}H) = m(^{3}_{1}H) - m_{e} = 3,016049 - 5,486 \cdot 10^{-4} = 3,015500 \text{ u}
$$

 $m_{\text{nuclear}} \left( \frac{3}{12} \text{He} \right) = m \left( \frac{3}{2} \text{He} \right) - 2 \cdot m_{e} = 3,016049 - 2 \cdot 5,486 \cdot 10^{-4} = 3,014932 \,\text{u}$ 

Solucionario descargado de: **https://solucionarios.academy/**

Así, el defecto de masa resulta:

$$
\Delta m = m \left({}^{3}_{1}H\right) - m \left({}^{3}_{2}He\right) - m \left({}^{0}_{-1}e\right)
$$

$$
\Delta m = 3,016049 - 3,014932 - 5,486 \cdot 10^{-5} = 1,94 \cdot 10^{-4}
$$

La energía desprendida en el proceso es:

 $\Delta E = \Delta m \cdot 931.5 \,\text{MeV/u} = 1.94 \cdot 10^{-5} \,\text{u} \cdot 931.5 \,\text{MeV/u} = 0.01807 \,\text{MeV}$ 

Que en unidades del S.I. vale:

$$
\Delta E = 1,807 \cdot 10^{4} \text{ eV} \cdot \frac{1,602 \cdot 10^{-19} \text{ J}}{1 \text{ eV}} = 2,89 \cdot 10^{-15} \text{ J}
$$

b) En este caso, sí podemos trabajar con las masas atómicas, ya que el número de electrones se conserva. El defecto de masa resulta:

$$
\Delta m = m \left(^{226}_{88} \text{Ra}\right) - m \left(^{222}_{86} \text{Rn}\right) - m \left(^{4}_{2} \text{He}\right)
$$

 $\Delta m = 226, 025403 - 222, 017571 - 4, 002603 = 5,229 \cdot 10^{-3}$ u

La energía desprendida vale:

$$
\Delta E = \Delta m \cdot 931, 5 \text{ MeV/u} = 5,229 \cdot 10^{-3} \text{ u} \cdot 931, 5 \text{ MeV/u} = 4,87 \text{ MeV}
$$

Y expresada en unidades del SI:

$$
\Delta E = 4.87 \cdot 10^6 \text{ eV} \cdot \frac{1.602 \cdot 10^{-19} \text{ J}}{1 \text{ eV}} = 7.8 \cdot 10^{-13} \text{ J}
$$

## Reacciones nucleares. Fisión y fusión

#### **31** Explica qué es la fisión y la fusión nuclear, y por qué se libera energía en dichos procesos.

La fisión es un proceso nuclear en el que un núcleo pesado se divide en dos más ligeros de tamaño comparable. Los núcleos que se obtienen tienen una energía de enlace por nucleón mayor que el núcleo de partida, lo que justifica el desprendimiento de energía que acompaña al proceso.

Lo contrario sucede en la fusión, ya que en este proceso se unen dos núcleos ligeros para dar uno más pesado. El núcleo resultante en este caso también tiene mayor energía de enlace por nucleón que los núcleos de partida, y de ahí proviene la razón de que en este proceso también se libere energía.

#### **32** ¿Qué papel desempeñan las sustancias moderadoras y la absorbente que se encuentran junto al uranio enriquecido en un reactor de fisión?

El uranio enriquecido es uranio-238 mezclado con una pequeña cantidad del isótopo uranio-235 (en torno a un 3%), que hace que la reacción se mantenga a lo largo del tiempo.

El moderador reduce la velocidad de los neutrones hasta valores óptimos para que produzcan la fisión de los núcleos de uranio-235.

El absorbente elimina algunos de los neutrones liberados para que el número de fisiones se mantenga dentro de los límites deseados.

#### Solucionario descargado de: **https://solucionarios.academy/**

**33** Calcula la energía que se obtiene al fisionar 1 kg de uranio-235, expresando el resultado en MeV y en J, según la reacción siguiente:

$$
{}^{235}_{92}U + {}^{1}_{0}n \rightarrow {}^{141}_{56}Ba + {}^{92}_{36}Kr + 3 {}^{1}_{0}n
$$

El defecto de masa del proceso es:

$$
\Delta m = m \left( {}^{235}_{92}U \right) + m \left( {}^{1}_{0}n \right) - m \left( {}^{141}_{56}Ba \right) - m \left( {}^{92}_{36}Kr \right) - 3 \cdot m \left( {}^{1}_{0}n \right)
$$

 $\Delta m = 235,0439 + 1,008665 - 140,9140 - 91,9250 - 3 \cdot 1,008665 = 0,1876$ u

La energía desprendida en la reacción es:

 $\Delta E = \Delta m \cdot 931, 5 \text{ MeV/u} = 0,1876 \text{ u} \cdot 931, 5 \text{ MeV/u} = 174,75 \text{ MeV}$ 

Que, expresada en unidades del SI, es:

 $\Delta E = 1.7475 \cdot 10^8 \text{ eV} \cdot 1.602 \cdot 10^{-19} \text{ J/eV} = 2.799 \cdot 10^{-11} \text{ J}$ 

Esta es la energía desprendida en la reacción de fisión de un núcleo de uranio-235, pero en un kilogramo de esta sustancia el número de núcleos presentes es:

$$
N = \frac{m}{M} \cdot N_A = \frac{1000 \text{ g}}{235,0439 \text{ g/mol}} \cdot 6,022 \cdot 10^{23} \text{ átomos/mol} = 2,56 \cdot 10^{24} \text{ átomos}
$$

Por tanto, la energía obtenida de 1 kg de uranio es:

$$
E_{\text{total}} = N \cdot \Delta E = 2{,}56 \cdot 10^{24} \cdot 174{,}75 = 4{,}47 \cdot 10^{26} \text{ MeV}
$$

Que, en unidades del SI, vale:

$$
E_{\text{total}} = 4,47 \cdot 10^{26} \text{ MeV} \cdot \frac{1,602 \cdot 10^{-13} \text{ J}}{1 \text{ MeV}} = 7,16 \cdot 10^{13} \text{ J}
$$

**34** Calcula la energía liberada en la fisión de 1 g de uranio-235, según la reacción:

$$
{}^{235}_{92}U + {}^{1}_{0}n \rightarrow {}^{140}_{54}Xe + {}^{94}_{38}Sr + 3 {}^{1}_{0}n
$$

¿Qué cantidad de uranio se consume por segundo en un reactor nuclear de *P* = 900 MW que funcione según dicha reacción? Calcula la cantidad de gasolina que se ha de quemar cada segundo para producir la misma cantidad de energía.

#### Dato: calor de combustión de la gasolina: 41000 kJ/kg.

Calculamos, en primer lugar, el defecto de masa del proceso:

$$
\Delta m = m \left(^{235}_{92}U\right) + m \left(^{1}_{0}n\right) - m \left(^{140}_{54}Xe\right) - m \left(^{94}_{38}Sr\right) - 2 \cdot m \left(^{1}_{0}n\right)
$$

$$
\Delta m = 235,0439 + 1,008665 - 139,9216 - 93,9154 - 2 \cdot 1,008665 = 0,1982 u
$$

Y de aquí obtenemos la energía desprendida en la reacción:

$$
\Delta E = \Delta m \cdot 931,5 \text{ MeV/u} = 0,1982 \text{ u} \cdot 931,5 \text{ MeV/u} = 184,62 \text{ MeV}
$$

Que, expresada en unidades del SI, es:

$$
\Delta E = 1,8462 \cdot 10^8 \text{ eV} \cdot 1,602 \cdot 10^{-19} \text{ J/eV} = 2,958 \cdot 10^{-11} \text{ J}
$$

En 1 g de uranio-235 tenemos:

$$
N = \frac{m}{M} \cdot N_A = \frac{1 \text{ g}}{235,0439 \text{ g/mol}} \cdot 6,022 \cdot 10^{23} \text{ átomos/mol} = 2,56 \cdot 10^{21} \text{ átomos}
$$

Luego, la energía obtenida de 1 g de uranio es:

$$
E_{1g} = N \cdot \Delta E = 2{,}56 \cdot 10^{21} \cdot 2{,}958 \cdot 10^{-11} = 7{,}572 \cdot 10^{10} \text{ J}
$$

Por otra parte, en el reactor (P = 900 MW) se genera, cada segundo, una energía:

$$
E = P \cdot t = 9 \cdot 10^8 \text{ W} \cdot 1 \text{ s} = 9 \cdot 10^8 \text{ J}
$$

$$
26\quad
$$

Por lo que la masa de uranio que se consume cada segundo en el generador será:

$$
m_{\text{uranio}} = \frac{E}{E_{1g}} = \frac{9 \cdot 10^8 \text{ J}}{7,572 \cdot 10^{10} \text{ J/g}} = 11,89 \text{ g de uranio-235}
$$

Si deseamos obtener la misma energía a partir de la combustión de la gasolina, deberemos quemar una masa:

$$
m_{\text{gasolina}} = \frac{E}{E_{1g}} = \frac{9 \cdot 10^8 \text{ J}}{41 \cdot 10^6 \text{ J/kg}} = 21,95 \text{ kg de gasolina}
$$

Como vemos, se trata de una masa aproximadamente 1850 veces mayor.

#### **35** Calcula cuánta energía se libera por átomo en la reacción de fusión  ${}^{1}H + {}^{3}H \rightarrow {}^{4}He$ .

Calculamos el defecto másico de la reacción con las masas atómicas del protio, del tritio y del helio-4:

 $\Delta m$  = m (<sup>1</sup>H) + m (<sup>3</sup>H) – m (<sup>4</sup>He) = 1,007825 + 3,016049 – 4,002603 = 0,021271u

La energía desprendida es:

$$
\Delta E = \Delta m \cdot 931,5 \text{ MeV/u} = 0,021271u \cdot 931,5 \text{ MeV/u} = 19,81 \text{ MeV}
$$

- **36** El isótopo de fósforo,  $^{32}_{15}$ P, de masa 31,9739 u y  $t_{1/2}$  = 14,28 días, se transforma por emisión  $\beta$  en cierto isótopo estable de azufre ( $Z = 16$ ), de masa 31,9721 u. En el proceso se libera energía en forma de radiación electromagnética:
	- a) Escribe la reacción nuclear y el tipo de desintegración beta producido. Calcula la energía y la frecuencia de la radiación emitida.
	- b) Calcula la fracción de átomos de fósforo desintegrados al cabo de 48 horas para una muestra formada inicialmente solo por átomos de fósforo  $^{32}_{15}P$ .
	- a) Se trata de la emisión β-, que es una emisión de electrones. Como en el núcleo no hay electrones, previamente debe haber una transformación de un neutrón en un protón más un electrón.

Así, cuando un núcleo emite un electrón, se transforma en otro núcleo con una unidad más de número atómico y el mismo número másico.

En el caso de los isótopos del fósforo y del azufre, la reacción nuclear es:

$$
{}^{32}_{15}P \rightarrow {}^{32}_{16}S + {}^{0}_{-1}\beta + \gamma
$$

Para calcular el defecto de masa, calculamos previamente la masa nuclear de cada nucleido. Para el fósforo-32, tenemos:

$$
m_{\text{nuclear}}(^{32}_{15}P) = m(^{32}_{15}P) - 15 \cdot m_e = 31,9721 - 15 \cdot 5,486 \cdot 10^{-4} = 31,9657 \text{ u}
$$

Y para el azufre-32:

$$
m_{\text{nuclear}}(^{32}_{16}\text{S}) = m(^{32}_{16}\text{S}) - 16 \cdot m_e = 31,9721 - 16 \cdot 5,486 \cdot 10^{-4} = 31,9633 \text{ u}
$$

Así, el defecto de masa resulta:

$$
\Delta m = m_{nuclear} \left( \frac{32}{15} P \right) - m_{nuclear} \left( \frac{32}{16} S \right) - m \left( \frac{0}{1} e \right) = 31,9657 - 31,9633 - 5,486 \cdot 10^{-4}
$$

$$
\Delta m = 1,85 \cdot 10^{-3} \,\mathrm{u}
$$

Que en unidades del SI vale:

$$
\Delta m = 1,85 \cdot 10^{-3} \text{ u} \cdot \frac{1,66054 \cdot 10^{-27} \text{ kg}}{1 \text{ u}} = 3,07 \cdot 10^{-30} \text{ kg}
$$

La energía liberada en el proceso será, entonces:

$$
E = \Delta m \cdot c^2 = 3{,}07 \cdot 10^{-30} \cdot (3 \cdot 10^8)^2 = 2{,}76 \cdot 10^{-13} \text{ J}
$$

$$
\begin{array}{c} 27 \end{array}
$$

Suponiendo que toda la energía sea liberada en forma de un fotón (radiación gamma), la relación entre la energía de ese fotón y su frecuencia es:

$$
E=h\cdot f
$$

Despejando la frecuencia, *f,* y sustituyendo valores:

$$
f = \frac{E}{h} = \frac{2,76 \cdot 10^{-13}}{6,63 \cdot 10^{-34}} = 4,16 \cdot 10^{20} \text{ Hz}
$$

b) La expresión de la ley de la desintegración radiactiva es:

$$
N = N_0 \cdot e^{-\lambda \cdot t}
$$

donde *N* es el número de núcleos radiactivos presentes en la muestra en un instante *t*; N<sub>0</sub>, el número de núcleos radiactivos iniciales, y  $\lambda$ , la constante de desintegración radiactiva.

A partir del dato del período de semidesintegración, se puede calcular el valor de la constante  $\lambda$ :

$$
t_{1/2} = \frac{\ln 2}{\lambda} \rightarrow \lambda = \frac{\ln 2}{t_{1/2}} = \frac{0.693}{14.28} = 4.85 \cdot 10^{-2} \text{ d}^{-1}
$$

Sustituyendo valores en la ecuación de desintegración:

$$
N = N_0 \cdot e^{-4.85 \cdot 10^{-2} \cdot 2} = 0.908 \cdot N_0
$$

Por tanto, quedan sin desintegrar el 90,8% de los átomos, y se desintegraron el 9,2%.

#### **37** Si una central eléctrica se basase en la reacción  ${}^{2}H + {}^{2}H \rightarrow {}^{4}He$  y tuviese un rendimiento del 55%, ¿cuánto deuterio consumiría al día si 900 MW?

En primer lugar, calculamos la energía desprendida en la reacción a partir del defecto de masa:

$$
\Delta m = m({}^{2}H) + m({}^{2}H) - m({}^{4}He) = 2 \cdot 2,014101 - 4,002603 = 0,0256 u
$$

Por tanto, la energía desprendida es:

$$
\Delta E = \Delta m \cdot 931, 5 \text{ MeV/u} = 0,0256 \text{ u} \cdot 931, 5 \text{ MeV/u} = 23,85 \text{ MeV}
$$

Su valor, en la unidad correspondiente del SI, es:

$$
\Delta E = 23,85 \cdot 10^6 \text{ eV} \cdot \frac{1,602 \cdot 10^{-19} \text{ J}}{1 \text{ eV}} = 3,82 \cdot 10^{-12} \text{ J}
$$

Que el rendimiento sea del 55% nos indica que la energía que se aprovecha en cada reacción es:

 $E_{\text{dril}} = 0.55 \cdot \Delta E = 0.55 \cdot 3.82 \cdot 10^{-12} \text{ J} = 2.10 \cdot 10^{-12} \text{ J}$ 

Como la energía que genera la central en un día es:

$$
E_{\text{general}} = P \cdot t = 9 \cdot 10^8 \text{ W} \cdot 24 \cdot 60 \cdot 60 \text{ s} = 7,776 \cdot 10^{13} \text{ J}
$$

el número de reacciones que tienen lugar para producir esta energía es:

$$
N_{\text{reacc.}} = \frac{E_{\text{general}}}{E_{\text{itil}}} = \frac{7,776 \cdot 10^{13} \text{ J}}{2,10 \cdot 10^{-12} \text{ J}} = 3,703 \cdot 10^{25} \text{ reacciones}
$$

Y como en cada reacción intervienen dos núcleos de deuterio, el número de átomos de deuterio que se consumirán será el doble que el número de reacciones:

 $N = 2 \cdot N_{reacc.} = 2 \cdot 3{,}703 \cdot 10^{25} = 7{,}406 \cdot 10^{25}$  átomos de deuterio

#### Solucionario descargado de: **https://solucionarios.academy/**

Finalmente, teniendo en cuenta la masa atómica el deuterio, la masa que se consumirá en un día en la central será:

$$
m = \frac{N}{N_A} \cdot M = \frac{7,406 \cdot 10^{25} \text{ átomos}}{6,022 \cdot 10^{23} \text{ átomos/mol}} \cdot 2,014101 \text{g/mol} = 247,7 \text{ g de deuterio}
$$

**38** Calcula la energía que se libera en la siguiente reacción de fusión nuclear:

 ${}^{2}_{1}H + {}^{2}_{1}H \rightarrow {}^{3}_{1}H + {}^{1}_{1}H$ 

#### Expresa el resultado en J y en MeV.

El defecto de masa correspondiente a este proceso es:

 $\Delta m = m({^2}H) + m({^2}H) - m({^3}H) - m({^1}H)$ 

$$
\Delta m = 2 \cdot 2,014101 - 3,016049 - 1,007825 = 4,328 \cdot 10^{-3} \text{ u}
$$

Por tanto, la energía desprendida es:

$$
\Delta E = \Delta m \cdot 931, 5 \text{ MeV/u} = 4,328 \cdot 10^{-3} \text{ u} \cdot 931, 5 \text{ MeV/u} = 4,032 \text{ MeV}
$$

Que, en unidades del SI, es:

$$
\Delta E = 4,032 \cdot 10^{6} \text{ eV} \cdot \frac{1,602 \cdot 10^{-19} \text{ J}}{1 \text{ eV}} = 6,46 \cdot 10^{-13} \text{ J}
$$

#### Página 367

## Efectos de la radiación

#### **39** La radiación que absorbemos no solo proviene de fuentes artificiales. ¿Cuáles son las fuentes naturales radiactivas más importantes?

Las fuentes naturales más importantes son:

- La radiación cósmica, formada por las partículas subatómicas y por la radiación electromagnética que llega a la Tierra desde el exterior.
- El aire que respiramos y los alimentos que ingerimos, incluyendo el agua.
- La materia que nos rodea, ya sea formando parte de construcciones o del suelo.

#### **40** Enumera las principales aplicaciones de los isótopos radiactivos.

Las aplicaciones más importantes son:

- Tratamiento de tumores cancerígenos.
- Análisis de muestras mediante el procedimiento denominado «activación neutrónica».
- Estudio de los órganos internos, en medicina, introduciendo en el cuerpo radioisótopos.
- Identificación de moléculas mediante protio.
- Esterilización de instrumentos quirúrgicos.
- Obtención de electricidad en las centrales nucleares de fisión.
- Irradiación de alimentos para eliminar gérmenes y ayudar a su conservación.
- Detectores de humo.
- Pararrayos (actualmente, en desuso).

#### Solucionario descargado de: **https://solucionarios.academy/**

## El modelo estandar de partículas

**41** Cuando una partícula choca con su antipartícula, ambas desaparecen y se convierten en energía, normalmente en forma de fotones de alta energía (rayos  $\gamma$ ). Si un protón colisiona con un antiprotón, tal como sucede en los grandes aceleradores de partículas, calcula cuánta energía se producirá a causa de su mutua aniquilación.

#### Dato: masa del protón,  $m_p = 1,6726 \cdot 10^{-27}$  kg.

Teniendo en cuenta que las masas del protón y del antiprotón son iguales, la cantidad de masa que se transforma en energía es:

 $\Delta m = 2 \cdot m_p = 2 \cdot 1,6726 \cdot 10^{-27}$  kg = 3,3452 · 10<sup>-27</sup> kg

Y la energía desprendida (ignorando las energías cinéticas de ambas partículas) es:

ΔE = Δm · *c*<sup>2</sup> = 3,3452 · 10<sup>-27</sup> kg · (3 · 10<sup>8</sup> m/s)<sup>2</sup> = 3,011 · 10<sup>10</sup> J

#### **42** Utilizando el modelo estándar, describe la estructura de un átomo y dónde se sitúan y cómo se agrupan las partículas elementales que lo componen.

Según el modelo estándar, el átomo está constituido por tres tipos de partículas elementales: electrones, que se encuentran en la corteza atómica, y quarks *u* y *d*, en el núcleo. Los quarks se combinan para formar los protones y neutrones, que no son partículas elementales. En definitiva, tres partículas elementales (*e*, *u* y *d*) son las que conforman la estructura del átomo.

#### **43** Corrige las afirmaciones que no sean correctas:

- a) El protón está formado por dos quarks *down* y un quark *up.*
- b) El gluon es la partícula transmisora de fuerza en la interacción electromagnética.
- c) El neutrón está formado por dos quarks *up* y un quark *down*.
- d) Las partículas mensajeras o transmisoras de fuerzas en la interacción nuclear fuerte son los bosones vectoriales *W*+, *W*– y *Z*0.
- a) Incorrecta. El protón está formado por dos quarks *up* y uno *down*.
- b) Incorrecta. El gluon transmite la fuerza nuclear.
- c) Incorrecta. El neutrón está formado por dos quarks *down* y uno *up*.
- d) Incorrecta. Esas son las partículas transmisoras de la interacción nuclear débil.

Actividades de los epígrafes

# **1** Naturaleza de la ciencia

### Página 11

**1** ¿En este apartado se han comentado algunas de las ideas inadecuadas sobre Naturaleza de la Ciencia. Ubica cada una de ellas en alguno de los elementos del mapa conceptual de la página anterior.

Se recoge la respuesta en la tabla siguiente:

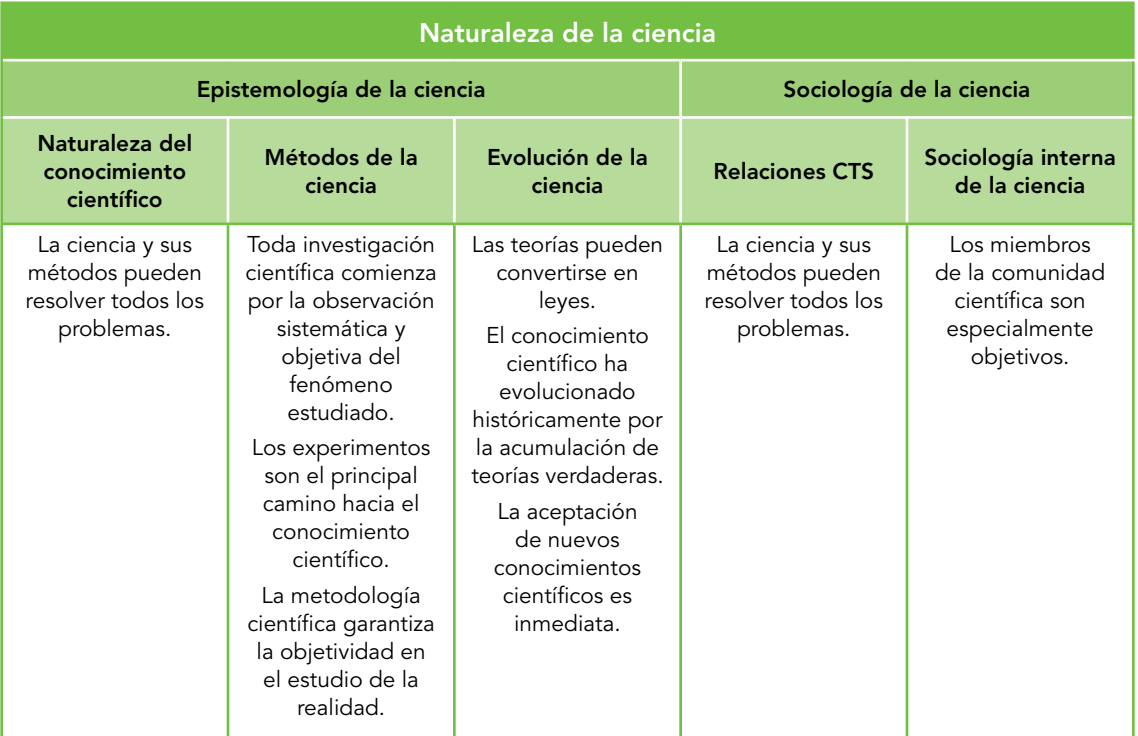

**2** Observa la siguiente imagen y comenta con tus compañeros y compañeras lo que ves en ella. ¿Todos describís lo mismo? ¿A qué puede deberse? ¿Con qué contenidos del apartado puede relacionarse?

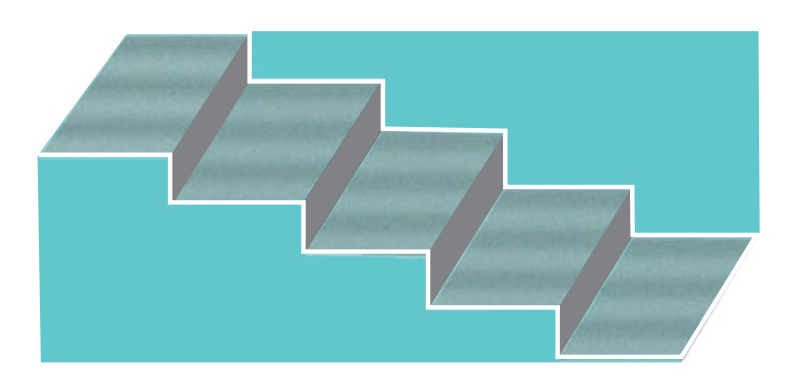

La imagen se extrae del libro «¿Qué es esa cosa llamada ciencia?», de Alan. F. Chalmers, Siglo XXI Editores. En ella se puede observar una escalera con la base en la parte superior o en la inferior, y si la persona que la observa no está acostumbrada a las representaciones tridimensionales, no verá tal escalera. Esto está relacionado con el hecho de que toda observación está condicionada por lo que conoce el observador.

**3** En 1808, John Dalton publica la primera parte de su obra *New System of Chemical Philosophy,* en la que defiende la idea de que la materia está formada por átomos. Sin embargo, en algunos libros de química de finales de ese siglo, de autores de reconocido prestigio, en ningún lugar aparece la idea de átomo. ¿Con cuál de las ideas estudiadas podría relacionarse este hecho?

Se relaciona con el hecho de que la aceptación de nuevos conocimientos no es inmediata.

#### **4** Cuando Marie Curie estaba estudiando las propiedades del radio observó que unas placas fotográficas que guardaba en un cajón estaban veladas. Esta observación fue determinante para el estudio de la radiactividad. Analiza este hecho desde la perspectiva de la naturaleza de la ciencia.

Se muestra en esta actividad un caso de serendipia como ejemplo de situación en la que el origen del conocimiento científico comienza, en el seno de una investigación, debido a una observación fortuita que genera un nuevo problema a resolver.

Conviene destacar que aunque a la serendipia se le atribuya un componente de azar, es necesario que se presente a la persona con el conocimiento adecuado para constituir origen de conocimiento científico. Como siempre, la observación depende de la teoría.

**5** Según el diccionario de la lengua española, el término «serendipia» se refiere a un hallazgo valioso que se produce de manera accidental. Relaciona este término con los contenidos del epígrafe.

Según la RAE, serendipia es un «hallazgo valioso que se produce de manera accidental o casual». Aplicado al conocimiento científico, hace alusión a descubrimientos en cuyo origen interviene el azar, como el de la penicilina, la radiactividad, los rayos X o el conocido caso de la bañera de Arquímedes.

En relación con la Naturaleza de la Ciencia estaría relacionado con los métodos de la investigación científica, en el sentido de que el origen del problema surge de modo fortuito, sin ser buscado a priori. No obstante, si el observador no hubiese poseído una base científica adecuada, posiblemente la observación no hubiese dado lugar a evolución del conocimiento científico.

#### Página 12

**6** La ciencia acomete las problemáticas globales a las que se enfrenta la humanidad, como la contaminación, el cambio climático, el agotamiento de recursos o la gestión de residuos. En pequeños grupos, elegid una de ellas y analizadla desde una perspectiva que atienda las influencias mutuas entre ciencia, tecnología y sociedad. Argumenta sobre la fiabilidad de las fuentes que utilices para recabar información.

Respuesta abierta. Recomendamos prestar atención a que las respuestas de los grupos atiendan las relaciones entre ciencia, tecnología y sociedad.

#### **7** Propón dos ejemplos que muestren cómo la tecnología influye en la mejora de la sociedad; y otros dos que muestren lo contrario.

Respuesta abierta. La actividad se plantea para hacer ver al alumnado que la ciencia no es buena ni mala, como en ocasiones se oye defender, siendo el uso que se hace de ella al que se pueden atribuir estos adjetivos.

#### Solucionario descargado de: **https://solucionarios.academy/**

#### Página 13

**8** El diccionario de la Real Academia Española define la astrología como el «estudio de la posición y del movimiento de los astros, a través de cuya interpretación y observación se pretende conocer y predecir el destino de los hombres y pronosticar los sucesos terrestres», y la astronomía como la «ciencia que trata de cuanto se refiere a los astros, y principalmente a las leyes de sus movimientos». Si quisieras realizar una predicción fiable sobre el movimiento de los astros, ¿en cuál de estos conocimientos deberías basarte? ¿Cómo podrías garantizar la fiabilidad de tu predicción? ¿Y si quisieras conocer el desarrollo de algún acontecimiento futuro? Razona tus respuestas desde la perspectiva del conocimiento científico, centrándote en sus características principales.

Para hacer una predicción fiable habría que basarse en la astronomía, que, como ciencia, predice. La fiabilidad de la predicción se garantizaría mediante la contrastación con la realidad (reproducible) y las pruebas en las que se basan las conclusiones.

**9** Isaac Newton es considerado uno de los mayores científicos de la historia. ¿Qué te parece que algunos de sus trabajos estuviesen dedicados a la alquimia? Antes de responder, infórmate sobre los orígenes de la alquimia y sus posibles relaciones con la química.

Esta actividad se enfoca hacia la necesidad de explicar el pasado desde una perspectiva que atienda las relaciones CTS de la época. Aunque en la actualidad la alquimia es considerada pseudociencia, fue una de las principales precursoras de la ciencia moderna que combinaba elementos de física, química, metalurgia, medicina, etc. Así, no es de extrañar que científicos de renombre participaran en ella.

**10** Si de repente estalla un vaso que hay encima de la mesa, ¿qué puede haber ocurrido? ¿Cómo comprobarías la validez de tu explicación?

Respuesta abierta. Es importante que las hipótesis emitidas sean contrastables con la realidad, pues de no ser así no serían hipótesis científicas. Se recomienda que la actividad no se corrija en este momento, limitándose a recoger las hipótesis del alumnado. En la actividad 12, en la que se piden modos de contrastación con la realidad, se comprobará si las hipótesis son realmente científicas (contrastables).

# **2** El método científico

#### Página 15

**11** Para que la resolución de un problema origine conocimiento científico, las preguntas que se planteen han de ser «científicamente investigables», esto es, se han de poder contrastar con la realidad. Propón dos preguntas que se puedan investigar desde una perspectiva científica, y otras dos que requieran otros tipos de conocimiento.

Respuesta abierta. La actividad se plantea para diferenciar las preguntas a las que puede dar respuesta la ciencia de las que requieren de otro modo de conocimiento. Así, preguntas como ¿por qué se ve el cielo azul?, o ¿por qué suceden las estaciones?, tendrían base científica, mientras que preguntas como ¿qué hay después de la muerte?, o ¿en qué trabajaré en el futuro?, no podrían abordarse con el conocimiento científico actual.

#### **12** Describe tu respuesta a la actividad 10 desde el punto de vista de las etapas del método científico. En la fase de contrastación, define un control de variables válido para el experimento.

Respuesta abierta. Es importante destacar cada etapa del método científico, así como asegurar que las hipótesis emitidas son contrastables con la realidad. Describe alguna situación de tu vida cotidiana en la que hayas utilizado el método científico.

#### Solucionario descargado de: **https://solucionarios.academy/**

#### **13** Propón una hipótesis cuya contrastación requiera el diseño de un experimento, y otra en la que no.

Para contrastar una hipótesis con la realidad, en ocasiones se requiere experimentación y en otras no. Por ejemplo, para comprobar que en la superficie de la Tierra dos esferas del mismo tamaño y distinto peso tardan el mismo tiempo en alcanzar el suelo desde una altura determinada, bastaría con realizar una medición. Sin embargo, si queremos comprobar si todos los cuerpos, independientemente de su peso, forma o material, caen con la misma aceleración «en el vacío», tendríamos que reproducir las condiciones del experimento en una cámara de vacío, y utilizar cuerpos de distintas formas, pesos y materiales. Este segundo caso exigiría control de variables, y sí podríamos hablar de experimentación.

#### **14** Describe alguna situación de tu vida cotidiana en la que hayas utilizado el método científico.

El método científico se utiliza en muchas ocasiones en la vida cotidiana. Por ejemplo, lo estamos haciendo cuando algún dispositivo no funciona y nos planteamos a qué puede deberse y cómo puede arreglarse. También cuando buscamos la causa de que dos productos cualesquiera, a priori de características similares, tengan distinto precio, cuando intentamos explicar la enfermedad de alguna mascota, o, simplemente, cuando buscamos un objeto perdido. En general, siempre que ante un problema se emiten conjeturas, se contrastan con la realidad y se obtienen conclusiones finales basadas en pruebas.

#### **15** En un libro de texto encuentras un esquema del método científico como el de la derecha.

Comenta lo que creas correcto, y lo que no, de dicho esquema. ¿Con cuál de los dos métodos estudiados sería más acertado asociarlo? ¿Por qué?

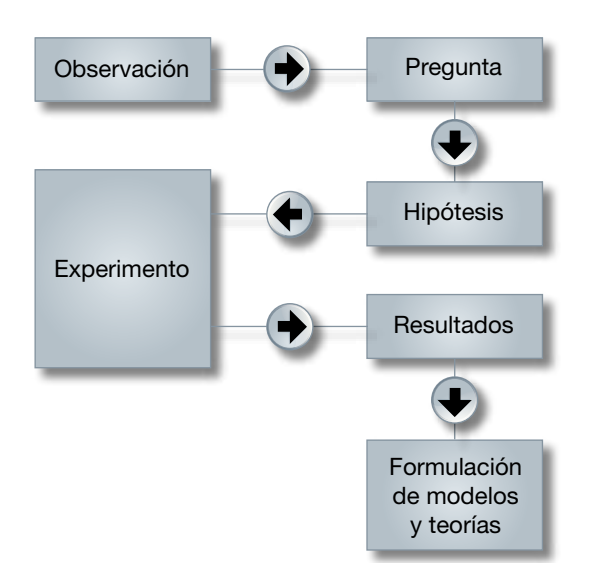

El esquema sugiere que si se siguen los pasos de modo ordenado al final se llega a la formulación de modelos y teorías, lo cual no es correcto, pues puede que la hipótesis de partida sea refutada y haya que emitir otra. En otras palabras, presenta el método científico desde una perspectiva lineal en lugar de cíclica. Además, el hecho de partir de la observación, característica del inductivismo, tampoco es acertado como génesis del conocimiento científico.

### Solucionario descargado de: **https://solucionarios.academy/**
### Página 16

**16** En el siguiente relato, identifica el problema, las hipótesis y los experimentos que se diseñaron para contrastarlas con la realidad:

*Ignaz Semmelweiss, médico de origen húngaro, formó parte del equipo médico de la Primera División de Maternidad del Hospital General de Viena entre 1844 y 1848. Se sentía angustiado al ver que muchas de las mujeres que habían dado a luz en la Primera División contraían una enfermedad mortal conocida con el nombre de «fiebre puerperal», mientras que en la adyacente Segunda División de Maternidad del mismo hospital, en la que había casi tantas mujeres, el porcentaje de muertes por fiebre puerperal era mucho más bajo.*

*Una opinión muy aceptada atribuía las olas de fiebre puerperal a «influencias epidémicas». Pero, ¿cómo podían esas influencias haber infectado durante años la División Primera y no la Segunda? ¿Cómo podía la fiebre asolar el hospital sin producir caso alguno en la ciudad de Viena o sus alrededores? Una epidemia de verdad, como el cólera, no sería tan selectiva. Finalmente, Semmelweiss señaló que entre las mujeres internadas en la División Primera que se habían visto sorprendidas por el parto de camino al hospital, a pesar de las condiciones adversas, el porcentaje de muertes por fiebre puerperal era más bajo.*

*Según otra opinión, una causa de mortandad en la División Primera era el hacinamiento. Pero Semmelweiss señaló que, de hecho, el hacinamiento era mayor en la División Segunda; también hizo notar que no había diferencias en lo que se refería a la dieta y al cuidado general de las pacientes.*

*En 1846, una comisión designada para investigar el asunto atribuyó la frecuencia de enfermedad en la División Primera a las lesiones producidas por los reconocimientos poco cuidadosos a que sometían a las pacientes los estudiantes de medicina. Semmelweiss señaló, para refutar esta opinión, que: a) las lesiones producidas naturalmente en el parto son mucho mayores que las que pudiera producir un examen poco cuidadoso; b) las comadronas que recibían enseñanzas en la División Segunda reconocían a sus pacientes de un modo muy análogo, sin por ello producir los mismos efectos; c) cuando, respondiendo al informe de la comisión, se redujo a la mitad el número de estudiantes y se restringió al mínimo el reconocimiento de las mujeres por parte de ellos, la mortalidad, después de un breve descenso, alcanzó sus cotas más altas. Se acudió a varias explicaciones psicológicas. Una de ellas hacía notar que la División Primera estaba organizada de tal modo que un sacerdote que portaba los últimos auxilios a las moribundas tenía que pasar por cinco salas antes de llegar a la enfermería: se sostenía que su aparición, precedido por un acólito que hacía sonar una campanilla, producía un efecto terrorífico y debilitante en las pacientes y las hacía así más propicias a contraer*  la fiebre puerperal. En la División Segunda no se daba este factor adverso, porque el *sacerdote tenía acceso directo a la enfermería. Semmelweiss convenció al sacerdote de que debía dar un rodeo y suprimir el toque de la campanilla para llegar a la habitación de la enferma en silencio y sin ser observado. Pero la mortalidad no decreció.*

*Finalmente, en 1847, la casualidad dio a Semmelweiss la clave. Un colega suyo recibió una herida penetrante en un dedo, producida por el escalpelo de un estudiante con el que estaba realizando una autopsia, y murió después de una agonía similar a la de las víctimas de fiebre puerperal.*

*Semmelweiss comprendió que la «materia cadavérica» que el escalpelo del estudiante había introducido en la corriente sanguínea de su colega había sido la causa de la fatal enfermedad, y concluyó que sus pacientes habían muerto por un envenenamiento del mismo tipo: él, sus colegas y los estudiantes habían sido los portadores de la materia infecciosa, ya que solían llegar a las salas inmediatamente después de realizar disecciones en la sala de autopsias y haberse lavado las manos solo de modo superficial. Semmelweiss puso a prueba esta posibilidad: dictó una orden por la que se exigía a todos que se lavaran las manos con una solución de cal clorurada antes de reconocer a ninguna enferma. La mortalidad puerperal, por fin, decreció.*

*En apoyo de su idea, Semmelweiss hizo notar que con ella se explicaba el hecho de que la mortalidad de la División Segunda fuera más baja, ya que las pacientes estaban atendidas por comadronas, que no diseccionaban cadáveres durante su formación. También explicaba la menor mortalidad entre los casos de «parto callejero», pues esas mujeres no se sometían a reconocimiento.*

### (Adaptado de las pruebas liberadas PISA 2006)

El problema que se plantea a Semmelweiss es que muchas de las mujeres que habían dado a luz en la Primera División contraían una enfermedad mortal conocida con el nombre de «fiebre puerperal», mientras que en la adyacente Segunda División de Maternidad del mismo hospital, en la que había casi tantas mujeres como en la Primera, el porcentaje de muertes por fiebre puerperal era mucho más bajo. La tabla siguiente recoge las sucesivas hipótesis que se emitieron, y, en su caso, los experimentos diseñados para contrastarlas.

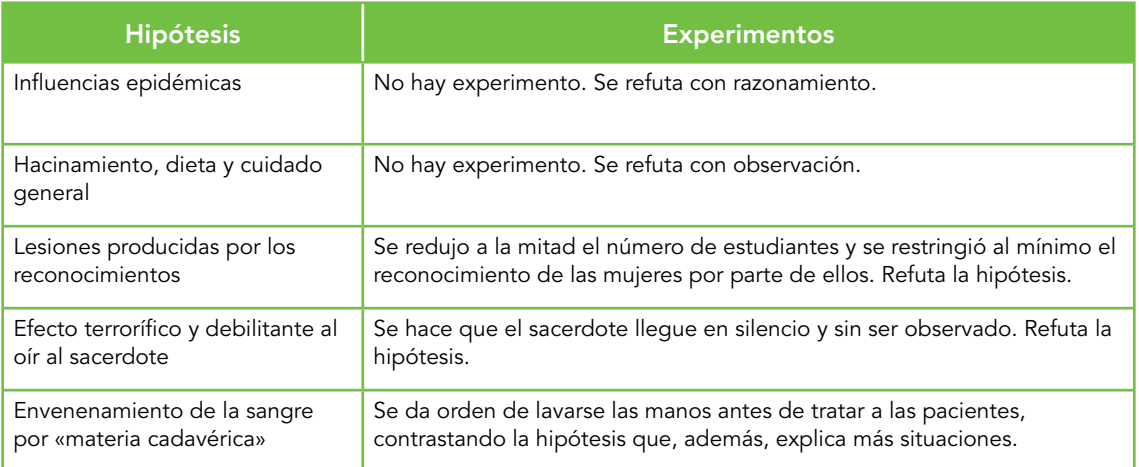

En esta actividad conviene destacar que la contrastación de la hipótesis no siempre requiere de experimentación, bastando en ocasiones con simple observación o medición. Además, una vez contrastada, la hipótesis explica algunas situaciones ya observadas, lo que la fortalece.

# **3** Los lenguajes de la ciencia

### Página 17

**17** En muchos anuncios de artículos de cosmética se nos presenta el producto como «la solución final y definitiva». Razona si este tipo de afirmaciones son compatibles con las características del conocimiento científico.

No lo es, pues el conocimiento científico está en continua evolución y nunca ofrece respuestas finales y definitivas.

**18** Elige un anuncio de publicidad que aparezca en cualquier medio de comunicación (televisión, prensa, radio, etc.) en el que se haga un uso inadecuado de la ciencia, y explica por qué crees que no es adecuado.

Respuesta abierta. La actividad se plantea para fomentar la argumentación en el aula. Para ampliar información sobre análisis de publicidad en el aula consultar Campanario, J. M.; Moya, A., y Otero, J.: «Invocaciones y usos inadecuados de la ciencia en la publicidad», *Enseñanza de las Ciencias,* 19 (1), pp. 45-56. (2001).

### Solucionario descargado de: **https://solucionarios.academy/**

### Página 19

**19** Las magnitudes físicas, además de fundamentales o derivadas, también pueden clasificarse como intensivas o extensivas, y como escalares o vectoriales.

Define cada uno de estos tipos e indica el criterio de clasificación en cada caso.

Según dependan o no de la cantidad de materia, se dividen en intensivas (las que no dependen, como la temperatura, la densidad, o las temperaturas de cambio de estado) y extensivas (las que sí dependen, como la masa y el volumen). También se puede hablar de propiedades específicas y generales, respectivamente. Otra clasificación se basa en los elementos necesarios para su definición. A este respecto, las magnitudes escalares quedan descritas con un número y una unidad, mientras que las **vectoriales** necesitan, además, un punto de aplicación, una dirección y un sentido.

### **20** Deduce la dimensión de las magnitudes derivadas de la tabla de la página anterior.

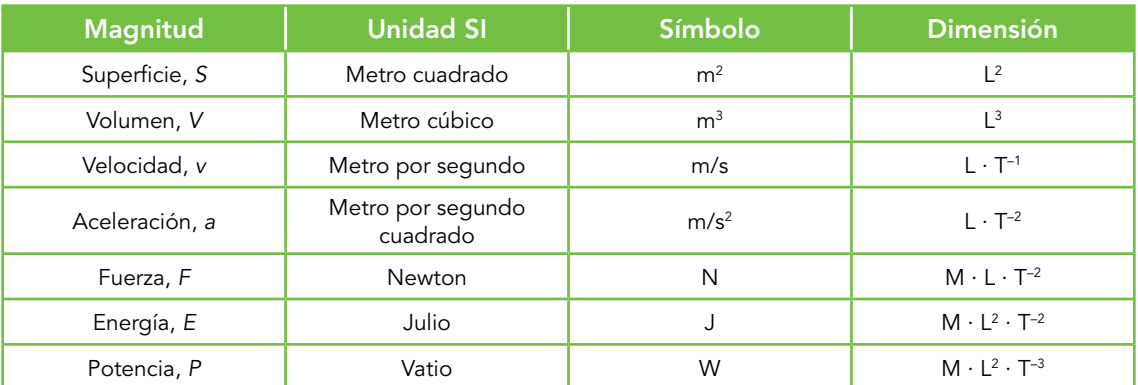

Se recogen en la tabla siguiente:

### **21** Una magnitud, *x*, tiene dimensión  $[x] = L^{-1} \cdot M \cdot T^{-2}$ . Indica tres unidades en las que podrías expresar el valor de dicha magnitud.

La unidad del SI correspondiente a esta magnitud es kg/(m  $\cdot$  s²). En general, se puede expresar en cualquier unidad resultante de dividir una unidad de masa entre el producto de una de longitud por una de tiempo al cuadrado. Por ejemplo, g/(cm  $\cdot$  s²), o mg/(mm  $\cdot$  ms²).

### Página 21

**22** En el ejercicio resuelto 4, ¿qué montaje experimental plantearías para que la velocidad inicial, *v*<sub>0</sub>, fuese siempre la misma? Calcula su valor, a partir de la constante «k» y de las ecuaciones del tiro horizontal.

> El montaje puede ser el descrito en la práctica de laboratorio relacionada con tiro horizontal que se recomendó el curso pasado (práctica 9, figura inferior), que admite la variante de lanzar la bola mediante un muelle horizontal, partiendo siempre de la misma deformación.

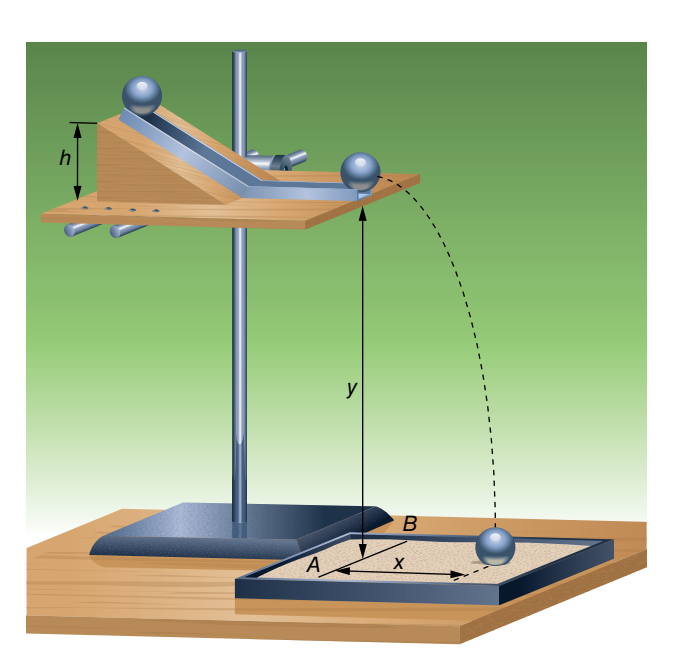

Solucionario descargado de: **https://solucionarios.academy/**

Para calcular el valor de la velocidad inicial, en primer lugar hay que determinar el valor de la constante de proporcionalidad. Para ello, a partir de la relación entre variables ( $h_{0}$  =  $k\cdot x^{2})$ se calcula para cada pareja de datos y se halla la media aritmética:

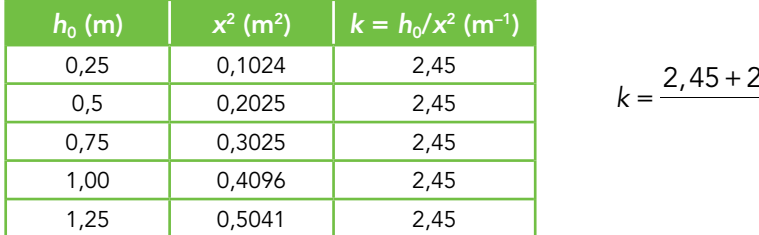

,,,,,  $k = 2,45$  m<sup>-1</sup> 5  $=\frac{2,45+2,45+2,45+2,45+2,45}{5}$ 

De las ecuaciones del tiro horizontal se obtiene que:

$$
\left.\begin{array}{c}\n x = v_0 \cdot t \\
 y = h_0 - \frac{1}{2} \cdot g \cdot t^2\n \end{array}\right\} \rightarrow y = h_0 - \frac{1}{2} \cdot g \cdot \frac{x^2}{v_0^2}
$$

Cuando el cuerpo impacta con el suelo (*y* = 0):

$$
y = 0 \rightarrow h_0 = \frac{g}{2 \cdot v_0^2} \cdot x^2 \rightarrow k = \frac{g}{2 \cdot v_0^2}
$$

De la expresión anterior se puede calcular la velocidad inicial, a partir del valor de la constante *k* obtenido experimentalmente:

$$
v_0 = \sqrt{\frac{g}{2 \cdot k}} \quad \rightarrow \quad v_0 = 1,41 \frac{m}{s}
$$

**23** Se mide el espacio recorrido por un móvil, que parte del reposo, en función del tiempo empleado, obteniendo los datos de la tabla siguiente:

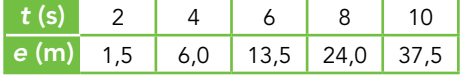

Determina la relación entre estas magnitudes, y el valor de la que caracteriza el tipo de movimiento que describe.

En primer lugar, se representa el espacio en función del tiempo:

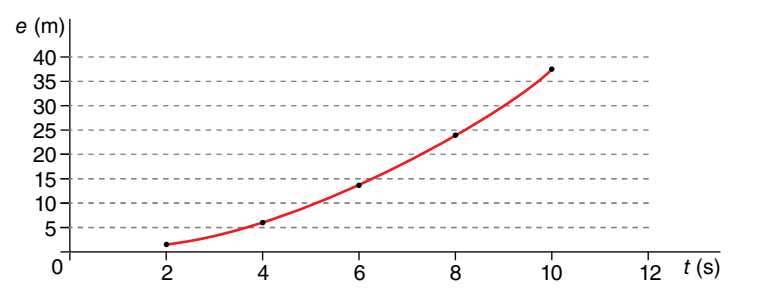

A priori, la gráfica recuerda a una relación cuadrática directa. De ser así, si se representa el espacio en función del cuadrado del tiempo se debería obtener una línea recta. Comprobémoslo:

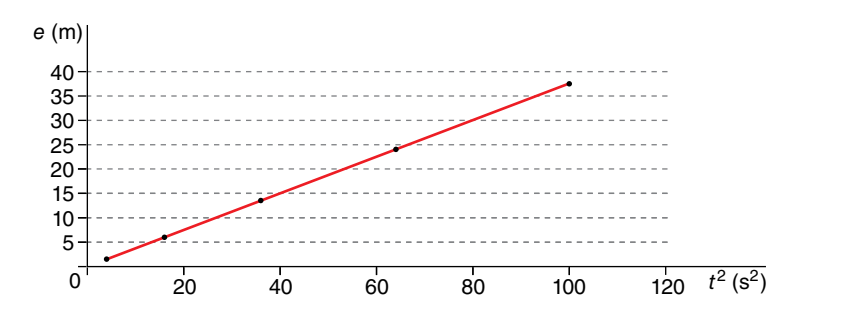

Solucionario descargado de: **https://solucionarios.academy/**

Actividades de los epígrafes

De esta gráfica podemos asegurar que el espacio recorrido guarda con el tiempo una relación cuadrática directa, o, dicho de otro modo, el espacio es directamente proporcional al cuadrado del tiempo. Matemáticamente:

$$
e = k \cdot t^2
$$
, con *k* constante

Esta expresión corresponde a un m.u.a., en el que:

$$
e = \frac{1}{2} \cdot a \cdot t^2 \rightarrow k = \frac{1}{2} \cdot a \rightarrow a = 2 \cdot k
$$

Se calcula la constante *k* a partir de cada pareja de datos:

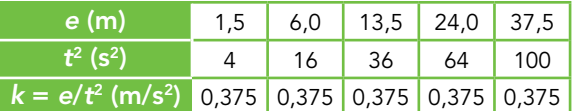

Por tanto:

 $k = 0,375 \text{ m/s}^2 \rightarrow a = 0,75 \text{ m/s}^2$ 

**24** A partir de la siguiente gráfica, obtén la ley física que relaciona las dos magnitudes que se representan. Exprésala en lenguaje verbal y matemático.

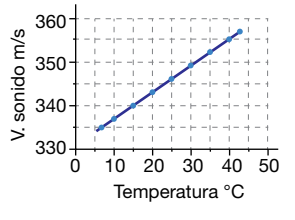

De la gráfica, en la que se representa la velocidad del sonido en función de la temperatura del aire, se puede obtener el siguiente conjunto de datos:

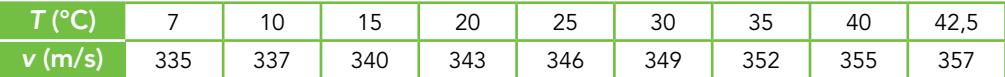

En la gráfica se observa que al aumentar la temperatura también lo hace la velocidad del sonido. Además, la relación es lineal, por lo que la ecuación física que relaciona ambas variables debe ser la de una recta de pendiente *m*:

$$
v - v_0 = m \cdot (T - T_0) \rightarrow m = \frac{v - v_0}{T - T_0}
$$

Se toma como pendiente de la recta la media aritmética de las obtenidas para cada pareja de datos:

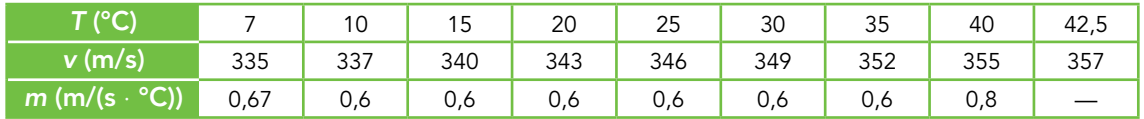

$$
m = \frac{0.67 + 0.6 + 0.6 + 0.6 + 0.6 + 0.6 + 0.6 + 0.8}{8} = 0.63 \frac{m}{s \cdot {}^{\circ}C}
$$

Si se sustituye el valor de la pendiente en la ecuación de la recta, y se toman como condiciones iniciales el primer par de datos:

$$
v - 335 = 0.63 \cdot (T - 7) = 0.63 \cdot T - 4.41 \rightarrow v = 0.63 \cdot T + 330.59
$$

Esta expresión, en principio, solo es válida para temperaturas comprendidas entre 5 °C y 42,5 °C. En este intervalo, podemos afirmar que la velocidad del sonido aumenta 0,63 m/s por cada grado centígrado de aumento de la temperatura.

Nota: La solución ofrecida constituye una propuesta de resolución en primera aproximación.

### Solucionario descargado de: **https://solucionarios.academy/**

### Página 26

# Naturaleza de la ciencia

### **1** Reflexiona acerca de las ideas inadecuadas sobre la naturaleza de la ciencia (apartado 1.3). ¿Cuáles compartías antes de estudiar la unidad? ¿Cuál de ellas te cuesta más aceptar? ¿Por qué?

Actividad para reflexionar y argumentar en el aula. Las ideas inadecuadas sobre Naturaleza de la Ciencia más extendidas son las relacionadas con los métodos de la ciencia (ver resolución de actividad 1, apartado 1.3), pues en muchos textos escolares, entre otras fuentes, se sigue presentando una visión inductivista del método científico en la que se comienza por observaciones objetivas de la realidad.

### **2** Lee el siguiente texto y determina si se trata de conocimiento científico. (Fuente: adaptado de Wikipedia).

*Las psicofonías son sonidos que quedan registrados en grabadoras de audio y son interpretados con hipótesis muy diversas. Etimológicamente, el término psicofonía está compuesto por «psique» y «fonos», que hace referencia a un sonido producido por energía psíquica, aunque algunos investigadores prefieren hablar de fenómenos de voz electrónica para no prejuzgar la causa del fenómeno.*

*Según los defensores de fenómenos paranormales, se trata de voces que, con una morfología característica en cuanto a timbre, tono, velocidad y modulación, llegan a enunciar contenidos significativos, incluso a mantener diálogos. Aparte de voces, se han llegado a grabar sonidos de animales, ruidos de características muy diversas y sonidos musicales.*

*Estos registros suelen ser explicados racionalmente como resultado de pareidolia, apofenia o, simplemente, fraudes. Los representantes de la investigación parapsicológica reconocen que solo disponen de hipótesis más o menos fundamentadas sobre sus causas.*

Para que un conocimiento sea calificado de científico debe haber sido contrastado con la realidad, presentar la oportunidad de reproducir la contrastación y basarse en pruebas. Las psicofonías no verifican ninguna de estas condiciones. Incluso, como se dice al final del texto, «los representantes de la investigación parapsicológica reconocen que solo disponen de hipótesis más o menos fundamentadas sobre sus causas».

### **3** El siguiente párrafo se extrae del libro ¿Qué es esa cosa llamada ciencia?, de Alan F. Chalmers. ¿Con qué contenidos de la unidad puede relacionarse?

*La nitidez de este punto es ilustrada por un ejemplo algo truculento atribuido a Bertrand Russell. Cuenta que un pavo descubrió en su primera mañana en la granja que le daban comida a las 9. Después de ver repetida la experiencia diariamente durante semanas, el pavo creyó que podía seguramente sacar la conclusión «Siempre como a las 9 de la mañana». Pero, ¡ay! se demostró de manera indudable que esta conclusión era falsa cuando, la víspera de la Navidad, en vez de darle la comida le cortaron el cuello. El razonamiento del pavo le condujo desde un número de observaciones verdaderas a una conclusión falsa, lo que indica claramente la invalidez del razonamiento desde el punto de vista lógico.*

El texto puede relacionarse con algunas críticas que se hacen al inductivismo, ya que partiendo de premisas verdaderas se puede llegar, mediante inducción, a conclusiones falsas, lo que invalida este modo de razonamiento como método científico.

### Solucionario descargado de: **https://solucionarios.academy/**

**4** En el siguiente relato, identifica las etapas del método científico.

*La física de finales del siglo xix postulaba que la luz, como las olas o el sonido, en general cualquier onda, necesitaba un medio para propagarse. A ese medio se le llamó «éter», y algunos científicos se plantearon el modo de detectarlo.*

*No era tarea fácil, pues el éter debía tener unas propiedades muy peculiares. Por una parte, debía ser extremadamente rígido para que la onda se propagase a la enorme velocidad de la luz, y, por otra, no debería ejercer ninguna fuerza de rozamiento sobre los planetas, pues estos irían perdiendo velocidad, hecho que no ocurre.*

*Para detectar el éter, que se consideraba un medio estático, algunos científicos se propusieron medir la velocidad de la Tierra respecto a él. Fue Albert Abrahan Michelson, en 1881, el primero en intentarlo utilizando un dispositivo de fabricación propia: el interferómetro. Llegó a la conclusión de que la Tierra no se movía respecto al éter, pero como los errores de las medidas eran del orden de la sensibilidad del aparato, reconoció la necesidad de mejorarlas.*

*En colaboración con Edward Morley, se mejoró el interferómetro y se realizaron medidas muy precisas, en condiciones diversas, entre 1887 y 1897. En ninguna de estas experiencias, ni en ninguna otra realizada por otros científicos posteriores, se logró medir la velocidad de la Tierra respecto al éter.*

*Ello llevó a pensar en tres posibilidades: que la Tierra arrastraba al éter en su movimiento, que los objetos se contraían en la dirección del movimiento o que la luz no verificaba las transformaciones de Galileo. Finalmente fue esta tercera hipótesis la que, sin necesitar la existencia del éter, perduró en el tiempo.*

Problema: comprobar la existencia del éter; hipótesis: el éter existe, y tiene unas propiedades muy particulares; experimento: con un interferómetro se mide la velocidad de la Tierra respecto del éter; resultados: no se logra medir dicha velocidad. Pese a ello, a priori no se concluye que no existe el éter, sino que, insistiendo en su existencia, surgen nuevas hipótesis a contrastar. Finalmente, la conclusión es que el éter no existe.

**5** En el apartado 2.2 de la unidad se dice que la deducción es el proceso contrario a la inducción, pero ¿en qué consiste, exactamente? Propón un ejemplo de inducción y otro de deducción.

La deducción es una forma de razonamiento en la que a partir de un principio general se llega a un principio particular. Por ejemplo, si partimos de que todos los cuerpos caen en el vacío con la misma aceleración, g (principio general), podemos deducir que uno en particular caerá con aceleración g. La inducción sería el proceso contrario: dejar caer un cuerpo en variedad de circunstancias, en el vacío, y medir la aceleración de caída, y de estas observaciones extraer el principio general anterior. En este caso, nunca podemos estar seguros de la veracidad de la conclusión.

### Página 27

**6** Explica con tus palabras por qué actualmente se acepta que el método de la ciencia no es inductivo, sino hipotético-deductivo.

Actividad para reforzar el carácter hipotético-deductivo del método científico.

**7** Dibuja una persona que trabaje en investigación científica, con algunos elementos de su entorno de trabajo. Explica en pocas líneas por qué has realizado el dibujo como lo has hecho.

Esta actividad se propone como réplica de investigaciones realizadas al respecto, en las que el alumnado representa un estereotipo de científico lejano a la realidad. Se suelen dibujar hombres blancos, de edad avanzada, locos, malvados, calvos o de pelo cano, con gafas de muchos aumentos, despistados, etc. Respecto al material, abunda el de vidrio de

laboratorio, o instrumentos de observación (microscopios y telescopios). Es conveniente hacer ver al alumnado que este estereotipo queda lejos de muchos hombres y mujeres que dedican sus esfuerzos a la investigación científica (se pueden mostrar fotografías de estas personas). Para ampliar información, se puede consultar Chambers, D. W. (1983): «Stereotypic images of the scientist: The draw-a-scientist test», *Science Education,* 67 (2), pp. 255-265, trabajo que, pese a no ser reciente, se sigue citando en investigaciones actuales que arrojan resultados similares. También se puede consultar Vílchez, J. M. y Perales, F. J. (2006): «Image of science in cartoons and its relationship with the image in comics». *Physics Education,* 41 (3), 240-249.

### Los lenguajes de la ciencia

**8** Para la publicidad de una pintura «que lo cubre todo» se utiliza la imagen siguiente. ¿Qué se puede criticar de ella desde un punto de vista científico?

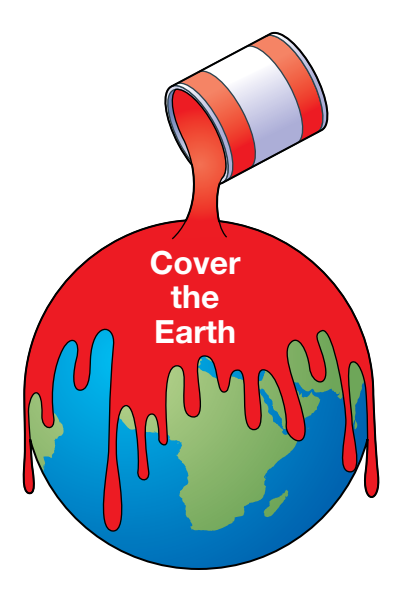

La imagen representa una idea muy frecuente de una Tierra en el espacio con un arriba y un abajo absolutos. Se espera que los alumnos de 2º Bachillerato identifiquen que, dado que la fuerza gravitatoria es una fuerza central, la pintura quedaría en la superficie de la Tierra en todos sus puntos, y no gotearía. Todo ello suponiendo que se pudiese verter como se muestra en la imagen.

**9** En una página web encuentras un diagrama como el siguiente sobre los cambios de estado. ¿Se utiliza en él un lenguaje científico adecuado? ¿Qué puedes concluir sobre la fiabilidad de la fuente consultada?

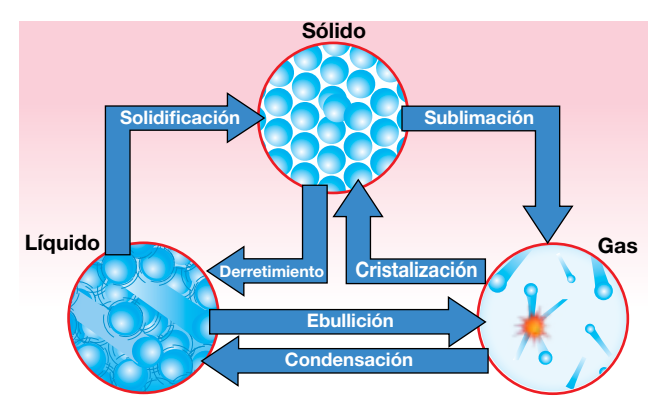

En la imagen se pueden observar términos incorrectos, como llamar «derretimiento» al paso de sólido a líquido, o «cristalización» al de gas a sólido. También se comenten errores

Solucionario descargado de: **https://solucionarios.academy/**

al considerar sinónimos «condensación» y «licuación», o «vaporización» y «ebullición». Hay que hacer ver al alumnado que no todo lo que encuentran en Internet es correcto, aunque sea en páginas web en las que ellos confían.

**10** En los dibujos animados se transgreden muchas leyes físicas. Busca en Internet las «leyes físicas de los dibujos animados» y examínalas desde un punto de vista científico, expresando cómo ocurrirían en la realidad los fenómenos descritos, indicando el conocimiento científico en el que te apoyas.

Esta actividad se propone para promover la argumentación en el aula. Las leyes físicas de los dibujos animados se encuentran fácilmente en Internet, y analizarlas desde un punto de vista científico fomenta la comprensión de algunos fenómenos y el hábito de analizar los mensajes que se reciben en la vida cotidiana. Para ampliar información, consultar Vílchez, J. M. y Perales, F. J. (2009): «Física y Dibujos Animados. Una estrategia para la alfabetización científica (y televisiva) en la educación secundaria». *Alambique,* 60, 54-63, o Perales, F. J. y Vílchez, J. M. (2005): «The Teaching of Physics and Cartoons: Can they be interrelated in secondary education?» *International Journal of Science Education,* 27 (14), 1647-1670.

**11** Cuando tiene lugar un terremoto se producen tres tipos de ondas: ondas *P* (longitudinales), ondas *S* (transversales) y ondas superficiales. Extrae toda la información que puedas sobre ellas de la siguiente gráfica. Después, reflexiona sobre la utilidad de las gráficas en ciencia.

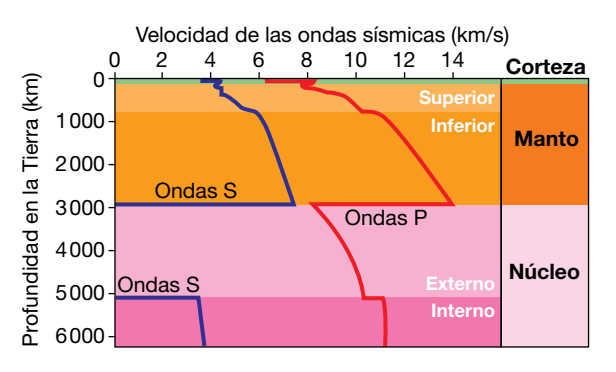

De la gráfica se puede extraer mucha información. Por ejemplo:

- Las ondas *P* se transmiten a mayor velocidad que las *S*.
- Las ondas transversales no se transmiten por el núcleo externo.
- Hay zonas del interior de la Tierra en las que se producen cambios bruscos en la velocidad de las ondas.
- Cuando nos acercamos a la corteza hay oscilaciones en la velocidad.
- El espesor de cada capa de la Tierra.
- Las velocidades mínimas y máximas de cada tipo de onda.
- El núcleo interno es más homogéneo que el manto (la velocidad es casi constante).

La actividad se propone para hacer ver al alumnado la economía de lenguaje de las gráficas, y para acostumbrarlos a extraer información de estas.

- **12** A continuación se ofrece información en diferentes códigos de comunicación. En cada caso, exprésalo de modo que finalmente quede descrito en los tres lenguajes de la ciencia estudiados: verbal, matemático y gráfico. (No te preocupes si no entiendes todavía los conceptos implicados):
	- a) La energía potencial electrostática en un sistema de dos cargas es inversamente proporcional a la distancia que las separa.
	- b) Gráfica longitud de onda (λ) frecuencia (f).

### Solucionario descargado de: **https://solucionarios.academy/**

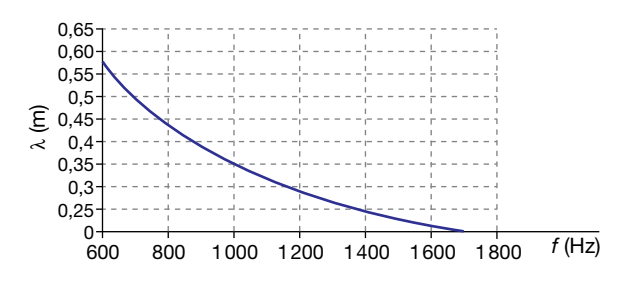

c) Ecuación de la masa relativista, *m* (*m*0: masa en reposo; *v*: rapidez; *c*: rapidez de la luz):

$$
m = \frac{m_0}{\sqrt{1 - \left(\frac{v}{c}\right)^2}}
$$

Se ofrece la solución en la siguiente tabla.

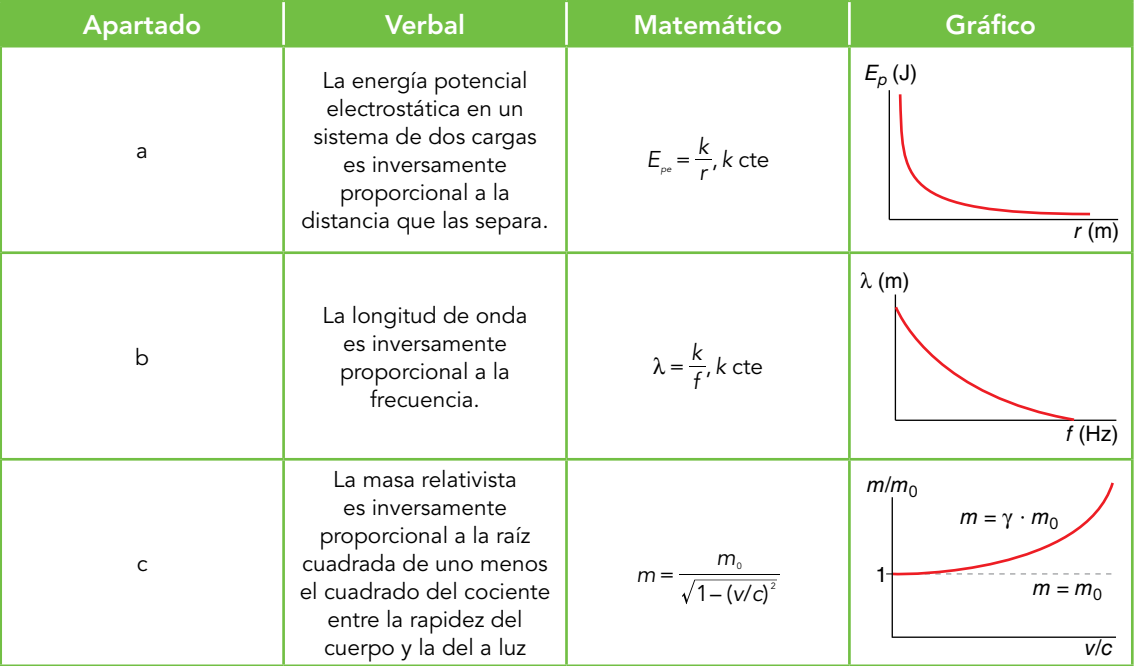

**13** De una experiencia de laboratorio, en la que se estudia el alargamiento de un muelle al colgar de él diferentes objetos, se obtiene la siguiente gráfica. ¿Qué ley física se puede obtener de ella? Exprésala en lenguaje verbal y matemático. ¿Cuál es el valor de la constante elástica del muelle?

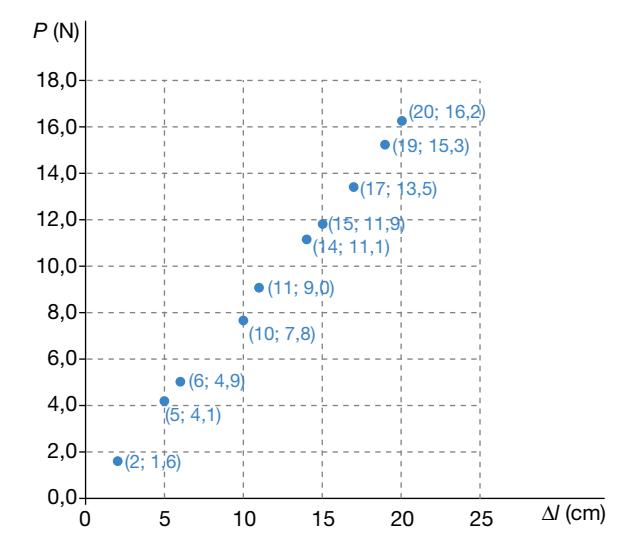

14 Solucionario descargado de: **https://solucionarios.academy/** En la gráfica se observa una relación de proporcionalidad directa, que matemáticamente quedaría expresada por la ecuación de una recta que pasa por el origen (cuando *P* = 0, Δ*l* = 0): *P* = *k* · Δ*l*, con *k* constante, expresión en la que *P* es el peso del objeto que se cuelga, e Δ*l*, el alargamiento del muelle al colgarlo. En lenguaje verbal, diremos que el peso del cuerpo es directamente proporcional al alargamiento del muelle.

Para determinar la constante *k,* que coincide con la constante elástica del muelle, se calcula el valor para cada par de datos y se hace la media aritmética:

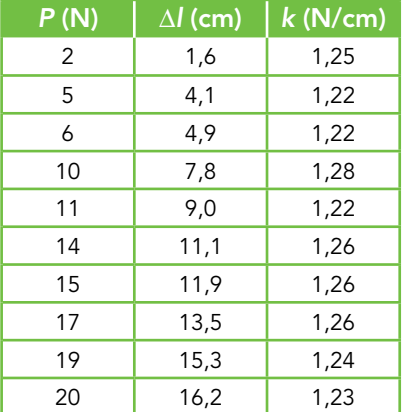

 $\overline{k}$  = 1, 25  $\frac{N}{cm}$ 

Esta constante significa que por cada 1,25 N de fuerza aplicada el muelle se estira 1 cm.

Nota. El análisis con SPSS 18.0 arroja una regresión lineal con R<sup>2</sup> = 0,999, un valor para la constante *k* = 1,248 N/cm, y una ordenada en el origen  $P_0 = -0,006$  N.

**14** En una experiencia de laboratorio se mide el tiempo, t, que tarda un cuerpo en recorrer un plano inclinado de 3 m de longitud, minimizando al máximo el rozamiento, en función del ángulo de inclinación,  $\alpha$ . Se obtienen los datos de la tabla siguiente. A partir de ellos, establece la relación entre las variables.

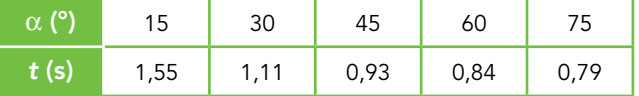

Nota. En tu razonamiento, ten en cuenta el resultado de la actividad 23 del apartado 3.3 de la unidad y la expresión de la aceleración en un plano inclinado sin rozamiento.

De un análisis visual de los datos se observa que la relación no es lineal ni cuadrática. Atendiendo a las orientaciones que se dan en la nota final, dado que el móvil describe un m.r.u.a. el espacio recorrido es proporcional al cuadrado del tiempo invertido, y en un plano inclinado sin rozamiento la aceleración es proporcional al seno del ángulo de inclinación. Calculemos, pues, el cuadrado del tiempo y el seno del ángulo, y representemos el primero en función del segundo:

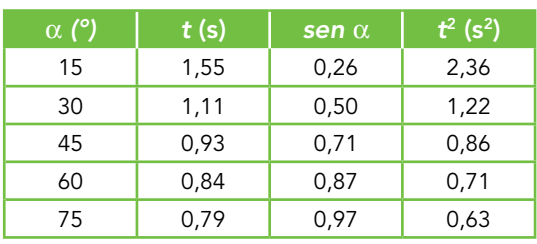

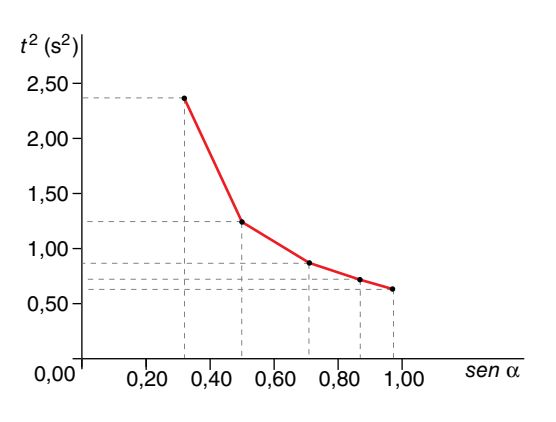

Solucionario descargado de: **https://solucionarios.academy/**

La gráfica indica que la relación entre estas variables es de proporcionalidad inversa. Se puede comprobar que para cada pareja de datos se verifica que *sen*  $\alpha \cdot t^2 = 0,61$  s<sup>2</sup>, lo que nos permite afirmar esta relación de proporcionalidad: el seno del ángulo de inclinación es inversamente proporcional al cuadrado del tiempo. Matemáticamente:

$$
\operatorname{sen} \alpha = \frac{k}{t^2}, \operatorname{con} k = 0,61s^2
$$

Por otra parte, es fácil deducir el valor de *k* de las ecuaciones del movimiento:

$$
\begin{array}{l}\n\text{m.r.u.a.} \rightarrow e = \frac{1}{2} \cdot a \cdot t^2 \\
\text{plano } \mu = 0 \rightarrow a = g \cdot \text{sen } \alpha\n\end{array}\n\bigg\} \rightarrow \text{sen } \alpha \cdot t^2 = \frac{2 \cdot e}{g} = \frac{2 \cdot 3 \, \text{m}}{9.81 \, \frac{\text{m}}{\text{s}^2}} = 0.61 \, \text{s}^2
$$

Nota. El análisis con SPSS 15.0 arroja una relación inversa con R<sup>2</sup> = 1 y ecuación:

$$
\text{sen }\alpha = \frac{0,61\,\text{s}^2}{t^2} - 0,001
$$

15 Si tuvieses que reproducir la experiencia de la actividad anterior, ¿qué diseño experimental utilizarías? Imagina que, una vez realizada, tienes que documentarla en un informe científico. Elabora un simulacro del informe comentando brevemente cada apartado.

Respuesta abierta. Lo complicado del diseño experimental es reducir al máximo el rozamiento, lo que se puede conseguir puliendo superficies, con lubricantes, colchón de aire, utilizando materiales con poco rozamiento, como el hielo, etc. Prestar atención a que el informe contenga los apartados necesarios: título, objetivo, hipótesis, fundamento teórico, material, procedimiento, resultados y conclusiones. Si se estima conveniente, proporcionar este índice al alumnado.

#### **16** Entras en un aula y encuentras la siguiente pizarra. Responde a las siguientes preguntas:

- a) ¿De qué ha tratado la sesión anterior?
- b) ¿Qué conceptos se han utilizado?
- c) ¿Cómo se definen?
- d) Las ecuaciones físicas, ¿son dimensionalmente homogéneas?
- e) ¿Son correctas?
- f) ¿Qué principio de conservación se basa en estos conceptos?
- g) Exprésalo en lenguaje verbal, matemático y gráfico.

$$
E_{c} = \frac{1}{z} \cdot m \cdot v^{2} = \frac{P}{z \cdot v}
$$
  
\n
$$
E_{p} = -G \cdot \frac{M \cdot m}{v^{2}}
$$
  
\n
$$
E_{m} = E_{c} + E_{p}
$$
  $P = \frac{W}{\Delta t}$ 

- a) De energía y potencia.
- b) Energía cinética, energía potencial, energía mecánica, trabajo y potencia.
- c) Definición de magnitudes.
- d) Se puede comprobar que lo son. Las dimensiones del trabajo y la energía son:

[*W*] = [*E*] = M · L2 · T–2, y la de potencia, [*P*] = M · L2 · T–3

Solucionario descargado de: **https://solucionarios.academy/**

- e) En la de la potencia es recomendable utilizar para el tiempo la letra «*t*» minúscula, para no confundirlo con el período o la temperatura. En la expresión de la energía cinética, el último término debe ser *p*<sup>2</sup> /(2 · *m*).
- f) El principio de conservación de la energía mecánica.
- g) En ausencia de fuerzas disipativas, la energía mecánica permanece constante.
- **17** La siguiente gráfica muestra el principio de conservación de la energía mecánica en el caso de un cuerpo que... (elige la opción correcta, razonando tu respuesta).
	- a) … cae libremente bajo la acción de la gravedad.
	- b) … describe un movimiento parabólico.
	- c) … se lanza hacia arriba, alcanza la altura máxima y vuelve a caer.
	- d) … describe un m.a.s.

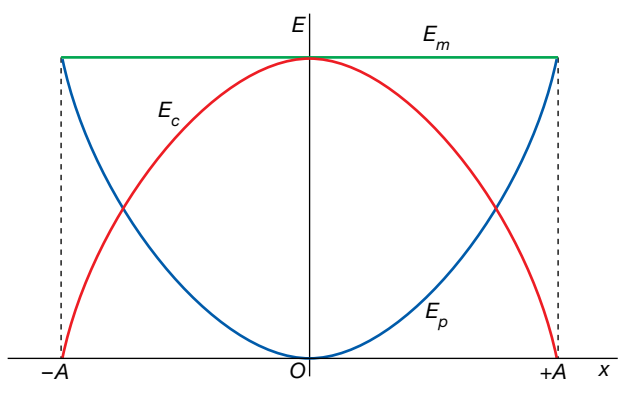

La gráfica corresponde a un m.a.s. En las tres primeras opciones la gráfica de la energía potencial serían líneas rectas ( $E_p = m \cdot g \cdot h$ ).

## Cálculo vectorial

**18** Este curso se va a trabajar con sistemas de referencia cartesianos de tres dimensiones. Para ello, se añade a *X* e *Y* otro eje, *Z,* perpendicular al plano definido por aquellos, 8 cuyo vector unitario se representa por *k* .

Lo habitual es utilizar sistemas de referencia dextrógiros, que verifican que el vector  $\frac{1}{\sqrt{2}}$  intervals to construct the respective tends to respect the sector of  $\frac{1}{\sqrt{2}}$  ( $\frac{1}{\sqrt{2}}$   $\frac{1}{\sqrt{2}}$ )  $\frac{1}{\sqrt{2}}$  ( $\frac{1}{\sqrt{2}}$ )  $\frac{1}{\sqrt{2}}$  ( $\frac{1}{\sqrt{2}}$ )  $\frac{1}{\sqrt{2}}$  ( $\frac{1}{\sqrt{2}}$ )  $\frac{1}{\sqrt{2}}$  ( de los siguientes sistemas de referencia son dextrógiros?

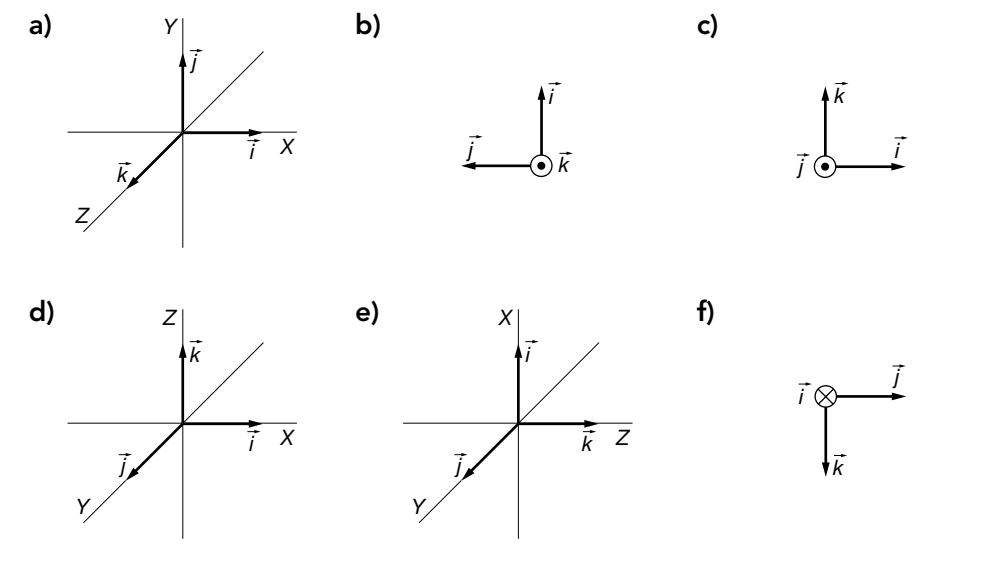

Solucionario descargado de: **https://solucionarios.academy/**

Son dextrógiros los sistemas de referencia a, b, e y f.

- **19** Dados los vectores  $\vec{A} = 3 \cdot \vec{i} 5 \cdot \vec{j} + \vec{k}$  y  $\vec{B} = -2 \cdot \vec{i} + \vec{j} + \vec{k}$ , calcula:
	- a) El vector  $\vec{A}$  +  $\vec{B}$ .
	- b) El módulo del vector 2 ·  $\vec{A}$  3 ·  $\vec{B}.$
	- c) Un vector unitario en la dirección de  $\vec{\mathsf{A}} \vec{\mathsf{B}}.$
	- d) La componente Z del vector ( $\vec{A}\cdot\vec{B}$ )  $\cdot\;\vec{B}.$

Nota. Si lo necesitas, consulta las operaciones con vectores, en la separata que acompaña al libro.

a)  $\vec{A} + \vec{B} = 3 \cdot \vec{i} - 5 \cdot \vec{j} + \vec{k} + (-2 \cdot \vec{i} + \vec{j} + \vec{k}) = \vec{i} - 4 \cdot \vec{j} + 2 \cdot \vec{k}$ b)  $2 \cdot \vec{A} - 3 \cdot \vec{B} = 2 \cdot (3 \cdot \vec{i} - 5 \cdot \vec{j} + \vec{k}) - 3 \cdot (-2 \cdot \vec{i} + \vec{j} + \vec{k}) = 12 \cdot \vec{i} - 13 \cdot \vec{j} - \vec{k} \rightarrow$ 

$$
\left|2 \cdot \vec{A} - 3 \cdot \vec{B}\right| = \sqrt{12^2 + (-13)^2 + (-1)^2} = \sqrt{144 + 169 + 1} = 17,72
$$

c) En primer lugar se calcula el vector  $\vec{\mathsf{A}} - \vec{\mathsf{B}}$  :

$$
\vec{A} - \vec{B} = 3 \cdot \vec{i} - 5 \cdot \vec{j} + \vec{k} - (-2 \cdot \vec{i} + \vec{j} + \vec{k}) = 5 \cdot \vec{i} - 6 \cdot \vec{j}
$$

En segundo lugar se calcula el módulo de este vector:

$$
\left| \vec{A} - \vec{B} \right| = \sqrt{5^2 + (-6)^2} = \sqrt{25 + 36} = \sqrt{61} \approx 7.8
$$

El vector unitario se obtiene dividendo el vector entre su módulo:

$$
\vec{u} = \frac{\vec{A} - \vec{B}}{\left|\vec{A} - \vec{B}\right|} = \frac{5 \cdot \vec{i} - 6 \cdot \vec{j}}{7,8} = 0,64 \cdot \vec{i} - 0,77 \cdot \vec{j}
$$

d) La componente *Z* del vector  $(\vec{A}\cdot \vec{B})\cdot \vec{B}$  es la componente *Z* del vector  $\vec{B}$  multiplicada por el valor del producto escalar  $\vec{A} \cdot \vec{B}$ :

$$
\vec{A} \cdot \vec{B} = A_x \cdot B_x + A_y \cdot B_y + A_z \cdot B_z = -10 \rightarrow
$$
  
\n
$$
\rightarrow [(\vec{A} \cdot \vec{B}) \cdot \vec{B}]_z = -10 \cdot B_z = -10 \cdot 1 = -10
$$